#### **Oracle® Fusion Middleware**

Reference for Oracle Identity Management 11*g* Release 1 (11.1.1) **E10035-04**

January 2011

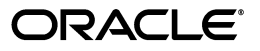

Oracle Fusion Middleware Reference for Oracle Identity Management 11*g* Release 1 (11.1.1)

E10035-04

Copyright © 2005, 2011, Oracle and/or its affiliates. All rights reserved.

Primary Author: Ellen Desmond

Contributing Authors: Don Biasotti, Priscilla Lee

Contributors: Olfat Aly, Krishna Chander, Giriraj Chauhan, Margaret Chou, Quan Dinh, Maud Jamati-Bartlett, Vinoth Janakiraman, Buddhika Kottahachchi, Venkat Medam, Vishal Parashar, Karthi Purushothaman, Lakshmi Ramadoss, Loganathan Ramasamy, Ramaprakash Sathyanarayan, Daniel Shih, Olaf Stullich, Dipankar Thakuria, Arun Theebaprakasam, Vinay Thulasidas, Satishkumar Venkatasamy, Frances Wu

This software and related documentation are provided under a license agreement containing restrictions on use and disclosure and are protected by intellectual property laws. Except as expressly permitted in your license agreement or allowed by law, you may not use, copy, reproduce, translate, broadcast, modify, license, transmit, distribute, exhibit, perform, publish, or display any part, in any form, or by any means. Reverse engineering, disassembly, or decompilation of this software, unless required by law for interoperability, is prohibited.

The information contained herein is subject to change without notice and is not warranted to be error-free. If you find any errors, please report them to us in writing.

If this software or related documentation is delivered to the U.S. Government or anyone licensing it on behalf of the U.S. Government, the following notice is applicable:

U.S. GOVERNMENT RIGHTS Programs, software, databases, and related documentation and technical data delivered to U.S. Government customers are "commercial computer software" or "commercial technical data" pursuant to the applicable Federal Acquisition Regulation and agency-specific supplemental regulations. As such, the use, duplication, disclosure, modification, and adaptation shall be subject to the restrictions and license terms set forth in the applicable Government contract, and, to the extent applicable by the terms of the Government contract, the additional rights set forth in FAR 52.227-19, Commercial Computer Software License (December 2007). Oracle USA, Inc., 500 Oracle Parkway, Redwood City, CA 94065.

This software is developed for general use in a variety of information management applications. It is not developed or intended for use in any inherently dangerous applications, including applications which may create a risk of personal injury. If you use this software in dangerous applications, then you shall be responsible to take all appropriate fail-safe, backup, redundancy, and other measures to ensure the safe use of this software. Oracle Corporation and its affiliates disclaim any liability for any damages caused by use of this software in dangerous applications.

Oracle is a registered trademark of Oracle Corporation and/or its affiliates. Other names may be trademarks of their respective owners.

This software and documentation may provide access to or information on content, products, and services from third parties. Oracle Corporation and its affiliates are not responsible for and expressly disclaim all warranties of any kind with respect to third-party content, products, and services. Oracle Corporation and its affiliates will not be responsible for any loss, costs, or damages incurred due to your access to or use of third-party content, products, or services.

# **Contents**

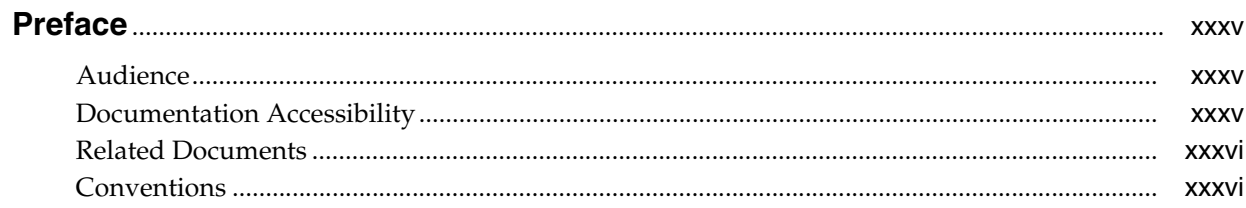

#### Part I Command-Line Tool Reference

#### 1 Command-Line Tools Overview

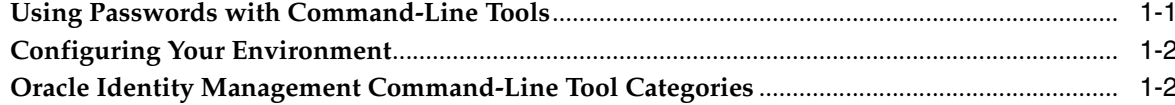

## 2 Oracle Internet Directory Administration Tools

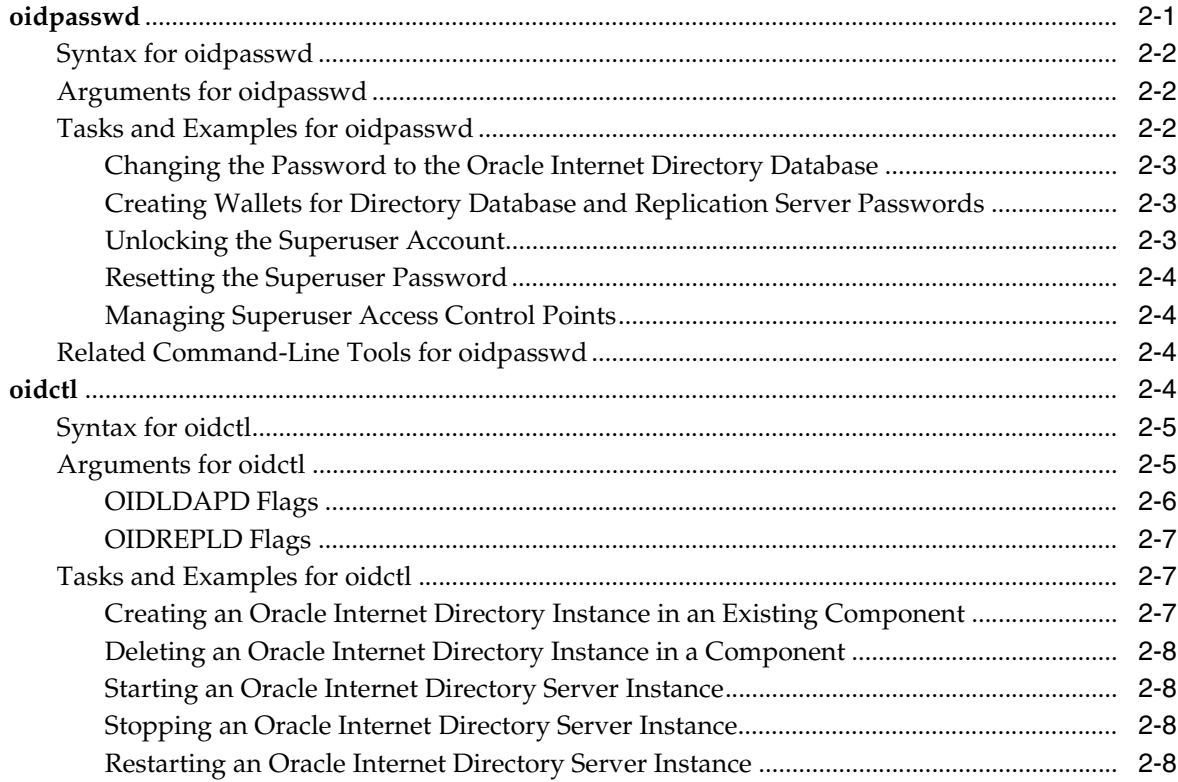

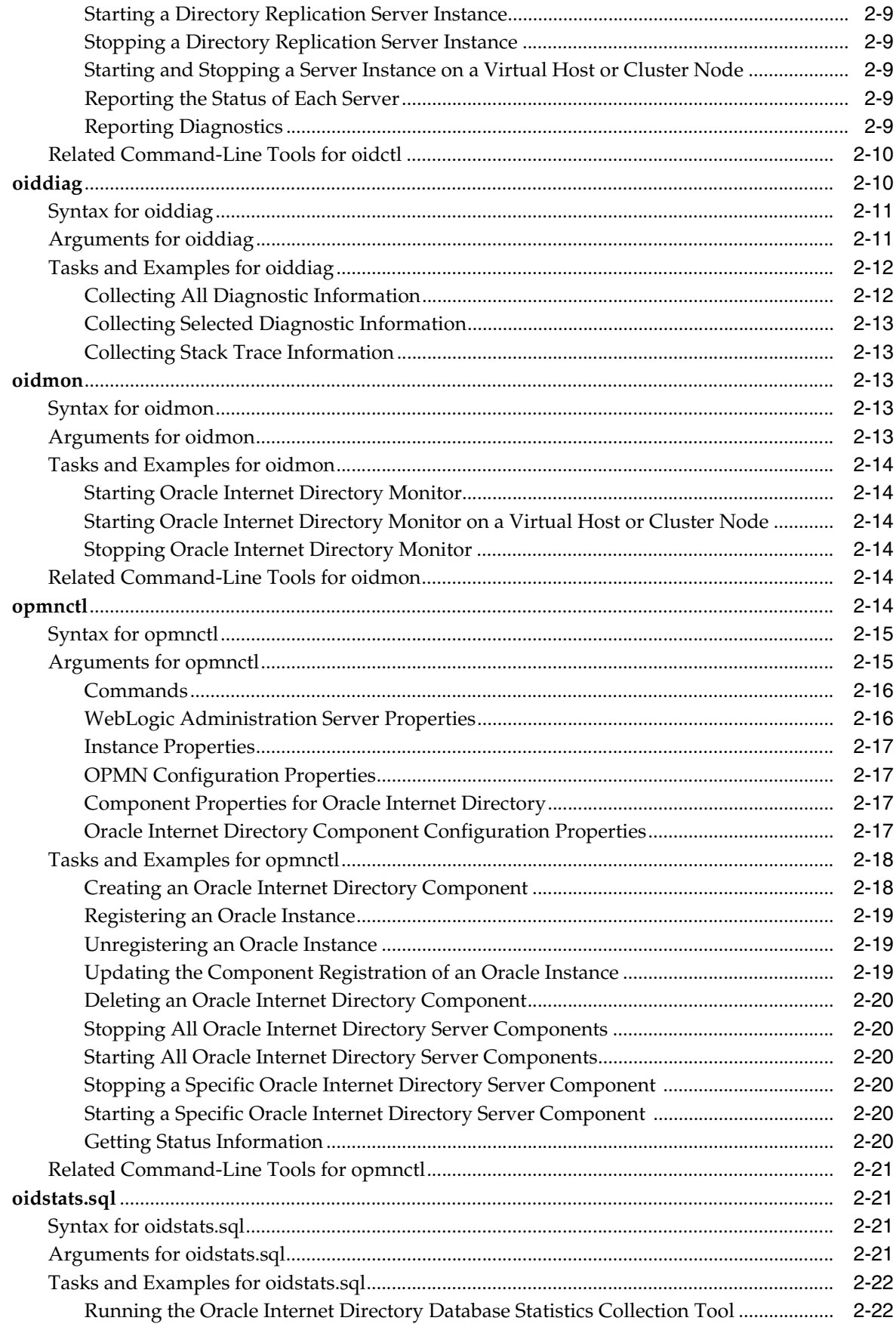

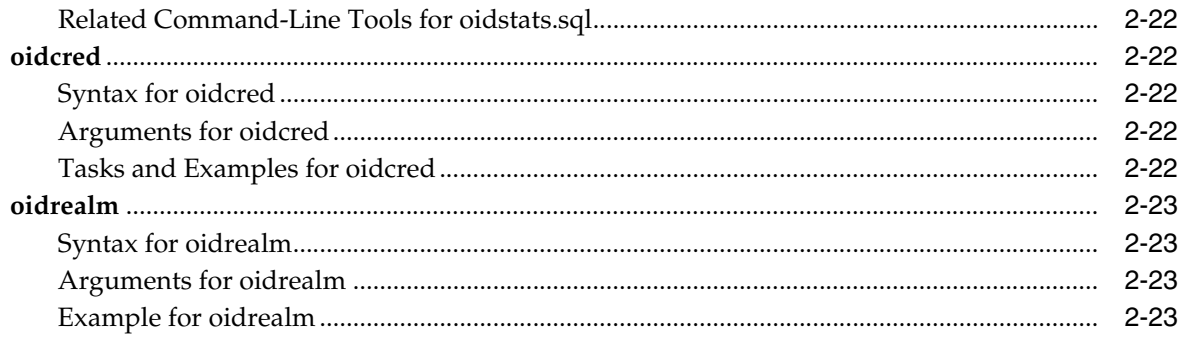

# 3 Oracle Internet Directory Data Management Tools

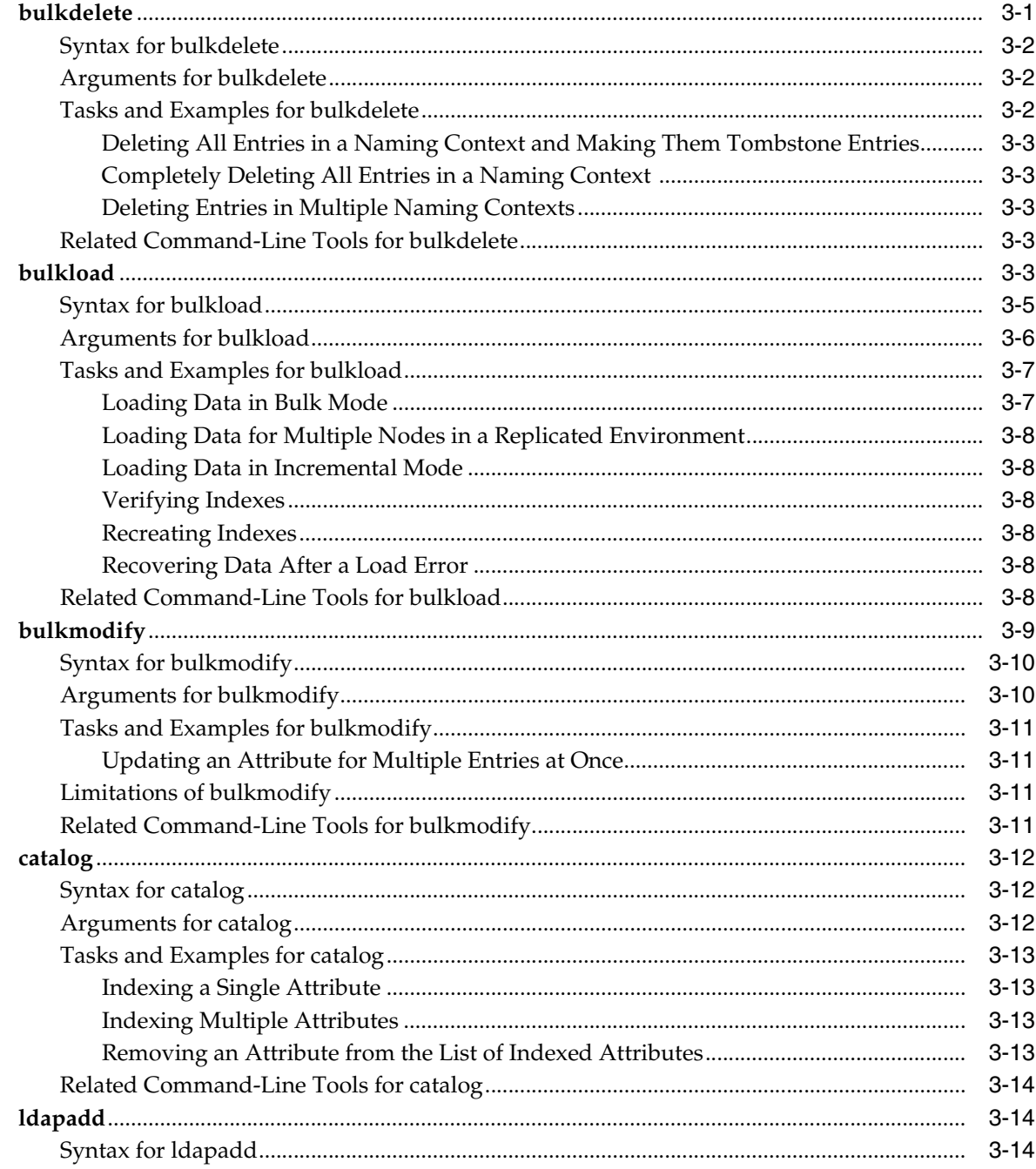

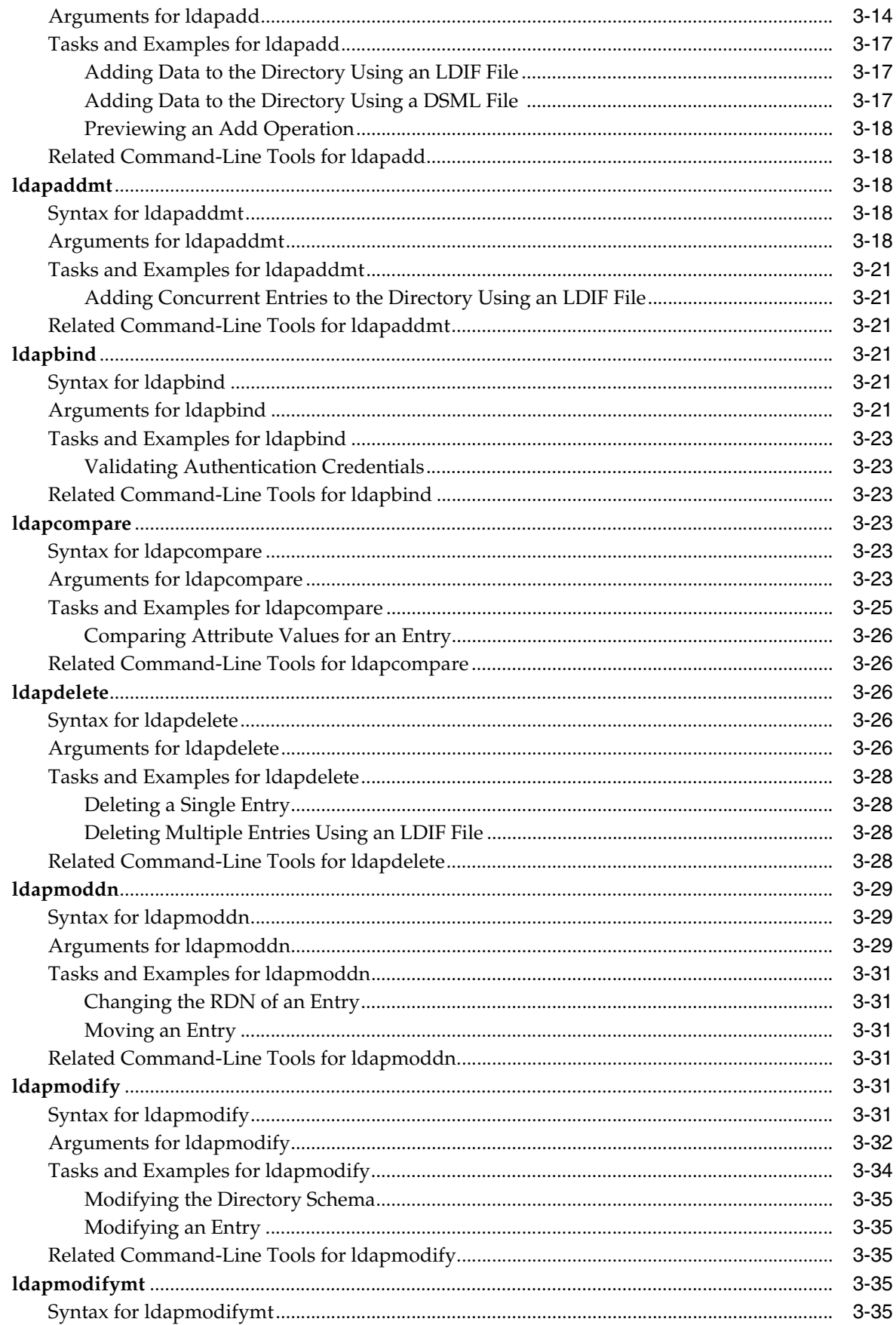

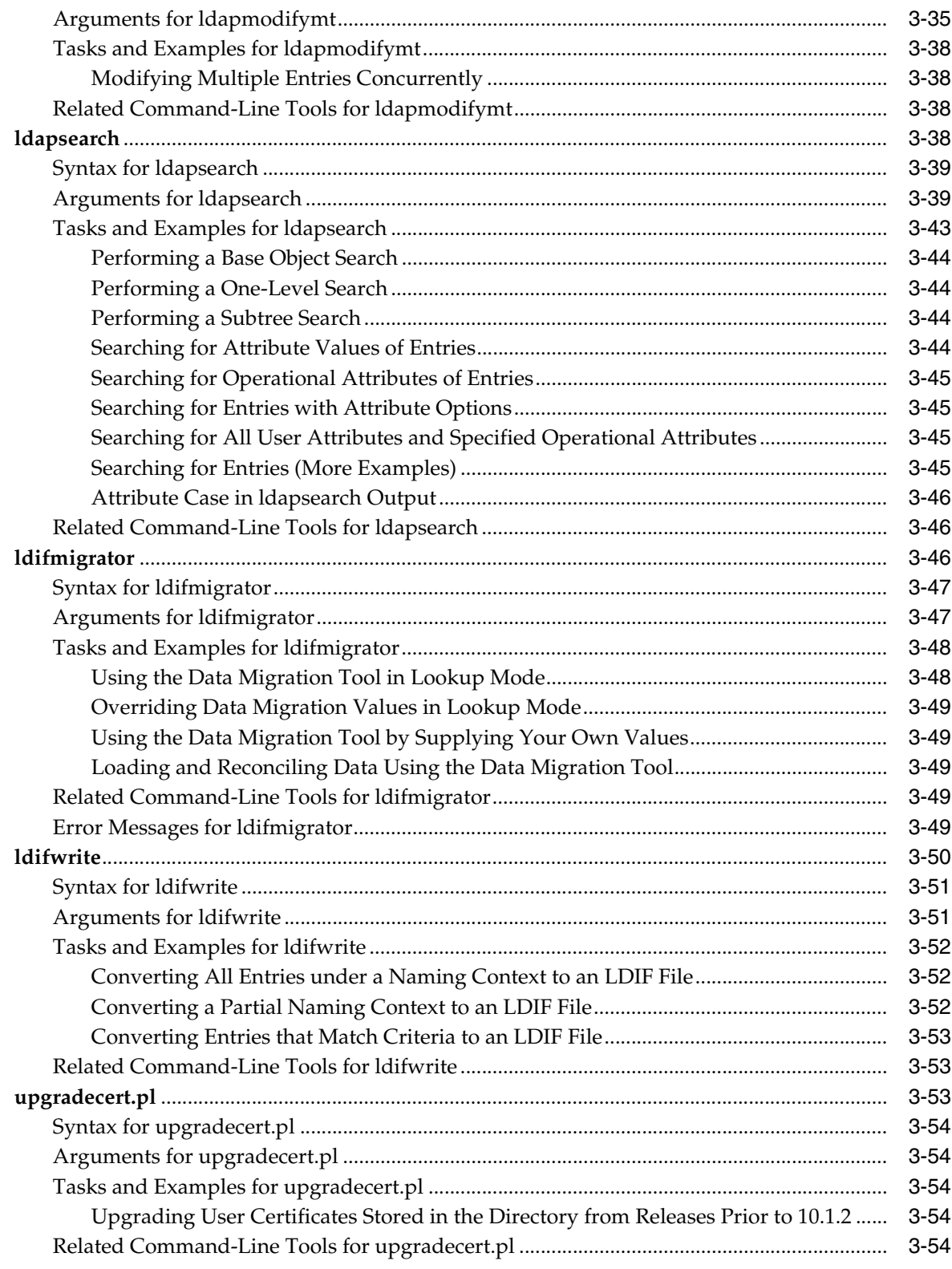

# 4 Oracle Internet Directory Replication Management Tools

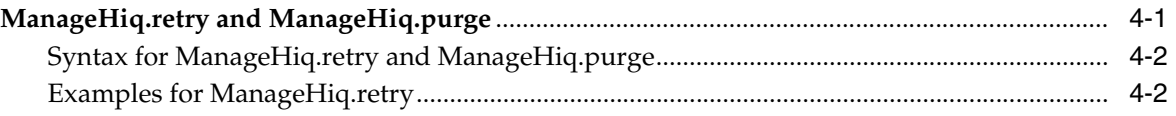

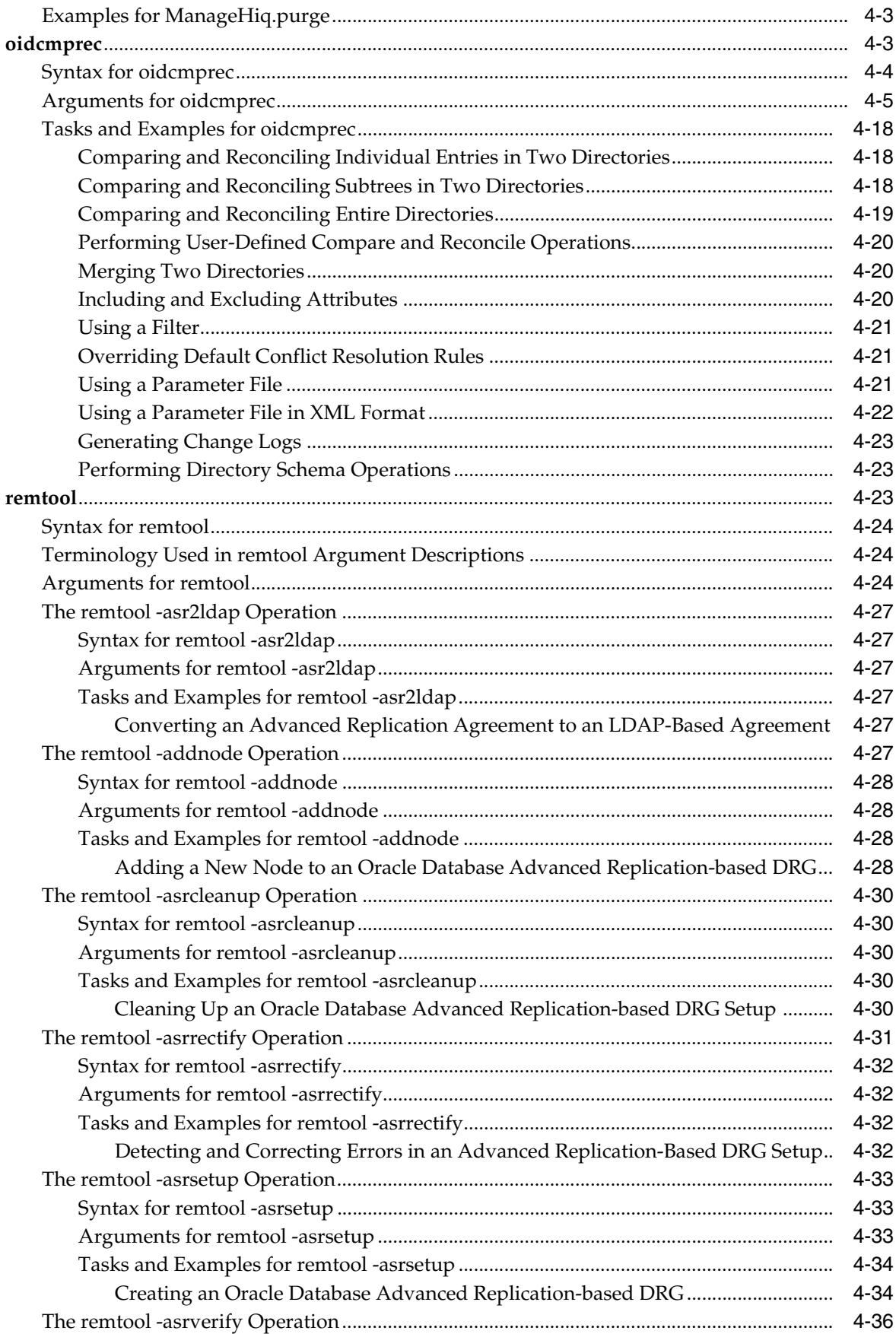

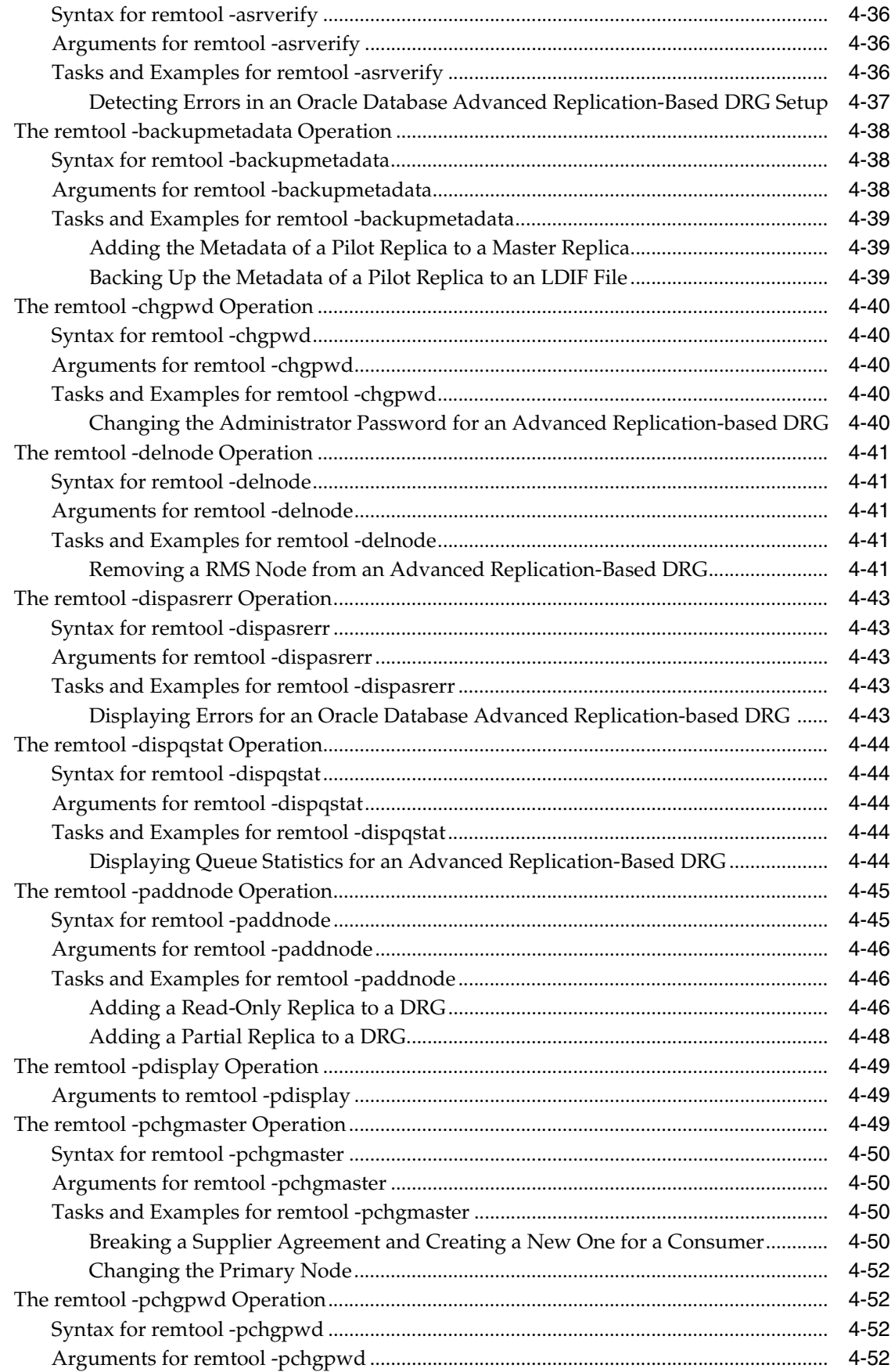

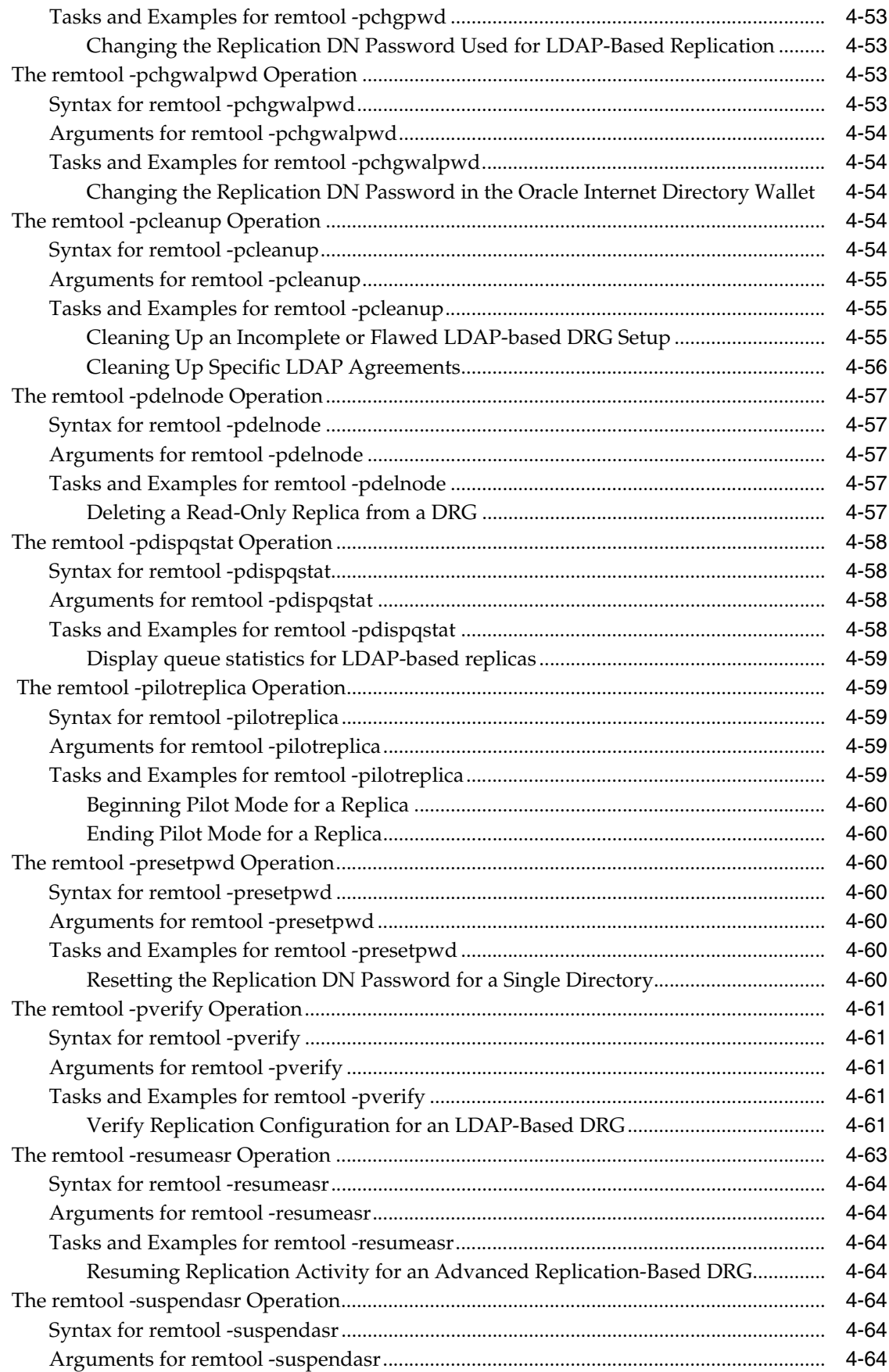

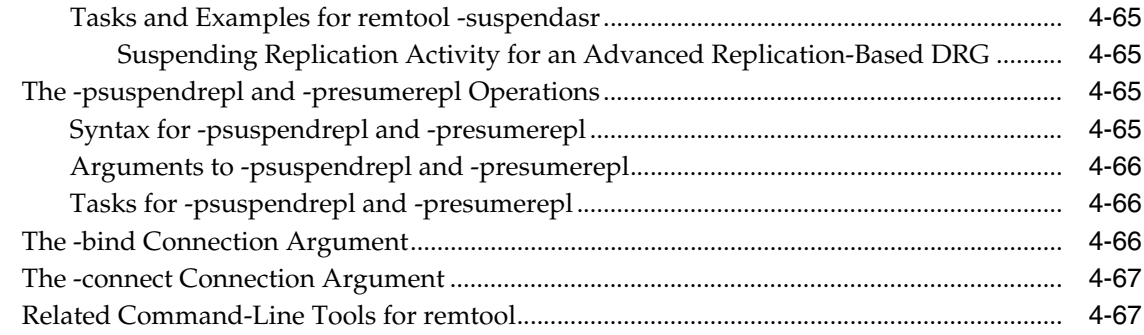

# 5 Oracle Directory Integration Platform Tools

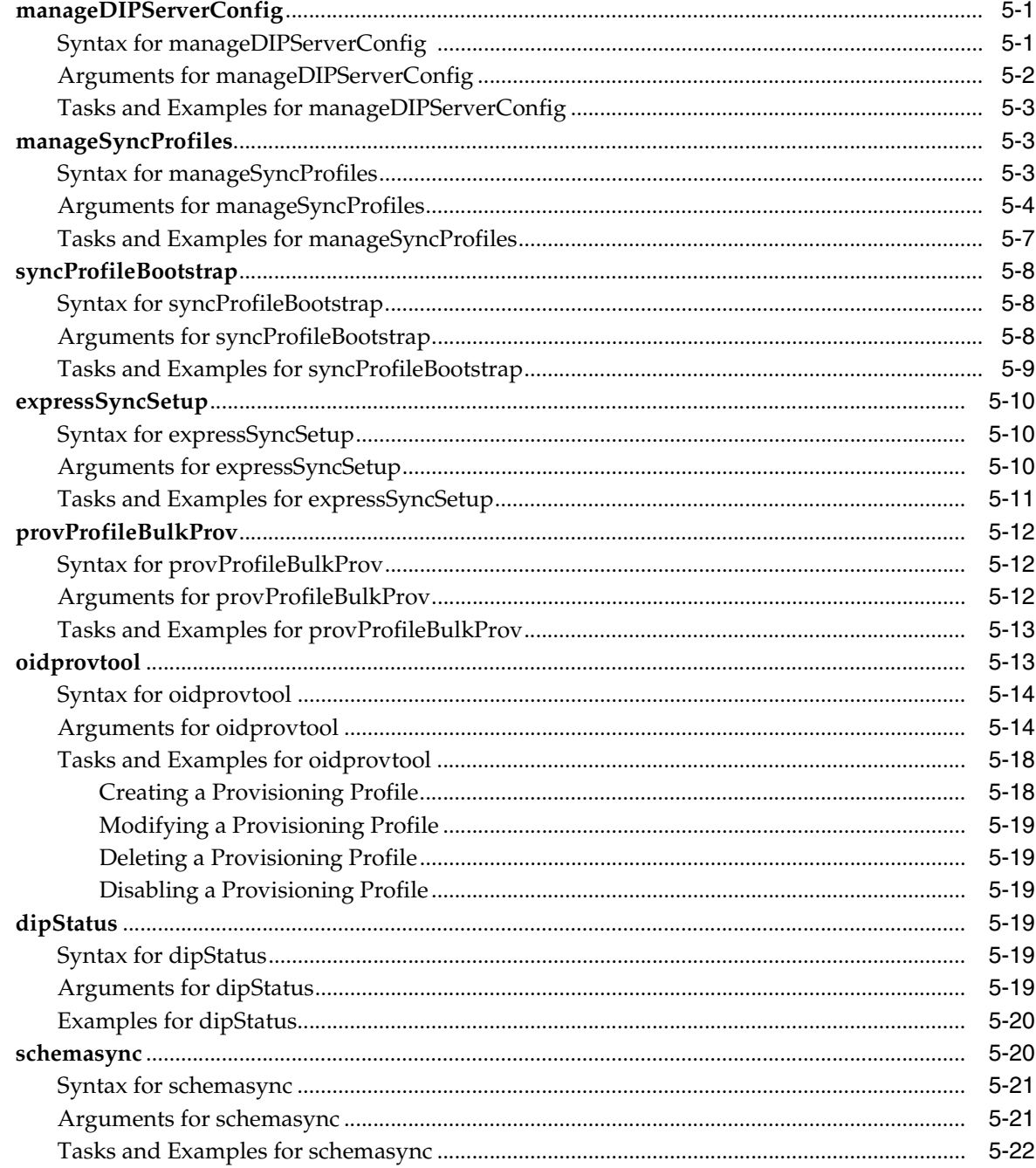

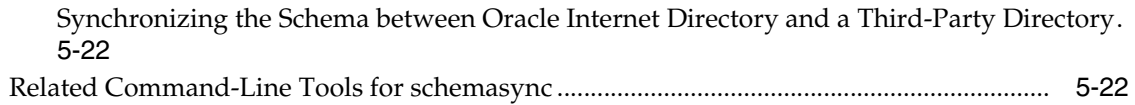

#### Part II Schema Reference

#### 6 LDAP Schema Overview

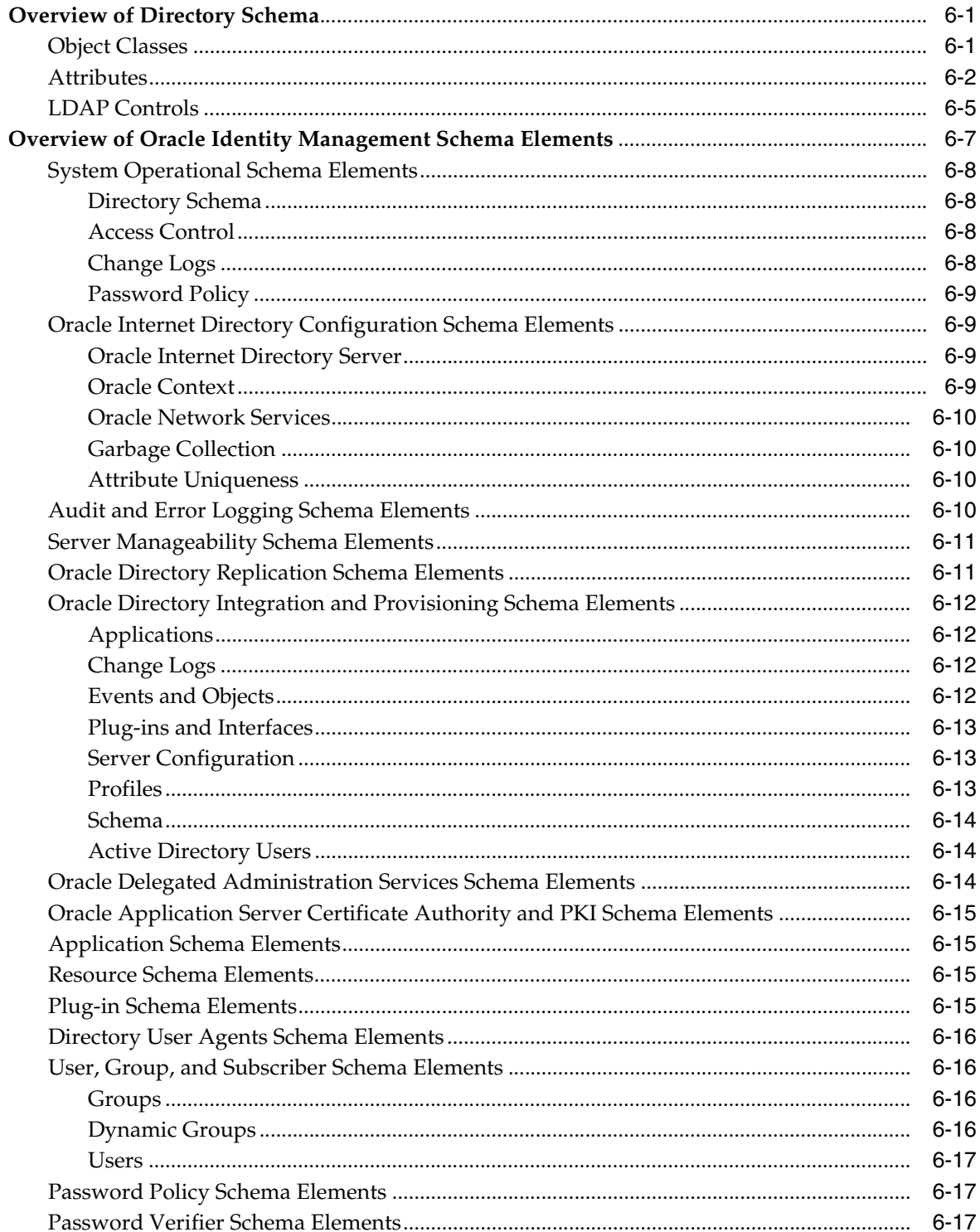

## 7 LDAP Object Class Reference

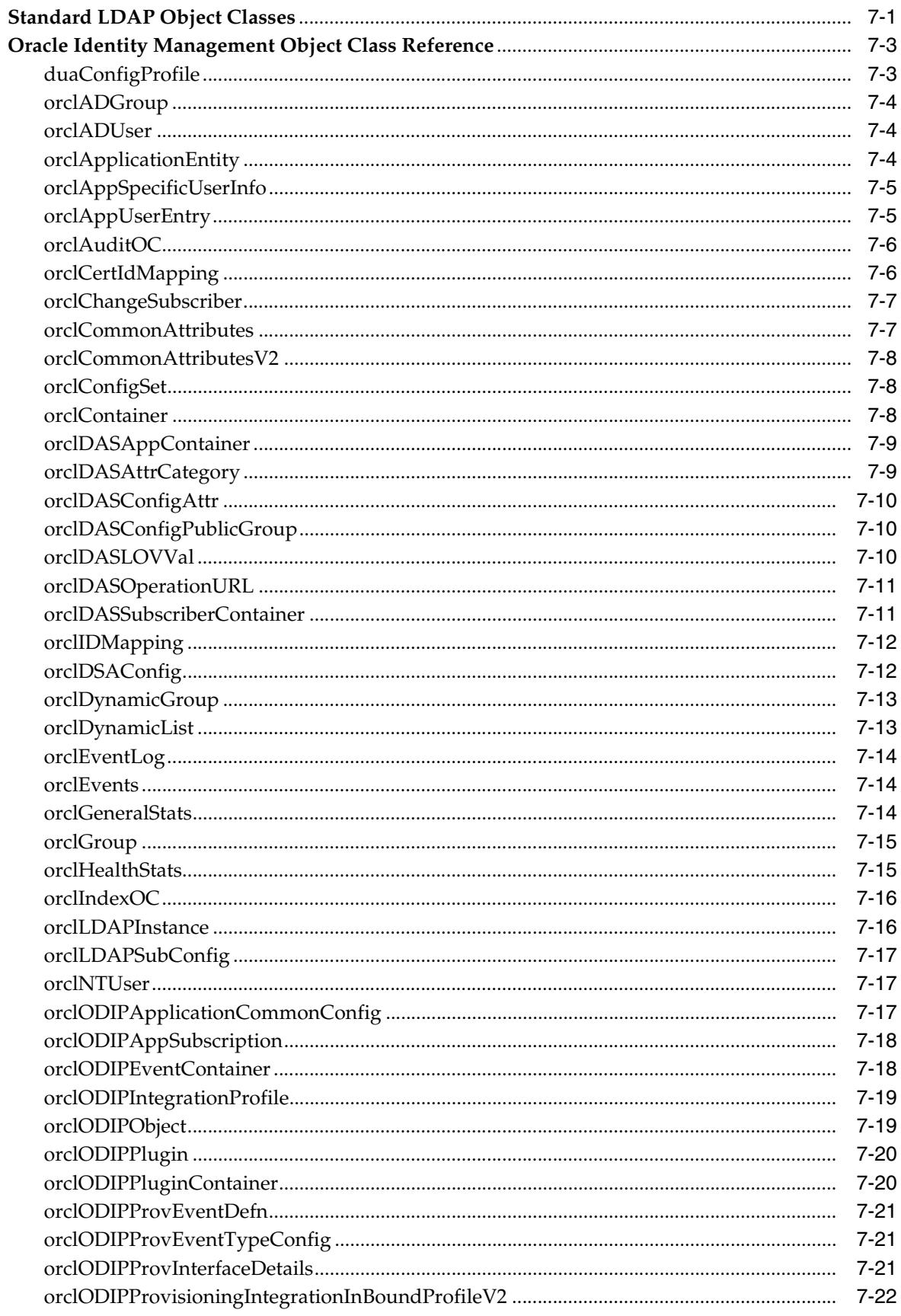

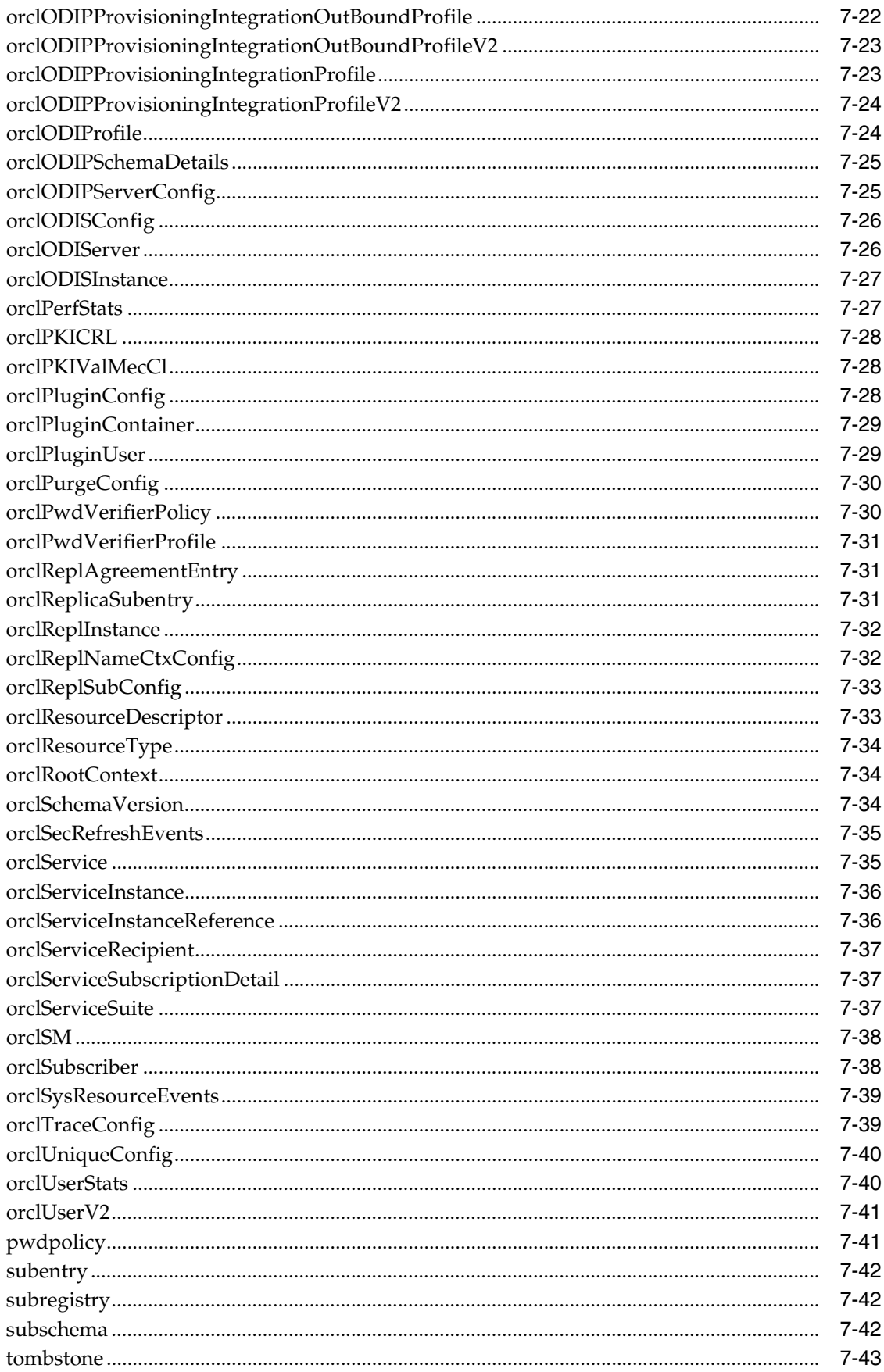

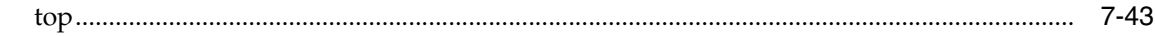

## 8 LDAP Attribute Reference

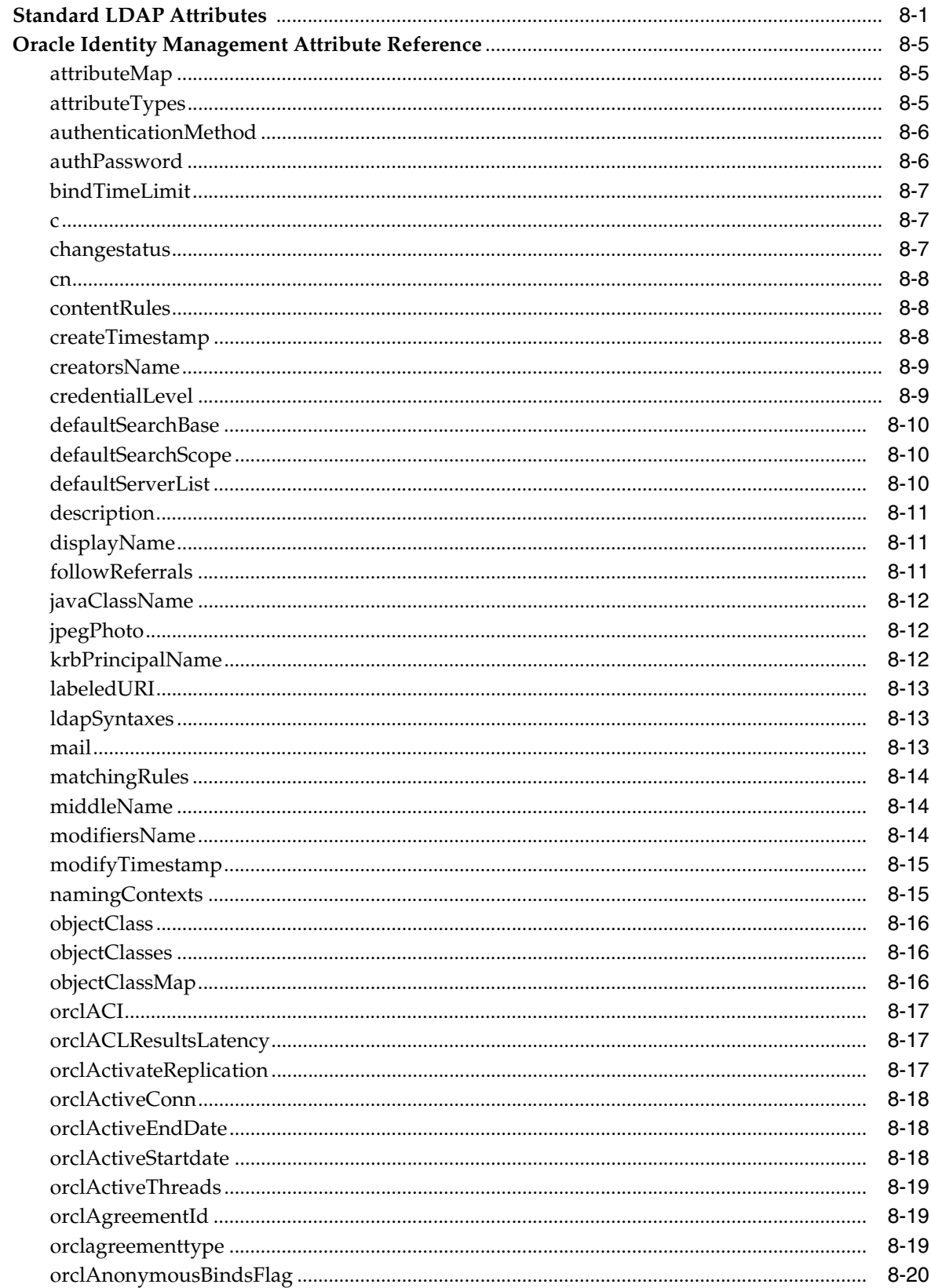

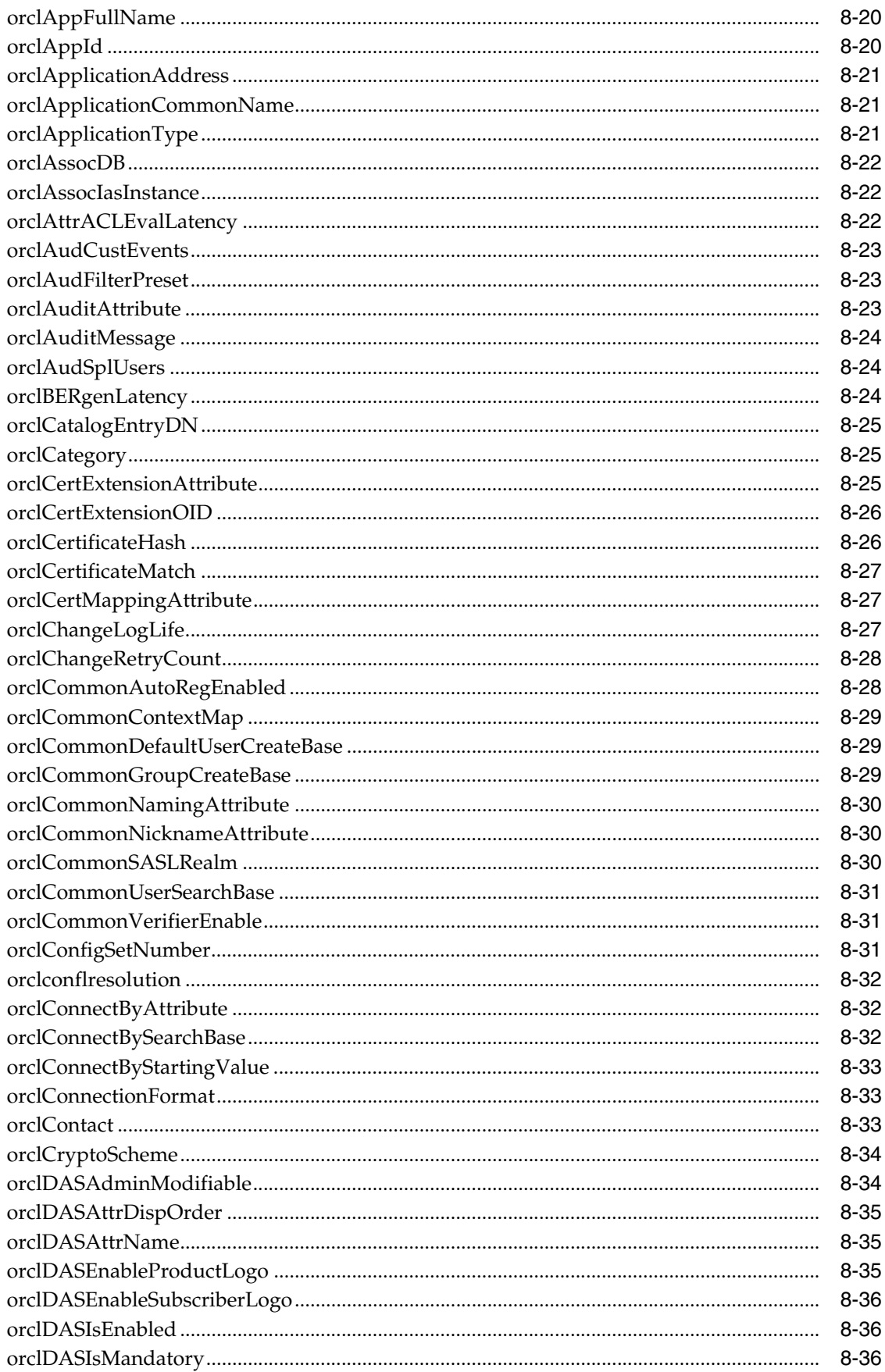

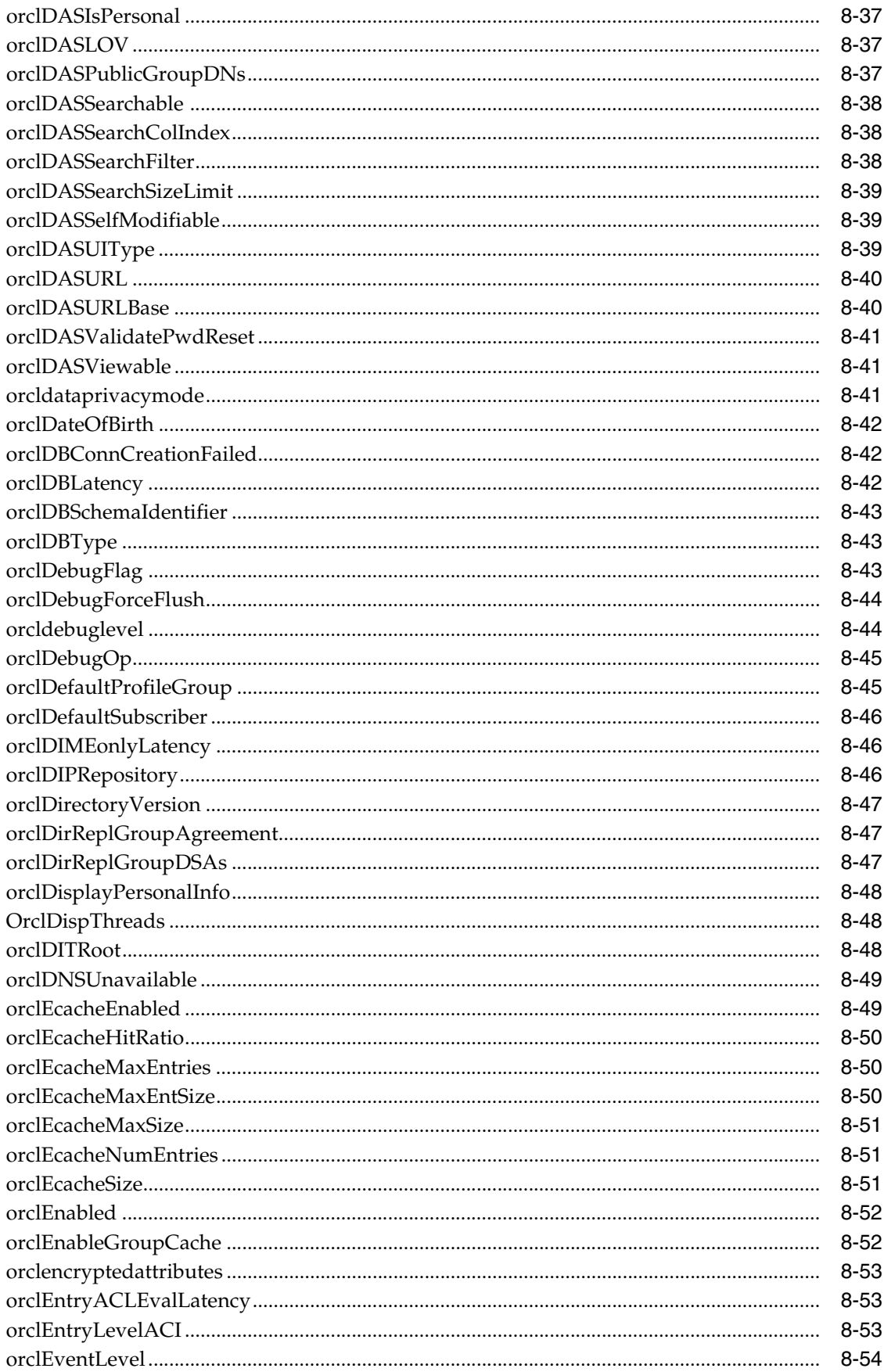

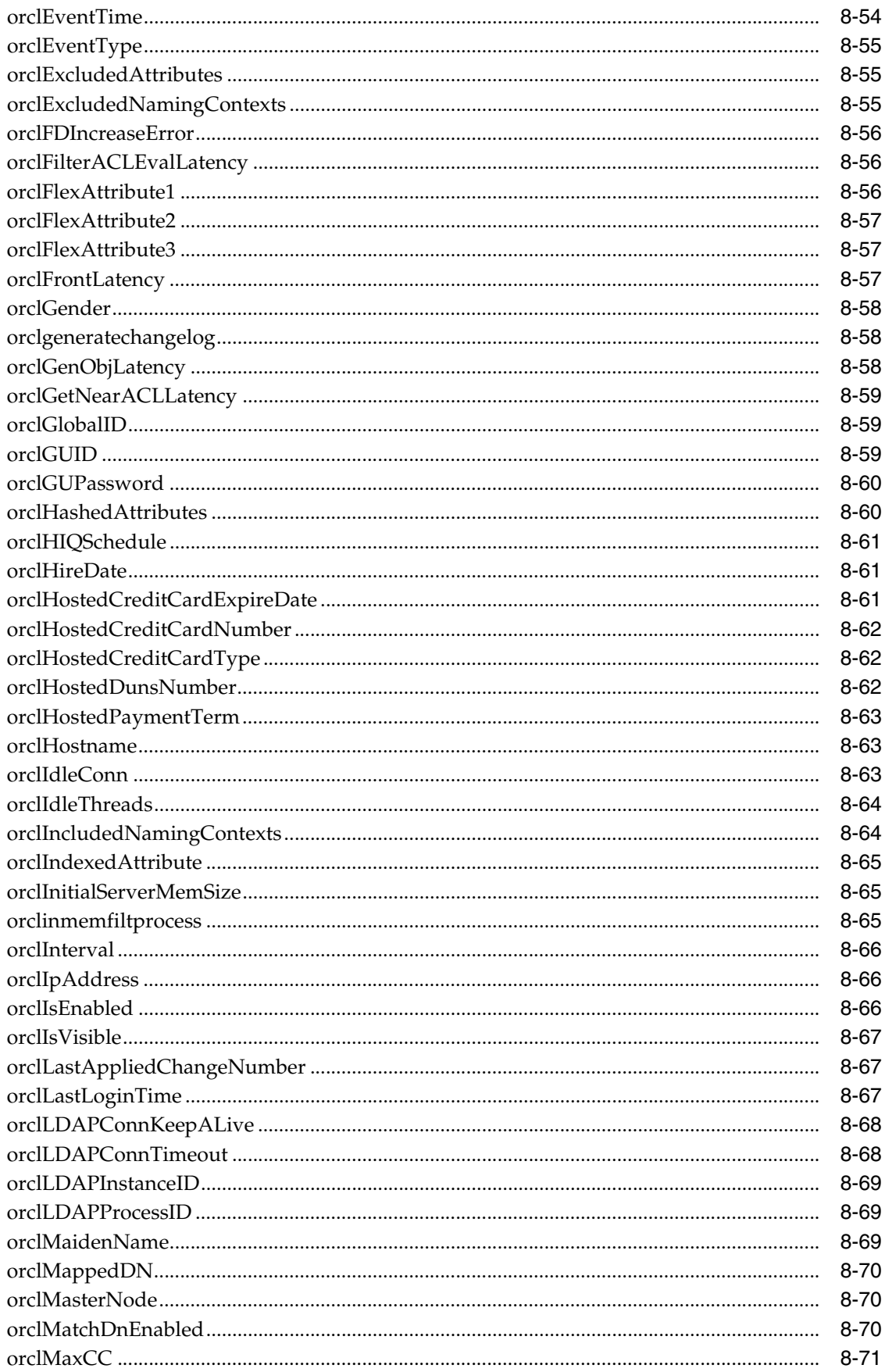

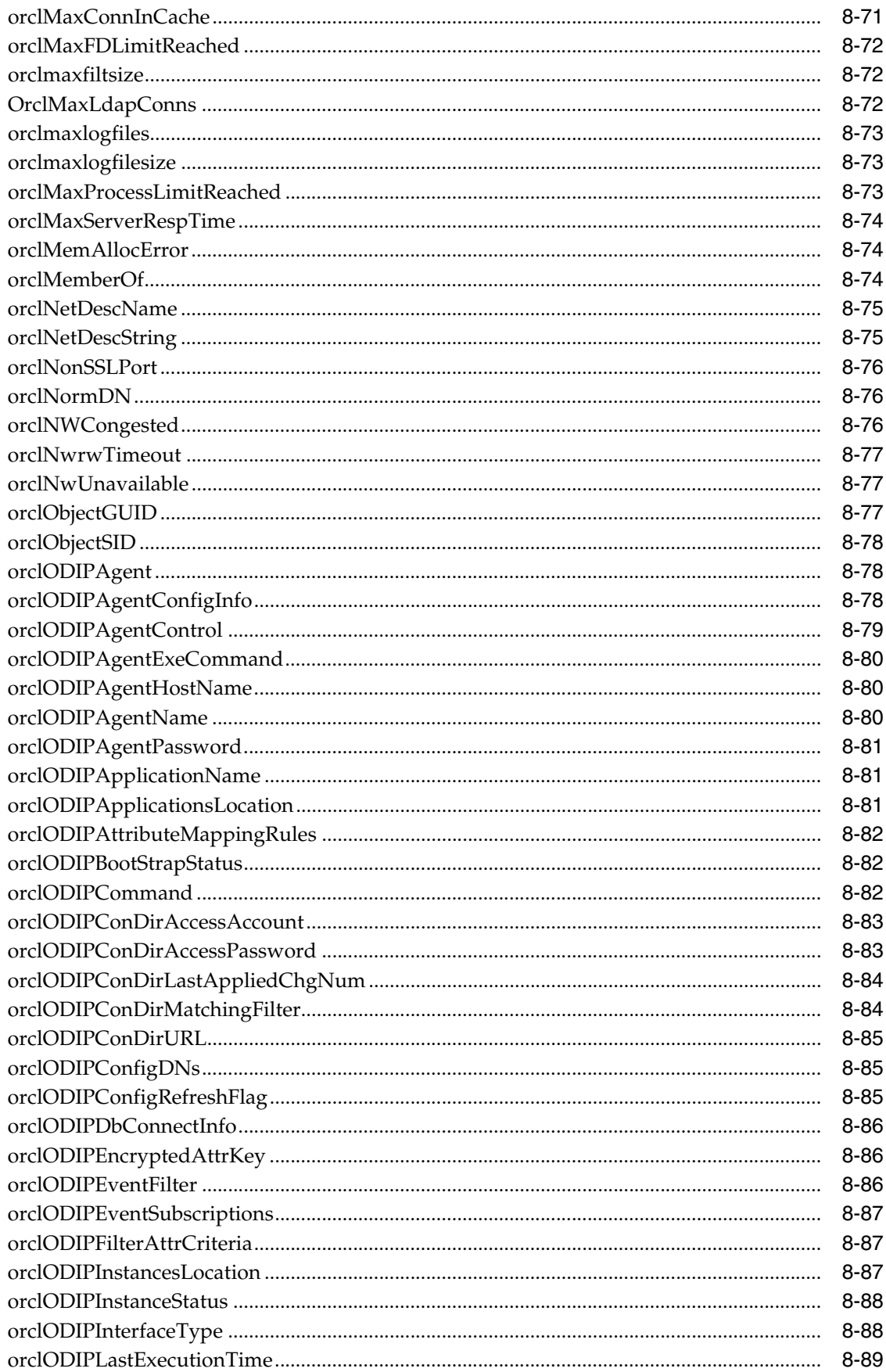

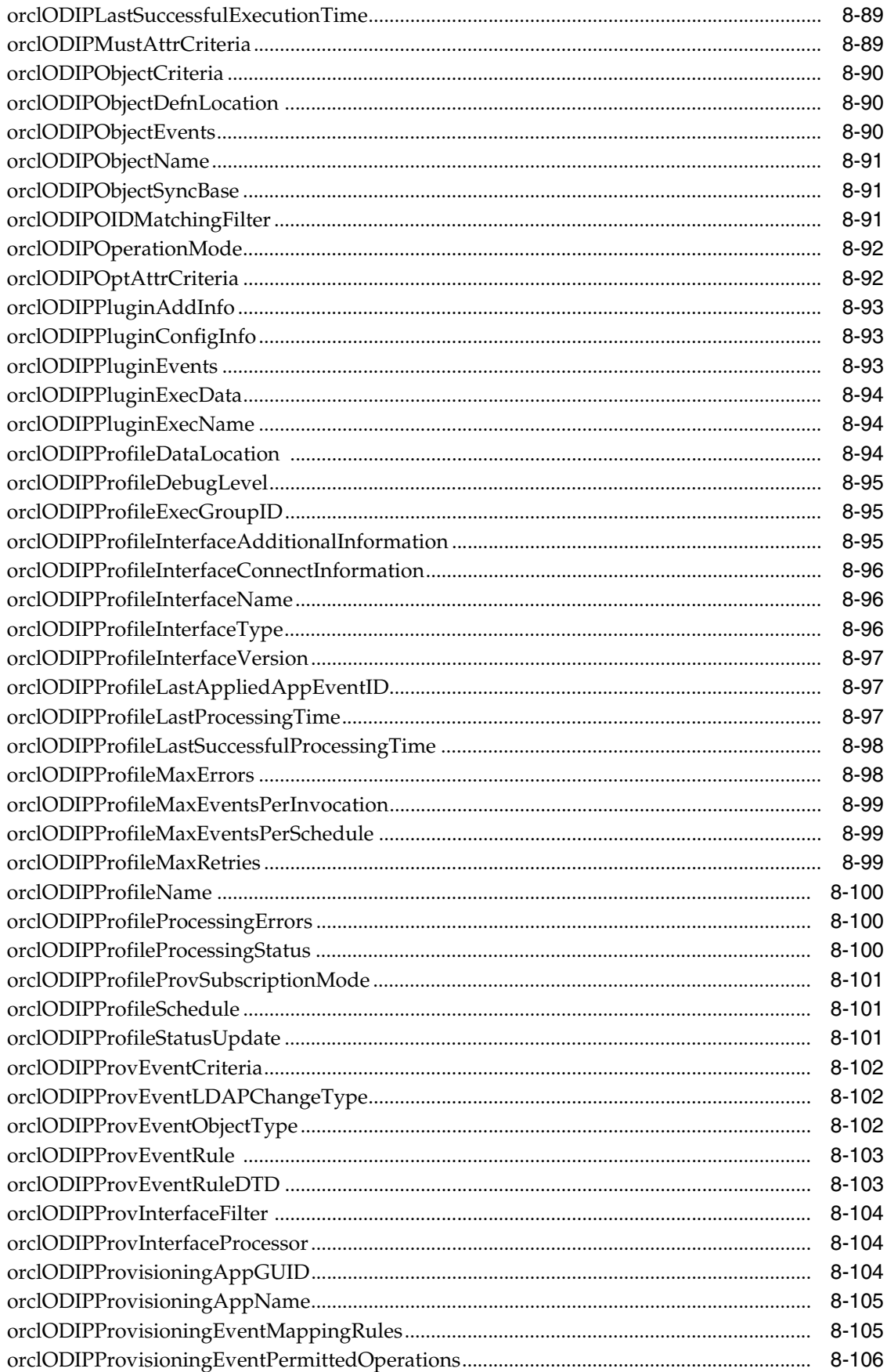

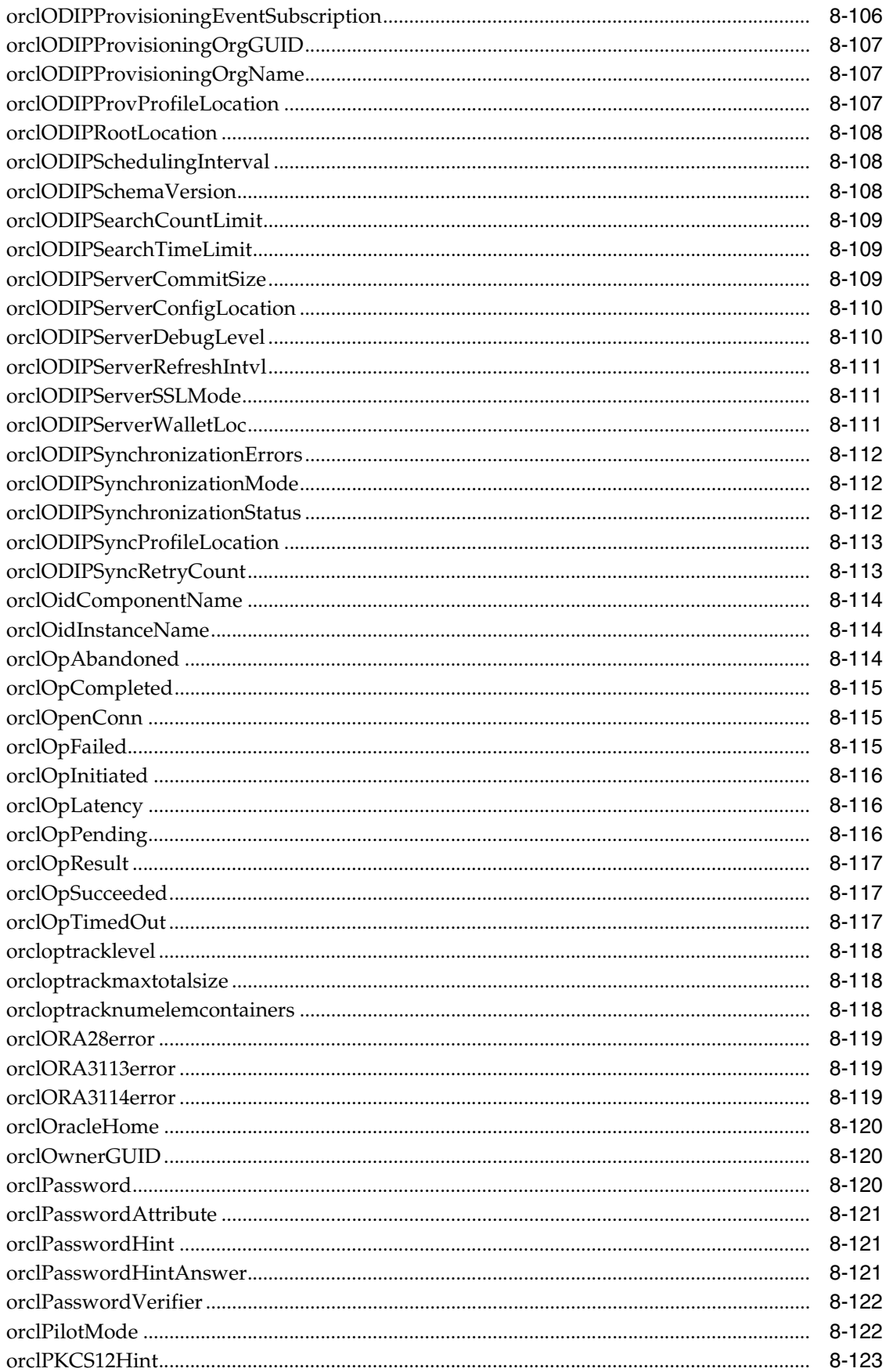

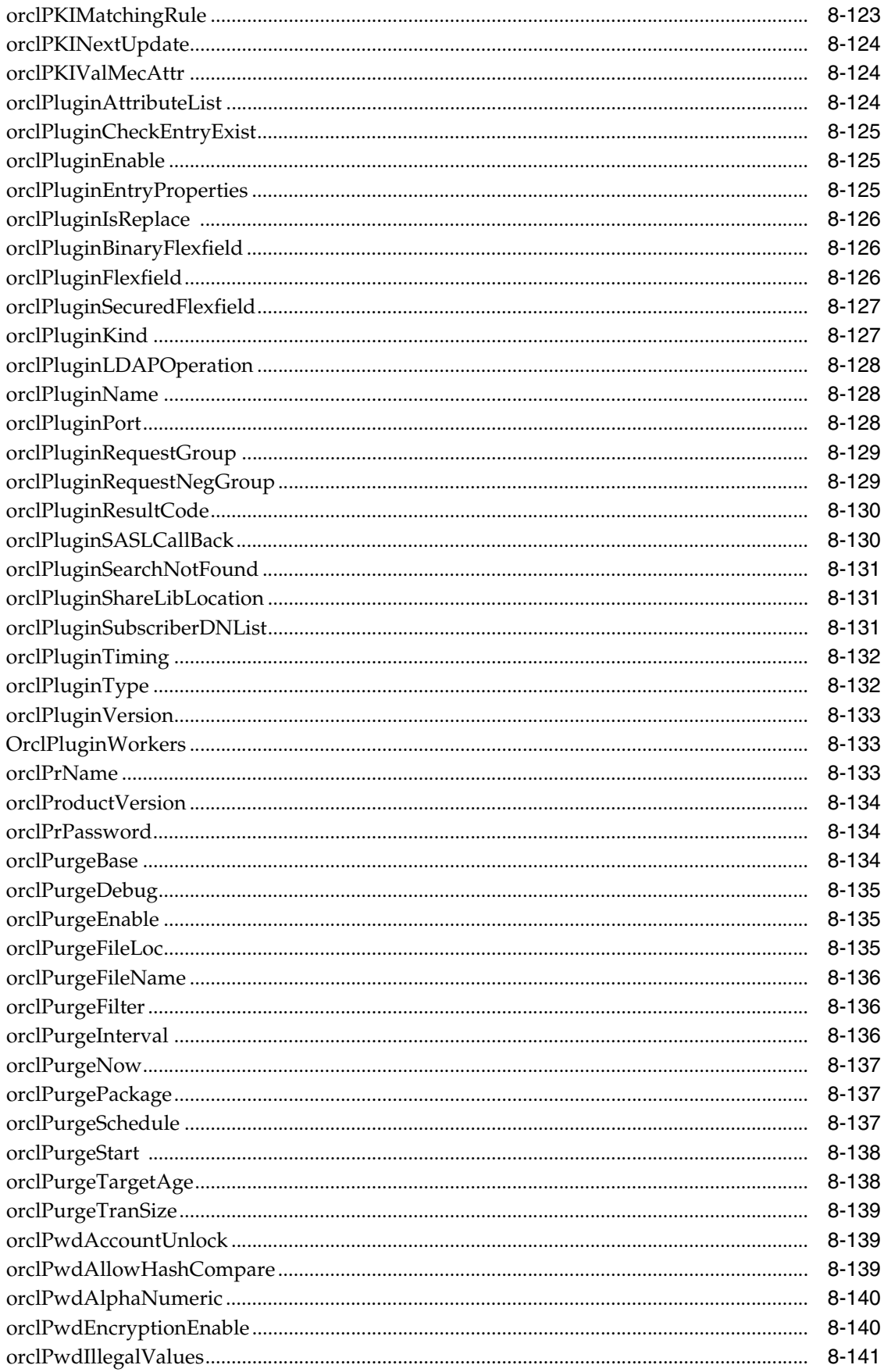

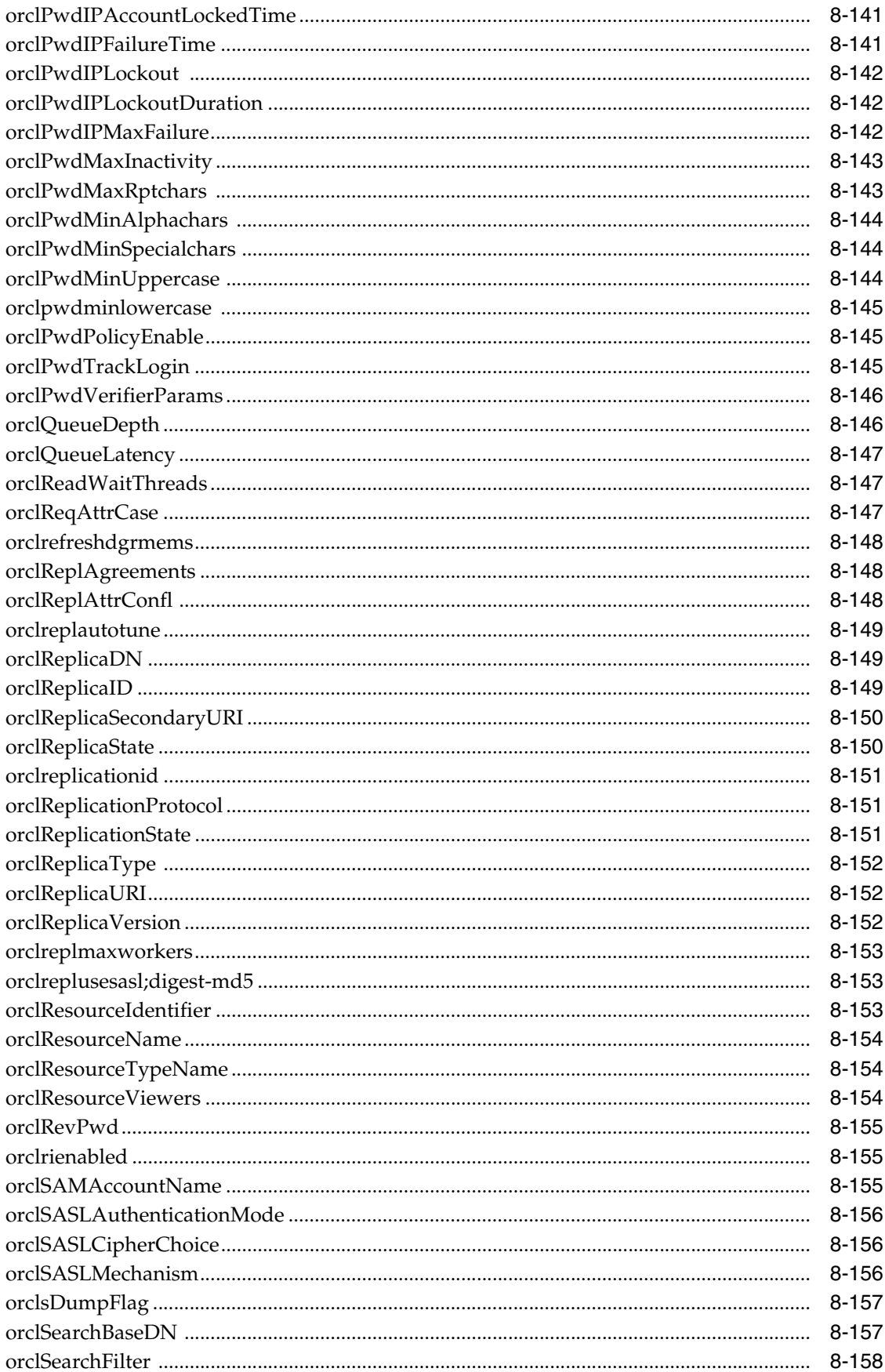

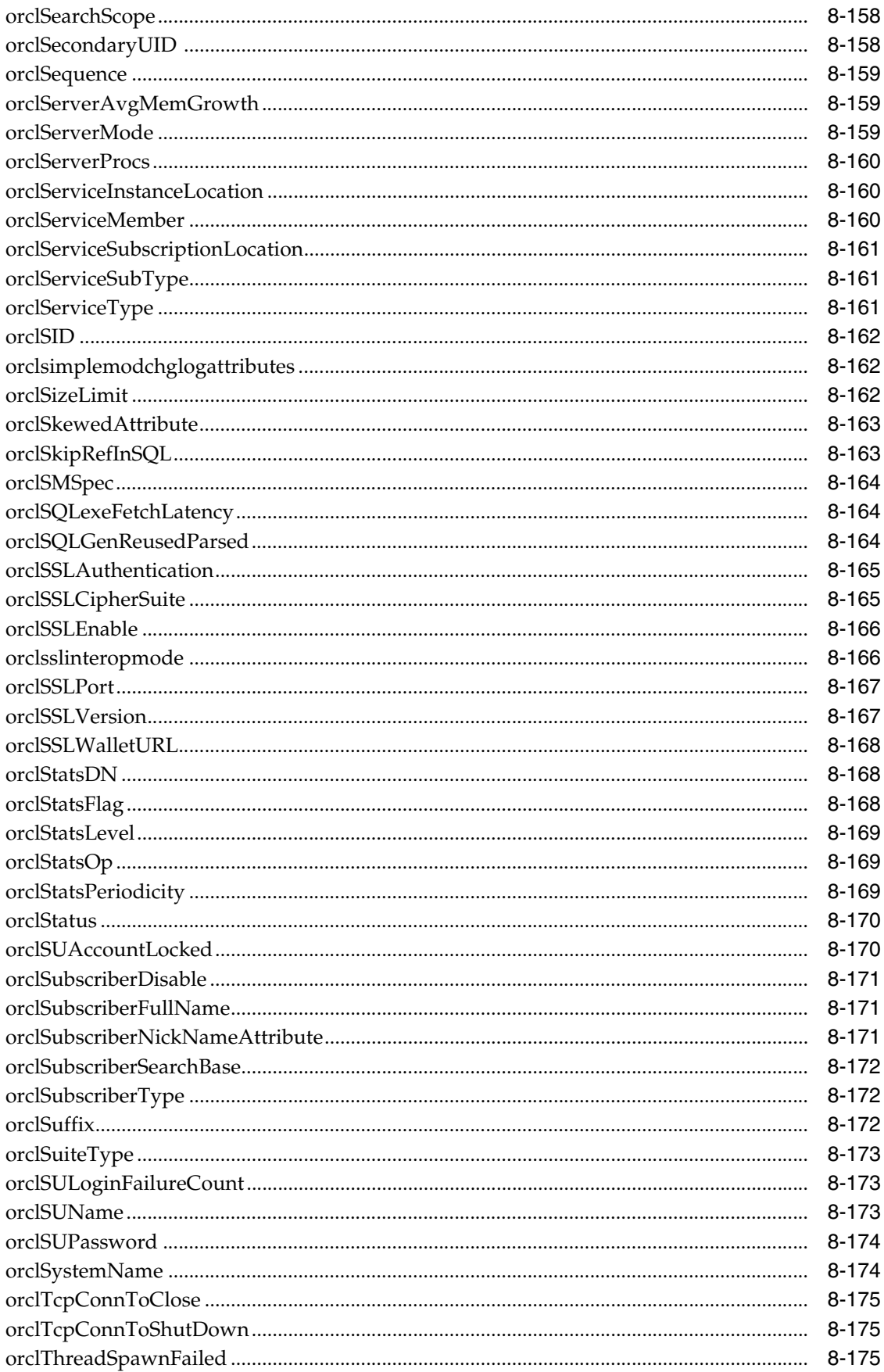

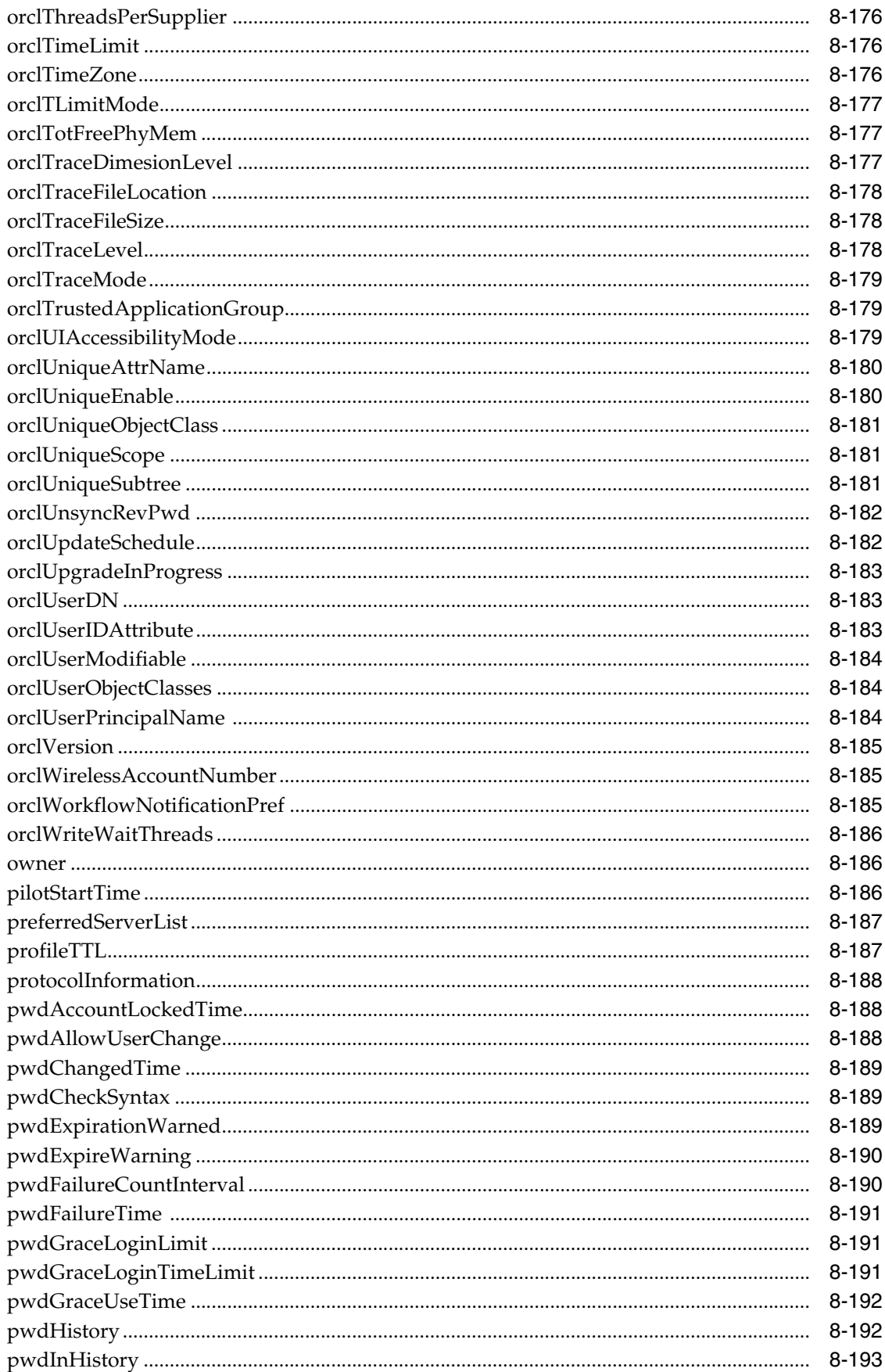

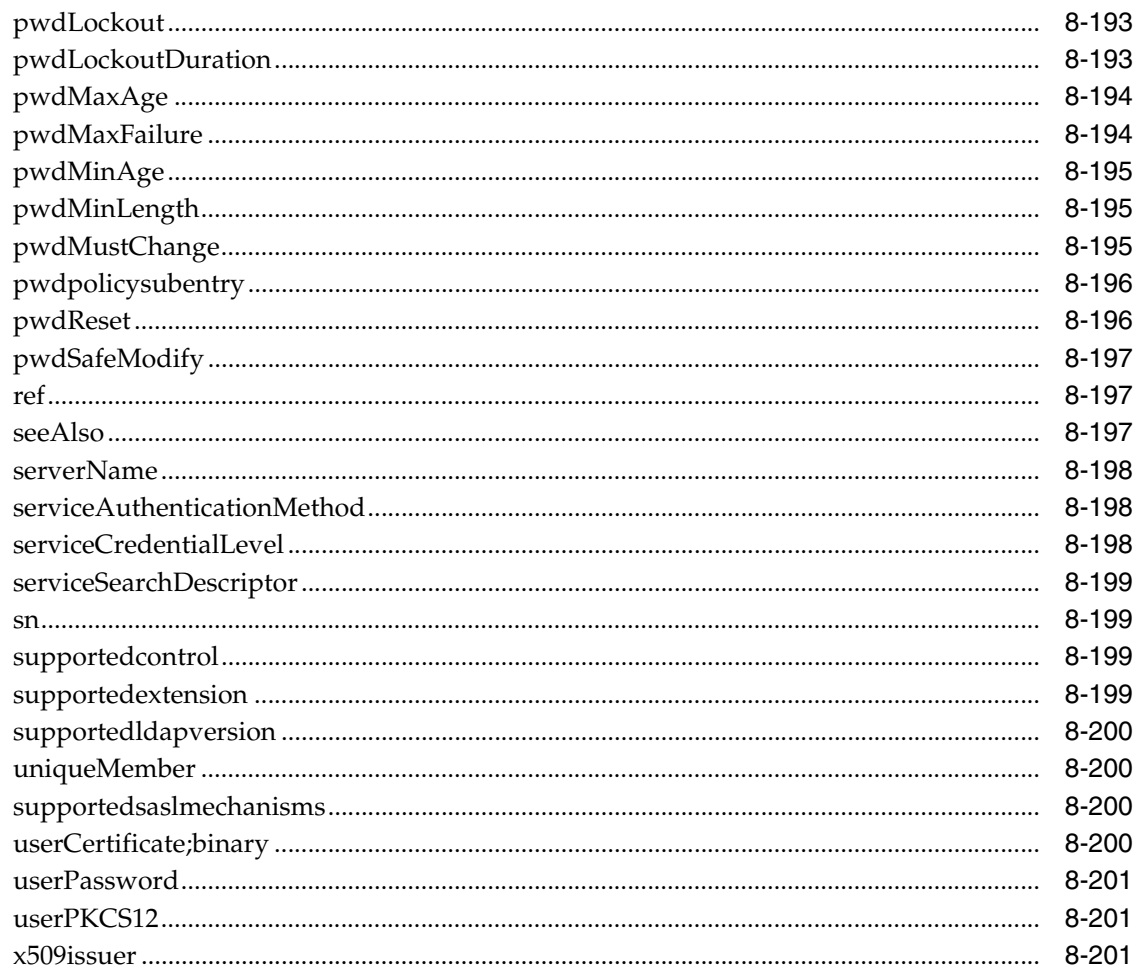

## 9 Oracle Adaptive Access Manager Database Schema

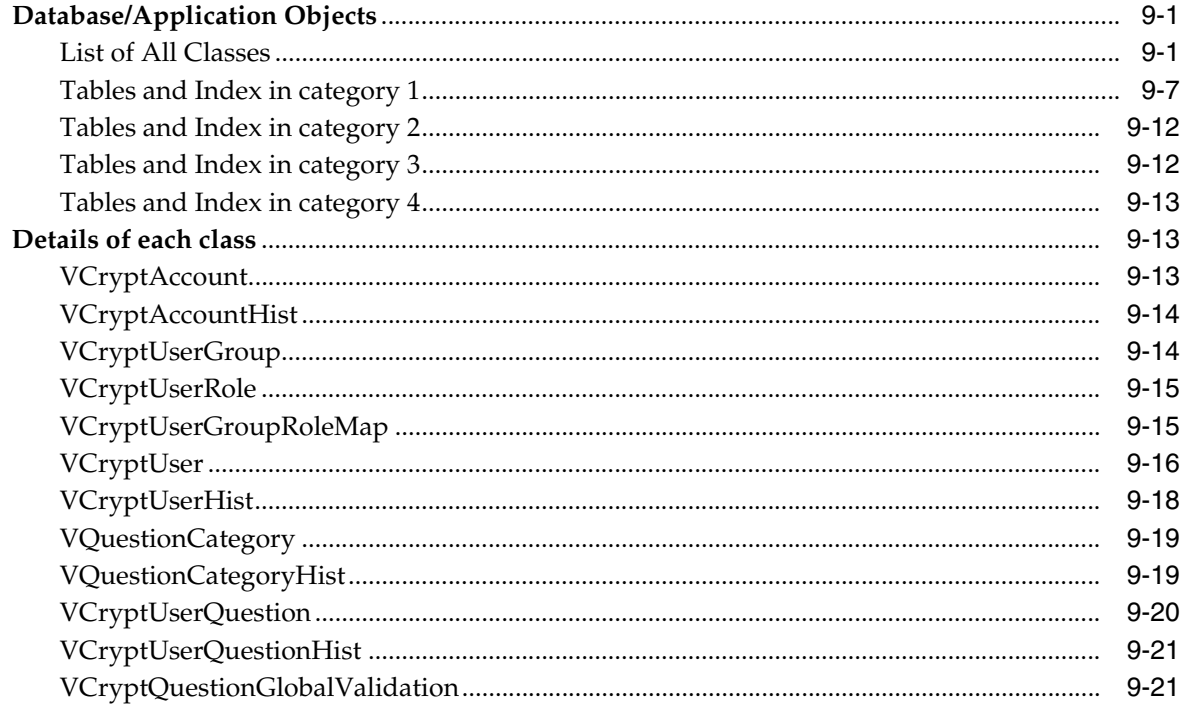

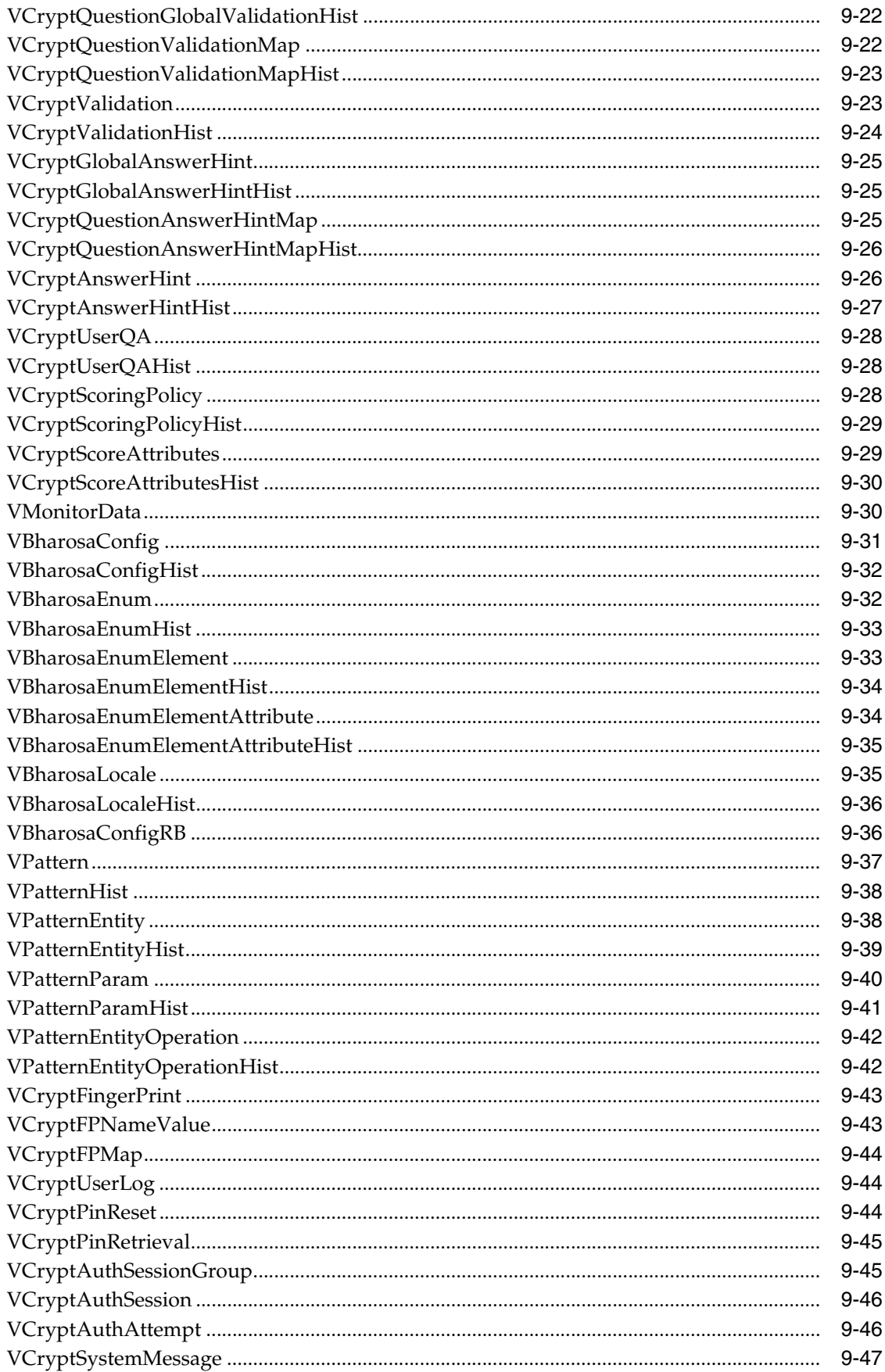

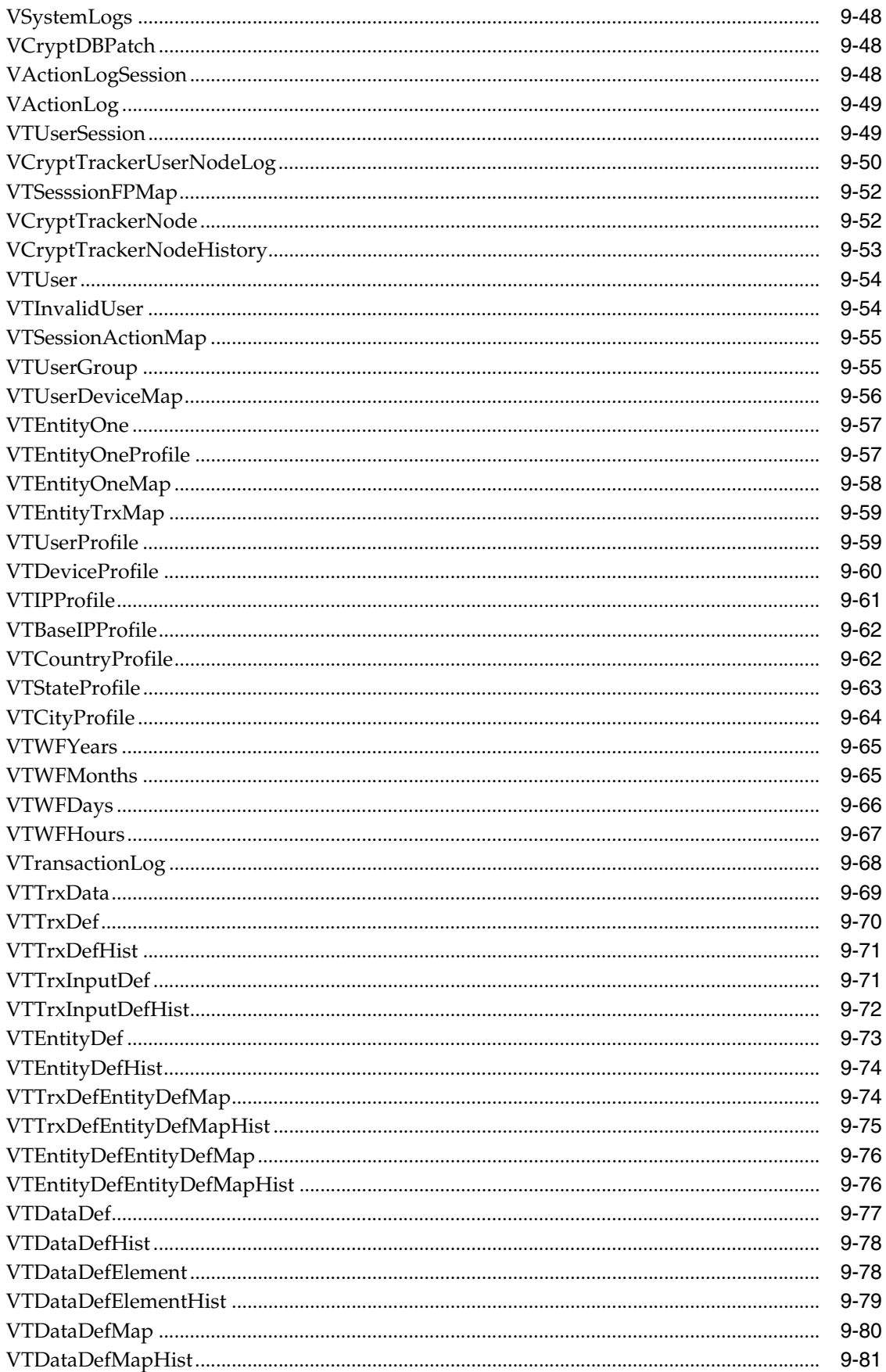

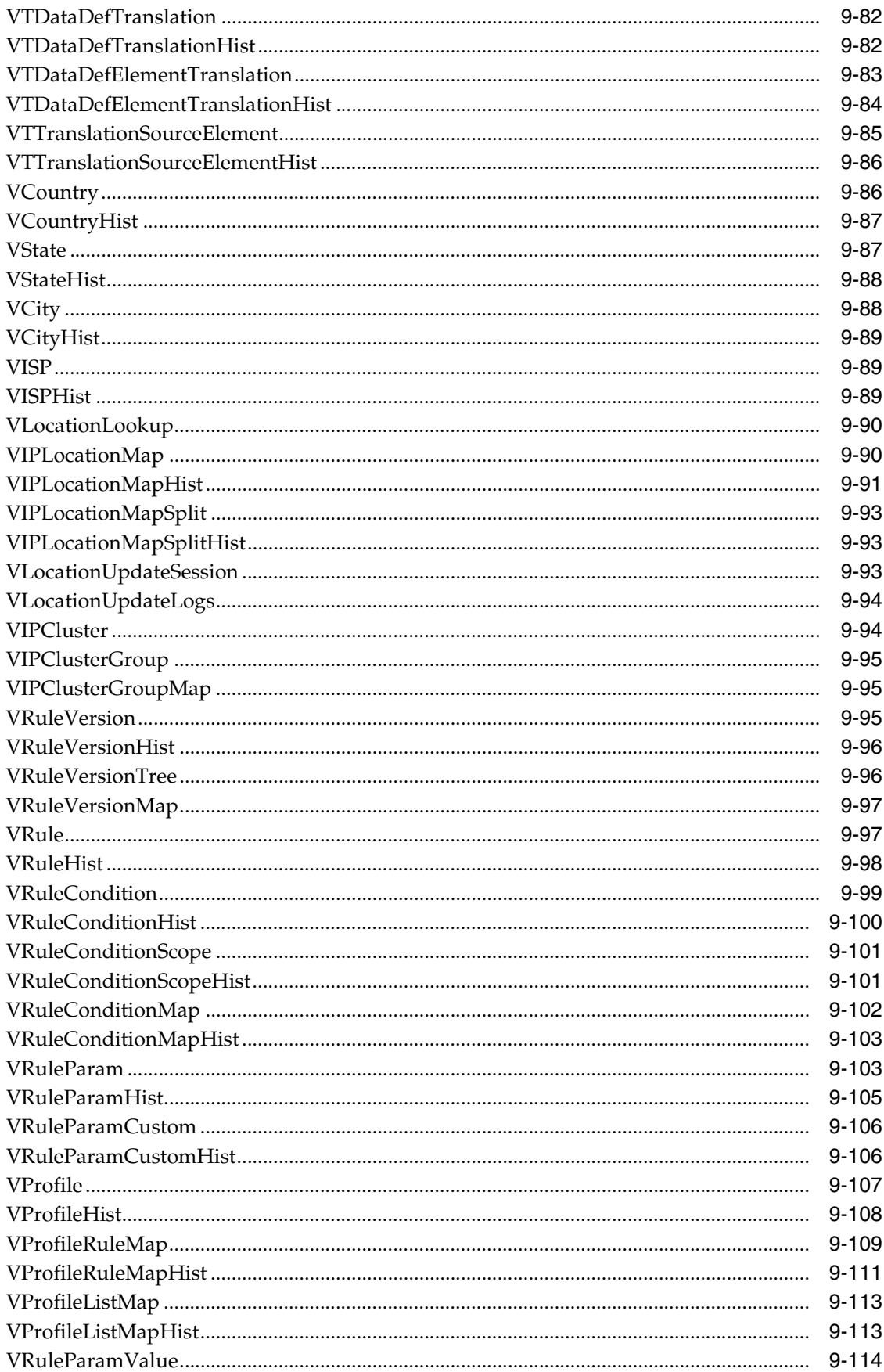

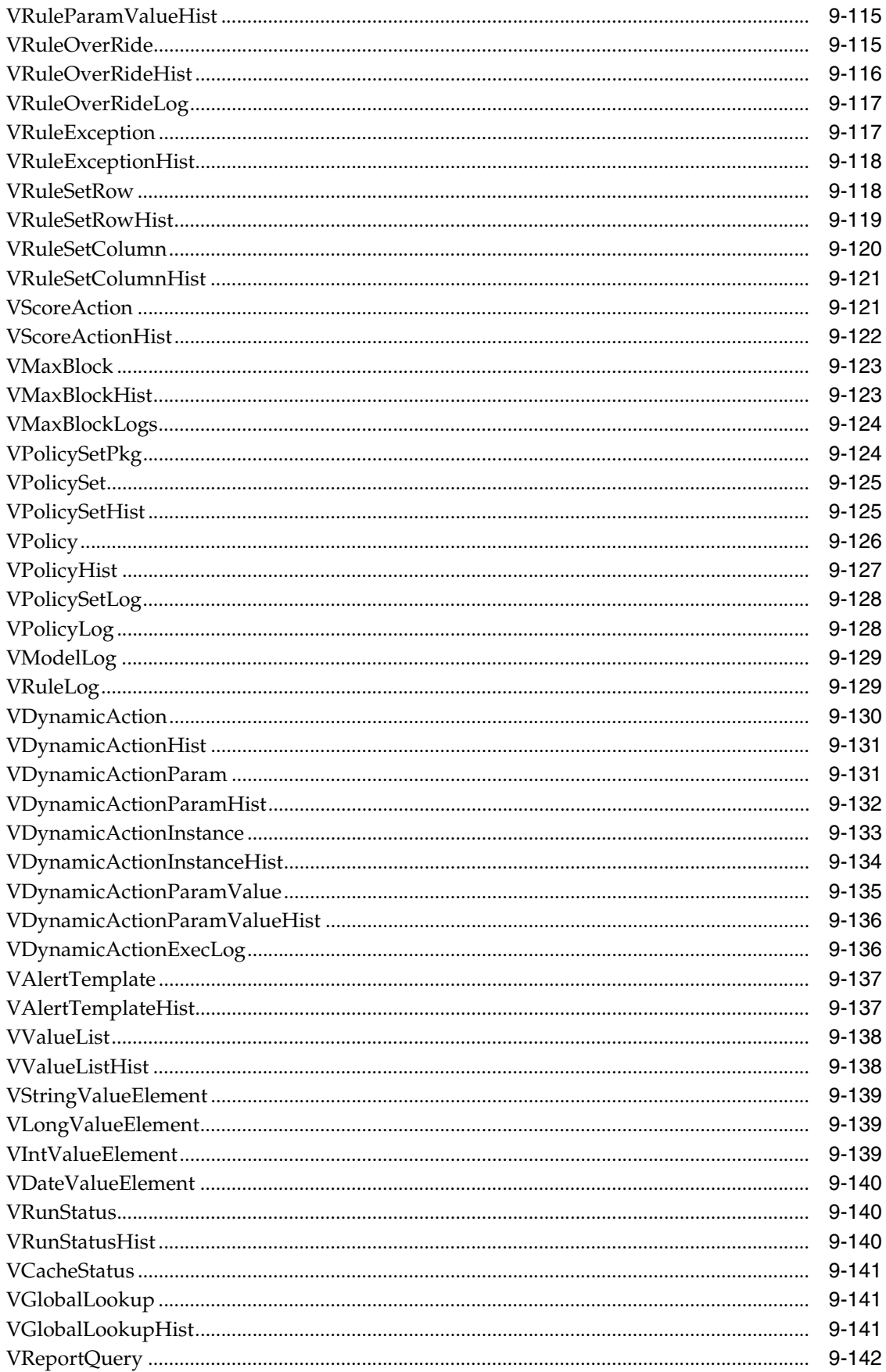

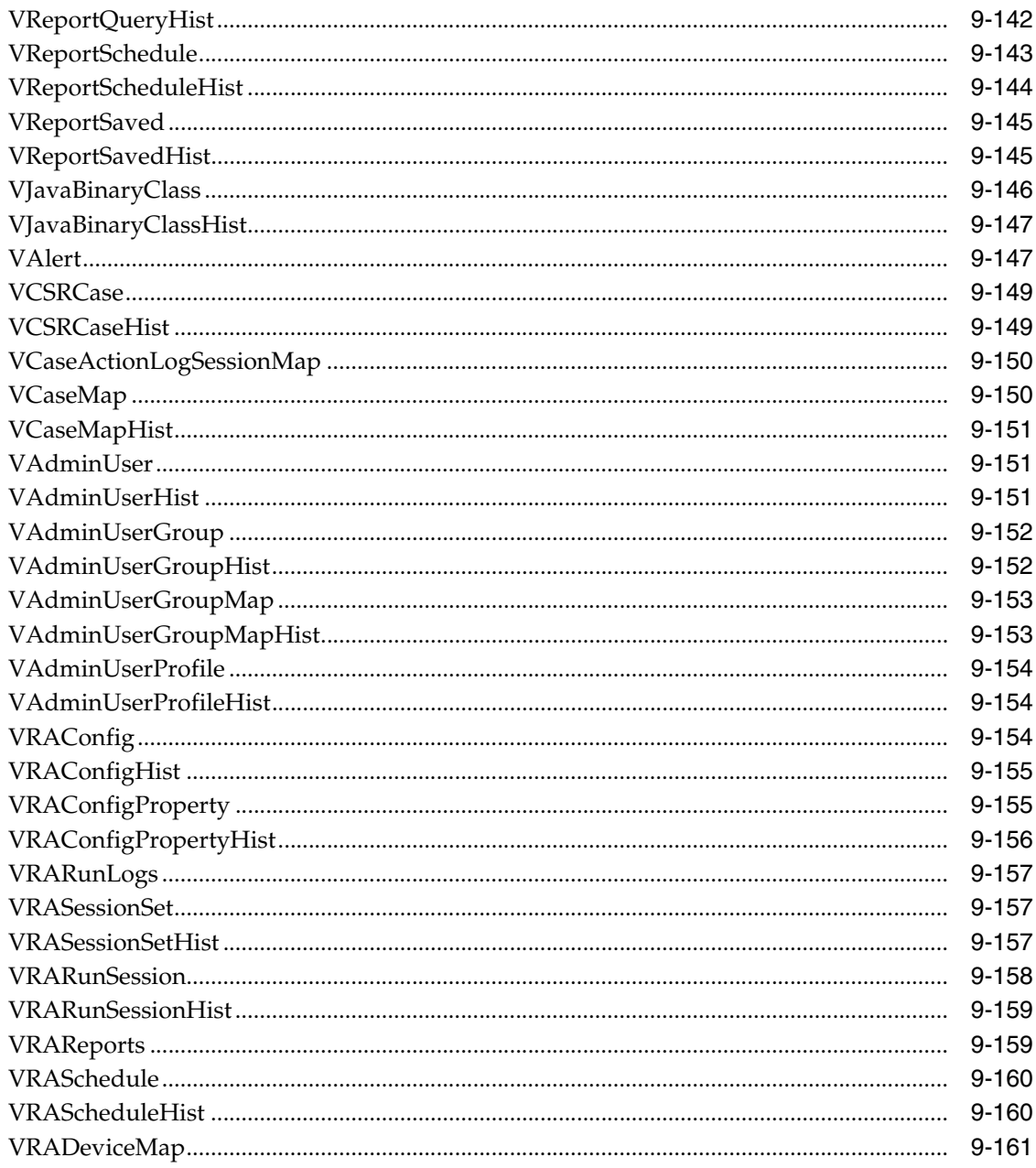

# Part III Appendixes

#### A LDIF File Format

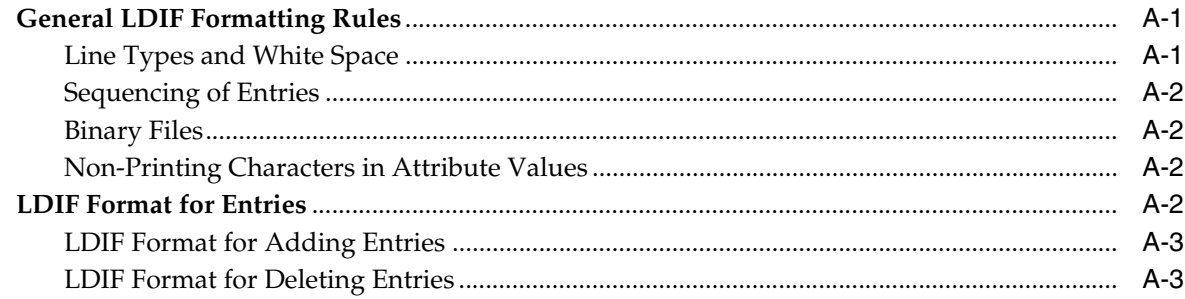

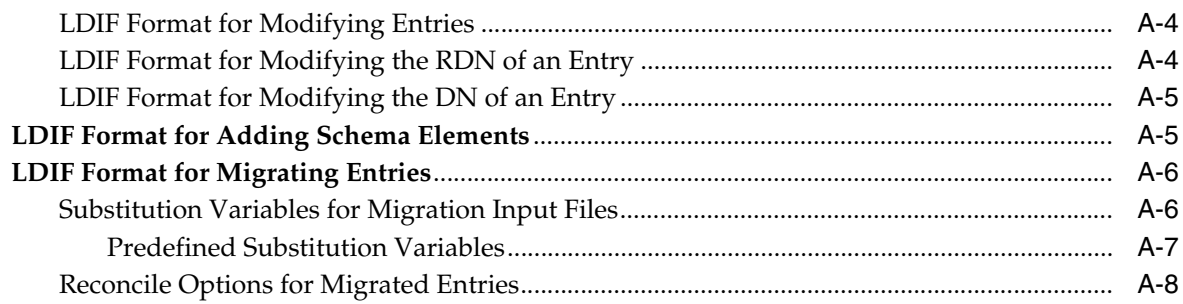

#### **List of Tables**

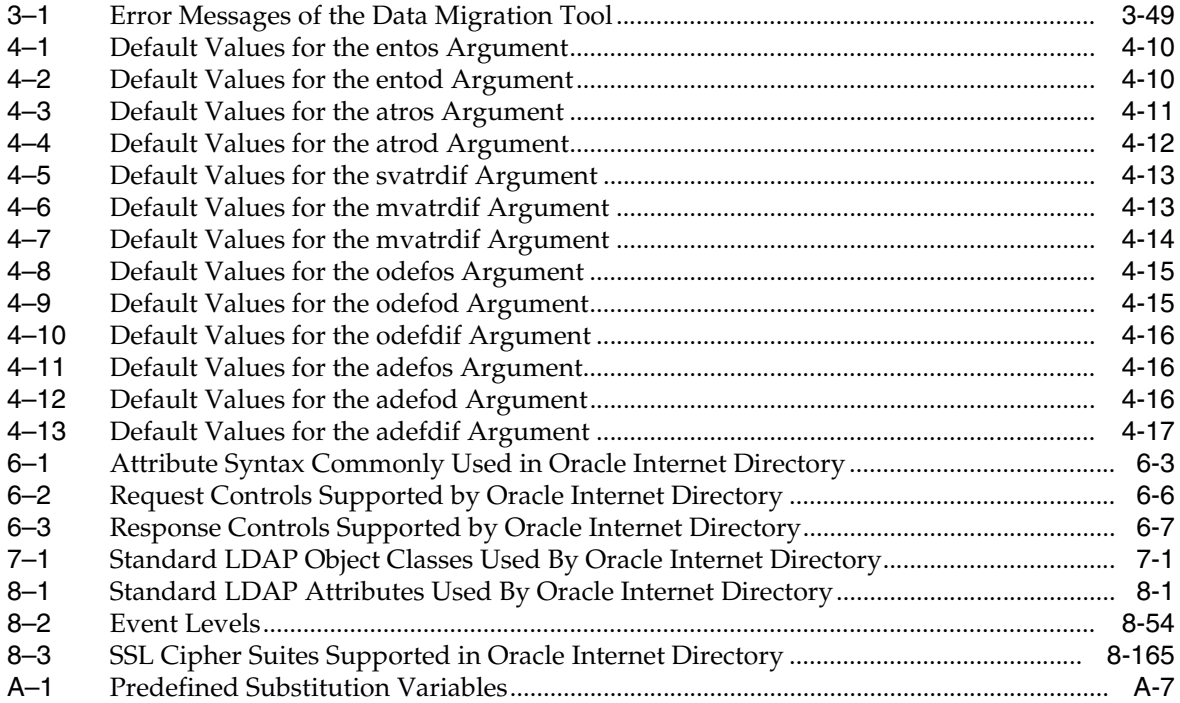

# **Preface**

<span id="page-34-0"></span>The *Oracle Fusion Middleware Reference for Oracle Identity Management* provides reference information about the command-line tools and LDAP directory schema elements for Oracle Identity Management. This Preface contains the following topics:

#### <span id="page-34-1"></span>**Audience**

*Oracle Fusion Middleware Reference for Oracle Identity Management* is intended for anyone who performs administration tasks for Oracle Identity Management components. You should be familiar with either the UNIX operating system or the Microsoft Windows operating system in order to understand the command-line syntax and examples. You also must be familiar with the Lightweight Directory Access Protocol (LDAP).

## <span id="page-34-2"></span>**Documentation Accessibility**

Our goal is to make Oracle products, services, and supporting documentation accessible to all users, including users that are disabled. To that end, our documentation includes features that make information available to users of assistive technology. This documentation is available in HTML format, and contains markup to facilitate access by the disabled community. Accessibility standards will continue to evolve over time, and Oracle is actively engaged with other market-leading technology vendors to address technical obstacles so that our documentation can be accessible to all of our customers. For more information, visit the Oracle Accessibility Program Web site at http://www.oracle.com/accessibility/.

#### **Accessibility of Code Examples in Documentation**

Screen readers may not always correctly read the code examples in this document. The conventions for writing code require that closing braces should appear on an otherwise empty line; however, some screen readers may not always read a line of text that consists solely of a bracket or brace.

#### **Accessibility of Links to External Web Sites in Documentation**

This documentation may contain links to Web sites of other companies or organizations that Oracle does not own or control. Oracle neither evaluates nor makes any representations regarding the accessibility of these Web sites.

#### **Access to Oracle Support**

Oracle customers have access to electronic support through My Oracle Support. For information, visit http://www.oracle.com/support/contact.html or visit http://www.oracle.com/accessibility/support.html if you are hearing impaired.

# <span id="page-35-0"></span>**Related Documents**

For more information, see the following manuals in the Oracle Identity Management 11*g* Release 1 (11.1.1) documentation set:

- Oracle Fusion Middleware Installation Guide for Oracle Identity Management
- *Oracle Fusion Middleware Getting Started with Oracle Identity Management*
- Oracle Fusion Middleware Administrator's Guide for Oracle Internet Directory
- Oracle Fusion Middleware Administrator's Guide for Oracle Virtual Directory
- **Oracle Fusion Middleware Administrator's Guide for Oracle Directory Integration** *Platform*
- *Oracle Fusion Middleware Application Developer's Guide for Oracle Identity Management*

If you are using Oracle Delegated Administration Services or Oracle Single Sign-On 10*g* (10.1.4.3.0) or later, please refer to the following documents in the Oracle Application Server 10*g* (10.1.4.0.1) library:

- **Oracle Identity Management Guide to Delegated Administration**
- *Oracle Application Server Single Sign-On Administrator's Guide*

# <span id="page-35-1"></span>**Conventions**

The following text conventions are used in this document:

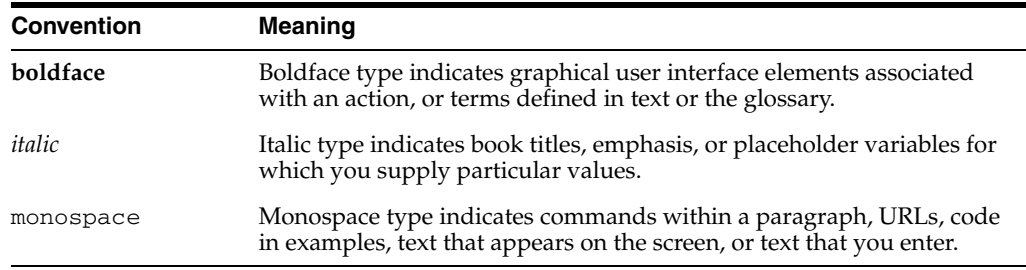
# **Part I**

# **Command-Line Tool Reference**

Part 1 of the *Oracle Fusion Middleware Reference for Oracle Identity Management* contains information about the command-line tools for Oracle Identity Management.

Part I contains the following chapters:

- [Chapter 1, "Command-Line Tools Overview"](#page-38-0)
- [Chapter 2, "Oracle Internet Directory Administration Tools"](#page-40-0)
- [Chapter 3, "Oracle Internet Directory Data Management Tools"](#page-64-0)
- [Chapter 4, "Oracle Internet Directory Replication Management Tools"](#page-118-0)
- [Chapter 5, "Oracle Directory Integration Platform Tools"](#page-186-0)

**1**

# <span id="page-38-0"></span><sup>1</sup>**Command-Line Tools Overview**

This chapter provides useful information about using the command-line tools available for Oracle Identity Management. It contains the following topics:

- [Using Passwords with Command-Line Tools](#page-38-1)
- [Configuring Your Environment](#page-39-0)
- [Oracle Identity Management Command-Line Tool Categories](#page-39-1)

# <span id="page-38-1"></span>**Using Passwords with Command-Line Tools**

Many command-line tools require you to authenticate by providing a password. In some cases, you can provide the password in either of two ways:

- In response to a prompt from the command.
- Following an option on the command line

For security reasons, avoid supplying a password on the command line whenever possible. A password typed on the command line is visible on your screen and might appear in output from the ps command or in log files. When you supply a password at a prompt, it is not visible on the screen, in output from the ps command, or in log files.

The LDAP tools have been modified to disable the options -w *password* and -P *password* when the environment variable LDAP\_PASSWORD\_PROMPTONLY is set to TRUE or 1. If you use  $-q$  or  $-Q$ , respectively, the command prompts you for the user password or wallet password. Set this environment variable whenever possible. This feature affects the behavior of the following tools:

- [ldapadd](#page-77-0) (LDAP Data Add Tool)
- [ldapaddmt](#page-81-0) (Multi-Threaded LDAP Data Add Tool)
- Idapbind (Authentication Validation Tool)
- Idapcompare (Attribute Comparison Tool)
- [ldapdelete](#page-89-0) (LDAP Data Deletion Tool)
- [ldapmoddn](#page-92-0) (LDAP DN/RDN Modification Tool)
- Idapmodify (LDAP Data Modification Tool)
- Idapmodifymt (Multi-Threaded LDAP Data Modification Tool)
- [ldapsearch](#page-101-0) (LDAP Search Tool)

**Note:** When you use the  $-q$  or  $-Q$  option and redirect or pipe the output of an LDAP command, you do not see the prompt on the command line. The command still accepts the password you provide.

If you use the -w *password* option with an LDAP tool when the environment variable LDAP\_PASSWORD\_PROMPTONLY is set to true, you see the following error message, followed by command usage help.

Command-line passwords are disabled for LDAP commands. Use  $-q$  option instead of  $-w$  <password>. You are prompted for the password.\*

Similarly, If you use the -P *password* option with an LDAP tool when the environment variable LDAP\_PASSWORD\_PROMPTONLY is set to true, you see the following error message, followed by command usage help.

Command-line passwords are disabled for LDAP commands. Use -Q option instead of -P <password>. You are prompted for the password.

# <span id="page-39-0"></span>**Configuring Your Environment**

Before you begin using the Oracle Identity Management command-line tools, you must configure your environment. This involves setting the appropriate environment variables.

The syntax and examples provided in this guide require that you have the following environment variables set:

- ORACLE\_HOME The location of non-writable files in your Oracle Identity Management installation.
- ORACLE\_INSTANCE The location of writable files in your Oracle Identity Management installation.
- NLS\_LANG (*APPROPRIATE\_LANGUAGE*.AL32UTF8) The default language set at installation is AMERICAN\_AMERICA.
- WLS\_HOME The location where the WebLogic Server is installed. This environment variable is required for Oracle Directory Integration Platform commands but not Oracle Internet Directory commands.
- PATH The following directory locations should be added to your PATH:

```
ORACLE_HOME/bin
ORACLE_HOME/ldap/bin
ORACLE_HOME/ldap/admin
```
# <span id="page-39-1"></span>**Oracle Identity Management Command-Line Tool Categories**

The Oracle Identity Management command-line tools are organized into the following categories:

- [Oracle Internet Directory Administration Tools](#page-40-0)
- [Oracle Internet Directory Data Management Tools](#page-64-0)
- [Oracle Internet Directory Replication Management Tools](#page-118-0)
- **[Oracle Directory Integration Platform Tools](#page-186-0)**

# <span id="page-40-0"></span><sup>2</sup>**Oracle Internet Directory Administration Tools**

This chapter describes the following command-line tools used to administer Oracle Internet Directory:

- [oidpasswd](#page-40-1) (Database Password Utility)
- [oidctl](#page-43-0) (Oracle Internet Directory Control)
- [oiddiag](#page-49-0) (Oracle Internet Directory Server Diagnostic Tool)
- [oidmon](#page-52-0) (Oracle Internet Directory Monitor)
- [opmnctl](#page-53-0) (Oracle Process Manager and Notification Server Control)
- [oidstats.sql](#page-60-0) (Oracle Internet Directory Database Statistics Collection Tool)
- [oidcred](#page-61-0) (Oracle Internet Directory Credential Management Tool)
- [oidrealm](#page-62-0) (Oracle Internet Directory Realm Creation Tool)

**Note:** The term "instance" refers to an Oracle instance in opmnctl documentation. The term "instance" refers to an Oracle Internet Directory instance in oidctl documentation.

# <span id="page-40-1"></span>**oidpasswd**

The Oracle Internet Directory Database Password Utility (oidpasswd) is used to:

Change the password to the Oracle Internet Directory database.

Oracle Internet Directory uses a password when connecting to an Oracle database. The default for this password matches the value you specified during installation for the Oracle Fusion Middleware administrator's password. You can change this password by using the OID Database Password Utility.

- Create wallets for the Oracle Internet Directory database password and the Oracle directory replication server password.
- Unlock or reset the directory superuser account, namely,  $cn = \text{orcl}$  admin.
- Reset an access control point (ACP) so that the subtree is accessible by the Oracle Internet Directory superuser.
- Manage the restricted superuser ACL.

# **Syntax for oidpasswd**

```
oidpasswd [connect=connect_string] [change_oiddb_pwd=true | create_wallet=true | 
unlock_su_acct=true| reset_su_password=true | manage_su_acl=true]
```
# **Arguments for oidpasswd**

#### **connect=***connect\_string*

Required. The directory database connect string. If you already have a tnsnames.ora file configured, then this is the net service name specified in that file, which is located by default in *ORACLE\_HOME*/config. (You can set the TNS\_ADMIN environment variable if you want to use a different location.)

#### **change\_oiddb\_pwd=true | unlock\_su\_acct=true | reset\_su\_password=true | manage\_su\_password=true**

Required. The operation you want to perform. Depending on the operation you choose, the Oracle Internet Directory Database Password Utility prompts you for additional information. The following choices are available:

change\_oiddb\_pwd=true - Changes the password to the Oracle Internet Directory database. You are prompted to provide the current database password, enter a new database password, and confirm the new password.

**Note:** In an Oracle Real Application Clusters (Oracle RAC) environment, if you update the password on one Oracle RAC node, then you must update the wallet on the other Oracle RAC nodes. Refer to "About Changing the ODS Password on an Oracle RAC System" in the *Oracle Application Server High Availability Guide* for more information.

create\_wallet=true - Create a wallet named oidpwdlldap1 for the Oracle Internet Directory database password, and a wallet, named oidpwdr*sid*, for the Oracle directory replication server password.

The *sid* is obtained from the connected database.

You must provide the ODS password to authenticate yourself to the ODS database before the ODS wallet can be generated. Note that the default ODS password is the same as that for the Oracle Fusion Middleware administrator.

- unlock\_su\_acct=true Unlocks a superuser account that has been locked.
- reset\_su\_password=true Resets the password for the Oracle Internet Directory superuser account. You are prompted to provide the Oracle Internet Directory database password, enter a new superuser password, and confirm the new superuser password.
- manage\_su\_ac1=true Manages the restricted superuser ACL.

# **Tasks and Examples for oidpasswd**

Using Oracle Internet Directory Database Password Utility, you can perform the following tasks:

- [Changing the Password to the Oracle Internet Directory Database](#page-42-0)
- [Creating Wallets for Directory Database and Replication Server Passwords](#page-42-1)
- [Unlocking the Superuser Account](#page-42-2)
- [Resetting the Superuser Password](#page-43-1)
- **[Managing Superuser Access Control Points](#page-43-2)**

#### <span id="page-42-0"></span>**Changing the Password to the Oracle Internet Directory Database**

The following example shows how to change the Oracle Internet Directory database password, assuming the database in on the same machine.

#### **Example:**

```
oidpasswd
current password: oldpassword
new password: newpassword
confirm password: newpassword
password set.
```
The Oracle Internet Directory Database Password Utility prompts you for the current password. Type the current password, then the new password, then a confirmation of the new password.

#### **Notes:**

- User responses are not echoed to the screen when you enter a password.
- Whenever you change the password to the Oracle Internet Directory database by using the OID Database Password Utility, you should also run the oidemdpasswd utility. This enables the Oracle Enterprise Manager Daemon (a component of Oracle Enterprise Manager) to properly cache that password and contact the ODS schema upon starting up. Once you have run the oidemdpasswd utility, you can monitor Oracle Internet Directory processes from the Oracle Enterprise Manager.

#### <span id="page-42-1"></span>**Creating Wallets for Directory Database and Replication Server Passwords**

The following example shows how to create wallets for the Oracle Internet Directory database password and the Directory Replication server password.

#### **Example:**

oidpasswd connect=*dbs1* create\_wallet=true

The argument create\_wallet=true is mandatory in this case. Except for the connect string, no other option can be specified.

#### <span id="page-42-2"></span>**Unlocking the Superuser Account**

The following example shows how to unlock the Oracle Internet Directory superuser account, cn=orcladmin.

#### **Example:**

oidpasswd connect=*dbs1* unlock\_su\_acct=true

The argument unlock\_su\_acct is mandatory. Except for connect string, no other option can be specified.

#### <span id="page-43-1"></span>**Resetting the Superuser Password**

If you forget the Oracle Internet Directory superuser password, you can use the oidpasswd tool to reset it. You must provide the Oracle Internet Directory database password. When you first install Oracle Internet Directory, the superuser password and Oracle Internet Directory database password are the same. After installation, however, you can change the Oracle Internet Directory superuser password using ldapmodify. You can change the Oracle Internet Directory superuser password using the oidpasswd tool separately.

The following example shows how to reset the Oracle Internet Directory superuser password. The oidpasswd tool prompts you for the Oracle Internet Directory database password.

#### **Example:**

```
oidpasswd connect=dbs1 reset_su_password=true
OID DB user password: oid_db_password
       password: new_su_password
confirm password: new_su_password
OID super user password reset successfully
```
#### <span id="page-43-2"></span>**Managing Superuser Access Control Points**

When an access control point (ACP) is set with an access control item (ACI) that has the keyword DenyGroupOverride, neither the Oracle Internet Directory superuser nor members of DirectoryAdminGroup can access the subtree under that ACP. If necessary, you can use the oidpasswd tool to reset that ACP so that the subtree is accessible by the Oracle Internet Directory superuser.

The following example shows how to reset a restricted ACP. The oidpasswd utility prompts you to enter the Oracle Internet Directory database password and to choose which superuser restricted ACPs to reset.

#### **Example:**

```
oidpasswd conn=dbs1 manage_su_acl=true
OID DB user password: oid_db_password
The super user restricted ACP list
[1] o=oracle,c=us
[2] ou=personnel,o=oracle,c=us
Enter 'resetall' or the number(s) of the ACP to be reset separated by [,]
resetall
```
Once you have reset some ACPs so that the superuser can access them, you can use ldapmodify to make the subtrees inaccessible to the superuser again.

# **Related Command-Line Tools for oidpasswd**

- See "Idapmodify" on page 3-31.
- See ["oidmon" on page 2-13.](#page-52-0)

# <span id="page-43-0"></span>**oidctl**

Oracle Internet Directory Control Utility (oidctl) is a command-line tool for starting and stopping Oracle Identity Management server instances. In 11*g* Release 1 (11.1.1), it is typically used only to configure, start, and stop the Oracle Directory Replication Server.

#### **Notes:**

- You must set the environment variables ORACLE\_INSTANCE, ORACLE\_HOME, INSTANCE\_NAME and COMPONENT\_NAME before you run the oidctl command. Alternatively, you can pass the instance name and component name in the command line as name=*instanceName*, componentname=*componentName*.
- Best practice is to create new Oracle Internet Directory instances by creating new Oracle Internet Directory components with opmnctl createcomponent. See ["opmnctl" on page 2-14](#page-53-0). You should only use oidctl to create an instance if you plan to run Oracle Internet Directory in standalone mode and never use Oracle Enterprise Manager Fusion Middleware Control.
- The term "instance" refers to an Oracle Internet Directory instance in oidctl command documentation.

The commands issued by Oracle Internet Directory Control Utility are interpreted and executed by the Oracle Internet Directory Monitor process. Before starting a server instance with this utility, make sure that the Monitor process is running. See ["oidmon"](#page-52-0) [on page 2-13.](#page-52-0)

## **Syntax for oidctl**

```
oidctl [connect=connect_string] { server=OIDLDAPD | OIDREPLD } 
instance=instance_number [name=instance_name] [componentname=component_name]
[host=host_name] [flags="flagname=value ..." ] 
{start | stop | add | delete | status [-diag]}
```
# **Arguments for oidctl**

#### **connect=***connect\_string*

Required. The directory database connect string. If you already have a tnsnames.ora file configured, then this is the net service name specified in that file, which is located by default in *ORACLE\_INSTANCE*/config. (You can set the TNS\_ADMIN environment variable if you want to use a different location.)

#### **server=***server*

Required. The options are:

- OIDLDAPD Oracle Internet Directory server
- OIDREPLD Directory Replication server

#### **instance=***instance\_number*

Required. The numerical value of the instance. The value must be greater than 0 but less than 100.

#### **host=***host\_name*

Optional. Name of the logical host where the server is located or will be added. If you are using this argument, make sure oidmon is also started with the host=host\_name parameter. If oidmon is started by opmn, then make sure the hostname parameter exists in the file *ORACLE\_INSTANCE*/config/OPMN/opmn/opmn.xml.

#### **name=***instance\_name*

Optional. Name of the instance to be used. The default is inst1.

#### **componentname=***component\_name*

Optional. Name of the component to be used. The default is oid1.

#### **flags="***flagname=value* **|** *-flag value* **..."**

The flags argument is needed only while starting the server. If the flags consist of UNIX-style keywords, then the keyword-value pairs must be separated by spaces.

- ["OIDLDAPD Flags" on page 2-6](#page-45-0)
- ["OIDREPLD Flags" on page 2-7](#page-46-0)

#### **start | stop | restart | add | delete | status**

Required. The operation to perform on the given server process.

- start Start the server=*server* instance=*instance\_number* [name=*instance\_name* componentName=*component\_name*]
- stop Stop the server=*server* instance=*instance\_number* [name=*instance\_name* componentName=*component\_name*]
- add Add the instance-specific configuration entry and start the server instance.
- delete Stop the server instance and delete the instance-specific configuration entry
- status  $[-diag]$  Report the status of running server instances. Use  $-\text{diag}$  with -status to get diagnostic information.

#### <span id="page-45-0"></span>**OIDLDAPD Flags**

In 11*g* Release 1 (11.1.1), the recommended tool for creating instances and managing the LDAP server is opmnctl, not oidctl. See ["opmnctl" on page 2-14.](#page-53-0) You should only use oidctl for these purposes if you plan to run Oracle Internet Directory in standalone mode and never use Oracle Enterprise Manager Fusion Middleware Control.

#### **-l true | false**

Optional. Turns replication change logging on or off. Use true to enable change logging. Use false to disable change logging. The default is true.

#### **-p** *ldap\_port*

Optional. Specifies the LDAP port that this Oracle Internet Directory server instance will use. If not specified the default 3060 is used.

#### **-server number\_of\_processes**

The number of server processes to start on this port.

#### **-sport** *ssl\_port*

Optional. Specifies the LDAPS port that this Oracle Internet Directory server instance will use. If not specified the default 3133 is used.

#### **-work** *maximum\_threads*

The maximum number of worker threads for this server.

#### <span id="page-46-0"></span>**OIDREPLD Flags**

#### **-p** *directory\_port\_number*

Required for a start operation. Port number used to connect to Oracle Internet Directory server. The default is 3060.

#### **-h** *directory\_hostname*

Required for a start operation. The host name of the Oracle Internet Directory server to which the replication server connects. If not specified, local host is used.

#### **-m true | false**

Optional. Use true to enable conflict resolution. Use false to disable conflict resolution. The default value is true.

#### **-sizelimit** *transaction\_size*

Optional. The number of changes applied in each replication update cycle. If not specified the value from the Oracle Internet Directory server size limit configuration parameter, which has a default of 1024.

# **Tasks and Examples for oidctl**

In 11*g* Release 1 (11.1.1), oidctl is used primarily to manage the replication server. The recommended tool for creating instances and managing the LDAP server is opmnctl, not oidctl. See ["opmnctl" on page 2-14.](#page-53-0) You should only use oidctl for these purposes if you plan to run Oracle Internet Directory in standalone mode and never use Oracle Enterprise Manager Fusion Middleware Control.

Before using Oracle Internet Directory Control, make sure that Oracle Internet Directory Monitor is running. To verify this on UNIX, enter to following at the command-line:

ps -ef | grep oidmon

See ["oidmon" on page 2-13](#page-52-0) for more information about Oracle Internet Directory Monitor.

Using Oracle Internet Directory Control, you can perform the following tasks:

- **[Starting an Oracle Internet Directory Server Instance](#page-47-0)**
- [Stopping an Oracle Internet Directory Server Instance](#page-47-1)
- [Restarting an Oracle Internet Directory Server Instance](#page-47-2)
- **[Starting a Directory Replication Server Instance](#page-48-0)**
- **[Stopping a Directory Replication Server Instance](#page-48-1)**
- [Starting and Stopping a Server Instance on a Virtual Host or Cluster Node](#page-48-2)
- [Reporting the Status of Each Server](#page-48-3)

#### **Creating an Oracle Internet Directory Instance in an Existing Component**

To create another Oracle Internet Directory instance within an existing component, type

```
oidctl connect=connect_string server=oidldapd inst=new_instance_number \
   name=instanceName componentname=componentName \
   flags=port=non_ssl_port sport=ssl_port add
```
The name and componentname arguments are required unless the environment variables INSTANCE\_NAME and COMPONENT\_NAME have been set. Typically, the inst value of the original instance is 1, the second instance you create is 2, and so forth.

As an example:

```
oidctl connect=oiddb server=oidldapd inst=2 "flags=port=5678 sport=5679" add
```
#### **Deleting an Oracle Internet Directory Instance in a Component**

To delete one Oracle Internet Directory instance within a component, type

```
oidctl connect=connect_string server=oidldapd inst=new_instance_number \
   name=instanceName componentname=componentName \
   flags=port=non_ssl_port sport=ssl_port delete
```
Typically, the inst value of the original instance is 1, the second instance you create is 2, and so forth.

#### <span id="page-47-0"></span>**Starting an Oracle Internet Directory Server Instance**

When starting an Oracle Internet Directory server, you must supply the instance, server=OIDLDAPD, and start arguments. All other arguments are optional.

Before starting a new instance of OIDLDAPD, run the command:

oidctl connect=*connstr* status

to make sure oidmon is running and that the instance number and ports that you intend to use are not already in use.

#### **Example:**

```
oidctl connect=dbs1 server=OIDLDAPD instance=2 flags="-p 3133 \
    -debug 1024 -l false" start
```
#### <span id="page-47-1"></span>**Stopping an Oracle Internet Directory Server Instance**

#### **Example:**

```
oidctl connect=dbs1 server=OIDLDAPD instance=2 stop
```
#### <span id="page-47-2"></span>**Restarting an Oracle Internet Directory Server Instance**

A restart operation is useful when you want to refresh the server cache immediately, or when you have changed a configuration set entry and want your changes to take effect on an active server instance. When the Oracle Internet Directory server restarts, it maintains the same arguments it had before it stopped.

For example, if you changed a configuration set that was being referenced by an active instance of Oracle Internet Directory server, you could update it by restarting that server instance. You do not need to supply the configset argument again, as it is maintained from the prior start operation.

#### **Example:**

oidctl connect=*dbs1* server=OIDLDAPD instance=1 restart

To restart all active instances on a node, do not specify the instance argument. Note that a server is momentarily unavailable to client requests during a restart.

#### <span id="page-48-0"></span>**Starting a Directory Replication Server Instance**

When starting an Oracle Directory Replication server, you must supply the information it needs to connect to the Oracle Internet Directory server. You cannot use the add option when starting a replication server.

#### **Example:**

```
oidctl connect=dbs1 server=OIDREPL instance=1 flags="-p 3060 \
    -h ldaphost.example.com -d 1024" start
```
This command uses the same instance-specific configuration entry as instance=1.

#### <span id="page-48-1"></span>**Stopping a Directory Replication Server Instance**

#### **Example:**

oidctl connect=*dbs1* server=OIDREPLD instance=1 stop

#### <span id="page-48-2"></span>**Starting and Stopping a Server Instance on a Virtual Host or Cluster Node**

Use the host argument to specify a virtual host name when starting an Oracle Internet Directory server or Oracle Internet Directory Replication server on a virtual host or a Oracle Application Server Identity Management Cluster Node.

When communicating with the directory server, the directory replication server uses the virtual host name. Further, the replicaID attribute that represents the unique replication identification for the Oracle Internet Directory node is generated once. It is independent of the host name and hence requires no special treatment in Oracle Application Server Cold Failover Cluster (Identity Management).

When communicating with the directory server, the Directory Integration Platform server uses the virtual host name.

The following example shows how to start an Oracle Internet Directory server (OIDLDAPD) on a virtual host. The same syntax can be used to also start a directory replication server (OIDREPLD) on a virtual host.

#### **Example:**

```
oidctl connect=dbs1 host=vhost.company.com server=OIDLDAPD instance=1 \
    configset=2 [flags="..."] start
```
#### <span id="page-48-3"></span>**Reporting the Status of Each Server**

The status argument is used to report the status of each server running on the node.

#### **Example:**

oidctl connect=dbs1 status

#### **Reporting Diagnostics**

Use the -diag flag with the status argument to get detailed diagnostic information that can be useful in resolving performance issues.

The -diag flag causes oidctl to print information about each LDAP operation as it executes, including the time it spends in the database layer.

#### For example:

```
oidctl connect=dbs1 status -diag
oidctl : ORACLE_INSTANCE is not set, defaulting to /ade/rsathyan_
ldmain5/oracle/ldap/
oidctl : INSTANCE_NAME is not set, defaulting to inst1
oidctl : COMPONENT_NAME is not set, defaulting to oid1
   +------------------------------------------------------------------------+
   | Process | PID | InstName | CompName | Inst# | Port | Sport |
   +------------------------------------------------------------------------+
   | oidmon | 12838 | inst1 | oid1 | | | |
   +------------------------------------------------------------------------+
 | oidldapd disp| 12926 | inst1 | oid1 | 1| 8856 | 0 |
 | oidldapd serv| 12930 | inst1 | oid1 | 1| 8856 | 0 |
   | Config DN | cn=oid1,cn=osdldapd,cn=subconfigsubentry |
       +------------------------------------------------------------------------+
 +------------------------------------------------------------------------+
   |Printing LDAP Operation in progress status ... |
   +------------------------------------------------------------------------+
    Search: 
      OIDLDAPD_PID: 12930 WorkerID: 8 DBSID: 162 
      ConnDN: 
      BaseDN:c=us 
      Scope=2 
      Filter=(|(uid=a*)(cn=b*)(objectclass=person)) 
      ReqdAttrs: 
      SqlText:
        SELECT /*+ FIRST_ROWS */ dn.entryid FROM ct_dn dn WHERE dn.entryi
        d IN (SELECT /*+ INDEX( at1 VA_uid ) */ entryid FROM CT_uid at1 W
       HERE attrValue like :0 ESCAPE '\' UNION SELECT /*+ INDEX( at1 V
        A_cn ) */ entryid FROM CT_cn at1 WHERE attrValue like :1 ESCAPE 
        '\' UNION SELECT /*+ INDEX( at1 VA_objectclass ) */ entryid FROM
         CT_objectclass at1 WHERE attrValue = 'person') AND ( (dn.parent
        dn like :bdn ESCAPE '\' OR (dn.rdn = :rdn AND dn.parentdn = :pdn
        )) ) AND dn.entryid >= :entryThreshold 
     Plan Hash Value : 0
     Rows Fetched : 0
     Number of Sorts : 0
      Disk Read : 0
      Disk Writes : 0
      Buffer Gets : 0
     IO Wait Time :
      CPU Time : 0 (ms)
     +------------------------------------------------------------------------+
```
# **Related Command-Line Tools for oidctl**

See ["oidmon" on page 2-13](#page-52-0)

# <span id="page-49-0"></span>**oiddiag**

The Oracle Internet Directory Server Diagnostic command-line tool (oiddiag) collects diagnostic information that helps triage issues reported on Oracle Internet Directory. It is available as oiddiag for use on UNIX and Linux platforms and as oiddiag.bat for Windows. The tool connects to the database used as the directory store (also called Metadata Repository) of Oracle Internet Directory and reads the information. The tool makes no recommendations on potential fixes to issues. Rather, it collects information

to help Support and Development understand a problem and determine its solution. The tool can collect four types of diagnostic information:

- Directory information tree (DIT)
- Data consistency
- Server manageability statistics
- System and process information

If you use either the collect\_all=true or the collect\_sub=true arguments, you are prompted to supply the following information:

- The fully domain-qualified database host name
- The database listener port number
- The database service name
- The ODS database user password
- Whether the Oracle Database connection uses SSL or not. Only NoSSL Authentication (Encryption only) is supported.

You can find the hostname, port number and service name in the file tnsnames.ora, located by default in *ORACLE\_INSTANCE*/config. For example, in the following tnsnames.ora file, the hostname, port number and service names are, respectively, sun16.example.com, 1521, and orcl.example.com:

```
ORCL = (DESCRIPTION =
    (ADDRESS = (PROTOCOL = TCP)(HOST = sun16.example.com)(PORT = 1521))
    (CONNECT_DATA =
      (SERVER = DEDICATED)
      (SERVICE_NAME = orcl.example.com)
    )
  )
```
**Note:** You must set the ORACLE HOME environment variable before executing the OIDDIAG tool.

#### **Syntax for oiddiag**

```
oiddiag {listdiags=true [targetfile=filename]} | {collect_all=true 
[outfile=filename]} | {collect_sub=true [infile=filename] [outfile=filename]} | 
{audit_report=true [outfile=file_name]}
```
### **Arguments for oiddiag**

#### **listdiags=true**

Writes a list of available diagnostics that can be collected. The list is written to an output file, which is *ORACLE\_*

*INSTANCE*/diagnostics/logs/OID/tools/oiddiag.txt by default. You should run a listdiags command before running a collect\_sub command. The collect\_sub command uses the file that is output by listdiags. You can edit this file as needed to contain only the diagnostic items you want.

#### **targetfile=***filename*

This is the location of the output file where the diagnostic tool writes the list of available diagnostics when listdiags=true is given. If not specified, the tool writes the list to *ORACLE\_INSTANCE*/diagnostics/logs/OID/tools/oiddiag.txt.

#### **collect\_all=true**

Collect all of the diagnostic information available and writes it to an output file. You are prompted to provide the Oracle Internet Directory database host name, listener port, net service name, and password.

#### **outfile=***filename*

The name of the output file that the diagnostic information is written to. If not specified, the default output file is written to *ORACLE\_ INSTANCE*/diagnostics/logs/OID/tools/oiddiag/*timestamp*.log. The timestamp format is YYYYMMDDHHmmss.

#### **collect\_sub=true**

Collects a subset of diagnostic information (based on the diagnostics specified in the input file) and writes it to an output file. You are prompted to provide the Oracle Internet Directory database host name, listener port, net service name, and password.

You should run a listdiags command before running a collect\_sub command. The collect\_sub command uses the file that is output by listdiags. You can edit this file as needed to contain only the diagnostic items you want.

#### **infile=***filename*

A file that contains the list of diagnostic items for which you want to output information. By default, the diagnostic tool looks for this file in *ORACLE\_ INSTANCE*/diagnostics/logs/OID/tools/oiddiag.txt, which is the default target file location of the listdiags command. You can edit this file as needed to contain only the diagnostic items you want.

#### **audit\_report=true**

Generates standard reports for Secure Events Tracking and writes them to an output file.

#### **Tasks and Examples for oiddiag**

Using the Oracle Internet Directory diagnostic tool, you can perform the following tasks:

- [Collecting All Diagnostic Information](#page-51-0)
- [Collecting Selected Diagnostic Information](#page-52-1)
- **[Collecting Stack Trace Information](#page-52-2)**

#### <span id="page-51-0"></span>**Collecting All Diagnostic Information**

The following example shows how to collect all available diagnostic information and write it to the specified output file.

#### **Example:**

```
oiddiag collect_all=true output=~/myfiles/oid.log
```
#### <span id="page-52-1"></span>**Collecting Selected Diagnostic Information**

To collect a subset of diagnostic data, you must first run the oiddiag tool with the listdiags argument. This outputs a list of available diagnostics, which you can then edit. This list is then passed in to the collect\_sub command to determine the diagnostics for which to collect output. The following example uses the default file locations of *ORACLE\_INSTANCE*/diagnostics/logs/OID/tools/oiddiag.txt (for the list) and *ORACLE\_*

*INSTANCE*/diagnostics/logs/OID/tools/oiddiag*timestamp*.log (for the output file).

#### **Example:**

oiddiag listdiags=true oiddiag collect\_sub=true

#### <span id="page-52-2"></span>**Collecting Stack Trace Information**

An important type of information that the oiddiag tool collects is the stack trace data for Oracle Internet Directory processes. Examining the stack trace is useful if you are experiencing slow response times or if your system stops responding. Because Oracle Internet Directory is usually started as a setuid-root program, you must log in as the root user before you can use the oiddiag tool to trace the stack for any Oracle Internet Directory processes. The root user must belong to the same operating system group that the Oracle operating system user belongs to. The following example logs in as the root user and changes to the dba group before executing the oiddiag tool:

su newgrp dba oiddiag collect\_all=true

# <span id="page-52-0"></span>**oidmon**

In 11*g* Release 1 (11.1.1), you typically manage Oracle Internet Directory by using Oracle Enterprise Manager Fusion Middleware Control or the command-line utility opmnctl. Both opmnctl and Fusion Middleware Control use the Oracle Process Manager and Notification Server to issue commands to the Oracle Internet Directory Monitor, oidmon, which initiates, monitors, and terminates directory server processes.

#### **Syntax for oidmon**

oidmon [connect=*connect\_string*] [host=*hostname*] [sleep=*seconds*] start | stop

#### **Arguments for oidmon**

#### **connect=***connect\_string*

Required. The directory database connect string. If you already have a tnsnames.ora file configured, then this is the net service name specified in that file, which is located by default in *ORACLE\_INSTANCE*/config. (You can set the TNS\_ADMIN environment variable if you want to use a different location.)

#### **host=***hostname*

Optional. Enables you to specify a virtual host name for the server or the name of an Oracle Application Server Identity Management Cluster Node. If not given, the default of localhost is used.

#### **sleep=***seconds*

Optional. The number of seconds after which Oracle Internet Directory Monitor should check for new requests from Oracle Internet Directory Control and for requests to restart any server instances that may have stopped. The default is 10 seconds.

#### **start | stop**

Required. The operation to perform (start or stop the Monitor process).

#### **Tasks and Examples for oidmon**

Using Oracle Internet Directory Monitor, you can perform the following tasks:

- **[Starting Oracle Internet Directory Monitor](#page-53-1)**
- [Starting Oracle Internet Directory Monitor on a Virtual Host or Cluster Node](#page-53-2)
- **[Stopping Oracle Internet Directory Monitor](#page-53-3)**

#### <span id="page-53-1"></span>**Starting Oracle Internet Directory Monitor**

You should start Oracle Internet Directory Monitor before using Oracle Internet Directory Control.

#### **Example:**

oidmon connect=*dbs1* sleep=15 start

#### <span id="page-53-2"></span>**Starting Oracle Internet Directory Monitor on a Virtual Host or Cluster Node**

Use the host argument to specify a virtual host name when starting an Oracle Internet Directory Monitor on a virtual host or a Oracle Application Server Identity Management Cluster Node.

#### **Example:**

oidmon connect=*dbs1* host=*virtualhostname.company.com* start

#### <span id="page-53-3"></span>**Stopping Oracle Internet Directory Monitor**

Stopping Oracle Internet Directory Monitor also stops all other Oracle Internet Directory processes. The oidmon tool does not remove server instance information from the ODS\_PROCESS table. When an oidmon start operation is executed, it starts all the server processes it had stopped previously.

#### **Example:**

oidmon connect=*dbs1* stop

# **Related Command-Line Tools for oidmon**

See ["oidctl" on page 2-4](#page-43-0)

# <span id="page-53-0"></span>**opmnctl**

The Oracle Process Manager and Notification Server Control Utility (opmnctl) enables you to manage system components, such as Oracle Internet Directory, in an integrated way.

The term "instance" refers to an Oracle instance in opmnctl command descriptions.

#### **Notes:**

- This section only discusses how to use the OPMN Control Utility to manage Oracle Internet Directory components. For detailed information on how to use the OPMN Control Utility, see *Oracle Fusion Middleware Oracle Process Manager and Notification Server Administrator's Guide*.
- Arguments to opmnctl are case-sensitive. Be sure to type them exactly as shown. For example, -adminUsername must have only the letter  $U$  in upper case.

# **Syntax for opmnctl**

opmnctl startproc ias-component=componentName

opmnctl stopproc ias-component=componentName

opmnctl createcomponent [admin\_server\_properties] [instance\_properties] [opmn\_properties] [component\_properties] [component\_configuration\_properties]

opmnctl deletecomponent [admin\_server\_properties] [instance\_properties] [opmn\_properties] [component\_properties] [component\_configuration\_properties]

opmnctl registerinstance [admin\_server\_properties] [instance\_properties] [component\_configuration\_properties]

opmnctl unregisterinstance [admin\_server\_properties] [instance\_properties] [component\_configuration\_properties]

opmnctl updatecomponentregistration [admin\_server\_properties] [instance\_ properties] [component\_configuration\_properties]

opmnctl status [-l]

#### **Arguments for opmnctl**

Arguments for opmnctl consist of commands and several types of properties. This section describes the following types of arguments:

- **[Commands](#page-55-0)**
- **[WebLogic Administration Server Properties](#page-55-1)**
- **[Instance Properties](#page-56-0)**
- **[OPMN Configuration Properties](#page-56-1)**
- [Component Properties for Oracle Internet Directory](#page-56-2)
- [Oracle Internet Directory Component Configuration Properties](#page-56-3)

**Note:** Arguments to opmnctl are case-sensitive. Be sure to type them exactly as shown. For example, -adminUsername must have only the letter  $U$  in upper case.

#### <span id="page-55-0"></span>**Commands**

The command indicates the operation to perform. The following commands are relevant to Oracle Internet Directory:

#### **startproc**

Starts server process

#### **stopproc**

Stops server process

#### **createcomponent**

Creates a component and automatically registers the component with a WebLogic domain, as long as the instance is in a registered state.

#### **deletecomponent**

Deletes a component

#### **registerinstance**

Registers an Oracle instance that was not previously registered with a domain. This scenario occurs if you chose **Configure Without a Domain** during installation of Oracle Internet Directory or if you created an Oracle instance from the command line and did not register the instance.

#### **unregisterinstance**

Unregisters an Oracle instance that was previously registered with a domain.

#### **status [-l]**

Shows the status of components. Add the -l option for detailed information.

#### **updatecomponentregistration**

Registers an existing Oracle Internet Directory component that was not previously registered with a domain. This scenario occurs if you created a new component in an Oracle instance using opmnctl createcomponent and did not register the component.

#### <span id="page-55-1"></span>**WebLogic Administration Server Properties**

The following administration server properties are relevant to Oracle Internet Directory:

#### **-adminHost**

The WebLogic Administration Server host name

#### **-adminPort**

The WebLogic Administration Server port. The default is 7001.

#### **-adminUsername**

The WebLogic administrator user name.

#### **-adminPasswordFile**

A text file containing the WebLogic administrator password. You are prompted for the administrator password if this parameter is missing. Best security practice is to provide the password in response to a prompt. If you must use a file containing the password in clear text, protect it with file permissions and delete it when it is no longer needed.

#### <span id="page-56-0"></span>**Instance Properties**

You do not need to specify instance properties with the opmnctl command, as long as you invoke the command as *ORACLE\_INSTANCE*/bin/opmnctl.

#### <span id="page-56-1"></span>**OPMN Configuration Properties**

No OPMN configuration properties are required with the opmnctl commands shown in this chapter.

#### <span id="page-56-2"></span>**Component Properties for Oracle Internet Directory**

The following component properties are relevant to Oracle Internet Directory.

#### **-componentType**

For Oracle Internet Directory, this is always OID. This is required for createcomponent.

#### **-componentName**

The name of an Oracle Internet Directory component, such as oid1. The component name must be unique within the Oracle instance.

#### <span id="page-56-3"></span>**Oracle Internet Directory Component Configuration Properties**

These arguments are specific to Oracle Internet Directory

#### **-Db\_info**

Specifies the name, TNS port, and service name of the Oracle Database associated with this Oracle Internet Directory component, in the format:

*DBHostName*:*TNSPORT*:*DBSERVICENAME*

For example:

linux12.example.com:1521:orcl.example.com

When you are using the createcomponent command, the *DBHostName*:*Port*:*DBSvcName* argument to the -DB\_info parameter must be the same as that provided during installation. If it is not, the command fails. You can find this value in the file *ORACLE\_INSTANCE*/config/tnsnames\_copy.ora.

If the Oracle Database is based on Real Application Clusters, the argument to the -DB\_ info parameter is of the form:

*DBHostName*1:*Port1*^*DBHostName*2:*Port*2@*DBSvcName*

#### **-Ods\_Password\_File**

Optional. The file that contains the ODS password in cleartext.You are prompted for the ODS password if this parameter is missing. Best security practice is to provide the password in response to a prompt. If you must use a file containing the password in clear text, protect it with file permissions and delete it when it is no longer needed.

#### **-Sm\_Password\_File**

Optional. The file that contains the ODSSM password in cleartext.You are prompted for the ODSSM password if this parameter is missing. Best security practice is to provide the password in response to a prompt. If you must use a file containing the password in clear text, protect it with file permissions and delete it when it is no longer needed.

#### **-Namespace**

Required only for the first Oracle Internet Directory component in an instance. The Oracle Internet Directory namespace. For example: "dc=us,dc=example,dc=com".

#### **-Admin\_Password\_File**

Optional. The file that contains the password for the Oracle Internet Directory superuser account cn=orcladmin.You are prompted for the Oracle Internet Directory superuser password if this parameter is missing.

#### **-Port**

Optional. The non-SSL port for this Oracle Internet Directory component. The command uses a default available port if this parameter is missing.

#### **-Sport**

Optional. The SSL port for this Oracle Internet Directory component. The command uses a default available port if this parameter is missing.

#### **Tasks and Examples for opmnctl**

Using the OPMN Control Utility, you can perform the following Oracle Internet Directory server management tasks:

- **[Creating an Oracle Internet Directory Component](#page-57-0)**
- [Unregistering an Oracle Instance](#page-58-0)
- [Updating the Component Registration of an Oracle Instance](#page-58-1)
- [Deleting an Oracle Internet Directory Component](#page-59-4)
- [Stopping All Oracle Internet Directory Server Components](#page-59-2)
- **[Starting All Oracle Internet Directory Server Components](#page-59-3)**
- [Stopping a Specific Oracle Internet Directory Server Component](#page-59-0)
- [Starting a Specific Oracle Internet Directory Server Component](#page-59-1)
- **[Getting Status Information](#page-59-5)**

#### <span id="page-57-0"></span>**Creating an Oracle Internet Directory Component**

This command creates a component and registers it with a WebLogic domain, as long as the instance is in a registered state:

```
opmnctl createcomponent 
   -componentType OID 
   -componentName oid2 
   -adminHost myhost 
    -adminPort 7001
    -Db_info "linux12.example.com:1521:orcl.example.com"
    -Namespace "dc=domain_component1,dc=domain_component2..."
```
The *DBHostName*:*Port*:*DBSvcName* argument to the -DB\_info parameter must be the same as that provided during installation. If it is not, the command fails. You can find this value in the file *ORACLE\_INSTANCE*/config/tnsnames\_copy.ora

If the Oracle Database is based on Real Application Clusters, the argument to the -DB\_ info parameter is of the form:

*DBHostName*1:*Port1*^*DBHostName*2:*Port*2@*DBSvcName*

The opmnctl command prompts for the WebLogic administrator's user name if you do not supply it. It also prompts for the passwords if you do not supply password file names on the command line. The opmnctl command also uses available ports if you do not specify -Port or -Sport

#### **Registering an Oracle Instance**

This example registers an Oracle instance with a WebLogic server:

```
ORACLE_INSTANCE/bin/opmnctl registerinstance \
 -adminHost myhost \
 -adminPort 7001 \
 -adminUsername weblogic
```
You are prompted for the WebLogic administrator's user name and password.

#### <span id="page-58-0"></span>**Unregistering an Oracle Instance**

This example unregisters an Oracle instance with a WebLogic server:

```
ORACLE_INSTANCE/bin/opmnctl unregisterinstance \
 -adminHost myhost \
 -adminPort 7001 \
 -adminUsername weblogic
```
You are prompted for the WebLogic administrator's user name and password if you do not supply them.

#### <span id="page-58-1"></span>**Updating the Component Registration of an Oracle Instance**

You must update the registration of an Oracle Internet Directory component in a registered Oracle instance whenever you change any of the configuration attributes orclhostname, orclsslport, or orclnonsslport in the instance-specific configuration entry by using LDAP tools or ODSM, or if you change the password for the EMD administrator by using oidpasswd. If you do not update the component registration, you will be unable to use Fusion Middleware Control or wlst to manage that component.

If you update these attributes by using Fusion Middleware Control or wlst, you do not have to update the component registration.

This example updates the component registration of an Oracle instance that has been registered.

```
ORACLE_INSTANCE/bin/opmnctl updatecomponentregistration \
   -adminHost myhost \
   -adminPort 7001 \
   -adminUsername weblogic 
   -componentType OID \
    -componentName oid2 \
    -Port 6589 \
    -Sport 3032
```
You are prompted for the WebLogic administrator's user name and password if you do not supply them.

The default administrative port on the WebLogic Administration Server is 7001.

You must supply both a non-SSL port and an SSL port.

#### <span id="page-59-4"></span>**Deleting an Oracle Internet Directory Component**

This example deletes an Oracle Internet Directory component that has been registered with a WebLogic server:

```
ORACLE_INSTANCE/bin/opmnctl deletecomponent \
   -adminHost myhost \
   -adminPort 7001 \
   -adminUsername weblogic \
   -componentType OID \
   -compnentName oid2
```
You are prompted for the WebLogic administrator's user name and password if you do not supply them.

#### <span id="page-59-2"></span>**Stopping All Oracle Internet Directory Server Components**

The following example shows how to stop all running directory server processes (Oracle Internet Directory and Oracle Directory Replication server).

```
ORACLE_INSTANCE/bin/opmnctl process-type=OID stop
```
#### <span id="page-59-3"></span>**Starting All Oracle Internet Directory Server Components**

The following example shows how to start all directory server components.

\$ORACLE\_INSTANCE/bin/opmnctl startproc componentType=OID

#### <span id="page-59-0"></span>**Stopping a Specific Oracle Internet Directory Server Component**

The following example shows how to stop a specific Oracle Internet Directory component.

*ORACLE\_INSTANCE*/bin/opmnctl stopproc componentName=oid1

#### <span id="page-59-1"></span>**Starting a Specific Oracle Internet Directory Server Component**

The following example shows how to start a specific Oracle Internet Directory component.

*ORACLE\_INSTANCE*/bin/opmnctl startproc componentName=oid1

#### <span id="page-59-5"></span>**Getting Status Information**

\$ **opmnctl status -l**

The following example shows the status information provided by opmnctl.

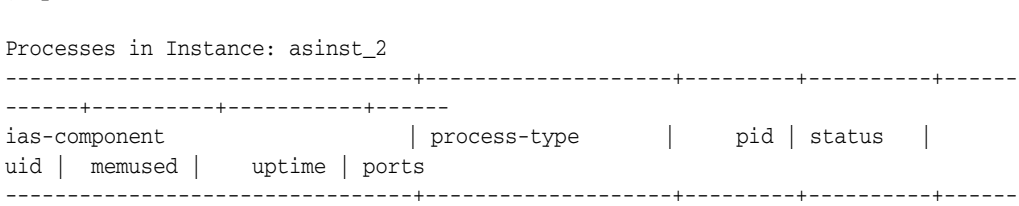

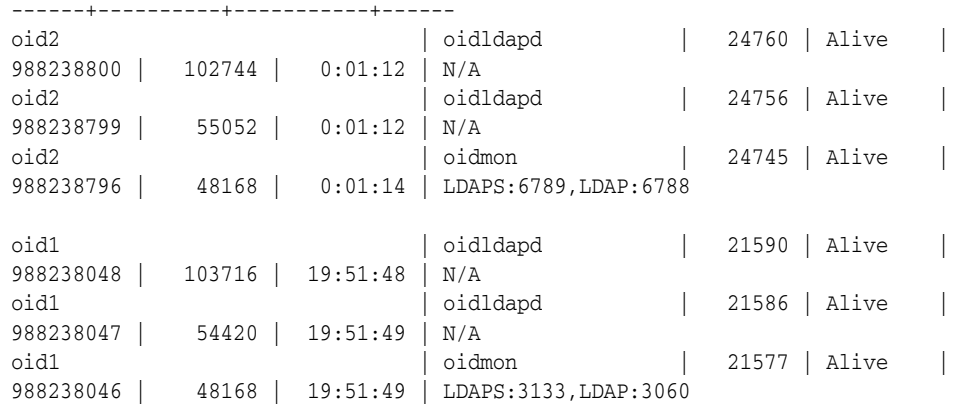

#### **Related Command-Line Tools for opmnctl**

- See ["oidmon" on page 2-13](#page-52-0)
- See ["oidctl" on page 2-4](#page-43-0)

# <span id="page-60-0"></span>**oidstats.sql**

Use the Oracle Internet Directory Database Statistics Collection Tool (oidstats.sql) to analyze the various database ods (Oracle Directory Server) schema objects to estimate the statistics. It is located in the following directory: *ORACLE\_ HOME*/ldap/admin/. You must run this utility whenever there are significant changes in directory data—including the initial load of data into the directory.

If you load data into the directory by any means other than the bulk load tool (bulkload), then you must run the Oracle Internet Directory Database Statistics Collection tool after loading. Statistics collection is essential for the Oracle Optimizer to choose an optimal plan in executing the queries corresponding to the LDAP operations. You can run Oracle Internet Directory Database Statistics Collection tool at any time, without shutting down any of the Oracle Internet Directory processes.

**Note:** If you do not use the bulkload utility to populate the directory, then you must run the oidstats.sql tool to avoid significant search performance degradation.

#### **Syntax for oidstats.sql**

sqlplus ods/*ods\_password*@*connect\_string* @oidstats.sql

# **Arguments for oidstats.sql**

If you do not supply the ODS password on the command line, sqlplus prompts for it. Note that the default ODS password is the same as that for the Oracle Application Server administrator. (For security reasons, avoid supplying a password on the command line whenever possible. A password typed on the command line is visible on your screen. When you supply a password at a prompt, it is not visible on the screen.)

#### *connect\_string*

Required. The connect string for the ODS database. This is the network service name set in the tnsnames.ora file, which is located by default in \$*ORACLE\_ INSTANCE*/config. (You can set the TNS\_ADMIN environment variable if you want to use a different location.)

# <span id="page-61-1"></span>**Tasks and Examples for oidstats.sql**

You can perform the following task using the oidstats.sql tool:

[Running the Oracle Internet Directory Database Statistics Collection Tool](#page-61-1)

#### **Running the Oracle Internet Directory Database Statistics Collection Tool**

#### **Example:**

sqlplus ods@*dbs1* @oidstats.sql

# **Related Command-Line Tools for oidstats.sql**

See ["bulkload" on page 3-3.](#page-66-0)

# <span id="page-61-0"></span>**oidcred**

The Oracle Internet Directory Credential Management Tool is used to add, update, or delete a credential that has been created in the Credential Store Framework. It determines the instance name from the *opmn.xml* file

# **Syntax for oidcred**

oidcred *user\_name option* [*InstancePath*]

# **Arguments for oidcred**

The oidcred command takes the following arguments:

#### **user\_name**

Required. Value can be odssm or emd.

#### **option**

Required. Value can be update or delete.The update option adds the credential if it does not exists or updates it if it exists.

#### **InstancePath**

Required if ORACLE\_INSTANCE environment is not set. Path of Oracle Instance directory.

If not specified on the command line, oidcred uses ORACLE\_INSTANCE environment variable if set.

# **Tasks and Examples for oidcred**

Update the password for user odssm in the Credential Store Framework.

```
oidcred odssm update /scratch/mydir/fmw_home/asinst_1
```
Enter password: Confirm password: Password set in CSF

# <span id="page-62-0"></span>**oidrealm**

The Oracle Internet Directory realm tool is used to create multiple realms in Oracle Internet Directory. The individual realms can be managed separately, so you can use oidrealm as a replacement for Delegated Administration Services.

The oidrealm tool supports creation, but not deletion, of a realm. A procedure for deleting a realm is provided in Note 604884.1, which is available on My Oracle Support at https://support.oracle.com/

# **Syntax for oidrealm**

On UNIX or Linux:

oidrealm *oid\_host oid\_port DN* [-SSL]

#### On Windows:

oidrealm.bat *oid\_host oid\_port DN* [-SSL]

**Note:** If you specify an SSL port, that port must be configured in SSL No Authentication Mode, that is, orclsslauthentication must be 1. For more information, see the section on SSL authentication modes in *Oracle Fusion Middleware Administrator's Guide for Oracle Internet Directory*.

# **Arguments for oidrealm**

#### **oid\_host**

Name of host where Oracle Internet Directory is running.

#### **oid\_port**

Specifies the port number to use, which can be either SSL or non-SSL

#### **DN**

DN of realm to add

# **[-SSL]**

Specifies that the port is an SSL port. Only no-auth mode is supported.

# **Example for oidrealm**

\$ **oidrealm myhost.example.com 3133 'dc=newrealm,dc=com' -SSL** Enter OID Admin Password: *password*

[info] ->> /scratch/mydir/mwhome/idm3/ldap/schema/oid/oidSubscriberCreateCommon.lst \*

```
Feb 2, 2009 9:22:57 PM oracle.ldap.util.LDIFLoader recursiveLoad
INFO: ->> /scratch/mydir/mwhome/idm3/ldap/schema/oid/oidSubscriberCreateCommon.lst 
*
[info] ->> /scratch/mydir/mwhome/idm3/ldap/schema/oid/oidContextCreate.lst *
Feb 2, 2009 9:22:57 PM oracle.ldap.util.LDIFLoader recursiveLoad
INFO: ->> /scratch/mydir/mwhome/idm3/ldap/schema/oid/oidContextCreate.lst *
[info] -> LOADING: 
/scratch/mydir/mwhome/idm3/ldap/schema/oid/oidContextCreateCommon.sbs
Feb 2, 2009 9:22:57 PM oracle.ldap.util.LDIFLoader loadOneLdifFile
INFO: -> LOADING:
/scratch/mydir/mwhome/idm3/ldap/schema/oid/oidContextCreateCommon.sbs
[info] ->> 
/scratch/mydir/mwhome/idm3/ldap/schema/oid/oidContextUpgradeFrom81600.lst *
Feb 2, 2009 9:22:58 PM oracle.ldap.util.LDIFLoader recursiveLoad
TNFO: \longrightarrow/scratch/mydir/mwhome/idm3/ldap/schema/oid/oidContextUpgradeFrom81600.lst*
[info] -> LOADING: 
/scratch/mydir/mwhome/idm3/ldap/schema/oid/oidContextUpgradeFrom81600Common.sbs
Feb 2, 2009 9:22:58 PM oracle.ldap.util.LDIFLoader loadOneLdifFile
INFO: -> LOADING:
/scratch/mydir/mwhome/idm3/ldap/schema/oid/oidContextUpgradeFrom81600Common.sbs
[info] ->> 
/scratch/mydir/mwhome/idm3/ldap/schema/oid/oidContextCreate90100Changes.lst *
Feb 2, 2009 9:23:00 PM oracle.ldap.util.LDIFLoader recursiveLoad
INFO: \longrightarrow/scratch/mydir/mwhome/idm3/ldap/schema/oid/oidContextCreate90100Changes.lst *
[info] -> LOADING:
/scratch/mydir/mwhome/idm3/ldap/schema/oid/oidContextUpgradeFrom90000Common.sbs
Feb 2, 2009 9:23:00 PM oracle.ldap.util.LDIFLoader loadOneLdifFile
...
...
...
...
```
**3**

# <span id="page-64-0"></span><sup>3</sup>**Oracle Internet Directory Data Management Tools**

This chapter describes the following command-line tools used to administer the entries and data stored in Oracle Internet Directory:

- [bulkdelete](#page-64-1)
- **[bulkload](#page-66-1)**
- [bulkmodify](#page-72-0)
- [catalog](#page-75-0)
- [ldapadd](#page-77-1) (LDAP Data Add Tool)
- [ldapaddmt](#page-81-1) (Multi-Threaded LDAP Data Add Tool)
- Idapbind (Authentication Validation Tool)
- Idapcompare (Attribute Comparison Tool)
- [ldapdelete](#page-89-1) (LDAP Data Deletion Tool)
- [ldapmoddn](#page-92-1) (LDAP DN/RDN Modification Tool)
- Idapmodify (LDAP Data Modification Tool)
- Idapmodifymt (Multi-Threaded LDAP Data Modification Tool)
- [ldapsearch](#page-101-1) (LDAP Search Tool)
- [ldifwrite](#page-113-0) (Data Export Tool)
- [ldifmigrator](#page-109-0) (Data Migration Tool)
- [upgradecert.pl](#page-116-0) (Certificate Upgrade Tool)

# <span id="page-64-1"></span>**bulkdelete**

The bulkdelete command-line tool enables you to delete one or more subtrees efficiently. It can be used when both an Oracle Internet Directory server and Oracle Directory Replication servers are in operation. It uses a SQL interface to benefit performance. For this release, the bulkdelete tool runs on only one node at a time.

This tool does not support filter-based deletion. That is, it deletes an entire subtree below the root of the subtree. If the base DN is a user-added DN, rather than a DN created as part of the installation of the directory, it is included in the delete. You must restrict LDAP activity against the subtree during deletion.

**Note:** The bulkdelete command requires that the environment variable ORACLE\_INSTANCE be set.

## **Syntax for bulkdelete**

```
bulkdelete connect=connect_string {[basedn=Base_DN]|[file=file_name]}
[cleandb="TRUE"|"FALSE"] [size=transaction_size] [encode=character_set]
[debug="TRUE"|"FALSE"] [threads=num_of_threads] [verbose="TRUE"|"FALSE"]
```
# **Arguments for bulkdelete**

#### **connect**

Required. The directory database connect string. If you already have a tnsnames. ora file configured, then this is the net service name specified in that file, which is located by default in *ORACLE\_INSTANCE*/config. (You can set the TNS\_ADMIN environment variable if you want to use a different location.)

#### **basedn | file**

Required. The base DN of the subtree to be deleted, for example, "dc=company, dc=com". Enclose the DN in quotation marks. You can also specify multiple base DNs by putting them in a file and specifying the file name and path with the file argument.

#### **cleandb**

Optional. This is used to specify whether the deleted entries would be tomb stoned or deleted completely from the database. The default (cleandb="TRUE") is to delete the entries completely.

#### **size**

Optional. The number of entries to be committed as a part of one transaction.

#### **encode**

Optional. The native character set encoding. Defaults to the character set of the user's terminal. Each supported character set has a unique acronym, for example, WE8MSWIN1252, JA16SJIS, or AL32UTF8.

#### **debug**

Optional. The debug option reports the logging level. This is useful in case the command runs into errors. The output is logged to the bulkdelete.log file. This file can be found under *ORACLE\_INSTANCE/diagnostics/logs/OID/tools*.

#### **threads**

Optional. The number of threads to create. The default value is the number of CPUs on the machine plus one.

#### **verbose**

Optional. This is used to run the command in verbose mode.

# **Tasks and Examples for bulkdelete**

The following examples show how to delete one or more subtrees from the directory:

- [Deleting All Entries in a Naming Context and Making Them Tombstone Entries](#page-66-2)
- [Completely Deleting All Entries in a Naming Context](#page-66-3)
- [Deleting Entries in Multiple Naming Contexts](#page-66-4)

#### <span id="page-66-2"></span>**Deleting All Entries in a Naming Context and Making Them Tombstone Entries**

#### **Example:**

bulkdelete connect="dbs1" basedn="cn=OracleContext" cleandb="FALSE"

#### <span id="page-66-3"></span>**Completely Deleting All Entries in a Naming Context**

#### **Example:**

bulkdelete connect="dbs1" basedn="cn=OracleContext"

#### <span id="page-66-4"></span>**Deleting Entries in Multiple Naming Contexts**

This example uses a file that contains a list of DNs to delete.

#### **Example:**

bulkdelete connect="dbs1" file="~/myfiles/dn.txt"

# **Related Command-Line Tools for bulkdelete**

- See "bulkload" on page 3-3
- See ["bulkmodify" on page 3-9](#page-72-0)
- See "Idapdelete" on page 3-26

# <span id="page-66-1"></span><span id="page-66-0"></span>**bulkload**

The bulkload command-line tool is useful for loading large number of entries into a directory server. It uses Oracle SQL\*Loader to load the directory entries. The bulkload tool expects the input file to be in LDAP Data Interchange Format (LDIF). See [Appendix A, "LDIF File Format"](#page-638-0) for the correct format and syntax of an LDIF file.

Intermediate files used by bulkload are stored in *ORACLE\_INSTANCE*/OID/load by default.

> **Note:** The bulkload command requires that the environment variable ORACLE\_INSTANCE be set.

#### **Using bulkload with Replication**

When you add data to a node that is part of a Directory Replication Group (DRG), you can use either bulk tools or LDAP tools, depending on the circumstances. The following rules apply:

When you add new entries to all nodes in the DRG, you can use either bulk tools or LDAP tools. For more than 20K entries, bulk tools are significantly faster. If you use LDAP tools, add the entries to only one node in the DRG and let replication propagate the entries. If you use bulk tools, generate the intermediate file only once from the LDIF file and use that intermediate file to load the entries onto all the nodes in the DRG.

- When you copy existing entries from one node to another in the same replication group, use bulk tools. Use the bulkload option restore=true when you upload the data.
- If the LDIF file contains operational attributes, which it does when created with ldifwrite, use bulkload to add the entries.
- If the replication agreement is a partial replication agreement, use  $ld$  if  $w$  ite with the base DN as the replication agreement DN to write the entries to the LDIF file. Then use bulkload with the restore=true option to load the data.

#### **Overview of the Bulk Loading Tool Operations**

The Bulk Loading Tool performs its operations in the following phases:

**1. Check**

In the check phase, all entries of LDIF files are verified for valid LDAP schema and duplicate entries. The Bulk Loading Tool reports any errors, which must be corrected before proceeding.

### **2. Generate**

In the generate phase, the LDIF input is converted into intermediate files that can be used by SQL\*Loader to load the data into the Oracle Internet Directory directory store.

**3. Load**

The Intermediate files generated in generate phase are loaded into the Oracle Internet Directory directory store. The Bulk Loading Tool supports two types of loading of data:

# **Incremental Mode Loading**

Incremental mode enables you to append data to existing directory data. Loading in this mode is faster than other add methods, but slower than bulk mode loading.

Use this mode when you want to append a small amount of data. Here, small amount is a relative number. It depends upon existing data in directory, the amount of data to be loaded, and the hardware capabilities to handle the load.

In this mode, the Bulk Loading Tool does not drop and rebuild catalog indexes. Instead, it uses SQL\*Loader in insert mode to add data to the database and update indexes through inserts.

# ■ **Bulk Mode Loading**

In bulk mode, you must be able to add or append large number of entries to a directory. By default, the Bulk Loading Tool runs in bulk mode. Bulk mode is faster than incremental mode.

In bulk mode, all Oracle Internet Directory server instances should be stopped. In this mode, the Bulk Loading Tool drops existing indexes and re-creates them after loading of data. For data loading, it uses SQL\*Loader direct-path mode.

#### **Notes:**

- Running the bulkload -load operation sets the server mode to read-write. If you require a different mode, reset it after performing the load operation.
- At the start of the load operation, bulkload determines the current configured value of orclRIenabled, then disables referential integrity. At the end of load phase, bulkload returns orclRIenabled to its original value. If is any referential integrity violations occurred, however, referential integrity is disabled, and you see the message:

There is a violation of Referential Integrity and hence it is Disabled now. Run the OIDDIAG tool with diagnostic option to collect the Entries which have dangling DN attribute values and Fix the violation

Fix the violation and then set orclRIenabled to the desired value.

#### **4. Index Creation**

After the load is complete, the indexes are re-created if the load was done in bulk mode. Also, the Bulk Loading Tool provides an option just to re-create all indexes. This is useful in case if previous index creation was unsuccessful for some reason.

#### **5. Directory Data Recovery**

A failure in the load phase can leave directory data in an inconsistent state. The Bulk Loading Tool can revert back to original state that existed prior to the invocation of bulkload.

#### **Before Using the bulkload Tool**

Before running the bulkload tool:

- **1.** Stop your Oracle Internet Directory server instance(s) before loading data in bulk mode.
- **2.** Take a cold backup of the Oracle Internet Directory database.
- **3.** If loading data in incremental mode, you do not need to stop the directory server, although you must put the directory server in read-modify mode. Read-modify mode restricts add, delete, and modify DN operations.
- **4.** If loading an LDIF file with data from an older version of Oracle Internet Directory, see the *Oracle Fusion Middleware Upgrade Planning Guide* for any special instructions about upgrading orclguids before you begin.

### **Syntax for bulkload**

```
bulkload [connect=connect_string]
{[check="TRUE"|"FALSE" [file=ldif_file]] [generate="TRUE"|"FALSE"
[append="TRUE"|"FALSE"] [restore="TRUE"|"FALSE"] [thread=num_of_threads]
file=ldif_file]
[load="TRUE"|"FALSE" [append="TRUE"|"FALSE"] [threads=num_of_threads]]
[index="TRUE"|"FALSE"] [missing="TRUE"|"FALSE"] [recover="TRUE"|"FALSE"]}
[encode=character_set] [debug="TRUE"|"FALSE"] [verbose="TRUE"|"FALSE"]
```
# **Arguments for bulkload**

#### **connect**

Optional. The directory database connect string. If you already have a tnsnames.ora file configured, then this is the net service name specified in that file, which is located by default in *ORACLE\_INSTANCE*/config. (You can set the TNS\_ADMIN environment variable if you want to use a different location.) For loading data in single node, specify its connect string—for example orcl. For loading data in multiple nodes, specify connect strings of all nodes—for example:

bulkload connect="orcl1,orcl2,orcl3"

#### **check | generate | load | recover | index | missing**

Required. The operation to perform. The operations are:

- check Checks the LDIF file provided for schema inconsistencies and for duplicate entry DNs. You must provide the full path or relative path and file name of an LDIF file. You can optionally specify the number of threads. The check and generate operations can be issued at the same time.
- generate Creates intermediate files suitable for loading entries into Oracle Internet Directory using SQL\*Loader. You must provide the full path or relative path and file name of an LDIF file from which to generate entries. You can optionally specify the number of threads. The check and generate operations can be issued at the same time.

#### **Note:**

After the generate operation, the directory is left in the read-modify mode until you perform the load operation.

bulkload updates the mode to read-only when performing a load operation.

- load Loads the files generated in the generate operation into the database. You can use the append option to specify if the data needs to be appended to the existing directory data. For load to succeed, the LDAP server must be stopped. You can optionally specify the number of threads. If you set the  $1dplonly$  option to "TRUE", then the data is loaded in parallel but index creation takes place in serial mode. You must run a generate operation before a load operation.
- recover In case of a failure during a load operation, recovers the directory with the original data. You cannot use any other option when using the recover option.
- index Recreates indexes on all catalog tables.
- missing Creates only missing indexes on catalog tables.

#### **file**

Required for the check and generate operations. The fully qualified path or relative path and file name of the LDIF file that contains the entries you want to load.

#### **threads**

Optional for the check,generate, and load operations. The number of threads to create. The default value is the number of CPUs on the machine plus one.

#### **restore**

Optional with the check and generate operations. Assumes operational attributes, such as orclguid, creatorsname, and createtimestamp, are already present in the specified LDIF file. Duplicate operational attribute values are not created in the output SQL\*Loader files.

When the restore option is set to TRUE, then the operational attributes specified in the LDIF file are honored. If restore option is not specified or it is set to FALSE, then the operational attributes might not be retained, depending on the type of attribute. Best practice is to avoid having operational attributes in the LDIF file when the restore option value is FALSE.

#### **append**

Optional with the generate and load operations. Loads entries in incremental mode rather than bulk mode, which is the default. Incremental mode appends data to existing directory data, and is intended for loading small amounts of data.

#### **encode**

Optional. The native character set encoding. Defaults to the character set of the user's terminal. Each supported character set has a unique acronym, for example, WE8MSWIN1252, JA16SJIS, or AL32UTF8.

#### **debug**

Optional. The debug option turns debugging on or off. Turning debugging on (debug="TRUE") is useful when the command runs into errors. The output is logged to the bulkload.log file. This file can be found under *ORACLE\_ INSTANCE*/diagnostics/logs/OID/tools.

#### **verbose**

This is used to run the command in verbose mode.

# **Tasks and Examples for bulkload**

Using the bulkload tool, you can perform the following tasks:

- [Loading Data in Bulk Mode](#page-70-0)
- [Loading Data for Multiple Nodes in a Replicated Environment](#page-71-0)
- [Loading Data in Incremental Mode](#page-71-1)
- **[Verifying Indexes](#page-71-2)**
- [Recreating Indexes](#page-71-3)
- [Recovering Data After a Load Error](#page-71-4)

#### <span id="page-70-0"></span>**Loading Data in Bulk Mode**

The typical usage scenario is to load directory data after Oracle Internet Directory installation. First check the LDIF file for schema errors and generate the intermediate files. Next, load the data into the Oracle Internet Directory store.

The following example shows how to run the bulkload tool. The tool is first run with the check and generate options. The check option checks the input for schema and data consistency violations. The generate option generates the input files for SQL\*Loader. Next, the command is run with the load option to load the data into the directory.

#### **Example:**

```
bulkload connect="orcl" check="TRUE" generate="TRUE" file="~/myfiles/data.ldif"
bulkload connect="orcl" load="TRUE"
```
#### <span id="page-71-0"></span>**Loading Data for Multiple Nodes in a Replicated Environment**

When you load the same data into multiple nodes in a replicated network, ensure that the orclGUID parameter (global ID) is consistent across all the nodes. You can accomplish this by generating the bulk load data file once only (using the generate argument), and then using the same data file to load the other nodes (using the load argument).

#### <span id="page-71-1"></span>**Loading Data in Incremental Mode**

If you must add directory entries to an Oracle Internet Directory store already containing some user LDIF data, use the append argument to denote incremental mode. This mode is normally faster than other methods of adding entries to the directory. However, be sure that the directory server instances are in read-modify mode before you begin. The following example shows how to run bulkload in incremental mode.

#### **Example:**

```
bulkload connect="orcl" check="TRUE" generate="TRUE" load="TRUE" append="TRUE" 
file="~/myfiles/data.ldif"
```
#### <span id="page-71-2"></span>**Verifying Indexes**

You can verify existing indexes in the directory using the check option along with the index option.

#### **Example:**

bulkload connect="orcl" check="TRUE" index="TRUE"

#### <span id="page-71-3"></span>**Recreating Indexes**

The load operation either updates or creates the indexes. However, due to issues like improper sizing, the indexes may not be updated or created properly. For this reason, the bulkload tool enables you to re-create all the indexes.

#### **Example:**

bulkload connect="orcl" index="TRUE"

#### <span id="page-71-4"></span>**Recovering Data After a Load Error**

Due to issues like improper disk sizing, the load operation may fail. If this happens, then directory data can be inconsistent. For this reason, bulkload enables you to recover the directory data to the state that existed prior to the invocation of bulkload.

#### **Example:**

bulkload connect="*orcl"* recover="TRUE"

# **Related Command-Line Tools for bulkload**

- See ["bulkdelete" on page 3-1](#page-64-1)
- See ["bulkmodify" on page 3-9](#page-72-0)
- See "Idapadd" on page 3-14
See "Idapaddmt" on page 3-18

# **bulkmodify**

The bulkmodify command-line tool enables you to modify a large number of existing entries in an efficient way.

> **Note:** The bulkmodify command requires that the environment variable ORACLE\_INSTANCE be set.

The bulkmodify tool supports the following:

- Subtree based modification
- LDAP search filter. For example, the filter could be objectclass= $\star$ , objectclass=oneclass, or '(&(sn=Baileys)(cn=Kalid Baileys))'.
- Attribute value addition and replacement. It modifies all matched entries in bulk.

The bulkmodify tool performs schema checking on the specified attribute name and value pair during initialization. All entries that meet the following criteria are modified:

- They are under the specified subtree.
- They meet the LDAP filter condition.
- They contain the attribute to be modified as either mandatory or optional.

The directory server and directory replication server may be running concurrently while bulk modification is in progress, but the bulk modification does not affect the replication server. You must perform bulk modification against all replicas.

#### **Note:**

LDIF file based modification is not supported by bulkmodify. This type of modification requires per-entry-based schema checking, and therefore the performance gain over the existing ldapmodify tool is insignificant.

Make sure that when bulkmodify is invoked, server side entry cache is disabled.

You must restrict user access to the subtree during bulk modification. If necessary, access control item (ACI) restriction can be applied to the subtree being updated by bulkmodify.

You cannot use bulkmodify to add a value to single-valued attributes that already contain one value. If a second value is added, you must alter the directory schema to make that attribute multi-valued.

You cannot use bulkmodify to update the following attributes:

- dn (use ldapmoddn instead)
- **Binary Attributes**
- [orclCertificateHash](#page-297-0)
- [orclCertificateMatch](#page-298-0)
- $cn$  (use  $ldapmodify$  instead)
- [userPassword](#page-472-0) (use 1dapmodify instead)
- [orclPassword](#page-391-0) (use 1dapmodify instead)
- [orclACI](#page-288-0) (use 1dapmodify instead)
- [orclEntryLevelACI](#page-324-0) (use 1dapmodify instead)

# **Syntax for bulkmodify**

```
bulkmodify connect=connect_string basedn=Base_DN
{[add="TRUE"|"FALSE"]|[replace="TRUE"|"FALSE"]} attribute=attribute_name
value=attribute_value [filter=filter_string] [size=transaction_size]
[threads=num_of_threads] [debug="TRUE"|"FALSE"] [encode=character_set]
[verbose="TRUE"|"FALSE"]
```
# **Arguments for bulkmodify**

#### **connect**

Required. The directory database connect string. If you already have a tnsnames.ora file configured, then this is the net service name specified in that file, which is located by default in *ORACLE\_INSTANCE*/config. (You can set the TNS\_ADMIN environment variable if you want to use a different location.)

#### **basedn**

Required. The DN of the subtree to be modified. Enclose the DN in quotes.

#### **add | replace**

Required. The operation to be performed on the attribute. Specifies whether you want to add an attribute value or replace an attribute value.

#### **attribute**

Required. The name of a single attribute for which a value needs to be added or replaced.

#### **value**

Required. The single attribute value to add or replace. If the value contains spaces, enclose it in quotes.

#### **filter**

Optional. A filter string that contains a single attribute. Defaults to objectclass=\*.

#### **size**

Optional. The number of entries to be committed as part of one transaction. Defaults to 100.

#### **threads**

Optional. The number of threads to create. The default value is the number of CPUs on the machine plus one.

#### **debug**

Optional. The debug option reports the logging level. This is useful in case the command runs into errors. The output is logged to the bulkmodify.log file. This file can be found under *ORACLE\_INSTANCE*/diagnostics/logs/OID/tools.

#### **encode**

Optional. The native character set encoding. Defaults to the character set of the user's terminal. Each supported character set has a unique acronym, for example, WE8MSWIN1252, JA16SJIS, or AL32UTF8.

#### **verbose**

This is used to run the command in verbose mode.

# <span id="page-74-0"></span>**Tasks and Examples for bulkmodify**

Using the bulkmodify tool, you can perform the following task:

[Updating an Attribute for Multiple Entries at Once](#page-74-0)

#### **Updating an Attribute for Multiple Entries at Once**

The following example shows how to modify an attribute for several entries using a filter. This command adds the telephone number 408-123-4567 to the entries of all employees who have Anne Smith as their manager.

#### **Example:**

bulkmodify connect="orcl" basedn="c=US" add="TRUE" attribute="telephoneNumber" value="408-123-4567" filter="manager=Anne Smith"

### **Limitations of bulkmodify**

bulkmodify has the following limitations:

- bulkmodify does not distinguish between attributes with or without subtypes, when performing the replace operation. bulkmodify replaces the attribute value irrespective of whether the attribute contains subtypes.
- $b$ ulkmodify allows the RDN to be modified without modifying the DN. If an attribute is part of a DN, then the attribute value is modified but the DN entry in the directory is not modified.
- bulkmodify does not perform an object class check when performing an add operation. When adding a new attribute to a directory entry, bulkmodify does not verify if the entry has the required object class to support the attribute.

### **Related Command-Line Tools for bulkmodify**

- See ["bulkdelete" on page 3-1](#page-64-0)
- See ["bulkload" on page 3-3](#page-66-0)
- See "Idapmodify" on page 3-31
- See "Idapmodifymt" on page 3-35

# **catalog**

Oracle Internet Directory uses indexes to make attributes available for searches. When Oracle Internet Directory is installed, the cn=catalogs entry lists available attributes that can be used in a search. You can index only those attributes that have:

- An equality matching rule
- Matching rules supported by Oracle Internet Directory (see "Matching Rules" on page 6-4)

If you want to use additional attributes in search filters, then you must add them to the catalog entry. You can do this at the time you create the attribute by using Oracle Directory Services Manager. However, if the attribute already exists, then you can index it only by using the Catalog Management Tool (catalog).

#### **Notes:**

- The catalog command requires that the environment variable ORACLE\_INSTANCE be set.
- The catalog command cannot index more than 1000 attributes at a time. If more than 1000 attributes are present in the file, the tool throws an error. If you need to index more than 1000 attributes, use multiple files.

Before running catalog, be sure that the directory server is either stopped or in read-only mode.

**Caution:** Do not use the catalog delete="TRUE" argument on indexes created by the Oracle Internet Directory base schema. Removing indexes from base schema attributes can adversely impact the operation of Oracle Internet Directory.

# **Syntax for catalog**

```
catalog connect=connect_string {[add="TRUE"|"FALSE"]|[delete="TRUE"|"FALSE"]}
{[attribute=attribute_name]|[file=file_name]} [logging="TRUE"|"FALSE"]
[threads=num_of_threads] [debug="TRUE"|"FALSE"] [verbose="TRUE"|"FALSE"]
```
# **Arguments for catalog**

#### **connect**

Required. The directory database connect string. If you already have a tnsnames.ora file configured, then this is the net service name specified in that file, which is located by default in *ORACLE\_INSTANCE*/config. (You can set the TNS\_ADMIN environment variable if you want to use a different location.)

### **add | delete**

Required. The operation to perform. The add argument indexes the specified attribute. The delete argument drops the index for the specified attribute.

#### **attribute | file**

Required. The attribute or attributes to catalog. Use the attribute argument to specify a single attribute name on the command-line. Use the file argument to provide the full path and file name of a file that contains a list of several attribute names.

#### **logging**

Optional. This option is used to decide if redo logs are generated when a catalog is created.

#### **threads**

Optional. The number of threads to create. The default value is the number of CPUs on the machine plus one.

#### **debug**

Optional. The debug option reports the logging level. This is useful in case the command runs into errors. The output is logged to the catalog.log file. This file can be found under *ORACLE\_INSTANCE*/diagnostics/logs/OID/tools.

#### **verbose**

Optional. This option specifies whether the command should be run in verbose mode.

# **Tasks and Examples for catalog**

Using the catalog tool, you can perform the following tasks:

- [Indexing a Single Attribute](#page-76-0)
- **[Indexing Multiple Attributes](#page-76-1)**
- [Removing an Attribute from the List of Indexed Attributes](#page-76-2)

### <span id="page-76-0"></span>**Indexing a Single Attribute**

The following example shows how to index a single attribute. The catalog tool prompts you for the Oracle Internet Directory superuser password.

#### **Example:**

catalog connect="orcl" add="TRUE" attribute="orclGender"

### <span id="page-76-1"></span>**Indexing Multiple Attributes**

The following example shows how to index multiple values at once by supplying a file that contains a list of attribute names. The catalog tool prompts you for the Oracle Internet Directory superuser password.

### **Example:**

catalog connect="orcl" add="TRUE" file="*~/myfiles/attrs.txt*"

#### <span id="page-76-2"></span>**Removing an Attribute from the List of Indexed Attributes**

The following example shows how to remove a single attribute from the list of indexed attributes. The catalog tool prompts you for the Oracle Internet Directory superuser password.

### **Example:**

catalog connect="orcl" delete="TRUE" attribute="orclGender"

# **Related Command-Line Tools for catalog**

 $N/A$ 

# <span id="page-77-0"></span>**ldapadd**

The ldapadd command-line tool enables you to add entries, their object classes, attributes, and values to the directory. To add attributes to an existing entry, use the ldapmodify command, explained in ["ldapmodify" on page 3-31](#page-94-0).

**See Also:** For information on using attribute aliases with Idapadd refer to the "Attribute Aliases In the Directory" section in *Oracle Fusion Middleware Administrator's Guide for Oracle Internet Directory*

# **Syntax for ldapadd**

```
ldapadd -h oid_hostname -D "binddn" -q | -w password [-Y "proxy_dn"] 
[-p ldap_port] [-V ldap_version] {-f ldif_filename | -X dsml_filename} 
[-b] [-n] [-c [-o log_file_name]] [-M] [-v] [-O ref_hop_limit] [-i 1|0] 
[-k|-K] [-U SSL_auth_mode {-W wallet_location -Q | -P wallet_password}] 
[-d debug_level] [-E character_set]
```
# **Arguments for ldapadd**

### **-h** *oid\_hostname*

Required. The host name or IP address of the Oracle Internet Directory server.

### **-D "***binddn***"**

Required. The DN of the Oracle Internet Directory user needed to bind to the directory (for example, cn=orcladmin).

# **-q**

Required unless -w is used. Causes the command to prompt for the user password needed to bind to the directory. A password supplied at the command prompt is not visible on the screen.

### **-w** *password*

Required unless  $-q$  is used. The user password needed to bind to the directory. Avoid supplying a password on the command line whenever possible. A password typed on the command line is visible on your screen. The -w *password* option is disabled when LDAP\_PASSWORD\_PROMPTONLY is set to true. See ["Using Passwords with](#page-38-0)  [Command-Line Tools" on page 1-1](#page-38-0).

### **-Y "***proxy\_dn***"**

Optional. The DN of a proxy user. After binding to the directory, the add operation is performed as this user.

### **-p** *ldap\_port*

Optional. The port number used to connect to the Oracle Internet Directory server. Defaults to port 3060.

### **-V** *ldap\_version*

Optional. The version of the LDAP protocol to use. Allowed values are 2 or 3. Defaults to  $3$  (LDAP v3).

### **-f** *ldif\_filename* **| -X** *dsml\_filename*

Required. The full path and file name of the input file that contains the data you want to import.

Use the -f argument to supply an LDIF file. See [Appendix A, "LDIF File Format" on](#page-638-0)  [page A-1](#page-638-0) for information on formatting an LDIF file.

Use the -X argument to supply a Directory Service Markup Language (DSML) file. See ["Adding Data to the Directory Using a DSML File" on page 3-17](#page-80-0) for more information about formatting a DSML file.

### **-b**

Optional. Use this option if your input file has binary file names in it, which are preceded by the forward slash character. The tool retrieves the actual values from the file referenced.

### **-n**

Optional. Enables you to preview what would occur in an operation without actually performing the operation.

### **-c**

Optional. Proceeds in spite of errors. All errors are reported. If the -c argument is not used, the tool stops when an error occurs.

#### **-o** *log\_file\_name*

Optional. Used with the -c argument. Writes the LDIF entries with errors to a log file. Specify the full path and name of the log file.

### **-M**

Optional. Instructs the tool to send the ManageDSAIT control to the server. The ManageDSAIT control instructs the server not to send referrals to clients. Instead a referral entry is returned as a regular entry.

### **-v**

Optional. Runs the tool in verbose mode.

### **-O** *ref\_hop\_limit*

Optional. The number of referral hops that a client should process. Defaults to 5.

### **-i 1 | 0**

Optional. Specifies whether to bind as the current user when following referrals. 1 means bind as the current user, 0 means bind anonymously. The default is 0 (zero).

#### **-k | -K**

Optional. The -k argument authenticates using Kerberos authentication instead of simple authentication. To enable this option, you must compile with KERBEROS defined.You must already have a valid ticket granting ticket. Use the -K argument if you want to only perform the first step of the Kerberos bind.

### **-U** *SSL\_auth\_mode*

Optional. The SSL authentication mode:

- 1 for no authentication required.
- 2 for one way authentication required. You must also supply a wallet location and wallet password.
- 3 for two way authentication required. You must also supply a wallet location and wallet password.

#### **-W** *wallet\_location*

Required if using one way or two way SSL authentication  $(-U \t2 \t3)$ . The location of the wallet file that contains the server's SSL certificates.

Example for UNIX:

-W "file:/home/my\_dir/my\_wallet"

Example for Microsoft Windows:

-W "file:C:\my\_dir\my\_wallet"

### **-Q**

Required, unless  $-P$  is used, if using one way or two way SSL authentication ( $-U$ 2|3). Causes the command to prompt for the wallet password for the wallet specified in the -W argument. A password supplied at the command prompt is not visible on the screen.

#### **-P** *wallet\_password*

Required, unless  $-Q$  is used, if using one way or two way SSL authentication ( $-U$ 2|3). The wallet password for the wallet specified in the -W argument. Avoid supplying a password on the command line whenever possible. A password typed on the command line is visible on your screen. The -P *wallet\_password* option is disabled when LDAP\_PASSWORD\_PROMPTONLY is set to true. See ["Using Passwords](#page-38-0)  [with Command-Line Tools" on page 1-1](#page-38-0).

#### **-d** *debug\_level*

Optional. If not specified the default of 0 (not enabled) is used. Debug levels are additive. Add the numbers representing the functions that you want to activate, and use the sum of those in the command-line option. For example, to trace search filter processing (512) and active connection management (256), enter 768 as the debug level  $(512 + 256 = 768)$ . Debug levels are as follows:

- $1$  Heavy trace debugging
- $128$  Debug packet handling
- 256 Connection management, related to network activities
- 512 Search filter processing
- $1024$  Entry parsing
- $2048$  Configuration file processing
- 8192 Access control list processing
- $491520$  Log of communication with the database
- 524288 Schema related operations
- 4194304 Replication specific operations
- 8388608 Log of entries, operations and results for each connection
- $16777216$  Trace function call arguments
- $67108864$  Number and identity of clients connected to this server
- 117440511 All possible operations and data

#### **-E character\_set**

Optional. The native character set encoding. Defaults to the character set of the user's terminal. Each supported character set has a unique acronym, for example, WE8MSWIN1252, JA16SJIS, or AL32UTF8.

## **Tasks and Examples for ldapadd**

Using the ldapadd tool, you can perform the following tasks:

- [Adding Data to the Directory Using an LDIF File](#page-80-1)
- [Adding Data to the Directory Using a DSML File](#page-80-0)
- [Previewing an Add Operation](#page-81-1)

### <span id="page-80-1"></span>**Adding Data to the Directory Using an LDIF File**

You can use ldapadd to add entries or schema information to the directory from an LDIF file. The file must be correctly formatted. See [Appendix A, "LDIF File Format" on](#page-638-0)  [page A-1](#page-638-0) for information about formatting an LDIF file.

#### **Example:**

```
ldapadd -h myhost.company.com -D "cn=orcladmin" -q -p 3060 \
    -f ~/myfiles/input.ldif -v
```
### <span id="page-80-0"></span>**Adding Data to the Directory Using a DSML File**

You can use ldapadd to add entries or schema information to the directory from a Directory Service Markup Language (DSML) file that contains <addRequest> elements. For more information about the formatting DSML files, visit the OASIS Web site at http://www.oasis-open.org. The following example shows a sample DSML entry for a user.

#### **Example:**

```
<addRequest dn="CN=Alice,OU=HR,DC=Example,DC=COM">
    <attr name="objectclass"><value>top</value></attr>
    <attr name="objectclass"><value>person</value></attr>
    <attr name="objectclass"><value>organizationalPerson</value></attr>
    <attr name="sn"><value>Johnson</value></attr>
    <attr name="givenName"><value>Alice</value></attr>
    <attr name="title"><value>Software Design Engineer</value></attr>
</addRequest>
```
Once you have a correctly formatted DSML file, you can add data to the directory using ldapadd and supplying the DSML file as the input file.

#### **Example:**

```
ldapadd -h myhost.company.com -D "cn=orcladmin" -q -p 3060 \
    -X ~/myfiles/input.xml -v
```
# <span id="page-81-1"></span>**Previewing an Add Operation**

Use the -n argument with an ldapadd command to preview the results of an add operation before actually adding any data to the directory.

### **Example:**

```
ldapadd -h myhost.company.com -D "cn=orcladmin" -q -p 3060 \
    -X ~/myfiles/input.xml -v -n
```
# **Related Command-Line Tools for ldapadd**

- See "Idapaddmt" on page 3-18
- See "Idapmodify" on page 3-31
- See ["bulkload" on page 3-3](#page-66-0)

# <span id="page-81-0"></span>**ldapaddmt**

The ldapaddmt tool performs the same functionality as the ldapadd command. It enables you to add entries, their object classes, attributes, and values to the directory. However, it also supports multiple threads for adding entries concurrently.

While it is processing entries, 1dapaddmt logs errors in the add. log file within the current directory.

**Note:** Increasing the number of concurrent threads improves the rate at which entries are created, but consumes more system resources.

# **Syntax for ldapaddmt**

```
ldapaddmt -h oid_hostname -D "binddn" -q | -w password -T number_threads
[-p ldap_port] [-V ldap_version] {-f ldif_filename | -X dsml_filename} [-b] [-c]
[-M] [-O ref_hop_limit] [-k|-K] [-U SSL_auth_mode {-W wallet_location -Q | -P
wallet_password}] [-d debug_level] [-E character_set]
```
# **Arguments for ldapaddmt**

#### **-h** *oid\_hostname*

Required. The host name or IP address of the Oracle Internet Directory server.

#### **-D "***binddn***"**

Required. The DN of the Oracle Internet Directory user needed to bind to the directory (for example, cn=orcladmin).

### **-q**

Required unless -w is used. Causes the command to prompt for the user password needed to bind to the directory. A password supplied at the command prompt is not visible on the screen.

#### **-w** *password*

Required unless -q is used. The user password needed to bind to the directory. Avoid supplying a password on the command line whenever possible. A password typed on the command line is visible on your screen. The -w *password* option is disabled when LDAP\_PASSWORD\_PROMPTONLY is set to true. See ["Using Passwords with](#page-38-0)  [Command-Line Tools" on page 1-1](#page-38-0).

### **-T** *number\_threads*

Required. The number of threads for concurrently processing entries.

#### **-p** *ldap\_port*

Optional. The port number used to connect to the Oracle Internet Directory server. Defaults to port 3060.

#### **-V** *ldap\_version*

Optional. The version of the LDAP protocol to use. Allowed values are 2 or 3. Defaults to 3 (LDAP v3).

### **-f** *ldif\_filename* **| -X** *dsml\_filename*

Required. The full path and file name of the input file that contains the data you want to import.

Use the -f argument to supply an LDIF file. See [Appendix A, "LDIF File Format" on](#page-638-0)  [page A-1](#page-638-0) for information on formatting an LDIF file.

Use the -X argument to supply a Directory Service Markup Language (DSML) file. See ["Adding Data to the Directory Using a DSML File" on page 3-17](#page-80-0) for more information about formatting a DSML file.

### **-b**

Optional. Use this option if your input file has binary file names in it, which are preceded by the forward slash character. The tool retrieves the actual values from the file referenced.

### **-c**

Optional. Proceeds in spite of errors. All errors are reported. If the -c argument is not used, the tool stops when an error occurs.

### **-M**

Optional. Instructs the tool to send the ManageDSAIT control to the server. The ManageDSAIT control instructs the server not to send referrals to clients. Instead a referral entry is returned as a regular entry.

### **-O** *ref\_hop\_limit*

Optional. The number of referral hops that a client should process. Defaults to 5.

### **-k | -K**

Optional. The -k argument authenticates using Kerberos authentication instead of simple authentication. To enable this option, you must compile with KERBEROS defined.You must already have a valid ticket granting ticket. Use the -K argument if you want to only perform the first step of the Kerberos bind.

### **-U** *SSL\_auth\_mode*

Optional. The SSL authentication mode:

- 1 for no authentication required.
- 2 for one way authentication required. You must also supply a wallet location and wallet password.
- 3 for two way authentication required. You must also supply a wallet location and wallet password.

### **-W** *wallet\_location*

Required if using one way or two way SSL authentication  $(-U 2|3)$ . The location of the wallet file that contains the server's SSL certificates.

Example for UNIX:

-W "file:/home/my\_dir/my\_wallet"

Example for Microsoft Windows:

-W "file:C:\my\_dir\my\_wallet"

# **-Q**

Required, unless  $-P$  is used, if using one way or two way SSL authentication ( $-U$ 2|3). Causes the command to prompt for the wallet password for the wallet specified in the -W argument. A password supplied at the command prompt is not visible on the screen.

### **-P** *wallet\_password*

Required, unless  $-Q$  is used, if using one way or two way SSL authentication ( $-U$ 2|3). The wallet password for the wallet specified in the -W argument. Avoid supplying a password on the command line whenever possible. A password typed on the command line is visible on your screen. The -P *wallet\_password* option is disabled when LDAP\_PASSWORD\_PROMPTONLY is set to true. See ["Using Passwords](#page-38-0)  [with Command-Line Tools" on page 1-1](#page-38-0).

#### **-d** *debug\_level*

Optional. If not specified the default of 0 (not enabled) is used. Debug levels are additive. Add the numbers representing the functions that you want to activate, and use the sum of those in the command-line option. For example, to trace search filter processing (512) and active connection management (256), enter 768 as the debug level  $(512 + 256 = 768)$ . Debug levels are as follows:

- 1 Heavy trace debugging
- 128 Debug packet handling
- 256 Connection management, related to network activities
- 512 Search filter processing
- $1024$  Entry parsing
- 2048 Configuration file processing
- 8192 Access control list processing
- $491520$  Log of communication with the database
- 524288 Schema related operations
- 4194304 Replication specific operations
- 8388608 Log of entries, operations and results for each connection
- 16777216 Trace function call arguments
- $67108864$  Number and identity of clients connected to this server
- $117440511$  All possible operations and data

#### **-E character\_set**

Optional. The native character set encoding. Defaults to the character set of the user's terminal. Each supported character set has a unique acronym, for example, WE8MSWIN1252, JA16SJIS, or AL32UTF8.

# <span id="page-84-0"></span>**Tasks and Examples for ldapaddmt**

Using the ldapaddmt tool, you can perform the following task:

[Adding Concurrent Entries to the Directory Using an LDIF File](#page-84-0)

#### **Adding Concurrent Entries to the Directory Using an LDIF File**

You can use ldapaddmt to add concurrent entries or schema information to the directory from an LDIF file. The file must be correctly formatted. See [Appendix A,](#page-638-0)  ["LDIF File Format" on page A-1](#page-638-0) for information about formatting an LDIF file.

#### **Example:**

```
ldapaddmt -h myhost.company.com -D "cn=orcladmin" -q -T 5 -p 3060 \
    -f ~/myfiles/input.ldif -v
```
# **Related Command-Line Tools for ldapaddmt**

- See "Idapadd" on page 3-14
- See ["bulkload" on page 3-3](#page-66-0)

# **ldapbind**

The ldapbind command-line tool enables you to see whether you can authenticate a client to a server.

### **Syntax for ldapbind**

```
ldapbind -h oid_hostname -D "binddn" -q | -w password [-p ldap_port] 
[-V ldap_version] [-n] [-O "auth"] [-Y "DIGEST-MD5|EXTERNAL"] 
[-R SASL_realm] [-U SSL_auth_mode {-W wallet_location -Q | -P wallet_password}]
[-E character_set]
```
# **Arguments for ldapbind**

### **-h** *oid\_hostname*

Required. The host name or IP address of the Oracle Internet Directory server.

#### **-D "***binddn***"**

Required. The DN of the Oracle Internet Directory user needed to bind to the directory (for example, cn=orcladmin).

#### **-q**

Required unless -w is used. Causes the command to prompt for the user password needed to bind to the directory. A password supplied at the command prompt is not visible on the screen.

### **-w** *password*

Required unless  $-q$  is used. The user password needed to bind to the directory. Avoid supplying a password on the command line whenever possible. A password typed on the command line is visible on your screen. The -w *password* option is disabled when LDAP\_PASSWORD\_PROMPTONLY is set to true. See ["Using Passwords with](#page-38-0)  [Command-Line Tools" on page 1-1](#page-38-0).

# **-p** *ldap\_port*

Optional. The port number used to connect to the Oracle Internet Directory server. Defaults to port 3060.

# **-V** *ldap\_version*

Optional. The version of the LDAP protocol to use. Allowed values are 2 or 3. Defaults to 3 (LDAP v3).

# **-O "auth"**

Optional. Specifies SASL security properties. The security property supported is -O "auth". This security property is for DIGEST-MD5 SASL mechanism. It enables authentication with no data integrity or data privacy.

# **-Y "DIGEST-MD5 | EXTERNAL"**

Optional. Specifies a Simple Authentication and Security Layer (SASL) mechanism. The following mechanisms are supported:

- DIGEST-MD5
- EXTERNAL The SASL authentication in this mechanism is done on top of two-way SSL authentication. In this case the identity of the user stored in the SSL wallet is used for SASL authentication.

### **-R** *SASL\_realm*

Optional. A SASL realm.

### **-U** *SSL\_auth\_mode*

Optional. The SSL authentication mode:

- 1 for no authentication required.
- 2 for one way authentication required. You must also supply a wallet location and wallet password.
- 3 for two way authentication required. You must also supply a wallet location and wallet password.

### **-W** *wallet\_location*

Required if using one way or two way SSL authentication ( $-U \ 2 \ 3$ ). The location of the wallet file that contains the server's SSL certificates.

Example for UNIX:

-W "file:/home/my\_dir/my\_wallet"

Example for Microsoft Windows:

```
-W "file:C:\my_dir\my_wallet"
```
### **-Q**

Required, unless  $-P$  is used, if using one way or two way SSL authentication  $(-U)$ 2|3). Causes the command to prompt for the wallet password for the wallet specified in the -W argument. A password supplied at the command prompt is not visible on the screen.

#### **-P** *wallet\_password*

Required, unless  $-Q$  is used, if using one way or two way SSL authentication ( $-U$  $2|3$ ). The wallet password for the wallet specified in the  $-W$  argument. Avoid supplying a password on the command line whenever possible. A password typed on the command line is visible on your screen. The -P *wallet\_password* option is disabled when LDAP\_PASSWORD\_PROMPTONLY is set to true. See ["Using Passwords](#page-38-0)  [with Command-Line Tools" on page 1-1](#page-38-0).

### **-E character\_set**

Optional. The native character set encoding. Defaults to the character set of the user's terminal. Each supported character set has a unique acronym, for example, WE8MSWIN1252, JA16SJIS, or AL32UTF8.

# <span id="page-86-0"></span>**Tasks and Examples for ldapbind**

Using the ldapbind tool, you can perform the following task:

[Validating Authentication Credentials](#page-86-0)

#### **Validating Authentication Credentials**

The following example shows how to validate the authentication credentials used to bind to the directory server when using SSL.

#### **Example:**

```
ldapbind -h myhost.company.com -D "cn-orcladmin" -q -p 3133 \
    -U 2 -W "file:/home/my_dir/my_wallet" -Q
```
# **Related Command-Line Tools for ldapbind**

 $N/A$ 

# **ldapcompare**

The ldapcompare command-line tool enables you to compare an attribute value that you specify on the command line to the attribute value in a directory entry.

### **Syntax for ldapcompare**

```
ldapcompare -h oid_hostname -D "binddn" -q | -w password [-Y "proxy_dn"] 
[-p ldap_port] -a attribute_name -b "base" -v "attribute_value" 
[-U SSL_auth_mode {-W wallet_location -Q | -P wallet_password}] 
[-d debug_level] [-E character_set]
```
# **Arguments for ldapcompare**

#### **-h** *oid\_hostname*

Required. The host name or IP address of the Oracle Internet Directory server.

### **-D "***binddn***"**

Required. The DN of the Oracle Internet Directory user needed to bind to the directory (for example, cn=orcladmin).

#### **-q**

Required unless -w is used. Causes the command to prompt for the user password needed to bind to the directory. A password supplied at the command prompt is not visible on the screen.

# **-w** *password*

Required unless -q is used. The user password needed to bind to the directory. Avoid supplying a password on the command line whenever possible. A password typed on the command line is visible on your screen. The -w *password* option is disabled when LDAP\_PASSWORD\_PROMPTONLY is set to true. See ["Using Passwords with](#page-38-0)  [Command-Line Tools" on page 1-1](#page-38-0).

#### **-Y "***proxy\_dn***"**

Optional. The DN of a proxy user. After binding to the directory, the add operation is performed as this user.

### **-p** *ldap\_port*

Optional. The port number used to connect to the Oracle Internet Directory server. Defaults to port 3060.

#### **-a** *attribute\_name*

Required. The attribute for which to perform the comparison of values.

#### **-b "***base***"**

Required. The DN of the entry for which to perform the comparison.

#### **-v "***attribute\_value***"**

Required. The attribute value that you want to compare to the value in the entry.

#### **-U** *SSL\_auth\_mode*

Optional. The SSL authentication mode:

- 1 for no authentication required.
- 2 for one way authentication required. You must also supply a wallet location and wallet password.
- 3 for two way authentication required. You must also supply a wallet location and wallet password.

#### **-W** *wallet\_location*

Required if using one way or two way SSL authentication  $(-U \t2 \t3)$ . The location of the wallet file that contains the server's SSL certificates.

Example for UNIX:

-W "file:/home/my\_dir/my\_wallet"

Example for Microsoft Windows:

-W "file:C:\my\_dir\my\_wallet"

## **-Q**

Required, unless  $-P$  is used, if using one way or two way SSL authentication  $(-U)$ 2|3). Causes the command to prompt for the wallet password for the wallet specified in the -W argument. A password supplied at the command prompt is not visible on the screen.

#### **-P** *wallet\_password*

Required, unless  $-Q$  is used, if using one way or two way SSL authentication ( $-U$  $2|3$ ). The wallet password for the wallet specified in the  $-W$  argument. Avoid supplying a password on the command line whenever possible. A password typed on the command line is visible on your screen. The -P *wallet\_password* option is disabled when LDAP\_PASSWORD\_PROMPTONLY is set to true. See ["Using Passwords](#page-38-0)  [with Command-Line Tools" on page 1-1](#page-38-0).

### **-d** *debug\_level*

Optional. If not specified the default of 0 (not enabled) is used. Debug levels are additive. Add the numbers representing the functions that you want to activate, and use the sum of those in the command-line option. For example, to trace search filter processing (512) and active connection management (256), enter 768 as the debug level  $(512 + 256 = 768)$ . Debug levels are as follows:

- 1 Heavy trace debugging
- 128 Debug packet handling
- 256 Connection management, related to network activities
- 512 Search filter processing
- $1024$  Entry parsing
- $2048$  Configuration file processing
- 8192 Access control list processing
- 491520 Log of communication with the database
- 524288 Schema related operations
- 4194304 Replication specific operations
- 8388608 Log of entries, operations and results for each connection
- 16777216 Trace function call arguments
- $67108864$  Number and identity of clients connected to this server
- 117440511 All possible operations and data

#### **-E character\_set**

Optional. The native character set encoding. Defaults to the character set of the user's terminal. Each supported character set has a unique acronym, for example, WE8MSWIN1252, JA16SJIS, or AL32UTF8.

### **Tasks and Examples for ldapcompare**

Using ldapcompare you can perform the following task:

[Comparing Attribute Values for an Entry](#page-89-0)

### <span id="page-89-0"></span>**Comparing Attribute Values for an Entry**

The following example shows how to check an entry for a person named *Anne Smith* to see if her *title* is *Manager*.

#### **Example:**

```
ldapcompare -h myhost.company.com -D "cn=orcladmin" -q -p 3060 -a title \
    -b "cn=Anne Smith,ou=Sales,o=IMC,c=US" -v "Manager"
```
# **Related Command-Line Tools for ldapcompare**

 $N/A$ 

# <span id="page-89-1"></span>**ldapdelete**

The ldapdelete command-line tool enables you to remove entire entries from the directory.

**See Also:** For information on using attribute aliases with Idapdelete refer to the "Attribute Aliases In the Directory" section in *Oracle Fusion Middleware Administrator's Guide for Oracle Internet Directory*

# **Syntax for ldapdelete**

```
ldapdelete -h oid_hostname -D "binddn" -q | -w password [-Y proxy_dn] 
[-p ldap_port] [-V ldap_version] {-f ldif_filename | "entry_dn"} 
[-n] [-M] [-v] [-O ref_hop_limit] [-k|-K] 
[-U SSL_auth_mode {-W wallet_location -Q | -P wallet_password}] [-E character_set]
```
# **Arguments for ldapdelete**

#### **-h** *oid\_hostname*

Required. The host name or IP address of the Oracle Internet Directory server.

#### **-D "***binddn***"**

Required. The DN of the Oracle Internet Directory user needed to bind to the directory (for example, cn=orcladmin).

#### **-q**

Required unless -w is used. Causes the command to prompt for the user password needed to bind to the directory. A password supplied at the command prompt is not visible on the screen.

#### **-w** *password*

Required unless -q is used. The user password needed to bind to the directory. Avoid supplying a password on the command line whenever possible. A password typed on the command line is visible on your screen. The -w *password* option is disabled when LDAP\_PASSWORD\_PROMPTONLY is set to true. See ["Using Passwords with](#page-38-0)  [Command-Line Tools" on page 1-1](#page-38-0).

#### **-Y "***proxy\_dn***"**

Optional. The DN of a proxy user. After binding to the directory, the add operation is performed as this user.

### **-p** *ldap\_port*

Optional. The port number used to connect to the Oracle Internet Directory server. Defaults to port 3060.

#### **-V** *ldap\_version*

Optional. The version of the LDAP protocol to use. Allowed values are 2 or 3. Defaults to 3 (LDAP v3).

### **-f** *ldif\_filename* **| "***entry\_dn***"**

Required. The full path and file name of the input file that contains the entry DNs you want to delete, or a single entry DN supplied on the command-line.

Use the -f argument to supply an LDIF file. See [Appendix A, "LDIF File Format" on](#page-638-0)  [page A-1](#page-638-0) for information on formatting an LDIF file.

To delete one entry, supply the DN of the entry in quotes.

#### **-n**

Optional. Enables you to preview what would occur in an operation without actually performing the operation.

### **-M**

Optional. Instructs the tool to send the ManageDSAIT control to the server. The ManageDSAIT control instructs the server not to send referrals to clients. Instead a referral entry is returned as a regular entry.

### **-v**

Optional. Runs the tool in verbose mode.

### **-O** *ref\_hop\_limit*

Optional. The number of referral hops that a client should process. Defaults to 5.

### **-k | -K**

Optional. The -k argument authenticates using Kerberos authentication instead of simple authentication. To enable this option, you must compile with KERBEROS defined. You must already have a valid ticket granting ticket. Use the -K argument if you want to only perform the first step of the Kerberos bind.

#### **-U** *SSL\_auth\_mode*

Optional. The SSL authentication mode:

- 1 for no authentication required.
- 2 for one way authentication required. You must also supply a wallet location and wallet password.
- 3 for two way authentication required. You must also supply a wallet location and wallet password.

#### **-W** *wallet\_location*

Required if using one way or two way SSL authentication  $(-U \t2 \t3)$ . The location of the wallet file that contains the server's SSL certificates.

Example for UNIX:

```
-W "file:/home/my_dir/my_wallet"
```
Example for Microsoft Windows:

-W "file:C:\my\_dir\my\_wallet"

#### **-Q**

Required, unless  $-P$  is used, if using one way or two way SSL authentication ( $-U$ 2|3). Causes the command to prompt for the wallet password for the wallet specified in the -W argument. A password supplied at the command prompt is not visible on the screen.

#### **-P** *wallet\_password*

Required, unless  $-Q$  is used, if using one way or two way SSL authentication ( $-U$ 2|3). The wallet password for the wallet specified in the -W argument. Avoid supplying a password on the command line whenever possible. A password typed on the command line is visible on your screen. The -P *wallet\_password* option is disabled when LDAP\_PASSWORD\_PROMPTONLY is set to true. See ["Using Passwords](#page-38-0)  [with Command-Line Tools" on page 1-1](#page-38-0).

#### **-E character\_set**

Optional. The native character set encoding. Defaults to the character set of the user's terminal. Each supported character set has a unique acronym, for example, WE8MSWIN1252, JA16SJIS, or AL32UTF8.

### <span id="page-91-0"></span>**Tasks and Examples for ldapdelete**

Using ldapdelete you can perform the following tasks:

- [Deleting a Single Entry](#page-91-0)
- [Deleting Multiple Entries Using an LDIF File](#page-91-1)

#### **Deleting a Single Entry**

The following example shows how to delete an entry for a person named *Anne Smith*.

#### **Example:**

```
ldapdelete -h myhost.company.com -D "cn=orcladmin" -q \
   -p 3060 "cn=Anne Smith,ou=Sales,o=IMC,c=US"
```
#### <span id="page-91-1"></span>**Deleting Multiple Entries Using an LDIF File**

The following example shows how to delete many entries at once by supplying an LDIF file that contains the DNs of the entries to delete. See [Appendix A, "LDIF File](#page-638-0)  [Format" on page A-1](#page-638-0) for information about formatting an LDIF file.

#### **Example:**

```
ldapdelete -h myhost.company.com -D "cn=orcladmin" -q -p 3060 \ 
    -f /home/mydir/delete.ldif
```
# **Related Command-Line Tools for ldapdelete**

See [bulkdelete on page 3-1](#page-64-0)

# <span id="page-92-0"></span>**ldapmoddn**

The ldapmoddn command-line tool enables you to change the RDN of an entry, or to move an entry to a new parent node in the directory tree.

**See Also:** For information on using attribute aliases with ldapmoddn refer to the "Attribute Aliases In the Directory" section in *Oracle Fusion Middleware Administrator's Guide for Oracle Internet Directory*

# **Syntax for ldapmoddn**

```
ldapmoddn -h oid_hostname -D "binddn" -q | -w password [-p ldap_port] 
[-V ldap_version] -b "base_dn" {-R "new_rdn"|-N "new_parent"} 
[-r] [-M] [-O ref_hop_limit] 
[-U SSL_auth_mode {-W wallet_location -Q | -P wallet_password}] [-E character_set]
```
# **Arguments for ldapmoddn**

#### **-h** *oid\_hostname*

Required. The host name or IP address of the Oracle Internet Directory server.

#### **-D "***binddn***"**

Required. The DN of the Oracle Internet Directory user needed to bind to the directory (for example, cn=orcladmin).

### **-q**

Required unless -w is used. Causes the command to prompt for the user password needed to bind to the directory. A password supplied at the command prompt is not visible on the screen.

#### **-w** *password*

Required unless  $-q$  is used. The user password needed to bind to the directory. Avoid supplying a password on the command line whenever possible. A password typed on the command line is visible on your screen. The -w *password* option is disabled when LDAP\_PASSWORD\_PROMPTONLY is set to true. See ["Using Passwords with](#page-38-0)  [Command-Line Tools" on page 1-1](#page-38-0).

#### **-p** *ldap\_port*

Optional. The port number used to connect to the Oracle Internet Directory server. Defaults to port 3060.

#### **-V** *ldap\_version*

Optional. The version of the LDAP protocol to use. Allowed values are 2 or 3. Defaults to 3 (LDAP v3).

#### **-b "***base\_dn***"**

Required. The DN of the entry to be moved to a new parent DN or have its RDN updated.

#### **-R "***new\_rdn***" | -N "***new\_parent***"**

Required. The action to perform. Use the -R argument to change the RDN of the entry. Use the -N argument to move the entry to a new parent node in the directory tree.

### **-r**

Optional. Specifies that the old RDN is not retained as a value in the modified entry. If not included, the old RDN is retained as an attribute in the modified entry.

#### **-M**

Optional. Instructs the tool to send the ManageDSAIT control to the server. The ManageDSAIT control instructs the server not to send referrals to clients. Instead a referral entry is returned as a regular entry.

### **-O** *ref\_hop\_limit*

Optional. The number of referral hops that a client should process. Defaults to 5.

### **-U** *SSL\_auth\_mode*

Optional. The SSL authentication mode:

- 1 for no authentication required.
- 2 for one way authentication required. You must also supply a wallet location and wallet password.
- 3 for two way authentication required. You must also supply a wallet location and wallet password.

### **-W** *wallet\_location*

Required if using one way or two way SSL authentication ( $-U \ 2 \ 3$ ). The location of the wallet file that contains the server's SSL certificates.

Example for UNIX:

-W "file:/home/my\_dir/my\_wallet"

Example for Microsoft Windows:

-W "file:C:\my\_dir\my\_wallet"

# **-Q**

Required, unless  $-P$  is used, if using one way or two way SSL authentication ( $-U$ 2|3). Causes the command to prompt for the wallet password for the wallet specified in the -W argument. A password supplied at the command prompt is not visible on the screen.

#### **-P** *wallet\_password*

Required, unless  $-Q$  is used, if using one way or two way SSL authentication ( $-U$ 2|3). The wallet password for the wallet specified in the -W argument. Avoid supplying a password on the command line whenever possible. A password typed on the command line is visible on your screen. The -P *wallet\_password* option is disabled when LDAP\_PASSWORD\_PROMPTONLY is set to true. See ["Using Passwords](#page-38-0)  [with Command-Line Tools" on page 1-1](#page-38-0).

### **-E character\_set**

Optional. The native character set encoding. Defaults to the character set of the user's terminal. Each supported character set has a unique acronym, for example, WE8MSWIN1252, JA16SJIS, or AL32UTF8.

# **Tasks and Examples for ldapmoddn**

Using the ldapmoddn command-line tool, you can perform the following tasks:

- [Changing the RDN of an Entry](#page-94-1)
- [Moving an Entry](#page-94-2)

### <span id="page-94-1"></span>**Changing the RDN of an Entry**

The following example shows how to change the RDN of an entry from *Mary Smith* to *Mary Jones*.

#### **Example:**

```
ldapmoddn -h myhost.company.com -D "cn=orcladmin" -q -p 3060 \
     -b "cn=Mary Smith,dc=Americas,dc=IMC,dc=com" -R "cn=Mary Jones" -r
```
#### <span id="page-94-2"></span>**Moving an Entry**

The following example shows how to move an entry to another parent node in the directory subtree. The entry with the RDN of *Mary Smith* is moved from the *dc=Americas* parent node to the *dc=Australia* parent node.

#### **Example:**

```
ldapmoddn -h myhost.company.com -D "cn=orcladmin" -q -p 3060 \
    -b "cn=Mary Smith,dc=Americas,dc=IMC,dc=com" -N "dc=Australia,dc=IMC,dc=com"
```
# **Related Command-Line Tools for ldapmoddn**

See "Idapmodify" on page 3-31

# <span id="page-94-0"></span>**ldapmodify**

The ldapmodify command-line tool enables you to add, delete, or replace attributes for entries by supplying an LDIF file as input. You can also delete or add entries using ldapmodify.

See [Appendix A, "LDIF File Format" on page A-1](#page-638-0) for more information about the correct formatting of LDIF files.

**See Also:** For information on using attribute aliases with ldapmodify refer to the "Attribute Aliases In the Directory" section in *Oracle Fusion Middleware Administrator's Guide for Oracle Internet Directory*

# **Syntax for ldapmodify**

```
ldapmodify -h oid_hostname -D "binddn" [-Y "proxy_dn"] -q | -w password
[-p ldap_port] [-V ldap_version] {-f ldif_filename | -X dsml_filename} 
[-a] [-b] [-c [-o log_file_name]] [-n] [-v] [-M] [-O ref_hop_limit] 
[-i 1|0] [-k]-K]
[-U SSL_auth_mode {-W wallet_location -Q | -P wallet_password}] 
[-E character_set] [-d debug_level]
```
# **Arguments for ldapmodify**

### **-h** *oid\_hostname*

Required. The host name or IP address of the Oracle Internet Directory server.

# **-D "***binddn***"**

Required. The DN of the Oracle Internet Directory user needed to bind to the directory (for example, cn=orcladmin).

# **-Y "***proxy\_dn***"**

Optional. The DN of a proxy user. After binding to the directory, the add operation is performed as this user.

# **-q**

Required unless -w is used. Causes the command to prompt for the user password needed to bind to the directory. A password supplied at the command prompt is not visible on the screen.

### **-w** *password*

Required unless  $-q$  is used. The user password needed to bind to the directory. Avoid supplying a password on the command line whenever possible. A password typed on the command line is visible on your screen. The -w *password* option is disabled when LDAP\_PASSWORD\_PROMPTONLY is set to true. See ["Using Passwords with](#page-38-0)  [Command-Line Tools" on page 1-1](#page-38-0).

# **-p** *ldap\_port*

Optional. The port number used to connect to the Oracle Internet Directory server. Defaults to port 3060.

### **-V** *ldap\_version*

Optional. The version of the LDAP protocol to use. Allowed values are 2 or 3. Defaults to 3 (LDAP v3).

### **-f** *ldif\_filename* **| -X** *dsml\_filename*

Required. The full path and file name of the input file that contains the data you want to import.

Use the -f argument to supply an LDIF file. See [Appendix A, "LDIF File Format" on](#page-638-0)  [page A-1](#page-638-0) for information on formatting an LDIF file.

Use the -X argument to supply a Directory Service Markup Language (DSML) file. See ["Adding Data to the Directory Using a DSML File" on page 3-17](#page-80-0) for more information about formatting a DSML file.

### **-a**

Optional. Denotes that the LDIF or DSML input file has new entries to be added.

### **-b**

Optional. Use this option if your input file has binary file names in it, which are preceded by the forward slash character. The tool retrieves the actual values from the file referenced.

### **-c**

Optional. Proceeds in spite of errors. All errors are reported. If the -c argument is not used, the tool stops when an error occurs.

#### **-n**

Optional. Enables you to preview what would occur in an operation without actually performing the operation.

#### **-v**

Optional. Runs the tool in verbose mode.

### **-o** *log\_file\_name*

Optional. Used with the -c argument. Writes the LDIF entries with errors to a log file. Specify the full path and name of the log file.

#### **-M**

Optional. Instructs the tool to send the ManageDSAIT control to the server. The ManageDSAIT control instructs the server not to send referrals to clients. Instead a referral entry is returned as a regular entry.

#### **-O** *ref\_hop\_limit*

Optional. The number of referral hops that a client should process. Defaults to 5.

#### **-i 1 | 0**

Optional. Specifies whether to bind as the current user when following referrals. 1 means bind as the current user, 0 means bind anonymously. The default is 0 (zero).

#### **-k | -K**

Optional. The -k argument authenticates using Kerberos authentication instead of simple authentication. To enable this option, you must compile with KERBEROS defined.You must already have a valid ticket granting ticket. Use the -K argument if you want to only perform the first step of the Kerberos bind.

#### **-U** *SSL\_auth\_mode*

Optional. The SSL authentication mode:

- 1 for no authentication required.
- 2 for one way authentication required. You must also supply a wallet location and wallet password.
- 3 for two way authentication required. You must also supply a wallet location and wallet password.

#### **-W** *wallet\_location*

Required if using one way or two way SSL authentication  $(-U \t2 \t3)$ . The location of the wallet file that contains the server's SSL certificates.

Example for UNIX:

-W "file:/home/my\_dir/my\_wallet"

Example for Microsoft Windows:

-W "file:C:\my\_dir\my\_wallet"

# **-Q**

Required, unless  $-P$  is used, if using one way or two way SSL authentication  $(-U)$ 2|3). Causes the command to prompt for the wallet password for the wallet specified in the -W argument. A password supplied at the command prompt is not visible on the screen.

# **-P** *wallet\_password*

Required, unless  $-Q$  is used, if using one way or two way SSL authentication ( $-U$ 2|3). The wallet password for the wallet specified in the -W argument. Avoid supplying a password on the command line whenever possible. A password typed on the command line is visible on your screen. The -P *wallet\_password* option is disabled when LDAP\_PASSWORD\_PROMPTONLY is set to true. See ["Using Passwords](#page-38-0)  [with Command-Line Tools" on page 1-1](#page-38-0).

# **-E character\_set**

Optional. The native character set encoding. Defaults to the character set of the user's terminal. Each supported character set has a unique acronym, for example, WE8MSWIN1252, JA16SJIS, or AL32UTF8.

# **-d** *debug\_level*

Optional. If not specified the default of 0 (not enabled) is used. Debug levels are additive. Add the numbers representing the functions that you want to activate, and use the sum of those in the command-line option. For example, to trace search filter processing (512) and active connection management (256), enter 768 as the debug level  $(512 + 256 = 768)$ . Debug levels are as follows:

- 1 Heavy trace debugging
- $128$  Debug packet handling
- 256 Connection management, related to network activities
- 512 Search filter processing
- 1024 Entry parsing
- $2048$  Configuration file processing
- 8192 Access control list processing
- $491520$  Log of communication with the database
- 524288 Schema related operations
- 4194304 Replication specific operations
- 8388608 Log of entries, operations and results for each connection
- 16777216 Trace function call arguments
- $67108864$  Number and identity of clients connected to this server
- 117440511 All possible operations and data

# **Tasks and Examples for ldapmodify**

Using the 1dapmodify command-line tool, you can perform the following tasks:

- [Modifying the Directory Schema](#page-98-1)
- [Modifying an Entry](#page-98-2)

#### <span id="page-98-1"></span>**Modifying the Directory Schema**

First, you must prepare your LDIF file to define the new schema elements you want to add. See ["LDIF Format for Adding Schema Elements" on page A-5](#page-642-0) for examples. Once you have a properly formatted LDIF file, you can use the ldapmodify tool to import the new schema definitions into the directory schema.

#### **Example:**

```
ldapmodify -h myhost.company.com -D "cn=orcladmin" -q -p 3060 \
    -f /home/myfiles/modify.ldif -v
```
### <span id="page-98-2"></span>**Modifying an Entry**

To modify the attributes or attribute values for an entry, you must first prepare your LDIF file correctly. See ["LDIF Format for Modifying Entries" on page A-4](#page-641-0) for examples. Once you have a properly formatted LDIF file, you can use the ldapmodify tool to import the changes.

#### **Example:**

```
ldapmodify -h myhost.company.com -D "cn=orcladmin" -q \
    -p 3060 -f /home/myfiles/modify.ldif -v
```
### **Related Command-Line Tools for ldapmodify**

- See "Idapadd" on page 3-14
- See "Idapdelete" on page 3-26
- See "Idapmoddn" on page 3-29

# <span id="page-98-0"></span>**ldapmodifymt**

The ldapmodifymt command-line tool is similar to ldapmodify in that it enables you to add, delete, or modify entries by supplying an LDIF file as input. However, ldapmodifymt runs in multi-threaded mode allowing you to operate on multiple entries concurrently.

See [Appendix A, "LDIF File Format" on page A-1](#page-638-0) for more information about the correct formatting of LDIF files.

### **Syntax for ldapmodifymt**

```
ldapmodifymt -h oid_hostname -D "binddn" -q | -w password [-p ldap_port] 
[-V ldap_version] -T number_of_threads {-f ldif_filename | -X dsml_filename} 
[-a] [-b] [-c [-o log_file_name]] [-M] [-O ref_hop_limit] [-k|-K] 
[-U SSL_auth_mode {-W wallet_location -Q | -P wallet_password}] 
[-E character_set] [-d debug_level]
```
# **Arguments for ldapmodifymt**

### **-h** *oid\_hostname*

Required. The host name or IP address of the Oracle Internet Directory server.

#### **-D "***binddn***"**

Required. The DN of the Oracle Internet Directory user needed to bind to the directory (for example, cn=orcladmin).

# **-q**

Required unless -w is used. Causes the command to prompt for the user password needed to bind to the directory. A password supplied at the command prompt is not visible on the screen.

### **-w** *password*

Required unless -q is used. The user password needed to bind to the directory. Avoid supplying a password on the command line whenever possible. A password typed on the command line is visible on your screen. The -w *password* option is disabled when LDAP\_PASSWORD\_PROMPTONLY is set to true. See ["Using Passwords with](#page-38-0)  [Command-Line Tools" on page 1-1](#page-38-0).

### **-p** *ldap\_port*

Optional. The port number used to connect to the Oracle Internet Directory server. Defaults to port 3060.

#### **-V** *ldap\_version*

Optional. The version of the LDAP protocol to use. Allowed values are 2 or 3. Defaults to  $3$  (LDAP v3).

### **-T** *number\_threads*

Required. The number of threads for concurrently processing entries.

#### **-f** *ldif\_filename* **| -X** *dsml\_filename*

Required. The full path and file name of the input file that contains the data you want to import.

Use the -f argument to supply an LDIF file. See [Appendix A, "LDIF File Format" on](#page-638-0)  [page A-1](#page-638-0) for information on formatting an LDIF file.

Use the -X argument to supply a Directory Service Markup Language (DSML) file. See ["Adding Data to the Directory Using a DSML File" on page 3-17](#page-80-0) for more information about formatting a DSML file.

#### **-a**

Optional. Denotes that the LDIF file has entries to be added.

#### **-b**

Optional. Use this option if your input file has binary file names in it, which are preceded by the forward slash character. The tool retrieves the actual values from the file referenced.

### **-c**

Optional. Proceeds in spite of errors. All errors are reported. If the -c argument is not used, the tool stops when an error occurs.

#### **-o** *log\_file\_name*

Optional. Used with the -c argument. Writes the LDIF entries with errors to a log file. Specify the full path and name of the log file.

#### **-M**

Optional. Instructs the tool to send the ManageDSAIT control to the server. The ManageDSAIT control instructs the server not to send referrals to clients. Instead a referral entry is returned as a regular entry.

#### **-O** *ref\_hop\_limit*

Optional. The number of referral hops that a client should process. Defaults to 5.

#### **-k | -K**

Optional. The -k argument authenticates using Kerberos authentication instead of simple authentication. To enable this option, you must compile with KERBEROS defined.You must already have a valid ticket granting ticket. Use the -K argument if you want to only perform the first step of the Kerberos bind.

#### **-U** *SSL\_auth\_mode*

Optional. The SSL authentication mode:

- 1 for no authentication required.
- 2 for one way authentication required. You must also supply a wallet location and wallet password.
- 3 for two way authentication required. You must also supply a wallet location and wallet password.

#### **-W** *wallet\_location*

Required if using one way or two way SSL authentication  $(-U \t2 \t3)$ . The location of the wallet file that contains the server's SSL certificates.

Example for UNIX:

-W "file:/home/my\_dir/my\_wallet"

Example for Microsoft Windows:

-W "file:C:\my\_dir\my\_wallet"

#### **-Q**

Required, unless  $-P$  is used, if using one way or two way SSL authentication ( $-U$ 2|3). Causes the command to prompt for the wallet password for the wallet specified in the -W argument. A password supplied at the command prompt is not visible on the screen.

#### **-P** *wallet\_password*

Required, unless  $-Q$  is used, if using one way or two way SSL authentication ( $-U$  $2$ |3). The wallet password for the wallet specified in the -W argument. Avoid supplying a password on the command line whenever possible. A password typed on the command line is visible on your screen. The -P *wallet\_password* option is disabled when LDAP\_PASSWORD\_PROMPTONLY is set to true. See ["Using Passwords](#page-38-0)  [with Command-Line Tools" on page 1-1](#page-38-0).

#### **-E character\_set**

Optional. The native character set encoding. Defaults to the character set of the user's terminal. Each supported character set has a unique acronym, for example, WE8MSWIN1252, JA16SJIS, or AL32UTF8.

# **-d** *debug\_level*

Optional. If not specified the default of 0 (not enabled) is used. Debug levels are additive. Add the numbers representing the functions that you want to activate, and use the sum of those in the command-line option. For example, to trace search filter processing (512) and active connection management (256), enter 768 as the debug level  $(512 + 256 = 768)$ . Debug levels are as follows:

- $1$  Heavy trace debugging
- 128 Debug packet handling
- 256 Connection management, related to network activities
- 512 Search filter processing
- $1024$  Entry parsing
- $2048$  Configuration file processing
- 8192 Access control list processing
- $491520$  Log of communication with the database
- 524288 Schema related operations
- 4194304 Replication specific operations
- 8388608 Log of entries, operations and results for each connection
- 16777216 Trace function call arguments
- $67108864$  Number and identity of clients connected to this server
- 117440511 All possible operations and data

# <span id="page-101-0"></span>**Tasks and Examples for ldapmodifymt**

Using the 1 dapmodifymt command-line tool, you can perform the following task:

[Modifying Multiple Entries Concurrently](#page-101-0)

### **Modifying Multiple Entries Concurrently**

To modify multiple entries at once, you must first prepare your LDIF file correctly. See [Appendix A, "LDIF File Format" on page A-1](#page-638-0) for examples. Once you have a properly formatted LDIF file, you can use the 1dapmodifymt tool to import the changes.

The following example uses five concurrent threads to modify the entries specified in the file /home/myfiles/modify.ldif.

#### **Example:**

```
ldapmodify -h myhost.company.com -D "cn=orcladmin" -w password -p 3060 \
    -T 5 -f /home/myfiles/modify.ldif -v
```
# **Related Command-Line Tools for ldapmodifymt**

- See "Idapaddmt" on page 3-18
- See "Idapmodify" on page 3-31

# **ldapsearch**

The ldapsearch command-line tool enables you to search for and retrieve specific entries in the directory.

The LDAP filter that you use to search for entries must be compliant with the Internet Engineering Task Force (IETF) standards as specified in RFC 2254. Refer to the IETF Web site at http://www.ietf.org for more information about the standard filter format. Oracle Internet Directory supports all elements of RFC 2254 except for extensible matching.

**Note:** Various UNIX shells interpret some characters—for example, asterisks (\*)—as special characters. Depending on the shell you are using, you might need to escape these characters.

**See Also:** For information on using attribute aliases with Idapsearch refer to the "Attribute Aliases In the Directory" section in *Oracle Fusion Middleware Administrator's Guide for Oracle Internet Directory*

### **Syntax for ldapsearch**

```
ldapsearch -h oid_hostname -D "binddn" -q | -w password [-Y "proxy_dn"] 
[-p ldap_port] [-V ldap_version] -b "basedn" {-s base|one|sub} {"filter_string"
attributes]|-f input_file} [-F separator] [-T [-]sort_attribute] [-j page_size]
[-A] [-a never|always|search|find] [-S] [-R] [-i 1|0] [-t] [-u] [-L|-X] [-B] [-M]
[-v] [-n] [-l time_limit] [-z size_limit] [-O ref_hop_limit] [-U SSL_auth_mode
{-W wallet_location -Q | -P wallet_password}] [-d debug_level] 
[-E character_set][-c]
```
# **Arguments for ldapsearch**

#### **-h** *oid\_hostname*

Required. The host name or IP address of the Oracle Internet Directory server.

#### **-D "***binddn***"**

Required. The DN of the Oracle Internet Directory user needed to bind to the directory (for example, cn=orcladmin).

#### **-q**

Required unless -w is used. Causes the command to prompt for the user password needed to bind to the directory. A password supplied at the command prompt is not visible on the screen.

#### **-w** *password*

Required unless  $-q$  is used. The user password needed to bind to the directory. Avoid supplying a password on the command line whenever possible. A password typed on the command line is visible on your screen. The -w *password* option is disabled when LDAP\_PASSWORD\_PROMPTONLY is set to true. See ["Using Passwords with](#page-38-0)  [Command-Line Tools" on page 1-1](#page-38-0).

### **-Y "***proxy\_dn***"**

Optional. The DN of a proxy user. After binding to the directory, the add operation is performed as this user.

#### **-p** *ldap\_port*

Optional. The port number used to connect to the Oracle Internet Directory server. Defaults to port 3060.

### **-V** *ldap\_version*

Optional. The version of the LDAP protocol to use. Allowed values are 2 or 3. Defaults to  $3$  (LDAP v3).

### **-b "***basedn***"**

Required. The base DN for the search.

### **-s base | one | sub**

Required. The scope of the search within the DIT. The options are:

- base Retrieves a particular directory entry. Along with this search depth, you use the search criteria bar to select the attribute objectClass and the filter Present.
- one Limits your search to all entries beginning one level down from the root of your search.
- sub Searches entries within the entire subtree, including the root of your search.

### **"***filter\_string***" [***attributes***] | -f** *input\_file*

Required. Supply a single filter on the command-line within quotes followed by the attribute names whose values you want returned. Separate attributes with a space. If you do not list any attributes, all attributes are retrieved.

By default, ldapsearch does not return operational attributes. If you add the character "**+**" to the list of attributes in the search request, however, ldapsearch returns all operational attributes.

You can also supply an input file with the  $-f$  argument that contains a sequence of search operations to perform.

In the output, the attribute names are shown in lower case if the attribute orclReqattrCase is 0 in the instance-specific config entry. If orclReqattrCase is set to 1, the attribute names in the output are shown in the same case in which they were entered on the command line. See ["Attribute Case in ldapsearch Output" on](#page-109-0)  [page 3-46](#page-109-0).

### **-F** *separator*

Optional. Enables you to choose a separator to use between attribute names and values in the search output. The default is = (equal sign).

### **-T [-]***sort\_attribute*

Optional. Instructs the tool to send a sort request to the server. The server returns entries sorted on the attribute, *sort\_attribute*. A dash (-) before *sort\_ attribute* instructs the tool to sort the entries in reverse order.

### **-j** *page\_size*

Optional. Instructs the tool to send a page request to the server. The server returns paged entries with pages of size, *page\_size*.

### **-A**

Optional. Retrieves attribute names only (no values).

#### **-a never | always | search | find**

Optional. Specifies alias dereferencing. An alias entry in an LDAP directory is an entry that points to another entry. Following an alias pointer is known as dereferencing an alias. The options are:

- never Never dereference alias entries. Choose this option to improve search performance if there are no alias entries in the directory that require dereferencing.
- always Always dereference aliases. This selection is the default.
- search Dereference alias entries subordinate to a specified search base, but do not dereference an alias search base entry.
- find Deference an alias entry for a specified search base, but do not dereference alias entries subordinate to the search base.

### **-S** *attr*

Optional. Sorts the results by the attribute specified.

### **-R**

Optional. Disables the automatic following of referrals.

### **-i 1 | 0**

Optional. Specifies whether to bind as the current user when following referrals. 1 means bind as the current user, 0 means bind anonymously. The default is 0 (zero).

### **-t**

Optional. Writes files to /tmp.

#### **-u**

Optional. Includes user-friendly names in the output.

### **-L | -X**

Optional. Prints entries in LDIF  $(-L)$  or DSML format  $(-X)$ .

With the -L option, all attributes, including binary attributes are printed in LDAP Data Interchange Format (LDIF). Binary attributes are transformed into printable characters using BASE64 encoding.

**See Also:** [Appendix A, "LDIF File Format"](#page-638-0) for a description of LDAP Data Interchange Format.

### **-B**

Optional. Allows printing of non-ASCII values. Binary attributes are printed as is, without encoding. The complete value might not be printed, as it might contain non-printable characters.

### **-M**

Optional. Instructs the tool to send the ManageDSAIT control to the server. The ManageDSAIT control instructs the server not to send referrals to clients. Instead a referral entry is returned as a regular entry.

#### **-n**

Optional. Enables you to preview what would occur in an operation without actually performing the operation.

## **-v**

Optional. Runs the tool in verbose mode.

#### **-l** *time\_limit*

Optional. The maximum time in seconds to wait for an ldapsearch command to complete.

### **-z** *size\_limit*

Optional. The maximum number of entries to return.

#### **-O** *ref\_hop\_limit*

Optional. The number of referral hops that a client should process. Defaults to 5.

#### **-U** *SSL\_auth\_mode*

Optional. The SSL authentication mode:

- 1 for no authentication required.
- 2 for one way authentication required. You must also supply a wallet location and wallet password.
- 3 for two way authentication required. You must also supply a wallet location and wallet password.

#### **-W** *wallet\_location*

Required if using one way or two way SSL authentication ( $-U \ 2 \ 3$ ). The location of the wallet file that contains the server's SSL certificates.

Example for UNIX:

-W "file:/home/my\_dir/my\_wallet"

Example for Microsoft Windows:

-W "file:C:\my\_dir\my\_wallet"

### **-Q**

Required, unless  $-P$  is used, if using one way or two way SSL authentication  $(-U)$ 2|3). Causes the command to prompt for the wallet password for the wallet specified in the -W argument. A password supplied at the command prompt is not visible on the screen.

#### **-P** *wallet\_password*

Required, unless  $-Q$  is used, if using one way or two way SSL authentication ( $-U$ 2|3). The wallet password for the wallet specified in the -W argument. Avoid supplying a password on the command line whenever possible. A password typed on the command line is visible on your screen. The -P *wallet\_password* option is disabled when LDAP\_PASSWORD\_PROMPTONLY is set to true. See ["Using Passwords](#page-38-0)  [with Command-Line Tools" on page 1-1](#page-38-0).

#### **-d** *debug\_level*

Optional. If not specified the default of 0 (not enabled) is used. Debug levels are additive. Add the numbers representing the functions that you want to activate, and use the sum of those in the command-line option. For example, to trace search filter processing (512) and active connection management (256), enter 768 as the debug level  $(512 + 256 = 768)$ . Debug levels are as follows:

- $1$  Heavy trace debugging
- 128 Debug packet handling
- 256 Connection management, related to network activities
- 512 Search filter processing
- $1024$  Entry parsing
- 2048 Configuration file processing
- 8192 Access control list processing
- $491520$  Log of communication with the database
- 524288 Schema related operations
- 4194304 Replication specific operations
- 8388608 Log of entries, operations and results for each connection
- 16777216 Trace function call arguments
- 67108864 Number and identity of clients connected to this server
- 117440511 All possible operations and data

### **-E** *character\_set*

Optional. The native character set encoding. Defaults to the character set of the user's terminal. Each supported character set has a unique acronym, for example, WE8MSWIN1252, JA16SJIS, or AL32UTF8.

### **-C**

Optional. ldapsearch -C option causes ldapsearch to traverse a hierarchy and report direct memberships. The ldapsearch -C option essentially includes the CONNECT\_BY control (2.16.840.1.113894.1.8.3) in the request sent to the client. ldapsearch doesn't have any means to pass values with a control. So, it sends the CONNECT\_BY control without values. In this case the default values are assumed, that is, the hierarchy-establishing attribute name is obtained from the filter, and the number of levels is 0. Thus, the -C option can only be used to fetch *all containers of a containee* queries, for example, fetch all groups of a user, fetch all employees of a manager and so forth. Also, all levels of the hierarchy are traversed. For more information refer to [Table 6–2, " Request Controls Supported by Oracle Internet Directory".](#page-215-0)

**See Also:** The "Performing Hierarchical Searches" section in

Oracle Fusion Middleware Application Developer's Guide for Oracle Identity Management

### **Tasks and Examples for ldapsearch**

Using the ldapsearch command-line tool, you can perform the following tasks:

- [Performing a Base Object Search](#page-107-0)
- [Performing a One-Level Search](#page-107-1)
- [Performing a Subtree Search](#page-107-2)
- [Searching for Attribute Values of Entries](#page-107-3)
- [Searching for Operational Attributes of Entries](#page-108-0)
- [Searching for Entries with Attribute Options](#page-108-1)
- [Searching for All User Attributes and Specified Operational Attributes](#page-108-2)
- [Searching for Entries \(More Examples\)](#page-108-3)
- Attribute Case in Idapsearch Output

### <span id="page-107-0"></span>**Performing a Base Object Search**

The following example performs a base-level search on the directory from the root.

- -b specifies base DN for the search, root in this case.
- $-$ s specifies whether the search is a base search (base), one level search (one) or subtree search (sub).
- "objectclass=\*" specifies the filter for search.

#### **Example:**

```
ldapsearch -p 3060 -h myhost -b "" -s base -v "objectclass=*"
```
### <span id="page-107-1"></span>**Performing a One-Level Search**

The following example performs a one level search starting at "ou=HR, ou=Americas, o=IMC, c=US".

#### **Example:**

```
ldapsearch -p 3060 -h myhost -b "ou=HR, ou=Americas, o=IMC, c=US" -s one \
            -v "objectclass=*"
```
#### <span id="page-107-2"></span>**Performing a Subtree Search**

The following example performs a subtree search and returns all entries having a DN starting with "cn=us".

#### **Example:**

```
ldapsearch -p 3060 -h myhost -b "c=US" -s sub -v "cn=Person*"
```
### <span id="page-107-3"></span>**Searching for Attribute Values of Entries**

The following example returns only the DN attribute values of the matching entries:

#### **Example:**

```
ldapsearch -p 3060 -h myhost -b "c=US" -s sub -v "objectclass=*" dn
```
The following example retrieves only the distinguished name along with the surname (sn) and description (description) attribute values:

#### **Example:**

ldapsearch -p 3060 -h myhost -b "c=US" -s sub -v "cn=Person\*" dn sn description

The following example retrieves the distinguished name (dn), surname (sn), and description (description) attribute values. The entries are sorted by surname (sn). There are 10 entries returned per page.

#### **Example:**

ldapsearch -p 3060 -h myhost -b "c=US" -s sub -v "cn=Person\*" dn sn description \ -T sn -j 10
#### **Searching for Operational Attributes of Entries**

The following example returns only operational attributes:

```
$ ldapsearch -h adc2190517 -p 3060 -D cn=orcladmin -w welcome -b "c=uk" -L -s base 
"(objectclass=*)" +
```
## **Searching for Entries with Attribute Options**

The following example retrieves entries with common name (cn) attributes that have an option specifying a language code attribute option. This particular example retrieves entries in which the common names are in French and begin with the letter R.

#### **Example:**

ldapsearch -p 3060 -h myhost -b "c=US" -s sub "cn;lang-fr=R\*"

Suppose that, in the entry for John, no value is set for the  $cn$ ; lang-it language code attribute option. In this case, the following example does not return John's entry:

#### **Example:**

ldapsearch -p 3060 -h myhost -b "c=us" -s sub "cn;lang-it=Giovanni"

#### **Searching for All User Attributes and Specified Operational Attributes**

The following example retrieves all user attributes and the createtimestamp and orclguid operational attributes:

#### **Example:**

ldapsearch -p 3060 -h myhost -b "ou=Benefits,ou=HR,ou=Americas,o=IMC,c=US" \ -s sub "cn=Person\*" "\*" createtimestamp orclguid

The following example retrieves entries modified by Anne Smith:

#### **Example:**

```
ldapsearch -h sun1 \
     -b "" "(&(objectclass=*)(modifiersname=cn=Anne Smith))"
```
The following example retrieves entries modified between 01 April 2001 and 06 April 2001:

## **Example:**

```
ldapsearch -h sun1 -b "" \
     "(\&(objectclass=*)(modifytimestamp >= 20000401000000) \
      (modifytimestamp <= 20000406235959))"
```
**Note:** Because modifiersname and modifytimestamp are not indexed attributes, use catalog to index these two attributes. Then, restart the Oracle directory server before issuing the two previous ldapsearch commands.

#### **Searching for Entries (More Examples)**

Each of the following examples searches on port 3060 of host sun1, and searches the whole subtree starting from the DN "ou=hr, o=acme, c=us".

The following example searches for all entries with any value for the objectclass attribute.

ldapsearch -p 3060 -h sun1 -b "ou=hr, o=acme, c=us" -s subtree "objectclass=\*"

The following example searches for all entries that have orcl at the beginning of the value for the objectclass attribute.

ldapsearch -p 3060 -h sun1 -b "ou=hr, o=acme, c=us" -s subtree "objectclass=orcl\*"

The following example searches for entries where the objectclass attribute begins with orcl and cn begins with foo.

```
ldapsearch -p 3060 -h sun1 -b "ou=hr, o=acme, c=us" \
           -s subtree "(&(objectclass=orcl*)(cn=foo*))"
```
The following example searches for entries in which cn begins with foo or sn begins with bar.

```
ldapsearch -p 3060 -h sun1 -b "ou=hr, o=acme, c=us" \
           -s subtree "(|(cn=foo*)(sn=bar*))"
```
The following example searches for entries in which employeenumber is less than or equal to 10000.

```
ldapsearch -p 3060 -h sun1 -b "ou=hr, o=acme, c=us" \
            -s subtree "employeenumber<=10000"
```
#### **Attribute Case in ldapsearch Output**

In the output from the ldapsearch command, the attribute names are shown in lower case if the attribute orclReqattrCasein the instance-specific configuration entry is 0. If orclReqattrCase is set to 1, the attribute names in the output are shown in the same case in which they were entered on the command line.

#### Example:

ldapsearch -h localhost -p 389 -b "dc=oracle,dc=com" -s base -L "objectclass=\*" DC

If orclReqattrCase is 0 the output looks like this:

```
dn: dc=oracle,dc=com
dc: oracle
```
If orclReqattrCase is 1, the output looks like this:

dn: dc=oracle,dc=com DC: oracle

## **Related Command-Line Tools for ldapsearch**

- See "Idapcompare" on page 3-23
- See ["catalog" on page 3-12](#page-75-0)

# <span id="page-109-0"></span>**ldifmigrator**

The Oracle Internet Directory Data Migration Tool (ldifmigrator) is used to convert LDIF files output from other directories or application-specific repositories into a format recognized by Oracle Internet Directory. The Data Migration Tool takes as input an LDIF file containing substitution variables, and outputs an LDIF file suitable for loading into Oracle Internet Directory.

See ["LDIF Format for Migrating Entries" on page A-6](#page-643-0) for the correct format of the LDIF input file for this tool.

## **Syntax for ldifmigrator**

```
ldifmigrator "input_file=filename" "output_file=filename"
[-lookup -h oid_hostname -D "binddn" -w password [-p ldap_port]
[subscriber=subscriberDN]] ["s_VariableName1=replacement_value" 
"s_VariableName2=replacement_value"...] 
[-load -reconcile SAFE|SAFE_EXTENDED|NORMAL]
```
## **Arguments for ldifmigrator**

#### **"input\_file=***filename***"**

The full path and file name of the LDIF file that contains directory entry data and one or more substitution variables.

#### **"output\_***file=filename***"**

The full path and file name of the output file produced by the ldifmigrator tool.

#### **-lookup**

If this flag is specified, then values of certain substitution variables are obtained by looking up the correct values in the directory server. See ["Substitution Variables for](#page-643-1)  [Migration Input Files" on page A-6](#page-643-1) for a list of substitution variables that can be looked up.

#### **-h** *oid\_hostname*

Required if the -lookup flag is used. The host name or IP address of the Oracle Internet Directory server.

## **-D "***binddn***"**

Required if the -lookup flag is used. The DN of the Oracle Internet Directory user needed to bind to the directory (for example, cn=orcladmin).

#### **-q**

Required unless -w is used. Causes the command to prompt for the user password needed to bind to the directory. A password supplied at the command prompt is not visible on the screen.

#### **-w** *password*

Required unless  $-q$  is used. The user password needed to bind to the directory. Avoid supplying a password on the command line whenever possible. A password typed on the command line is visible on your screen. The -w *password* option is disabled when LDAP\_PASSWORD\_PROMPTONLY is set to true. See ["Using Passwords with](#page-38-0)  [Command-Line Tools" on page 1-1](#page-38-0).

#### **subscriber=***subscriberDN*

Optional. The subscriber whose attribute values is used in place of the substitution variables. If not specified, then the default identity management realm specified in the Root Oracle Context is used.

## **"s\_***VariableName***=***replacement\_value***"**

Optional. You can specify a value for a substitution variable on the command-line. See ["Substitution Variables for Migration Input Files" on page A-6](#page-643-1) for instructions on adding a substitution variable to the input LDIF file. The 1difmigrator tool replaces all occurrences of the variable with the value you specify.

## **-load**

Optional. Loads the data output by the ldifmigrator tool directly into Oracle Internet Directory. If an entry is already present in the directory then that directory entry is logged to the file. The addition of the directory entries could fail for other reasons as well, for instance not enough permission to add or parent entry not being present.

## **-reconcile SAFE | SAFE\_EXTENDED | NORMAL**

Optional. The -reconcile option enables you to specify different modes if the tool tries to load data for entries that already exist, or modify attributes of entries that may have conflicts. The following modes are available:

- **SAFE** This mode only adds new entries that don't exist or appends new attributes to existing entries.
- **SAFE-EXTENDED** This mode only adds new entries that don't exist or appends new attributes to existing entries. If you try to add a new value for existing attributes, then it adds it to the existing set of values.
- **NORMAL** This mode applies all directives as intended, overwriting any conflicting attributes or entries with the data specified in the ldifmigrator output.

See ["Reconcile Options for Migrated Entries" on page A-8](#page-645-0) for more information about LDIF directives supported by the -reconcile option.

## **Tasks and Examples for ldifmigrator**

Using the ldifmigrator command-line tool, you can perform the following tasks:

- [Using the Data Migration Tool in Lookup Mode](#page-111-0)
- [Overriding Data Migration Values in Lookup Mode](#page-112-0)
- [Using the Data Migration Tool by Supplying Your Own Values](#page-112-1)
- [Loading and Reconciling Data Using the Data Migration Tool](#page-112-2)

See ["LDIF Format for Migrating Entries" on page A-6](#page-643-0) for examples of correctly formatted LDIF input files for use with the Data Migration Tool.

## <span id="page-111-0"></span>**Using the Data Migration Tool in Lookup Mode**

In this example, Oracle Internet Directory server is present in the environment, and the migration tool looks up the directory server to figure out certain substitution variables specified in the LDIF input file.

#### **Example:**

```
$ldifmigrator "input_file=sample.dat" "output_file=sample.ldif" \
              -lookup "host=ldap.acme.com" "subscriber=acme" \
               "s_UserOrganization=Development"
```
## <span id="page-112-0"></span>**Overriding Data Migration Values in Lookup Mode**

In some cases, you want to use the lookup mode but would also like to override the values of one or more of the pre-defined substitution variables. This can be done by specifying the override value in the command-line. The following command line shows how one can set the UserNickNameAttribute to cn overriding the default of uid:

## **Example:**

```
$ldifmigrator "input_file=sample.dat" "output_file=sample.ldif" \
               -lookup "host=ldap.acme.com" "subscriber=acme" \
              "s_UserOrganization=Development" "s_UserNicknameAttribute=cn"
```
## <span id="page-112-1"></span>**Using the Data Migration Tool by Supplying Your Own Values**

The following example shows how you can specify your own values for substitution variables found in the LDIF input file, rather than using lookup mode.

#### **Example:**

```
$ldifmigrator "input_file=sample.dat" "output_file=sample.ldif" \
               "s_UserContainerDN=cn=Users,o=Acme,dc=com" \
               "s_UserNicknameAttribute=uid" "s_UserOrganization=Development"
```
## <span id="page-112-2"></span>**Loading and Reconciling Data Using the Data Migration Tool**

The Data Migration Tool gives your the option of loading the data directly into Oracle Internet Directory. Use the -load and -reconcile options to load data and safely reconcile any conflicts.

#### **Example:**

```
$ldifmigrator "input_file=sample.dat" "output_file=sample.ldif" \
                -lookup "host=ldap.acme.com" "subscriber=acme" \
                "s_UserOrganization=Development"
                -load -reconcile SAFE
```
## **Related Command-Line Tools for ldifmigrator**

- See "Idapadd" on page 3-14
- See "Idapmodify" on page 3-31
- See "Idifwrite" on page 3-50

## **Error Messages for ldifmigrator**

The Data Migration Tool can display these error messages:

*Table 3–1 Error Messages of the Data Migration Tool*

| <b>Message</b>                                                              | Reason                                                                                                    | <b>Remedial Action</b>                                                                |
|-----------------------------------------------------------------------------|----------------------------------------------------------------------------------------------------|---------------------------------------------------------------------------------------|
| Environment variable ORACLE HOME ORACLE HOME is not defined.<br>not defined |                                                                                                    | Set the environment variable<br>ORACLE HOME                                           |
| Environment variable ORACLE<br>INSTANCE not defined                         | ORACLE INSTANCE is not defined.                                                                                                    | Set the environment variable<br>ORACLE INSTANCE                                       |
| Error while parsing the input<br>parameters. Please verify                  | Not all the required parameters are<br>provided. The required parameters<br>are Input_File, Output_File and at<br>least one substitution variable | Specify the input parameters<br>properly. Use the -help option to<br>print the usage. |

| <b>Message</b>                                                                                                    | Reason                                                                                                    | <b>Remedial Action</b>                                                                                                    |
|----------------------------------------------------------------------------------------------------|----------------------------------------------------------------------------------------------------|----------------------------------------------------------------------------------------------------|
| Input_File parameter not specified.<br>Please specify                                                                                 | Input_File parameter is a mandatory<br>parameter.                                                                                    | Specify the input parameters<br>properly. Use the -help option to<br>print the usage.                                     |
| Output_File parameter not specified.<br>Please specify                                                                                | Output_File parameter is a<br>mandatory parameter.                                                                                   | Specify the input parameters<br>properly. Use the -help option to<br>print the usage.                                     |
| The specified input file does not exist The specified file location is invalid.                                                       |                                                                                                    | Check the input file path                                                                                                 |
| Check the input file. Zero byte input<br>file                                                                                         | The input file does not contain any<br>entries.                                                                                      | Provide a valid file with pseudo<br>LDIF entries                                                                          |
| Cannot create the output file. Output<br>file already exists                                                                          | The output file already exists                                                                                                    | Check the Output_File flag                                                                                                |
| Access denied, cannot read from the<br>input file                                                                                     | The specified input file does not<br>have read permission                                                                            | Check the read permission of the<br>input file.                                                                           |
| Access denied, cannot create the<br>output file                                                                                       | You do not have permission to create<br>the output file.                                                                             | Check the permission of the<br>directory under which the output file<br>needs to be created.                              |
| Directory server name not specified.<br>When-lookup option is used the<br>host parameter should be specified                          | When the $-$ lookup option is<br>specified, the host parameter is<br>mandatory.                                                      | Specify the host parameter.                                                                                               |
| Bind Dn parameter name not<br>specified. When -lookup option is<br>used the dn parameter should be<br>specified                       | When the $-$ lookup option is<br>specified, the DN parameter is<br>mandatory.                                                        | Specify the DN parameter.                                                                                                 |
| The port number specified is invalid                                                                                                  | The port number should be a<br>numeric value.                                                                                        | Check the port number parameter                                                                                           |
| Unable to establish connection to<br>directory. Please verify the input<br>parameters: host, port, dn &<br>password                   | The directory server may not be<br>running on the specified host and<br>port, or credentials may be invalid.                         | Check the host, port, DN and<br>password parameters. Check<br><i>ORACLE_</i><br>INSTANCE/diagnostics/logs/0<br>ID/tools/. |
| Naming exception occurred while<br>retrieving the subscriber information<br>from the directory. Please verify the<br>input parameters | The specified identity management<br>realm does not exist in the directory                                                           | Check the realm parameter                                                                                                 |
| Not all the substitution variables are<br>defined in the directory server<br>specified                                                | If the identity management realm<br>entry does not contain the required<br>attributes, then this error occurs.                       | Check the realm entry in the<br>directory                                                                                 |
| Error occurred while migrating LDIF<br>data to Oracle Internet Directory                                                              | This might occur if something goes<br>wrong in the middle of a<br>process—for example, a failure of the<br>directory server or disk. | Report the error message to the<br>administrator                                                                          |

*Table 3–1 (Cont.) Error Messages of the Data Migration Tool*

When an error condition occurs, the log messages are logged to this file:

*ORACLE\_INSTANCE*/ldap/install/LDIFMig\_YYYY\_MM\_DD\_HH\_SS.log.

# <span id="page-113-0"></span>**ldifwrite**

The ldifwrite command-line tool enables you to convert to LDIF all or part of the information residing in an Oracle Internet Directory. Once you have converted the

information, you can load it into a new node in a replicated directory or another node for backup storage.

**Note:** The 1difwrite command requires that the environment variable ORACLE\_INSTANCE be set.

**Note:** The ldifwrite tool output does not include operational data of the directory itself—for example, cn=subschemasubentry, cn=catalogs, and cn=changelog entries. To export these entries into LDIF format, use ldapsearch with the -L flag.

The ldifwrite tool performs a subtree search, including all entries below the specified DN, including the DN itself.

#### **Using ldifwrite with Replication**

When you add data to a node that is part of a Directory Replication Group (DRG), you can use either bulk tools or LDAP tools, depending on the circumstances. The following rules apply:

- When you add new entries to all nodes in the DRG, you can use either bulk tools or LDAP tools. For more than 20K entries, bulk tools are significantly faster. If you use LDAP tools, add the entries to only one node in the DRG and let replication propagate the entries. If you use bulk tools, generate the intermediate file only once from the LDIF file and use that intermediate file to load the entries onto all the nodes in the DRG.
- When you copy existing entries from one node to another in the same replication group, use bulk tools. Use the bulkload option restore=true when you upload the data.
- If the LDIF file contains operational attributes, which it does when created with ldifwrite, use bulkload to add the entries.
- If the replication agreement is a partial replication agreement, use  $ld$  if  $w$  ite with the base DN as the replication agreement DN to write the entries to the LDIF file. Then use bulkload with the restore=true option to load the data.

## **Syntax for ldifwrite**

```
ldifwrite connect=connect_string basedn=Base_DN ldiffile=LDIF_Filename
[filter=LDAP_Filter] [threads=num_of_threads] [debug="TRUE"|"FALSE"] 
[encode=character_set] [verbose="TRUE"|"FALSE"]
```
## **Arguments for ldifwrite**

#### **connect**

Required. The directory database connect string. If you already have a tnsnames. ora file configured, then this is the net service name specified in that file, which is located by default in *ORACLE\_INSTANCE*/config. (You can set the TNS\_ADMIN environment variable if you want to use a different location.)

#### **basedn**

Required. The base DN of the subtree to be written out in LDIF format.

If the base DN is a replication agreement entry, then you can back up part of the naming context based on the LDAP naming context configuration. Specify the replication agreement DN in this case.

#### **ldiffile**

Required. The full path and file name of the output LDIF file.

## **filter**

Optional. This is the LDAP filter to be used. You can specify a filter to select entries that match a particular criteria. Only these entries would be written to the LDIF file.

#### **threads**

Optional. The number of threads used to read from the directory store and write to the LDIF output file. The default is the number of CPUs plus one.

#### **debug**

Optional. The debug option reports the logging level. This is useful in case the command runs into errors. The output is logged to the ldifwrite.log file. This file can be found under *ORACLE\_INSTANCE*/diagnostics/logs/OID/tools.

#### **encode**

Optional. The native character set encoding. Defaults to the character set of the user's terminal. Each supported character set has a unique acronym, for example, WE8MSWIN1252, JA16SJIS, or AL32UTF8.

#### **verbose**

## **Tasks and Examples for ldifwrite**

Using the ldifwrite command-line tool, you can perform the following tasks

- [Converting All Entries under a Naming Context to an LDIF File](#page-115-0)
- [Converting a Partial Naming Context to an LDIF File](#page-115-1)
- [Converting Entries that Match Criteria to an LDIF File](#page-116-0)

#### <span id="page-115-0"></span>**Converting All Entries under a Naming Context to an LDIF File**

The following example writes all the entries under ou= $\text{Europe}$ , o= $\text{ime}$ , c=us into the output1.ldif file.

The LDIF file and the intermediate file are always written to the current directory.

The ldifwrite tool includes the operational attributes of each entry in the directory, including createtimestamp, creatorsname, and orclguid.

When prompted for the Oracle Internet Directory password, enter the password of the ODS database user account.

#### **Example:**

ldifwrite connect="nldap" basedn="ou=Europe, o=imc, c=us" ldiffile="output1.ldif"

### <span id="page-115-1"></span>**Converting a Partial Naming Context to an LDIF File**

The following example uses the following naming context objects defined in partial replication:

```
dn: cn=includednamingcontext000001,
 cn=replication namecontext,
 orclagreementid=000001,
 orclreplicaid=node replica identifier,
 cn=replication configuration
orclincludednamingcontexts: c=us
orclexcludednamingcontexts: ou=Americas, c=us
orclexcludedattributes: userpassword
objectclass: top
objectclass: orclreplnamectxconfig
```
In this example, all entries under  $c = us$  are backed up except ou=Americas,  $c = us$ . The userpassword attribute is also excluded.

#### **Example:**

```
ldifwrite connect="nldap" basedn="cn=includednamingcontext000001, \
           cn=replication namecontext,orclagreementid=000001, \
           orclreplicaid=node replica identifier,cn=replication configuration" \
           ldiffile="output2.ldif"
```
## <span id="page-116-0"></span>**Converting Entries that Match Criteria to an LDIF File**

The following example writes entries under ou=users, o=test, c=us that have sn="Stuart" to an output LDIF file, output3.ldif.

#### **Example:**

```
ldifwrite connect="nldap" basedn="ou=users, o= test, c=us" filter="sn=xyz" 
ldiffile="output3.ldif"
```
## **Related Command-Line Tools for ldifwrite**

- "Idapsearch" on page 3-38
- ["ldifmigrator" on page 3-46](#page-109-0)
- ["bulkload" on page 3-3](#page-66-0)

# **upgradecert.pl**

Starting with Release 10.1.2, a certificate hash value can be used to bind to Oracle Internet Directory. The introduction of this hash value requires that user certificates issued before Release 10.1.2 be updated in the directory. This is a post-upgrade step and it is required only if user certificates are provisioned in the directory. The upgradecert.pl tool is used for this purpose.

Before running the upgradecert.pl tool:

- **1.** Make sure that the Oracle Internet Directory server instance is up and running.
- **2.** Check that you are running Perl 5.6 or later. Run this command:

perl -version

- **3.** Make sure that the environment variable PERL5LIB is set to the proper PERL library location.
- **4.** Check that you can run ldapmodify and ldapsearch from your command prompt.

**5.** Determine whether you have enough disk space to run the tool. The amount of disk space required depends upon the number of certificates stored.

## **Syntax for upgradecert.pl**

```
perl ORACLE_HOME/ldap/bin/upgradecert.pl -h oid_hostname -D "binddn"
-w password [-p ldap_port] [-t temp_dir]
```
## **Arguments for upgradecert.pl**

## **-h** *oid\_hostname*

Required. The host name or IP address of the Oracle Internet Directory server.

## **-D "***binddn***"**

Required. The DN of the Oracle Internet Directory user needed to bind to the directory (for example, cn=orcladmin).

### **-q**

Required unless -w is used. Causes the command to prompt for the user password needed to bind to the directory. A password supplied at the command prompt is not visible on the screen.

#### **-w** *password*

Required unless -q is used. The user password needed to bind to the directory. Avoid supplying a password on the command line whenever possible. A password typed on the command line is visible on your screen. The -w *password* option is disabled when LDAP\_PASSWORD\_PROMPTONLY is set to true. See ["Using Passwords with](#page-38-0)  [Command-Line Tools" on page 1-1](#page-38-0).

#### **-t** *temp\_dir*

Optional. The location of the temporary working directory. This is where the log file is found. The default is \$ORACLE\_INSTANCE/diagnostics/logs/OID/tools if the ORACLE\_INSTANCE environment variable is set. If this variable is not set, the default is the current directory.

## <span id="page-117-0"></span>**Tasks and Examples for upgradecert.pl**

Using the upgradecert.pl tool, you can perform the following task:

■ [Upgrading User Certificates Stored in the Directory from Releases Prior to 10.1.2](#page-117-0)

## **Upgrading User Certificates Stored in the Directory from Releases Prior to 10.1.2**

#### **Example:**

```
perl ORACLE_HOME/ldap/bin/upgradecert.pl -h myhost.company.com \
      -D "cn=orcladmin" -w password
```
## **Related Command-Line Tools for upgradecert.pl**

 $N/A$ 

# <sup>4</sup>**Oracle Internet Directory Replication Management Tools**

This chapter describes the following command-line tools used to administer Oracle Internet Directory replication:

- [ManageHiq.retry and ManageHiq.purge](#page-118-0) (Human Intervention Queue Management Tools)
- [oidcmprec](#page-120-0) (Oracle Internet Directory Compare and Reconcile Tool)
- [remtool](#page-140-0) (Replication Environment Management Tool)

**See Also:** The replication chapters in *Oracle Fusion Middleware Administrator's Guide for Oracle Internet Directory*.

# <span id="page-118-0"></span>**ManageHiq.retry and ManageHiq.purge**

When a replication conflict arises, the Oracle Internet Directory replication server places the change in the retry queue and tries to apply it from there for a specified number of times. If it fails after the specified number of retries, the replication server puts the change in the human intervention queue. From there, the replication server repeats the change application process at less frequent intervals while awaiting your action.

At this point, you must:

- **1.** Examine the change in the human intervention queue.
- **2.** Reconcile the conflicting changes using the Compare and Reconcile Tool (see ["oidcmprec" on page 4-3](#page-120-0)
- **3.** Either place the change back into the retry queue, by using ManageHiq.retry, or into the purge queue, by using ManageHiq.purge.

**Note:** The Oracle Internet Directory server parameter orclSizeLimit, which is 1000 by default, limits the number of entries that the human intervention queue manipulation tools can process. If you have more than 1000 entries in the human intervention queue, you must increase orclSizeLimit, or some entries will never be processed. Setting the parameter orclSizeLimit very high impacts server performance, because orclSizeLimit also controls the maximum number of entries to be returned by a search. The DN containing orclSizeLimit is

cn=*componentname*,cn=osdldapd,cn=subconfigsubentry

## **Syntax for ManageHiq.retry and ManageHiq.purge**

You invoke ManageHiq.retry and ManageHiq.purge as PL/SQL commands at the SQL prompt, as follows:

```
$ sqlplus /nolog
SQL> connect ods;
SQL> Enter password
SQL> Set serveroutput ON
SQL> exec ManageHiq.retry(SupplierNode, EqualChgNo, StartChgNo, EndChgNo)
SQL> exit
$ sqlplus /nolog
SQL> connect ods;
SQL> Enter password
SQL> Set serveroutput ON
```
SQL> exec (ManageHiq.purge*SupplierNode*, *EqualChgNo*, *StartChgNo*, *EndChgNo*) SQL> exit

You must set server output ON to display the success or error message. The arguments are:

*EqualChgNo*–The change number to be moved to the retry queue.

*StartChgNo*–The starting number. All the change numbers after this should be moved to the retry queue.

*EndChgNo*–The ending change. All change numbers less than or equal to this change number that should be moved to the retry queue.

## **Examples for ManageHiq.retry**

Move the changelog on node1, for change numbers between 300 and 1000 and supplier node2, to the retry queue.

exec Managehiq.retry('node2\_orcl', 0, 300, 1000)

Move all the changelogs on node1 for supplier node2\_orcl to the retry queue.

exec Managehiq.retry('node2\_orcl', 0, 0, 0)

or

```
exec Managehiq.retry('node2_orcl')
```
## **Examples for ManageHiq.purge**

Purge the changelog on node1 where the change number is 2152 and the supplier is node2 (supplierNode = node2\_orcl)

exec Managehiq.purge('node2\_orcl', 2152)

Purge the changelog on node1 where the change number is greater than 200 and the supplier is node2\_orcl

exec Managehiq.purge('node2\_orcl', 0, 200)

Or

exec Managehiq.purge('node2\_orcl', 0, 200, 0)

Purge the changelog on node1 where the change number is less than 2000 and the supplier is node2\_orcl

exec Managehiq.purge('node2\_orcl', 0, 0, 2000)

# <span id="page-120-0"></span>**oidcmprec**

The Compare and Reconcile Tool allows you to compare one Oracle Internet Directory with another, detect conflicts or discrepancies, and optionally resolve them. The directories being compared can be standalone directories or part of the same replication group. You can compare two individual entries, subtrees, or entire directories. You can also compare directory schema.

**See Also:** The section "Comparing and Reconciling Inconsistent Data by Using oidcmprec" in *Oracle Fusion Middleware Administrator's Guide for Oracle Internet Directory*.

The oidcmprec tool can detect and resolve the following conflict scenarios:

- Entry only in source directory (entos)
- Entry only in destination directory (entod)
- Attribute only in source directory (atros)
- Attribute only in destination directory (atrod)
- Single-valued attribute differs (svatrdif)
- Multi-valued attribute differs (mvatrdif)
- Entry DN differs  $(dndif)$

The oidcmprec tool can also detect and resolve the following schema conflict scenarios:

- Object class definition exists only in source directory (odefos)
- Object class definition exists only in destination directory (odefod)
- Object class definition different in source and destination directory ( $\text{odefdif}}$ )
- Attribute definition exists only in source directory (adefos)
- Attribute definition exists only in destination directory (adefod)
- Attribute definition different in source and destination directory (adefdif)

## **Syntax for oidcmprec**

```
oidcmprec operation=compare | reconcile | merge | merge_dryrun |userdefinedcr
           source=host:port
           destination=host:port
           base="'dn1' 'dn2' 'dn3' ..."
           [ ssslport=true | false ]
           [ dsslport=true | false ]
           [ dns2exclude="'edn1' 'edn2' 'edn3' ..."]
           [ scope=base | subtree | onelevel ]
           [ filter=filter_that_conforms_to_RFC_2254]
           [ threads=number_of_worker_threads ]
           [ dnthreads=number_of_dn_threads ]
           [ exclattr=space_separated_list_of_attributes_to_be_excluded |
             inclattr=space_separated_list_of_attributes_to_be_included ]
           [ compareby=tool | ldapserver ]
           [ filename=file_name_without_extension_to_store_compare_report]
           [ genchglog=d[efault] | t[rue] | f[alse] ]
           [ reconaver=t[rue] | f[alse]]
           [ verbose=t[rue] | f[alse] ]
           [ force=t[rue] | f[alse] ]
          [contonerr = t[rue] | f[alse][ logrpt = t[rue] | f[alse]
          [ \text{logs2d} = t[\text{rue}] | f[\text{alse}][ logd2s = t[rue] | f[alse]
          [ logeos = t[rue] | f[alse]
          [ logeod = t[rue] | f[alse]
          [ logdif = t[rue] | f[alse]
          [logerr = t[rue] | f[alse] [ qlogfreq=frequency ]
           [ help=t[rue] | f[alse] ]
           [ entos=ignore | add | del | log2add | log2del | log ]
           [ entod=ignore | add | del | log2add | log2del | log ]
           [ atros=ignore | add | del | log2add | log2del | usenewer | 
                    log2usenewer | useolder | log2useolder | usesmallguid | 
                    log2usesmallguid | usebigguid | log2usebigguid | log ]
           [ atrod=ignore | add | del | log2add | log2del | usenewer | 
                    log2usenewer | useolder | log2useolder | usesmallguid | 
                    log2usesmallguid | usebigguid | log2usebigguid | log ]
           [ svatrdif=ignore | usesrc | log2usesrc | usedest | log2usedest |
                      usenewer | log2usenewer | useolder | log2useolder |
                      usesmallguid | log2usesmallguid | usebigguid | log2usebigguid
                       | log ]
           [ mvatrdif=ignore | usesrc | log2usesrc | usedest | log2usedest | merge
                       | log2merge | usenewer | log2usenewer | useolder |
                      log2useolder | usesmallguid | log2usesmallguid | usebigguid |
                      log2usebigguid | log ]
           [ dndif=ignore | usesrc | log2usesrc | usedest | log2usedest | log ]
           [ odefos=ignore | add | log2add | del | log2del | log ]
           [ odefod=ignore | add | log2add | del | log2del | log ]
           [ odefdif=ignore | usesrc | log2usesrc | usedest | log2usedest | merge |
                     log2merge | log ]
           [ adefos=ignore | add | log2add | del | log2del | log ]
           [ adefod=ignore | add | log2add | del | log2del | log ]
           [ adefdif=ignore | usesrc | log2usesrc | usedest | log2usedest | log ]
oidcmprec paramfile=file_containing_parameters]
oidcmprec [ xmlparamfile=file_containing_parameters_in_XML_format]
```
## **Arguments for oidcmprec**

#### **operation=compare | reconcile | merge | merge\_dryrun | userdefinedcr**

Required. The operation to perform. The operation argument can take the following values:

- compare: Compares the two directories, reports conflicts, and logs the changes that must be applied to the destination directory to resolve conflicts.
- reconcile: Compares the two directories, resolves conflicts, and logs the changes applied to the destination directory to resolve conflicts.
- merge: Compares the two directories and synchronizes them, updates both the source and destination directories. The source directory wins in case of a conflict.
- merge\_dryrun: Performs a dry run of the merge operation. Logs all changes that must be made to synchronize the source and destination directories.
- userdefinedcr: Performs a user-defined compare and reconcile operation. Allows the user to choose the conflict resolution rules.

By default, the oidcmprec tool excludes operational attributes during comparison.That is, oidcmprec does not compare the operational attributes values in source and destination directory entries. During reconciliation of user defined attributes however, operational attributes might be changed.

#### **source=***host***:***port*

Required. The connection string used to bind to the source Oracle Internet Directory node. You are prompted for the replication DN password. If you do not supply the hostname or port information on the command-line, the tool prompts you for the information. The connection string is composed of the following elements:

- The host name of the directory server that acts as the source directory
- The LDAP listening port of the directory server

#### **destination=***host***:***port*

Required. The connection string used to bind to the source Oracle Internet Directory node. You are prompted for the replication DN password. If you do not supply the hostname or port information on the command-line, the tool prompts you for the information. The connection string is composed of the following elements:

- The host name of the directory server that acts as the destination directory
- The LDAP listening port of the directory server

## **base=" '***dn1***' '***dn2***' '***dn3***' ..."**

Required. Specifies the Distinguished Names (DNs) from where the comparison operation begins. The scope argument determines if child entries and subtrees of the base DNs would be compared as well.

#### **ssslport=true | false**

Optional. Specifies whether the source directory port is SSL or not. The default value is false. To specify this in an XML parameter file, use the isSSLPort parameter. See the example in ["Using a Parameter File in XML Format" on page 4-22](#page-139-0).

## **dsslport=true | false**

Optional. Specifies whether the destination port is SSL or not. The default value is false. To specify this in an XML parameter file, use the isSSLPort parameter. See the example in ["Using a Parameter File in XML Format" on page 4-22](#page-139-0).

## **dns2exclude=" 'edn1' 'edn2' 'edn3' ..."**

Optional. Specifies DNs that are to be excluded from the comparison operation. These DNs must be child entries or subtrees of the DNs specified in the base argument.

#### **scope=base | subtree | onelevel**

Optional. Specifies whether the child entries and subtrees of a base DN are also compared. The scope argument can take the following values:

- base: Only the DNs specified in the base argument are compared. This is the default value.
- subtree: Directory information trees (DITs) identified by the DNs specified in the base argument are compared.
- onelevel: Only the immediate children of the DNs specified in the base argument are compared.

## **filter=filter\_that\_conforms\_to\_RFC\_2254**

Optional. Only the entries that match the filter conditions are compared. The filter must be in the same format you would specify for ldapsearch. That is, it must conform to RFC 2254.

#### **threads=***number\_of\_worker\_threads*

Optional. Specifies the number of worker threads that should be created. Worker threads are responsible for comparing entries, and reconciling the differences. One worker thread is created, by default.

If the scope is base, then the threads argument is ignored and it spawns one worker thread and one DN thread.

#### **dnthreads=***number\_of\_dn\_threads*

Optional. Specifies the number of DN threads that should be created. DN threads are responsible for collecting all DNs that must be compared.

One DN thread is created, by default. The total number of DN threads and worker threads cannot exceed "6 \* Number of CPUs - 2". If the total number of DN threads and worker threads exceeds the maximum value, the tool reduces both values proportionately to "6 \* Number of CPUs - 2".

## **exclattr=***space\_separated\_list\_of\_attributes\_to\_be\_excluded* **| inclattr=***space\_separated\_list\_of\_attributes\_to\_be\_included*

Optional. Specifies the list of attributes to be excluded or included for comparison. You can either specify a list of attributes to be excluded, using exclattrclattr, or specify a list of attributes to be included, using inclattr.

All attributes are included by default, except the following operational attributes:

- creatorsname
- createtimestamp
- modifiersname
- modifytimestamp
- orclentrydn
- orclnormdn

#### **Notes:**

- The exclattr and inclattr attributes cannot be used together, except when you use "\*" for inclattr.
- By default, the oidcmprec tool excludes operational attributes during comparison.That is, oidcmprec does not compare the operational attributes values in source and destination directory entries. During reconciliation of user defined attributes however, operational attributes might be changed.

The option allows limited pattern matching. You can use *attributename*\* to match all attributes starting with *attributename*. You can also use *attributename*;\* to match all subtypes of attributename.

#### **compareby=tool | ldapserver**

Optional. Specifies whether the compare operation is performed by the tool or ldapserver. A compare operation performed by the tool is several times faster than a compare operation performed by ldapserver.

#### **filename=***file\_name*

Optional. Specifies a base name for the report files that would be generated by the tool. Do not specify an extension with the file name. The tool generates the following files:

- file\_name.rpt: This file contains the DNs of all entries compared and the compare results. This file is known as the rpt file.
- *file\_name*.s2d.ldif: This file contains all changes that were applied (or to be applied) to the destination directory. s2d stands for source directory to destination directory. This file is known as the s2d file.
- *file\_name*.d2s.ldif: This file contains all changes that were applied (or to be applied) to the source directory. d2s stands for destination directory to source directory. This file is known as the d2s file.
- file\_name.eos.rpt: This file lists DNs of entries that exist only in the source directory. eos stands for entries available only in the source directory. This file is known as the eos file.
- file\_name.eod.rpt: This file lists DNs of entries that exist only in the destination directory. eod stands for entries available only in the destination directory. This file is known as the eod file.
- file\_name.dif.rpt: This file lists the DNs that are different in the source and destination directories along with the names of the DN attributes that differ. This file is known as the dif file.
- file\_name.err: This file contains all the error messages. It is known as the err file.

## **genchglog=d[efault] | t[rue] | f[alse]**

Optional. Determines whether a change log is created for the changes made by the oidcmprec tool. The genchglog argument can have the following values:

- default: The OID server settings decide whether a change log is generated or not. Change logs are generated if the root entry's orcldiprepository attribute is set to true. A value of false means that change logs are not generated. The same rule applies for both the source and destination directories. default is the default value for gechglog.
- true: Change logs are always generated irrespective of the settings on the source and destination directories.
- false: Change logs are never generated irrespective of the settings on the source and destination directories.

## **reconaver=t[rue] | f[alse]**

Optional. Determines whether attribute version reconciliation support is provided. The default value is false. Source and destination directory versions must be greater than 11.1.1.0.0 or directories must have the appropriate patch.

## **verbose=t[rue] | f[alse]**

Optional. Determines whether the rpt file is shown on the screen. The default value is false. When set to true, verbose displays the report file on the screen as it is generated. When verbose is set to false, the tool shows its progress on the screen by displaying the count of entries it has processed.

## **force=t[rue] | f[alse]**

Optional. Determines whether the tool prompts the user for confirmation before performing the specified operation. The default value is false. When set to true, the tool does not prompt the user for confirmation before performing the specified operation.

#### **contonerr=t[rue] | f[alse]**

Optional. Determines whether the tool shall continue when it encounters an error. The contonerr argument can have the following values:

- true: The tool continues to process other entries even if there is an error. This is the default value for contonerr.
- false: The tool stops if it encounters an error.

**Note:** If the tool encounters a critical error, it stops irrespective of the value passed to contonerr.

#### **logrpt=t[rue] | f[alse]**

Optional. Controls whether the tool generates the *file\_name*.rpt file. The logrpt argument can have the following values:

- true: The tool generates the file. This is the default.
- false: The tool does not generate the file.

## **logs2d=t[rue] | f[alse]**

Optional. Controls whether the tool generates the *file\_name*.s2d.ldif file. The logs2d argument can have the following values:

- true: The tool generates the file. This is the default.
- false: The tool does not generate the file.

#### **logd2s=t[rue] | f[alse]**

Optional. Controls whether the tool generates the *file\_name*.d2s.ldif file. The logs2d argument can have the following values:

- true: The tool generates the file. This is the default.
- false: The tool does not generate the file.

#### **logeos=t[rue] | f[alse]**

Optional. Controls whether the tool generates the *file\_name*.eos.rpt file. The logeos argument can have the following values:

- true: The tool generates the file. This is the default.
- false: The tool does not generate the file.

#### **logeod=t[rue] | f[alse]**

Optional. Controls whether the tool generates the *file\_name*.eod.rpt file. The logeod argument can have the following values:

- true: The tool generates the file. This is the default.
- false: The tool does not generate the file.

#### **logdif=t[rue] | f[alse]**

Optional. Controls whether the tool generates the *file\_name*.dif.rpt file. The logdif argument can have the following values:

- true: The tool generates the file. This is the default.
- false: The tool does not generate the file.

#### **logerr=t[rue] | f[alse]**

Optional. Controls whether the tool generates the *file\_name*.err file. The logdif argument can have the following values:

- true: The tool generates the file. This is the default.
- false: The tool does not generate the file.

#### **qlogfreq=frequency**

Optional. The tool can dump the total number of entries loaded by the tool in memory and the number of entries in each of oidcmprec's various queues. The entry counts are logged in the file oidcmprec.log. Use the qlogfreq argument to specify how frequently oidcmprec logs this information. Possible values are from 1 to 5000. The lower the value, the shorter the interval. For frequent entry counts, use a value between 5 and 10.

#### **help=t[rue] | f[alse]**

Optional. When set to true, the tool displays help on the oidcmprec command. The default value is false.

## **entos=ignore | add | del | log2add | log2del | log**

Optional. Specifies the conflict resolution rule to use in case an entry exists only in the source directory. The following values are allowed:

- ignore: Ignore the conflict and take no action
- add: Add the entry to the peer directory
- del: Delete the entry from the directory
- log2add: Same as add except that the change is logged to an LDIF file and not directly effected in the peer directory
- log2del: Same as del except that the change is logged to an LDIF file and not directly effected in the directory
- log: Log the conflict in the report file and take no other action

The default value depends on the operation specified. Table 4–1shows the default values of the entos argument, corresponding to the operations specified.

*Table 4–1 Default Values for the entos Argument*

| <b>Operation</b> | <b>Default Value</b> |
|------------------|----------------------|
| compare          | log2add              |
| reconcile        | add                  |
| merge            | add                  |
| merge_dryrun     | log2add              |
| userdefinedcr    | ignore               |

#### **entod=ignore | add | del | log2add | log2del | log**

Optional. Specifies the conflict resolution rule to use in case an entry exists only in the destination directory. The values allowed are the same as the entos argument.

The default value depends on the operation specified. Table 4–2 shows the default values of the entod argument, corresponding to the operations specified.

*Table 4–2 Default Values for the entod Argument*

| <b>Operation</b> | <b>Default Value</b> |
|------------------|----------------------|
| compare          | log2delete           |
| reconcile        | delete               |
| merge            | add                  |
| merge dryrun     | log2add              |
| userdefinedcr    | ignore               |

## **atros=ignore | add | del | log2add | log2del | usenewer | log2usenewer | useolder | log2useolder | usesmallguid | log2usesmallguid | usebigguid | log2usebigguid | log**

Optional. Specifies the conflict resolution rule to use in case an attribute exists only in the source directory. The following values are allowed:

- ignore: Ignore the conflict and take no action
- add: Add the attribute to the corresponding entry in the peer directory
- del: Delete the attribute from the directory
- log2add: Same as add, except that the change is logged into an LDIF file and not directly effected in the peer directory.
- log2del: Same as del except that the change is logged into an LDIF file and not directly effected in the directory.
- usenewer: Check the modifytimestamp value to determine if the attribute should be deleted from the directory or added to the peer directory. The directory with the newer modifytimestamp value wins. If the modifytimestamp values are the same, then the source directory wins.
- log2usenewer: Same as usenewer except that the change is logged into an LDIF file and not directly effected in the directory.
- useolder: Check the modifytimestamp value to determine if the attribute should be deleted from the directory or added to the peer directory. The directory with the older modifytimestamp value wins. If the modifytimestamp values are the same, then the source directory wins.
- log2useolder: Same as useolder except that the change is logged to an LDIF file and not directly effected in the directory.
- usesmallguid: Check the GUID value to determine if the attribute should be deleted from the directory or added to the peer directory. The directory with the smaller GUID value wins. The GUID values would be the same in the same replication group. This rule is intended for nonreplication environments. If the GUID values are the same in both directories, then the source directory wins.
- log2usesmallguid: Same as usesmallguid except that the change is logged into an LDIF file and not directly effected in the directory.
- usebigguid: Check the GUID value to determine if the attribute should be deleted from the directory or added to the peer directory. The directory with the bigger GUID value wins. The GUID values would be the same in the same replication group. This rule is intended for nonreplication environments. If the GUID values are the same in both directories, then the source directory wins.
- log2usebigguid: Same as usebigguid except that the change is logged into an LDIF file and not directly effected in the directory.
- log: Log the conflict in the report file and take no other action.

The default value depends on the operation specified. Table 4–3 shows the default values of the atros argument, corresponding to the operations specified.

| Operation     | <b>Default Value</b> |
|---------------|----------------------|
| compare       | log2add              |
| reconcile     | add                  |
| merge         | add                  |
| merge_dryrun  | log2add              |
| userdefinedcr | ignore               |

*Table 4–3 Default Values for the atros Argument*

## **atrod=ignore | add | del | log2add | log2del | usenewer | log2usenewer | useolder | log2useolder | usesmallguid | log2usesmallguid | usebigguid | log2usebigguid | log**

Optional. Specifies the conflict resolution rule to use in case an attribute exists only in the destination directory. The values allowed are the same as the atros argument.

The default value depends on the operation specified. Table 4–4 shows the default values of the atrod argument, corresponding to the operations specified.

*Table 4–4 Default Values for the atrod Argument*

| <b>Operation</b> | <b>Default Value</b> |
|------------------|----------------------|
| compare          | log2delete           |
| reconcile        | delete               |
| merge            | add                  |
| merge dryrun     | log2add              |
| userdefinedcr    | ignore               |

## **svatrdif=ignore | usesrc | log2usesrc | usedest | log2usedest | usenewer | log2usenewer | useolder | log2useolder | usesmallguid | log2usesmallguid | usebigguid | log2usebigguid | log**

Optional. Specifies the conflict resolution rule to use when a single-valued attribute for an entry is different in the two directories. The following values are allowed for the svatrdif argument:

- ignore: Ignore the conflict and take no action
- usesrc: Replace the value of the attribute in the destination directory with the value of the attribute in the source directory
- log2usesrc: Same as usesrc, except that the change is logged into an LDIF file and not directly effected in the destination directory
- usedest: Replace the value of the attribute in the source directory with the value of the attribute in the destination directory
- log2usedest: Same as usedest except that the change is logged into an LDIF file and not directly effected in the source directory
- usenewer: If the modifystamp value of the attribute in the source directory is newer than the destination directory, then update the attribute value in the destination directory. If the modifystamp value of the attribute in the destination directory is newer, then change the attribute value in the source directory. If the modifystamp values in both directories are the same, then the source directory wins.
- log2usenewer: Same as usenewer except that the change is logged into an LDIF file and not directly effected in the directory.
- useolder: If the modifystamp value of the attribute in the source directory is older than the destination directory, then update the attribute value in the destination directory. If the modifystamp value of the attribute in the destination directory is older, then change the attribute value in the source directory. If the modifystamp values in both directories are the same, then the source directory wins.
- log2useolder: Same as useolder except that the change is logged into an LDIF file and not directly effected in the directory.
- usesmallguid: If the source directory entry's GUID is smaller than the destination directory entry's GUID, then update the attribute in the destination directory. If the destination directory entry's GUID is smaller, then update the attribute in the source directory. If the GUID values are the same, then the source directory wins. This rule is meant for nonreplication environments, as the GUID values would be the same in the same replication group.
- log2usesmallguid: Same as usesmallguid except that the change is logged into an LDIF file and not directly effected in the directory.
- usebigguid: If the source directory entry's GUID is bigger than the destination directory entry's GUID, then update the attribute in the destination directory. If the destination directory entry's GUID is bigger, then update the attribute in the source directory. If the GUID values are the same, then the source directory wins. This rule is meant for nonreplication environments, as the GUID values would be the same in the same replication group.
- log2usebigguid: Same as usebigguid except that the change is logged into an LDIF file and not directly effected in the directory.
- log: Log the conflict in the report file and take no other action

The default value depends on the operation specified. Table 4–5 shows the default values of the svatrdif argument, corresponding to the operations specified.

| <b>Operation</b> | <b>Default Value</b> |
|------------------|----------------------|
| compare          | log2usesrc           |
| reconcile        | usesrc               |
| merge            | usesrc               |
| merge_dryrun     | log2usesrc           |
| userdefinedcr    | ignore               |

*Table 4–5 Default Values for the svatrdif Argument*

## **mvatrdif=ignore | usesrc | log2usesrc | usedest | log2usedest | merge | log2merge | usenewer | log2usenewer | useolder | log2useolder | usesmallguid | log2usesmallguid | usebigguid | log2usebigguid | log**

Optional. Specifies the conflict resolution rule to use when a multivalued attribute for an entry is different in the two directories. The values allowed are the same as the svatrdif argument. This argument also has other values that do not exist for the svatrdif argument. The following are values specific to the mvatrdif argument:

- merge: The missing attribute values in the destination directory are added from the source directory and those missing in the source directory are added from the destination directory.
- log2merge: Same as merge except that the changes are logged into an LDIF file and not directly effected in the directory.

The default value depends on the operation specified. Table 4–6 shows the default values of the mvatrdif argument, corresponding to the operations specified.

*Table 4–6 Default Values for the mvatrdif Argument*

| <b>Operation</b> | <b>Default Value</b> |
|------------------|----------------------|
| compare          | log2usesrc           |
| reconcile        | usesrc               |

| <b>Operation</b> | <b>Default Value</b> |
|------------------|----------------------|
| merge            | merge                |
| merge dryrun     | log2merge            |
| userdefinedcr    | ignore               |

*Table 4–6 (Cont.) Default Values for the mvatrdif Argument*

#### **dndif=ignore | usesrc | log2usesrc | usedest | log2usedest | log**

Optional. Specifies the conflict resolution rule to use when an entry has different DNs in the source and destination directories. The following values are allowed for the dndif argument:

- ignore: Ignore the conflict and take no action
- usesrc: Change the DN of the entry in the destination directory to that of the source directory
- log2usesrc: Same as usesrc except that the change is logged into an LDIF file, and not directly effected in the destination directory
- usedest: Change the DN of the entry in the source directory to that of the destination directory
- log2usedest: Same as usedest except that the change is logged into an LDIF file, and not directly effected in the source directory

The default value depends on the operation specified. Table 4–7 shows the default values of the mvatrdif argument, corresponding to the operations specified.

| <b>Operation</b> | <b>Default Value</b> |  |
|------------------|----------------------|--|
| compare          | log2usesrc           |  |
| reconcile        | usesrc               |  |
| merge            | log2usesrc           |  |
| merge dryrun     | usesrc               |  |
| userdefinedcr    | ignore               |  |
|                  |                      |  |

*Table 4–7 Default Values for the mvatrdif Argument*

#### **odefos=ignore | add | log2add | del | log2del | log**

Optional. Specifies the conflict resolution rule to use when an object class definition exists only in the source directory. The following values are allowed for the odefos argument:

- ignore: Ignore the conflict and do not take any action
- add: Add the object class definition to the peer directory
- log2add: Same as add except that the changes are logged into an LDIF file and not directly effected in the directory.
- del: Delete the object class definition from the directory
- log2del: Same as del except that the changes are logged into an LDIF file and not directly effected in the directory
- log: Log the conflict in the report file and take no other action

The default value depends on the operation specified. Table 4–8 shows the default values of the odefos argument, corresponding to the operations specified.

| <b>Operation</b> | <b>Default Value</b> |
|------------------|----------------------|
| compare          | log2add              |
| reconcile        | add                  |
| merge            | add                  |
| merge dryrun     | log2add              |
| userdefinedcr    | ignore               |

*Table 4–8 Default Values for the odefos Argument*

## **odefod=ignore | add | log2add | del | log2del | log**

Optional. Specifies the conflict resolution rule to use when an object class definition exists only in the destination directory. The values allowed for the odefod argument are the same as the odefos argument.

The default value depends on the operation specified. Table 4–9 shows the default values of the odefod argument, corresponding to the operations specified.

*Table 4–9 Default Values for the odefod Argument*

| <b>Operation</b> | <b>Default Value</b> |
|------------------|----------------------|
| compare          | log2del              |
| reconcile        | del                  |
| merge            | add                  |
| merge dryrun     | log2add              |
| userdefinedcr    | ignore               |

## **odefdif=ignore | usesrc | log2usesrc | usedest | log2usedest | merge | log2merge | log**

Optional. Specifies the conflict resolution rule to use when an object class definition is different in the source and destination directories. The following values are allowed for the odefdif argument:

- ignore: Ignore the conflict and take no action
- usesrc: Replace the object class definition in the destination directory with the object class definition in the source directory
- log2usesrc: Same as usesrc except that the changes are logged in an LDIF file and not directly effected in the destination directory
- usedest: Replace the object class definition in the source directory with the object class definition in the destination directory
- log2usedest: Same as usedest except that the changes are logged in an LDIF file and not directly effected in the source directory
- merge: Merge the object class definitions. This involves adding optional and mandatory attributes available in one directory to the other directory
- log2merge: Same as merge except that the changes are logged into an LDIF file and not directly effected in the directory
- log: Log the conflicts in the report file and take no other action

The default value depends on the operation specified. Table 4–10 shows the default values of the odefdif argument, corresponding to the operation specified.

| Operation     | <b>Default Value</b> |
|---------------|----------------------|
| compare       | log2usesrc           |
| reconcile     | usesrc               |
| merge         | merge                |
| merge dryrun  | log2merge            |
| userdefinedcr | ignore               |

*Table 4–10 Default Values for the odefdif Argument*

## **adefos=ignore | add | log2add | del | log2del | log**

Optional. Specifies the conflict resolution rule to use when an attribute definition exists only in the source directory. The following values are allowed for the adefos argument:

- ignore: Ignore the conflict and do not take any action
- add: Add the attribute definition to the peer directory
- log2add: Same as add except that the changes are logged into an LDIF file and not directly effected in the directory.
- del: Delete the attribute definition from the directory
- log2del: Same as del except that the changes are logged into an LDIF file and not directly effected in the directory
- log: Log the conflict in the report file and take no other action

The default value depends on the operation specified. Table 4–11 shows the default values of the adefos argument, corresponding to the operation specified.

*Table 4–11 Default Values for the adefos Argument*

| <b>Operation</b> | <b>Default Value</b> |
|------------------|----------------------|
| compare          | log2add              |
| reconcile        | add                  |
| merge            | add                  |
| merge dryrun     | log2add              |
| userdefinedcr    | ignore               |

#### **adefod=ignore | add | log2add | del | log2del | log**

Optional. Specifies the conflict resolution rule to use when an attribute definition exists only in the destination directory. The values allowed for the adefod argument are the same as the adefos argument.

The default value depends on the operation specified. Table 4–12 shows the default values of the adefod argument, corresponding to the operation specified.

*Table 4–12 Default Values for the adefod Argument*

| <b>Operation</b> | <b>Default Value</b> |
|------------------|----------------------|
| compare          | log2del              |

| <b>Operation</b> | <b>Default Value</b> |
|------------------|----------------------|
| reconcile        | del                  |
| merge            | add                  |
| merge dryrun     | log2add              |
| userdefinedcr    | ignore               |

*Table 4–12 (Cont.) Default Values for the adefod Argument*

#### **adefdif=ignore | usesrc | log2usesrc | usedest | log2usedest | log**

Optional. Specifies the conflict resolution rule to use when an attribute definition is different in the source and destination directories. The following values are allowed for the adefdif argument:

- ignore: Ignore the conflict and take no action
- usesrc: Replace the attribute definition in the destination directory with the attribute definition in the source directory
- log2usesrc: Same as usesrc except that the changes are logged in an LDIF file and not directly effected in the destination directory
- usedest: Replace the attribute definition in the source directory with the attribute definition in the destination directory
- log2usedest: Same as usedest except that the changes are logged in an LDIF file and not directly effected in the source directory
- log: Log the conflicts in the report file and take no other action

The default value depends on the operation specified. Table 4–13 shows the default values of the adefdif argument, corresponding to the operation specified.

| Operation     | <b>Default Value</b> |
|---------------|----------------------|
| compare       | log2usesrc           |
| reconcile     | usesrc               |
| merge         | usesrc               |
| merge dryrun  | log2usesrc           |
| userdefinedcr | ignore               |

*Table 4–13 Default Values for the adefdif Argument*

#### **paramfile=***filename\_that\_contains\_the\_above\_parameters*

Optional. Specifies a parameter file to supply argument values. A parameter file can be used to supply arguments that are normally entered at the command line. The file should contain argument=*value* pairs either separated by whitespace characters or entered on separate lines. If an argument is contained in the parameter file and also supplied through the command line, then the command line value overrides the parameter file value for that argument.

#### **xmlParamFile=***file\_containing\_parameters\_in\_XML\_format*

Optional. Specifies an XML parameter file to supply argument values. If an argument is contained in the parameter file and also supplied through the command line, then the command line value overrides the parameter file value for that argument.

## **Tasks and Examples for oidcmprec**

This section provides examples for tasks that can be performed using the oidcmprec command. The following examples discuss various operations that can be performed with the oidcmprec tool:

- [Comparing and Reconciling Individual Entries in Two Directories](#page-135-0)
- [Comparing and Reconciling Subtrees in Two Directories](#page-135-1)
- [Comparing and Reconciling Entire Directories](#page-136-0)
- [Performing User-Defined Compare and Reconcile Operations](#page-137-0)
- **[Merging Two Directories](#page-137-1)**
- [Including and Excluding Attributes](#page-137-2)
- **[Overriding Default Conflict Resolution Rules](#page-138-0)**
- [Using a Parameter File](#page-138-1)
- **[Generating Change Logs](#page-140-1)**
- [Performing Directory Schema Operations](#page-140-2)

## <span id="page-135-0"></span>**Comparing and Reconciling Individual Entries in Two Directories**

This example compares the DN, "cn=Anne

Smith, cn=users, dc=uk, dc=acme, dc=com", in the source and destination directories. The default conflict resolution rules for the compare operation are used. You are prompted for the source directory and destination directory passwords.

#### **Example**

```
oidcmprec base="'cn=Anne Smith,cn=users,dc=uk,dc=acme,dc=com'" \
           operation=compare \
           source=myhost1.acme.com:3060 \
           destination=myhost2.acme.com:3060
```

```
Enter replication DN password of the source directory :
Enter replication DN password of the destination directory :
```
The following example compares the DN, cn=Anne

Smith, cn=users, dc=uk, dc=acme, dc=com, in the source and destination directories. It resolves the conflicts that are detected. The default conflict resolution rules for the reconcile operation are used.

#### **Example**

```
oidcmprec base="'cn=Anne Smith,cn=users,dc=uk,dc=acme,dc=com'" \
           operation=reconcile \
           source=myhost1.acme.com:3060 \
           destination=myhost2.acme.com:3060
```
## <span id="page-135-1"></span>**Comparing and Reconciling Subtrees in Two Directories**

This example compares the naming context, dc=com, in the two directories. The scope attribute has been set to subtree. This allows the entire directory information tree (DIT) under the base DN, dc=com, to be compared. The threads and dnThreads arguments specify the number of worker threads and DN threads. The cmpres file is used to store the report for the operation.

#### **Example**

```
oidcmprec base="'dc=com'" \
          operation=compare scope=subtree \
           source=myhost1.mycom.com:3060 \
           destination=myhost2.mycom.com:3060 \
           threads=5 dnthreads=2 filename=cmpres
```
The following example performs the reconcile operation on two subtrees namely, dc=com and dc=org. The dns2exclude argument is used to exclude the c=us,dc=mycom,dc=com and c=uk,dc=myorg,dc=org subtrees from the operation.

#### **Example**

```
oidcmprec base="'dc=com' 'dc=org'" \
           dns2exclude="'c=us,dc=mycom,dc=com' 'c=uk,dc=myorg,dc=org'"
           operation=reconcile scope=subtree \
           source=myhost1.mycom.com:3060 \
           destination=myhost2.mycom.com:3060 \
```
#### <span id="page-136-0"></span>**Comparing and Reconciling Entire Directories**

The following example compares a directory residing on host1 with another directory residing on host2. The base argument is set to " " and the scope argument is set to subtree.

## **Example**

```
oidcmprec operation=compare source=host1:3060 \
           destination=host2:3070 \
           base="' '" scope=subtree
```
The following example reconciles a directory residing on myhost1 with another directory residing on myhost2. Entire directories are compared except the DN, c=us,dc=mycom,dc=com.

#### **Example**

```
oidcmprec base="' '" \
           dns2exclude="'c=us,dc=mycom,dc=com'"
           operation=reconcile scope=subtree \
           source=myhost1.mycom.com:3060 \
           destination=myhost2.mycom.com:3060 \
           threads=5 dnthreads=2 file=cmpres
```
**Note:** When you compare entire directories, the following DNs and their subtrees are excluded:

- root DSE entry
- cn=auditlog
- cn=baseschema
- cn=catalogs
- cn=events
- cn=oracle internet directory
- cn=replication configuration
- cn=server configuration
- cn=subconfigsubentry
- cn=subregistrysubentry
- cn=subschemasubentry

You can include these entries by specifying them explicitly in the base argument.

#### <span id="page-137-0"></span>**Performing User-Defined Compare and Reconcile Operations**

This example makes use of user-defined values for the -entos, -entod, -atros, -svatrdif, -mvatrdif, and -dndif arguments. Conflict resolution arguments not specified on the command line, like -atrod, are set to ignore.

#### **Example**

```
oidcmprec operation=userdefinedcr scope=subtree \
           base="'dc=com' 'dc=org'" \
           source=myhost1.mycom.com:3060 \
           destination=myhost2.mycom.com:3060 \
           entos=add entod=ignore atros=add \
           svatrdif=usesrc mvatrdif=usesrc dndif=ignore \
           threads=5 dnthreads=2 file=myreconcile
```
## <span id="page-137-1"></span>**Merging Two Directories**

This example synchronizes the dc=com subtree in two directories. The merge operation updates both the source and destination directories.

#### **Example**

```
oidcmprec operation=merge scope=subtree base="'dc=com'" \
           source=myhost1.mycom.com:3060 \
           destination=myhost2.mycom.com:3060 \
           file=merge
```
#### <span id="page-137-2"></span>**Including and Excluding Attributes**

The following example performs a compare operation. It uses the exclattr argument to exclude the orclguid, category, userpassword, and authpassword attributes. The example makes use of wildcard pattern matching to exclude the authpassword attribute subtypes.

#### **Example**

```
oidcmprec operation=compare scope=subtree base="'dc=com' 'dc=org'" \
          source=myhost1.mycom.com:3060 \
           destination=myhost2.mycom.com:3060 \
           exclattr="userpassword authpassword authpassword;* orclguid category"
           threads=5 dnthreads=2 file=compare
```
The following example makes use of the inclattr argument to include the userpassword, cn, sn givenname, and mail attributes.

#### **Example**

```
oidcmprec operation=compare scope=subtree base="'dc=com'" \
           source=myhost1.mycom.com:3060 \
           destination=myhost2.mycom.com:3060 \
           inclattr="userpassword cn sn givenname mail"
           file=cmpr
```
The following example includes all attributes for the compare operation except orclguid, creatorsname, and modifiersname attributes.

#### **Example**

```
oidcmprec operation=compare scope=subtree base="'dc=com'" \
          source=myhost1.mycom.com:3060 \
           destination=myhost2.mycom.com:3060 \
           inclattr="*" exclattr="orclguid creatorsname modifiersname"
           file=compare
```
### **Using a Filter**

The following example restricts the comparison to entries that match the filter  $(\text{cn}=\star)$ .

#### **Example**

```
oidcmprec source=stadd54:3060 destination=stadd54:3060 \
          base="' '" scope=sub operation=compare file=test \
          filter="'(cn=*)'"
```
## <span id="page-138-0"></span>**Overriding Default Conflict Resolution Rules**

This example performs a compare operation on two directories. It overrides the default conflict resolution rules used for the dndif and mvatrdif arguments. The conflict resolution rule for these arguments is set to ignore.

#### **Example**

```
oidcmprec source=host1:3060 destination=host2:3070 \
           base="' '" scope=subtree file=temp operation=compare \
           dndif=ignore mvatrdif=ignore
```
#### <span id="page-138-1"></span>**Using a Parameter File**

This example performs a compare operation on two directories. It uses a parameter file, comp\_param to specify command-line arguments. The dnThreads argument is specified both in the file and at the command line. The command-line value of dnThreads overrides the value specified in the parameter file.

#### **Example**

oidcmprec paramfile=comp\_param dnthreads=3

#### The following displays the parameter file that is used:

```
#############################################
#Parameter file for compare and reconcile tool
#Creator : John
#Date : 21-Mar-2006
#File Name : comp_param
#############################################
operation=compare
source=staqj13:3060
destination=staqj13:3070
base="cn=oraclecontext"
base="c=uk,dc=mycom,dc=com"
base="c=us,dc=mycom,dc=com"
verbose=false
force=true
threads=6
dnthreads=2
exclattr="orclguid userpassword authpassword authpassword;*"
filename=cmp2006Feb01
```
## <span id="page-139-0"></span>**Using a Parameter File in XML Format**

This example performs a compare operation on two directories.

#### **Example**

```
oidcmprec xmlParameterFile=param.xml
```
#### The following is an example of an XML parameter file:

```
 <?xml version="1.0" standalone="yes" ?> 
- <input>
  <operation>compare</operation> 
- <source>
  <host>stadd54</host> 
  <port>3060</port> 
  <password>password</password> 
  <isSSLPort>false</isSSLPort>
  </source>
- <destination>
  <host>stadd54</host> 
  <port>3060</port> 
  <password>password</password> 
  <isSSLPort>true</isSSLPort>
  </destination>
  <base>cn=oraclecontext</base> 
  <base>o=apple</base> 
  <dns2exclude>cn=test instance,cn=oraclecontext</dns2exclude> 
  <dns2exclude>ou=support,o=apple</dns2exclude> 
  <scope>subtree</scope> 
  <filter /> 
 <threads>1</threads>
  <dnthreads>1</dnthreads> 
  <inclattr /> 
  <exclattr /> 
  <compareby>tool</compareby> 
  <filename>test</filename> 
  <genchglog>default</genchglog> 
  <force>true</force>
```

```
 <verbose>false</verbose> 
  <contonerr>true</contonerr> 
- < 1 - - <entod>ignore</entod>
  <entos>ignore</entos>
  <atros>ignore</atros>
  <atrod>ignore</atrod>
  <svatrdif>ignore</svatrdif>
  <mvatrdif>ignore</mvatrdif>
  <dndif>ignore</dndif>
  <adefos>ignore</adefos>
  <adefod>ignore</adefod>
  <adefdif>ignore</adefdif>
  <odefos>ignore</odefos>
  <odefod>ignore</odefod>
  <odefdif>ignore</odefdif>
  --&> </input>
```
Substitute the password for *password* in the example. Because the file contains a password, ensure that it is not readable by unauthorized users.

## <span id="page-140-1"></span>**Generating Change Logs**

The following example uses the genchglog argument to ensure that change logs are generated for the operation. When genchglog is set to true, change logs are generated at both the source and destination directories.

#### **Example**

```
oidcmprec operation=merge scope=subtree base="'dc=com'" \
          source=myhost1.mycom.com:3060 \
           destination=myhost2.mycom.com:3060 \
           inclattr="*" exclattr="orclguid creatorsname modifiersname"
           file=merge genchglog=true
```
## <span id="page-140-2"></span>**Performing Directory Schema Operations**

The following example includes the schema for the selected operation by adding the cn=subschemasubentry DN to the base argument.

#### **Example**

```
oidcmprec operation=merge scope=subtree \
           base="'dc=com' 'cn=subschemasubentry'" \
           source=myhost1.mycom.com:3060 \
           destination=myhost2.mycom.com:3060 \
           inclattr="*" exclattr="orclguid creatorsname modifiersname" \
           file=merge genchglog=false
```
## <span id="page-140-0"></span>**remtool**

The Replication Environment Management Tool is used to manage Oracle Internet Directory replication configuration activities.

More specifically, the Replication Environment Management tool:

Configures Oracle Database Advanced Replication-based multimaster replication.

- Scans the replication environment and verifies an Oracle Database Advanced Replication-based directory replication group (DRG).
- Rectifies any problems in an Oracle Database Advanced Replication-based DRG. If the tool cannot rectify a problem, it reports the point or points of failure, which you can then fix manually.
- Reports queue statistics, deferred transactions errors, and administrative request errors of an Oracle Database Advanced Replication-based DRG.
- Reconfigures the Oracle Database Advanced Replicationbased DRG.
- Configures LDAP-based replication.
- Reconfigures an LDAP-based directory replication group (DRG).

**See Also:** The section "Managing and Monitoring Replication by Using the Command Line" in *Oracle Fusion Middleware Administrator's Guide for Oracle Internet Directory*.

## **Syntax for remtool**

```
remtool operation [connection_argument] [-v]
```
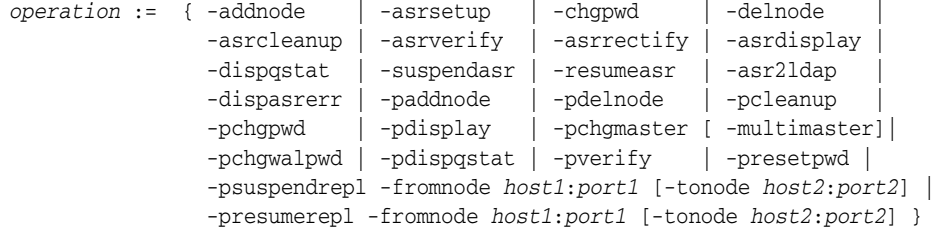

*connection\_argument* := { -bind *supplier\_hostname*:*ldap\_port* |

-connect *repl\_admin\_name*@*net\_service\_name* }

## **Terminology Used in remtool Argument Descriptions**

In an Oracle Database Advanced Replication-based Directory Replication Group (DRG), one node must be identified as the Master Definition Site (MDS). This is the group master. All other nodes in the DRG are termed Remote Master Sites (RMS).

ODS.ASR\_CHG\_LOG and ODS.ODS\_CHG\_STAT are tables in Oracle Internet Directory's underlying database that store changelog information. The directory uses change logs to keep track of entries that are being replicated or that are being synchronized by the Oracle Directory Integration and Provisioning.

## **Arguments for remtool**

#### *operation*

Required. The name of the operation to perform using remtool. See the appropriate operation documentation for command-specific syntax, arguments, and usage. The following operations are available:

-addnode - Adds a new node to an Oracle Database Advanced Replication-based directory replication group (DRG). See ["The remtool -addnode Operation" on](#page-144-0)  [page 4-27](#page-144-0) for more information about this operation.

- –asrsetup Creates a new directory replication group (DRG) by configuring Oracle Database Advanced Replication. See ["The remtool -asrsetup Operation" on](#page-150-0)  [page 4-33](#page-150-0) for more information about this operation.
- –chgpwd Changes the replication administrator's database account password on all nodes of an Oracle Database Advanced Replication-based DRG. See ["The](#page-157-0)  [remtool -chgpwd Operation" on page 4-40](#page-157-0) for more information about this operation.
- -delnode Deletes a node from an existing Oracle Database Advanced Replication-based DRG. See ["The remtool -delnode Operation" on page 4-41](#page-158-0) for more information about this operation.
- -asrcleanup Cleans up the set up of an Oracle Database Advanced Replication-based DRG. See ["The remtool -asrcleanup Operation" on page 4-30](#page-147-0) for more information about this operation.
- -asrverify Verifies the setup of Oracle Database Advanced Replication-based DRG, and reports any problems found. See ["The remtool -asrverify Operation" on](#page-153-0)  [page 4-36](#page-153-0) for more information about this operation.
- -asrrectify Verifies the setup of Oracle Database Advanced Replication-based DRG, and corrects any problems found. See ["The remtool](#page-153-0)  [-asrverify Operation" on page 4-36](#page-153-0) for more information about this operation.
- -asrdisplay Display all replica details in the replication group for an Oracle Database Advanced Replicationn-based setup.
- –dispqstat Displays the queue statistics of all nodes in an Oracle Database Advanced Replication-based DRG. See ["The remtool -dispqstat Operation" on](#page-161-0)  [page 4-44](#page-161-0) for more information about this operation.
- -suspendasr Suspends replication activity for an Oracle Database Advanced Replication-based DRG. See ["The remtool -suspendasr Operation" on page 4-64](#page-181-0) for more information about this operation.
- -resumeasr Resumes replication activity for an Oracle Database Advanced Replication-based DRG. See ["The remtool -resumeasr Operation" on page 4-63](#page-180-0) for more information about this operation.
- -asr2ldap Converts an existing Oracle Database Advanced Replication-based agreement to an LDAP multimaster agreement.
- -dispasrerr Displays all deferred transaction errors and administrative request errors for an Oracle Database Advanced Replication-based DRG. See ["The](#page-160-0)  [remtool -dispasrerr Operation" on page 4-43](#page-160-0) for more information about this operation.
- -paddnode Adds a partial replica to an LDAP-based DRG. See ["The remtool](#page-162-0)  [-paddnode Operation" on page 4-45](#page-162-0) for more information about this operation.
- -pdelnode Deletes a partial replica from an LDAP-based DRG. See "The [remtool -pdelnode Operation" on page 4-57](#page-174-0) for more information about this operation.
- -pcleanup Cleans up the partial replication setup of an LDAP-based DRG. See ["The remtool -pcleanup Operation" on page 4-54](#page-171-0) for more information about this operation.
- -pchgpwd Changes the password of a replication DN for a replica in an LDAP-based DRG. See ["The remtool -pchgpwd Operation" on page 4-52](#page-169-0) for more information about this operation.
- -pdisplay Displays all replica details in a partial replication group. See ["The](#page-166-0)  [remtool -pdisplay Operation" on page 4-49](#page-166-0) for more information about this operation.
- pchgmaster Breaks agreement with an old LDAP-based supplier (master copy of the naming context) and reestablishes agreement with a new supplier. See ["The](#page-166-1)  [remtool -pchgmaster Operation" on page 4-49](#page-166-1) for more information about this operation.
- -pchgwalpwd Changes the wallet password of a replication DN for a replica in an LDAP-based DRG. See ["The remtool -pchgwalpwd Operation" on page 4-53](#page-170-0) for more information about this operation.
- -pdispqstat Displays the queue statistics for a directory replication group (DRG) that uses LDAP-based replication. See ["The remtool -pdispqstat Operation"](#page-175-0) [on page 4-58](#page-175-0) for more information about this operation.
- $-p$ verify Verifies the replication configuration for a DRG node that uses LDAP-based replication. See ["The remtool -pverify Operation" on page 4-61](#page-178-0) for more information about this operation.
- -presetpwd Resets the password of a replication DN for a replica in an LDAP-based DRG. See ["The remtool -presetpwd Operation" on page 4-60](#page-177-0) for more information about this operation.
- -pilotreplica Begins or ends pilot mode for a replica. See "The remtool [-pilotreplica Operation" on page 4-59](#page-176-0) for more information about this operation.
- -backupmetadata Adds the metadata of a pilot replica to a master replica or backs up the metadata of a pilot replica into a file. This operation must be executed at the pilot replica. See ["The remtool -backupmetadata Operation" on](#page-155-0)  [page 4-38](#page-155-0) for more information about this operation.
- -psuspendrepl -fromnode *host1*:*port1* [-tonode *host2*:*port2*] Only used during rolling upgrade. For more information, see the appendix "Performing a Rolling Upgrade" in *Oracle Fusion Middleware Administrator's Guide for Oracle Internet Directory*
- -presumerepl -fromnode *host1*:*port1* [-tonode *host2*:*port2*] Only used during rolling upgrade. For more information, see the appendix "Performing a Rolling Upgrade" in *Oracle Fusion Middleware Administrator's Guide for Oracle Internet Directory*

#### *connection\_argument*

The connection information to be supplied to remtool. The following connection details are available:

- -bind Used with LDAP-based replication operations to specify the hostname and port of the supplier. See ["The -bind Connection Argument" on page 4-66](#page-183-0) for more information.
- -connect Used with Oracle Database Advanced Replication-based replication options to specify the connection string for the master definition site (MDS) or the Remote Master Site (RMS). See ["The -connect Connection Argument" on page 4-67](#page-184-0)  for more information.

#### **-v**

Optional. Runs the command in verbose mode. Shows detailed output for the command on the screen and also logs all operations in the remtool.log file created in *ORACLE\_INSTANCE*/OID/log.
# **The remtool -asr2ldap Operation**

If there is an existing Oracle Database Advanced Replication-based agreement between two or more nodes, you can convert this agreement to an LDAP multimaster agreement by using the as2ldap operation.

### **Syntax for remtool -asr2ldap**

remtool -asr2ldap

## **Arguments for remtool -asr2ldap**

The tool prompts you for information, as shown in the example.

### **Tasks and Examples for remtool -asr2ldap**

Using the asr2ldap operation, you can perform the following tasks:

[Converting an Advanced Replication Agreement to an LDAP-Based Agreement](#page-144-0)

### <span id="page-144-0"></span>**Converting an Advanced Replication Agreement to an LDAP-Based Agreement**

### **Example:**

remtool -asr2ldap

#### The results are:

Enter replication administrator's name : repadmin Enter replication administrator's password : Enter global name of MDS : inst1.regress.rdbms.dev.example.com Directory Replication Group (DRG) details : -------- ------------- ----------------------- ------------- ------------- ---- Instance Host Name Global Name Version Replicaid Site Name that the control of the control of the control of the control of the control of the control of the control of the control of the control of the control of the control of the control of the control of the control of th -------- ------------- ----------------------- ------------- ------------- --- tst1 stacu14 INST1.REGRESS.RDBMS.DEV OID 11.1.1.0. stacu14\_tst1 MDS tst12 stacu14 INST2.REGRESS.RDBMS.DEV OID 11.1.1.0. stacu14\_tst12 RMS -------- ------------- ----------------------- ------------- ------------- ---- Do you want to continue?  $[y/n]$ : y ------------------------------------------------------------------------------ Migrating ASR agreement to LDAP MM agreement... Enter "SYSTEM" user password for "INST2.REGRESS.RDBMS.DEV.EXAMPLE.COM" database at "stacu14" host : Enter "SYSTEM" user password for "INST1.REGRESS.RDBMS.DEV.example.com" database at "stacu14" host : ------------------------------------------------------------------------------ ASR setup has been cleaned up. ------------------------------------------------------------------------------

# <span id="page-144-1"></span>**The remtool -addnode Operation**

The addnode operation adds a new node to an existing directory replication group (DRG). You must first create the DRG using ["The remtool -addnode Operation" on](#page-144-1)  [page 4-27](#page-144-1). The following usage rules apply to this operation:

- The node to be added must be empty.
- You must know the SYSTEM user password of the new node.
- Oracle Internet Directory processes on the master definition site (MDS) and other remote master sites (RMSs) must be down.
- After the addnode operation is complete, Oracle Internet Directory processes can be restarted.

## **Syntax for remtool -addnode**

```
remtool -addnode [-connect repl_admin_name@net_service_name] [-v]
```
### **Arguments for remtool -addnode**

The tool also prompts you for the database global name (as defined in the tnsnames.ora file) and SYSTEM password for each node to be added.

### **-connect** *repl\_admin\_name@net\_service\_name*

For more information, see ["The -connect Connection Argument" on page 4-67.](#page-184-0)

### **Tasks and Examples for remtool -addnode**

Using the addnode operation you can perform the following tasks:

[Adding a New Node to an Oracle Database Advanced Replication-based DRG](#page-145-0)

<span id="page-145-0"></span>**Adding a New Node to an Oracle Database Advanced Replication-based DRG** In this example, MY\_HOST3.MY\_COMPANY.COM is added to a DRG consisting of MY\_HOST1.MY\_ COMPANY.COM and MY\_HOST2.MY\_COMPANY.COM.

### **Example:**

remtool -addnode -v -connect repadmin@MY\_HOST1.MY\_COMPANY.COM

### The results are:

MY\_HOST1.MY\_COMPANY.COM is Master Definition Site (MDS). Connected to MDS. MY\_HOST2.MY\_COMPANY.COM is Remote Master Site (RMS). Connected to RMS. Directory Replication Group (DRG) details :

```
-------- ------------- ----------------------- ------------- ------------- ----
Instance Host Name Global Name Version Replicaid Site
Name that the contract of the contract of the contract of the contract of the contract of the contract of the contract of the contract of the contract of the contract of the contract of the contract of the contract of the 
-------- ------------- ----------------------- ------------- ------------- ----
rid2 my_host MY_HOST1.MY_COMPANY.COM OID 10.1.2.0.0 my_host_rid1 MDS 
rid2 my_host MY_HOST2.MY_COMPANY.COM OID 10.1.2.0.0 my_host_rid2 RMS 
-------- ------------- ----------------------- ------------- ------------- ----
Do you want to continue? [y/n] : y------------------------------------------------------------------------------
WARNING:
Make sure that the replication administrator database 
account does not exist already in the new node to be 
added to the DRG. If the account exists, that 
account will be dropped and will be created newly.
------------------------------------------------------------------------------
Enter global name of new node to be added : MY_HOST3.MY_COMPANY.COM
Enter SYSTEM user password of new node to be added : 
------------------------------------------------------------------------------
```
Adding a new node...

```
MY_HOST3.MY_COMPANY.COM : Verifying uniqueness of replication agreement entry...
MY_HOST3.MY_COMPANY.COM : Dropping replication administrator repadmin...
MY_HOST3.MY_COMPANY.COM : Creating replication administrator repadmin...
MY_HOST3.MY_COMPANY.COM : Granting privileges or roles required for replication 
administrator to repadmin...
MY_HOST3.MY_COMPANY.COM : Granting privileges or roles required for replication 
administrator to repadmin...
MY_HOST3.MY_COMPANY.COM : Granting privileges or roles required for replication 
administrator to repadmin...
MY_HOST3.MY_COMPANY.COM : Dropping replication group LDAP_REP...
MY_HOST3.MY_COMPANY.COM : Creating purge job...
MY_HOST3.MY_COMPANY.COM : Dropping database link made to MY_HOST1.MY_
COMPANY.COM...
MY_HOST3.MY_COMPANY.COM : Dropping database link made to MY_HOST1.MY_
COMPANY.COM...
MY_HOST3.MY_COMPANY.COM : Creating database link to MY_HOST1.MY_COMPANY.COM...
MY_HOST3.MY_COMPANY.COM : Scheduling push job to MY_HOST1.MY_COMPANY.COM...
MY_HOST3.MY_COMPANY.COM : Dropping database link made to MY_HOST2.MY_
COMPANY.COM...
MY_HOST3.MY_COMPANY.COM : Dropping database link made to MY_HOST2.MY_
COMPANY.COM...
MY_HOST3.MY_COMPANY.COM : Creating database link to MY_HOST2.MY_COMPANY.COM...
MY_HOST3.MY_COMPANY.COM : Scheduling push job to MY_HOST2.MY_COMPANY.COM...
MY_HOST1.MY_COMPANY.COM : Dropping database link made to MY_HOST3.MY_
COMPANY.COM...
MY_HOST1.MY_COMPANY.COM : Dropping database link made to MY_HOST3.MY_
COMPANY.COM...
MY_HOST1.MY_COMPANY.COM : Creating database link to MY_HOST3.MY_COMPANY.COM...
MY_HOST1.MY_COMPANY.COM : Scheduling push job to MY_HOST3.MY_COMPANY.COM...
MY_HOST2.MY_COMPANY.COM : Dropping database link made to MY_HOST3.MY_
COMPANY.COM...
MY_HOST2.MY_COMPANY.COM : Dropping database link made to MY_HOST3.MY_
COMPANY.COM...
MY_HOST2.MY_COMPANY.COM : Creating database link to MY_HOST3.MY_COMPANY.COM...
MY_HOST2.MY_COMPANY.COM : Scheduling push job to MY_HOST3.MY_COMPANY.COM...
MY_HOST1.MY_COMPANY.COM : Quiescing replication activity...
MY_HOST1.MY_COMPANY.COM : Adding replication site MY_HOST3.MY_COMPANY.COM to 
replication group LDAP_REP...
MY_HOST1.MY_COMPANY.COM : Executing deferred administrative requests...
MY HOST3.MY COMPANY.COM : Executing deferred administrative requests...
MY_HOST1.MY_COMPANY.COM : Executing deferred administrative requests...
MY_HOST1.MY_COMPANY.COM : Executing deferred administrative requests...
MY_HOST3.MY_COMPANY.COM : Executing deferred administrative requests...
MY_HOST1.MY_COMPANY.COM : Resuming replication activity...
MY_HOST1.MY_COMPANY.COM : Verifying uniqueness of replication agreement entry...
MY HOST2.MY COMPANY.COM : Verifying uniqueness of replication agreement entry...
MY_HOST3.MY_COMPANY.COM : Verifying uniqueness of replication agreement entry...
MY_HOST1.MY_COMPANY.COM : Verifying replication agreement entry...
MY_HOST1.MY_COMPANY.COM : Inserting replication agreement entry my_host_rid3...
CORRECTED:
MY_HOST1.MY_COMPANY.COM : "my_host_rid3" hostname has been added to replication 
agreement entry.
MY_HOST2.MY_COMPANY.COM : Verifying replication agreement entry...
MY_HOST2.MY_COMPANY.COM : Inserting replication agreement entry my_host_rid3...
CORRECTED:
MY_HOST2.MY_COMPANY.COM : "my_host_rid3" hostname has been added to replication 
agreement entry.
MY_HOST3.MY_COMPANY.COM : Verifying replication agreement entry...
```

```
MY_HOST3.MY_COMPANY.COM : Inserting replication agreement entry my_host_rid...
CORRECTED:
MY_HOST3.MY_COMPANY.COM : "my_host_rid" hostname has been added to replication 
agreement entry.
MY_HOST3.MY_COMPANY.COM : Inserting replication agreement entry my_host_rid2...
CORRECTED:
MY_HOST3.MY_COMPANY.COM : "my_host_rid2" hostname has been added to replication 
agreement entry.
MY_HOST3.MY_COMPANY.COM : Inserting replication agreement entry my_host_rid3...
CORRECTED:
MY_HOST3.MY_COMPANY.COM : "my_host_rid3" hostname has been added to replication 
agreement entry.
MY_HOST1.MY_COMPANY.COM : Verifying initialization parameter...
MY_HOST2.MY_COMPANY.COM : Verifying initialization parameter...
MY_HOST3.MY_COMPANY.COM : Verifying initialization parameter...
------------------------------------------------------------------------------
Node MY_HOST3.MY_COMPANY.COM has been added to this DRG.
------------------------------------------------------------------------------
Directory Replication Group (DRG) details : 
-------- ------------- ----------------------- ------------- ------------- ----
Instance Host Name Global Name Version Replicaid Site
Name that the contract of the contract of the contract of the contract of the contract of the contract of the contract of the contract of the contract of the contract of the contract of the contract of the contract of the 
-------- ------------- ----------------------- ------------- ------------- ----
rid1 my_host MY_HOST1.MY_COMPANY.COM OID 10.1.2.0.0 my_host_rid1 MDS 
rid2 my_host MY_HOST2.MY_COMPANY.COM OID 10.1.2.0.0 my_host_rid2 RMS 
rid3 my_host MY_HOST3.MY_COMPANY.COM OID 10.1.2.0.0 my_host_rid3 RMS 
-------- ------------- ----------------------- ------------- ------------- ----
```
# <span id="page-147-1"></span>**The remtool -asrcleanup Operation**

The asrcleanup operation cleans up an existing Oracle Database Advanced Replication-based setup. You must know the system password of all nodes taking part in the directory replication group (DRG) to run this operation.

## **Syntax for remtool -asrcleanup**

remtool -asrcleanup [-connect *repl\_admin\_name*@*net\_service\_name*] [-v]

### **Arguments for remtool -asrcleanup**

The tool prompts you for the SYSTEM user password for each MDS and RMS node in the DRG

### **-connect** *repl\_admin\_name@net\_service\_name*

For more information, see ["The -connect Connection Argument" on page 4-67.](#page-184-0)

### **Tasks and Examples for remtool -asrcleanup**

Using the asrcleanup operation you can perform the following tasks:

[Cleaning Up an Oracle Database Advanced Replication-based DRG Setup](#page-147-0)

## <span id="page-147-0"></span>**Cleaning Up an Oracle Database Advanced Replication-based DRG Setup** In this example, setup is cleaned up for a DRG consisting of MY\_HOST1.MY\_COMPANY.COM and MY\_ HOST2.MY\_COMPANY.COM. The tool prompts you to enter the system password for each site.

### **Example:**

remtool -asrcleanup -v

### The results are:

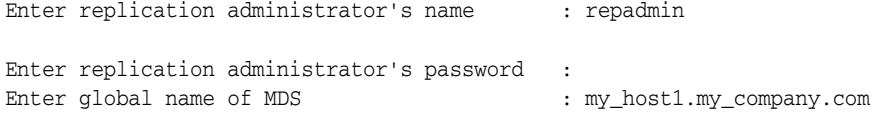

MY\_HOST1.MY\_COMPANY.COM is Master Definition Site (MDS). Connected to MDS. MY\_HOST2.MY\_COMPANY.COM is Remote Master Site (RMS). Connected to RMS. Directory Replication Group (DRG) details :

```
-------- ------------- ----------------------- ------------- ------------- ----
Instance Host Name Global Name Version Replicaid Site
Name the control of the control of the control of the control of the control of the control of the control of the control of the control of the control of the control of the control of the control of the control of the con
```

```
-------- ------------- ----------------------- ------------- ------------- ----
rid1 my_host MY_HOST1.MY_COMPANY.COM OID 10.1.2.0.0 my_host_rid1 MDS 
rid2 my_host MY_HOST2.MY_COMPANY.COM OID 10.1.2.0.0 my_host_rid2 RMS 
-------- ------------- ----------------------- ------------- ------------- ----
```
Do you want to continue?  $[y/n] : y$ 

------------------------------------------------------------------------------

```
Cleaning up...
```
MY\_HOST1.MY\_COMPANY.COM : Dropping replication site MY\_HOST2.MY\_COMPANY.COM from replication group LDAP\_REP... MY\_HOST2.MY\_COMPANY.COM : Dropping replication group LDAP\_REP... MY\_HOST2.MY\_COMPANY.COM : Unscheduling push job to MY\_HOST1.MY\_COMPANY.COM... MY\_HOST2.MY\_COMPANY.COM : Dropping database link made to MY\_HOST1.MY COMPANY.COM... MY\_HOST2.MY\_COMPANY.COM : Dropping database link made to MY\_HOST1.MY\_ COMPANY.COM... Enter "SYSTEM" user password for "MY\_HOST2.MY\_COMPANY.COM" database at "my\_host" host : MY\_HOST2.MY\_COMPANY.COM : Dropping replication administrator repadmin... MY\_HOST1.MY\_COMPANY.COM : Dropping replication group LDAP\_REP... MY\_HOST1.MY\_COMPANY.COM : Unscheduling push job to MY\_HOST2.MY\_COMPANY.COM... MY\_HOST1.MY\_COMPANY.COM : Dropping database link made to MY\_HOST2.MYCOMPANY.COM... MY\_HOST1.MY\_COMPANY.COM : Dropping database link made to MY\_HOST2.MY\_ COMPANY.COM... Enter "SYSTEM" user password for "MY\_HOST1.MY\_COMPANY.COM" database at "my\_host" host : MY\_HOST1.MY\_COMPANY.COM : Dropping replication administrator repadmin... ------------------------------------------------------------------------------ ASR setup has been cleaned up. ------------------------------------------------------------------------------

## **The remtool -asrrectify Operation**

The asrrectify operation is used for detecting and rectifying problems in an Oracle Database Advanced Replication-based DRG setup. It reports on errors and corrects them. Oracle Corporation recommends that, before running this operation, you stop Oracle Internet Directory servers.

To use the asrrectify operation, all nodes in the DRG must be up and running. The operation fails if any of the nodes are not running.

If necessary, the asrrectify operation prompts for the SYSTEM user password.

## **Syntax for remtool -asrrectify**

remtool -asrrectify [-connect *repl\_admin\_name*@*net\_service\_name*] [-v]

## **Arguments for remtool -asrrectify**

The tool may also prompt you for the SYSTEM user password for each MDS and RMS node in the DRG.

## **-connect** *repl\_admin\_name@net\_service\_name*

For more information, see ["The -connect Connection Argument" on page 4-67.](#page-184-0)

## **Tasks and Examples for remtool -asrrectify**

Using the asrrectify operation you can perform the following tasks:

[Detecting and Correcting Errors in an Advanced Replication-Based DRG Setup](#page-149-0)

<span id="page-149-0"></span>**Detecting and Correcting Errors in an Advanced Replication-Based DRG Setup** In this example, setup errors are deducted and rectified in a DRG consisting of MY\_HOST1.MY\_ COMPANY.COM and MY\_HOST2.MY\_COMPANY.COM. The tool detects that a user has changed global name of MY\_HOST2.MY\_COMPANY.COM to NEWNAME.MY\_ COMPANY.COM after setting up Advanced Replication. It rectifies this error first before continuing with other checks.

## **Example:**

remtool -asrrectify -v -conn repadmin@my\_host1.my\_company.com

## The results are:

```
MY_HOST1.MY_COMPANY.COM is Master Definition Site (MDS). Connected to MDS.
Enter "SYSTEM" user password for "MY_HOST2.MY_COMPANY.COM" database at "my_host" 
host : 
NEWNAME.MY_COMPANY.COM : Renaming global name to MY_HOST2.MY_COMPANY.COM (instance 
name : rid2, hostname : my_host)
CORRECTED:
MY_HOST2.MY_COMPANY.COM : Global name of database "rid2" at host "my_host" has 
been changed to MY_HOST2.MY_COMPANY.COM.
MY_HOST2.MY_COMPANY.COM is Remote Master Site (RMS). Connected to RMS.
CORRECTED:
MY_HOST2.MY_COMPANY.COM : Global name of database "rid2" at host "my_host" has 
been changed to MY_HOST2.MY_COMPANY.COM.
Directory Replication Group (DRG) details : 
-------- ------------- ----------------------- ------------- ------------- ----
Instance Host Name Global Name Version Replicaid Site
Name the control of the control of the control of the control of the control of the control of the control of the control of the control of the control of the control of the control of the control of the control of the con
-------- ------------- ----------------------- ------------- ------------- ----
rid1 my_host MY_HOST1.MY_COMPANY.COM OID 10.1.2.0.0 my_host_rid1 MDS 
rid2 my_host MY_HOST2.MY_COMPANY.COM OID 10.1.2.0.0 my_host_rid2 RMS 
-------- ------------- ----------------------- ------------- ------------- ----
Do you want to continue? [y/n] : y------------------------------------------------------------------------------
Rectifying ASR setup...
MY_HOST1.MY_COMPANY.COM : Verifying initialization parameter...
```

```
MY_HOST2.MY_COMPANY.COM : Verifying initialization parameter...
MY_HOST1.MY_COMPANY.COM : Verifying replication administrator roles...
MY_HOST2.MY_COMPANY.COM : Verifying replication administrator roles...
MY_HOST1.MY_COMPANY.COM : Verifying database links...
MY_HOST2.MY_COMPANY.COM : Verifying database links...
MY_HOST1.MY_COMPANY.COM : Verifying purge job...
MY_HOST2.MY_COMPANY.COM : Verifying purge job...
MY_HOST1.MY_COMPANY.COM : Verifying scheduled links...
MY_HOST2.MY_COMPANY.COM : Verifying scheduled links...
MY_HOST1.MY_COMPANY.COM : Verifying availability of replication objects...
MY_HOST2.MY_COMPANY.COM : Verifying availability of replication objects...
MY HOST1.MY COMPANY.COM : Verifying replication group...
MY_HOST1.MY_COMPANY.COM : Resuming replication activity...
MY_HOST2.MY_COMPANY.COM : Verifying replication group...
MY_HOST1.MY_COMPANY.COM : Resuming replication activity...
MY_HOST1.MY_COMPANY.COM : Verifying uniqueness of replication agreement entry...
MY_HOST2.MY_COMPANY.COM : Verifying uniqueness of replication agreement entry...
MY_HOST1.MY_COMPANY.COM : Verifying replication agreement entry...
MY_HOST2.MY_COMPANY.COM : Verifying replication agreement entry...
-------------------- ----- ----- ----- ----- ----- ----- -----
DB Name 1nit Repl DB Purge Sch. Repl Repl
                    Param Admin Links Job Links Group Agrmt
Role Entry
-------------------- ----- ----- ----- ----- ----- ----- -----
MY_HOST1.MY_COMPANY. Chkd Chkd Chkd Chkd Chkd Chkd Chkd 
MY_HOST2.MY_COMPANY. Chkd Chkd Chkd Chkd Chkd Chkd Chkd 
-------------------- ----- ----- ----- ----- ----- ----- -----
Legends :
  Chkd - Checked. No errors.
  Crtd - ASR setup errors were found and corrected.
  Err - Error occurred while doing ASR setup verification.
  NCrtd - ASR setup has errors, but not corrected.
------------------------------------------------------------------------------
```
# <span id="page-150-0"></span>**The remtool -asrsetup Operation**

The asrsetup operation is used to create a new Oracle Database Advanced Replication-based directory replication group (DRG). A DRG consists of a master definition site (MDS) and one or more remote master sites (RMS).

Before you begin, stop all Oracle Internet Directory server processes on the MDS and RMS sites. After the setup operation is completed, you can restart all Oracle Internet Directory processes and replication server processes.

#### **Syntax for remtool -asrsetup**

```
remtool -arssetup [-v]
```
## **Arguments for remtool -asrsetup**

Only the optional -v argument is specified on the command-line. The tool prompts you for the following information.

- The database global name of the MDS (as defined in the tnsnames.ora file).
- A replication administrator password for the MDS
- The SYSTEM password for the MDS
- The database global for each RMS (as defined in the tnsnames.ora file).

The SYSTEM password for each RMS

## **Tasks and Examples for remtool -asrsetup**

Using the asrsetup operation you can perform the following tasks:

[Creating an Oracle Database Advanced Replication-based DRG](#page-151-0)

<span id="page-151-0"></span>**Creating an Oracle Database Advanced Replication-based DRG** In this example, a DRG is created consisting of MY\_HOST1.MY\_COMPANY.COM and MY\_HOST2.MY\_ COMPANY.COM.

### **Example:**

remtool -asrsetup -v

The results are as follows:

```
-ASR Setup for OID Replication
WARNING:
Make sure that the replication administrator that you
enter below does not exist already in any of the nodes
that will be part of the DRG to be created now. If the
user exists, that user will be dropped and will be
created newly.
------------------------------------------------------------------------------
Enter replication administrator's name : repadmin
Enter replication administrator's password : 
Reenter replication administrator's password : 
Enter Master Definition Site (MDS) details : 
Enter global name of MDS : MY_HOST1.MY_COMPANY.COM
Enter SYSTEM user password of MDS :
Enter Remote Master Site (RMS) details :
Enter global name of RMS # 1 : MY_HOST2.MY_COMPANY.COM
Enter SYSTEM user password of MDS
Are there more Remote Master Sites in the group? [y/n/q]: n
Verify the details you had entered.
------------------------------------------------------------------------------
Replication administrator's name : repadmin
Master Definition Site : MY_HOST1.MY_COMPANY.COM
Remote Master Site # 1 : MY_HOST2.MY_COMPANY.COM
Are these details correct? [y/n/q] : y------------------------------------------------------------------------------
ASR setup in progress...
MY HOST1.MY COMPANY.COM : Verifying uniqueness of replication agreement entry...
MY_HOST1.MY_COMPANY.COM : Dropping replication administrator repadmin...
MY_HOST1.MY_COMPANY.COM : Creating replication administrator repadmin...
MY_HOST1.MY_COMPANY.COM : Granting privileges or roles required for replication 
administrator to repadmin...
MY_HOST1.MY_COMPANY.COM : Granting privileges or roles required for replication 
administrator to repadmin...
MY_HOST1.MY_COMPANY.COM : Granting privileges or roles required for replication 
administrator to repadmin...
MY_HOST1.MY_COMPANY.COM : Creating purge job...
```
MY\_HOST1.MY\_COMPANY.COM : Dropping database link made to MY\_HOST2.MY\_ COMPANY.COM... MY\_HOST1.MY\_COMPANY.COM : Dropping database link made to MY\_HOST2.MY\_ COMPANY.COM... MY\_HOST1.MY\_COMPANY.COM : Creating database link to MY\_HOST2.MY\_COMPANY.COM... MY\_HOST1.MY\_COMPANY.COM : Scheduling push job to MY\_HOST2.MY\_COMPANY.COM... MY\_HOST2.MY\_COMPANY.COM : Verifying uniqueness of replication agreement entry... MY\_HOST2.MY\_COMPANY.COM : Dropping replication administrator repadmin... MY\_HOST2.MY\_COMPANY.COM : Creating replication administrator repadmin... MY\_HOST2.MY\_COMPANY.COM : Granting privileges or roles required for replication administrator to repadmin... MY\_HOST2.MY\_COMPANY.COM : Granting privileges or roles required for replication administrator to repadmin... MY\_HOST2.MY\_COMPANY.COM : Granting privileges or roles required for replication administrator to repadmin... MY\_HOST2.MY\_COMPANY.COM : Creating purge job... MY\_HOST2.MY\_COMPANY.COM : Dropping database link made to MY\_HOST1.MY\_ COMPANY.COM... MY\_HOST2.MY\_COMPANY.COM : Dropping database link made to MY\_HOST1.MY\_ COMPANY.COM... MY\_HOST2.MY\_COMPANY.COM : Creating database link to MY\_HOST1.MY\_COMPANY.COM... MY\_HOST2.MY\_COMPANY.COM : Scheduling push job to MY\_HOST1.MY\_COMPANY.COM... MY\_HOST1.MY\_COMPANY.COM : Dropping replication group LDAP\_REP... MY\_HOST1.MY\_COMPANY.COM : Creating replication group LDAP\_REP... MY\_HOST1.MY\_COMPANY.COM : Adding object TABLE ODS.ASR\_CHG\_LOG to replication group LDAP\_REP... MY\_HOST1.MY\_COMPANY.COM : Generating replication support for TABLE ODS.ASR\_CHG\_ LOG... MY\_HOST1.MY\_COMPANY.COM : Adding object TABLE ODS.ODS\_CHG\_STAT to replication group LDAP\_REP... MY\_HOST1.MY\_COMPANY.COM : Generating replication support for TABLE ODS.ODS\_CHG\_ STAT... MY\_HOST2.MY\_COMPANY.COM : Dropping replication group LDAP\_REP... MY\_HOST1.MY\_COMPANY.COM : Adding replication site MY\_HOST2.MY\_COMPANY.COM to replication group LDAP\_REP... MY\_HOST1.MY\_COMPANY.COM : Executing deferred administrative requests... MY\_HOST2.MY\_COMPANY.COM : Executing deferred administrative requests... MY\_HOST1.MY\_COMPANY.COM : Executing deferred administrative requests... MY\_HOST1.MY\_COMPANY.COM : Executing deferred administrative requests... MY\_HOST2.MY\_COMPANY.COM : Executing deferred administrative requests... MY\_HOST1.MY\_COMPANY.COM : Executing deferred administrative requests... MY\_HOST2.MY\_COMPANY.COM : Executing deferred administrative requests... MY\_HOST1.MY\_COMPANY.COM : Executing deferred administrative requests... MY\_HOST2.MY\_COMPANY.COM : Executing deferred administrative requests... MY\_HOST1.MY\_COMPANY.COM : Verifying initialization parameter... MY\_HOST2.MY\_COMPANY.COM : Verifying initialization parameter... MY\_HOST1.MY\_COMPANY.COM : Verifying uniqueness of replication agreement entry... MY HOST2.MY COMPANY.COM : Verifying uniqueness of replication agreement entry... MY\_HOST1.MY\_COMPANY.COM : Verifying replication agreement entry... MY\_HOST1.MY\_COMPANY.COM : Inserting replication agreement entry my\_host\_... CORRECTED: MY\_HOST1.MY\_COMPANY.COM : "my\_host\_rid" hostname has been added to replication agreement entry. MY\_HOST1.MY\_COMPANY.COM : Inserting replication agreement entry my\_host\_rid2... CORRECTED: MY\_HOST1.MY\_COMPANY.COM : "my\_host\_rid2" hostname has been added to replication agreement entry. MY\_HOST2.MY\_COMPANY.COM : Verifying replication agreement entry... MY\_HOST2.MY\_COMPANY.COM : Inserting replication agreement entry my\_host\_rid... CORRECTED:

MY\_HOST2.MY\_COMPANY.COM : "my\_host\_rid1" hostname has been added to replication agreement entry. MY\_HOST2.MY\_COMPANY.COM : Inserting replication agreement entry my\_host\_rid2... CORRECTED: MY\_HOST2.MY\_COMPANY.COM : "my\_host\_rid2" hostname has been added to replication agreement entry. MY\_HOST1.MY\_COMPANY.COM : Resuming replication activity... ------------------------------------------------------------------------------ ASR setup has been configured successfully. ------------------------------------------------------------------------------ Directory Replication Group (DRG) details : -------- ------------- ----------------------- ------------- ------------- ---- Instance Host Name Global Name Version Replicaid Site Name the control of the control of the control of the control of the control of the control of the control of the control of the control of the control of the control of the control of the control of the control of the con -------- ------------- ----------------------- ------------- ------------- --- rid1 my\_host MY\_HOST1.MY\_COMPANY.COM OID 10.1.2.0.0 my\_host\_rid1 MDS rid2 my\_host MY\_HOST2.MY\_COMPANY.COM OID 10.1.2.0.0 my\_host\_rid2 RMS -------- ------------- ----------------------- ------------- ------------- ----

# <span id="page-153-0"></span>**The remtool -asrverify Operation**

This asrverify operation detects and reports on problems found in an Oracle Database Advanced Replication-based directory replication group (DRG). This operation reports errors, but does not correct them. To run this operation, all nodes in the DRG must be up and running. You do not have to stop your Oracle Internet Directory server processes to run this operation.

The asrverify operation fails or report errors for the following situations. You can use the asrrectify operation to correct these errors. See ["The remtool -asrverify](#page-153-0)  [Operation" on page 4-36](#page-153-0) for more information about that operation.

- If, by mistake, the replication administrator account is dropped in any of the nodes, the asrverify operation fails. Use asrrectify to re-create the replication administrator account and add it back to the DRG.
- If, by mistake, the password for the replication administrator account has changed on any of the nodes in the DRG, the asrverify operation fails. Use remtool asrrectify to change the replication administrator account and add it back to the DRG.
- If the global database name of any node has changed after Advanced Replication setup, asrverify reports an error and does not proceed further. Use asrrectify to revert back to the previous global name and rectify other issues.

## **Syntax for remtool -asrverify**

remtool -asrverify [-connect *repl\_admin\_name*@*net\_service\_name*] [-v]

## **Arguments for remtool -asrverify**

## **-connect** *repl\_admin\_name@net\_service\_name*

For more information, see ["The -connect Connection Argument" on page 4-67.](#page-184-0)

## **Tasks and Examples for remtool -asrverify**

Using the asrverify operation you can perform the following tasks:

[Detecting Errors in an Oracle Database Advanced Replication-Based DRG Setup](#page-154-0)

<span id="page-154-0"></span>**Detecting Errors in an Oracle Database Advanced Replication-Based DRG Setup** In this example, errors are found in a DRG consisting of two nodes.

#### **Example:**

remtool -asrverify -v -conn repadmin@my\_host1.my\_company.com

#### The results are:

MY\_HOST1.MY\_COMPANY.COM is Master Definition Site (MDS). Connected to MDS. MY\_HOST2.MY\_COMPANY.COM is Remote Master Site (RMS). Connected to RMS. Directory Replication Group (DRG) details :

--------------------- ----------------------- ------------- ------------- ---- Instance Host Name Global Name Version Replicaid Site Name that the control of the control of the control of the control of the control of the control of the control of the control of the control of the control of the control of the control of the control of the control of th --------------------- ----------------------- ------------- ------------- --- rid1 my\_host MY\_HOST1.MY\_COMPANY.COM OID 10.1.2.0.0 my\_host\_rid1 MDS rid2 my\_host MY\_HOST2.MY\_COMPANY.COM OID 10.1.2.0.0 my\_host\_rid2 RMS -------------------------------------------- ------------- ----------------- ---------------------------------------------------------------------------- Verifying ASR setup... MY\_HOST1.MY\_COMPANY.COM : Verifying initialization parameter... MY\_HOST2.MY\_COMPANY.COM : Verifying initialization parameter... MY\_HOST1.MY\_COMPANY.COM : Verifying replication administrator roles... MY\_HOST2.MY\_COMPANY.COM : Verifying replication administrator roles... MY\_HOST1.MY\_COMPANY.COM : Verifying database links... MY\_HOST2.MY\_COMPANY.COM : Verifying database links... MY\_HOST1.MY\_COMPANY.COM : Verifying purge job... MY\_HOST2.MY\_COMPANY.COM : Verifying purge job... MY\_HOST1.MY\_COMPANY.COM : Verifying scheduled links... MY\_HOST2.MY\_COMPANY.COM : Verifying scheduled links... MY\_HOST1.MY\_COMPANY.COM : Verifying availability of replication objects... MY\_HOST2.MY\_COMPANY.COM : Verifying availability of replication objects... MY\_HOST1.MY\_COMPANY.COM : Verifying replication group... ASR SETUP ERROR/WARNING: MY HOST1.MY COMPANY.COM : Replication support is not available for TABLE ODS.ASR CHG\_LOG. ASR SETUP ERROR/WARNING: MY\_HOST1.MY\_COMPANY.COM : Replication support is not available for TABLE ODS.ODS\_ CHG\_STAT. MY\_HOST2.MY\_COMPANY.COM : Verifying replication group... ASR SETUP ERROR/WARNING: MY\_HOST2.MY\_COMPANY.COM : Replication support is not available for TABLE ODS.ASR\_ CHG\_LOG. ASR SETUP ERROR/WARNING: MY\_HOST2.MY\_COMPANY.COM : Replication support is not available for TABLE ODS.ODS\_ CHG\_STAT. MY\_HOST1.MY\_COMPANY.COM : Verifying uniqueness of replication agreement entry... MY\_HOST2.MY\_COMPANY.COM : Verifying uniqueness of replication agreement entry... MY\_HOST1.MY\_COMPANY.COM : Verifying replication agreement entry... MY\_HOST2.MY\_COMPANY.COM : Verifying replication agreement entry... -------------------- ----- ----- ----- ----- ----- ----- ----- DB Name Init Repl DB Purge Sch. Repl Repl Param Admin Links Job Links Group Agrmt Role **Entry** -------------------- ----- ----- ----- ----- ----- ----- ----- MY\_HOST1.MY\_COMPANY. Chkd Chkd Chkd Chkd Chkd NCrtd Chkd MY\_HOST2.MY\_COMPANY. Chkd Chkd Chkd Chkd Chkd NCrtd Chkd

```
-------------------- ----- ----- ----- ----- ----- ----- -----
Legends :
  Chkd - Checked. No errors.
  Crtd - ASR setup errors were found and corrected.
  Err - Error occurred while doing ASR setup verification.
  NCrtd - ASR setup has errors, but not corrected.
------------------------------------------------------------------------------
Summary of findings:
ASR SETUP ERROR/WARNING:
MY_HOST1.MY_COMPANY.COM : Replication support is not available for TABLE ODS.ASR_
CHG_LOG.
ASR SETUP ERROR/WARNING:
MY_HOST1.MY_COMPANY.COM : Replication support is not available for TABLE ODS.ODS_
CHG_STAT.
ASR SETUP ERROR/WARNING:
MY HOST2.MY COMPANY.COM : Replication support is not available for TABLE ODS.ASR
CHG LOG.
ASR SETUP ERROR/WARNING:
MY_HOST2.MY_COMPANY.COM : Replication support is not available for TABLE ODS.ODS_
CHG_STAT.
------------------------------------------------------------------------------
```
# **The remtool -backupmetadata Operation**

The backupmetadata operation adds the metadata of a pilot replica to the master replica, or backs up the metadata of a pilot replica into a file.

**Note:** The -backupmetadata option does not work if anonymous bind is disabled at the pilot replica or master replica.

### **Syntax for remtool -backupmetadata**

```
remtool -backupmetadata -replica pilot_hostname:port {-master master_hostname:port
| -bkup file_name}
```
### **Arguments for remtool -backupmetadata**

### **-replica** *pilot\_hostname***:***port*

Required. The connection string for the pilot replica. You are prompted for the password for the replication DN of the pilot replica.The string is comprised of the following elements:

- The host name where the pilot replica's LDAP server is running.
- The pilot replica's LDAP listening port, for example 3060.

#### **-master** *master\_hostname***:***port*

Either -master or -bkup argument is required. (You can provide both arguments.) The connection string for the master replica. You are prompted for the password for the replication DN of the master replica. The string is comprised of the following elements:

- The host name where the master replica's LDAP server is running.
- The master replica's LDAP listening port, for example 3060.

#### **-bkup** *file\_name*

Either -master or -bkup argument is required. (You can provide both arguments.) The full path and file name of the LDIF output file. The metadata entries are written to this file in LDIF format.

### **Tasks and Examples for remtool -backupmetadata**

Using the backupmetadata operation you can perform the following tasks:

- [Adding the Metadata of a Pilot Replica to a Master Replica](#page-156-0)
- [Backing Up the Metadata of a Pilot Replica to an LDIF File](#page-156-1)

<span id="page-156-0"></span>**Adding the Metadata of a Pilot Replica to a Master Replica** This example shows how to add the metadata entries from a pilot replica to a master replica.

## **Example:**

```
remtool -backupmetadata -replica mypilot.company.com:3060 \
    -master mymaster.company.com:3060 -bkup /myfiles/backup.ldif
```
In this example, a backup file was specified with -bkup. The command output is:

```
Backup of metadata will be stored in /myfiles/backup.ldif
Metadata copied successfully.
```
### **Example:**

```
remtool -backupmetadata -replica mypilot.company.com:3060 \
    -master mymaster.company.com:3060
```
In this example, no backup file was specified, so remtool uses the default location. The command output is:

```
Backup of metadata will be stored in
ORACLE_INSTANCE/diagnostics/logs/OID/tools/ocbkup.replicaid_pilot.TO.replcicaid_
master.timestamp.ldif.
Metadata copied successfully.
```
The output contains the expanded path *ORACLE\_INSTANCE*.

**Note:** If Oracle Delegated Administration Services is not configured, then you might see an error message similar to this when you run remtool with the -backupmetadata option:

Failed to add "orclApplicationCommonName=ias.acme.com, cn=IAS Instances, cn=IAS, cn=Products, cn=OracleContext" as "uniquemember" to entry "cn=Associated Mid-tiers, orclapplicationcommonname=DASApp, cn=DAS,cn=products, cn=OracleContext at replica ldap://myhost:3060

Please ignore this error message.

<span id="page-156-1"></span>**Backing Up the Metadata of a Pilot Replica to an LDIF File** This example shows how to back up the metadata entries for a pilot replica into an LDIF file.

#### **Example:**

remtool -backupmetadata -replica mypilot.company.com:3060 \

-bkup /home/myfiles/obckup.ldif

#### The output from this command is:

Backup of metadata will be stored in /home/myfiles/obckup.ldif

Metadata copied successfully

# **The remtool -chgpwd Operation**

The chgpwd operation is used to change the replication administrator password for an Oracle Database Advanced Replication-based directory replication group (DRG) that has already been setup using asrsetup.

The replication administrator password is the same for all nodes in an Advanced Replication DRG. This operation changes the password for all nodes in the DRG.

### **Syntax for remtool -chgpwd**

remtool -chgpwd [-connect *repl\_admin\_name*@*net\_service\_name*] [-v]

### **Arguments for remtool -chgpwd**

The tool also prompts you to enter the new password for the replication administrator.

## **-connect** *repl\_admin\_name@net\_service\_name*

For more information, see ["The -connect Connection Argument" on page 4-67.](#page-184-0)

## **Tasks and Examples for remtool -chgpwd**

Using the chgpwd operation you can perform the following task:

[Changing the Administrator Password for an Advanced Replication-based DRG](#page-157-0)

<span id="page-157-0"></span>**Changing the Administrator Password for an Advanced Replication-based DRG** In this example, the password of the replication administrator of a DRG consisting of MY\_HOST1.MY\_ COMPANY.COM and MY\_HOST2.MY\_COMPANY.COM is changed.

#### **Example:**

remtool -chgpwd -v -conn repadmin@MY\_HOST1.MY\_COMPANY.COM

### The results are:

MY\_HOST1.MY\_COMPANY.COM is Master Definition Site (MDS). Connected to MDS. MY\_HOST2.MY\_COMPANY.COM is Remote Master Site (RMS). Connected to RMS. Directory Replication Group (DRG) details :

-------- ------------- ----------------------- ------------- ------------- ---- Instance Host Name Global Name Version Replicaid Site Name the control of the control of the control of the control of the control of the control of the control of the control of the control of the control of the control of the control of the control of the control of the con -------- ------------- ----------------------- ------------- ------------- --- rid1 my\_host MY\_HOST1.MY\_COMPANY.COM OID 10.1.2.0.0 my\_host\_rid1 MDS rid2 my\_host MY\_HOST2.MY\_COMPANY.COM OID 10.1.2.0.0 my\_host\_rid2 RMS -------- ------------- ----------------------- ------------- ------------- ---- Enter new password of the replication administrator : Reenter new password of the replication administrator : ------------------------------------------------------------------------------ Changing the password of all nodes...

MY\_HOST1.MY\_COMPANY.COM : Changing password of replication administrator

repadmin... MY\_HOST2.MY\_COMPANY.COM : Changing password of replication administrator repadmin... MY\_HOST1.MY\_COMPANY.COM : Dropping database link made to MY\_HOST2.MY\_ COMPANY.COM... MY\_HOST1.MY\_COMPANY.COM : Dropping database link made to MY\_HOST2.MY COMPANY.COM... MY\_HOST1.MY\_COMPANY.COM : Creating database link to MY\_HOST2.MY\_COMPANY.COM... MY\_HOST2.MY\_COMPANY.COM : Dropping database link made to MY\_HOST1.MY\_ COMPANY.COM... MY\_HOST2.MY\_COMPANY.COM : Dropping database link made to MY\_HOST1.MY\_ COMPANY.COM... MY\_HOST2.MY\_COMPANY.COM : Creating database link to MY\_HOST1.MY\_COMPANY.COM... ------------------------------------------------------------------------------ Password has been changed. ------------------------------------------------------------------------------

# **The remtool -delnode Operation**

The delnode operation removes a remote master site (RMS) node from an existing directory replication group (DRG). You must first create the DRG using ["The remtool](#page-150-0)  [-asrsetup Operation" on page 4-33](#page-150-0). The following usage rules apply to this operation:

- You can only delete RMS nodes from a DRG, not the master definition site (MDS).
- Oracle Internet Directory processes on the master definition site (MDS) and other remote master sites (RMSs) in the DRG must be stopped before running the operation.
- If the RMS node being deleted is down when the delnode operation is invoked, it is selected for deletion.
- After the delnode operation is complete, Oracle Internet Directory processes can be restarted.

### **Syntax for remtool -delnode**

remtool -delnode [-connect *repl\_admin\_name*@*net\_service\_name*] [-v]

## **Arguments for remtool -delnode**

The tool also prompts you for the global database name (as defined in the tnsnames.ora file of the RMS node to be deleted from the DRG.

## **-connect** *repl\_admin\_name@net\_service\_name*

For more information, see ["The -connect Connection Argument" on page 4-67.](#page-184-0)

## **Tasks and Examples for remtool -delnode**

Using the delnode operation you can perform the following task:

[Removing a RMS Node from an Advanced Replication-Based DRG](#page-158-0)

<span id="page-158-0"></span>**Removing a RMS Node from an Advanced Replication-Based DRG** In this example, MY HOST3.MY\_COMPANY.COM is removed from a DRG consisting of MY\_HOST1.MY\_ COMPANY.COM, MY\_HOST2.MY\_COMPANY.COM and MY\_HOST3.MY\_COMPANY.COM

#### **Example:**

remtool -delnode -v -conn repadmin@MY\_HOST1.MY\_COMPANY.COM

## The results are:

MY\_HOST1.MY\_COMPANY.COM is Master Definition Site (MDS). Connected to MDS. MY\_HOST2.MY\_COMPANY.COM is Remote Master Site (RMS). Connected to RMS. MY\_HOST3.MY\_COMPANY.COM is Remote Master Site (RMS). Connected to RMS. Directory Replication Group (DRG) details : -------- ------------- ----------------------- ------------- ------------- ---- Instance Host Name Global Name Version Replicaid Site Name that the contract of the contract of the contract of the contract of the contract of the contract of the contract of the contract of the contract of the contract of the contract of the contract of the contract of the -------- ------------- ----------------------- ------------- ------------- --- rid1 my\_host MY\_HOST1.MY\_COMPANY.COM OID 10.1.2.0.0 my\_host\_rid1 MDS rid2 my\_host MY\_HOST2.MY\_COMPANY.COM OID 10.1.2.0.0 my\_host\_rid2 RMS rid3 my\_host MY\_HOST3.MY\_COMPANY.COM OID 10.1.2.0.0 my\_host\_rid3 RMS -------- ------------- ----------------------- ------------- ------------- ---- Do you want to continue?  $[y/n] : y$ Enter globalname of node to be deleted : MY\_HOST3.MY\_COMPANY.COM  $-$ Deleting an existing node... MY\_HOST1.MY\_COMPANY.COM : Dropping replication site MY\_HOST3.MY\_COMPANY.COM from replication group LDAP\_REP... MY\_HOST3.MY\_COMPANY.COM : Dropping replication group LDAP\_REP... MY\_HOST3.MY\_COMPANY.COM : Unscheduling push job to MY\_HOST1.MY\_COMPANY.COM... MY\_HOST3.MY\_COMPANY.COM : Unscheduling push job to MY\_HOST2.MY\_COMPANY.COM... MY\_HOST3.MY\_COMPANY.COM : Dropping database link made to MY\_HOST1.MY\_ COMPANY.COM... MY\_HOST3.MY\_COMPANY.COM : Dropping database link made to MY\_HOST2.MY\_ COMPANY.COM... MY\_HOST3.MY\_COMPANY.COM : Dropping database link made to MY\_HOST1.MY\_ COMPANY.COM... MY\_HOST3.MY\_COMPANY.COM : Dropping database link made to MY\_HOST2.MY\_ COMPANY.COM... Enter "SYSTEM" user password for "MY\_HOST3.MY\_COMPANY.COM" database at "my\_host" host : MY\_HOST3.MY\_COMPANY.COM : Dropping replication administrator repadmin... MY\_HOST1.MY\_COMPANY.COM : Unscheduling push job to MY\_HOST3.MY\_COMPANY.COM... MY\_HOST1.MY\_COMPANY.COM : Dropping database link made to MY\_HOST3.MY\_ COMPANY.COM... MY\_HOST1.MY\_COMPANY.COM : Dropping database link made to MY\_HOST3.MY\_ COMPANY.COM... MY\_HOST2.MY\_COMPANY.COM : Unscheduling push job to MY\_HOST3.MY\_COMPANY.COM... MY\_HOST2.MY\_COMPANY.COM : Dropping database link made to MY\_HOST3.MY\_ COMPANY.COM... MY\_HOST2.MY\_COMPANY.COM : Dropping database link made to MY\_HOST3.MY\_ COMPANY.COM... MY\_HOST1.MY\_COMPANY.COM : Verifying uniqueness of replication agreement entry... MY\_HOST2.MY\_COMPANY.COM : Verifying uniqueness of replication agreement entry... MY\_HOST1.MY\_COMPANY.COM : Verifying replication agreement entry... MY\_HOST1.MY\_COMPANY.COM : Deleting replication agreement entry my\_host\_rid3... CORRECTED: MY\_HOST1.MY\_COMPANY.COM : "my\_host\_rid3" hostname has been removed from replication agreement entry as it is not part of DRG or was repeated. MY\_HOST2.MY\_COMPANY.COM : Verifying replication agreement entry... MY\_HOST2.MY\_COMPANY.COM : Deleting replication agreement entry my\_host\_rid3... CORRECTED: MY\_HOST2.MY\_COMPANY.COM : "my\_host\_rid3" hostname has been removed from replication agreement entry as it is not part of DRG or was repeated. ------------------------------------------------------------------------------

Node MY\_HOST3.MY\_COMPANY.COM has been deleted from this DRG. ------------------------------------------------------------------------------ Directory Replication Group (DRG) details : -------- ------------- ----------------------- ------------- ------------- ---- Instance Host Name Global Name Version Replicaid Site Name that the control of the control of the control of the control of the control of the control of the control of the control of the control of the control of the control of the control of the control of the control of th -------- ------------- ----------------------- ------------- ------------- --- rid1 my\_host MY\_HOST1.MY\_COMPANY.COM OID 10.1.2.0.0 my\_host\_rid1 MDS rid2 my\_host MY\_HOST2.MY\_COMPANY.COM OID 10.1.2.0.0 my\_host\_rid2 RMS -------- ------------- ----------------------- ------------- ------------- ---- ================================================================================

# **The remtool -dispasrerr Operation**

The dispasrerr operation displays errors for an Oracle Database Advanced Replication-based directory replication group (DRG). It shows both administrative request errors and deferred transaction errors.

### **Syntax for remtool -dispasrerr**

remtool -dispasrerr [-connect *repl\_admin\_name*@*net\_service\_name*] [-v]

## **Arguments for remtool -dispasrerr**

## **-connect** *repl\_admin\_name@net\_service\_name*

For more information, see ["The -connect Connection Argument" on page 4-67.](#page-184-0)

### **Tasks and Examples for remtool -dispasrerr**

Using the dispasrerr operation you can perform the following task:

[Displaying Errors for an Oracle Database Advanced Replication-based DRG](#page-160-0)

<span id="page-160-0"></span>**Displaying Errors for an Oracle Database Advanced Replication-based DRG** In this example, the tool reports Advanced Replication errors for a DRG consisting of MY\_HOST1.MY\_ COMPANY.COM and MY\_HOST2.MY\_COMPANY.COM.

### **Example:**

remtool -dispasrerr -v -conn repadmin@my\_host1.my\_company.com

MY\_HOST1.MY\_COMPANY.COM is Master Definition Site (MDS). Connected to MDS. MY\_HOST2.MY\_COMPANY.COM is Remote Master Site (RMS). Connected to RMS. Directory Replication Group (DRG) details :

```
-------- ------------- ----------------------- ------------- ------------- ----
Instance Host Name Global Name Version Replicaid Site
Name that the control of the control of the control of the control of the control of the control of the control of the control of the control of the control of the control of the control of the control of the control of th
-------- ------------- ----------------------- ------------- ------------- ----
rid my_host MY_HOST1.MY_COMPANY.COM OID 10.1.2.0.0 my_host_rid1 MDS 
rid2 my_host MY_HOST2.MY_COMPANY.COM OID 10.1.2.0.0 my_host_rid2 RMS 
-------- ------------- ----------------------- ------------- ------------- ----
------------------------------------------------------------------------------
Following administrative request errors were found at MY_HOST1.MY_COMPANY.COM
-------------------- -------------------- -------------------------------
Admin request 11 Request raised at 11 Error
```
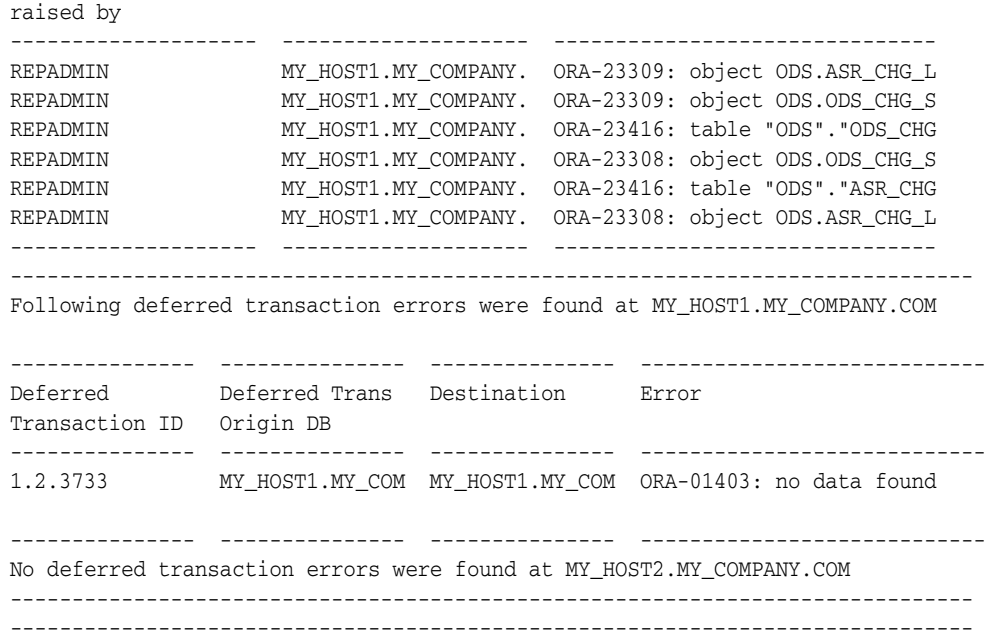

# <span id="page-161-1"></span>**The remtool -dispqstat Operation**

The dispqstat operation displays the queue statistics for a directory replication group (DRG) that uses Oracle Database Advanced Replication. This operation cannot be used for DRGs that use LDAP-based replication. If a DRG uses both Advanced and LDAP-based replication, this operation displays queue statistics for nodes that use Advanced Replication only.

## **Syntax for remtool -dispqstat**

remtool -dispqstat [-connect *repl\_admin\_name*@*net\_service\_name*] [-v]

### **Arguments for remtool -dispqstat**

## **-connect** *repl\_admin\_name@net\_service\_name*

The connection string for the master definition site (MDS) or the Remote Master Site (RMS). You are prompted for the password for the replication administrator. If you do not supply an argument on the command-line, the tool prompts you for the information. The connect string is composed of the following elements:

- The name of the replication administrator.
- The net service name of the MDS or RMS. If you have a tnsnames. ora file configured, then this is the net service name specified in that file, which is located by default in *ORACLE\_INSTANCE*/config. (You can set the TNS\_ADMIN environment variable if you want to use a different location.)

## **Tasks and Examples for remtool -dispqstat**

Using the dispqstat operation you can perform the following tasks:

[Displaying Queue Statistics for an Advanced Replication-Based DRG](#page-161-0)

<span id="page-161-0"></span>**Displaying Queue Statistics for an Advanced Replication-Based DRG** In this example, queue statistics for an Oracle Database Advanced Replication-based DRG consisting of MY\_ HOST1.MY\_COMPANY.COM and MY\_HOST2.MY\_COMPANY.COM are reported.

#### **Example:**

remtool -dispqstat -v -conn repadmin@my\_host1.my\_company.com

#### The results are:

MY\_HOST1.MY\_COMPANY.COM is Master Definition Site (MDS). Connected to MDS. MY\_HOST2.MY\_COMPANY.COM is Remote Master Site (RMS). Connected to RMS. Directory Replication Group (DRG) details :

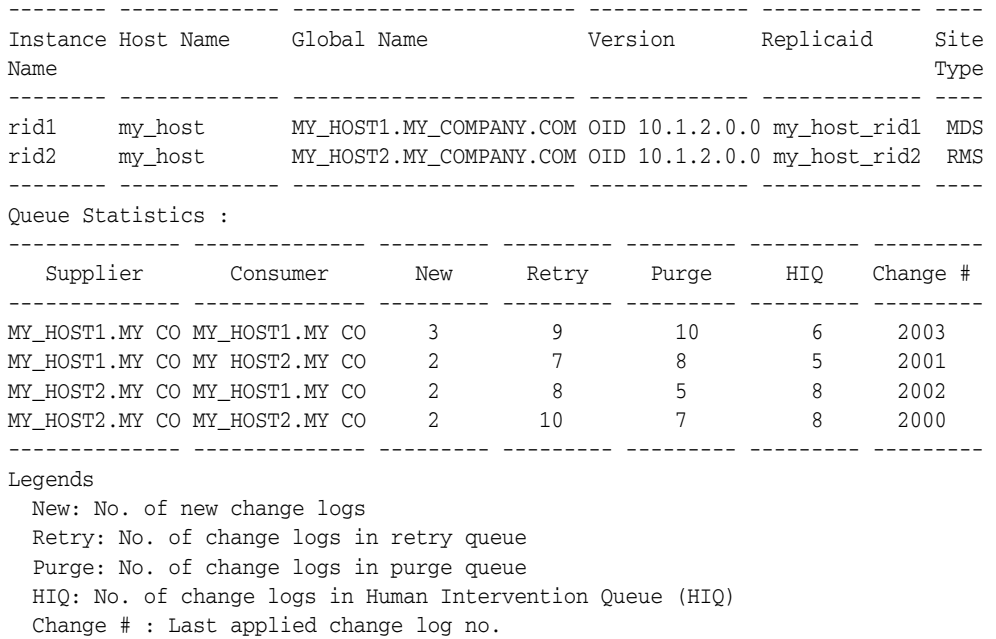

# **The remtool -paddnode Operation**

The paddnode operation adds a replica or partial replica to a directory replication group (DRG). This operation has the following usage rules:

- The supplier node (the master copy) can be part of a DRG that uses Advanced Replication, LDAP-based replication, or both.
- If you want to specify a supplier node that uses Advanced Replication, you must bind using that node's connection information.
- The new replica to be added should not be a member of any DRG.
- A consumer node (the destination of replication updates) can be any node that uses LDAP-based replication.
- After adding a replica, you can choose the naming context(s) to participate in replication, or choose the entire directory by selecting \* (asterisk). Choosing specific naming contexts replicates only that portion of the directory. Choosing the entire directory replicates all directory data except for directory-specific entries (DSE).
- The cn=oraclecontext naming context is included for replication whether or not any naming contexts are specified by the user.

### **Syntax for remtool -paddnode**

remtool -paddnode [-bind *supplier\_hostname*:*ldap\_port*] [-v]

### **Arguments for remtool -paddnode**

You are prompted for the password for the replication DN on the consumer node. You are prompted for the following arguments if you do not specify them:

- Consumer Host Name of Host Running OID Server The host name of the Oracle Internet Directory server where you want to create the replica. This node can be added to the DRG as a read-only or updateable replica.
- Consumer Port The LDAP listening port of the consumer node.

In addition, the tool prompts you for the following information:

- **Replica ID of Supplier** If the DRG contains multiple nodes that can be used as the supplier, you are prompted to enter the replica ID of the one you want to use.
- **Naming Context** For a partial replica, you can enter the name(s) of the naming context you want to replicate. To select the entire directory, enter \* (asterisk). To select none, enter e (end).

#### **-bind** *supplier\_hostname***:***ldap\_port*

See ["The -bind Connection Argument" on page 4-66](#page-183-0) for information.

## **Tasks and Examples for remtool -paddnode**

Using the paddnode operation you can perform the following tasks:

- [Adding a Read-Only Replica to a DRG](#page-163-0)
- [Adding a Partial Replica to a DRG](#page-165-0)

<span id="page-163-0"></span>**Adding a Read-Only Replica to a DRG** In this example, directory server ldap://my\_ host:3060 is added as a replica to directory server ldap://my\_host:3040, which is part of the DRG consisting of ldap://my\_host:3040 and ldap://my\_ host:3080, which both use LDAP-based replication.

## **Example:**

remtool -paddnode -v -bind my\_host:3040

#### The results are:

Directory Replication Group (DRG) details :

--- ------------------ ----------------------- ----------------------- ----- Sl Replicaid Directory Information Supplier Information Repl. No . The contract of the contract of the contract of the contract of the contract of the contract of the contract of the contract of the contract of the contract of the contract of the contract of the contract of the contr --- ------------------ ----------------------- ----------------------- ----- 001 my\_host\_rid1 my\_host:3040 -- RW 002 my\_host\_rid3 my\_host:3080 my\_host\_rid1 RO --- ------------------ ----------------------- ----------------------- ----- Enter consumer directory details: Enter hostname of host running OID server : my\_host Enter port on which OID server is listening : 3060 Enter replication dn password : Enter replica type [1 - LDAP read-only replica; 2 - LDAP updateable replica] : 1 Enter replicaid of the supplier : my\_host\_rid1 ----------------------------------------------------------------------------- ldap://my\_host:3060 [my\_host\_r[my\_host\_rid1]id2] : Modifying entry

```
orclreplicaid=my_host_rid2,cn=replication configuration...
ldap://my_host:3060 [my_host_rid2] : Modifying entry ...
ldap://my_host:3040 [my_host_rid1] : Modifying entry orclreplicaid=my_host_
rem,cn=replication configuration...
ldap://my_host:3040 [my_host_rid1] : Modifying entry ...
ldap://my_host:3040 [my_host_rid1] : Modifying entry ...
ldap://my_host:3040 [my_host_rid1] : Adding entry 
orclagreementid=000003,orclreplicaid=my_host_rid,cn=replication configuration...
ldap://my_host:3040 [my_host_rid1] : Adding entry orclreplicaid=my_host_
rem2,cn=replication configuration...
ldap://my_host:3040 [my_host_rid1] : Adding entry cn=replication 
dn,orclreplicaid=my_host_rem2,cn=replication configuration...
ldap://my_host:3080 [my_host_rid3] : Adding entry orclreplicaid=my_host_
rem2,cn=replication configuration...
ldap://my_host:3080 [my_host_rid3] : Adding entry cn=replication 
dn, orclreplicaid=my_host_rem2, cn=replication configuration...
ldap://my_host:3060 [my_host_rid2] : Adding entry orclreplicaid=my_host_
rem,cn=replication configuration...
ldap://my_host:3060 [my_host_rid2] : Adding entry 
orclagreementid=000002,orclreplicaid=my_host_rem,cn=replication configuration...
ldap://my_host:3060 [my_host_rid2] : Adding entry 
orclagreementid=000003,orclreplicaid=my_host_rid,cn=replication configuration...
ldap://my_host:3060 [my_host_rid2] : Adding entry cn=replication 
dn, orclreplicaid=my host rid, cn=replication configuration...
ldap://my_host:3060 [my_host_rid2] : Adding entry orclreplicaid=my_host_
rem3,cn=replication configuration...
ldap://my_host:3060 [my_host_rid2] : Adding entry cn=replication 
dn,orclreplicaid=my_host_rid3,cn=replication configuration...
ldap://my_host:3080 [my_host_rid3] : Adding entry 
orclagreementid=000003,orclreplicaid=my_host_rid,cn=replication configuration...
------------------------------------------------------------------------------
Replica ldap://my_host:3060(my_host_rem2) has been added to this DRG.
------------------------------------------------------------------------------
Directory Replication Group (DRG) details : 
 --- ------------------ ----------------------- ----------------------- -----
Sl Replicaid Directory Information Supplier Information Repl.
No . The contract of the contract of the contract of the contract of the contract of the contract of the contract of the contract of the contract of the contract of the contract of the contract of the contract of the contr
--- ------------------ ----------------------- ----------------------- -----
001 my_host_rid1 my_host:3040 -- RW 
002 my host rid2 my host:3060 my host rid1 RO
003 my_host_rid3 my_host:3080 my_host_rid1 RO 
--- ------------------ ----------------------- ----------------------- -----
Replica ldap://my_host:3060 (my_host_rid2) can be made partial replica by 
specifying naming contexts to be replicated.
                                            ------------------------------------------------------------------------------
List of available naming contexts in supplier replica ldap://my_host:3040 (my_
host_rid1) :
     1. * [replicate whole directory]
Enter naming context (e-end, q-quit) : e
------------------------------------------------------------------------------
  ------------------------------------------------------------------------------
```
<span id="page-165-0"></span>**Adding a Partial Replica to a DRG** In this example, the directory server ldap://my\_ host:3060 is added as a partial replica by specifying the naming contexts to be replicated to directory server ldap://my\_host:3040. **Example:** remtool -paddnode -v -bind my\_host:3040 The results are: Directory Replication Group (DRG) details : --- ------------------ ----------------------- ----------------------- ----- Sl Replicaid Directory Information Supplier Information Repl. No . The contract of the contract of the contract of the contract of the contract of the contract of the contract of the contract of the contract of the contract of the contract of the contract of the contract of the contr --- ------------------ ----------------------- ----------------------- ----- 001 my\_host\_rid my\_host:3040 -- RW --- ------------------ ----------------------- ----------------------- ----- Enter consumer directory details: Enter hostname of host running  $OID$  server : my host Enter port on which OID server is listening : 3060 Enter replication dn password : Enter replica type [1 - LDAP read-only replica; 2 - LDAP updateable replica] : 2 ----------------------------------------------------------------------------- ldap://my\_host:3060 [my\_host\_rid2] : Modifying entry orclreplicaid=my\_host\_ rid2,cn=replication configuration... ldap://my\_host:3060 [my\_host\_rid2] : Modifying entry ... ldap://my\_host:3040 [my\_host\_rid1] : Modifying entry orclreplicaid=my\_host\_ rid1,cn=replication configuration... ldap://my\_host:3040 [my\_host\_rid1] : Modifying entry ... ldap://my\_host:3040 [my\_host\_rid1] : Modifying entry ... ldap://my\_host:3040 [my\_host\_rid1] : Adding entry orclagreementid=000002,orclreplicaid=my\_host\_rid1,cn=replication configuration... ldap://my\_host:3040 [my\_host\_rid1] : Adding entry orclreplicaid=my\_host\_ rid2,cn=replication configuration... ldap://my\_host:3040 [my\_host\_rid1] : Adding entry cn=replication dn,orclreplicaid=my\_host\_rid2,cn=replication configuration... ldap://my\_host:3060 [my\_host\_rid2] : Adding entry orclreplicaid=my\_host\_ rid1,cn=replication configuration... ldap://my\_host:3060 [my\_host\_rid2] : Adding entry orclagreementid=000002,orclreplicaid=my\_host\_rid1,cn=replication configuration... ldap://my\_host:3040 [my\_host\_rid] : Adding entry cn=includednamingcontext000001,orclagreementid=000002,orclreplicaid=usunnae07\_ prep,cn=replication configuration... ldap://my\_host:3060 [my\_host\_rid2] : Adding entry cn=includednamingcontext000001,orclagreementid=000002,orclreplicaid=usunnae07\_ prep,cn=replication configuration... ------------------------------------------------------------------------------ Replica ldap://my\_host:3060(my\_host\_rid2) has been added to this DRG. ------------------------------------------------------------------------------ Directory Replication Group (DRG) details : --- ------------------ ----------------------- ----------------------- ----- Sl Replicaid Directory Information Supplier Information Repl. No . The contract of the contract of the contract of the contract of the contract of the contract of the contract of the contract of the contract of the contract of the contract of the contract of the contract of the contr --- ------------------ ----------------------- ----------------------- ----- 001 my host rid1 my host:3040 -- RW

```
002 my_host_rid2 my_host:3060 my_host_rid1 RW
--- ------------------ ----------------------- ----------------------- -----
Replica ldap://my_host:3060 (my_host_rem2) can be made partial replica by 
specifying naming contexts to be replicated.
       ------------------------------------------------------------------------------
List of available naming contexts in supplier replica ldap://my_host:3040 (my_
host_rid1) :
    1. * [replicate whole directory]
   2. dc=com
    3. dc=org
    4. dc=net
    5. dc=edu
Enter naming context (e-end, q-quit) : dc=org
Enter naming context (e-end, q-quit) : dc=edu
Enter naming context (e-end, q-quit) : e
Following naming contexts will be included for replication:
------------------------------------------------------------------------------
    1. dc=org
    2. dc=edu
Do you want to continue? [y/n] : y
ldap://my_host:3040 [my_host_rid1] : Adding entry 
cn=includednamingcontext000002,orclagreementid=000002,orclreplicaid=my_host_
rid,cn=replication configuration...
ldap://my_host:3060 [my_host_rid2] : Adding entry 
cn=includednamingcontext000002,orclagreementid=000002,orclreplicaid=my_host_
rid,cn=replication configuration...
ldap://my_host:3040 [my_host_rid1] : Adding entry 
cn=includednamingcontext000003,orclagreementid=000002,orclreplicaid=my_host_
rid,cn=replication configuration...
ldap://my_host:3060 [my_host_rid2] : Adding entry 
cn=includednamingcontext000003,orclagreementid=000002,orclreplicaid=my_host_
rid,cn=replication configuration...
------------------------------------------------------------------------------
Selected naming contexts have been included for replication.
```
------------------------------------------------------------------------------

# **The remtool -pdisplay Operation**

The pdisplay operation displays all replica details in a partial replication group.

## **Arguments to remtool -pdisplay**

### **-bind supplier\_hostname:ldap\_port**

See ["The -bind Connection Argument" on page 4-66](#page-183-0) for information.

# **The remtool -pchgmaster Operation**

The pchgmaster operation is used to break the agreement with the old supplier and reestablish the agreement with a new supplier. This operation is part of configuring replication failover.

**See Also:** "Configuring Replication Failover" in *Oracle Internet Directory Administrator's Guide* for details on performing the replication failover process

The pchgmaster operation has the following usage rules:

- **1.** If you do not supply consumer directory details using the -bind option, then you are prompted to specify consumer details.
- **2.** If the consumer details are valid, then  $r$ emtool identifies all nodes in the DRG, if any, and displays their details.
- **3.** You are next prompted for the retiring and new supplier details.
- **4.** After the change master operation completes successfully, you might need to use remtool -pcleanup -agrmt on the old supplier to remove the old agreement. This would be the case if the old supplier was offline during the change master operation. See ["The remtool -pcleanup Operation" on page 4-54](#page-171-0) for details about the pcleanup operation.

## **Syntax for remtool -pchgmaster**

remtool -pchgmaster [-bind *replica\_hostname*:*ldap\_port*] [ multimaster ] [-v]

## **Arguments for remtool -pchgmaster**

The tool prompts you for the host names and port numbers of the retiring supplier and the new supplier.

#### **-bind** *replica\_hostname***:***port\_number*

See ["The -bind Connection Argument" on page 4-66](#page-183-0) for information.

## **-multimaster**

This suboption causes changeMaster to change the primary replica in a multimaster agreement.

### **Tasks and Examples for remtool -pchgmaster**

Using the pchgmaster operation, you can perform the following tasks:

[Breaking a Supplier Agreement and Creating a New One for a Consumer](#page-167-0)

<span id="page-167-0"></span>**Breaking a Supplier Agreement and Creating a New One for a Consumer** In this example, the supplier of directory server ldap://my\_host:3060 is changed from directory server ldap://my\_host:3040 to directory server ldap://my\_host:3080.

### **Example:**

remtool -pchgmaster -v -bind my\_host:3060

## The results are:

Directory Replication Group (DRG) details :

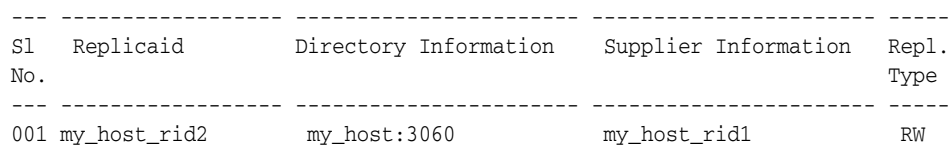

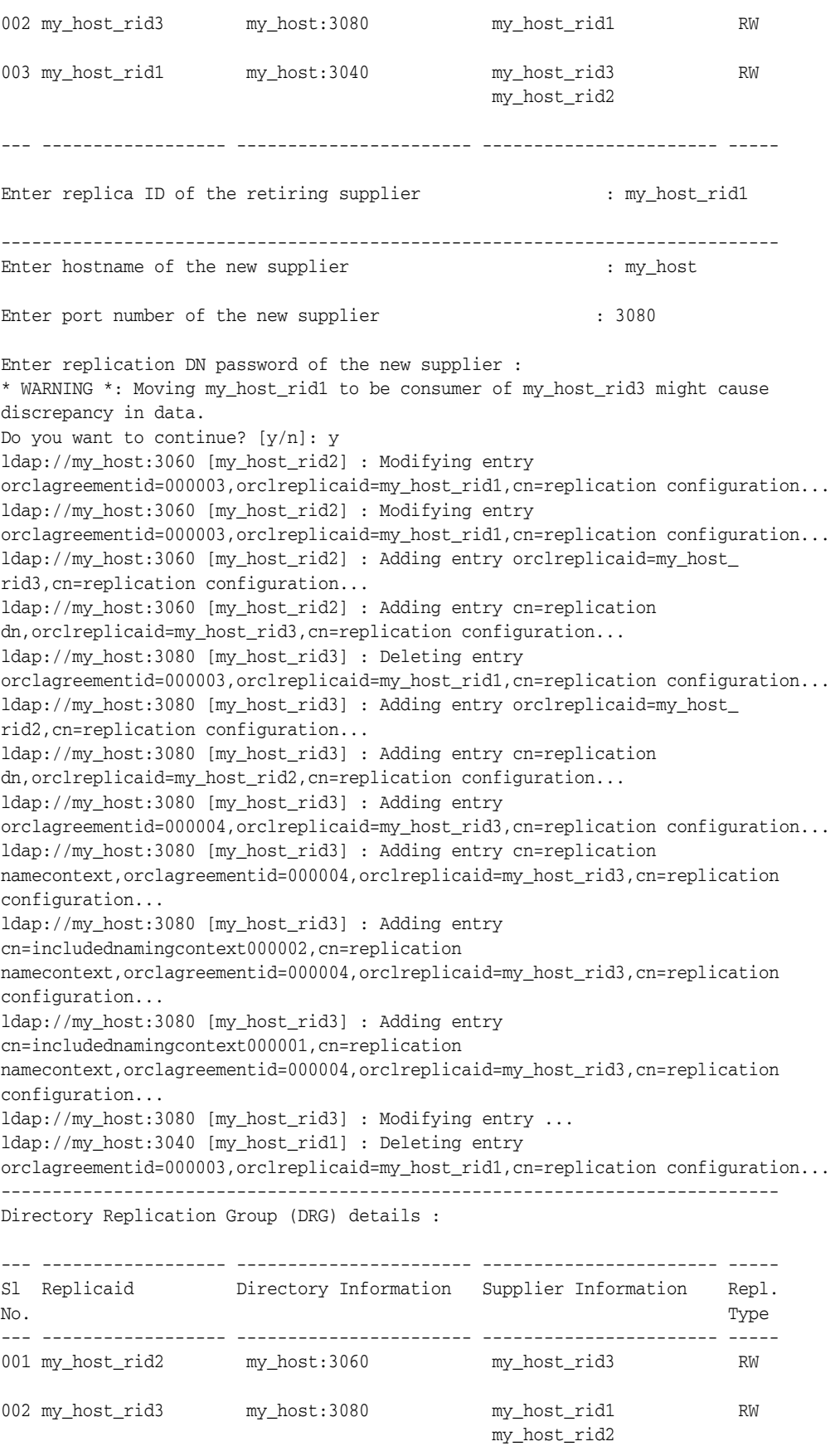

003 my\_host\_rid1 my\_host:3040 my\_host\_rid3 RW --- ------------------ ----------------------- ----------------------- ----- Change master of my\_host\_rid2 to my\_host\_rid3 successfully.

**Changing the Primary Node** In this example, the primary node in a three-node LDAP multimaster agreement is changed from stacu14\_tst1 to stacu14\_tst13

### **Example:**

remtool -pchgmaster -multimaster

The result is:

------------------------------------------------------------------------------ Directory Replication Group (DRG) details :

--- ------------------ ----------------------- ----------------------- ----- Sl Replicaid Directory Information Supplier Information Repl. No . The contract of the contract of the contract of the contract of the contract of the contract of the contract of the contract of the contract of the contract of the contract of the contract of the contract of the contr --- ------------------ ----------------------- ----------------------- ----- 001 stacu14\_tst1 stacu14:3069 stacu14\_tst13 RW stacu14\_tst12 002 stacu14\_tst13 stacu14:3089 stacu14\_tst12 RW stacu14\_tst1 003 stacu14\_tst12 stacu14:3079 stacu14\_tst13 RW stacu14\_tst1 --- ------------------ ----------------------- ----------------------- ----- Enter new primary replica ID : stacu14\_tst13

Changed primary replica from stacu14\_tst1 to stacu14\_tst13 successfully.

# **The remtool -pchgpwd Operation**

This pchgpwd operation changes the replication DN password for an Oracle Internet Directory server. The password is changed in both the directory and in wallet.

If the replica is taking part in replication, the password is changed in other replicas for the local replica's replication DN. Note that, unlike Advanced Replication, the replication DN password for each replica can be different.

The operation must be run on the host of the Oracle Internet Directory server whose password you are changing in order to update the wallet password at the same time. You can also update the wallet password separately using ["The remtool -pchgwalpwd](#page-170-0)  [Operation" on page 4-53](#page-170-0).

### **Syntax for remtool -pchgpwd**

remtool -pchgpwd [-bind *oid\_hostname*:*ldap\_port*] [-v]

#### **Arguments for remtool -pchgpwd**

In addition to the arguments specified on the command-line, the tool also prompts you for the new replication DN password for the host specified in the bind connection string.

## **-bind** *supplier\_hostname***:***ldap\_port*

See ["The -bind Connection Argument" on page 4-66](#page-183-0) for information.

## **Tasks and Examples for remtool -pchgpwd**

Using the pchgpwd operation you can perform the following tasks:

[Changing the Replication DN Password Used for LDAP-Based Replication](#page-170-1)

<span id="page-170-1"></span>**Changing the Replication DN Password Used for LDAP-Based Replication** In this example, the replication DN password of the Oracle Internet Directory server ldap://my\_ host:3040 is changed.

#### **Example:**

remtool -pchgpwd -v -bind my\_host:3040

## The results are:

Directory Replication Group (DRG) details :

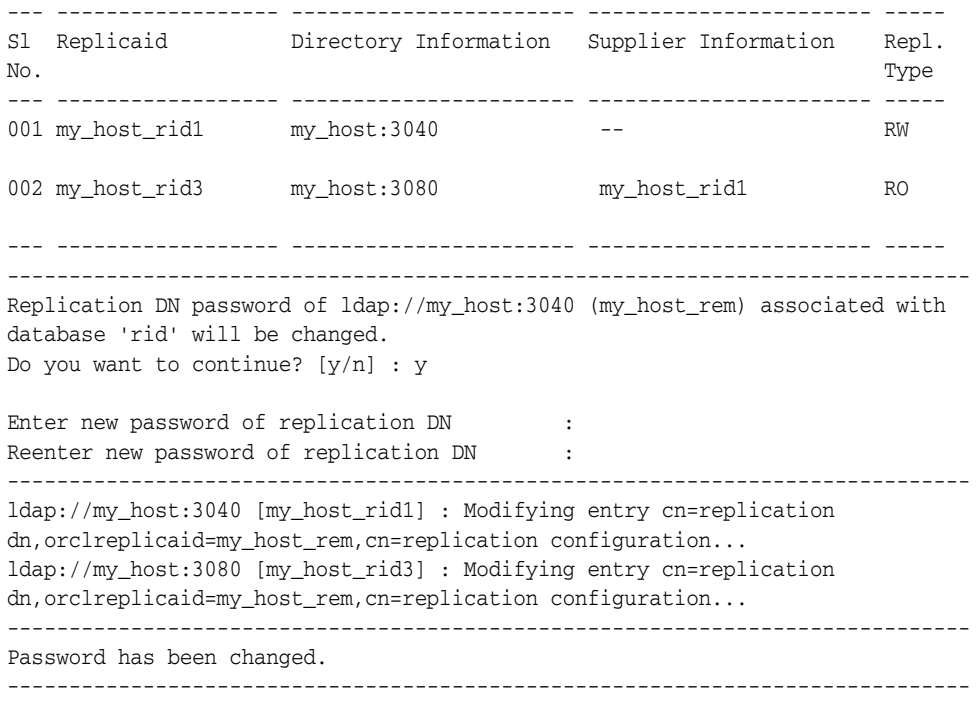

# <span id="page-170-0"></span>**The remtool -pchgwalpwd Operation**

The pchgwalpwd operation is used to change the replication DN password only in the wallet of an Oracle Internet Directory server. It sets the wallet password to the same replication DN password stored in the Oracle Internet Directory repository for the host specified in the bind connection string.

### **Syntax for remtool -pchgwalpwd**

remtool -pchgwalpwd [-bind *oid\_hostname*:*ldap\_port*] [-v]

## **Arguments for remtool -pchgwalpwd**

## **-bind** *supplier\_hostname***:***ldap\_port*

See ["The -bind Connection Argument" on page 4-66](#page-183-0) for information.

## **Tasks and Examples for remtool -pchgwalpwd**

Using the pchgwalpwd operation you can perform the following task:

[Changing the Replication DN Password in the Oracle Internet Directory Wallet](#page-171-1)

<span id="page-171-1"></span>**Changing the Replication DN Password in the Oracle Internet Directory Wallet** In this example, the replication DN password for Oracle Internet Directory server ldap://my\_ host:3040 is set in wallet to match the password in the repository.

### **Example:**

remtool -pchgwalpwd -v -bind my\_host:3040

### The results are:

Directory Replication Group (DRG) details :

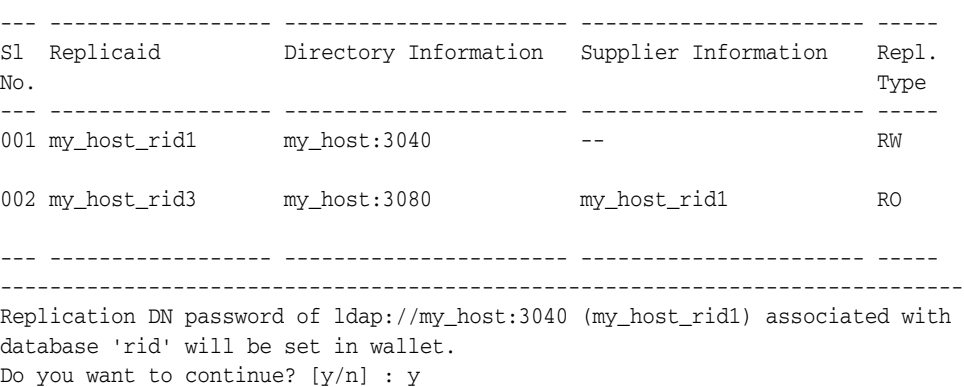

# <span id="page-171-0"></span>**The remtool -pcleanup Operation**

The pcleanup operation is used to clean up an LDAP-based directory replication group (DRG) setup. It cleans up a replica which has incomplete or flawed LDAP-based DRG setup. It only cleans up the replica identified by the bind connection string.

If replication configuration information is corrupted, or the replication DN entry is not available, then the tool prompts for the Oracle Internet Directory superuser DN and password.

This operation only cleans up LDAP-based DRG setup. For clean up of an Oracle Database Advanced Replication-based DRG setup, see ["The remtool -asrcleanup](#page-147-1)  [Operation" on page 4-30](#page-147-1).

## **Syntax for remtool -pcleanup**

```
remtool -pcleanup [-bind oid_hostname:ldap_port] [-agrmt] [-v]
```
## **Arguments for remtool -pcleanup**

## **-bind** *supplier\_hostname***:***ldap\_port*

See ["The -bind Connection Argument" on page 4-66](#page-183-0) for information.

## **-agrmt**

Optional. Use this option to clean up dead LDAP agreements at a node. Dead agreements might exist if:

- A node in the DRG was offline when you ran remtool -pcleanup.
- The node being deleted was offline when you ran remtool -delnode.
- The supplier node was offline when you ran remtool -pchgmaster.

Alternatively, in the first two cases, you could run remtool -pcleanup (without -agrmt) to delete all the agreements.

## **Tasks and Examples for remtool -pcleanup**

Using the pcleanup operation you can perform the following tasks:

- [Cleaning Up an Incomplete or Flawed LDAP-based DRG Setup](#page-172-0)
- [Cleaning Up Specific LDAP Agreements](#page-173-0)

<span id="page-172-0"></span>**Cleaning Up an Incomplete or Flawed LDAP-based DRG Setup** In this example, the tool cleans up the replication setup of a DRG that has three replicas taking part in LDAP based replication.

### **Example:**

remtool -pcleanup -v -bind my\_host:3040

### The results are:

Directory Replication Group (DRG) details :

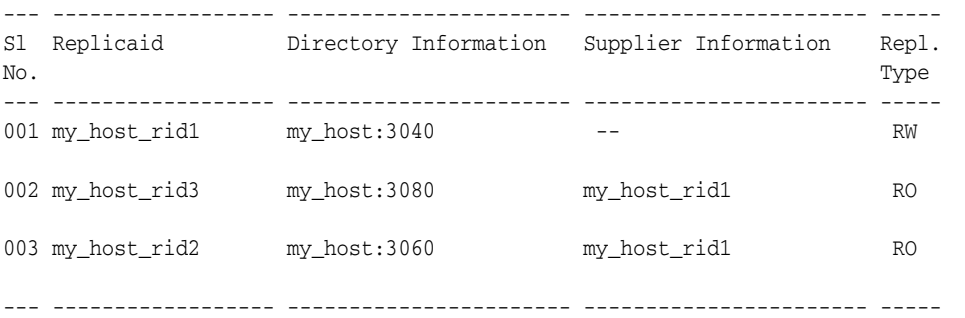

DRG identified by replica ldap://my\_host:3040 (my\_host\_rid1) will be cleaned up. Do you want to continue?  $[y/n]$  : y

----------------------------------------------------------------------------- ldap://my\_host:3040 [my\_host\_rid1] : Modifying entry orclreplicaid=my\_host\_ rem,cn=replication configuration... ldap://my\_host:3040 [my\_host\_rid1] : Modifying entry ... ldap://my\_host:3040 [my\_host\_rid1] : Modifying entry ... ldap://my\_host:3040 [my\_host\_rid1] : Deleting entry orclagreementid=000002,orclreplicaid=my\_host\_rem,cn=replication configuration... ldap://my\_host:3040 [my\_host\_rid1] : Deleting entry orclagreementid=000003,orclreplicaid=my\_host\_rem,cn=replication configuration...

```
ldap://my_host:3040 [my_host_rid1] : Deleting entry orclreplicaid=my_host_
rem3,cn=replication configuration...
ldap://my_host:3040 [my_host_rid1] : Deleting entry orclreplicaid=my_host_
rem2,cn=replication configuration...
ldap://my_host:3080 [my_host_rid3] : Modifying entry orclreplicaid=my_host_
rem3,cn=replication configuration...
ldap://my_host:3080 [my_host_rid3] : Modifying entry ...
ldap://my_host:3080 [my_host_rid3] : Modifying entry ...
ldap://my_host:3080 [my_host_rid3] : Deleting entry orclreplicaid=my_host_
rem,cn=replication configuration...
ldap://my_host:3080 [my_host_rid3] : Deleting entry orclreplicaid=my_host_
rem2,cn=replication configuration...
ldap://my_host:3060 [my_host_rid2] : Modifying entry orclreplicaid=my_host_
rem2,cn=replication configuration...
ldap://my_host:3060 [my_host_rid2] : Modifying entry ...
ldap://my_host:3060 [my_host_rid2] : Modifying entry ...
ldap://my_host:3060 [my_host_rid2] : Deleting entry orclreplicaid=my_host_
rem3,cn=replication configuration...
ldap://my_host:3060 [my_host_rid2] : Deleting entry cn=replication 
dn, orclreplicaid=my_host_rem3, cn=replication configuration...
   ------------------------------------------------------------------------------
Replica ldap://my_host:3040(my_host_rid1) has been cleaned up.
------------------------------------------------------------------------------
```
<span id="page-173-0"></span>**Cleaning Up Specific LDAP Agreements** In this example, the agreement between directory servers ldap://my\_host:3040 and ldap://my\_host:3060 is cleaned up. The agreement between directory servers ldap://my\_host:3040 and ldap://my\_ host:3080 is also cleaned up.

### **Example:**

remtool -pcleanup -v -agrmt -bind my\_host:3040

Directory Replication Group (DRG) details :

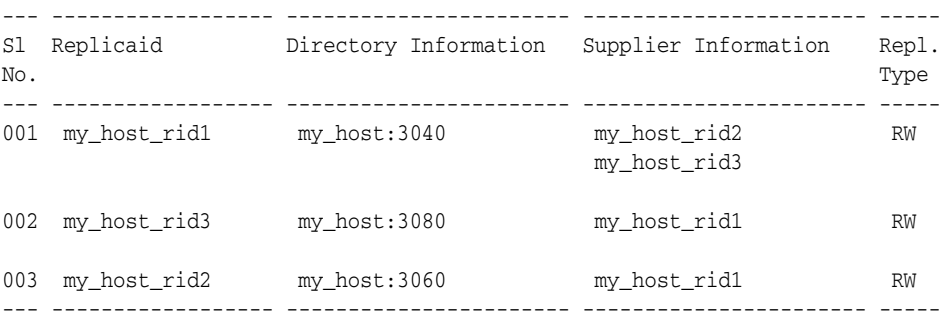

Enter replica ID of replica(s) for which its(their) agreement(s) with replica ldap://my\_host:3040 (my\_host\_rid1) will be cleaned up. Enter replica ID [Enter "e" to end selection] : my\_host\_rid2 Enter replica ID [Enter "e" to end selection] : my\_host\_rid3 Enter replica ID [Enter "e" to end selection] : e

------------------------------------------------------------------------------

```
Agreement(s) with the following replica(s) would be cleaned up:
     0. my_host_rid2
     1. my_host_rid3
Do you want to continue? [y/n]: y
```
------------------------------------------------------------------------------ Successfully cleaned up agreement between my\_host\_rid1 and my\_host\_rid2. Successfully cleaned up agreement between my\_host\_rid1 and my\_host\_rid3. ------------------------------------------------------------------------------ Replica ldap://my\_host:3040(my\_host\_rid1) has been cleaned up. ------------------------------------------------------------------------------

# <span id="page-174-0"></span>**The remtool -pdelnode Operation**

The pdelnode operation deletes an LDAP-based replica or partial replica from a directory replication group (DRG). To delete an Oracle Database Advanced Replication-based replica, used the ["The remtool -pdelnode Operation" on page 4-57](#page-174-0).

### **Syntax for remtool -pdelnode**

remtool -pdelnode [-bind *hostname*:*ldap\_port*] [-v]

## **Arguments for remtool -pdelnode**

In addition to the arguments specified on the command-line, the tool prompts you for the following information:

The replica ID of the replica to be deleted - The replica ID of the LDAP-based replica you want to delete.

#### **-bind** *hostname***:***ldap\_port*

See ["The -bind Connection Argument" on page 4-66](#page-183-0) for information.

## **Tasks and Examples for remtool -pdelnode**

Using the pdelnode operation you can perform the following tasks:

["Deleting a Read-Only Replica from a DRG" on page 4-57](#page-174-1)

<span id="page-174-1"></span>**Deleting a Read-Only Replica from a DRG** In this example, replica ldap://my\_ host:3080 is removed from the DRG. This DRG consists of three replicas: ldap://my\_host:3040, ldap://my\_host:3060, and ldap://my\_host:3080, of which ldap://my\_host:3040 and ldap://my\_host:3060 uses Advanced Replication and ldap:my\_host:3040 and ldap://my\_host:3080 uses LDAP-based replication. To delete replica ldap://my\_host:3080, user has to give bind details of either ldap://my\_host:3040 or ldap://my\_host:3080.

**Example:** remtool -pdelnode -v -bind my\_host:3040 ------------------------------------------------------------------------------ Directory Replication Group (DRG) details : --- ------------------ ----------------------- ----------------------- ----- Sl Replicaid Directory Information Supplier Information Repl. No . The contract of the contract of the contract of the contract of the contract of the contract of the contract of the contract of the contract of the contract of the contract of the contract of the contract of the contr --- ------------------ ----------------------- ----------------------- ----- 001 my\_host\_rid1 my\_host:3040 my\_host\_rid2 RW 002 my\_host\_rid2 -- my\_host\_rid1 RW 003 my\_host\_rid3 my\_host:3080 my\_host\_rid1 RO --- ------------------ ----------------------- ----------------------- ----- Enter replicaid of the replica to be deleted : my\_host\_rid3

```
------------------------------------------------------------------------------
ldap://my_host:3040 [my_host_rid1] : Modifying entry ...
ldap://my_host:3040 [my_host_rid1] : Deleting entry 
orclagreementid=000002,orclreplicaid=my_host_rid1,cn=replication configuration...
ldap://my_host:3040 [my_host_rid1] : Deleting entry orclreplicaid=my_host
rem3,cn=replication configuration...
ldap://my_host:3080 [my_host_rid3] : Modifying entry orclreplicaid=my_host_
rem3,cn=replication configuration...
ldap://my_host:3080 [my_host_rid3] : Modifying entry ...
ldap://my_host:3080 [my_host_rid3] : Deleting entry orclreplicaid=my_host_
rem,cn=replication configuration...
 ------------------------------------------------------------------------------
Replica ldap://my_host:3080(my_host_rid3) has been deleted from this DRG.
------------------------------------------------------------------------------
Directory Replication Group (DRG) details : 
--- ------------------ ----------------------- ----------------------- -----
Sl Replicaid Directory Information Supplier Information Repl.
No . The contract of the contract of the contract of the contract of the contract of the contract of the contract of the contract of the contract of the contract of the contract of the contract of the contract of the contr
--- ------------------ ----------------------- ----------------------- -----
001 my_host_rid1 my_host:3040 my_host_rid2 RW
002 my_host_rid2 -- my_host_rid1 RW
--- ------------------ ----------------------- ----------------------- -----
```
# **The remtool -pdispqstat Operation**

The pdispqstat operation displays the queue statistics for a directory replication group (DRG) that uses LDAP-based replication. This operation cannot be used for DRGs that use ASR-based (advanced) replication. If a DRG uses both ASR and LDAP-based replication, the pdispqstat operation displays queue statistics for nodes that use LDAP-based replication only.

**Note:** The dispqstat operation is used to display the queue statistics for a DRG that uses ASR-based replication.

**See Also:** ["The remtool -dispqstat Operation" on page 4-44](#page-161-1) for more details on displaying the queue statistics for a DRG that uses ASR-based replication

# **Syntax for remtool -pdispqstat**

remtool -pdispqstat [-bind *hostname*:*ldap\_port*] [-v]

## **Arguments for remtool -pdispqstat**

### **-bind** *hostname***:***ldap\_port*

See ["The -bind Connection Argument" on page 4-66](#page-183-0) for information.

## **Tasks and Examples for remtool -pdispqstat**

Using the pdispqstat operation, you can perform the following tasks:

[Display queue statistics for LDAP-based replicas](#page-176-0)

<span id="page-176-0"></span>**Display queue statistics for LDAP-based replicas** In this example, queue statistics for a DRG consisting of directory servers ldap://my\_host:3040 and ldap://my\_ host:3060 are displayed.

### **Example:**

remtool -pdispqstat -v -bind my\_host:3040

Directory Replication Group (DRG) details : --- ------------------ ----------------------- ----------------------- ----- Sl Replicaid Directory Information Supplier Information Repl. No . The contract of the contract of the contract of the contract of the contract of the contract of the contract of the contract of the contract of the contract of the contract of the contract of the contract of the contr --- ------------------ ----------------------- ----------------------- ----- 001 my\_host\_rid1 my\_host:3040 my\_host\_rid2 RW 002 my\_host\_rid2 my\_host:3060 my\_host\_rid1 RW --- ------------------ ----------------------- ----------------------- ----- Queue Statistics: -------- -------- ----- --- ----- ----- --- ------- -------- ------- Supplier Consumer PROTO New Retry Purge HIQ LA Chg# Logs TBP LT Chg# -------- -------- ----- --- ----- ----- --- ------- -------- ------ my\_host\_rid2 my\_host\_rid1 LDAP 0 0 1 2 2001 0 2001 my\_host\_rid1 my\_host\_rid2 LDAP 0 0 2 3 2082 3 70335 -------- -------- ----- --- ----- ----- --- ------- -------- ------- Legends: New : No. of new change logs Retry : No. of change logs in retry queue Purge : No. of change logs in purge queue HIQ : No. of change logs in Human Intervention Queue (HIQ) LA Chg # : Last applied change log no. Logs TBP : Logs to be transported. LT Chg # : Last transported change log no.

# **The remtool -pilotreplica Operation**

The pilotreplica operation begins or ends pilot mode for a replica.

## **Syntax for remtool -pilotreplica**

remtool -pilotreplica {begin|end} -bind *hostname*:*ldap\_port* [-bkup *file\_name*]

## **Arguments for remtool -pilotreplica**

### **begin | end**

Required. Begin or end pilot mode.

### **-bind** *hostname***:***ldap\_port*

See ["The -bind Connection Argument" on page 4-66](#page-183-0) for information.

### **-bkup** *file\_name*

Name of backup file in which entries modified after pilot mode is started are to be stored in LDIF format.

## **Tasks and Examples for remtool -pilotreplica**

Using the pilotreplica operation you can perform the following tasks:

- [Beginning Pilot Mode for a Replica](#page-177-0)
- **[Ending Pilot Mode for a Replica](#page-177-1)**

## <span id="page-177-0"></span>**Beginning Pilot Mode for a Replica**

## **Example:**

remtool -pilotreplica begin -bind myhost:3060

## **Ending Pilot Mode for a Replica**

### **Example:**

remtool -pilotreplica end -bind myhost:3060

# <span id="page-177-1"></span>**The remtool -presetpwd Operation**

This presetpwd operation resets the replication DN password for the given Oracle Internet Directory server in both the directory repository and wallet. It does not reset the passwords for any other directories of the directory replication group (DRG) of which this directory is a member.

You need the Oracle Internet Directory superuser DN and password to reset the replication DN password.

### **Syntax for remtool -presetpwd**

remtool -presetpwd -bind *hostname*:*ldap\_port* [-v]

## **Arguments for remtool -presetpwd**

You are prompted for the new replication DN password. In addition to the password and arguments supplied on the command-line, the tool prompts you for the following information:

- The superuser DN, for example cn=orcladmin.
- The superuser password.

### **-bind** *hostname***:***ldap\_port*

See ["The -bind Connection Argument" on page 4-66](#page-183-0) for information.

### **Tasks and Examples for remtool -presetpwd**

Using the presetpwd operation you can perform the following tasks:

[Resetting the Replication DN Password for a Single Directory](#page-177-2)

<span id="page-177-2"></span>**Resetting the Replication DN Password for a Single Directory** In this example, the replication DN password is reset for replica my\_host:3040.

### **Example:**

remtool -presetpwdd -v -bind my\_host:3040

The results are:

```
Enter superuser DN : cn=orcladmin
Enter superuser password : 
------------------------------------------------------------------------------
Replication DN password of ldap://my_host:3040 (my_host_rem) associated with 
database 'rid1' will be reset.
Do you want to continue? [y/n] : y
```
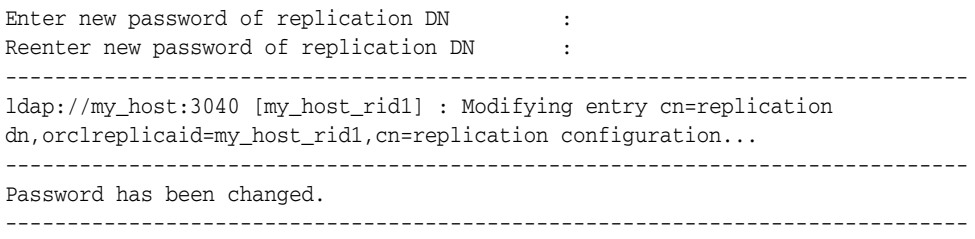

# **The remtool -pverify Operation**

The pverify operation verifies the replication configuration for a directory replication group (DRG) that uses LDAP-based replication. This operation cannot be used for a DRG that uses ASR based replication. If a DRG uses both ASR and LDAP-based replication, then this option verifies the replication configuration between nodes that use LDAP-based replication only.

The pverify operation has the following usage rules:

- This option only verifies agreements that involve the node specified in the command argument.
- The REMTOOL\_VERIFY\_LOG.rpt report contains the verification results.

### **Syntax for remtool -pverify**

```
remtool -pverify [-bind hostname:ldap_port_number] [-hiqmax hiqmax] [-tbtmax 
tbtmax] [-v]
```
# **Arguments for remtool -pverify**

#### **-bind** *hostname***:***ldap\_port\_number*

See ["The -bind Connection Argument" on page 4-66](#page-183-0) for information.

#### **-hiqmax** *hiqmax*

The maximum number of change logs in the Human Intervention Queue (HIQ) after which warnings are generated.

#### **-tbtmax** *tbtmax*

The maximum number of logs to be transported (tbt) after which warnings are generated.

## **Tasks and Examples for remtool -pverify**

Use the pverify operation to perform the following tasks:

[Verify Replication Configuration for an LDAP-Based DRG](#page-178-0)

<span id="page-178-0"></span>**Verify Replication Configuration for an LDAP-Based DRG** In this example, the replication configuration for a DRG comprising of directory servers ldap://my\_host:3040, ldap://my\_host:3060, and ldap://my\_host:3080 is verified.

### **Example**

```
remtool -pverify -v -bind my_host:3040
```

```
Node ID: my_host_rid1
  Test Category: Connection
     Test Against: my_host_rid1
```

```
 Test: Wallet
       Check: Corruption passed
       Check: Authentication passed
       Check: Replicationdn passed
   Test Against: my_host_rid2
     Test: URL
       Check: Format (Primary) passed
       Check: Format (Secondary) passed
   Test Against: my_host_rid3
     Test: URL
      Check: Format (Primary) passed
       Check: Format (Secondary) passed
   Test Against: my_host_rid1
     Test: URL
       Check: Format (Primary) passed
      Check: Format (Secondary) passed
 Test Category: Agreements
   Test Against: Agrmt 000002
     Test: orclreplicadn
       Check: Validity passed
      Check: Match agreement type passed
     Test: agreement DN
       Check: Format passed
  Test Against: Agrmt 000002 with my host rid2
     Test: lastAppliedChangeNumber (my_host_rid2 to my_host_rid1)
       Check: Format (transport) passed
       Check: Logs TBP passed
       Check: Format (apply) passed
       Check: HIQ passed
     Test: Filtering (my_host_rid2 to my_host_rid1)
       Check: Format passed
       Check: Configuration passed
   Test Against: Agrmt 000002 with my_host_rid2
     Test: Connection
      Check: Authentication passed
     Test: Replica Pair
       Check: Validity passed
       Check: Consistency passed
     Test: orclreplicationid
       Check: Availability passed
     Test: Replication Protocol
       Check: Availability passed
     Test: lastAppliedChangeNumber (my_host_rid1 to my_host_rid2)
       Check: Format (transport) passed
       Check: Logs TBP passed
       Check: Format (apply) passed
       Check: HIQ passed
```
```
 Test: Filtering (my_host_rid1 to my_host_rid2)
         Check: Format passed
         Check: Configuration passed
     Test Against: Agrmt 000003
       Test: orclreplicadn
        Check: Validity passed
         Check: Match agreement type passed
       Test: agreement DN
        Check: Format passed
     Test Against: Agrmt 000003 with my_host_rid3
       Test: lastAppliedChangeNumber (my_host_rid3 to my_host_rid1)
        Check: Format (transport) passed
        Check: Logs TBP passed
        Check: Format (apply) passed
        Check: HIQ passed
       Test: Filtering (my_host_rid3 to my_host_rid1)
         Check: Format passed
         Check: Configuration failed
    Test Against: Agrmt 000003 with my host rid3
       Test: Connection
         Check: Authentication passed
      Test: Replica Pair
         Check: Validity passed
         Check: Consistency passed
       Test: orclreplicationid
         Check: Availability passed
       Test: Replication Protocol
         Check: Availability passed
      Test: lastAppliedChangeNumber (my_host_rid1 to my_host_rid3)
         Check: Format (transport) passed
         Check: Logs TBP passed
         Check: Format (apply) passed
         Check: HIQ passed
       Test: Filtering (my_host_rid1 to my_host_rid3)
         Check: Format passed
         Check: Configuration failed
Verify replication configuration for my_host_rid1 successfully.
Refer to REMTOOL_VERIFY_LOG.rpt for details.
2 checks failed.
```
# **The remtool -resumeasr Operation**

The resumeasr operation resumes replication activity for an Oracle Database Advanced Replication-based directory replication group (DRG) that was previously suspended using the ["The remtool -suspendasr Operation" on page 4-64](#page-181-0).

#### **Syntax for remtool -resumeasr**

remtool -resumeasr [-connect *repl\_admin\_name*@*net\_service\_name*] [-v]

# **Arguments for remtool -resumeasr**

#### **-connect** *repl\_admin\_name@net\_service\_name*

For more information, see ["The -connect Connection Argument" on page 4-67.](#page-184-0)

# **Tasks and Examples for remtool -resumeasr**

Using the resumeasr operation you can perform the following tasks:

[Resuming Replication Activity for an Advanced Replication-Based DRG](#page-181-1)

<span id="page-181-1"></span>**Resuming Replication Activity for an Advanced Replication-Based DRG** In this example, replication activity of DRG consisting of MY\_HOST1.MY\_COMPANY.COM and MY\_ HOST2.MY\_COMPANY.COM is resumed.

#### **Example:**

remtool -resumeasr -v -conn repadmin@MY\_HOST1.MY\_COMPANY.COM The results are:

MY\_HOST1.MY\_COMPANY.COM is Master Definition Site (MDS). Connected to MDS. MY\_HOST2.MY\_COMPANY.COM is Remote Master Site (RMS). Connected to RMS. Directory Replication Group (DRG) details :

-------- ------------- ----------------------- ------------- ------------- ---- Instance Host Name Global Name Version Replicaid Site Name the control of the control of the control of the control of the control of the control of the control of the control of the control of the control of the control of the control of the control of the control of the con -------- ------------- ----------------------- ------------- ------------- --- rid1 my\_host MY\_HOST1.MY\_COMPANY.COM OID 9.0.4.0.0 my\_host\_rid1 MDS rid2 my\_host MY\_HOST2.MY\_COMPANY.COM OID 9.0.4.0.0 my\_host\_rid2 RMS -------- ------------- ----------------------- ------------- ------------- ---- ------------------------------------------------------------------------------ Altering replication status...

```
MY_HOST1.MY_COMPANY.COM : Resuming replication activity...
------------------------------------------------------------------------------
Replication status has been altered successfully.
------------------------------------------------------------------------------
```
# <span id="page-181-0"></span>**The remtool -suspendasr Operation**

The suspendasr operation suspends Oracle Database Advanced Replication activity for a directory replication group (DRG) that uses it for replication. While Advanced Replication activity is suspended, replication does not take place.

# **Syntax for remtool -suspendasr**

remtool -suspendasr [-connect *repl\_admin\_name*@*net\_service\_name*] [-v]

#### **Arguments for remtool -suspendasr**

### **-connect** *repl\_admin\_name@net\_service\_name*

The connection string for the master definition site (MDS) or the Remote Master Site (RMS). You are prompted for the password for the replication administrator. If you do not supply an argument on the command-line, the tool prompts you for the information. The connect string is composed of the following elements:

- The name of the replication administrator.
- The net service name of the MDS or RMS. If you have a tnsnames. ora file configured, then this is the net service name specified in that file, which is located by default in *ORACLE\_INSTANCE*/config. (You can set the TNS\_ADMIN environment variable if you want to use a different location.)

#### **Tasks and Examples for remtool -suspendasr**

Using the suspendasr operation you can perform the following tasks:

["Suspending Replication Activity for an Advanced Replication-Based DRG"](#page-182-0)

<span id="page-182-0"></span>**Suspending Replication Activity for an Advanced Replication-Based DRG** n this example, replication activity of a DRG consisting of MY\_HOST1.MY\_COMPANY.COM and MY\_ HOST2.MY\_COMPANY.COM is suspended.

#### **Example:**

remtool -suspendasr -v -conn repadmin@my\_host1.my\_company.com

#### The results are:

MY\_HOST1.MY\_COMPANY.COM is Master Definition Site (MDS). Connected to MDS. MY\_HOST2.MY\_COMPANY.COM is Remote Master Site (RMS). Connected to RMS. Directory Replication Group (DRG) details :

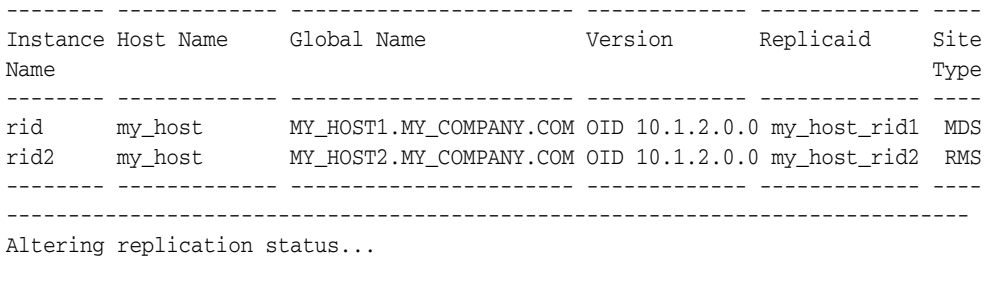

MY\_HOST1.MY\_COMPANY.COM : Quiescing replication activity... ------------------------------------------------------------------------------ Replication status has been altered successfully. ------------------------------------------------------------------------------

# **The -psuspendrepl and -presumerepl Operations**

The -psuspendrepl and -presumerepl operations provide rolling upgrade support for multimaster replication DRGs by suspending and resuming replication, respectively.

# **Syntax for -psuspendrepl and -presumerepl**

remtool -psuspendrepl -fromnode *host1*:*port1* [-tonode *host2*:*port2*]

remtool -presumerepl -fromnode *host1*:*port1* [-tonode *host2*:*port2*]

**Note:** You must apply all required patches before starting the rolling upgrade procedure.

# **Arguments to -psuspendrepl and -presumerepl**

# **-fromnode** *host1***:***port1*

Specifies the host and port of the node from which replication is to be suspended.

# **-tonode** *host2***:***port2*

Specifies the host and port of the node to which replication is to be suspended

If you do not specify the -tonode parameter with -psuspendrepl or -presumerepl, remtool displays the replicaids of all the replicas and prompts you for the replica to which to replication is to be suspended or resumed. To suspend or resume replication to all the replicas, enter all.

For example:

```
remtool -psuspendrepl -fromnode :5060/ods
------------------------------------------------------------------------------
Directory Replication Group (DRG) details :
--- ------------------ ----------------------- -------------------- ----- -------
Sl Replicaid Directory Information Supplier Information Repl OID 
Version.
No . The contract of the contract of the contract of the contract of the contract of the contract of the contract of the contract of the contract of the contract of the contract of the contract of the contract of the contr
      --- ------------------ ----------------------- --------------------- ----- -------
001 adc2101322_gps3 adc2101322:3060 adc2170827_sldap2 RW 111140
002 adc2170827_sldap2 adc2170827:3070 adc2101322_gps3 RW 111140
--- ------------------ ----------------------- --------------------- ----- -------
Enter replicaid of the replica to be suspended[Enter "all" to select all 
replicas]:
```
# **Tasks for -psuspendrepl and -presumerepl**

The procedure for rolling upgrade can be summarized as follows:

- **1.** Stop the replication server on the replica to be upgraded.
- **2.** Run remtool -psuspendrepl.
- **3.** Stop Oracle Internet Directory on the replica to be upgraded.
- **4.** Upgrade the replica.
- **5.** Start Oracle Internet Directory on the upgraded replica.
- **6.** Run remtool -presumerepl.
- **7.** Start the replication server on the upgraded replica.

**See Also:** The appendix "Performing a Rolling Upgrade" in *Oracle Fusion Middleware Administrator's Guide for Oracle Internet Directory* for more details and an example of rolling upgrade.

# **The -bind Connection Argument**

This argument is used with LDAP-based operations to supply the host and port of the supplier. The syntax is:

bind *supplier\_hostname*:*ldap\_port*

You are prompted for the replication DN password. If you omit either the hostname or port or both, remtool uses the local host name or default port (3060) or both as arguments. If you omit the -bind argument, you are prompted for the missing information.

# <span id="page-184-0"></span>**The -connect Connection Argument**

This argument is used with Oracle Database Advanced Replication-based operations to specify connection string for the master definition site (MDS) or the Remote Master Site (RMS). The syntax is:

-connect*repl\_admin\_name*@*net\_service\_name*

You are prompted for the replication DN password. If you do not supply an argument on the command-line, the tool prompts you for the information.

# **Related Command-Line Tools for remtool**

- See ["oidctl" on page 2-4](#page-43-0)
- See ["opmnctl" on page 2-14](#page-53-0)

# <sup>5</sup>**Oracle Directory Integration Platform Tools**

This chapter describes the following command-line tools used to administer Oracle Directory Integration Platform:

- [manageDIPServerConfig](#page-186-0)
- [manageSyncProfiles](#page-188-0)
- [syncProfileBootstrap](#page-193-0)
- [expressSyncSetup](#page-195-0)
- [provProfileBulkProv](#page-197-0)
- [oidprovtool](#page-198-0) (Provisioning Registration Tool)
- [dipStatus](#page-204-0)
- [schemasync](#page-205-0)

## **Notes:**

- Best security practice is to provide a password only in response to a prompt from the command.
- You must set the environment variables WLS\_HOME and ORACLE HOME before executing any of the Oracle Directory Integration Platform commands.
- The Oracle WebLogic Managed Server where Oracle Directory Integration Platform is deployed must be configured for SSL to execute the Oracle Directory Integration Platform commands in SSL mode. Refer to the *Configuring SSL* chapter in *Oracle Fusion Middleware Securing Oracle WebLogic Server* for more information.

# <span id="page-186-0"></span>**manageDIPServerConfig**

The Manage DIP Server Configuration utility, manageDIPServerConfig, allows you to manage the Oracle Directory Integration Platform server configuration.

# **Syntax for manageDIPServerConfig**

# **manageDIPServerConfig**

```
manageDIPServerConfig {get | set} -h HOST -p PORT -D wlsuser -attribute {sslmode |
refreshinterval | quartzthreadcount | quartzdbretryinterval | oidhostport |
keystorelocation} [-ssl -keystorePath PATH_TO_KEYSTORE -keystoreType TYPE]
```
[-value *ATTRIBUTE\_VALUE*] [-help]

# **Arguments for manageDIPServerConfig**

# **get | set**

Operation to perform.

- get: Displays the current value of the config parameter in DIP configuration file
- set: Updates the value of the config parameter in DIP configuration file.

# **-h | -host**

Oracle WebLogic Server host where Oracle Directory Integration Platform is deployed

# **-p | -port**

Listen port of Oracle WebLogic Managed Server where Oracle Directory Integration Platform application is deployed.

# **-D | -wlsuser**

WebLogic Server login ID.

**Note:** You are prompted for the Oracle WebLogic Server login password. You cannot provide the password as a command-line argument. Best security practice is to provide a password only in response to a prompt from the command. If you must execute manageDIPServerConfig from a script, you can redirect input from a file containing the Oracle WebLogic Server login password. Use file permissions to protect the file and delete it when it is no longer necessary.

# **-attr | -attribute**

Identifies the attribute that manageDIPServerConfig performs the operation on. The following is a list and description of the attributes manageDIPServerConfig can perform operations on:

- sslmode: The SSL mode Oracle Directory Integration Platform uses to connect to Oracle Internet Directory. Supported values are 1 and 2. Use 1 to connect to Oracle Internet Directory using SSL Mode 1 (No Authentication). Use 2 to connect to Oracle Internet Directory using SSl Mode 2 (Server Only Authentication).
- refreshinterval: The time interval (amount of time in seconds) that controls how often the Oracle Directory Integration Platform server refreshes profile configuration details.
- quartzthreadcount: Controls how many profiles can be scheduled in parallel. The default value is 15. If you have more than 15 profiles, increase the quartzthreadcount attribute accordingly.
- quartzdbretryinterval: Controls how often Oracle Directory Integration Platform's Quartz scheduler attempts to reconnect to the Oracle Internet Directory database.
- oidhostport: Identifies the host and port of the Oracle Internet Directory associated with Oracle Directory Integration Platform. Specify values for the oidhostport attribute in the form of host:port.
- keystorelocation: Specifies the absolute path to the Java Keystore (JKS) based on the host where Oracle Directory Integration Platform is deployed. When you specify the value for the keystorelocation attribute, be sure you use the appropriate path separators (that is, / for UNIX and Linux platforms, and  $\setminus$  for Windows platforms).

# **-ssl**

Executes the command in SSL mode.

**Note:** The Oracle WebLogic Managed Server where Oracle Directory Integration Platform is deployed must be configured for SSL to execute this command in SSL mode. Refer to the *Configuring SSL* chapter in *Oracle Fusion Middleware Securing Oracle WebLogic Server* for more information.

# **-keystorePath**

The full path to the keystore.

# **-keystoreType**

The type of the keystore identified by -keystorePath. For example: -keystorePath jks or -keystorePath PKCS12

# **-val | -value**

The value to set for the attribute This parameter is required with the set operation.

#### **-help**

Provides usage help for the command.

# **Tasks and Examples for manageDIPServerConfig**

```
manageDIPServerConfig get -h myhost.mycompany.com -p 7005 -D weblogic \
   -attr sslmode
manageDIPServerConfig set -h myhost.mycompany.com -p 7005 -D weblogic \
   -attr sslmode -val 2
```
# <span id="page-188-0"></span>**manageSyncProfiles**

The Manage Synchronization Profiles utility, manageSyncProfiles, allows you to manage synchronization profiles.

# **Syntax for manageSyncProfiles**

#### **managSyncProfiles**

```
manageSyncProfiles {activate | deactivate | copy | deregister | get | isexists |
update | testProfile | validateProfile | validateMapRules | register | 
updatechgnum | associateProfile | dissociateProfile | getAllAssociatedProfiles |
```

```
getAssociatedProfile | list } -h HOST -p PORT -D wlsuser [-ssl -keystorePath 
PATH_TO_KEYSTORE -keystoreType TYPE] [-profile] [-newProfile]
[-associateProfile][-file] [-params 'prop1 val1 prop2 val2 ...']
[-conDirHost] [-conDirPort] [-conDirBindDn] [-mode] [-conDirType] [-conDirSSL] 
[-profileStatus] [-help]
```
# **Arguments for manageSyncProfiles**

# **Operations**

## **activate**

Changes a profile state to ENABLE

# **deactivate**

Changes a profile state to DISABLE

# **copy**

Copies an existing profile *profile* to profile *newProfile*

# **deregister**

Deletes an existing profile from OID.

# **get**

Gets the profile details from OID.

# **isexists**

Checks if the profile *profile* exists in OID.

# **update**

Modifies an existing profile *profile* in OID.

# **testProfile**

Changes the state of a disabled profile *profile* to TEST and schedules the profile for testing to ensure the profile successfully performs synchronization. After executing the manageSyncProfiles command with the testProfile operation, the results of the test are available in the following log file, where *DOMAIN\_HOME* represents the Oracle WebLogic Server Domain home and *ORACLE\_WEBLOGIC\_MANAGED\_SERVER\_ NAME* represents the name of the managed server where Oracle Directory Integration Platform is deployed:

*DOMAIN\_HOME*/servers/*ORACLE\_WEBLOGIC\_MANAGED\_SERVER\_NAME*/logs/*ORACLE\_WEBLOGIC\_ MANAGED\_SERVER\_NAME*.log

> **Note:** The testProfile operation cannot schedule profiles that are in ENABLE state for testing.

# **validateProfile**

Validates the syntax of the values in the specified profile for correctness.

# **validateMapRules**

Validates the map rules provided.

# **register**

Creates a new profile in OID.

# **updatechgnum**

Updates the last applied change number in the profile to latest.

# **associateProfile**

Associates *associateProfileName* with *profileName* to prevent information back flow.

# **dissociateProfile**

Dissociates an associated profile to *profileName*

# **getAllAssociatedProfiles**

Lists all the profiles to which profile *profileName* is associated.

# **getAssociatedProfile**

Displays the profile name associated with profile *profileName*.

# **list**

Displays all profiles registered in OID.

# **Options**

# **-h | host**

Oracle WebLogic Server host where Oracle Directory Integration Platform is deployed.

# **-p | -port**

Listen port of Oracle WebLogic Managed Server where Oracle Directory Integration Platform application is deployed.

# **-D | wlsuser**

Oracle WebLogic Server login ID

**Note:** You are prompted for the Oracle WebLogic Server login password. You cannot provide the password as a command-line argument. Best security practice is to provide a password only in response to a prompt from the command. If you must execute a command from a script, you can redirect input from a file containing the Oracle WebLogic Server login password. Use file permissions to protect the file and delete it when it is no longer necessary. If you must provide more than one password to manageSyncProfiles, put each on a separate line in the file, in the following order: connected directory bind DN password, then Oracle WebLogic Server login password.

# **-ssl**

Executes the command in SSL mode.

**Note:** The Oracle WebLogic Managed Server where Oracle Directory Integration Platform is deployed must be configured for SSL to execute this command in SSL mode. Refer to the *Configuring SSL* chapter in *Oracle Fusion Middleware Securing Oracle WebLogic Server* for more information.

# **-keystorePath**

The full path to the keystore.

# **-keystoreType**

The type of the keystore identified by -keystorePath. For example: -keystorePath jks or -keystorePath PKCS12

# **-pf | -profile**

The name of the synchronization profile to use when performing the operation.

# **-newpf | -newProfile**

The name of the new profile which will be a copy of *profile*.

# **-assopf**

The name of the profile that will be associated with *profile*

# **-f | -file**

The full path and file name of the profile properties file containing the properties. See the "Example Properties File for Synchronization Profiles" appendix in *Oracle Fusion Middleware Administrator's Guide for Oracle Directory Integration Platform* for an example of such a file.

## **-params**

A value is of the form prop1 val1 prop2 val2 ... where prop is the name of a profile property and val is the new value for that property. This keyword is used only for modification of a profile. You can specify as many key values as required

# **-conDirHost**

Host where connected directory server is running.

# **-conDirPort**

Port at which connected directory server listens.

# **-conDirBindDn**

Connected directory server bind DN.

Examples:

- Active Directory administrator@idm2003.net
- Sun ONE or iPlanet

cn=Directory Manager

Oracle Internet Directory

cn=orcladmin

**Note:** You are prompted for the connected directory bind DN password. You cannot provide the password as a command-line argument. Best security practice is to provide a password only in response to a prompt from the command. If you must execute manageSyncProfiles from a script, you can redirect input from a file containing the connected directory bind DN password. Use file permissions to protect the file and delete it when it is no longer necessary. If you must provide more than one password to manageSyncProfiles, put each on a separate line in the file, in the following order: connected directory bind DN password, then Oracle WebLogic Server login password.

# **-mode**

Synchronization mode map rules to be used: import or export

# **-conDirType**

Connected directory type. Supported values are ActiveDirectory, EDirectory, iPlanet, OpenLDAP, ADAM, Tivoli, ExchangeServer2003, and OID.

# **-conDirSSL**

SSL mode value used to connect connected directory server

# **-prfSt | -profileStatus**

Displays status for the profile. Used only with the list operation.

**-help**

Provides command usage help.

# **Tasks and Examples for manageSyncProfiles**

```
manageSyncProfiles register -h myhost.mycompany.com -p 7005 -D weblogic \
   -f /opt/ldap/odip/iPlImport.profile 
manageSyncProfiles deregister -h myhost.mycompany.com -p 7005 \
    -D weblogic -pf myProfile 
manageSyncProfiles updatechgnum -h myhost.mycompany.com -p 7005 \
    -D weblogic -pf myProfile 
manageSyncProfiles activate -h myhost.mycompany.com -p 7005 \
    -D weblogic -pf myProfile 
manageSyncProfiles deactivate -h myhost.mycompany.com -p 7005 \
    -D weblogic -pf myProfile 
manageSyncProfiles get -h myhost.mycompany.com -p 7005 \
    -D weblogic -pf myProfile 
manageSyncProfiles testProfile -h myhost.mycompany.com -p 7005 \
    -D weblogic -pf myProfile
```

```
manageSyncProfiles associateprofile -h myhost.mycompany.com -p 7005 \
    -D weblogic -pf myProfile -assopf myProfile1 
  manageSyncProfiles dissociateprofile -h myhost.mycompany.com -p 7005 \
    -D weblogic -pf myProfile 
  manageSyncProfiles getAllAssociatedProfiles -h myhost.mycompany.com -p 7005 \
    -D weblogic -pf myProfile 
  manageSyncProfiles getAssociatedProfile -h myhost.mycompany.com -p 7005 \
    -D weblogic -pf myProfile 
  manageSyncProfiles update -h myhost.mycompany.com -p 7005 \
    -D weblogic -pf myProfile -f /opt/ldap/odip/iPlImport.profile 
  manageSyncProfiles validateMapRules -h myhost.mycompany.com -p 7005 \
    -D weblogic -f /opt/ldap/odip/iPlImport.map -conDirHost server.example.com \ 
    -conDirPort 8000 -conDirBindDn administrator@idm2003.net -mode IMPORT \
    -conDirType IPLANET 
  manageSyncProfiles isexists -h myhost.mycompany.com -p 7005 -D weblogic \
    -pf myProfile 
  manageSyncProfiles copy -h myhost.mycompany.com -p 7005 -D weblogic \
    -pf myProfile -newpf yourProfile 
manageSyncProfiles list -h myhost.mycompany.com -p 7005 -D weblogic -profileStatus
```
# <span id="page-193-0"></span>**syncProfileBootstrap**

The Synchronization Profile Bootstrap utility, syncProfileBootstrap, performs the initial migration of data between a connected directory and Oracle Internet Directory for a synchronization profile.

# **Syntax for syncProfileBootstrap**

## **syncProfileBootstrap**

```
syncProfileBootstrap -h HOST -p PORT -D wlsuser {-file FILENAME |-profile
-PROFILE_NAME} [-ssl -keystorePath PATH_TO_KEYSTORE -keystoreType TYPE]
[-loadParallelism INTEGER] [-loadRetry INTEGER][-help]
```
# **Arguments for syncProfileBootstrap**

# **-h | -host**

Oracle WebLogic Server host where Oracle Directory Integration Platform is deployed.

# **-p | -port**

Listen port of Oracle WebLogic Managed Server where Oracle Directory Integration Platform application is deployed.

#### **-D | wlsuser**

Oracle WebLogic Server login ID

**Note:** You are prompted for the Oracle WebLogic Server login password. You cannot provide the password as a command-line argument. Best security practice is to provide a password only in response to a prompt from the command. If you must execute syncProfileBootstrap from a script, you can redirect input from a file containing the Oracle WebLogic Server login password. Use file permissions to protect the file and delete it when it is no longer necessary.

# **-f | -file**

Bootstrap properties file.

# **-pf | -profile**

The name of the synchronization profile to use when performing the operation.

#### **-ssl**

Executes the command in SSL mode.

**Note:** The Oracle WebLogic Managed Server where Oracle Directory Integration Platform is deployed must be configured for SSL to execute this command in SSL mode. Refer to the *Configuring SSL* chapter in *Oracle Fusion Middleware Securing Oracle WebLogic Server* for more information.

# **-keystorePath**

The full path to the keystore.

# **-keystoreType**

The type of the keystore identified by -keystorePath. For example: -keystorePath jks or -keystorePath PKCS12

# **-lp | -loadParallelism**

Indicator that loading to Oracle Internet Directory is to take place in parallel by using multiple threads. For example, -loadparallelism 5 means that 5 threads are to be created, each of which tries to load the entries in parallel to Oracle Internet Directory.

#### **-lr | -loadRetry**

The number of times the retry should be made (when the load to the destination fails) before marking the entry as bad entry.

## **-help**

Provides command usage help.

# **Tasks and Examples for syncProfileBootstrap**

```
manageSyncProfileBootstrap -h myhost.mycompany.com -p 7005 -D weblogic \
   -pf myProfile -lp 5
manageSyncProfileBootstrap -h myhost.mycompany.com -p 7005 -D weblogic \
   -f /opt/ldap/odip/bootstrap.properties -lr 3
```
# <span id="page-195-0"></span>**expressSyncSetup**

The Express Synchronization Setup utility, expressSyncSetup, creates import and export synchronizations profiles.

# **Syntax for expressSyncSetup**

# **expressSyncSetup**

```
expressSyncSetup -h HOST -p PORT -D wlsuser -pf PROFILE
-conDirType CONNECTED_DIRECTORY_TYPE -conDirURL CONNECTED_DIRECTORY_URL
-conDirBindDN CONNECTED_DIRECTORY_BIND_DN -conDircontainer SYNC_CONTAINER
[-ssl -keystorePath PATH_TO_KEYSTORE -keystoreType TYPE] [-enableProfiles {true |
false}] [-help]
```
# **Arguments for expressSyncSetup**

# **-h | -host**

Oracle WebLogic Server host where Oracle Directory Integration Platform is deployed.

# **-p | -port**

Listen port of Oracle WebLogic Managed Server where Oracle Directory Integration Platform application is deployed.

# **-D | wlsusser**

Oracle WebLogic Server login ID

**Note:** You are prompted for the Oracle WebLogic Server login password. You cannot provide the password as a command-line argument. Best security practice is to provide a password only in response to a prompt from the command. If you must execute expressSyncSetup from a script, you can redirect input from a file containing the Oracle WebLogic Server login password. Use file permissions to protect the file and delete it when it is no longer necessary. If you must provide more than one password to expressSyncSetup, put each on a separate line in the file, in the following order: connected directory bind DN password, then Oracle WebLogic Server login password.

# **-pf | -profile**

Profile name.

# **-conDirType**

Connected directory type. Supported values are ActiveDirectory, EDirectory, iPlanet, OpenLDAP, ADAM, Tivoli, ExchangeServer2003, and OID.

## **-conDirUrl**

URL where the connected directory is running. The format is *host*:*port*.

# **-conDirBindDN**

Connected directory server bind DN. For example:

administrator@idm2003.net cn=orcladmin, cn=Directory Manager

> **Note:** You are prompted for the connected directory bind DN password. You cannot provide the password as a command-line argument. Best security practice is to provide a password only in response to a prompt from the command. If you must execute expressSyncSetup from a script, you can redirect input from a file containing the connected directory bind DN password. Use file permissions to protect the file and delete it when it is no longer necessary. If you must provide more than one password to expressSyncSetup, put each on a separate line in the file, in the following order: connected directory bind DN password, then Oracle WebLogic Server login password.

# **-conDirContainer**

The synchronization container. For example:

ou=sales,dc=us,dc=com OU=Groups,DC=imtest,DC=com CN=Users,DC=imtest,DC=com

# **-ssl**

Executes the command in SSL mode.

**Note:** The Oracle WebLogic Managed Server where Oracle Directory Integration Platform is deployed must be configured for SSL to execute this command in SSL mode. Refer to the *Configuring SSL* chapter in *Oracle Fusion Middleware Securing Oracle WebLogic Server* for more information.

# **-keystorePath**

The full path to the keystore.

# **-keystoreType**

The type of the keystore identified by -keystorePath. For example: -keystorePath jks or -keystorePath PKCS12

# **-enableProfiles**

Specify true to enable created profiles, false if not.

# **-help**

Provides command usage help.

# **Tasks and Examples for expressSyncSetup**

```
expressSyncSetup -h myhost.mycompany.com -p 7005 -D weblogic -pf myProfile \ 
   -conDirType ACTIVEDIRECTORY -conDirUrl server.mycompany.com:5432 \
  -conDirBindDN administrator@idm2003.net -conDirContainer ou=sales,dc=us,dc=com \
   -enableProfiles false \
```
expressSyncSetup -help

# <span id="page-197-0"></span>**provProfileBulkProv**

The Provisioning Profile Bulk utility, provProfileBulkProv, performs initial migration of data from an LDIF file to Oracle Internet Directory for a provisioning profile.

# **Syntax for provProfileBulkProv**

# **provProfileBulkProv**

```
provProfileBulkProv -h HOST -p PORT -D wlsuser -file LDIF_FILE -realm REALM_DN
[-ssl -keystorePath PATH_TO_KEYSTORE -keystoreType TYPE]
[-encoding INPUT_ENCODING] [-help]
```
# **Arguments for provProfileBulkProv**

# **-h | -host**

Oracle WebLogic Server host where Oracle Directory Integration Platform is deployed.

# **-p | -port**

Listen port of Oracle WebLogic Managed Server where Oracle Directory Integration Platform application is deployed.

# **-D | -wlsuser**

Oracle WebLogic Server login ID

**Note:** You are prompted for the Oracle WebLogic Server login password. You cannot provide the password as a command-line argument. Best security practice is to provide a password only in response to a prompt from the command. If you must execute provProfileBulkProv from a script, you can redirect input from a file containing the Oracle WebLogic Server login password. Use file permissions to protect the file and delete it when it is no longer necessary.

# **-f | -file**

LDIF file containing the data to be migrated.

# **-realm**

The realm in which the users are to be provisioned.

# **-ssl**

Executes the command in SSL mode.

**Note:** The Oracle WebLogic Managed Server where Oracle Directory Integration Platform is deployed must be configured for SSL to execute this command in SSL mode. Refer to the *Configuring SSL* chapter in *Oracle Fusion Middleware Securing Oracle WebLogic Server* for more information.

#### **-keystorePath**

The full path to the keystore.

### **-keystoreType**

The type of the keystore identified by -keystorePath. For example: -keystorePath jks or -keystorePath PKCS12

#### **-encoding**

Input file encoding.

#### **-help**

Provides command usage help.

# **Tasks and Examples for provProfileBulkProv**

provProfileBulkprov -h myhost.mycompany.com -p 7005 -D weblogic \ -f /opt/ldap/odip/users.ldif -realm cn=aaaa,ou=bbbb,dc=cccc

# <span id="page-198-0"></span>**oidprovtool**

Provisioning enables you to ensure that an application is notified of directory changes, such as changes to user or group information. Such changes can affect whether the application allows a user access to its processes and resources.

When you install an application that you want to provision, you must create a provisioning integration profile by using the Provisioning Registration Tool (oidprovtool).

You can use the Provisioning Registration Tool to:

- Create a new provisioning profile. A new provisioning profile is created and set to the enabled state so that Oracle Directory Integration Platform can process it.
- Disable an existing provisioning profile.
- Enable a disabled provisioning profile.
- Modify an existing provisioning profile.
- Delete an existing provisioning profile.
- Get the current status of a given provisioning profile.
- Clear all of the errors in an existing provisioning profile.

The Provisioning Registration Tool shields the location and schema details of the provisioning profile entries from the callers of the tool. From the callers' perspective, the combination of an application and a realm uniquely identify a provisioning profile. The constraint in the system is that there can be only one provisioning profile for each application for each realm.

Once a profile is created, its mode—that is, INBOUND, OUTBOUND, or BOTH—cannot be changed by using the modify operation. To change the mode, you must delete, then re-create, the profile.

The Oracle directory integration platform server automatically monitors provisioning profile configuration changes in Oracle Internet Directory, including the creation, modification, and deletion of provisioning profiles. For this reason, you do not need to manually enable or disable a provisioning profile.

**Note:** For improved security, do not supply a password on the command line. The oidprovtool command prompts you for a password if you do not supply one on the command line.

# **Syntax for oidprovtool**

# **oidprovtool**

```
oidprovtool operation=[create|modify] ldap_host=oid_hostname ldap_port=port
ldap_user_dn="bindDN" ldap_user_password=password
[profile_mode=INBOUND|OUTBOUND|BOTH]
application_dn="DN" application_type=type [application_name=name] 
[application_display_name=display name] organization_dn=DN
[application_isdasvisible=TRUE|FALSE] [manage_application_defaults=TRUE|FALSE] 
[enable_bootstrap=TRUE|FALSE] [user_data_location=DN] 
[default_provisioning_policy=PROVISIONING_REQUIRED|PROVISIONING_NOT_REOUIRED]
interface_name=SCHEMA.PACKAGE [interface_type=PLSQL|JAVA] 
interface_version=1.1|2.0|3.0] interface_connect_info=connection_string
schedule=number_seconds lastchangenumber=number
max_prov_failure_limit=number 
max_events_per_schedule=number max_events_per_invocation=number
event_mapping_rules="OBJECT_TYPE:FILTER:DOMAIN" 
event_permitted_operations="OBJECT:DOMAIN:OPERATION(attributes,...)" 
event_subscription="USER|GROUP:DOMAIN:OPERATION(attributes,...)" 
max_events_per_schedule=number max_retries=number profile_group=number
profile_status=ENABLED | DISABLED profile_debug=debug_level
```
oidprovtool {operation=enable|disable|delete|status|reset} application\_dn=*DN* [organization\_dn=*DN*] [ldap\_host=*oid\_hostname*] [ldap\_port=*port*] [ldap\_user\_dn=*bindDN*] [ldap\_user\_password=*password*] [profile\_debug=*debug\_level*]

# **Arguments for oidprovtool**

# **operation=create | modify | enable | disable | delete | status | reset**

Required. The operation to perform using oidprovtool. You can only perform one operation at a time. The operations are:

- create—Creates a new provisioning profile.
- modify—Modifies the given properties of an existing provisioning profile.
- enable—Enables a provisioning profile.
- disable—Disables a provisioning profile.
- delete—Deletes a provisioning profile.
- status—Shows the current status of a given provisioning profile.
- reset—Clears all errors for a provisioning profile.

# **ldap\_host=***oid\_hostname*

Optional. The host name of the Oracle Internet Directory server. If not provided then the name of the local host is used.

# **ldap\_port=***port*

Optional. The LDAP listening port of Oracle Internet Directory. The default is 3060.

# **ldap\_user\_dn=***bindDN*

Required. The DN of the superuser or a user that has sufficient permissions to perform provisioning subscription operations. The default is cn=orcladmin.

# **ldap\_user\_password=***password*

Optional.The user password used to bind to the directory. If you do not specify the password on the command line, you are prompted for it. Best security practice is to provide the password in response to a prompt.

# **profile\_mode=OUTBOUND | INBOUND | BOTH**

Optional for the create operation only. The direction of the provisioning events. The default is OUTBOUND (data is provisioned from Oracle Internet Directory to the application).

# **application\_dn=***DN*

Required. The distinguished name of the application to which the provisioning subscription belongs. The combination of the application DN and organization DN uniquely identifies a provisioning profile. For example, here is the application DN for Portal:

"orclApplicationCommonName=PORTAL,cn=Portal,cn=Products,cn=OracleContext"

## **application\_type=***type*

Required. The type of application being provisioned.

## **application\_name=***name*

Optional. The name of the application being provisioned. If not provided, defaults to the distinguished name assigned to application\_dn.

# **application\_display\_name=***name*

Optional. The display name of the application being provisioned. If not provided, defaults to the value assigned to application\_name.

# **organization\_dn=***DN*

Optional. If not provided, defaults to the default identity management realm. The distinguished name of the organization to which the provisioning subscription belongs, for example "dc=company,dc=com". The combination of the application DN and organization DN uniquely identifies a provisioning profile.

# **application\_isdasvisible=TRUE | FALSE**

Optional. Determines whether the application is visible as a provisioning-integrated application in the Oracle Internet Directory Provisioning Console. The default value is TRUE.

# **manage\_application\_default=TRUE | FALSE**

Optional. Determines whether the Oracle Internet Directory Provisioning Console manages the application's default values. The default value is TRUE.

# **enable\_bootstrap=TRUE | FALSE**

Optional. Indicates whether the application should receive provisioning events for users that existed in Oracle Internet Directory before creating the application's provisioning integration profile. The default value is FALSE.

# **user\_data\_location=***DN*

Optional. Identifies the DN of the container in which to store application-specific user information.

# **default\_provisioning\_policy=PROVISIONING\_REQUIRED | PROVISIONING\_NOT\_ REQUIRED**

Optional. Specifies the application's default provisioning policy. The default value is PROVISIONING\_REQUIRED.

# **interface\_name=SCHEMA.PACKAGE**

Required for create or modify operations. The database schema name for the PLSQL package. The format of the value is schema.package\_name, for example here is the schema and PLSQL package information for Portal:

interface\_name=PORTAL.WWSEC\_OID\_SYNC

## **interface\_version=1.1 | 2.0 | 3.0**

The version of the interface protocol. Allowed values are 1.1, 2.0, or 3.0. The default value is 2.0.

## **interface\_type=PLSQL | JAVA**

Optional. The type of interface to which events will be propagated. The default is PLSQL.

## **interface\_connect\_info=***connection\_string*

Required for create or modify operations. To connect to an Oracle database and propagate events, use one of the following formats for the connection string:

- DBURL=ldap://*ldaphost*:*ldapport*/*service*:*username*:*password* (recommended)
- *host*:*port*:*sid*:*username*:*password*
- DBSVC=*service*:*username*:*password*

# **schedule=***number\_seconds*

Optional for create and modify operations only. The number of seconds between executions of this profile. The default is 3600, which means the profile is scheduled to be executed every hour.

## **lastchangenumber=***number*

Optional for create and modify operations on OUTBOUND events only. The last change number in Oracle Internet Directory after which all qualifying events should be provisioned to the application. Defaults to the latest current change number.

#### **max\_prov\_failure\_limit=***number*

Optional. Determines the number of times the Oracle Provisioning System attempts to provision a user. The default is 1.

## **max\_events\_per\_schedule=***number*

Optional for create and modify operations only. The maximum number of events that the Oracle directory integration platform server sends to an application during one execution of a provisioning profile. The default is 100.

# **max\_events\_per\_invocation=***number*

Optional for create and modify operations only. The maximum number of events that can be packaged and sent to a target in one invocation of the interface.

# **event\_mapping\_rules="***OBJECT\_TYPE***:***FILTER***:***DOMAIN***"**

Required for create and modify operations on INBOUND events only. This rule maps the object type received from the application (using an optional filter condition) to a domain in Oracle Internet Directory A provisioning profile can have multiple mapping rules defined.

The following example shows two mapping rules. The first rule shows that an employee object (EMP) whose locality attribute equals America (l=AMERICA) should be mapped to the domain 1=AMER, cn=users, dc=company, dc=com. The second rule shows that an employee object (EMP) should be mapped to the domain cn=users,dc=company,dc=com (no filter conditions).

event\_mapping\_rules="EMP:l=AMERICA:l=AMER,cn=users,dc=company,dc=com" event\_mapping\_rules="EMP::cn=users,dc=company,dc=com"

# **event\_permitted\_operations="***OBJECT***:***DOMAIN***:***OPERATION***(***attributes***,...)**

Required for create and modify operations on INBOUND events only. This property is used to define the types of events that the application is allowed to send to the Oracle Directory Integration Platform service. A provisioning profile can have multiple permitted operations defined.

For example, if you wanted to permit the application to send events whenever a user object was added or deleted, or when certain attributes were modified, you would have three permitted operations such as this:

event\_permitted\_operations="USER:dc=mycompany,dc=com:ADD(\*)" event\_permitted\_operations="USER:dc=mycompany,dc=com:MODIFY(cn,sn,mail,password)" event\_permitted\_operations="USER:dc=mycompany,dc=com:DELETE(\*)"

## **event\_subscription="USER | GROUP:***DOMAIN***:***OPERATION***(***attributes***,...)"**

Required for create and modify operations on OUTBOUND events only. This property is used to define the types of events that the Oracle Directory Integration Platform service should send to the application. A provisioning profile can have multiple event subscriptions defined.

For example, if you wanted the directory integration server to send events to the application whenever a user or group object was added or deleted, you would have four event subscriptions such as this:

```
event_subscription="GROUP:dc=mycompany,dc=com:ADD(*)"
event_subscription="GROUP:dc=mycompany,dc=com:DELETE(*)"
event_subscription="USER:dc=mycompany,dc=com:ADD(*)"
event_subscription="USER:dc=mycompany,dc=com:DELETE(*)"
```
#### **max\_events\_per\_schedule=***number*

Optional for create and modify operations only. The maximum number of events to be provisioned in one schedule. The default is 100.

# **max\_retries=***number*

Optional for create and modify operations only. The number of times a failed event should be retried. The default is 5.

#### **profile\_group=***number*

Required for create and modify operations only. The group number of the profile. Default is "DEFAULT". This is required to address scalability issues when different Oracle Directory Integration Platform server instances will be used to execute different selected groups.

# **profile\_status=ENABLED | DISABLED**

Required for the create operation only. Determines whether the profile is enabled or disabled. The default is ENABLED.

# **profile\_debug=***debug\_level*

Required. The debug level for the profile.

# **Tasks and Examples for oidprovtool**

Using the Provisioning Registration Tool (oidprovtool) you can perform the following tasks:

- [Creating a Provisioning Profile](#page-203-0)
- [Modifying a Provisioning Profile](#page-204-1)
- [Deleting a Provisioning Profile](#page-204-2)
- [Disabling a Provisioning Profile](#page-204-3)

## <span id="page-203-0"></span>**Creating a Provisioning Profile**

The following example creates a new provisioning profile that makes Portal aware of updates to the user and group information that is maintained in Oracle Internet Directory.

## **Example:**

oidprovtool operation=create ldap\_host=myhost.mycompany.com ldap\_port=3060 \ ldap\_user\_dn="cn=orcladmin" application\_

dn="orclApplicationCommonName=PORTAL,cn=Portal,cn=Products,cn=OracleContext" \ organization dn="dc=us,dc=mycompany,dc=com" interface name=PORTAL.WWSEC OID SYNC \ interface\_type=PLSQL interface\_connect\_info=myhost:1521:iasdb:PORTAL:password \ schedule=360 event\_subscription="USER:dc=us,dc=mycompany,dc=com:DELETE" \ event\_subscription="GROUP:dc=us,dc=mycompany,dc=com:DELETE" \ event\_

subscription="USER:dc=us,dc=mycompany,dc=com:MODIFY(orclDefaultProfileGroup,userpa ssword)" \

event\_subscription="GROUP:dc=us,dc=mycompany,dc=com:MODIFY(uniqueMember)" \ profile\_mode=OUTBOUND

# <span id="page-204-1"></span>**Modifying a Provisioning Profile**

The following example modifies an existing provisioning profile for the Portal application. It changes the event subscription for the attributes that are provisioned when a user entry is modified.

## **Example:**

oidprovtool operation=modify ldap\_host=myhost.mycompany.com ldap\_port=3060 \ ldap\_user\_dn="cn=orcladmin" application\_ dn="orclApplicationCommonName=PORTAL,cn=Portal,cn=Products,cn=OracleContext" \ organization\_dn="dc=us,dc=mycompany,dc=com" \ subscription="USER:dc=us,dc=mycompany,dc=com:MODIFY(orclDefaultProfileGroup,userpa ssword, mail, cn, sn)"

# <span id="page-204-2"></span>**Deleting a Provisioning Profile**

The following example disables a provisioning profile for the Portal application.

#### **Example:**

oidprovtool operation=delete ldap\_host=myhost.mycompany.com ldap\_port=3060 \ ldap\_user\_dn="cn=orcladmin" application\_ dn="orclApplicationCommonName=PORTAL,cn=Portal,cn=Products,cn=OracleContext" \ organization\_dn="dc=us,dc=mycompany,dc=com"

# <span id="page-204-3"></span>**Disabling a Provisioning Profile**

The following example disables a provisioning profile for the Portal application.

# **Example:**

oidprovtool operation=disable ldap\_host=myhost.mycompany.com ldap\_port=3060 \ ldap\_user\_dn="cn=orcladmin" application\_ dn="orclApplicationCommonName=PORTAL,cn=Portal,cn=Products,cn=OracleContext" \ organization\_dn="dc=us,dc=mycompany,dc=com"

# <span id="page-204-0"></span>**dipStatus**

The dipStatus utility allows you to check the status of Oracle Directory Integration Platform and whether it is registered.

# **Syntax for dipStatus**

# **dipStatus**

dipStatus -h *HOST* -p *PORT* -D *wlsuser* [-ssl -keystorePath *PATH\_TO\_KEYSTORE* -keystoreType *TYPE*] [-help]

# **Arguments for dipStatus**

# **-h | -host**

Host name of the WebLogic server running the Managed Server where Oracle Directory Integration Platform is deployed.

# **-p | -port**

Listen port of Oracle WebLogic Managed Server where Oracle Directory Integration Platform application is deployed.

# **-D | -wlsuser**

WebLogic Server login ID.

**Note:** You are prompted for the WebLogic server login password. You cannot provide the password as a command-line argument.

Best security practice is to provide a password only in response to a prompt from the command. If you must execute dipStatus from a script, you can redirect input from a file containing the WebLogic Server password. Use file permissions to protect the file and delete it when it is no longer necessary.

# **-ssl**

Executes the command in SSL mode.

**Note:** The Oracle WebLogic Managed Server where Oracle Directory Integration Platform is deployed must be configured for SSL to execute this command in SSL mode. Refer to the *Configuring SSL* chapter in *Oracle Fusion Middleware Securing Oracle WebLogic Server* for more information.

# **-keystorePath**

The full path to the keystore.

# **-keystoreType**

The type of the keystore identified by -keystorePath. For example: -keystorePath jks or -keystorePath PKCS12

# **-help**

Provides usage help for the command.

# **Examples for dipStatus**

dipStatus -h myhost.mycompany.com -p 7005 -D weblogic

dipStatus -help

# <span id="page-205-0"></span>**schemasync**

The schemasync utility enables you to synchronize schema elements—namely attributes and object classes—between an Oracle Internet Directory server and a third-party LDAP directory.

The errors that occur during schema synchronization are logged in the following files:

- *ORACLE\_HOME*/ldap/odi/log/attributetypes.log
- *ORACLE\_HOME*/ldap/odi/log/objectclasses.log

# **Syntax for schemasync**

# **schemasync**

schemasync -srchost *hostname* -srcport *port* -srcdn *bindDN* -srcpwd *password* -dsthost *hostname* -dstport *port* -dstdn *bindDN* -dstpwd *password* [-ldap]

# **Arguments for schemasync**

# **-srchost** *hostname*

Required. The host name of the source directory server.

# **-srcport** *port*

Required. The LDAP listening port of the source directory server, for example 3060.

# **-srcdn** *bindDN*

Required. The DN of the user used to bind to the source directory. This user must have permissions to modify the directory schema, for example the superuser (cn=orcladmin).

# **-srcpwd** *password*

Optional. The user password used to bind to the source directory. If you do not specify the password on the command line, you are prompted for it. Best security practice is to provide the password in response to a prompt.

# **-dsthost** *hostname*

Required. The host name of the destination directory server.

# **-dstport** *port*

Required. The LDAP listening port of the destination directory server, for example 3060.

# **-dstdn** *bindDN*

Optional. The DN of the user used to bind to the destination directory. This user must have permissions to modify the directory schema, for example the superuser.

# **-dstpwd** *password*

Required. The user password used to bind to the destination directory. If you do not specify the password on the command line, you are prompted for it. Best security practice is to provide the password in response to a prompt.

# **-ldap**

Optional. If specified, then the schema changes are applied directly from the source LDAP directory to the destination LDAP directory. If it is not specified, then the schema changes are placed in the following LDIF files:

- *ORACLE\_HOME*/ldap/odi/data/attributetypes.ldif: This file has the new attribute definitions.
- *ORACLE\_HOME*/ldap/odi/data/objectclasses.ldif: This file has the new object class definitions.

If you do not specify -ldap, then you must use ["ldapmodify" on page 3-31](#page-94-0) to upload the definitions from these two files, first attribute types and then object classes.

# <span id="page-207-0"></span>**Tasks and Examples for schemasync**

Using the schemasync command-line tool, you can perform the following tasks:

■ [Synchronizing the Schema between Oracle Internet Directory and a Third-Party](#page-207-0)  **[Directory](#page-207-0)** 

# **Synchronizing the Schema between Oracle Internet Directory and a Third-Party Directory**

The following example shows how to synchronize the schema between Oracle Internet Directory and a third-party directory server.

# **Example:**

```
schemasync -srchost myhost1.mycompany.com -srcport 3060 -srcdn "cn=orcladmin" \
   -dsthost myhost2.mycompany.com -dstport 3060 \
   -dstdn "uid=superuser,ou=people,dc=mycompany,dc=com" -ldap
```
# **Related Command-Line Tools for schemasync**

■ See ["ldapmodify" on page 3-31](#page-94-0)

# **Part II**

# **Schema Reference**

Part II of the *Oracle Fusion Middleware Reference for Oracle Identity Management* contains information about the LDAP schema elements for Oracle Identity Management.

Part II contains the following chapters:

- [Chapter 6, "LDAP Schema Overview"](#page-210-0)
- [Chapter 7, "LDAP Object Class Reference"](#page-228-0)
- [Chapter 8, "LDAP Attribute Reference"](#page-272-0)
- [Chapter 9, "Oracle Adaptive Access Manager Database Schema"](#page-474-0)

# <span id="page-210-0"></span><sup>6</sup> **LDAP Schema Overview**

This chapter provides an overview of some of the basic concepts of the LDAP directory schema, and provides categorized lists of the schema elements for Oracle Identity Management. This chapter contains the following topics:

- [Overview of Directory Schema](#page-210-1)
- [Overview of Oracle Identity Management Schema Elements](#page-216-0)

# <span id="page-210-1"></span>**Overview of Directory Schema**

A directory schema specifies, among other rules, the types of objects that a directory may have and the mandatory and optional attributes of each object type. The Lightweight Directory Access Protocol (LDAP) version 3 defines a schema based on the X.500 standard for common objects found in a network, such as countries, localities, organizations, people, groups, and devices. In the LDAP v3, the schema is available from the directory. That is, it is represented as entries in the directory and its information as attributes of those entries.

# **Object Classes**

An object class is an LDAP directory term that denotes the type of object being represented by a directory entry or record. There are also object classes that define an object's relationship to other objects, such as object class top denotes that the object may have subordinate objects under it in a hierarchical tree structure. Some LDAP object classes may be combined to create an entry in the directory. For example, and entry for a user uses the top, person, organizational Person, inetOrgPerson, and orclUserV2 object classes.

# **Required and Allowed Attributes**

The definition of an object class includes a list of required attributes (MUST) and allowed attributes (MAY). Required attributes include the attributes that must be present in entries using the object class. Allowed attributes include the attributes that may be present in entries using the object class.

# **Object Class Types**

The X.500 1993 specification requires that object classes be assigned to one of four categories:

- Structural: Object classes that can have instances in the directory. Structural classes are used to create directory objects or entries.
- Abstract: Template object classes that are used only to derive new structural classes. Abstract classes cannot be instantiated in the directory.
- Auxiliary: A list of attributes that can be appended to the definition of a Structural or Abstract class. An Auxiliary class cannot be instantiated in the directory.
- 88 Classes: Assigning object classes to categories was not required in the X.500 1988 specification. Classes that were defined prior to the X.500 1993 standards, default to the 88 class. Do not define new 88 classes.

# **Object Class Inheritance**

Inheritance, which is also referred to as derivation, is the ability to build new object classes from existing object classes. The new object is defined as a subclass of the parent object. A subclass is a class that inherits from some other class; for example, a subclass inherits structure and content rules from the parent. The parent object becomes a superclass of the new object. A superclass is a class from which one or more other classes inherit information.

# **Attributes**

Directory data is represented as attribute-value pairs. Any piece of information in the directory is associated with a descriptive attribute. For example, the cn (commonName) attribute is used to store a nickname. A person named William (Bill) Smith can be represented in the directory as:

cn: Bill Smith

# **Attribute Name Limitations**

The length of an attribute name must not exceed 127 characters. For more information about attribute management, refer to the *Oracle Fusion Middleware Administrator's Guide for Oracle Internet Directory*.

Oracle Internet Directory imposes no limitations on the characters that can be used in attribute names. Other components of Oracle Identity Management, however, do limit the characters that can be used for certain attributes.

Oracle Delegated Administration Services and Oracle Directory Integration Platform prohibit the use of spaces and of any of the following characters in UserID:  $\&' \& ? \ \$  $+ = ( ) * \wedge , ; |' \sim$ 

Oracle Application Server Single Sign-On requires that a password should not contain the following characters: & { } < > "' ( )

# **Attribute Syntax**

An attribute syntax is the basic building block of an attribute. Every attribute is assigned a syntax that defines the attribute value's data format. For example, attribute syntaxes determine whether an attribute stores an integer, string, or binary data. The syntax also defines the matching rules that control the type of comparison operations you can perform on the attribute value.

Oracle Internet Directory recognizes attribute syntax as specified in RFC 2252, that is, it enables you to associate the attribute syntax described in that document with an attribute. Oracle Internet Directory enforces attribute syntax for the following types:

- DN
- OID (object identifier)
- Telephone Number

The following table describes the attribute syntax most commonly used in Oracle Internet Directory:

| <b>Syntax and Object ID</b>   | <b>Description</b>                                                                                                 |
|-------------------------------|----------------------------------------------------------------------------------------------------|
| <b>ACI</b> Item               | Values for this attribute are access control identifier items.                                                     |
| 1.3.6.1.4.1.1466.115.121.1.1  |                                                                                                    |
| Binary                        | Values for this attribute are binary.                                                                              |
| 1.3.6.1.4.1.1466.115.121.1.5  |                                                                                                    |
| <b>Boolean</b>                | The attribute can contain only one of two values: true (1)<br>or false $(0)$ .                                     |
| 1.3.6.1.4.1.1466.115.121.1.7  |                                                                                                    |
| Directory String              | Values for this attribute are strings which are not<br>case-sensitive.                                             |
| 1.3.6.1.4.1.1466.115.121.1.15 |                                                                                                    |
| DN                            | Values for this attribute are DNs (distinguished names).                                                           |
| 1.3.6.1.4.1.1466.115.121.1.12 |                                                                                                    |
| Generalized Time              | Values for this attribute are encoded as printable strings. A<br>time zone must be specified (such as GMT).        |
| 1.3.6.1.4.1.1466.115.121.1.24 |                                                                                                    |
| IA <sub>5</sub> String        | International Reference Alphabet Reference Alphabet No.<br>5 string. Values for this attribute are case-sensitive. |
| 1.3.6.1.4.1.1466.115.121.1.26 |                                                                                                    |
| Integer                       | Valid values for this attribute are numbers.                                                                       |
| 1.3.6.1.4.1.1466.115.121.1.27 |                                                                                                    |
| <b>IPEG</b>                   | Valid values for this attribute are JPEG files.                                                                    |
| 1.3.6.1.4.1.1466.115.121.1.28 |                                                                                                    |
| Name                          | Valid values for this attribute are names or optional UIDs.                                                        |
| 1.3.6.1.4.1.1466.115.121.1.34 |                                                                                                    |
| <b>OID</b>                    | A unique object identifier.                                                                                        |
| 1.3.6.1.4.1.1466.115.121.1.38 |                                                                                                    |
| Printable String              | A string that does NOT allow extended characters. Values<br>for this attribute are not case-sensitive.             |
| 1.3.6.1.4.1.1466.115.121.1.44 |                                                                                                    |
| Telephone Number              | Values for this attribute are in the form of telephone<br>numbers.                                                 |
| 1.3.6.1.4.1.1466.115.121.1.50 |                                                                                                    |

*Table 6–1 Attribute Syntax Commonly Used in Oracle Internet Directory*

# **Attribute Aliases**

As of 11*g* Release 1 (11.1.1), you can create aliases for attribute names. For example. you could create the user-friendly alias surname for the attribute sn. Once you create an alias for an attribute name, a user can specify the alias instead of the attribute name in an LDAP operation.

You define an alias for an attribute in the LDAP schema definition of the attribute. The directory schema operational attribute attributeTypes has been enhanced to allow you to include aliases in the attribute name list. In previous releases, the format for an attribute name list was:

attributeTypes=( *ObjectIdentifier* NAME '*AttributeName*' ... )

As of 11*g* Release 1 (11.1.1), you may optionally specify:

```
attributeTypes=( ObjectIdentifier NAME ( 'AttributeName' 'Alias1' 'Alias2' ...) 
... )
```
This is consistent with the LDAP protocol as specified by RFC 2251 and RFC 2252. In the attribute name list, the first item is recognized as the name of the attribute and rest of the items in the list are recognized as attribute aliases. For example, to specify the alias surname for the attribute sn, you would change the schema definition for sn from:

```
attributeTypes=( 2.5.4.4 NAME 'sn' SUP name )
```
to:

```
attributeTypes=( 2.5.4.4 NAME ( 'sn' 'surname' ) SUP name )
```
**See Also:** For more information regarding attribute alias rules, managing attribute aliases using command-line tools, and using attribute aliases refer to the "Attribute Aliases In the Directory" section in *Oracle Fusion Middleware Administrator's Guide for Oracle Internet Directory*

# **Matching Rules**

Matching rules are the rules for matching two attribute values that comply with the same attribute syntax. Oracle Internet Directory recognizes the following matching rule definitions in the schema.

- accessDirectiveMatch
- **IntegerMatch**
- bitStringMatch
- numericStringMatch
- caseExactMatch
- objectIdentifierFirstComponentMatch
- caseExactIA5Match
- ObjectIdentifierMatch
- caseIgnoreIA5Match
- OctetStringMatch
- caseIgnoreListMatch
- presentationAddressMatch
- caseIqnoreMatch
- protocolInformationMatch
- caseIgnoreOrderingMatch
- telephoneNumberMatch
- distinguishedNameMatch
- uniqueMemberMatch
- generalizedTimeMatch
- generalizedTimeOrderingMatch
- orclpkimatchingrule

Of the matching rules in the previous list, Oracle Internet Directory actually enforces the following when it compares attribute values:

- distinguishedNameMatch
- caseExactMatch
- caseIqnoreMatch
- numericStringMatch
- **IntegerMatch**
- telephoneNumberMatch
- orclpkimatchingrule

#### **Sizing of Attribute Values**

Attribute syntax does not put any specific size constraint on attribute values. You can, however, specify the size of the attribute value when defining the attribute. Some attributes in Oracle Internet Directory may have size constraints defined, however length characteristics of an attribute are not enforced.

For example, to limit an attribute foo to a size of 64, you would define the attribute as follows:

(*object\_identifier\_of\_attribute* NAME 'foo' EQUALITY caseIgnoreMatch SYNTAX '*object\_identifier\_of\_syntax*{64}' )

# **Single-Valued and Multi-Valued Attributes**

By default, most attributes are multi-valued. This means that an entry can contain the same attribute with multiple values. For single-valued attributes, only one instance of the attribute can be specified in an entry. For example, the attribute orclObjectGUID attribute can only have one possible value.

# **Attribute Usage**

Attribute Usage defines how the attribute is used in the directory. The attribute usage types are:

- **User applications attribute–Default attribute usage if not explicitly defined for the** attribute.
- **System Operational attribute–Attributes that control operation of the directory** itself.

**See Also:** "Managing System Operational Attributes" in *Oracle Fusion Middleware Administrator's Guide for Oracle Internet Directory*

# **Not User Modifiable**

Attributes that are designated as "not user modifiable" can only be modified by the directory server. They cannot be modified by any other user or process.

# **LDAP Controls**

As an LDAP Version 3 directory, Oracle Internet Directory extends the standard LDAP operations by using controls. These are extra pieces of information carried along with existing operations, altering the behavior of the operation. When a client application passes a control along with the standard LDAP command, the behavior of the commanded operation is altered accordingly.

The controls supported by Oracle Internet Directory 11*g* Release 1 (11.1.1) are listed in Table 6–2, " Request Controls Supported by Oracle Internet Directory" and Table 6–3, " Response Controls Supported by Oracle Internet Directory".

| <b>Object Identifier</b> | <b>Name</b>                                         | <b>Description</b>                                                                                                    |
|--------------------------|-----------------------------------------------------|----------------------------------------------------------------------------------------------------|
| 1.2.840.113556.1.4.319   | OID_SEARCH_<br>PAGING_CONTROL                       | See the "Extensions to the LDAP Protocol" chapter in Oracle Fusion<br>Middleware Application Developer's Guide for Oracle Identity<br>Management                                                                                                    |
| 1.2.840.113556.1.4.473   | OID_SEARCH_<br>SORTING_REQUEST_<br><b>CONTROL</b>   | See the "Extensions to the LDAP Protocol" chapter in Oracle Fusion<br>Middleware Application Developer's Guide for Oracle Identity<br>Management                                                                                                    |
| 2.16.840.1.113730.3.4.2  | GSL_MANAGE_DSA_<br><b>CONTROL</b>                   | Used to manage referrals, dynamic groups, and alias objects in Oracle<br>Internet Directory. For more information, please see RFC 3296,<br>"Named Subordinate References in Lightweight Directory Access<br>Protocol (LDAP) Directories," at http://www.ietf.org.                                                                                                    |
| 2.16.840.1.113894.1.8.1  | OID RESET<br>PROXYCONTROL_<br><b>IDENTITY</b>       | Used to perform a proxy switch of an identity on an established LDAP<br>connection. For example, suppose that Application A connects to the<br>directory server and then wishes to switch to Application B. It can<br>simply do a rebind by supplying the credentials of Application B.<br>However, there are times when the proxy mechanism for the<br>application to switch identities could be used even when the<br>credentials are not available. With this control, Application A can<br>switch to Application B provided Application A has the privilege in<br>Oracle Internet Directory to proxy as Application B. |
| 2.16.840.1.113894.1.8.2  | OID<br><b>APPLYUSEPASSWORD</b><br>$\_POLICY$        | Sent by applications that require Oracle Internet Directory to check for<br>account lockout before sending the verifiers of the user to the<br>application. If Oracle Internet Directory detects this control in the<br>verifier search request and the user account is locked, then Oracle<br>Internet Directory does not send the verifiers to the application. It<br>sends an appropriate password policy error.                                                                                                    |
| 2.16.840.1.113894.1.8.3  | CONNECT_BY                                          | See the "Extensions to the LDAP Protocol" chapter in Oracle Fusion<br>Middleware Application Developer's Guide for Oracle Identity<br>Management                                                                                                    |
| 2.16.840.1.113894.1.8.4  | OID_CLIENT_IP_<br><b>ADDRESS</b>                    | Intended for a client to send the end user IP address if IP lockout is to<br>be enforced by Oracle Internet Directory.                                                                                                    |
| 2.16.840.1.113894.1.8.5  | GSL_REQDATTR_<br>CONTROL                            | Used with dynamic groups. Directs the directory server to read the<br>specific attributes of the members rather than the membership lists.                                                                                                    |
| 2.16.840.1.113894.1.8.6  | PasswordStatusRequest<br>Control                    | When packaged as part of the LDAP Bind/Compare operation<br>request, this control causes the server to generate a password policy<br>response control. The actual response control depends on the situation.<br>Cases include imminent password expiration, number of grace logins<br>remaining, password expired, and account locked.                                                                                                    |
| 2.16.840.1.113894.1.8.14 | OID_DYNAMIC_<br>VERIFIER_REQUEST_<br><b>CONTROL</b> | The request control that the client sends when it wants the server to<br>create a dynamic password verifier. The server uses the parameters in<br>the request control to construct the verifier.                                                                                                    |
| 2.16.840.1.113894.1.8.16 | AccountStatusRequestC<br>ontrol                     | When packaged with the LDAP search operation associated with the<br>authentication process, the Oracle Internet Directory returns a<br>password policy response control to inform the client application of<br>account state related information like account lockout, password<br>expiration etc. The application can then parse and enforce the results.                                                                                                    |

*Table 6–2 Request Controls Supported by Oracle Internet Directory*
| <b>Object Identifier</b> | <b>Name</b>                         | <b>Description</b>                                                                                                    |
|--------------------------|-------------------------------------|----------------------------------------------------------------------------------------------------|
| 2.16.840.1.113894.1.8.23 | GSL_CERTIFICATE_<br><b>CONTROL"</b> | Certificate search control. The request control that the client sends to<br>specify how to search for a user certificate. See the appendix<br>"Searching the Directory for User Certificates" in Oracle Fusion<br>Middleware Administrator's Guide for Oracle Internet Directory.                                                                                                    |
| 2.16.840.1.113894.1.8.29 | EffectivePolicyControl              | This control is packaged as part of an LDAP base search, where the<br>base DN is that of the user entry being tested. The entry need not exist<br>in the directory at the time. Passing this control results in the return of<br>the LDAP entry describing the applicable password policy, assuming<br>the entity performing the search has the access rights to view the<br>password policy entry. If the desired password is provided as the<br>optional testPassword parameter, the directory server returns the<br>response control 2.16.840.1.113894.1.8.32. |
| 2.16.840.1.113894.1.8.36 | DelSubtreeControl                   | When this control is sent with a delete operation, it causes the deletion<br>of the entire subtree below the DN provided. Any user having<br>necessary privileges can perform this operation.                                                                                                    |

*Table 6–2 (Cont.) Request Controls Supported by Oracle Internet Directory*

*Table 6–3 Response Controls Supported by Oracle Internet Directory*

| <b>Object Identifier</b> | <b>Name</b>                                          | <b>Description</b>                                                                                                    |
|--------------------------|------------------------------------------------------|----------------------------------------------------------------------------------------------------|
| 2.16.840.1.113894.1.8.7  | OID_PASSWORD_<br>EXPWARNING_<br><b>CONTROL</b>       | Password policy control. Response control that the server sends when<br>the pwdExpireWarning attribute is enabled and the client sends the<br>request control. The response control value contains the time in<br>seconds to password expiration.                                                                                                    |
| 2.16.840.1.113894.1.8.8  | OID_PASSWORD_<br>GRACELOGIN_<br><b>CONTROL</b>       | Password policy control. The response control that the server sends<br>when grace logins are configured and the client sends a request<br>control. The response control value contains the remaining number of<br>grace logins.                                                                                                    |
| 2.16.840.1.113894.1.8.9  | OID_PASSWORD_<br>MUSTCHANGE<br><b>CONTROL</b>        | Password policy control. The response control that the server sends<br>when forced password reset is enabled and the client sends the request<br>control. The client must force the user to change the password upon<br>receipt of this control.                                                                                                    |
| 2.16.840.1.113894.1.8.15 | OID_DYNAMIC_<br>VERIFIER_RESPONSE_<br><b>CONTROL</b> | The response control that the server sends to the client when an error<br>occurs. The response control contains the error code.                                                                                                    |
| 2.16.840.1.113894.1.8.32 | PasswordValidationCon<br>trol                        | The server sends this in response to control 2.16.840.1.113894.1.8.29<br>when the desired password is provided as the optional testPassword<br>parameter. A client application can parse the validationResult to<br>determine whether the password can be accepted by the server<br>("Success") or the reason it has been rejected. The same type of error<br>message generated during a failed LDAP modify operation on<br>userpassword is returned as the value. |

# <span id="page-216-0"></span>**Overview of Oracle Identity Management Schema Elements**

This section lists the Oracle Identity Management schema elements by category. Each category contains a list of applicable LDAP object classes and attributes that link to the detailed information for the specified attribute or object class. The schema elements are grouped into the following categories:

- **[System Operational Schema Elements](#page-217-0)**
- [Oracle Internet Directory Configuration Schema Elements](#page-218-0)
- [Audit and Error Logging Schema Elements](#page-219-0)
- **[Server Manageability Schema Elements](#page-220-0)**
- **[Oracle Directory Replication Schema Elements](#page-220-1)**
- [Oracle Directory Integration and Provisioning Schema Elements](#page-221-0)
- [Oracle Delegated Administration Services Schema Elements](#page-223-0)
- **[Oracle Application Server Certificate Authority and PKI Schema Elements](#page-224-0)**
- **[Application Schema Elements](#page-224-1)**
- [Resource Schema Elements](#page-224-2)
- [Plug-in Schema Elements](#page-224-3)
- [Directory User Agents Schema Elements](#page-225-1)
- [User, Group, and Subscriber Schema Elements](#page-225-0)
- [Password Policy Schema Elements](#page-226-0)
- [Password Verifier Schema Elements](#page-226-1)

# <span id="page-217-0"></span>**System Operational Schema Elements**

System operational schema elements are those used by the directory server. System operational object classes are used by the directory server to create entries that pertain to directory server operations. Certain system operational attributes may be available for use on every entry in the directory, regardless of whether they are defined for the object class of the entry. This section contains the following topics:

- [Directory Schema](#page-217-1)
- **[Access Control](#page-217-2)**
- [Change Logs](#page-217-3)
- [Password Policy](#page-218-1)

### <span id="page-217-1"></span>**Directory Schema**

This section lists the operational attributes and object classes for the directory schema.

#### **Attributes**

[attributeTypes,](#page-276-0) [contentRules](#page-279-0), [ldapSyntaxes](#page-284-0), [matchingRules,](#page-285-0) [objectClasses](#page-287-0)

### **Object Classes**

[subschema](#page-269-0)

### <span id="page-217-2"></span>**Access Control**

This section lists the operational attributes for access control.

### **Attributes**

[orclACI,](#page-288-0) [orclEntryLevelACI](#page-324-0)

### <span id="page-217-3"></span>**Change Logs**

This section lists the operational attributes for change logs.

#### **Attributes**

[createTimestamp](#page-279-1), [creatorsName](#page-280-0), [modifiersName,](#page-285-1) [modifyTimestamp](#page-286-0)

# <span id="page-218-1"></span>**Password Policy**

This section lists the operational attributes for password policy.

### **Attributes**

[orclPwdAccountUnlock](#page-410-0), [orclPwdIPAccountLockedTime,](#page-412-0) [orclPwdIPFailureTime](#page-412-1), [orclRevPwd](#page-426-0), [orclUnsyncRevPwd,](#page-453-0) [pwdAccountLockedTime](#page-459-0), [pwdChangedTime,](#page-460-0) [pwdExpirationWarned,](#page-460-1) [pwdFailureTime](#page-462-0), [pwdGraceUseTime](#page-463-0), [pwdHistory,](#page-463-1) [pwdReset](#page-467-0)

### <span id="page-218-0"></span>**Oracle Internet Directory Configuration Schema Elements**

This section lists the schema elements that pertain to the configuration of Oracle Internet Directory. It contains the following topics:

- [Oracle Internet Directory Server](#page-218-2)
- **[Oracle Context](#page-218-3)**
- **[Oracle Network Services](#page-219-1)**
- **[Garbage Collection](#page-219-2)**
- **[Attribute Uniqueness](#page-219-3)**

#### <span id="page-218-2"></span>**Oracle Internet Directory Server**

This section lists the attributes and object classes that pertain to the configuration of Oracle Internet Directory server.

#### **Attributes**

[namingContexts,](#page-286-1) [orclAnonymousBindsFlag,](#page-291-0) [orclCatalogEntryDN](#page-296-0), [orclConfigSetNumber](#page-302-0), [orclCryptoScheme](#page-305-0), [orclDBType](#page-314-0), [orclDebugFlag](#page-314-1), [orclDebugForceFlush,](#page-315-0) [orclDebugOp,](#page-316-0) [orclDIPRepository,](#page-317-0) [orclDirectoryVersion,](#page-318-0) [orclDITRoot,](#page-319-0) [orclEcacheEnabled](#page-320-0), [orclEcacheMaxEntries,](#page-321-0) [orclEcacheMaxEntSize,](#page-321-1) [orclEcacheMaxSize,](#page-322-0) [orclEnableGroupCache](#page-323-0), [orclEventLevel,](#page-325-0) [orclGUPassword,](#page-331-0) [orclHostname](#page-334-0), [orclIndexedAttribute,](#page-336-0) [orclIpAddress,](#page-337-0) [orclLDAPConnTimeout,](#page-339-0) [orclMatchDnEnabled](#page-341-0), [orclMaxCC,](#page-342-0) [orclNonSSLPort](#page-347-0), [orclNormDN](#page-347-1), [orclNwrwTimeout,](#page-348-0) [orclPKIMatchingRule,](#page-394-0) [orclPrName](#page-404-0), [orclPrPassword](#page-405-0), [orclReplAgreements,](#page-419-0) [orclReplicaID](#page-420-0), [orclSASLAuthenticationMode,](#page-427-0) [orclSASLCipherChoice,](#page-427-1) [orclSASLMechanism](#page-427-2), [orclsDumpFlag,](#page-428-0) [orclServerMode](#page-430-0), [orclServerProcs](#page-431-0), [orclSizeLimit,](#page-433-0) [orclSkewedAttribute](#page-434-0), [orclSkipRefInSQL,](#page-434-1) [orclSSLAuthentication](#page-436-0), [orclSSLCipherSuite](#page-436-1), [orclSSLEnable](#page-437-0), [orclSSLPort](#page-438-0), [orclSSLVersion,](#page-438-1) [orclSSLWalletURL,](#page-439-0) [orclStatsDN](#page-439-1), [orclStatsFlag,](#page-439-2) [orclStatsLevel](#page-440-0), [orclStatsOp,](#page-440-1) [orclStatsPeriodicity,](#page-440-2) [orclSUAccountLocked,](#page-441-0) [orclSuffix](#page-443-0), [orclSULoginFailureCount](#page-444-0), [orclSUName,](#page-444-1) [orclSUPassword,](#page-445-0) [orclTimeLimit](#page-447-0), [orclTLimitMode](#page-448-0), [orclUpgradeInProgress](#page-454-0)

### **Object Classes**

[orclDSAConfig,](#page-239-0) [orclIndexOC](#page-243-0), [orclLDAPInstance](#page-243-1), [orclLDAPSubConfig](#page-244-0), [subentry,](#page-269-1) [subregistry](#page-269-2)

### <span id="page-218-3"></span>**Oracle Context**

This section lists the attributes and object classes that pertain to the configuration of the Oracle Context.

### **Attributes**

[orclCommonAutoRegEnabled,](#page-299-0) [orclCommonContextMap](#page-300-0), [orclCommonDefaultUserCreateBase,](#page-300-1) [orclCommonGroupCreateBase](#page-300-2), [orclCommonNamingAttribute](#page-301-0), [orclCommonNicknameAttribute,](#page-301-1) [orclCommonSASLRealm,](#page-301-2) [orclCommonUserSearchBase,](#page-302-1) [orclDefaultSubscriber,](#page-317-1) [orclProductVersion,](#page-405-1) [orclSubscriberNickNameAttribute,](#page-442-0) [orclSubscriberSearchBase](#page-443-1), [orclUserObjectClasses](#page-455-0), [orclVersion](#page-456-0)

### **Object Classes**

[orclCommonAttributes](#page-234-0), [orclCommonAttributesV2](#page-235-0), [orclRootContext](#page-261-0), [orclSchemaVersion](#page-261-1)

### <span id="page-219-1"></span>**Oracle Network Services**

This section lists the attributes and object classes that pertain to the configuration of Oracle Network Services.

### **Attributes**

[labeledURI,](#page-284-1) [orclActiveEndDate](#page-289-0), [orclActiveStartdate](#page-289-1), [orclAssocDB,](#page-293-0) [orclAssocIasInstance](#page-293-1), [orclEnabled,](#page-323-1) [orclFlexAttribute1,](#page-327-0) [orclIsEnabled](#page-337-1), [orclMasterNode,](#page-341-1) [orclNetDescName](#page-346-0), [orclNetDescString,](#page-346-1) [orclOracleHome,](#page-391-0) [orclServiceInstanceLocation](#page-431-1), [orclServiceMember,](#page-431-2) [orclServiceSubscriptionLocation](#page-432-0), [orclServiceSubType,](#page-432-1) [orclServiceType,](#page-432-2) [orclSID,](#page-433-1) [orclSuiteType](#page-444-2), [orclSystemName,](#page-445-1) [orclVersion](#page-456-0)

### **Object Classes**

[orclService](#page-262-0), [orclServiceInstance](#page-263-0), [orclServiceInstanceReference,](#page-263-1) [orclServiceRecipient,](#page-264-0) [orclServiceSuite,](#page-264-1) [orclServiceSubscriptionDetail](#page-264-2)

### <span id="page-219-2"></span>**Garbage Collection**

This section lists the attributes and object classes that pertain to the configuration of garbage collection.

### **Attributes**

[orclPurgeBase,](#page-405-2) [orclPurgeDebug](#page-406-0), [orclPurgeEnable](#page-406-1), [orclPurgeFileLoc](#page-406-2), [orclPurgeFileName,](#page-407-0) [orclPurgeFilter,](#page-407-1) [orclPurgeInterval](#page-407-2), [orclPurgeNow](#page-408-0), [orclPurgePackage](#page-408-1), [orclPurgeStart,](#page-409-0) [orclPurgeTargetAge](#page-409-1), [orclPurgeTranSize](#page-410-1)

### **Object Classes**

[orclPurgeConfig,](#page-257-0) [tombstone](#page-270-0)

#### <span id="page-219-3"></span>**Attribute Uniqueness**

This section lists the attributes and object classes that pertain to the configuration of attribute uniqueness.

#### **Attributes**

[orclUniqueAttrName,](#page-451-0) [orclUniqueEnable](#page-451-1), [orclUniqueObjectClass](#page-452-0), [orclUniqueScope,](#page-452-1) [orclUniqueSubtree](#page-452-2)

#### **Object Classes**

[orclUniqueConfig](#page-267-0)

# <span id="page-219-0"></span>**Audit and Error Logging Schema Elements**

This section lists the attributes and object classes that pertain to audit logs and error logs.

### **Attributes**

[orclAuditAttribute](#page-294-0), [orclAuditMessage](#page-295-0), [orclDBConnCreationFailed](#page-313-0), [orclDNSUnavailable](#page-320-1), [orclEventTime](#page-325-1), [orclEventType](#page-326-0), [orclFDIncreaseError](#page-327-1), [orclMaxFDLimitReached](#page-343-0), [orclMaxProcessLimitReached,](#page-344-0) [orclMemAllocError](#page-345-0), [orclNWCongested,](#page-347-2) [orclNwUnavailable](#page-348-1), [orclOpResult,](#page-388-0) [orclORA28error,](#page-390-0) [orclORA3113error](#page-390-1), [orclORA3114error](#page-390-2), [orclSequence](#page-430-1), [orclThreadSpawnFailed](#page-446-0), [orclUserDN](#page-454-1)

### **Object Classes**

[orclAuditOC,](#page-233-0) [orclEventLog,](#page-241-0) [orclEvents](#page-241-1), [orclSysResourceEvents](#page-266-0)

### <span id="page-220-0"></span>**Server Manageability Schema Elements**

This section lists the schema elements for Oracle Internet Directory server manageability statistics.

#### **Attributes**

[orclACLResultsLatency,](#page-288-1) [orclActiveConn,](#page-289-2) [orclActiveThreads,](#page-290-0) [orclAttrACLEvalLatency](#page-293-2), [orclAuditMessage,](#page-295-0) [orclBERgenLatency](#page-295-1), [orclDBLatency,](#page-313-1) [orclDIMEonlyLatency,](#page-317-2) [orclEcacheHitRatio,](#page-321-2) [orclEcacheNumEntries](#page-322-1), [orclEcacheSize](#page-322-2), [orclEntryACLEvalLatency,](#page-324-1) [orclEventTime](#page-325-1), [orclEventType,](#page-326-0) [orclFilterACLEvalLatency](#page-327-2), [orclFrontLatency](#page-328-0), [orclGenObjLatency,](#page-329-0) [orclGetNearACLLatency](#page-330-0), [orclHostname](#page-334-0), [orclIdleConn,](#page-334-1) [orclIdleThreads](#page-335-0), [orclInitialServerMemSize,](#page-336-1) [orclIpAddress,](#page-337-0) [orclLDAPInstanceID](#page-340-0), [orclLDAPProcessID](#page-340-1), [orclOpAbandoned](#page-385-0), [orclOpCompleted,](#page-386-0) [orclOpenConn](#page-386-1), [orclOpFailed,](#page-386-2) [orclOpInitiated,](#page-387-0) [orclOpLatency](#page-387-1), [orclOpPending,](#page-387-2) [orclOpResult](#page-388-0), [orclOpSucceeded](#page-388-1), [orclOpTimedOut](#page-388-2), [orclQueueDepth,](#page-417-0) [orclQueueLatency,](#page-418-0) [orclReadWaitThreads](#page-418-1), [orclSequence](#page-430-1), [orclServerAvgMemGrowth,](#page-430-2) [orclSMSpec,](#page-435-0) [orclSQLexeFetchLatency](#page-435-1), [orclSQLGenReusedParsed,](#page-435-2) [orclTcpConnToClose](#page-446-1), [orclTcpConnToShutDown,](#page-446-2) [orclTotFreePhyMem,](#page-448-1) [orclTraceDimesionLevel,](#page-448-2) [orclTraceFileLocation](#page-449-0), [orclTraceFileSize,](#page-449-1) [orclTraceLevel,](#page-449-2) [orclTraceMode,](#page-450-0) [orclUserDN](#page-454-1), [orclWriteWaitThreads](#page-457-0)

#### **Object Classes**

[orclGeneralStats](#page-241-2), [orclHealthStats](#page-242-0), [orclPerfStats,](#page-254-0) [orclSecRefreshEvents](#page-262-1), [orclSM](#page-265-0), [orclTraceConfig](#page-266-1), [orclUserStats](#page-267-1)

# <span id="page-220-1"></span>**Oracle Directory Replication Schema Elements**

This section lists the schema elements for directory replication.

#### **Attributes**

[orclAgreementId](#page-290-1), [orclChangeLogLife](#page-298-0), [orclChangeRetryCount,](#page-299-1) [orclConfigSetNumber](#page-302-0), [orclDirReplGroupAgreement,](#page-318-1) [orclDirReplGroupDSAs](#page-318-2), [orclExcludedAttributes](#page-326-1), [orclExcludedNamingContexts,](#page-326-2) [orclHIQSchedule,](#page-332-0) [orclHostname](#page-334-0), [orclIncludedNamingContexts,](#page-335-1) [orclLastAppliedChangeNumber,](#page-338-0) [orclLDAPConnKeepALive](#page-339-1), [orclPilotMode](#page-393-0), [orclPurgeSchedule](#page-408-2), [orclReplicaDN,](#page-420-1) [orclReplicaID](#page-420-0), [orclReplicaSecondaryURI,](#page-421-0) [orclReplicaState,](#page-421-1) [orclReplicationProtocol](#page-422-0), [orclReplicaType,](#page-423-0) [orclReplicaURI,](#page-423-1) [orclReplicaVersion,](#page-423-2) [orclThreadsPerSupplier,](#page-447-1) [orclUpdateSchedule,](#page-453-1) [pilotStartTime](#page-457-1)

### **Object Classes**

[orclReplAgreementEntry](#page-258-0), [orclReplInstance,](#page-259-0) [orclReplicaSubentry](#page-258-1), [orclReplNameCtxConfig,](#page-259-1) [orclReplSubConfig](#page-260-0)

# <span id="page-221-0"></span>**Oracle Directory Integration and Provisioning Schema Elements**

This section lists the schema elements for Oracle Directory Integration and Provisioning. It contains the following topics:

- **[Applications](#page-221-1)**
- [Change Logs](#page-221-2)
- [Events and Objects](#page-221-3)
- [Plug-ins and Interfaces](#page-222-1)
- **[Server Configuration](#page-222-2)**
- **[Profiles](#page-222-0)**
- **[Schema](#page-223-1)**
- **[Active Directory Users](#page-223-2)**

### <span id="page-221-1"></span>**Applications**

This section lists the attributes and object classes for Oracle Directory Integration and Provisioning applications.

### **Attributes**

[orclApplicationType,](#page-292-0) [orclInterval,](#page-337-2) [orclODIPAgent,](#page-349-0) [orclODIPApplicationName,](#page-352-0) [orclODIPCommand,](#page-353-0) [orclODIPDbConnectInfo](#page-357-0), [orclODIPEventSubscriptions](#page-358-0), [orclOwnerGUID,](#page-391-1) [orclStatus](#page-441-1), [orclVersion](#page-456-0)

### **Object Classes**

[orclODIPApplicationCommonConfig,](#page-244-1) [orclODIPAppSubscription](#page-245-0)

### <span id="page-221-2"></span>**Change Logs**

This section lists the attributes and object classes for Oracle Directory Integration and Provisioning change logs.

### **Attributes**

[orclLastAppliedChangeNumber](#page-338-0), [orclSubscriberDisable](#page-442-1), [serverName,](#page-469-0) [userPassword](#page-472-0)

### **Object Classes**

[orclChangeSubscriber](#page-234-1)

### <span id="page-221-3"></span>**Events and Objects**

This section lists the attributes and object classes for Oracle Directory Integration and Provisioning events and objects.

### **Attributes**

[orclODIPAttributeMappingRules,](#page-353-1) [orclODIPEventFilter](#page-357-1), [orclODIPFilterAttrCriteria](#page-358-1), [orclODIPMustAttrCriteria,](#page-360-0) [orclODIPObjectCriteria](#page-361-0), [orclODIPObjectEvents,](#page-361-1) [orclODIPObjectName,](#page-362-0) [orclODIPObjectSyncBase,](#page-362-1) [orclODIPOperationMode](#page-363-0), [orclODIPOptAttrCriteria,](#page-363-1) [orclODIPProvEventCriteria,](#page-373-0) [orclODIPProvEventLDAPChangeType](#page-373-1), [orclODIPProvEventObjectType](#page-373-2), [orclODIPProvEventRule](#page-374-0), [orclODIPProvEventRuleDTD,](#page-374-1) [orclStatus](#page-441-1)

### **Object Classes**

[orclODIPEventContainer](#page-245-1), [orclODIPObject](#page-246-0), [orclODIPProvEventDefn,](#page-248-0) [orclODIPProvEventTypeConfig](#page-248-1)

### <span id="page-222-1"></span>**Plug-ins and Interfaces**

This section lists the attributes and object classes for Oracle Directory Integration and Provisioning plug-ins and interfaces.

#### **Attributes**

[orclODIPPluginAddInfo,](#page-364-0) [orclODIPPluginConfigInfo,](#page-364-1) [orclODIPPluginEvents](#page-364-2), [orclODIPPluginExecData](#page-365-0), [orclODIPPluginExecName,](#page-365-1) [orclODIPProfileProvSubscriptionMode](#page-372-0), [orclODIPProfileStatusUpdate,](#page-372-1) [orclODIPProvInterfaceFilter,](#page-375-0) [orclODIPProfileInterfaceType,](#page-367-0) [orclODIPProvInterfaceProcessor,](#page-375-1) [orclStatus](#page-441-1)

#### **Object Classes**

[orclODIPProvInterfaceDetails](#page-248-2), [orclODIPPlugin,](#page-247-0) [orclODIPPluginContainer](#page-247-1)

### <span id="page-222-2"></span>**Server Configuration**

This section lists the attributes and object classes for configuring the Oracle Directory Integration and Provisioning server.

#### **Attributes**

[cn](#page-279-2), [orclConfigSetNumber,](#page-302-0) [orclHostname,](#page-334-0) [orclODIPConfigDNs,](#page-356-0) [orclODIPConfigRefreshFlag](#page-356-1), [orclODIPInstanceStatus](#page-359-0), [orclODIPProfileExecGroupID,](#page-366-0) [orclODIPSearchCountLimit](#page-380-0), [orclODIPSearchTimeLimit](#page-380-1), [orclODIPServerCommitSize](#page-380-2), [orclODIPServerDebugLevel,](#page-381-0) [orclODIPServerRefreshIntvl](#page-382-0), [orclODIPServerSSLMode](#page-382-1), [orclODIPServerWalletLoc,](#page-382-2) [orclSSLEnable](#page-437-0), [orclVersion,](#page-456-0) [seeAlso](#page-468-0), [userPassword](#page-472-0)

### **Object Classes**

[orclODIPServerConfig](#page-252-0), [orclODISConfig](#page-253-0), [orclODIServer,](#page-253-1) [orclODISInstance](#page-254-1)

### <span id="page-222-0"></span>**Profiles**

This section the attributes and object classes for Oracle Directory Integration and Provisioning synchronization and provisioning profiles.

#### **Attributes**

[cn](#page-279-2), [orclODIPAgentConfigInfo](#page-349-1), [orclODIPAgentControl,](#page-350-0) [orclODIPAgentExeCommand,](#page-351-0) [orclODIPAgentHostName](#page-351-1), [orclODIPAgentName,](#page-351-2) [orclODIPAgentPassword,](#page-352-1) [orclODIPAttributeMappingRules,](#page-353-1) [orclODIPBootStrapStatus](#page-353-2), [orclODIPConDirAccessAccount,](#page-354-0) [orclODIPConDirAccessPassword](#page-354-1), [orclODIPConDirLastAppliedChgNum](#page-355-0), [orclODIPConDirMatchingFilter](#page-355-1), [orclODIPConDirURL](#page-356-2), [orclODIPEncryptedAttrKey,](#page-357-2) [orclODIPInterfaceType](#page-359-1), [orclODIPLastExecutionTime](#page-360-1), [orclODIPLastSuccessfulExecutionTime](#page-360-2), [orclODIPOIDMatchingFilter](#page-362-2), [orclODIPProfileDebugLevel,](#page-366-1) [orclODIPProfileExecGroupID](#page-366-0), [orclODIPProfileInterfaceAdditionalInformation](#page-366-2), [orclODIPProfileInterfaceConnectInformation](#page-367-1), [orclODIPProfileInterfaceName,](#page-367-2) [orclODIPProfileInterfaceType](#page-367-0), [orclODIPProfileInterfaceVersion,](#page-368-0) [orclODIPProfileLastAppliedAppEventID](#page-368-1), [orclODIPProfileLastProcessingTime](#page-368-2), [orclODIPProfileLastSuccessfulProcessingTime](#page-369-0), [orclODIPProfileMaxErrors](#page-369-1), [orclODIPProfileMaxEventsPerInvocation](#page-370-0), [orclODIPProfileMaxEventsPerSchedule](#page-370-1), [orclODIPProfileMaxRetries,](#page-370-2) [orclODIPProfileName,](#page-371-0) [orclODIPProfileProcessingErrors](#page-371-1), [orclODIPProfileProcessingStatus](#page-371-2), [orclODIPProfileSchedule,](#page-372-2) [orclODIPProvisioningAppGUID](#page-375-2), [orclODIPProvisioningAppName](#page-376-0)[,](#page-377-0)  [orclODIPProvisioningEventMappingRules](#page-376-1), [orclODIPProvisioningEventPermittedOperations,](#page-377-0) [orclODIPProvisioningEventSubscription](#page-377-1), [orclODIPProvisioningOrgGUID](#page-378-0), [orclODIPProvisioningOrgName](#page-378-1), [orclODIPSchedulingInterval](#page-379-0), [orclODIPSynchronizationErrors](#page-383-0), [orclODIPSynchronizationMode,](#page-383-1) [orclODIPSynchronizationStatus,](#page-383-2) [orclODIPSyncRetryCount](#page-384-0), [orclPasswordAttribute,](#page-392-0) [orclStatus,](#page-441-1) [orclVersion](#page-456-0), [userPassword](#page-472-0)

### **Object Classes**

[orclODIPIntegrationProfile,](#page-246-1) [orclODIProfile,](#page-251-0) [orclODIPProvisioningIntegrationProfile](#page-250-0), [orclODIPProvisioningIntegrationProfileV2,](#page-251-1) [orclODIPProvisioningIntegrationOutBoundProfile](#page-249-0), [orclODIPProvisioningIntegrationOutBoundProfileV2](#page-250-1)

### <span id="page-223-1"></span>**Schema**

This section lists the attributes and object classes for Oracle Directory Integration and Provisioning schema information.

### **Attributes**

[orclODIPApplicationsLocation,](#page-352-2) [orclODIPInstancesLocation,](#page-358-2) [orclODIPObjectDefnLocation,](#page-361-2) [orclODIPProvProfileLocation,](#page-378-2) [orclODIPRootLocation,](#page-379-1) [orclODIPSchemaVersion,](#page-379-2) [orclODIPServerConfigLocation](#page-381-1), [orclODIPSyncProfileLocation](#page-384-1)

#### **Object Classes**

[orclODIPSchemaDetails](#page-252-1)

### <span id="page-223-2"></span>**Active Directory Users**

The following attributes and object classes are used for users that are imported into Oracle Internet Directory from Microsoft Active Directory using Oracle Directory Integration and Provisioning.

### **Attributes**

[orclObjectGUID](#page-348-2), [orclObjectSID](#page-349-2), [orclSAMAccountName,](#page-426-1) [orclUserPrincipalName](#page-455-1)

### **Object Classes**

[orclADGroup,](#page-231-0) [orclADUser,](#page-231-1) [orclNTUser](#page-244-2)

### <span id="page-223-0"></span>**Oracle Delegated Administration Services Schema Elements**

This section lists the attributes and object classes for Oracle Delegated Administration Services.

### **Attributes**

[orclDASAdminModifiable](#page-305-1), [orclDASAttrDispOrder](#page-306-0), [orclDASAttrName,](#page-306-1) [orclDASEnableProductLogo](#page-306-2), [orclDASEnableSubscriberLogo,](#page-307-0) [orclDASIsEnabled,](#page-307-1) [orclDASIsMandatory](#page-307-2), [orclDASIsPersonal,](#page-308-0) [orclDASLOV](#page-308-1), [orclDASPublicGroupDNs,](#page-308-2) [orclDASSearchable,](#page-309-0) [orclDASSearchColIndex,](#page-309-1) [orclDASSearchFilter](#page-309-2), [orclDASSearchSizeLimit](#page-310-0), [orclDASSelfModifiable](#page-310-1), [orclDASUIType](#page-310-2), [orclDASURL](#page-311-0), [orclDASURLBase,](#page-311-1) [orclDASValidatePwdReset,](#page-312-0) [orclDASViewable](#page-312-1)

### **Object Classes**

[orclDASAppContainer](#page-236-0), [orclDASAttrCategory](#page-236-1), [orclDASConfigAttr](#page-237-0), [orclDASConfigPublicGroup](#page-237-1), [orclDASLOVVal,](#page-237-2) [orclDASOperationURL,](#page-238-0) [orclDASSubscriberContainer](#page-238-1)

# <span id="page-224-0"></span>**Oracle Application Server Certificate Authority and PKI Schema Elements**

This section lists the attributes and object classes that pertain to public key infrastructure (PKI), certificates, and Oracle Application Server Certificate Authority.

#### **Attributes**

[orclCertExtensionAttribute,](#page-296-1) [orclCertExtensionOID](#page-297-0), [orclCertificateHash,](#page-297-1) [orclCertificateMatch](#page-298-1), [orclCertMappingAttribute](#page-298-2), [orclPKINextUpdate](#page-395-0), [orclPKIValMecAttr](#page-395-1), [x509issuer](#page-472-1)

#### **Object Classes**

[orclCertIdMapping,](#page-233-1) [orclPKICRL](#page-255-0), [orclPKIValMecCl](#page-255-1)

# <span id="page-224-1"></span>**Application Schema Elements**

This section lists the attributes and object classes that pertain to applications.

### **Attributes**

[authPassword](#page-277-0), [description](#page-282-0), [labeledURI,](#page-284-1) [orclAppFullName,](#page-291-1) [orclApplicationCommonName](#page-292-1), [orclCategory,](#page-296-2) [orclDBSchemaIdentifier](#page-314-2), [orclOwnerGUID,](#page-391-1) [orclPasswordVerifier](#page-393-1), [orclResourceIdentifier](#page-424-0), [orclTrustedApplicationGroup](#page-450-1), [orclVersion](#page-456-0), [protocolInformation](#page-459-1), [seeAlso](#page-468-0), [userCertificate;binary,](#page-471-0) [userPassword](#page-472-0), [userPKCS12](#page-472-2)

#### **Object Classes**

[orclApplicationEntity,](#page-231-2) [orclAppSpecificUserInfo](#page-232-0), [orclAppUserEntry](#page-232-1)

# <span id="page-224-2"></span>**Resource Schema Elements**

This section lists the attributes and object classes that pertain to resources.

#### **Attributes**

[description,](#page-282-0) [displayName](#page-282-1), [javaClassName,](#page-283-0) [orclConnectionFormat](#page-304-0), [orclFlexAttribute1](#page-327-0), [orclFlexAttribute2,](#page-328-1) [orclFlexAttribute3](#page-328-2), [orclOwnerGUID](#page-391-1), [orclPasswordAttribute,](#page-392-0) [orclResourceName,](#page-425-0) [orclResourceTypeName,](#page-425-1) [orclResourceViewers](#page-425-2), [orclUserIDAttribute](#page-454-2), [orclUserModifiable](#page-455-2)

#### **Object Classes**

[orclResourceDescriptor,](#page-260-1) [orclResourceType](#page-261-2)

### <span id="page-224-3"></span>**Plug-in Schema Elements**

This section lists the attributes and object classes for configuring Plug-ins for Oracle Internet Directory.

#### **Attributes**

[orclPluginAttributeList](#page-395-2), [orclPluginCheckEntryExist,](#page-396-0) [orclPluginEnable,](#page-396-1) [orclPluginEntryProperties,](#page-396-2) [orclPluginIsReplace,](#page-397-0) [orclPluginKind,](#page-398-0)

[orclPluginLDAPOperation](#page-399-0), [orclPluginName,](#page-399-1) [orclPluginPort,](#page-399-2) [orclPluginRequestGroup,](#page-400-0) [orclPluginRequestNegGroup,](#page-400-1) [orclPluginResultCode,](#page-401-0) [orclPluginSASLCallBack](#page-401-1), [orclPluginSearchNotFound,](#page-402-0) [orclPluginShareLibLocation](#page-402-1), [orclPluginSubscriberDNList](#page-402-2), [orclPluginTiming](#page-403-0), [orclPluginType,](#page-403-1) [orclPluginVersion,](#page-404-1) [userPassword](#page-472-0)

### **Object Classes**

[orclPluginConfig,](#page-255-2) [orclPluginContainer,](#page-256-0) [orclPluginUser](#page-256-1)

# <span id="page-225-1"></span>**Directory User Agents Schema Elements**

This section lists the attributes and object classes for configuring directory user agents (DUAs).

### **Attributes**

[attributeMap](#page-276-1), [authenticationMethod](#page-277-1), [bindTimeLimit,](#page-278-0) [cn,](#page-279-2) [credentialLevel,](#page-280-1) [defaultSearchBase,](#page-281-0) [defaultSearchScope,](#page-281-1) [defaultServerList,](#page-281-2) [followReferrals](#page-282-2), [objectClass](#page-287-1), [objectClassMap,](#page-287-2) [preferredServerList,](#page-458-0) [profileTTL](#page-458-1), [serviceAuthenticationMethod,](#page-469-1) [serviceCredentialLevel](#page-469-2), [serviceSearchDescriptor](#page-470-0)

### **Object Classes**

[duaConfigProfile](#page-230-0)

# <span id="page-225-0"></span>**User, Group, and Subscriber Schema Elements**

This section lists the attributes and object classes used for users, groups, and subscribers. It contains the following topics:

- **[Groups](#page-225-2)**
- **[Dynamic Groups](#page-225-3)**
- [Users](#page-226-2)

### <span id="page-225-2"></span>**Groups**

Oracle Internet Directory uses the standard object classes groupOfNames and groupOfUniqueNames as defined in RFC 2256. In addition to the standard attributes and object classes, the following are also used for groups.

### **Attributes**

[displayName,](#page-282-1) [mail](#page-284-2), [orclGlobalID](#page-330-1), [orclIsVisible](#page-338-1)

### **Object Classes**

[orclGroup](#page-242-1)

### <span id="page-225-3"></span>**Dynamic Groups**

This section lists the attributes and object classes for dynamic groups.

### **Attributes**

[labeledURI,](#page-284-1) [mail](#page-284-2), [orclConnectByAttribute](#page-303-0), [orclConnectBySearchBase](#page-303-1), [orclConnectByStartingValue](#page-304-1)

### **Object Classes**

[orclDynamicGroup](#page-240-0)

### <span id="page-226-2"></span>**Users**

Oracle Internet Directory uses the standard object classes person and inetOrgPerson as defined in RFC 2256. In addition to the standard attributes and object classes, the following are also used for users.

### **Attributes**

[authPassword](#page-277-0), [c,](#page-278-1) [jpegPhoto](#page-283-1), [krbPrincipalName](#page-283-2), [middleName,](#page-285-2) [orclActiveEndDate](#page-289-0), [orclActiveStartdate](#page-289-1), [orclContact](#page-304-2), [orclDateOfBirth,](#page-313-2) [orclDefaultProfileGroup](#page-316-1), [orclDisplayPersonalInfo](#page-319-1), [orclGender,](#page-329-1) [orclHireDate,](#page-332-1) [orclHostedCreditCardExpireDate,](#page-332-2) [orclHostedCreditCardNumber](#page-333-0), [orclHostedCreditCardType](#page-333-1), [orclHostedDunsNumber](#page-333-2), [orclHostedPaymentTerm,](#page-334-2) [orclIsEnabled](#page-337-1), [orclIsVisible](#page-338-1), [orclMaidenName,](#page-340-2) [orclPassword,](#page-391-2) [orclPasswordHint,](#page-392-1) [orclPasswordHintAnswer,](#page-392-2) [orclPasswordVerifier](#page-393-1), [orclPKCS12Hint](#page-394-1), [orclSAMAccountName,](#page-426-1) [orclSearchFilter,](#page-429-0) [orclSubscriberFullName](#page-442-2), [orclSubscriberType,](#page-443-2) [orclTimeZone](#page-447-2), [orclUIAccessibilityMode,](#page-450-2) [orclVersion](#page-456-0), [orclWirelessAccountNumber](#page-456-1), [orclWorkflowNotificationPref,](#page-456-2) [userPKCS12](#page-472-2)

### **Object Classes**

[orclSubscriber](#page-265-1), [orclUserV2](#page-268-0)

# <span id="page-226-0"></span>**Password Policy Schema Elements**

This section lists the attributes and object classes that pertain to password policy configuration.

### **Attributes**

[cn](#page-279-2), [displayName,](#page-282-1) [orclPwdAllowHashCompare,](#page-410-2) [orclPwdAlphaNumeric](#page-411-0), [orclPwdEncryptionEnable,](#page-411-1) [orclPwdIllegalValues](#page-412-2), [orclPwdIPLockout,](#page-413-0) [orclPwdIPLockoutDuration,](#page-413-1) [orclPwdIPMaxFailure,](#page-413-2) [orclPwdPolicyEnable](#page-416-0), [pwdAllowUserChange,](#page-459-2) [pwdCheckSyntax,](#page-460-2) [pwdExpireWarning](#page-461-0), [pwdFailureCountInterval,](#page-461-1) [pwdGraceLoginLimit,](#page-462-1) [pwdInHistory](#page-464-0), [pwdLockout,](#page-464-1) [pwdLockoutDuration,](#page-464-2) [pwdMaxAge](#page-465-0), [pwdMaxFailure](#page-465-1), [pwdMinAge,](#page-466-0) [pwdMinLength,](#page-466-1) [pwdMustChange](#page-466-2), [pwdSafeModify](#page-468-1)

### **Object Classes**

[pwdpolicy](#page-268-1)

# <span id="page-226-1"></span>**Password Verifier Schema Elements**

This section lists the attributes and object classes that pertain to password verifiers.

### **Attributes**

[cn](#page-279-2), [displayName,](#page-282-1) [orclAppId,](#page-291-2) [orclPwdVerifierParams,](#page-417-1) [owner](#page-457-2)

### **Object Classes**

[orclPwdVerifierProfile](#page-258-2)

**7**

# <sup>7</sup>**LDAP Object Class Reference**

This chapter contains reference information about the object classes used for Oracle Identity Management. It contains the following topics:

- **[Standard LDAP Object Classes](#page-228-0)**
- [Oracle Identity Management Object Class Reference](#page-230-1)

For a list of object classes grouped by functional categories, see ["Overview of Oracle](#page-216-0)  [Identity Management Schema Elements" on page 6-7.](#page-216-0)

# <span id="page-228-0"></span>**Standard LDAP Object Classes**

Oracle Internet Directory supports the following standard LDAP object classes as defined in the Internet Engineering Task Force (IETF) Requests for Comments (RFC) specifications.

Details of RFC specifications can be found on the IETF Web site at: http://www.ietf.org.

| <b>Object Class Name</b>    | <b>Specification</b> |
|-----------------------------|----------------------|
| accessControlSubentry       | <b>RFC 1274</b>      |
| account                     | <b>RFC 1274</b>      |
| alias                       | <b>RFC 2256</b>      |
| applicationEntity           | <b>RFC 2256</b>      |
| applicationProcess          | <b>RFC 2256</b>      |
| bootableDevice              | <b>RFC 2307</b>      |
| certificationAuthority      | <b>RFC 2256</b>      |
| certificationAuthority-V2   | <b>RFC 2256</b>      |
| collectiveAttributeSubentry | <b>RFC 3671</b>      |
| country                     | <b>RFC 2256</b>      |
| crlDistributionPoint        | <b>RFC 2256</b>      |
| device                      | <b>RFC 2256</b>      |
| dmd                         | <b>RFC 2256</b>      |
| dnsDomain                   | <b>RFC 1274</b>      |
| documentSeries              | <b>RFC 1274</b>      |

*Table 7–1 Standard LDAP Object Classes Used By Oracle Internet Directory*

| <b>Object Class Name</b> | Specification   |
|--------------------------|-----------------|
| domain                   | <b>RFC 1274</b> |
| domainRelatedObject      | <b>RFC 1274</b> |
| dsa                      | <b>RFC 1274</b> |
| extensibleObject         | <b>RFC 2252</b> |
| friendlyCountry          | <b>RFC 1274</b> |
| groupOfNames             | <b>RFC 2256</b> |
| groupOfUniqueNames       | <b>RFC 2256</b> |
| ieee802Device            | <b>RFC 2307</b> |
| inetOrgPerson            | <b>RFC 2798</b> |
| ipHost                   | <b>RFC 2307</b> |
| ipNetwork                | <b>RFC 2307</b> |
| ipProtocol               | <b>RFC 2307</b> |
| ipService                | <b>RFC 2307</b> |
| javaContainer            | <b>RFC 2713</b> |
| javaMarshalledObject     | <b>RFC 2713</b> |
| javaNamingReference      | <b>RFC 2713</b> |
| javaObject               | <b>RFC 2713</b> |
| javaSerializedObject     | <b>RFC 2713</b> |
| labeledURIObject         | <b>RFC 2079</b> |
| locality                 | <b>RFC 2256</b> |
| mailRecipient            | <b>RFC 2256</b> |
| newPilotPerson           | <b>RFC 2377</b> |
| nisDomainObject          | <b>RFC 2307</b> |
| nisKeyObject             | <b>RFC 2307</b> |
| nisMap                   | <b>RFC 2307</b> |
| nisNetgroup              | <b>RFC 2307</b> |
| nisObject                | <b>RFC 2307</b> |
| oldQualityLabelledData   | <b>RFC 2307</b> |
| oncRpc                   | <b>RFC 2307</b> |
| organization             | <b>RFC 2256</b> |
| organizationalPerson     | <b>RFC 2256</b> |
| organizationalRole       | <b>RFC 2256</b> |
| organizationalUnit       | <b>RFC 2256</b> |
| person                   | <b>RFC 2256</b> |
| pilotDSA                 | <b>RFC 2256</b> |
| pilotObject              | <b>RFC 2256</b> |
| pilotOrganization        | <b>RFC 2256</b> |

*Table 7–1 (Cont.) Standard LDAP Object Classes Used By Oracle Internet Directory*

| <b>Object Class Name</b> | <b>Specification</b> |
|--------------------------|----------------------|
| posixAccount             | <b>RFC 2307</b>      |
| posixGroup               | <b>RFC 2307</b>      |
| referral                 | RFC 3296             |
| residentialPerson        | <b>RFC 2256</b>      |
| room                     | <b>RFC 1274</b>      |
| shadow Account           | <b>RFC 2307</b>      |
| simpleSecurityObject     | <b>RFC 1274</b>      |
| strongAuthenticationUser | RFC 2256             |

*Table 7–1 (Cont.) Standard LDAP Object Classes Used By Oracle Internet Directory*

# <span id="page-230-1"></span>**Oracle Identity Management Object Class Reference**

This section contains an alphabetical listing of the Oracle Identity Management object classes. These are the object classes used to create entries pertaining to Oracle Internet Directory, Oracle Directory Integration and Provisioning, Oracle Delegated Administration Services, Oracle Single Sign-On, and Oracle Application Server Certificate Authority. For more information about an attribute or the superior of an object class, click the link of the attribute name or superior object class name.

# <span id="page-230-0"></span>**duaConfigProfile**

### **Description**

Configuration profile for a directory user agent (DUA). A DUA is software that accesses the LDAP directory service on behalf of the directory user. The directory user may be a person or another software element.

### **Object ID**

1.3.6.1.4.1.11.1.3.1.2.4

### **Superior Object Class**

[top](#page-270-1)

**Object Class Type** 88

### **Required Attributes**

[cn](#page-279-2), [objectClass](#page-287-1)

### **Allowed Attributes**

[attributeMap](#page-276-1), [authenticationMethod](#page-277-1), [bindTimeLimit,](#page-278-0) [credentialLevel,](#page-280-1) [defaultSearchBase,](#page-281-0) [defaultSearchScope](#page-281-1), [defaultServerList](#page-281-2), [followReferrals](#page-282-2), [objectClassMap,](#page-287-2) [preferredServerList,](#page-458-0) [profileTTL](#page-458-1), [serviceAuthenticationMethod,](#page-469-1) [serviceCredentialLevel](#page-469-2), [serviceSearchDescriptor](#page-470-0)

# <span id="page-231-0"></span>**orclADGroup**

### **Description**

Contains Microsoft Active Directory group attributes, which are used to synchronize Active Directory group objects with Oracle Internet Directory group objects in an Oracle Directory Integration and Provisioning environment.

### **Object ID**

2.16.840.1.113894.8.2.899

# **Superior Object Class**

[top](#page-270-1)

**Object Class Type** Structural

### **Required Attributes**

[orclSAMAccountName](#page-426-1)

### **Allowed Attributes**

[displayName,](#page-282-1) [orclObjectGUID,](#page-348-2) [orclObjectSID](#page-349-2)

# <span id="page-231-1"></span>**orclADUser**

### **Description**

Contains Microsoft Active Directory user attributes, which are used to synchronize Active Directory user objects with Oracle Internet Directory user objects in an Oracle Directory Integration and Provisioning environment.

### **Object ID**

2.16.840.1.113894.8.2.900

### **Superior Object Class**

[top](#page-270-1)

**Object Class Type** Structural

### **Required Attributes**

[orclSAMAccountName](#page-426-1)

### **Allowed Attributes**

[displayName,](#page-282-1) [orclObjectGUID,](#page-348-2) [orclObjectSID](#page-349-2), [orclUserPrincipalName](#page-455-1)

# <span id="page-231-2"></span>**orclApplicationEntity**

### **Description**

Defines an application entity.

### **Object ID**

2.16.840.1.113894.1.2.55

# **Superior Object Class**

[top](#page-270-1)

**Object Class Type** Structural

**Required Attributes** N/A

### **Allowed Attributes**

[authPassword](#page-277-0), [description](#page-282-0), [labeledURI,](#page-284-1) [orclAppFullName,](#page-291-1) [orclApplicationAddress,](#page-292-2) [orclApplicationCommonName](#page-292-1), [orclCategory,](#page-296-2) [orclDBSchemaIdentifier](#page-314-2), [orclPasswordVerifier](#page-393-1), [orclResourceIdentifier](#page-424-0), [orclTrustedApplicationGroup,](#page-450-1) [orclVersion,](#page-456-0) [protocolInformation,](#page-459-1) [seeAlso,](#page-468-0) [userCertificate;binary,](#page-471-0) [userPassword](#page-472-0), [userPKCS12](#page-472-2)

# <span id="page-232-0"></span>**orclAppSpecificUserInfo**

# **Description**

An auxiliary object class for an application entity that defines user information.

# **Object ID**

2.16.840.1.13894.8.2.420

### **Superior Object Class**

[top](#page-270-1)

### **Object Class Type**

Auxilliary

### **Required Attributes**

[orclOwnerGUID](#page-391-1)

# **Allowed Attributes**

N/A

# <span id="page-232-1"></span>**orclAppUserEntry**

### **Description**

The user associated with an application entity.

**Object ID** 2.16.840.1.13894.8.2.423

# **Superior Object Class**

[top](#page-270-1)

# **Object Class Type**

Structural

### **Required Attributes**

[orclOwnerGUID](#page-391-1)

# **Allowed Attributes**

 $N/A$ 

# <span id="page-233-0"></span>**orclAuditOC**

### **Description**

Generic audit log attributes that can be used in a server audit log entry.

**Object ID** 2.16.840.1.113894.1.2.18

# **Superior Object Class** [top](#page-270-1)

**Object Class Type** Structural

**Required Attributes** [orclAuditMessage,](#page-295-0) [orclEventTime,](#page-325-1) [orclEventType,](#page-326-0) [orclSequence](#page-430-1)

### **Allowed Attributes**

[orclAuditAttribute](#page-294-0), [orclOpResult,](#page-388-0) [orclUserDN](#page-454-1)

# <span id="page-233-1"></span>**orclCertIdMapping**

### **Description**

Oracle Internet Directory public key infrastructure (PKI) structural object class for mapping attributes in a client certificate to entries in Oracle Internet Directory.

**Object ID** 2.16.840.1.113894.1.2.130

# **Superior Object Class** [top](#page-270-1)

**Object Class Type** Structural

**Required Attributes**

[cn](#page-279-2)

### **Allowed Attributes**

[description,](#page-282-0) [orclCertExtensionAttribute,](#page-296-1) [orclCertExtensionOID,](#page-297-0) [orclCertMappingAttribute](#page-298-2)

### <span id="page-234-2"></span><span id="page-234-1"></span>**orclChangeSubscriber**

### **Description**

Status information for an Oracle Directory Integration and Provisioning change subscriber event.

### **Object ID**

2.16.840.1.113894.1.2.21

# **Superior Object Class**

[top](#page-270-1)

**Object Class Type** Structural

**Required Attributes** [orclLastAppliedChangeNumber](#page-338-0), [orclSubscriberDisable](#page-442-1)

**Allowed Attributes** [cn](#page-279-2), [serverName,](#page-469-0) [userPassword](#page-472-0)

# <span id="page-234-0"></span>**orclCommonAttributes**

# **Description** Oracle Context configuration attributes.

**Object ID** 2.16.840.1.113894.7.2.1004

**Superior Object Class** [orclContainer](#page-235-1)

**Object Class Type** Structural

**Required Attributes** N/A

# **Allowed Attributes**

[orclCommonAutoRegEnabled,](#page-299-0) [orclCommonContextMap](#page-300-0), [orclCommonDefaultUserCreateBase,](#page-300-1) [orclCommonGroupCreateBase](#page-300-2), [orclCommonNamingAttribute](#page-301-0), [orclCommonNicknameAttribute,](#page-301-1) [orclCommonSASLRealm,](#page-301-2) [orclCommonUserSearchBase,](#page-302-1) [orclVersion](#page-456-0)

# <span id="page-235-0"></span>**orclCommonAttributesV2**

### **Description**

Oracle Context configuration attributes.

**Object ID** 2.16.840.1.113894.1.2.51

**Superior Object Class** [top](#page-270-1)

**Object Class Type** 88

**Required Attributes** N/A

### **Allowed Attributes**

[orclDefaultSubscriber](#page-317-1), [orclSubscriberNickNameAttribute](#page-442-0), [orclSubscriberSearchBase,](#page-443-1) [orclUserObjectClasses](#page-455-0)

# <span id="page-235-2"></span>**orclConfigSet**

**Description** Configuration set entry for a server instance.

**Object ID** 2.16.840.1.113894.1.2.2

**Superior Object Class** [top](#page-270-1)

**Object Class Type Structural** 

**Required Attributes**

[cn](#page-279-2)

**Allowed Attributes**

[description,](#page-282-0) [seeAlso](#page-468-0)

# <span id="page-235-1"></span>**orclContainer**

**Description** Container object for an Oracle Context.

**Object ID** 2.16.840.1.113894.7.2.2

# **Superior Object Class** [top](#page-270-1)

**Object Class Type** Structural

**Required Attributes** [cn](#page-279-2)

**Allowed Attributes** [orclVersion,](#page-456-0) [orclServiceType](#page-432-2)

# <span id="page-236-0"></span>**orclDASAppContainer**

**Description** Container object for a Oracle Delegated Administration Services application.

**Object ID** 2.16.840.1.113894.1.2.61

**Superior Object Class** [top](#page-270-1)

**Object Class Type** Auxilliary

**Required Attributes** N/A

**Allowed Attributes** [orclDASURLBase](#page-311-1)

# <span id="page-236-1"></span>**orclDASAttrCategory**

**Description** Oracle Delegated Administration Services attribute categories.

**Object ID** 2.16.840.1.113894.1.2.59

**Superior Object Class** N/A

**Object Class Type** Auxilliary

**Required Attributes** N/A

### **Allowed Attributes**

[cn](#page-279-2), [displayName,](#page-282-1) [orclDASAttrDispOrder,](#page-306-0) [orclDASAttrName](#page-306-1)

# <span id="page-237-0"></span>**orclDASConfigAttr**

#### **Description**

Oracle Delegated Administration Services configuration attributes.

**Object ID** 2.16.840.1.113894.1.2.56

**Superior Object Class**

[top](#page-270-1)

**Object Class Type** Auxilliary

**Required Attributes**

 $N/A$ 

### **Allowed Attributes**

[displayName,](#page-282-1) [orclDASAdminModifiable,](#page-305-1) [orclDASIsMandatory](#page-307-2), [orclDASIsPersonal](#page-308-0), [orclDASLOV](#page-308-1), [orclDASSearchable](#page-309-0), [orclDASSearchColIndex](#page-309-1), [orclDASSearchFilter,](#page-309-2) [orclDASSelfModifiable](#page-310-1), [orclDASUIType](#page-310-2), [orclDASValidatePwdReset,](#page-312-0) [orclDASViewable](#page-312-1)

# <span id="page-237-1"></span>**orclDASConfigPublicGroup**

### **Description**

Oracle Delegated Administration Services public group configuration attributes.

# **Object ID**

2.16.840.1.113894.1.2.60

**Superior Object Class** [top](#page-270-1)

**Object Class Type** Auxilliary

**Required Attributes** [cn](#page-279-2)

**Allowed Attributes** [orclDASIsEnabled](#page-307-1), [orclDASPublicGroupDNs](#page-308-2)

# <span id="page-237-2"></span>**orclDASLOVVal**

### **Description**

Oracle Delegated Administration Services list of values.

**Object ID** 2.16.840.1.113894.1.1.919

**Superior Object Class** [top](#page-270-1)

**Object Class Type** Structural

**Required Attributes** [cn](#page-279-2), [displayName](#page-282-1)

### **Allowed Attributes** N/A

# <span id="page-238-0"></span>**orclDASOperationURL**

**Description** Oracle Delegated Administration Services URL.

**Object ID** 2.16.840.1.113894.1.2.54

**Superior Object Class** [top](#page-270-1)

**Object Class Type** Auxilliary

**Required Attributes** N/A

**Allowed Attributes** [cn](#page-279-2), [description](#page-282-0), [orclDASURL](#page-311-0)

# <span id="page-238-1"></span>**orclDASSubscriberContainer**

**Description** Oracle Delegated Administration Services subscriber container object.

**Object ID** 2.16.840.1.113894.1.2.66

**Superior Object Class** N/A

**Object Class Type** Structural

### **Required Attributes**

 $N/A$ 

### **Allowed Attributes**

[orclDASEnableProductLogo](#page-306-2), [orclDASEnableSubscriberLogo,](#page-307-0) [orclDASSearchSizeLimit](#page-310-0)

# **orclIDMapping**

### **Description**

Auxilliary object class defining the attributes that hold information about directory operations to be performed for mapping.

**Object ID**

2.16.840.1.113894.1.2.131

**Superior Object Class** [top](#page-270-1)

**Object Class Type** Auxilliary

**Required Attributes** N/A

**Allowed Attributes** [orclMappedDN,](#page-341-2) [orclSearchBaseDN,](#page-428-1) [orclSearchFilter,](#page-429-0) [orclSearchScope](#page-429-1)

# <span id="page-239-0"></span>**orclDSAConfig**

### **Description**

Configuration attributes for Oracle Internet Directory server.

**Object ID** 2.16.840.1.113894.1.2.70

**Superior Object Class** [top](#page-270-1)

**Object Class Type Structural** 

**Required Attributes**

[cn](#page-279-2)

### **Allowed Attributes**

[orclAnonymousBindsFlag,](#page-291-0) [orclCatalogEntryDN](#page-296-0), [orclCryptoScheme](#page-305-0), [orclDebugFlag](#page-314-1), [orclDebugForceFlush,](#page-315-0) [orclDebugOp,](#page-316-0) [orclDIPRepository,](#page-317-0) [orclEcacheEnabled](#page-320-0), [orclEcacheMaxEntries,](#page-321-0) [orclEcacheMaxEntSize,](#page-321-1) [orclEcacheMaxSize](#page-322-0), [orclEnableGroupCache,](#page-323-0) [orclGUPassword,](#page-331-0) [orclIpAddress,](#page-337-0) [orclLDAPConnTimeout](#page-339-0),

[orclMatchDnEnabled](#page-341-0), [orclMaxConnInCache](#page-342-1), [orclNwrwTimeout](#page-348-0), [orclPKIMatchingRule,](#page-394-0) [orclPrName](#page-404-0), [orclPrPassword](#page-405-0), [orclReplAgreements,](#page-419-0) [orclReplicaID](#page-420-0), [orclsDumpFlag,](#page-428-0) [orclServerMode,](#page-430-0) [orclSizeLimit](#page-433-0), [orclSkewedAttribute](#page-434-0), [orclSkipRefInSQL,](#page-434-1) [orclStatsDN](#page-439-1), [orclStatsFlag,](#page-439-2) [orclStatsLevel](#page-440-0), [orclStatsOp,](#page-440-1) [orclStatsPeriodicity,](#page-440-2) [orclSUAccountLocked](#page-441-0), [orclSULoginFailureCount](#page-444-0), [orclSUName,](#page-444-1) [orclSUPassword,](#page-445-0) [orclTimeLimit](#page-447-0), [orclTLimitMode,](#page-448-0) [orclUpgradeInProgress](#page-454-0)

# <span id="page-240-0"></span>**orclDynamicGroup**

### **Description**

Object class that is used to create dynamic groups. A dynamic group is one whose membership, rather than being maintained in a list, is computed on the fly, based on rules and assertions you specify. In the case of orclDynamicGroup using labeleduri attribute, the members of the list are cached.

#### **Object ID**

2.16.840.1.113894.1.2.190

**Superior Object Class** N/A

### **Object Class Type**

Auxilliary

# **Required Attributes**

N/A

#### **Allowed Attributes**

[labeledURI,](#page-284-1) [mail](#page-284-2), [orclConnectByAttribute](#page-303-0), [orclConnectBySearchBase](#page-303-1), [orclConnectByStartingValue](#page-304-1)

### **orclDynamicList**

#### **Description**

Objectclass that is used to create dynamic groups. A dynamic group is one whose membership, rather than being maintained in a list, is computed on the fly, based on rules and assertions you specify. In the case of orclDynamicList, members are not cached.

### **Object ID**

2.16.840.1.113894.1.1.425

### **Superior Object Class**

 $N/A$ 

**Object Class Type** Auxilliary

**Required Attributes** [labeledURI](#page-284-1)

# **Allowed Attributes**

N/A

# <span id="page-241-0"></span>**orclEventLog**

**Description** Object class used for audit logging of server events.

**Object ID** 2.16.840.1.113894.1.2.17

**Superior Object Class** [top](#page-270-1)

**Object Class Type** Structural

**Required Attributes** [cn](#page-279-2)

**Allowed Attributes**

# <span id="page-241-1"></span>**orclEvents**

**Description** Object class used for audit logging of events.

**Object ID** 2.16.840.1.113894.1.2.19

**Superior Object Class** [top](#page-270-1)

**Object Class Type** Structural

**Required Attributes** [cn](#page-279-2)

**Allowed Attributes** [orclEventType](#page-326-0)

# <span id="page-241-2"></span>**orclGeneralStats**

**Description** Statistical information for Oracle Internet Directory server operations.

# **Object ID**

2.16.840.1.113894.1.2.30

# **Superior Object Class** N/A

**Object Class Type** Auxilliary

**Required Attributes** N/A

### **Allowed Attributes**

[orclOpAbandoned,](#page-385-0) [orclOpCompleted](#page-386-0), [orclOpInitiated](#page-387-0), [orclOpPending,](#page-387-2) [orclOpTimedOut,](#page-388-2) [orclQueueDepth](#page-417-0)

# <span id="page-242-1"></span>**orclGroup**

# **Description** Additional optional attributes for a group.

**Object ID** 2.16.840.1.113894.1.2.53

# **Superior Object Class** [top](#page-270-1)

**Object Class Type** Auxilliary

# **Required Attributes**

 $N/A$ 

**Allowed Attributes** [displayName,](#page-282-1) [mail](#page-284-2), [orclGlobalID](#page-330-1), [orclIsVisible](#page-338-1)

# <span id="page-242-0"></span>**orclHealthStats**

# **Description** Statistical information for Oracle Internet Directory server performance.

# **Object ID** 2.16.840.1.113894.1.2.27

**Superior Object Class** N/A

**Object Class Type** Auxilliary

### **Required Attributes**

 $N/A$ 

# **Allowed Attributes**

[orclActiveThreads](#page-290-0), [orclEcacheHitRatio](#page-321-2), [orclEcacheNumEntries,](#page-322-1) [orclEcacheSize,](#page-322-2) [orclIdleConn,](#page-334-1) [orclIdleThreads](#page-335-0), [orclInitialServerMemSize,](#page-336-1) [orclOpenConn,](#page-386-1) [orclQueueDepth,](#page-417-0) [orclQueueLatency,](#page-418-0) [orclReadWaitThreads,](#page-418-1) [orclServerAvgMemGrowth](#page-430-2), [orclTcpConnToClose,](#page-446-1) [orclTcpConnToShutDown](#page-446-2), [orclTotFreePhyMem,](#page-448-1) [orclWriteWaitThreads](#page-457-0)

# <span id="page-243-0"></span>**orclIndexOC**

### **Description**

Configuration of the indexed attributes for the Oracle Internet Directory server.

**Object ID** 2.16.840.1.113894.1.2.15

**Superior Object Class** [top](#page-270-1)

**Object Class Type** Structural

**Required Attributes** [cn](#page-279-2)

**Allowed Attributes** [orclIndexedAttribute](#page-336-0)

# <span id="page-243-1"></span>**orclLDAPInstance**

### **Description**

Configuration attributes for an Oracle Internet Directory server instance.

**Object ID** 2.16.840.1.113894.1.2.13

# **Superior Object Class**

[top,](#page-270-1) [orclLDAPSubConfig](#page-244-3)

### **Object Class Type** Structural

**Required Attributes** [cn](#page-279-2), [orclConfigSetNumber,](#page-302-0) [orclHostname](#page-334-0)

### **Allowed Attributes**

[description,](#page-282-0) [seeAlso](#page-468-0)

# <span id="page-244-3"></span><span id="page-244-0"></span>**orclLDAPSubConfig**

### **Description**

Configuration attributes for Oracle Internet Directory server.

### **Object ID**

2.16.840.1.113894.1.2.3

### **Superior Object Class**

[top,](#page-270-1) [orclConfigSet](#page-235-2)

# **Object Class Type**

Structural

### **Required Attributes**

[cn](#page-279-2)

### **Allowed Attributes**

[orclMaxCC](#page-342-0), [orclNonSSLPort,](#page-347-0) [orclSASLAuthenticationMode](#page-427-0), [orclSASLCipherChoice](#page-427-1), [orclSASLMechanism](#page-427-2), [orclServerProcs](#page-431-0), [orclSSLAuthentication,](#page-436-0) [orclSSLCipherSuite,](#page-436-1) [orclSSLEnable](#page-437-0), [orclSSLPort](#page-438-0), [orclSSLVersion,](#page-438-1) [orclSSLWalletURL](#page-439-0)

# <span id="page-244-2"></span>**orclNTUser**

### **Description**

Contains Microsoft NT user attributes, which are used to synchronize NT user objects with Oracle Internet Directory user objects in an Oracle Directory Integration and Provisioning environment.

### **Object ID**

2.16.840.1.113894.8.2.898

# **Superior Object Class**

[top](#page-270-1)

**Object Class Type** Structural

# **Required Attributes** [orclSAMAccountName](#page-426-1)

### **Allowed Attributes**

[displayName,](#page-282-1) [orclObjectGUID,](#page-348-2) [orclObjectSID](#page-349-2)

# <span id="page-244-1"></span>**orclODIPApplicationCommonConfig**

### **Description**

Oracle Directory Integration and Provisioning configuration attributes.

**Object ID** 2.16.840.1.13894.8.2.421

**Superior Object Class** [top](#page-270-1)

**Object Class Type** Auxilliary

**Required Attributes** N/A

**Allowed Attributes** [orclApplicationType](#page-292-0)

# <span id="page-245-0"></span>**orclODIPAppSubscription**

### **Description**

Application subscription attributes for Oracle Directory Integration and Provisioning.

**Object ID** 2.16.840.1.113894.9.2.1

**Superior Object Class** [top](#page-270-1)

**Object Class Type Structural** 

**Required Attributes** N/A

### **Allowed Attributes**

[orclInterval](#page-337-2), [orclODIPAgent](#page-349-0), [orclODIPApplicationName](#page-352-0), [orclODIPCommand,](#page-353-0) [orclODIPDbConnectInfo](#page-357-0), [orclODIPEventSubscriptions,](#page-358-0) [orclOwnerGUID](#page-391-1), [orclStatus](#page-441-1), [orclVersion](#page-456-0)

# <span id="page-245-1"></span>**orclODIPEventContainer**

### **Description**

Container object for an Oracle Directory Integration and Provisioning event.

**Object ID** 2.16.840.1.113894.8.2.414

# **Superior Object Class** N/A

**7-18** Oracle Fusion Middleware Reference for Oracle Identity Management

### **Object Class Type** 88

**Required Attributes**

[cn](#page-279-2)

### **Allowed Attributes**

[orclODIPAttributeMappingRules,](#page-353-1) [orclODIPEventFilter](#page-357-1), [orclODIPOperationMode,](#page-363-0) [orclODIPProvEventRule](#page-374-0), [orclStatus](#page-441-1)

# <span id="page-246-2"></span><span id="page-246-1"></span>**orclODIPIntegrationProfile**

#### **Description**

Oracle Directory Integration and Provisioning integration profiles for integrating with third-party directories.

### **Object ID**

2.16.840.1.113894.8.2.200

### **Superior Object Class**

[top](#page-270-1)

### **Object Class Type** Structural

### **Required Attributes**

[orclODIPProfileName,](#page-371-0) [orclVersion](#page-456-0)

### **Allowed Attributes**

[orclODIPEncryptedAttrKey](#page-357-2), [orclODIPProfileDebugLevel](#page-366-1), [orclODIPProfileExecGroupID](#page-366-0), [orclODIPProfileInterfaceAdditionalInformation](#page-366-2), [orclODIPProfileInterfaceConnectInformation](#page-367-1), [orclODIPProfileInterfaceName,](#page-367-2) [orclODIPProfileInterfaceType](#page-367-0), [orclODIPProfileInterfaceVersion,](#page-368-0) [orclODIPProfileLastProcessingTime,](#page-368-2) [orclODIPProfileLastSuccessfulProcessingTime](#page-369-0), [orclODIPProfileMaxErrors,](#page-369-1) [orclODIPProfileMaxEventsPerInvocation,](#page-370-0) [orclODIPProfileMaxEventsPerSchedule](#page-370-1), [orclODIPProfileMaxRetries](#page-370-2), [orclODIPProfileProcessingErrors,](#page-371-1) [orclODIPProfileProcessingStatus,](#page-371-2) [orclODIPProfileSchedule,](#page-372-2) [orclPasswordAttribute](#page-392-0), [orclStatus,](#page-441-1) [userPassword](#page-472-0)

# <span id="page-246-0"></span>**orclODIPObject**

### **Description**

Attributes to identify Oracle Directory Integration and Provisioning objects.

### **Object ID**

2.16.840.1.113894.8.2.431

# **Superior Object Class**

[top](#page-270-1)

# **Object Class Type**

Auxilliary

**Required Attributes** [orclODIPObjectCriteria,](#page-361-0) [orclODIPObjectName](#page-362-0)

### **Allowed Attributes**

[orclODIPFilterAttrCriteria](#page-358-1), [orclODIPMustAttrCriteria,](#page-360-0) [orclODIPOptAttrCriteria](#page-363-1)

# <span id="page-247-0"></span>**orclODIPPlugin**

**Description** Configuration attributes for Oracle Directory Integration and Provisioning plug-ins.

**Object ID** 2.16.840.1.113894.8.2.412

**Superior Object Class**  $N/A$ 

**Object Class Type** Structural

**Required Attributes** [cn](#page-279-2), [orclODIPPluginEvents,](#page-364-2) [orclODIPPluginExecName](#page-365-1)

# **Allowed Attributes**

[description,](#page-282-0) [orclODIPPluginAddInfo,](#page-364-0) [orclStatus](#page-441-1)

# <span id="page-247-1"></span>**orclODIPPluginContainer**

### **Description**

Configuration attributes for Oracle Directory Integration and Provisioning plug-ins.

**Object ID** 2.16.840.1.113894.8.2.411

**Superior Object Class** N/A

**Object Class Type** Structural

**Required Attributes** [cn](#page-279-2)

**Allowed Attributes**

[description,](#page-282-0) [orclODIPPluginConfigInfo,](#page-364-1) [orclODIPPluginExecData](#page-365-0)

# <span id="page-248-0"></span>**orclODIPProvEventDefn**

### **Description**

Defines a provisioning event.

# **Object ID**

2.16.840.1.113894.8.2.413

### **Superior Object Class**

N/A

### **Object Class Type** 88

**Required Attributes** N/A

### **Allowed Attributes**

[cn](#page-279-2), [orclODIPEventFilter,](#page-357-1) [orclODIPObjectEvents](#page-361-1), [orclODIPObjectName](#page-362-0), [orclODIPObjectSyncBase,](#page-362-1) [orclODIPProvEventRule](#page-374-0), [orclStatus](#page-441-1)

# <span id="page-248-1"></span>**orclODIPProvEventTypeConfig**

# **Description** Configuration attributes for a provisioning event type.

**Object ID** 2.16.840.1.113894.8.2.500

# **Superior Object Class**

[top](#page-270-1)

# **Object Class Type** Structural

**Required Attributes** [orclODIPProvEventObjectType](#page-373-2)

# **Allowed Attributes** [orclODIPProvEventCriteria,](#page-373-0) [orclODIPProvEventLDAPChangeType](#page-373-1)

# <span id="page-248-2"></span>**orclODIPProvInterfaceDetails**

# **Description** Provisioning interface details.

### **Object ID**

2.16.840.1.113894.8.2.16

# **Superior Object Class**

[top](#page-270-1)

**Object Class Type** Auxilliary

**Required Attributes** [orclODIPProfileInterfaceType](#page-367-0), [orclODIPProfileProvSubscriptionMode](#page-372-0)

### **Allowed Attributes**

[orclODIPProfileStatusUpdate,](#page-372-1) [orclODIPProvInterfaceFilter](#page-375-0), [orclODIPProvInterfaceProcessor](#page-375-1)

# **orclODIPProvisioningIntegrationInBoundProfileV2**

### **Description**

Configuration for an Oracle Directory Integration and Provisioning profile for imports from third-party directories.

**Object ID**

2.16.840.1.113894.8.2.402

### **Superior Object Class**

[top](#page-270-1)

**Object Class Type**

Structural

### **Required Attributes**

[cn](#page-279-2), [orclODIPProfileLastAppliedAppEventID,](#page-368-1) [orclODIPProvisioningAppGUID,](#page-375-2) [orclODIPProvisioningEventMappingRules](#page-376-1), [orclODIPProvisioningEventPermittedOperations](#page-377-0)

### **Allowed Attributes**

[orclODIPProfileLastProcessingTime,](#page-368-2) [orclODIPProfileLastSuccessfulProcessingTime](#page-369-0), [orclODIPProfileProcessingErrors](#page-371-1), [orclODIPProfileProcessingStatus,](#page-371-2) [orclStatus](#page-441-1)

# <span id="page-249-0"></span>**orclODIPProvisioningIntegrationOutBoundProfile**

### **Description**

Configuration for an Oracle Directory Integration and Provisioning profile for exports to third-party directories. This object class is used for profiles created prior to release 10*g*.

**Object ID** 2.16.840.1.113894.8.2.404

### **Superior Object Class**

[top,](#page-270-1) [orclChangeSubscriber](#page-234-2)

### **Object Class Type**

Structural

### **Required Attributes**

[cn](#page-279-2), [orclODIPProvisioningAppGUID,](#page-375-2) [orclODIPProvisioningEventSubscription](#page-377-1)

### **Allowed Attributes**

[orclODIPProfileProvSubscriptionMode](#page-372-0), [orclODIPProfileLastProcessingTime,](#page-368-2) [orclODIPProfileLastSuccessfulProcessingTime](#page-369-0), [orclODIPProfileProcessingErrors,](#page-371-1) [orclODIPProfileProcessingStatus](#page-371-2), [orclStatus,](#page-441-1) [orclVersion](#page-456-0)

# <span id="page-250-1"></span>**orclODIPProvisioningIntegrationOutBoundProfileV2**

### **Description**

Configuration for an Oracle Directory Integration and Provisioning profile for exports to third-party directories.

### **Object ID** 2.16.840.1.113894.8.2.403

### **Superior Object Class**

[top,](#page-270-1) [orclChangeSubscriber](#page-234-2)

# **Object Class Type**

Structural

# **Required Attributes**

[cn](#page-279-2), [orclODIPProvisioningAppGUID,](#page-375-2) [orclODIPProvisioningEventSubscription](#page-377-1)

### **Allowed Attributes**

[orclODIPProfileLastProcessingTime,](#page-368-2) [orclODIPProfileLastSuccessfulProcessingTime](#page-369-0), [orclODIPProfileProcessingErrors,](#page-371-1) [orclODIPProfileProcessingStatus,](#page-371-2) [orclStatus](#page-441-1)

# <span id="page-250-0"></span>**orclODIPProvisioningIntegrationProfile**

### **Description**

Configuration for an Oracle Directory Integration and Provisioning profile for integration with third-party directories. This object class is used for profiles created in releases prior to 10*g*.

# **Object ID**

2.16.840.1.113894.8.2.400

#### **Superior Object Class**

[top,](#page-270-1) [orclODIPIntegrationProfile,](#page-246-2) [orclChangeSubscriber](#page-234-2)

**Object Class Type** Structural

### **Required Attributes**

[orclODIPProvisioningAppName,](#page-376-0) [orclODIPProvisioningAppGUID](#page-375-2), [orclODIPProvisioningOrgName](#page-378-1), [orclODIPProvisioningOrgGUID,](#page-378-0) [orclODIPProvisioningEventSubscription](#page-377-1)

### **Allowed Attributes**

N/A

# <span id="page-251-1"></span>**orclODIPProvisioningIntegrationProfileV2**

### **Description**

Configuration for an Oracle Directory Integration and Provisioning profile for integration with third-party directories.

**Object ID**

2.16.840.1.113894.8.2.401

### **Superior Object Class**

[top,](#page-270-1) [orclODIPIntegrationProfile](#page-246-2)

**Object Class Type** Structural

**Required Attributes** [orclODIPProvisioningAppGUID](#page-375-2), [orclODIPProvisioningAppName](#page-376-0), [orclODIPProvisioningOrgGUID,](#page-378-0) [orclODIPProvisioningOrgName](#page-378-1)

#### **Allowed Attributes**

 $N/A$ 

# <span id="page-251-0"></span>**orclODIProfile**

### **Description**

Profile for Oracle Directory Integration and Provisioning server

**Object ID** 2.16.840.1.113894.8.2.1

**Superior Object Class** [top](#page-270-1)

**Object Class Type** Structural

**Required Attributes** N/A
#### **Allowed Attributes**

[orclODIPAgentConfigInfo,](#page-349-0) [orclODIPAgentControl,](#page-350-0) [orclODIPAgentExeCommand,](#page-351-0) [orclODIPAgentHostName](#page-351-1), [orclODIPAgentName,](#page-351-2) [orclODIPAgentPassword,](#page-352-0) [orclODIPAttributeMappingRules,](#page-353-0) [orclODIPBootStrapStatus](#page-353-1), [orclODIPConDirAccessAccount,](#page-354-0) [orclODIPConDirAccessPassword](#page-354-1), [orclODIPConDirLastAppliedChgNum](#page-355-0), [orclODIPConDirMatchingFilter](#page-355-1), [orclODIPConDirURL](#page-356-0), [orclODIPInterfaceType,](#page-359-0) [orclODIPLastExecutionTime](#page-360-0), [orclODIPLastSuccessfulExecutionTime,](#page-360-1) [orclODIPOIDMatchingFilter](#page-362-0), [orclODIPProfileDebugLevel,](#page-366-0) [orclODIPSchedulingInterval,](#page-379-0) [orclODIPSynchronizationErrors](#page-383-0), [orclODIPSynchronizationMode,](#page-383-1) [orclODIPSynchronizationStatus,](#page-383-2) [orclODIPSyncRetryCount](#page-384-0), [orclVersion](#page-456-0), [userPassword](#page-472-0)

# **orclODIPSchemaDetails**

#### **Description**

Oracle Directory Integration and Provisioning DIT configuration.

#### **Object ID**

2.16.840.1.113894.8.2.11

### **Superior Object Class**

[top](#page-270-0)

**Object Class Type** Auxilliary

**Required Attributes**  $N/A$ 

#### **Allowed Attributes**

[cn](#page-279-0), [orclODIPApplicationsLocation](#page-352-1), [orclODIPInstancesLocation](#page-358-0), [orclODIPObjectDefnLocation,](#page-361-0) [orclODIPProfileDataLocation](#page-365-0), [orclODIPProvProfileLocation](#page-378-0), [orclODIPRootLocation,](#page-379-1) [orclODIPSchemaVersion,](#page-379-2) [orclODIPServerConfigLocation,](#page-381-0) [orclODIPSyncProfileLocation](#page-384-1)

# **orclODIPServerConfig**

#### **Description**

Configuration attributes for the Oracle Directory Integration and Provisioning server.

#### **Object ID**

2.16.840.1.113894.8.2.501

# **Superior Object Class**

### [top](#page-270-0)

**Object Class Type** Auxilliary

#### **Required Attributes**

N/A

### **Allowed Attributes**

[cn](#page-279-0), [orclODIPSearchCountLimit,](#page-380-0) [orclODIPSearchTimeLimit](#page-380-1), [orclODIPServerCommitSize](#page-380-2), [orclODIPServerDebugLevel](#page-381-1), [orclODIPServerRefreshIntvl](#page-382-0), [orclODIPServerSSLMode,](#page-382-1) [orclODIPServerWalletLoc](#page-382-2)

# <span id="page-253-0"></span>**orclODISConfig**

#### **Description**

Configuration attributes for the Oracle Directory Integration and Provisioning server.

# **Object ID**

2.16.840.1.113894.8.2.3

# **Superior Object Class** [top](#page-270-0)

**Object Class Type** Structural

**Required Attributes**

[cn](#page-279-0)

**Allowed Attributes** [orclODIPConfigDNs,](#page-356-1) [orclODIPConfigRefreshFlag](#page-356-2)

# **orclODIServer**

### **Description**

Configuration attributes for the Oracle Directory Integration and Provisioning server.

# **Object ID**

2.16.840.1.113894.8.2.2

**Superior Object Class** [top](#page-270-0)

**Object Class Type** Structural

**Required Attributes**  $N/A$ 

**Allowed Attributes** [cn](#page-279-0), [orclHostname,](#page-334-0) [orclVersion](#page-456-0), [userPassword](#page-472-0)

# **orclODISInstance**

### **Description**

Configuration attributes for the Oracle Directory Integration and Provisioning server instance.

#### **Object ID**

2.16.840.1.113894.8.2.4

#### **Superior Object Class**

[top,](#page-270-0) [orclODISConfig](#page-253-0)

# **Object Class Type**

Structural

#### **Required Attributes**

[cn](#page-279-0), orclconfigsetnumber, orclhostname

#### **Allowed Attributes**

[description,](#page-282-0) [orclODIPInstanceStatus](#page-359-1), [orclODIPProfileExecGroupID](#page-366-1), [orclSSLEnable,](#page-437-0) [seeAlso](#page-468-0)

# **orclPerfStats**

### **Description**

Oracle Internet Directory Server Manageability performance statistics.

# **Object ID** 2.16.840.1.113894.1.2.26

#### **Superior Object Class**

N/A

### **Object Class Type** Auxilliary

**Required Attributes**  $N/A$ 

#### **Allowed Attributes**

[orclACLResultsLatency,](#page-288-0) [orclAttrACLEvalLatency](#page-293-0), [orclBERgenLatency,](#page-295-0) [orclDBLatency](#page-313-0), [orclDIMEonlyLatency](#page-317-0), [orclEntryACLEvalLatency](#page-324-0), [orclFilterACLEvalLatency,](#page-327-0) [orclFrontLatency,](#page-328-0) [orclGenObjLatency](#page-329-0), [orclGetNearACLLatency](#page-330-0), [orclOpLatency,](#page-387-0) [orclSQLexeFetchLatency,](#page-435-0) [orclSQLGenReusedParsed](#page-435-1)

# **orclPKICRL**

# **Description**

Oracle Application Server Certificate Authority certificate revocation list (CRL).

**Object ID** 2.16.840.1.113894.2.2.300.1

#### **Superior Object Class**

crlDistributionPoint (RFC 2256)

**Object Class Type Structural** 

**Required Attributes** [cn](#page-279-0)

**Allowed Attributes** [orclPKINextUpdate,](#page-395-0) [x509issuer](#page-472-1)

# **orclPKIValMecCl**

**Description** Used by Oracle Application Server Certificate Authority.

**Object ID** 2.16.840.1.113894.2.2.300.2

**Superior Object Class** [orclContainer](#page-235-0)

**Object Class Type Structural** 

**Required Attributes** [cn](#page-279-0)

**Allowed Attributes** [orclPKIValMecAttr](#page-395-1)

# **orclPluginConfig**

### **Description**

Configuration attributes for Oracle Internet Directory plug-ins.

**Object ID** 2.16.840.1.113894.1.2.90

# **Superior Object Class** [top](#page-270-0)

**Object Class Type** Structural

**Required Attributes**

[cn](#page-279-0), [orclPluginLDAPOperation,](#page-399-1) [orclPluginName,](#page-399-2) [orclPluginType](#page-403-0)

#### **Allowed Attributes**

[orclPluginAttributeList](#page-395-2), [orclPluginCheckEntryExist,](#page-396-0) [orclPluginEnable,](#page-396-1) [orclPluginEntryProperties,](#page-396-2) [orclPluginIsReplace,](#page-397-0) [orclPluginKind,](#page-398-0) [orclPluginRequestGroup](#page-400-0), [orclPluginRequestNegGroup,](#page-400-1) [orclPluginResultCode,](#page-401-0) [orclPluginSASLCallBack](#page-401-1), [orclPluginSearchNotFound](#page-402-0), [orclPluginShareLibLocation](#page-402-1), [orclPluginSubscriberDNList,](#page-402-2) [orclPluginTiming](#page-403-1), [orclPluginVersion](#page-404-0)

# **orclPluginContainer**

#### **Description**

Container object for Oracle Internet Directory plug-ins.

#### **Object ID**

2.16.840.1.113894.1.2.92

#### **Superior Object Class**

[top](#page-270-0)

**Object Class Type** Structural

### **Required Attributes**

[cn](#page-279-0)

# **Allowed Attributes** [orclPluginPort](#page-399-0)

# **orclPluginUser**

**Description** Configuration attributes for Oracle Internet Directory plug-ins.

#### **Object ID**

2.16.840.1.113894.1.2.91

# **Superior Object Class** [top](#page-270-0)

**Object Class Type** Structural

#### **Required Attributes**

[cn](#page-279-0), [userPassword](#page-472-0)

**Allowed Attributes**

[description](#page-282-0)

# **orclPurgeConfig**

#### **Description**

Configuration attributes for Oracle Internet Directory garbage collectors. Oracle Internet Directory provides several predefined garbage collectors that, together, clean up all unwanted data in the directory server.

#### **Object ID**

2.16.840.1.113894.1.2.150

# **Superior Object Class**

[top](#page-270-0)

**Object Class Type** Structural

**Required Attributes**

[cn](#page-279-0), [orclPurgeBase](#page-405-0)

### **Allowed Attributes**

[orclPurgeDebug](#page-406-0), [orclPurgeEnable](#page-406-1), [orclPurgeFileLoc](#page-406-2), [orclPurgeFileName](#page-407-0), [orclPurgeFilter](#page-407-1), [orclPurgeInterval,](#page-407-2) [orclPurgeNow](#page-408-0), [orclPurgePackage,](#page-408-1) [orclPurgeStart,](#page-409-0) [orclPurgeTargetAge](#page-409-1), [orclPurgeTranSize](#page-410-0)

# **orclPwdVerifierPolicy**

#### **Description**

A password verifier policy entry associates a password policy with an application.

**Object ID** 2.16.840.1.113894.1.2.42

**Superior Object Class** [pwdpolicy](#page-268-0)

**Object Class Type** Auxilliary

**Required Attributes** [orclAppId](#page-291-0)

**Allowed Attributes**  $N/A$ 

# **orclPwdVerifierProfile**

#### **Description**

Oracle Internet Directory and other Oracle components both store the user password in the user entry, but use different attributes. A password verifier profile entry associates the correct user password attribute with a component or application.

#### **Object ID**

2.16.840.1.113894.1.2.41

# **Superior Object Class**

[top](#page-270-0)

**Object Class Type Structural** 

**Required Attributes** [cn](#page-279-0), [orclAppId](#page-291-0)

**Allowed Attributes** [displayName,](#page-282-1) [orclPwdVerifierParams](#page-417-0), [owner](#page-457-0)

# **orclReplAgreementEntry**

**Description** Configuration attributes for replication.

**Object ID** 2.16.840.1.113894.1.2.8

### **Superior Object Class**

[top](#page-270-0)

**Object Class Type Structural** 

**Required Attributes** [orclAgreementId](#page-290-0), [orclReplicationProtocol,](#page-422-0) [orclUpdateSchedule](#page-453-0)

### **Allowed Attributes**

[orclDirReplGroupDSAs](#page-318-0), [orclExcludedAttributes,](#page-326-0) [orclExcludedNamingContexts](#page-326-1), [orclHIQSchedule](#page-332-0), [orclIncludedNamingContexts,](#page-335-0) [orclLastAppliedChangeNumber,](#page-338-0) [orclLDAPConnKeepALive](#page-339-0), [orclReplicaDN](#page-420-0)

# **orclReplicaSubentry**

### **Description**

Configuration attributes for replication.

**Object ID** 2.16.840.1.113894.1.2.151

# **Superior Object Class**

[top](#page-270-0)

**Object Class Type** Structural

**Required Attributes** [orclReplicaID](#page-420-1)

#### **Allowed Attributes**

[orclPilotMode,](#page-393-0) [orclReplicaSecondaryURI](#page-421-0), [orclReplicaState](#page-421-1), [orclReplicaType](#page-423-0), [orclReplicaURI](#page-423-1), [orclReplicaVersion,](#page-423-2) [pilotStartTime](#page-457-1), [seeAlso](#page-468-0)

# **orclReplInstance**

#### **Description**

Configuration attributes for an Oracle Directory Replication server instance.

**Object ID** 2.16.840.1.113894.1.2.14

**Superior Object Class** [top,](#page-270-0) [orclReplSubConfig](#page-260-0)

**Object Class Type Structural** 

# **Required Attributes** [cn](#page-279-0), [orclConfigSetNumber,](#page-302-0) [orclHostname](#page-334-0)

**Allowed Attributes**

[description,](#page-282-0) [seeAlso](#page-468-0)

# **orclReplNameCtxConfig**

**Description** Configuration attributes for replication naming contexts.

**Object ID** 2.16.840.1.113894.1.2.104

**Superior Object Class** [top](#page-270-0)

**Object Class Type** Structural

**Required Attributes**

[cn](#page-279-0), [orclIncludedNamingContexts](#page-335-0)

**Allowed Attributes** [orclExcludedAttributes](#page-326-0), [orclExcludedNamingContexts](#page-326-1)

# <span id="page-260-0"></span>**orclReplSubConfig**

**Description** Directory Replication server configuration attributes.

**Object ID** 2.16.840.1.113894.1.2.4

**Superior Object Class** [top,](#page-270-0) [orclConfigSet](#page-235-1)

**Object Class Type** Structural

**Required Attributes** [cn](#page-279-0)

**Allowed Attributes** [orclChangeLogLife,](#page-298-0) [orclChangeRetryCount](#page-299-0), [orclDirReplGroupAgreement](#page-318-1), [orclPurgeSchedule,](#page-408-2) [orclThreadsPerSupplier](#page-447-0)

# **orclResourceDescriptor**

#### **Description**

Configuration attributes for a resource.

**Object ID** 2.16.840.1.113894.1.2.65

**Superior Object Class** [top](#page-270-0)

**Object Class Type** Structural

### **Required Attributes**

[orclResourceName](#page-425-0)

### **Allowed Attributes**

[description,](#page-282-0) [displayName](#page-282-1), [orclFlexAttribute1](#page-327-1), [orclFlexAttribute2,](#page-328-1) [orclFlexAttribute3,](#page-328-2) [orclOwnerGUID,](#page-391-0) [orclPasswordAttribute](#page-392-0), [orclResourceTypeName,](#page-425-1) [orclResourceViewers](#page-425-2), [orclUserIDAttribute,](#page-454-0) [orclUserModifiable](#page-455-0)

# **orclResourceType**

### **Description**

Configuration attributes for resource types.

**Object ID** 2.16.840.1.113894.1.2.63

**Superior Object Class** [top](#page-270-0)

**Object Class Type Structural** 

**Required Attributes** [orclResourceTypeName](#page-425-1)

### **Allowed Attributes**

[description,](#page-282-0) [javaClassName](#page-283-0), [orclConnectionFormat,](#page-304-0) [orclFlexAttribute1](#page-327-1), [orclFlexAttribute2,](#page-328-1) [orclFlexAttribute3](#page-328-2), [orclPasswordAttribute,](#page-392-0) [orclUserIDAttribute](#page-454-0)

# **orclRootContext**

**Description** Configuration of the Oracle Context.

**Object ID** 2.16.840.1.113894.7.2.1006

**Superior Object Class** [top](#page-270-0)

**Object Class Type** Auxilliary

**Required Attributes** N/A

**Allowed Attributes** [description](#page-282-0)

# **orclSchemaVersion**

**Description** Configuration of the Oracle Context.

**Object ID** 2.16.840.1.113894.7.2.6

# **Superior Object Class** [top](#page-270-0)

**Object Class Type Structural** 

**Required Attributes** [cn](#page-279-0), [orclProductVersion](#page-405-1)

**Allowed Attributes** N/A

# **orclSecRefreshEvents**

**Description** Oracle Internet Directory Server Manageability attributes for security refresh events.

**Object ID** 2.16.840.1.113894.1.2.28

**Superior Object Class** N/A

**Object Class Type** Auxilliary

**Required Attributes** N/A

**Allowed Attributes** [orclAuditMessage,](#page-295-1) [orclEventType](#page-326-2), [orclOpResult,](#page-388-0) [orclUserDN](#page-454-1)

# **orclService**

**Description** Configuration attributes for a service.

**Object ID** 2.16.840.1.113894.7.2.1001

**Superior Object Class** [top](#page-270-0)

**Object Class Type** Structural

**Required Attributes** [cn](#page-279-0)

#### **Allowed Attributes**

[description,](#page-282-0) [orclNetDescName,](#page-346-0) [orclNetDescString,](#page-346-1) [orclOracleHome,](#page-391-1) [orclServiceType,](#page-432-2) [orclSID,](#page-433-0) [orclSystemName](#page-445-0), [orclVersion](#page-456-0)

# **orclServiceInstance**

# **Description**

Configuration attributes for a service instance.

### **Object ID**

2.16.840.1.113894.1.2.191

#### **Superior Object Class**

[top](#page-270-0)

### **Object Class Type**

**Structural** 

### **Required Attributes**

[cn](#page-279-0), [orclServiceType](#page-432-2)

#### **Allowed Attributes**

[description,](#page-282-0) [displayName](#page-282-1), [labeledURI](#page-284-0), [orclAssocDB,](#page-293-1) [orclAssocIasInstance,](#page-293-2) [orclEnabled,](#page-323-0) [orclFlexAttribute1,](#page-327-1) [orclMasterNode](#page-341-0), [orclNetDescName,](#page-346-0) [orclNetDescString,](#page-346-1) [orclOracleHome,](#page-391-1) [orclServiceSubType](#page-432-1), [orclSID](#page-433-0), [orclSystemName,](#page-445-0) [orclVersion](#page-456-0)

# **orclServiceInstanceReference**

### **Description**

Reference for a service instance.

# **Object ID** 2.16.840.1.113894.1.2.200

**Superior Object Class** N/A

**Object Class Type Structural** 

**Required Attributes** N/A

### **Allowed Attributes**

[cn](#page-279-0), [description](#page-282-0), [orclServiceInstanceLocation,](#page-431-0) [orclServiceSubscriptionLocation](#page-432-0), [seeAlso](#page-468-0)

# **orclServiceRecipient**

### **Description**

Additional attributes for a service recipient.

# **Object ID** 2.16.840.1.113894.1.2.68

**Superior Object Class** N/A

**Object Class Type** Auxilliary

**Required Attributes** N/A

**Allowed Attributes** [orclActiveEndDate](#page-289-0), [orclActiveStartdate](#page-289-1), [orclIsEnabled](#page-337-0)

# **orclServiceSubscriptionDetail**

**Description** Service subscription detail.

**Object ID** 2.16.840.1.113894.1.2.201

# **Superior Object Class** orclReferenceObject

**Object Class Type** Structural

**Required Attributes** N/A

**Allowed Attributes** [orclActiveEndDate](#page-289-0), [orclActiveStartdate](#page-289-1), [orclIsEnabled](#page-337-0)

# **orclServiceSuite**

**Description** Configuration for a suite of services.

### **Object ID**

2.16.840.1.113894.1.2.193

# **Superior Object Class**

[top](#page-270-0)

**Object Class Type Structural** 

**Required Attributes**

[cn](#page-279-0), [orclSuiteType](#page-444-0)

#### **Allowed Attributes**

[description,](#page-282-0) [displayName](#page-282-1), [orclEnabled](#page-323-0), [orclFlexAttribute1](#page-327-1), [orclServiceMember,](#page-431-1) [orclVersion](#page-456-0)

# **orclSM**

**Description** Oracle Internet Directory Server Manageability statistics.

**Object ID** 2.16.840.1.113894.1.2.25

**Superior Object Class** [top](#page-270-0)

**Object Class Type** Structural

**Required Attributes** orclSequence

# **Allowed Attributes**

[orclEventTime](#page-325-0), [orclHostname,](#page-334-0) [orclLDAPInstanceID,](#page-340-0) [orclLDAPProcessID,](#page-340-1) [orclSMSpec](#page-435-2)

# **orclSubscriber**

**Description** Subscriber info for a user entry.

**Object ID** 2.16.840.1.113894.1.2.58

**Superior Object Class** [top](#page-270-0)

**Object Class Type** Auxilliary

**Required Attributes** N/A

#### **Allowed Attributes**

[c](#page-278-0), [jpegPhoto](#page-283-1), [orclContact](#page-304-1), [orclHostedCreditCardExpireDate](#page-332-1), [orclHostedCreditCardNumber](#page-333-0), [orclHostedCreditCardType](#page-333-1), [orclHostedDunsNumber](#page-333-2), [orclHostedPaymentTerm,](#page-334-1) [orclSubscriberFullName](#page-442-0), [orclSubscriberType](#page-443-0), [orclVersion](#page-456-0)

# **orclSysResourceEvents**

#### **Description**

Error log entry for Oracle Internet Directory server.

#### **Object ID**

2.16.840.1.113894.1.2.29

#### **Superior Object Class**

N/A

**Object Class Type** Auxilliary

**Required Attributes** N/A

### **Allowed Attributes**

[orclDBConnCreationFailed,](#page-313-1) [orclDNSUnavailable](#page-320-0), [orclEventType,](#page-326-2) [orclFDIncreaseError](#page-327-2), [orclMaxFDLimitReached](#page-343-0), [orclMaxProcessLimitReached,](#page-344-0) [orclMemAllocError](#page-345-0), [orclNWCongested,](#page-347-0) [orclNwUnavailable](#page-348-0), [orclORA28error](#page-390-0), [orclORA3113error](#page-390-1), [orclORA3114error](#page-390-2), [orclThreadSpawnFailed](#page-446-0)

# **orclTraceConfig**

#### **Description**

Configuration for Oracle Internet Directory Server Manageability.

### **Object ID**

2.16.840.1.113894.1.2.31

# **Superior Object Class** [top](#page-270-0)

### **Object Class Type** Structural

# **Required Attributes** N/A

#### **Allowed Attributes**

[orclTraceDimesionLevel,](#page-448-0) [orclTraceFileLocation](#page-449-0), [orclTraceFileSize,](#page-449-1) [orclTraceLevel,](#page-449-2) [orclTraceMode](#page-450-0)

# **orclUniqueConfig**

#### **Description**

Configuration for attributes that must have unique values for each entry that meets the specified requirements.

#### **Object ID**

2.16.840.1.113894.1.2.103

#### **Superior Object Class**

[orclCommonAttributes](#page-234-0)

# **Object Class Type** Structural

#### **Required Attributes**

[orclUniqueAttrName](#page-451-0)

#### **Allowed Attributes**

[orclUniqueEnable,](#page-451-1) [orclUniqueObjectClass,](#page-452-0) [orclUniqueScope](#page-452-1), [orclUniqueSubtree](#page-452-2)

# **orclUserStats**

### **Description**

Oracle Internet Directory Server Manageability statistics for users.

**Object ID** 2.16.840.1.113894.1.2.32

# **Superior Object Class**

N/A

### **Object Class Type** Auxilliary

#### **Required Attributes**

N/A

#### **Allowed Attributes**

[orclACLResultsLatency,](#page-288-0) [orclAttrACLEvalLatency](#page-293-0), [orclBERgenLatency,](#page-295-0) [orclDBLatency](#page-313-0), [orclDIMEonlyLatency](#page-317-0), [orclEntryACLEvalLatency](#page-324-0), [orclFilterACLEvalLatency,](#page-327-0) [orclFrontLatency,](#page-328-0) [orclGenObjLatency](#page-329-0), [orclGetNearACLLatency](#page-330-0), [orclIpAddress](#page-337-1), [orclOpAbandoned,](#page-385-0) [orclOpCompleted,](#page-386-0) [orclOpenConn](#page-386-1), [orclOpFailed,](#page-386-2) [orclOpInitiated,](#page-387-1) [orclOpLatency](#page-387-0), [orclOpPending,](#page-387-2) [orclOpSucceeded](#page-388-1), [orclOpTimedOut,](#page-388-2) [orclSQLexeFetchLatency](#page-435-0), [orclSQLGenReusedParsed,](#page-435-1) [orclUserDN](#page-454-1)

# **orclUserV2**

#### **Description**

Optional attributes for user entries.

### **Object ID**

2.16.840.1.113894.1.2.52

### **Superior Object Class**

[top](#page-270-0)

### **Object Class Type** 88

**Required Attributes**

N/A

#### **Allowed Attributes**

[authPassword](#page-277-0), [c,](#page-278-0) [krbPrincipalName,](#page-283-2) [middleName](#page-285-0), [orclActiveEndDate](#page-289-0), [orclActiveStartdate](#page-289-1), [orclDateOfBirth,](#page-313-2) [orclDefaultProfileGroup](#page-316-0), [orclDisplayPersonalInfo](#page-319-0), [orclGender,](#page-329-1) [orclHireDate,](#page-332-2) [orclIsEnabled](#page-337-0), [orclIsVisible](#page-338-1), [orclMaidenName,](#page-340-2) [orclPassword](#page-391-2), [orclPasswordHint](#page-392-1), [orclPasswordHintAnswer](#page-392-2), [orclPasswordVerifier](#page-393-1), [orclPKCS12Hint,](#page-394-0) [orclSAMAccountName](#page-426-0), [orclSearchFilter](#page-429-0), [orclTimeZone](#page-447-1), [orclUIAccessibilityMode,](#page-450-1) [orclWirelessAccountNumber](#page-456-1), [orclWorkflowNotificationPref,](#page-456-2) [userPKCS12](#page-472-2)

# <span id="page-268-0"></span>**pwdpolicy**

#### **Description**

Defines password policy information for a set of users in a given DIT. It contains attributes that define the password policy information for the entire directory.

#### **Object ID**

1.3.6.1.4.1.42.2.27.8.2.1

**Superior Object Class** [top](#page-270-0)

**Object Class Type Structural** 

# **Required Attributes**

[cn](#page-279-0)

#### **Allowed Attributes**

[displayName,](#page-282-1) [orclPwdAllowHashCompare](#page-410-1), [orclPwdAlphaNumeric](#page-411-0), [orclPwdEncryptionEnable,](#page-411-1) [orclPwdIllegalValues](#page-412-0), [orclPwdIPLockout](#page-413-0), [orclPwdIPLockoutDuration,](#page-413-1) [orclPwdIPMaxFailure,](#page-413-2) [orclPwdPolicyEnable](#page-416-0), [pwdAllowUserChange,](#page-459-0) [pwdCheckSyntax,](#page-460-0) [pwdExpireWarning](#page-461-0), [pwdFailureCountInterval,](#page-461-1) [pwdGraceLoginLimit,](#page-462-0) [pwdInHistory](#page-464-0), [pwdLockout,](#page-464-1)

[pwdLockoutDuration,](#page-464-2) [pwdMaxAge](#page-465-0), [pwdMaxFailure](#page-465-1), [pwdMinAge,](#page-466-0) [pwdMinLength,](#page-466-1) [pwdMustChange](#page-466-2), [pwdSafeModify](#page-468-1)

# **subentry**

#### **Description**

Oracle Internet Directory DIT configuration for subentries.

**Object ID** 2.5.17.0

**Superior Object Class** [top](#page-270-0)

**Object Class Type** Structural

**Required Attributes** [cn](#page-279-0)

**Allowed Attributes** N/A

# **subregistry**

**Description** Oracle Internet Directory DIT configuration.

**Object ID** 2.16.840.1.113894.1.2.12

**Superior Object Class** [top](#page-270-0)

**Object Class Type** Auxilliary

**Required Attributes** [cn](#page-279-0)

**Allowed Attributes** N/A

# **subschema**

**Description** Oracle Internet Directory schema elements.

2.5.20.1

**Superior Object Class** N/A

**Object Class Type** Auxilliary

**Required Attributes** attributetypes, objectclasses

**Allowed Attributes** contentRules, ldapSyntaxes, matchingRules

# **tombstone**

**Description** Garbage collector to clean up entries marked as deleted.

**Object ID** 2.16.840.1.113894.1.2.24

**Superior Object Class** [top](#page-270-0)

**Object Class Type** Structural

**Required Attributes** N/A

**Allowed Attributes** [ref](#page-468-2)

# <span id="page-270-0"></span>**top**

# **Description**

Contains common and operational attributes used by various objects in Oracle Internet Directory.

# **Object ID**

2.5.6.0

**Superior Object Class** N/A

**Object Class Type** Abstract

### **Required Attributes**

[objectClass](#page-287-0)

# **Allowed Attributes**

[authPassword](#page-277-0), [createTimestamp,](#page-279-1) [creatorsName,](#page-280-0) [modifiersName,](#page-285-1) [modifyTimestamp,](#page-286-0) [orclACI,](#page-288-1) [orclEntryLevelACI,](#page-324-1) [orclGUID,](#page-330-1) [orclNormDN,](#page-347-1) [orclObjectGUID](#page-348-1), [orclPwdAccountUnlock](#page-410-2), [orclPwdIPAccountLockedTime,](#page-412-1) [orclPwdIPFailureTime](#page-412-2), [orclRevPwd](#page-426-1), [orclUnsyncRevPwd,](#page-453-1) [pwdAccountLockedTime](#page-459-1), [pwdChangedTime,](#page-460-1) [pwdExpirationWarned,](#page-460-2) [pwdFailureTime](#page-462-1), [pwdGraceUseTime](#page-463-0), [pwdHistory](#page-463-1)

# <sup>8</sup>**LDAP Attribute Reference**

This chapter contains reference information about the LDAP attributes used for Oracle Identity Management. It contains the following topics:

- **[Standard LDAP Attributes](#page-272-0)**
- [Oracle Identity Management Attribute Reference](#page-276-0)

For a list of attributes grouped by functional categories, see ["Overview of Oracle](#page-216-0)  [Identity Management Schema Elements" on page 6-7.](#page-216-0)

# <span id="page-272-0"></span>**Standard LDAP Attributes**

Oracle Internet Directory supports the following standard LDAP attributes as defined in the Internet Engineering Task Force (IETF) Requests for Comments (RFC) specifications.

Details of RFC specifications can be found on the IETF Web site at: http://www.ietf.org.

| <b>Attribute Name</b>     | Specification   |
|---------------------------|-----------------|
| aliasedObjectName         | <b>RFC 2256</b> |
| applicationEntity         | <b>RFC 2256</b> |
| associatedDomain          | <b>RFC 1274</b> |
| associatedName            | <b>RFC 1274</b> |
| audio                     | <b>RFC 1274</b> |
| authorityRevocationList   | <b>RFC 2256</b> |
| authPassword              | <b>RFC 3112</b> |
| bootFile                  | <b>RFC 2307</b> |
| bootParameter             | <b>RFC 2307</b> |
| businessCategory          | <b>RFC 2256</b> |
| $\mathbf{C}$              | <b>RFC 2256</b> |
| caCertificate             | <b>RFC 2256</b> |
| carLicense                | <b>RFC 2798</b> |
| certificateRevocationList | <b>RFC 2256</b> |
| cn                        | <b>RFC 2256</b> |

*Table 8–1 Standard LDAP Attributes Used By Oracle Internet Directory*

| <b>Attribute Name</b>    | Specification   |
|--------------------------|-----------------|
| co                       | <b>RFC 1274</b> |
| crossCertificatePair     | <b>RFC 2256</b> |
| dc                       | <b>RFC 2247</b> |
| deltaRevocationList      | <b>RFC 2256</b> |
| departmentNumber         | <b>RFC 2798</b> |
| description              | <b>RFC 2256</b> |
| destinationIndicator     | <b>RFC 2256</b> |
| displayName              | <b>RFC 2798</b> |
| dITRedirect              | <b>RFC 1274</b> |
| dmdName                  | <b>RFC 2256</b> |
| dNSRecord                | <b>RFC 1274</b> |
| drink                    | <b>RFC 1274</b> |
| dSAQuality               | <b>RFC 1274</b> |
| employeeNumber           | <b>RFC 2798</b> |
| employeeType             | <b>RFC 2798</b> |
| facsimileTelephoneNumber | <b>RFC 2256</b> |
| gecos                    | <b>RFC 2307</b> |
| gidNumber                | <b>RFC 2307</b> |
| givenName                | <b>RFC 2798</b> |
| homeDirectory            | <b>RFC 2307</b> |
| homePhone                | <b>RFC 1274</b> |
| homePostalAddress        | <b>RFC 1274</b> |
| host                     | <b>RFC 1274</b> |
| initials                 | <b>RFC 2256</b> |
| internationalISDNNumber  | <b>RFC 2256</b> |
| ipHostNumber             | <b>RFC 2307</b> |
| ipNetmaskNumber          | <b>RFC 2307</b> |
| ipNetworkNumber          | <b>RFC 2307</b> |
| ipProtocolNumber         | <b>RFC 2307</b> |
| ipServicePort            | <b>RFC 2307</b> |
| ipServiceProtocol        | <b>RFC 2307</b> |
| javaClassName            | <b>RFC 2713</b> |
| javaClassNames           | <b>RFC 2307</b> |
| javaCodebase             | <b>RFC 2307</b> |
| javaDoc                  | <b>RFC 2307</b> |
| javaFactory              | <b>RFC 2307</b> |
| javaReferenceAddress     | <b>RFC 2713</b> |

*Table 8–1 (Cont.) Standard LDAP Attributes Used By Oracle Internet Directory*

| <b>Attribute Name</b>      | Specification   |
|----------------------------|-----------------|
| javaSerializedData         | <b>RFC 2713</b> |
| janetMailbox               | <b>RFC 1274</b> |
| jpegPhoto                  | <b>RFC 1488</b> |
| knowledgeInformation       | <b>RFC 2256</b> |
| 1                          | <b>RFC 2256</b> |
| labeledURI                 | <b>RFC 2079</b> |
| lastModifiedBy             | <b>RFC 1274</b> |
| lastModifiedTime           | <b>RFC 1274</b> |
| loginShell                 | <b>RFC 2307</b> |
| macAddress                 | <b>RFC 2307</b> |
| mail                       | <b>RFC 2798</b> |
| mailAlternateAddress       | <b>RFC 2256</b> |
| mailHost                   | <b>RFC 2256</b> |
| mailPreferenceOption       | <b>RFC 1274</b> |
| mailRoutingAddress         | <b>RFC 2256</b> |
| manager                    | <b>RFC 1274</b> |
| member                     | <b>RFC 2256</b> |
| memberNisNetgroup          | <b>RFC 2307</b> |
| memberUid                  | <b>RFC 2307</b> |
| mobile                     | <b>RFC 1274</b> |
| nisDomain                  | <b>RFC 2307</b> |
| nisMapEntry                | <b>RFC 2307</b> |
| nisMapName                 | <b>RFC 2307</b> |
| nisNetgroupTriple          | <b>RFC 2307</b> |
| nisPublicKey               | <b>RFC 2307</b> |
| nisSecretKey               | <b>RFC 2307</b> |
| $\mathbf{o}$               | <b>RFC 2256</b> |
| oncRpcNumber               | <b>RFC 2307</b> |
| organizationalStatus       | <b>RFC 1274</b> |
| otherMailbox               | <b>RFC 1274</b> |
| ou                         | <b>RFC 2256</b> |
| owner                      | <b>RFC 2256</b> |
| pager                      | <b>RFC 1274</b> |
| personalSignature          | <b>RFC 1274</b> |
| personalTitle              | <b>RFC 1274</b> |
| photo                      | <b>RFC 1274</b> |
| physicalDeliveryOfficeName | <b>RFC 2256</b> |

*Table 8–1 (Cont.) Standard LDAP Attributes Used By Oracle Internet Directory*

| <b>Attribute Name</b>       | Specification   |
|-----------------------------|-----------------|
| postalAddress               | <b>RFC 2256</b> |
| postalCode                  | <b>RFC 2256</b> |
| postOfficeBox               | <b>RFC 2256</b> |
| preferredDeliveryMethod     | <b>RFC 2256</b> |
| preferredDeliveryMethod     | <b>RFC 2377</b> |
| preferredLanguage           | <b>RFC 2798</b> |
| presentationAddress         | <b>RFC 2256</b> |
| protocolInformation         | <b>RFC 2256</b> |
| ref                         | <b>RFC 3296</b> |
| registeredAddress           | <b>RFC 2256</b> |
| roleOccupant                | <b>RFC 2256</b> |
| roomNumber                  | <b>RFC 1274</b> |
| searchGuide                 | <b>RFC 2256</b> |
| secretary                   | <b>RFC 1274</b> |
| seeAlso                     | <b>RFC 2256</b> |
| serialNumber                | <b>RFC 2256</b> |
| shadowExpire                | <b>RFC 2307</b> |
| shadowFlag                  | <b>RFC 2307</b> |
| shadowInactive              | <b>RFC 2307</b> |
| shadowLastChange            | <b>RFC 2307</b> |
| shadowMax                   | <b>RFC 2307</b> |
| shadowMin                   | <b>RFC 2307</b> |
| shadowWarning               | <b>RFC 2307</b> |
| sn                          | <b>RFC 2256</b> |
| st                          | <b>RFC 2256</b> |
| street                      | <b>RFC 2256</b> |
| subtreeMaximumQuality       | <b>RFC 1274</b> |
| subtreeMinimumQuality       | <b>RFC 1274</b> |
| supportedApplicationContext | <b>RFC 2256</b> |
| telephoneNumber             | <b>RFC 2256</b> |
| teletexTerminalIdentifier   | <b>RFC 2256</b> |
| telexNumber                 | <b>RFC 2256</b> |
| textEncodedORaddress        | <b>RFC 2377</b> |
| title                       | <b>RFC 2256</b> |
| uid                         | <b>RFC 2253</b> |
| uidNumber                   | <b>RFC 2307</b> |
| uniqueIdentifier            | <b>RFC 1274</b> |

*Table 8–1 (Cont.) Standard LDAP Attributes Used By Oracle Internet Directory*

| <b>Attribute Name</b>  | <b>Specification</b> |
|------------------------|----------------------|
| uniqueMember           | <b>RFC 2256</b>      |
| userCertificate;binary | <b>RFC 2256</b>      |
| userClass              | <b>RFC 1274</b>      |
| userPassword           | <b>RFC 2256</b>      |
| userPKCS12             | <b>RFC 2798</b>      |
| userSMIMECertificate   | <b>RFC 2798</b>      |
| x121Address            | <b>RFC 2256</b>      |
| x500UniqueIdentifier   | <b>RFC 2256</b>      |
|                        |                      |

*Table 8–1 (Cont.) Standard LDAP Attributes Used By Oracle Internet Directory*

# <span id="page-276-0"></span>**Oracle Identity Management Attribute Reference**

This section contains an alphabetical listing of the Oracle Identity Management attributes. These are the attributes used in entries pertaining to Oracle Internet Directory, Oracle Directory Integration Platform, Oracle Delegated Administration Services, and Oracle Single Sign-On.

**Note:** Oracle Fusion Middleware 11*g* Release 1 (11.1.1) does not include Oracle Single Sign-On or Oracle Delegated Administration Services. Oracle Internet Directory 11*g* Release 1 (11.1.1), however, is compatible with Oracle Single Sign-On and Oracle Delegated Administration Services 10*g* (10.1.4.3.0) or later.

**See Also:** The chapter on managing system configuration attributes in *Oracle Fusion Middleware Administrator's Guide for Oracle Internet Directory*.

# **attributeMap**

#### **Description**

Attribute mappings used by the POSIX naming directory user agent (DUA).

#### **Syntax**

1.3.6.1.4.1.1466.115.121.1.26 (IA5 String)

#### **Matching Rule**

caseIgnoreIA5Match

#### **Object ID**

1.3.6.1.4.1.11.1.3.1.1.9

# **attributeTypes**

#### **Description**

Attribute types supported by the directory.

#### **Syntax**

1.3.6.1.4.1.1466.115.121.1.3 (Attribute Type Description)

#### **Matching Rule**

objectIdentifierFirstComponentMatch

#### **Object ID**

2.5.21.5

**Other**

Directory operational attribute.

# **authenticationMethod**

### **Description**

Identifies the type of authentication method used to contact the directory server agent (DSA).

#### **Syntax**

1.3.6.1.4.1.1466.115.121.1.26 (IA5 String)

#### **Matching Rule**

caseIgnoreIA5Match

### **Object ID**

1.3.6.1.4.1.11.1.3.1.1.6

### **Other**

Single-valued attribute.

# <span id="page-277-1"></span><span id="page-277-0"></span>**authPassword**

#### **Description**

Attribute for storing a password to an Oracle component when that password is the same as that used to authenticate the user to the directory, namely, [userPassword](#page-472-3). The value in this attribute is synchronized with that in the [userPassword](#page-472-3) attribute.

Several different applications can require the user to enter the same clear text password used for the directory, but each application may hash it with a different algorithm. In this case, the same clear text password can become the source of several different password verifiers.

This attribute is multivalued and can contain all the other verifiers that different applications use for this user's clear text password. If the userpassword attribute is modified, then the authpassword values for all applications are regenerated.

#### **Syntax**

1.3.6.1.4.1.1466.115.121.1.44{128} (Printable String, 128 character maximum)

#### **Matching Rule**

octetStringMatch

1.3.6.1.4.1.4203.1.3.4

# **bindTimeLimit**

### **Description**

Maximum time in seconds a POSIX directory user agent (DUA) should allow for a search to complete.

#### **Syntax**

1.3.6.1.4.1.1466.115.121.1.27 (Integer)

#### **Matching Rule**

integerMatch

### **Object ID**

1.3.6.1.4.1.11.1.3.1.1.4

### **Other**

Single-valued attribute.

# <span id="page-278-1"></span><span id="page-278-0"></span>**c**

# **Description** Specifies the country associated with a user's address.

**Syntax** 1.3.6.1.4.1.1466.115.121.1.15 (Directory String)

### **Matching Rule**

caseIgnoreMatch

#### **Object ID**

2.5.4.6

# **Other**

Single-valued attribute.

# **changestatus**

### **Description**

The last change number transported by the replication server.

#### **Syntax**

DN

### **Matching Rule**

DistinguishedNameMatch

2.16.840.1.113894.1.1.22

#### <span id="page-279-2"></span><span id="page-279-0"></span>**cn**

#### **Description**

The common name (nickname) attribute which contains the name of an object. If the object corresponds to a user, it is typically the user's full name. A cn (common name) isn't unique, whereas a dn (distinguished name) is unique.

For example, if ABC corp employs two people with the name John Smith, one in HR and one in Finanace then they both would have a cn=John Smith, but they would have unique DNs because the DN would take the form:

cn=John Smith, ou=HR, o=ABC or cn=John Smith, ou=Finance, 0=ABC

Where ou= organizational unit, and o=organization

#### **Syntax**

1.3.6.1.4.1.1466.115.121.1.44 (Printable String)

#### **Matching Rule**

caseIgnoreMatch

**Object ID**

2.5.4.3

# **contentRules**

#### **Description**

Specifies the permissible content of entries of a particular structural object class through the identification of an optional set of auxiliary object classes, mandatory, optional, and precluded attributes.

#### **Syntax**

1.3.6.1.4.1.1466.115.121.1.16 (DIT Content Rule Description)

#### **Matching Rule**

caseIgnoreMatch

#### **Object ID**

2.16.840.1.113894.1.1.1004

# <span id="page-279-1"></span>**createTimestamp**

#### **Description**

The time that the entry was created.

#### **Syntax**

1.3.6.1.4.1.1466.115.121.1.24 (Generalized Time)

### **Matching Rules**

generalizedTimeMatch

### **Object ID**

2.5.18.1

# **Other**

Single-valued attribute.

Directory operational attribute.

Not user modifiable.

# <span id="page-280-0"></span>**creatorsName**

### **Description**

The DN of the entity (such as a user or an application) that created the entry.

### **Syntax**

1.3.6.1.4.1.1466.115.121.1.12 (Distinguished Name)

# **Matching Rule** distinguishedNameMatch

# **Object ID**

2.5.18.3

# **Other**

Single-valued attribute. Directory operational attribute. Not user modifiable.

# **credentialLevel**

### **Description**

Identifies the type of credentials a POSIX directory user agent (DUA) should use when binding to the directory server.

# **Syntax**

1.3.6.1.4.1.1466.115.121.1.26 (IA5 String)

### **Matching Rule**

caseIgnoreIA5Match

#### **Object ID**

1.3.6.1.4.1.11.1.3.1.1.10

# **Other**

Single-valued attribute.

# **defaultSearchBase**

### **Description**

The default base DN used by a POSIX directory user agent (DUA).

#### **Syntax**

1.3.6.1.4.1.1466.115.121.1.12 (Distinguished Name)

### **Matching Rule**

distinguishedNameMatch

**Object ID** 1.3.6.1.4.1.11.1.3.1.1.1

### **Other**

Single-valued attribute.

# **defaultSearchScope**

#### **Description**

User defined search scope used by a POSIX directory user agent (DUA).

#### **Syntax**

1.3.6.1.4.1.1466.115.121.1.26 (IA5 String)

#### **Matching Rule**

 $N/A$ 

# **Object ID**

1.3.6.1.4.1.11.1.3.1.1.12

### **Other**

Single-valued attribute.

# **defaultServerList**

### **Description**

The IP addresses of the default servers that a directory user agent (DUA) should use in a space separated list. After the servers in [preferredServerList](#page-458-0) are tried, those default servers on the client's subnet are tried, followed by the remaining default servers, until a connection is made. At least one server must be specified in either preferredServerList or defaultServerList. This attribute has no default value.

### **Syntax**

1.3.6.1.4.1.1466.115.121.1.26 (IA5 String)

#### **Matching Rule**

caseIgnoreIA5Match

1.3.6.1.4.1.11.1.3.1.1.0

### **Other**

Single-valued attribute.

# <span id="page-282-2"></span><span id="page-282-0"></span>**description**

# **Description** An optional description for the entry.

**Syntax** 1.3.6.1.4.1.1466.115.121.1.15{1024} (Directory String, 1024 character maximum)

### **Matching Rule** caseIgnoreMatch

### **Object ID**

2.5.4.13

# <span id="page-282-3"></span><span id="page-282-1"></span>**displayName**

#### **Description**

The preferred name used when displaying the entry in the GUI tools.

# **Syntax** 1.3.6.1.4.1.1466.115.121.1.15 (Directory String)

# **Matching Rule**

caseIgnoreMatch

### **Object ID**

2.16.840.1.113730.3.1.241

### **Other**

Single-valued attribute.

# **followReferrals**

#### **Description**

Tells a POSIX directory user agent (DUA) if it should follow referrals returned by a directory server agent (DSA) search result.

## **Syntax**

1.3.6.1.4.1.1466.115.121.1.26 (IA5 String)

#### **Matching Rule**

caseIgnoreIA5Match

1.3.6.1.4.1.11.1.3.1.1.5

# **Other**

Single-valued attribute.

# <span id="page-283-3"></span><span id="page-283-0"></span>**javaClassName**

#### **Description**

Fully qualified name of a distinguished Java class or interface.

### **Syntax**

1.3.6.1.4.1.1466.115.121.1.15 (Directory String)

### **Matching Rule** caseExactMatch

**Object ID**

1.3.6.1.4.1.42.2.27.4.1.6

# **Other** Single-valued attribute.

# <span id="page-283-4"></span><span id="page-283-1"></span>**jpegPhoto**

**Description** A photograph file in JPEG format.

### **Syntax**

1.3.6.1.4.1.1466.115.121.1.28 (Binary)

# **Matching Rule**

octetStringMatch

# **Object ID**

0.9.2342.19200300.100.1.60

# <span id="page-283-2"></span>**krbPrincipalName**

# **Description** Contains the Kerberos principal name.

# **Syntax**

1.3.6.1.4.1.1466.115.121.1.15 (Directory String)

# **Matching Rule**

caseIgnoreMatch

1.3.18.0.2.4.1091

### **Other**

Single-valued attribute.

# <span id="page-284-2"></span><span id="page-284-0"></span>**labeledURI**

**Description** Uniform Resource Locator (URL).

**Syntax** 1.3.6.1.4.1.1466.115.121.1.26 (IA5 String)

**Matching Rule** caseExactIA5Match

# **Object ID**

1.3.6.1.4.1.250.1.57

# **ldapSyntaxes**

**Description** Identifies the LDAP syntaxes implemented in the directory schema.

**Syntax** 1.3.6.1.4.1.1466.115.121.1.54 (LDAP Syntax Description)

### **Matching Rule**

objectIdentifierFirstComponentMatch

# **Object ID**

1.3.6.1.4.1.1466.101.120.16

# **Other**

Directory operational attribute.

# <span id="page-284-1"></span>**mail**

### **Description**

This attribute is defined in RFC 1274. Identifies a user's primary e-mail address (the e-mail address retrieved and displayed by "white-pages" lookup applications).

For example: mail: user.name@example.com

#### **Syntax**

1.3.6.1.4.1.1466.115.121.1.26{256} (IA5 String, 256 character maximum)

#### **Matching Rule**

caseIgnoreIA5Match

### **Object ID**

0.9.2342.19200300.100.1.3

# **matchingRules**

# **Description**

Identifies the matching rules implemented in the directory schema.

### **Syntax**

1.3.6.1.4.1.1466.115.121.1.30 (Matching Rule Description)

# **Matching Rule**

objectIdentifierFirstComponentMatch

### **Object ID**

2.5.21.4

# **Other** Directory operational attribute.

# <span id="page-285-0"></span>**middleName**

**Description** A user's middle name.

#### **Syntax**

1.3.6.1.4.1.1466.115.121.1.15 (Directory String)

# **Matching Rule**

caseIgnoreMatch

### **Object ID**

1.3.6.1.4.1.1466.101.120.34

# <span id="page-285-1"></span>**modifiersName**

#### **Description**

The DN of the entity (such as a user or application) that last updated the entry.

### **Syntax**

1.3.6.1.4.1.1466.115.121.1.12 (Distinguished Name)

# **Matching Rule**

distinguishedNameMatch

2.5.18.4

**Other**

Single-valued attribute. Directory operational attribute. Not user modifiable.

# <span id="page-286-0"></span>**modifyTimestamp**

**Description** The time the entry was last modified.

**Syntax** 1.3.6.1.4.1.1466.115.121.1.24 (Generalized Time)

**Matching Rule** generalizedTimeMatch

#### **Object ID**

2.5.18.2

**Other** Single-valued attribute. Directory operational attribute. Not user modifiable.

# **namingContexts**

#### **Description**

Top-level DNs for the naming contexts contained in this server. You must have superuser privileges to publish a DN as a naming context. There is no default value.

This attribute is part of the root DSE (DSA-Specific Entry). The root DSE contains a number of attributes that store information about the directory server itself.

#### **Syntax**

1.3.6.1.4.1.1466.115.121.1.12 (Distinguished Name)

**Matching Rule** N/A

**Object ID** 1.3.6.1.4.1.1466.101.120.5

#### **Other**

DSA operational attribute.

# <span id="page-287-0"></span>**objectClass**

# **Description**

The list of object classes from which this object class is derived.

#### **Syntax**

1.3.6.1.4.1.1466.115.121.1.38 (Object Identifier)

#### **Matching Rule**

objectIdentifierMatch

#### **Object ID**

2.5.4.0

# **objectClasses**

### **Description**

Defines the object classes which are in force within a subschema.

### **Syntax**

1.3.6.1.4.1.1466.115.121.1.37 (Object Class Description)

#### **Matching Rule**

objectIdentifierFirstComponentMatch

#### **Object ID**

2.5.21.6

#### **Other**

Directory operational attribute.

# **objectClassMap**

### **Description**

A mapping from an object class defined by a directory user agent (DUA) to an object class in an alternative schema used in the directory.

#### **Syntax**

1.3.6.1.4.1.1466.115.121.1.26 (IA5 String)

### **Matching Rule**

N/A

### **Object ID**

1.3.6.1.4.1.11.1.3.1.1.11
## **orclACI**

### **Description**

Access control instructions are stored in the directory as attributes of entries. The orclACI attribute is an operational attribute; it is available for use on every entry in the directory, regardless of whether it is defined for the object class of the entry. It is used by the directory server to evaluate what rights are granted or denied when it receives an LDAP request from a client.

### **Syntax**

1.3.6.1.4.1.1466.115.121.1.1 (Access Control Item)

### **Matching Rule**

accessDirectiveMatch

### **Object ID**

2.16.840.1.113894.1.1.42

## **orclACLResultsLatency**

### **Description**

Reserved for future use.

## **Syntax** 1.3.6.1.4.1.1466.115.121.1.27 (Integer)

**Matching Rule** integerMatch

### **Object ID**

2.16.840.1.113894.1.1.129

### **Other**

Single-valued attribute.

## **orclActivateReplication**

### **Description**

Specifies that replication be activated on the replication server designated by orclOidInstanceName and orclOidComponentName. 1: Start replication server, 0: Stop replication server.

### **Syntax**

Integer

# **Matching Rule**

integerMatch

2.16.840.1.113894.1.1.616

## **orclActiveConn**

### **Description**

Specifies the number of active connections to the Oracle Internet Directory server, including client LDAP connections and database connections.

#### **Syntax**

1.3.6.1.4.1.1466.115.121.1.27 (Integer)

### **Matching Rule**

integerMatch

#### **Object ID**

2.16.840.1.113894.1.1.150

## **Other**

Single-valued attribute.

## **orclActiveEndDate**

### **Description**

Specifies the date and time beyond which a user account is no longer active and beyond which the user is not allowed to authenticate.

#### **Syntax**

1.3.6.1.4.1.1466.115.121.1.24 (Generalized Time)

### **Matching Rule**

generalizedTimeMatch

### **Object ID**

2.16.840.1.113894.1.1.339

#### **Other**

Single-valued attribute.

## **orclActiveStartdate**

#### **Description**

Specifies the date and time that a user account is active and the user is allowed to authenticate. If not specified, then the user is considered active immediately.

#### **Syntax**

1.3.6.1.4.1.1466.115.121.1.24 (Generalized Time)

### **Matching Rule**

generalizedTimeMatch

## **Object ID**

2.16.840.1.113894.1.1.330

## **Other** Single-valued attribute.

## **orclActiveThreads**

**Description** Specifies the number of active threads on the Oracle Internet Directory server.

## **Syntax** 1.3.6.1.4.1.1466.115.121.1.27 (Integer)

## **Matching Rule** integerMatch

## **Object ID**

2.16.840.1.113894.1.1.140

### **Other**

Single-valued attribute.

## **orclAgreementId**

**Description** Naming attribute for the replication agreement entry.

## **Syntax** 1.3.6.1.4.1.1466.115.121.1.15 (Directory String)

**Matching Rule** caseIgnoreMatch

## **Object ID**

2.16.840.1.113894.1.1.26

### **Other**

Single-valued attribute.

## **orclagreementtype**

### **Description**

Replication agreement type: '0-OneWay 1-TwoWay, 2-LDAP Multimaster, 3-ASR Multimaster.

### **Syntax**

Integer

### **Matching Rule**

integerMatch

**Object ID** 2.16.840.1.113894.1.1.511

## **orclAnonymousBindsFlag**

### **Description**

Specifies whether anonymous binds to the directory are allowed or not. If set to 2, anonymous binds are allowed, but only search operations on root DSE entry are allowed for anonymous users. If set to 1, then anonymous binds are allowed. If set to 0 (zero), then anonymous binds are not allowed. The default is 1.

### **Syntax**

1.3.6.1.4.1.1466.115.121.1.15 (Directory String)

### **Matching Rule**

caseIgnoreMatch

**Object ID** 2.16.840.1.113894.1.1.299

**Other** Single-valued attribute.

## **orclAppFullName**

**Description** The full name of an application.

**Syntax** 1.3.6.1.4.1.1466.115.121.1.15 (Directory String)

### **Matching Rule**

caseIgnoreMatch

### **Object ID**

2.16.840.1.113894.1.1.320

## **orclAppId**

### **Description**

The unique identifier of an application entry associated with a password verifier.

### **Syntax**

1.3.6.1.4.1.1466.115.121.1.15{128} (Directory String, 128 characters maximum)

**Matching Rule** caseIgnoreMatch

**Object ID** 2.16.840.1.113894.1.1.207

**Other** Single-valued attribute.

## **orclApplicationAddress**

**Description** The address of the application.

**Syntax** 1.3.6.1.4.1.1466.115.121.1.15 (Directory String)

**Matching Rule** caseIgnoreMatch

**Object ID** 2.16.840.1.113894.1.1.318

## **orclApplicationCommonName**

**Description** The common name (cn) of the application.

**Syntax** 1.3.6.1.4.1.1466.115.121.1.15 (Directory String)

**Matching Rule** caseIgnoreMatch

**Object ID** 2.16.840.1.113894.1.1.319

## **orclApplicationType**

**Description** Identifies the application type, such as Oracle Portal.

### **Syntax**

1.3.6.1.4.1.1466.115.121.1.15 (Directory String)

### **Matching Rule**

caseIgnoreMatch

**Object ID** 2.16.840.1.113894.8.1.280

**Other** Single-valued attribute.

## **orclAssocDB**

**Description**

Identifies the associated Oracle Database instance with the application or service.

**Syntax** 1.3.6.1.4.1.1466.115.121.1.15 (Directory String)

### **Matching Rule**

caseIgnoreMatch

### **Object ID**

2.16.840.1.113894.1.1.1007

## **orclAssocIasInstance**

### **Description**

Identifies the associated Oracle Application Server instance with the application or service.

### **Syntax**

1.3.6.1.4.1.1466.115.121.1.15 (Directory String)

### **Matching Rule**

caseIgnoreMatch

**Object ID** 2.16.840.1.113894.1.1.1006

## **orclAttrACLEvalLatency**

**Description** Reserved for future use.

**Syntax** 1.3.6.1.4.1.1466.115.121.1.27 (Integer)

## **Matching Rule**

integerMatch

2.16.840.1.113894.1.1.138

### **Other**

Single-valued attribute.

## **orclAudCustEvents**

### **Description**

A comma-separated list of events and category names to be audited. Custom events are only applicable when orclAudFilterPreset is Custom.

Examples include:

Authentication.SUCCESSESONLY, Authorization(Permission -eq 'CSFPerfmission")

### **Syntax**

IA5 String

### **Matching Rule**

caseExactIAI5Match

### **Object ID**

2.16.840.1.113894.1.1.373

## **orclAudFilterPreset**

#### **Description**

Replaces the audit levels used in 10*g* (10.1.4.0.1) and earlier releases. Values are None, Low, Medium, All, and Custom.

### **Syntax**

IA5 String

**Matching Rule** caseExactIAI5Match

### **Object ID** 2.16.840.1.113894.1.1.372

## **orclAuditAttribute**

## **Description** Identifies the audit attribute.

### **Syntax**

1.3.6.1.4.1.1466.115.121.1.15 (Directory String)

### **Matching Rule**

caseIgnoreMatch

**Object ID** 2.16.840.1.113894.1.1.58

## **orclAuditMessage**

**Description** Stores an audit message.

**Syntax** 1.3.6.1.4.1.1466.115.121.1.15 (Directory String)

**Matching Rule** caseIgnoreMatch

## **Object ID**

2.16.840.1.113894.1.1.59

## **orclAudSplUsers**

### **Description**

A comma separated list of users for whom auditing is always enabled, even if orclAudFilterPreset is None.

For example:

cn=orcladmin.

### **Syntax**

IA5 String

#### **Matching Rule**

caseExactIAI5Match

#### **Object ID**

2.16.840.1.113894.1.1.374

## **orclBERgenLatency**

**Description** Reserved for future use.

## **Syntax**

1.3.6.1.4.1.1466.115.121.1.27 (Integer)

## **Matching Rule**

integerMatch

2.16.840.1.113894.1.1.139

### **Other**

Single-valued attribute.

## **orclCatalogEntryDN**

## **Description**

Contains the DN of the catalog entry.

## **Syntax**

1.3.6.1.4.1.1466.115.121.1.12 (Distinguished Name)

## **Matching Rule** distinguishedNameMatch

## **Object ID** 2.16.840.1.113894.1.1.50

## **Other** Single-valued attribute.

## **orclCategory**

**Description** Identifies the business category of a service or an application entity

### **Syntax**

1.3.6.1.4.1.1466.115.121.1.15 (Directory String)

## **Matching Rule** caseIgnoreMatch

**Object ID** 2.16.840.1.113894.1.1.317

## **orclCertExtensionAttribute**

## **Description** Holds the OID of a field within an extension field of the client certificate.

**Syntax** 1.3.6.1.4.1.1466.115.121.1.38 (Object Identifier)

# **Matching Rule**

objectIdentifierMatch

2.16.840.1.113894.1.1.711

## **Other**

Single-valued attribute.

## **orclCertExtensionOID**

### **Description**

Holds the extension field OID of the client certificate.

### **Syntax**

1.3.6.1.4.1.1466.115.121.1.38 (Object Identifier)

## **Matching Rule**

objectIdentifierMatch

# **Object ID**

2.16.840.1.113894.1.1.709

## **Other**

Single-valued attribute.

## **orclCertificateHash**

### **Description**

This is a special catalog attribute used for certificate matching. The value of this attribute is computed by calculating a hash of the user certificate when it is added to Oracle Internet Directory.

### **Syntax**

1.3.6.1.4.1.1466.115.121.1.44{128} (Printable String, 128 character maximum)

### **Matching Rule**

octetStringMatch

## **Object ID**

2.16.840.1.113894.1.1.184

## **Other**

Single-valued attribute. Not user modifiable.

## **orclCertificateMatch**

### **Description**

This is a special catalog attribute used for certificate matching. The value of this attribute contains the correct matching value to use for a user certificate based on the [orclPKIMatchingRule](#page-394-0) setting.

### **Syntax**

1.3.6.1.4.1.1466.115.121.1.44 (Printable String)

## **Matching Rule**

octetStringMatch

### **Object ID**

2.16.840.1.113894.1.1.183

### **Other**

Single-valued attribute. Not user modifiable.

## **orclCertMappingAttribute**

## **Description** Holds the standard field OID of the client certificate.

**Syntax** 1.3.6.1.4.1.1466.115.121.1.15 (Directory String)

## **Matching Rule** caseIgnoreMatch

**Object ID** 2.16.840.1.113894.1.1.708

**Other** Single-valued attribute.

## **orclChangeLogLife**

**Description** Reserved for future use.

**Syntax** 1.3.6.1.4.1.1466.115.121.1.27 (Integer)

## **Matching Rule** integerMatch

2.16.840.1.113894.1.1.806

### **Other**

Single-valued attribute.

DSA operational attribute.

## **orclChangeRetryCount**

### **Description**

The number of processing retry attempts for a replication change-entry before being moved to the human intervention queue. The value for this parameter must be equal to or greater than 1 (one).

#### **Syntax**

1.3.6.1.4.1.1466.115.121.1.27 (Integer)

#### **Matching Rule**

integerMatch

### **Object ID**

2.16.840.1.113894.1.1.23

### **Other**

Single-valued attribute.

## DSA operational attribute.

### **orclCommonAutoRegEnabled**

#### **Description**

Specifies if auto-registration is enabled or disabled. Allowed values are 0 (disabled) or 1 (enabled).

#### **Syntax**

1.3.6.1.4.1.1466.115.121.1.15 (Directory String)

#### **Matching Rule**

caseIgnoreMatch

### **Object ID**

2.16.840.1.113894.1.1.567

#### **Other**

Single-valued attribute.

## **orclCommonContextMap**

### **Description**

Stores the common context map.

### **Syntax**

1.3.6.1.4.1.1466.115.121.1.15 (Directory String)

## **Matching Rule**

caseIgnoreMatch

### **Object ID**

2.16.840.1.113894.1.1.904

## **Other** Single-valued attribute.

## **orclCommonDefaultUserCreateBase**

## **Description** Identifies the default user creation base where users are created.

**Syntax** 1.3.6.1.4.1.1466.115.121.1.15 (Directory String)

## **Matching Rule** caseIgnoreMatch

## **Object ID**

2.16.840.1.113894.1.1.908

## **Other** Single-valued attribute.

## **orclCommonGroupCreateBase**

### **Description**

Identifies the group creation base under which Oracle Delegated Administration Services creates groups

### **Syntax**

1.3.6.1.4.1.1466.115.121.1.15 (Directory String)

## **Matching Rule** caseIgnoreMatch

### **Object ID**

## **orclCommonNamingAttribute**

### **Description**

Specifies the name of the attribute that is used as an RDN component when creating a user.

### **Syntax**

1.3.6.1.4.1.1466.115.121.1.15 (Directory String)

#### **Matching Rule**

caseIgnoreMatch

**Object ID**

2.16.840.1.113894.1.1.900

## **orclCommonNicknameAttribute**

### **Description**

Specifies the name of the attribute that uniquely identifies users.

#### **Syntax**

1.3.6.1.4.1.1466.115.121.1.15 (Directory String)

### **Matching Rule**

caseIgnoreMatch

### **Object ID**

2.16.840.1.113894.7.1.7

## **Other**

Single-valued attribute.

## **orclCommonSASLRealm**

### **Description**

Identifies the common SASL realm. This attribute contains a string value specifying a subset of related entries under a subscriber realm.

### **Syntax**

1.3.6.1.4.1.1466.115.121.1.15 (Directory String)

### **Matching Rule**

caseIgnoreMatch

### **Object ID**

2.16.840.1.113894.7.1.20

### **Other**

Single-valued attribute.

## **orclCommonUserSearchBase**

### **Description**

Identifies the branch that contains user entries.

### **Syntax**

1.3.6.1.4.1.1466.115.121.1.12 (Distinguished Name)

### **Matching Rule**

distinguishedNameMatch

### **Object ID**

2.16.840.1.113894.7.1.10

## **orclCommonVerifierEnable**

### **Description**

If this attribute is enabled then the common verifier is used for all related applications. If this attribute is disabled then each application must setup their own verifier profile.

### **Syntax**

1.3.6.1.4.1.1466.115.121.1.7 (Boolean)

# **Matching Rule**

booleanMatch

### **Object ID**

2.16.840.1.113894.1.1.214

## **Other**

Single-valued attribute.

## **orclConfigSetNumber**

### **Description**

The configuration parameters for each Oracle Internet Directory server instance are stored in an entry called a configuration set entry (configset). This attribute specifies a number of a configset entry, which can be referenced when starting an Oracle Internet Directory server instance. The number of the default configset entry is 0 (zero).

### **Syntax**

1.3.6.1.4.1.1466.115.121.1.27 (Integer)

# **Matching Rule**

integerMatch

### **Object ID**

### **Other**

Single-valued attribute.

## **orclconflresolution**

### **Description**

Automatically resolve replication conflicts. When this feature is enabled, conflicts in the Human Intervention Queue are automatically moved to the purge queue if the supplier's schema and consumer's schema match.

#### **Syntax**

Integer

#### **Matching Rule**

integerMatch

### **Object ID**

2.16.840.1.113894.1.1.828

## <span id="page-303-0"></span>**orclConnectByAttribute**

### **Description**

The attribute type name that you want to use as the filter for a dynamic group query—for example, manager.

#### **Syntax**

1.3.6.1.4.1.1466.115.121.1.15 (Directory String)

### **Matching Rule**

caseIgnoreMatch

#### **Object ID**

2.16.840.1.113894.1.1.1001

#### **Other**

Single-valued attribute.

## **orclConnectBySearchBase**

### **Description**

A naming context in the DIT that you want to use as the base for a dynamic group query—for example, 1=us, dc=mycompany, dc=com. This attribute is currently not used.

### **Syntax**

1.3.6.1.4.1.1466.115.121.1.15 (Directory String)

#### **Matching Rule**

caseIgnoreMatch

2.16.840.1.113894.1.1.1003

### **Other**

Single-valued attribute.

## **orclConnectByStartingValue**

#### **Description**

For a dynamic group query, this specifies the DN of the attribute you specified in the [orclConnectByAttribute](#page-303-0) attribute—for example, Anne Smith.

#### **Syntax**

1.3.6.1.4.1.1466.115.121.1.12 (Distinguished Name)

**Matching Rule** distinguishedNameMatch

#### **Object ID**

2.16.840.1.113894.1.1.1002

#### **Other**

Single-valued attribute.

## **orclConnectionFormat**

**Description** Specifies the format used to construct the connect string associated with a resource.

### **Syntax**

1.3.6.1.4.1.1466.115.121.1.15 (Directory String)

**Matching Rule** caseIgnoreMatch

**Object ID** 2.16.840.1.113894.1.1.354

### **Other**

Single-valued attribute.

## **orclContact**

### **Description**

Identifies a contact person for an organization or an application.

#### **Syntax**

1.3.6.1.4.1.1466.115.121.1.15 (Directory String)

### **Matching Rule**

caseIgnoreMatch

### **Object ID**

2.16.840.1.113894.1.1.332

### **Other**

Single-valued attribute.

## **orclCryptoScheme**

### **Description**

The hash algorithm used to encrypt passwords that are stored in the directory. Options are: MD4, MD5, No encryption, SHA, SSHA,SHA256, SHA384, SHA512, SSHA256, SSHA384, SSHA512, SMD5, or UNIX Crypt. The default is MD4.

### **Syntax**

1.3.6.1.4.1.1466.115.121.1.15{128} (Directory String, 128 characters maximum)

#### **Matching Rule**

caseIgnoreMatch

**Object ID** 2.16.840.1.113894.1.1.68

#### **Other**

Single-valued attribute.

## **orclDASAdminModifiable**

### **Description**

Specifies whether administration of this entry is available through Oracle Delegated Administration Services.

### **Syntax**

1.3.6.1.4.1.1466.115.121.1.7 (Boolean)

#### **Matching Rule**

booleanMatch

## **Object ID**

2.16.840.1.113894.1.1.324

## **Other**

Single-valued attribute.

## **orclDASAttrDispOrder**

### **Description**

Specifies the display order of an attribute in Oracle Delegated Administration Services.

### **Syntax**

1.3.6.1.4.1.1466.115.121.1.27 (Integer)

### **Matching Rule**

integerMatch

### **Object ID**

2.16.840.1.113894.1.1.341

## **orclDASAttrName**

### **Description**

Specifies the name of an attribute to show in Oracle Delegated Administration Services.

#### **Syntax**

1.3.6.1.4.1.1466.115.121.1.15 (Directory String)

# **Matching Rule**

caseIgnoreMatch

### **Object ID**

2.16.840.1.113894.1.1.340

## **orclDASEnableProductLogo**

### **Description**

Specifies whether to display a product logo on the Identity Management Realm Configuration window of Oracle Delegated Administration Services. Allowed values are TRUE or FALSE.

### **Syntax**

1.3.6.1.4.1.1466.115.121.1.7 (Boolean)

### **Matching Rule**

booleanMatch

## **Object ID**

2.16.840.1.113894.1.1.362

### **Other**

Single-valued attribute.

## **orclDASEnableSubscriberLogo**

### **Description**

Specifies whether to display a realm logo on the Identity Management Realm Configuration window of Oracle Delegated Administration Services. Allowed values are TRUE or FALSE.

### **Syntax**

1.3.6.1.4.1.1466.115.121.1.7 (Boolean)

#### **Matching Rule**

booleanMatch

**Object ID** 2.16.840.1.113894.1.1.361

**Other**

Single-valued attribute.

## **orclDASIsEnabled**

### **Description**

Specifies whether an attribute is enabled for Oracle Delegated Administration Services. Allowed values are TRUE or FALSE.

### **Syntax**

1.3.6.1.4.1.1466.115.121.1.7 (Boolean)

### **Matching Rule**

booleanMatch

### **Object ID**

2.16.840.1.113894.1.1.344

### **Other**

Single-valued attribute.

## **orclDASIsMandatory**

## **Description**

Specifies whether an attribute is mandatory for Oracle Delegated Administration Services. Allowed values are TRUE or FALSE.

### **Syntax**

1.3.6.1.4.1.1466.115.121.1.7 (Boolean)

### **Matching Rule**

booleanMatch

2.16.840.1.113894.1.1.321

### **Other**

Single-valued attribute.

## **orclDASIsPersonal**

### **Description**

Specifies whether an attribute is personal information to be supplied by a user in Oracle Delegated Administration Services. Allowed values are TRUE or FALSE.

#### **Syntax**

1.3.6.1.4.1.1466.115.121.1.7 (Boolean)

## **Matching Rule**

booleanMatch

### **Object ID**

2.16.840.1.113894.1.1.326

### **Other**

Single-valued attribute.

## **orclDASLOV**

#### **Description**

The list of values to display to users in the UI when the [orclDASUIType=](#page-310-0)Predefined List.

### **Syntax**

1.3.6.1.4.1.1466.115.121.1.15 (Directory String)

## **Matching Rule** caseIgnoreSubStringsMatch

## **Object ID**

2.16.840.1.113894.1.1.328

## **orclDASPublicGroupDNs**

#### **Description**

Specifies the DNs of groups available for Oracle Delegated Administration Services.

#### **Syntax**

1.3.6.1.4.1.1466.115.121.1.12 (Distinguished Name)

### **Matching Rule**

distinguishedNameMatch

2.16.840.1.113894.1.1.343

## **orclDASSearchable**

### **Description**

Specifies whether of not this attribute is searchable in Oracle Delegated Administration Services. Allowed values are TRUE or FALSE.

#### **Syntax**

1.3.6.1.4.1.1466.115.121.1.7 (Boolean)

### **Matching Rule**

booleanMatch

### **Object ID**

2.16.840.1.113894.1.1.906

## **Other**

Single-valued attribute.

## **orclDASSearchColIndex**

### **Description**

Indicates the position in the DAS search result table column, if present.

#### **Syntax**

1.3.6.1.4.1.1466.115.121.1.27 (Integer)

#### **Matching Rule**

integerMatch

## **Object ID**

2.16.840.1.113894.1.1.902

#### **Other**

Single-valued attribute.

## **orclDASSearchFilter**

### **Description**

Specifies whether the attribute is searchable through Oracle Delegated Administration Services. Allowed values are TRUE or FALSE.

### **Syntax**

1.3.6.1.4.1.1466.115.121.1.7 (Boolean)

### **Matching Rule**

booleanMatch

2.16.840.1.113894.1.1.325

### **Other**

Single-valued attribute.

## **orclDASSearchSizeLimit**

#### **Description**

The maximum number of entries to return in a Oracle Delegated Administration Services search.

## **Syntax** 1.3.6.1.4.1.1466.115.121.1.27 (Integer)

**Matching Rule** integerMatch

### **Object ID**

2.16.840.1.113894.1.1.363

### **Other**

Single-valued attribute.

## **orclDASSelfModifiable**

### **Description**

Specifies whether an attribute is modifiable by the user in Oracle Delegated Administration Services. Allowed values are TRUE or FALSE.

### **Syntax**

1.3.6.1.4.1.1466.115.121.1.7 (Boolean)

## **Matching Rule**

booleanMatch

### **Object ID**

2.16.840.1.113894.1.1.322

## **Other**

Single-valued attribute.

## <span id="page-310-0"></span>**orclDASUIType**

### **Description**

Specifies the UI field type for an attribute when displayed in Oracle Delegated Administration Services. Options are:

Single Line Text

- Multi Line Text
- Predefined List
- Date
- Browse and Select
- Number

#### **Syntax**

1.3.6.1.4.1.1466.115.121.1.15 (Directory String)

### **Matching Rule**

caseIgnoreSubStringsMatch

## **Object ID** 2.16.840.1.113894.1.1.327

**Other**

Single-valued attribute.

## **orclDASURL**

### **Description**

The corresponding URL of an Oracle Delegated Administration Services unit.

## **Syntax**

1.3.6.1.4.1.1466.115.121.1.15 (Directory String)

### **Matching Rule**

caseIgnoreMatch

### **Object ID**

2.16.840.1.113894.1.1.310

## **orclDASURLBase**

### **Description**

This holds the URL base in install area for Oracle Delegated Administration Services.

### **Syntax**

1.3.6.1.4.1.1466.115.121.1.15 (Directory String)

### **Matching Rule**

caseIgnoreMatch

### **Object ID**

## **orclDASValidatePwdReset**

### **Description**

Specifies whether this attribute can be used for password reset validation purposes in Oracle Delegated Administration Services. Allowed values are TRUE or FALSE.

#### **Syntax**

1.3.6.1.4.1.1466.115.121.1.7 (Boolean)

#### **Matching Rule**

booleanMatch

## **Object ID**

2.16.840.1.113894.1.1.905

#### **Other**

Single-valued attribute.

## **orclDASViewable**

#### **Description**

Specifies whether this attribute is viewable through Oracle Delegated Administration Services. Allowed values are TRUE or FALSE.

## **Syntax** 1.3.6.1.4.1.1466.115.121.1.7 (Boolean)

### **Matching Rule** booleanMatch

### **Object ID**

2.16.840.1.113894.1.1.323

### **Other**

Single-valued attribute.

## **orcldataprivacymode**

#### **Description**

Data Privacy mode. Sensitive attributes encrypted when returned.

0: Disabled, 1: Enabled

#### **Syntax**

1.3.6.1.4.1.1466.115.121.1.27

### **Matching Rule**

integerMatch

**Object ID** 2.16.840.1.113894.1.1.890

## **orclDateOfBirth**

### **Description**

Specifies the date on which a user was born.

**Syntax**

1.3.6.1.4.1.1466.115.121.1.24 (Generalized Time)

### **Matching Rule**

generalizedTimeMatch

## **Object ID** 2.16.840.1.113894.1.1.307

**Other** Single-valued attribute.

## **orclDBConnCreationFailed**

#### **Description**

Indicates a connection failure to the database in an error log entry.

## **Syntax**

1.3.6.1.4.1.1466.115.121.1.27 (Integer)

### **Matching Rule**

integerMatch

**Object ID** 2.16.840.1.113894.1.1.155

**Other** Single-valued attribute.

## **orclDBLatency**

**Description** Reserved for future use.

## **Syntax**

1.3.6.1.4.1.1466.115.121.1.27 (Integer)

# **Matching Rule**

integerMatch

2.16.840.1.113894.1.1.130

### **Other**

Single-valued attribute.

## **orclDBSchemaIdentifier**

### **Description**

DN of the DB registration entry in OID that an application entity uses.

#### **Syntax**

1.3.6.1.4.1.1466.115.121.1.12 (Distinguished Name)

## **Matching Rule**

distinguishedNameMatch

## **Object ID**

2.16.840.1.113894.1.1.347

## **orclDBType**

### **Description**

The type of database used. This attribute is part of the root DSE (DSA-Specific Entry). The root DSE contains a number of attributes that store information about the directory server itself.

### **Syntax**

1.3.6.1.4.1.1466.115.121.1.15{128} (Directory String, 128 character maximum)

### **Matching Rule**

caseIgnoreMatch, caseIgnoreSubstringsMatch

### **Object ID**

2.16.840.1.113894.1.1.5

### **Other**

Single-valued attribute.

## **orclDebugFlag**

#### **Description**

The debug level associated with a server instance. The default for is 0 (zero). The valid range is 0 to 402653184.

#### **Syntax**

1.3.6.1.4.1.1466.115.121.1.15 (Directory String)

### **Matching Rule**

caseIgnoreMatch

### **Object ID**

2.16.840.1.113894.1.1.97

**Other**

Single-valued attribute.

## **orclDebugForceFlush**

### **Description**

Specifies whether debug messages are to be written to the log file when a message is logged by the directory server. To enable it, set its value to 1. To disable it set it to 0, which is its default value.

## **Syntax**

1.3.6.1.4.1.1466.115.121.1.27 (Integer)

### **Matching Rule**

integerMatch

**Object ID** 2.16.840.1.113894.1.1.193

**Other** Single-valued attribute.

## **orcldebuglevel**

## **Description**

Replication server debug level.

Values are additive:

0: No Debug Log, 2097152: Replication Performance Log, 4194304: Replication Debug Log, 8388608: Function Call Trace, 16777216: Heavy Trace Log

# **Syntax**

Integer

### **Matching Rule**

integerMatch

### **Object ID**

## **orclDebugOp**

### **Description**

To make logging more focused, limits logged information to particular directory server operations by specifying the debug dimension to those operations. Values for operations are:

- 1 ldapbind
- 2 Idapunbind
- 4 ldapadd
- 8 ldapdelete
- 16 Idapmodify
- 32 ldapmodrdn
- 64 Idapcompare
- 128 ldapsearch
- 264 Idapabandon
- 511 all operations

To log more than one operation, add the values of their dimensions. For example, if you want to trace ldapbind (1), ldapadd (4) and ldapmodify (16) operations, then the value would be 21  $(1 + 4 + 16 = 21)$ .

#### **Syntax**

1.3.6.1.4.1.1466.115.121.1.15 (Directory String)

### **Matching Rule**

caseIgnoreMatch

### **Object ID**

2.16.840.1.113894.1.1.601

### **Other**

Single-valued attribute.

## **orclDefaultProfileGroup**

### **Description**

Holds the DN of the group to designate the default group for a user, such that a default profile can be built for the user based on this attribute value.

#### **Syntax**

1.3.6.1.4.1.1466.115.121.1.12 (Distinguished Name)

### **Matching Rule**

distinguishedNameMatch

### **Object ID**

**Other** Single-valued attribute.

## **orclDefaultSubscriber**

**Description** Identifies the default realm.

**Syntax** 1.3.6.1.4.1.1466.115.121.1.12 (Distinguished Name)

**Matching Rule** distinguishedNameMatch

**Object ID** 2.16.840.1.113894.1.1.312

## **orclDIMEonlyLatency**

**Description** Reserved for future use.

**Syntax** 1.3.6.1.4.1.1466.115.121.1.27 (Integer)

**Matching Rule** integerMatch

**Object ID** 2.16.840.1.113894.1.1.131

**Other** Single-valued attribute.

## **orclDIPRepository**

## **Description**

Used to determine if the directory is used as the Oracle Directory Integration and Provisioning repository.

## **Syntax**

1.3.6.1.4.1.1466.115.121.1.15

**Matching Rule**

caseIgnoreMatch

**Object ID**

### **Other**

Single-valued attribute.

## **orclDirectoryVersion**

#### **Description**

The version of Oracle Internet Directory. This attribute is part of the root DSE (DSA-Specific Entry). The root DSE contains a number of attributes that store information about the directory server itself.

### **Syntax**

1.3.6.1.4.1.1466.115.121.1.15

## **Matching Rule**

caseIgnoreMatch

## **Object ID**

2.16.840.1.113894.1.1.67

### **Other**

Single-valued attribute.

## **orclDirReplGroupAgreement**

#### **Description**

Contains the directory replication group agreement DN.

#### **Syntax**

1.3.6.1.4.1.1466.115.121.1.12 (Distinguished Name)

### **Matching Rule**

N/A

**Object ID** 2.16.840.1.113894.1.1.25

### **Other**

DSA operational attribute.

## **orclDirReplGroupDSAs**

#### **Description**

For Oracle Database Advanced Replication-based directory replication groups (DRGs), the [orclReplicaID](#page-420-0) values of all the nodes in the DRG. This list must be identical on all nodes in the group. This attribute is not applicable for LDAP-based replication agreements.

### **Syntax**

1.3.6.1.4.1.1466.115.121.1.15 (Directory String)

#### **Matching Rule**

 $N/A$ 

**Object ID** 2.16.840.1.113894.1.1.48

**Other** DSA operational attribute.

## **orclDisplayPersonalInfo**

### **Description**

Specifies if the user's personal information should be displayed in white pages queries. Allowed values are TRUE or FALSE.

#### **Syntax**

1.3.6.1.4.1.1466.115.121.1.7 (Boolean)

### **Matching Rule**

booleanMatch

**Object ID** 2.16.840.1.113894.1.1.304

**Other** Single-valued attribute.

## **OrclDispThreads**

### **Description**

Number of dispatcher threads per server process.

### **Syntax**

Integer

**Matching Rule** integerMatch

### **Object ID**

2.16.840.1.113894.1.1.613

## **orclDITRoot**

### **Description**

The root of the directory information tree (DIT). This attribute is part of the root DSE (DSA-Specific Entry). The root DSE contains a number of attributes that store information about the directory server itself.

### **Syntax**

1.3.6.1.4.1.1466.115.121.1.15{128} (Directory String, 128 character maximum)

## **Matching Rule** caseIgnoreMatch, caseIgnoreSubStringsMatch

**Object ID** 2.16.840.1.113894.1.1.7

## **Other**

Single-valued attribute.

## **orclDNSUnavailable**

## **Description** Reserved for future use.

**Syntax** 1.3.6.1.4.1.1466.115.121.1.27 (Integer)

**Matching Rule** integerMatch

**Object ID** 2.16.840.1.113894.1.1.161

## **Other** Single-valued attribute.

## **orclEcacheEnabled**

## **Description**

Specifies whether entry caching is enabled. The value for enabled is 1; the value for disabled is 0. The default is 1.

### **Syntax**

1.3.6.1.4.1.1466.115.121.1.27 (Integer)

## **Matching Rule**

integerMatch

## **Object ID**

2.16.840.1.113894.1.1.400

## **Other**

Single-valued attribute.

## **orclEcacheHitRatio**

### **Description**

Stores the cache hit ratio.

### **Syntax**

1.3.6.1.4.1.1466.115.121.1.27 (Integer)

### **Matching Rule**

integerMatch

### **Object ID** 2.16.840.1.113894.1.1.170

### **Other**

Single-valued attribute.

## **orclEcacheMaxEntries**

### **Description**

Maximum number of entries that can be present in the entry cache. The default is 25,000.

## **Syntax** 1.3.6.1.4.1.1466.115.121.1.27 (Integer)

**Matching Rule** integerMatch

### **Object ID**

2.16.840.1.113894.1.1.402

### **Other**

Single-valued attribute.

## **orclEcacheMaxEntSize**

### **Description**

Stores the maximum size of a cache entry in bytes.

## **Syntax**

1.3.6.1.4.1.1466.115.121.1.27 (Integer)

## **Matching Rule** integerMatch

**Object ID** 2.16.840.1.113894.1.1.602

### **Other**

Single-valued attribute.

## **orclEcacheMaxSize**

### **Description**

Maximum number of bytes of RAM that the entry cache can use. The default is 100 MB.

#### **Syntax**

1.3.6.1.4.1.1466.115.121.1.27 (Integer)

## **Matching Rule**

integerMatch

### **Object ID**

2.16.840.1.113894.1.1.401

## **Other**

Single-valued attribute.

## **orclEcacheNumEntries**

## **Description** The number of entries currently in the entry cache.

## **Syntax** 1.3.6.1.4.1.1466.115.121.1.27 (Integer)

### **Matching Rule**

integerMatch

### **Object ID**

2.16.840.1.113894.1.1.171

## **Other**

Single-valued attribute.

## **orclEcacheSize**

## **Description** The current size of the entry cache.

**Syntax** 1.3.6.1.4.1.1466.115.121.1.27 (Integer)

# **Matching Rule**

integerMatch

2.16.840.1.113894.1.1.172

### **Other**

Single-valued attribute.

## **orclEnabled**

### **Description**

Determines whether an application is enabled or disabled for use.

#### **Syntax**

1.3.6.1.4.1.1466.115.121.1.7 (Boolean)

### **Matching Rule**

booleanMatch

## **Object ID**

2.16.840.1.113894.1.1.1008

## **Other**

Single-valued attribute.

## **orclEnableGroupCache**

#### **Description**

Whether to cache privilege groups and ACL groups. Using this cache improves the performance of access control evaluation for users.

Use the group cache when a privilege group membership does not change frequently. If a privilege group membership does change frequently, then it is best to turn off the group cache. This is because, in such a case, computing a group cache increases overhead. The default is 1 (enabled). Change to 0 (zero) to disable.

#### **Syntax**

1.3.6.1.4.1.1466.115.121.1.27 (Integer)

### **Matching Rule**

integerMatch

## **Object ID**

2.16.840.1.113894.1.1.403

## **Other**

Single-valued attribute.
# **orclencryptedattributes**

### **Description**

List of attributes to be stored in an encrypted form.

### **Syntax**

1.3.6.1.4.1.1466.115.121.1.15

### **Matching Rule**

caseIgnoreMatch

### **Object ID**

2.16.840.1.113894.1.1.419

# **orclEntryACLEvalLatency**

**Description** Reserved for future use.

# **Syntax**

1.3.6.1.4.1.1466.115.121.1.27 (Integer)

**Matching Rule** integerMatch

### **Object ID** 2.16.840.1.113894.1.1.136

### **Other**

Single-valued attribute.

# **orclEntryLevelACI**

**Description** Specifies the ACI that holds object level ACL.

**Syntax** 1.3.6.1.4.1.1466.115.121.1.1 (Access Control Item)

### **Matching Rule** accessDirectiveMatch

**Object ID** 2.16.840.1.113894.1.1.43

# **orclEventLevel**

### **Description**

Specifies critical events related to security and system resources to be recorded for server manageability statistics. The default value is 0. Table 8-2 lists the level values.

*Table 8–2 Event Levels*

| <b>Level Value</b> | <b>Critical Event</b>                                    | <b>Information It Provides</b>               |
|--------------------|----------------------------------------------------------|----------------------------------------------|
| 1                  | Superuser login                                          | Super uses bind (successes or failures)      |
| 2                  | Proxy user login                                         | Proxy user bind (failures)                   |
| 4                  | Replication login                                        | Replication bind (failures)                  |
| 8                  | Add access                                               | Add access violation                         |
| 16                 | Delete access                                            | Delete access violation                      |
| 32                 | Write access                                             | Write access violation                       |
| 64                 | ORA 3113 error                                           | Loss of connection to database               |
| 128                | ORA 3114 error                                           | Loss of connection to database               |
| 256                | ORA 28 error                                             | ORA-28 Error                                 |
| 512                | ORA error                                                | ORA errors other an expected 1, 100, or 1403 |
| 1024               | Oracle Internet<br>Directory server<br>termination count |                                              |
| 2047               | All critical events                                      |                                              |

For events other than superuser, proxy user, and replication login, set the value of the [orclStatsFlag](#page-439-0) attribute to 1.

### **Syntax**

1.3.6.1.4.1.1466.115.121.1.27 (Integer)

### **Matching Rule**

integerMatch

### **Object ID**

2.16.840.1.113894.1.1.195

### **Other**

Single-valued attribute.

# **orclEventTime**

### **Description**

The time that a logged directory event occurred.

### **Syntax**

1.3.6.1.4.1.1466.115.121.1.15 (Directory String)

caseIgnoreMatch

# **Object ID**

2.16.840.1.113894.1.1.60

# **orclEventType**

# **Description** The type of logged directory event.

**Syntax** 1.3.6.1.4.1.1466.115.121.1.15 (Directory String)

**Matching Rule** caseIgnoreMatch

# **Object ID**

2.16.840.1.113894.1.1.57

# **orclExcludedAttributes**

### **Description**

Specifies an attribute (within the specified naming context) to be excluded from replication. Applies to partial replication only.

### **Syntax**

1.3.6.1.4.1.1466.115.121.1.15 (Directory String)

# **Matching Rule**

N/A

### **Object ID**

2.16.840.1.113894.1.1.506

### **Other**

DSA operational attribute.

### <span id="page-326-0"></span>**orclExcludedNamingContexts**

### **Description**

For Oracle Database Advanced Replication-based agreements, this attribute specifies one or more subtrees to be excluded from replication.

### **Syntax**

1.3.6.1.4.1.1466.115.121.1.12 (Distinguished Name)

# **Matching Rule** N/A

2.16.840.1.113894.1.1.47

**Other** DSA operational attribute.

# **orclFDIncreaseError**

**Description** Reserved for future use.

**Syntax** 1.3.6.1.4.1.1466.115.121.1.27 (Integer)

**Matching Rule** integerMatch

**Object ID** 2.16.840.1.113894.1.1.163

**Other** Single-valued attribute.

# **orclFilterACLEvalLatency**

**Description** Reserved for future use.

### **Syntax**

1.3.6.1.4.1.1466.115.121.1.27 (Integer)

# **Matching Rule**

integerMatch

# **Object ID**

2.16.840.1.113894.1.1.137

# **Other**

Single-valued attribute.

# **orclFlexAttribute1**

### **Description**

An additional attribute for storing more information about a resource, service, or component.

### **Syntax**

1.3.6.1.4.1.1466.115.121.1.15 (Directory String)

caseIgnoreMatch, caseIgnoreSubStringsMatch

### **Object ID**

2.16.840.1.113894.1.1.355

# **orclFlexAttribute2**

### **Description**

An additional attribute for storing more information about a resource, service, or component.

### **Syntax**

1.3.6.1.4.1.1466.115.121.1.15 (Directory String)

# **Matching Rule**

caseIgnoreMatch, caseIgnoreSubStringsMatch

### **Object ID**

2.16.840.1.113894.1.1.356

# **orclFlexAttribute3**

### **Description**

An additional attribute for storing more information about a resource, service, or component.

### **Syntax**

1.3.6.1.4.1.1466.115.121.1.15 (Directory String)

### **Matching Rule**

caseIgnoreMatch, caseIgnoreSubStringsMatch

### **Object ID**

2.16.840.1.113894.1.1.357

# **orclFrontLatency**

### **Description** Reserved for future use.

**Syntax** 1.3.6.1.4.1.1466.115.121.1.27 (Integer)

# **Matching Rule** integerMatch

# **Object ID**

2.16.840.1.113894.1.1.128

**Other**

Single-valued attribute.

# **orclGender**

**Description** The gender of a user.

**Syntax** 1.3.6.1.4.1.1466.115.121.1.15 (Directory String)

**Matching Rule** caseIgnoreMatch

**Object ID** 2.16.840.1.113894.1.1.346

**Other** Single-valued attribute.

# **orclgeneratechangelog**

### **Description**

Enables change log generation 1-generate change log, 0-Do not generate change log

**Syntax** Integer

**Matching Rule** integerMatch

### **Object ID**

2.16.840.1.113894.1.1.617

# **orclGenObjLatency**

# **Description**

Stores the general object latency.

### **Syntax**

1.3.6.1.4.1.1466.115.121.1.27 (Integer)

**Matching Rule** integerMatch

### **Object ID**

2.16.840.1.113894.1.1.133

**Other** Single-valued attribute.

# **orclGetNearACLLatency**

**Description** Reserved for future use.

**Syntax** 1.3.6.1.4.1.1466.115.121.1.27 (Integer)

**Matching Rule** integerMatch

**Object ID** 2.16.840.1.113894.1.1.135

**Other** Single-valued attribute.

# **orclGlobalID**

**Description** Specifies the attribute that is used to identify the global ID of a user.

**Syntax** 1.3.6.1.4.1.1466.115.121.1.15 (Directory String)

**Matching Rule** caseIgnoreMatch

**Object ID** 2.16.840.1.113894.7.1.8

**Other** Single-valued attribute.

# **orclGUID**

### **Description**

This is the global unique identifier for an entry within Oracle Internet Directory. The value for this attribute is automatically generated when an entry is created and remains constant, even if an entry is moved.

### **Syntax**

1.3.6.1.4.1.1466.115.121.1.15 (Directory String)

**Matching Rule**

caseIgnoreMatch, caseIgnoreSubStringsMatch

2.16.840.1.113894.1.1.37

### **Other**

Single-valued attribute. Directory operational attribute. Not user modifiable.

# **orclGUPassword**

### **Description**

Password for the guest user account in Oracle Internet Directory.

### **Syntax**

1.3.6.1.4.1.1466.115.121.1.15{128} (Directory String, 128 character maximum)

### **Matching Rule**

caseIgnoreMatch, caseIgnoreSubStringsMatch

# **Object ID**

2.16.840.1.113894.1.1.12

### **Other**

Single-valued attribute.

# **orclHashedAttributes**

### **Description**

List of attributes whose values are hashed, using the crypto scheme set in the root DSE attribute orclcryptoscheme.

### **Syntax**

1.3.6.1.4.1.1466.115.121.1.15 (caseIgnoreSubstringsMatch)

### **Matching Rule**

caseIgnoreSubstringsMatch

### **Object ID**

2.16.840.1.113894.1.1.376

### **Other**

Multi-valued attribute

### **Notes:**

- Never include the same attribute in both orclhashedattributes and orclencryptedattributes.
- Only single-valued attributes can be hashed attributes.

# **orclHIQSchedule**

### **Description**

The interval, in seconds, at which the directory replication server repeats the change application process.

### **Syntax**

1.3.6.1.4.1.1466.115.121.1.27 (Integer)

# **Matching Rule**

N/A

# **Object ID**

2.16.840.1.113894.1.1.98

### **Other**

Single-valued attribute. DSA operational attribute.

# **orclHireDate**

# **Description** Specifies the date on which a user was hired by the organization.

**Syntax** 1.3.6.1.4.1.1466.115.121.1.24 (Generalized Time)

# **Matching Rule** generalizedTimeMatch

### **Object ID**

2.16.840.1.113894.1.1.308

# **Other**

Single-valued attribute.

# **orclHostedCreditCardExpireDate**

# **Description** The credit card expiration date for a subscriber.

**Syntax** 1.3.6.1.4.1.1466.115.121.1.15 (Directory String)

# **Matching Rule**

caseIgnoreMatch

**Object ID** 2.16.840.1.113894.1.1.338

**Other** Single-valued attribute.

# **orclHostedCreditCardNumber**

**Description**

The credit card number for a subscriber.

**Syntax** 1.3.6.1.4.1.1466.115.121.1.15 (Directory String)

**Matching Rule** caseIgnoreMatch

**Object ID** 2.16.840.1.113894.1.1.337

**Other** Single-valued attribute.

# **orclHostedCreditCardType**

**Description** The credit card type for a subscriber.

**Syntax** 1.3.6.1.4.1.1466.115.121.1.15 (Directory String)

**Matching Rule** caseIgnoreMatch

**Object ID** 2.16.840.1.113894.1.1.336

**Other** Single-valued attribute.

# **orclHostedDunsNumber**

### **Description**

The DUNS number of a business subscriber. DUNS (Data Universal Numbering System) is a unique nine character company identification number issued by Dun and Bradstreet Corporation used to identify a US corporate entity.

### **Syntax**

1.3.6.1.4.1.1466.115.121.1.15 (Directory String)

caseIgnoreMatch

**Object ID** 2.16.840.1.113894.1.1.334

**Other** Single-valued attribute.

# **orclHostedPaymentTerm**

**Description** Payment terms for a subscriber account.

**Syntax** 1.3.6.1.4.1.1466.115.121.1.15 (Directory String)

**Matching Rule** caseIgnoreMatch

### **Object ID**

2.16.840.1.113894.1.1.335

### **Other**

Single-valued attribute.

# **orclHostname**

**Description** The host name of the Oracle Internet Directory server.

### **Syntax**

1.3.6.1.4.1.1466.115.121.1.15{128} (Directory String, 128 character maximum)

**Matching Rule** caseIgnoreMatch

### **Object ID**

2.16.840.1.113894.1.1.41

### **Other**

Single-valued attribute.

# **orclIdleConn**

### **Description**

The number of open connections that are currently inactive. Oracle Internet Directory tracks the idle connections for server manageability statistics.

### **Syntax**

1.3.6.1.4.1.1466.115.121.1.27

**Matching Rule**

integerMatch

**Object ID** 2.16.840.1.113894.1.1.151

### **Other**

Single-valued attribute.

# **orclIdleThreads**

### **Description**

The number of Oracle Internet Directory server process threads that are currently inactive. Oracle Internet Directory tracks the idle threads for server manageability statistics.

### **Syntax**

1.3.6.1.4.1.1466.115.121.1.27

### **Matching Rule**

integerMatch

### **Object ID**

2.16.840.1.113894.1.1.141

### **Other**

Single-valued attribute.

# **orclIncludedNamingContexts**

### **Description**

The naming context included in a partial replica. For each naming context object, you can specify only one unique subtree.

In partial replication, except for subtrees listed in the [orclExcludedNamingContexts](#page-326-0) attribute, all subtrees in the specified included naming context are replicated.

Only LDAP-based replication agreements respect this attribute to define one or more partial replicas. If this attribute contains any values in an Oracle Database Advanced Replication-based replication agreement, then it is ignored.

### **Syntax**

1.3.6.1.4.1.1466.115.121.1.12 (Distinguished Name)

### **Matching Rule**

N/A

2.16.840.1.113894.1.1.819

### **Other**

Single-valued attribute. DSA operational attribute.

# **orclIndexedAttribute**

### **Description**

Attributes that are indexed in the Oracle Internet Directory catalog.

### **Syntax**

1.3.6.1.4.1.1466.115.121.1.15 (Directory String)

# **Matching Rule** caseIgnoreMatch

# **Object ID**

2.16.840.1.113894.1.1.49

# **orclInitialServerMemSize**

# **Description** The memory size of the Oracle Internet Directory server at start up.

# **Syntax** 1.3.6.1.4.1.1466.115.121.1.27 (Integer)

# **Matching Rule** integerMatch

**Object ID** 2.16.840.1.113894.1.1.147

**Other** Single-valued attribute.

# **orclinmemfiltprocess**

# **Description** Search filters to be processed in memory.

# **Syntax**

Printable String

# **Matching Rule**

caseIgnoreMatch

2.16.840.1.113894.1.1.608

# **orclInterval**

### **Description**

Time interval in seconds between executions of Oracle Directory Integration and Provisioning profiles.

### **Syntax**

1.3.6.1.4.1.1466.115.121.1.15 (Directory String)

### **Matching Rule**

caseIgnoreMatch, caseIgnoreSubStringsMatch

### **Object ID**

2.16.840.1.113894.9.1.8

# **orclIpAddress**

# **Description**

The IP address of the Oracle Internet Directory server host.

### **Syntax**

1.3.6.1.4.1.1466.115.121.1.15 (Directory String)

### **Matching Rule**

caseIgnoreMatch

### **Object ID**

2.16.840.1.113894.1.1.186

# **orclIsEnabled**

### **Description**

Whether a user or service subscriber is enabled in Oracle Internet Directory.

# **Syntax**

1.3.6.1.4.1.1466.115.121.1.15 (Directory String)

### **Matching Rule**

caseIgnoreMatch

# **Object ID**

2.16.840.1.113894.1.1.316

# **Other**

Single-valued attribute.

# **orclIsVisible**

### **Description**

This attribute is used to determine if users or groups is visible to applications managed by Oracle Delegated Administration Services, such as Oracle Portal. Oracle Single Sign-On does not use this attribute. Allowed values are TRUE or FALSE.

### **Syntax**

1.3.6.1.4.1.1466.115.121.1.7 (Boolean)

### **Matching Rule**

booleanMatch

### **Object ID**

2.16.840.1.113894.1.1.303

### **Other**

Single-valued attribute.

# **orclLastAppliedChangeNumber**

### **Description**

For Oracle Directory Integration and Provisioning export operations, the last change from Oracle Internet Directory that was applied to the connected directory. The default value is 0. If you have used the Oracle Directory Integration and Provisioning Assistant to bootstrap the connected directory, then this value is set automatically at the end of the bootstrapping process. This is valid only in the export profile.

### **Syntax**

1.3.6.1.4.1.1466.115.121.1.27 (Integer)

### **Matching Rule**

integerMatch

### **Object ID**

2.16.840.1.113894.1.1.69

### **Other**

Single-valued attribute.

### **orclLastLoginTime**

# **Description**

Last login time of a user

### **Syntax**

1.3.6.1.4.1.1466.115.121.1.24

generalizedTimeMatch

**Object ID**

2.16.840.1.113894.1.1.378

**Other** Single-valued attribute

# **orclLDAPConnKeepALive**

### **Description**

For replication, whether to keep the LDAP connection to the connected directory alive due to activity. If not set Oracle Internet Directory will drop inactive connections after a period of time. Allowed values are TRUE or FALSE.

### **Syntax**

1.3.6.1.4.1.1466.115.121.1.7 (Boolean)

### **Matching Rule**

booleanMatch

**Object ID** 2.16.840.1.113894.1.1.822

### **Other**

Single-valued attribute.

# **orclLDAPConnTimeout**

### **Description**

The number of minutes before Oracle Internet Directory times out and drops an inactive connection.

# **Syntax**

1.3.6.1.4.1.1466.115.121.1.27 (Integer)

### **Matching Rule**

integerMatch

### **Object ID**

2.16.840.1.113894.1.1.194

### **Other**

Single-valued attribute.

# **orclLDAPInstanceID**

### **Description**

The instance number of a particular Oracle Internet Directory server instance.

### **Syntax**

1.3.6.1.4.1.1466.115.121.1.27 (Integer)

# **Matching Rule**

integerMatch

### **Object ID**

2.16.840.1.113894.1.1.125

# **Other**

Single-valued attribute.

# **orclLDAPProcessID**

### **Description**

The process ID of a particular Oracle Internet Directory server instance.

# **Syntax** 1.3.6.1.4.1.1466.115.121.1.27 (Integer)

**Matching Rule** integerMatch

# **Object ID**

2.16.840.1.113894.1.1.126

### **Other**

Single-valued attribute.

# **orclMaidenName**

### **Description**

The maiden name of a user.

# **Syntax**

1.3.6.1.4.1.1466.115.121.1.15 (Directory String)

# **Matching Rule** caseIgnoreMatch

# **Object ID** 2.16.840.1.113894.1.1.306

# **orclMappedDN**

### **Description**

Holds the required information for generating the mapped identity.

### **Syntax**

1.3.6.1.4.1.1466.115.121.1.12 (Distinguished Name)

### **Matching Rule**

distinguishedNameMatch

**Object ID** 2.16.840.1.113894.1.1.704

# **Other** Single-valued attribute.

# **orclMasterNode**

**Description** Reserved for future use.

**Syntax** 1.3.6.1.4.1.1466.115.121.1.7 (Boolean)

**Matching Rule** booleanMatch

### **Object ID** 2.16.840.1.113894.1.1.1010

### **Other**

Single-valued attribute.

# **orclMatchDnEnabled**

### **Description**

If the base DN of a search request is not found, then the directory server returns the nearest DN that matches the specified base DN. Whether the directory server tries to find the nearest match DN is controlled by this attribute. If set to 1, then match DN processing is enabled. If set to 0, then match DN processing is disabled. The default is 1.

### **Syntax**

1.3.6.1.4.1.1466.115.121.1.27 (Integer)

### **Matching Rule**

integerMatch

2.16.840.1.113894.1.1.404

### **Other**

Single-valued attribute.

# **orclMaxCC**

### **Description**

The number of connections established by the Oracle Internet Directory server to its backend data base. The default value is 2.

### **Syntax**

1.3.6.1.4.1.1466.115.121.1.27 (Integer)

### **Matching Rule**

integerMatch

### **Object ID**

2.16.840.1.113894.1.1.4

### **Other**

Single-valued attribute.

# **orclMaxConnInCache**

### **Description**

The number of connection DNs whose privileged groups can be cached is controlled by orclMaxConnInCache in the instance-specific configuration entry. The default value is 100000 identities (connection DNs). Increase the value of orclMaxConnInCache if your installation has more than 25000 users.

**See Also:** section "Caching of Connection DNs" of Oracle Fusion Middleware Administrator's Guide for Oracle Internet Directory for more information.

### **Syntax**

1.3.6.1.4.1.1466.115.121.1.27 (Integer)

### **Matching Rule**

integerMatch

### **Object ID**

2.16.840.1.113894.1.1.605

### **Other**

Single-valued attribute.

# **orclMaxFDLimitReached**

### **Description**

Reserved for future use.

# **Syntax**

1.3.6.1.4.1.1466.115.121.1.27 (Integer)

### **Matching Rule**

integerMatch

# **Object ID** 2.16.840.1.113894.1.1.156

**Other** Single-valued attribute.

# **orclmaxfiltsize**

# **Description** Max size of the filter to be allowed for ldap search operation.

**Syntax**

### **Matching Rule**

### **Object ID**

2.16.840.1.113894.1.1.610

# **OrclMaxLdapConns**

**Description** Max LDAP connections per server.

# **Syntax**

Integer

### **Matching Rule**

integerMatch

### **Object ID**

2.16.840.1.113894.1.1.611

# **orclmaxlogfiles**

# **Description**

Maximum number of log files to keep in rotation.

### **Syntax**

Integer

### **Matching Rule**

integerMatch

### **Object ID**

2.16.840.1.113894.1.1.615

# **orclmaxlogfilesize**

**Description** Maximum size of the log file.

### **Syntax**

Integer

**Matching Rule** integerMatch

**Object ID** 2.16.840.1.113894.1.1.614

# **orclMaxProcessLimitReached**

**Description** Reserved for future use.

**Syntax** 1.3.6.1.4.1.1466.115.121.1.27 (Integer)

**Matching Rule** integerMatch

# **Object ID**

2.16.840.1.113894.1.1.164

### **Other**

Single-valued attribute.

# **orclMaxServerRespTime**

### **Description**

Maximum Time in seconds for Server process to respond back to Dispatcher process

### **Syntax**

Integer

### **Matching Rule**

integerMatch

### **Object ID**

2.16.840.1.113894.1.1.620

# **orclMemAllocError**

### **Description**

Reserved for future use.

# **Syntax**

1.3.6.1.4.1.1466.115.121.1.27 (Integer)

# **Matching Rule**

integerMatch

### **Object ID**

2.16.840.1.113894.1.1.162

### **Other**

Single-valued attribute.

# **orclMemberOf**

### **Description**

This attribute contains the groups to which the entry belongs. This includes static groups and dynamic groups of objectclass orclDynamicGroup, using labeleduri attribute, which are cached. The membership includes both direct groups and nested groups. The attribute values are computed during search and are not stored. This attribute cannot be used in search filters.

orclMemberOf is an operational attribute and is returned by a search only when explicitly requested in the required attributes list.

### **Syntax**

1.3.6.1.4.1.1466.115.121.1.12 (Distinguished Name)

# **Matching Rule**

distinguishedNameMatch

2.16.840.1.113894.1.1.424

### **Other**

Directory operational attribute.

Not user modifiable.

Aliases: memberof, ismemberof.

# **orclNetDescName**

### **Description**

The DN of an Oracle Net Service description entry. Oracle Net directory naming allows net service names to be stored in and retrieved from Oracle Internet Directory.

### **Syntax**

1.3.6.1.4.1.1466.115.121.1.12 (Distinguished Name)

### **Matching Rule**

distinguishedNameMatch

### **Object ID**

2.16.840.1.113894.3.1.12

### **Other**

Single-valued attribute.

# **orclNetDescString**

### **Description**

The description string for an Oracle Net Service. For example:

(DESCRIPTION = (ADDRESS\_LIST = (ADDRESS = (PROTOCOL = TCP) (HOST = hostname)(PORT =1521))) (CONNECT\_DATA = (SID = ORCL)))

### **Syntax**

1.3.6.1.4.1.1466.115.121.1.15 (Directory String)

### **Matching Rule**

caseIgnoreMatch

### **Object ID**

2.16.840.1.113894.3.1.13

### **Other**

Single-valued attribute.

# **orclNonSSLPort**

### **Description**

The non-SSL LDAP listening port for Oracle Internet Directory server.

### **Syntax**

1.3.6.1.4.1.1466.115.121.1.27 (Integer)

### **Matching Rule**

integerMatch

### **Object ID** 2.16.840.1.113894.1.1.102

**Other** Single-valued attribute.

# **orclNormDN**

# **Description**

Identifies the normalized DN of an entry.

### **Syntax**

1.3.6.1.4.1.1466.115.121.1.12 (Distinguished Name)

### **Matching Rule**

distinguishedNameMatch

# **Object ID**

2.16.840.1.113894.1.1.1000

### **Other**

Single-valued attribute. Directory operational attribute. Not user modifiable.

# **orclNWCongested**

# **Description** Reserved for future use.

# **Syntax** 1.3.6.1.4.1.1466.115.121.1.27 (Integer)

# **Matching Rule** integerMatch

2.16.840.1.113894.1.1.160

### **Other**

Single-valued attribute.

# **orclNwrwTimeout**

### **Description**

Stores the network read/write time out. When an LDAP client initiates an operation, then does not respond to the server for a configured number of seconds, the server closes the connection. The number of seconds is controlled by the attribute orclnwrwtimeout in the DSA configuration entry. The default is 300 seconds.

### **Syntax**

1.3.6.1.4.1.1466.115.121.1.27 (Integer)

# **Matching Rule**

integerMatch

### **Object ID**

2.16.840.1.113894.1.1.603

### **Other**

Single-valued attribute.

# **orclNwUnavailable**

### **Description** Reserved for future use.

**Syntax** 1.3.6.1.4.1.1466.115.121.1.27 (Integer)

**Matching Rule** integerMatch

### **Object ID**

2.16.840.1.113894.1.1.159

### **Other**

Single-valued attribute.

# **orclObjectGUID**

### **Description**

Stores Microsoft Active Directory's OBJECTGUID attribute value for users and groups migrated to Oracle Internet Directory from Active Directory.

### **Syntax**

1.3.6.1.4.1.1466.115.121.1.15 (Directory String)

**Matching Rule**

caseIgnoreMatch

# **Object ID**

2.16.840.1.113894.8.1.901

### **Other**

Single-valued attribute.

# **orclObjectSID**

### **Description**

Stores Microsoft Active Directory's OBJECTSID attribute value for users and groups migrated to Oracle Internet Directory from Active Directory.

### **Syntax**

1.3.6.1.4.1.1466.115.121.1.15 (Directory String)

### **Matching Rule**

caseIgnoreMatch

**Object ID** 2.16.840.1.113894.8.1.902

**Other** Single-valued attribute.

# **orclODIPAgent**

### **Description**

The DN of a provisioning profile.

**Syntax** 1.3.6.1.4.1.1466.115.121.1.15 (Directory String)

### **Matching Rule**

caseIgnoreMatch, caseIgnoreSubStringsMatch

### **Object ID**

2.16.840.1.113894.9.1.6

# **orclODIPAgentConfigInfo**

### **Description**

Any configuration information that you want the connector to store in Oracle Internet Directory. It is passed by the Directory Integration Platform server to the connector at

time of connector invocation. The information is stored as an attribute and the Directory Integration Platform server does not have any knowledge of its content. When the connector is scheduled for execution, the value of the attribute is stored in the file, *ORACLE\_HOME*/ldap/odi/conf/profile\_name.cfg that can be processed by the connector.

Upload the file by using:

manageSyncProfiles update -h *host* -p *port* -D *WLS\_userid* -profile *profile\_name* -params "odip.profile.configfile *ORACLE\_HOME*/ldap/odi/conf/profile\_name.cfg"

or

manageSyncProfiles update -h *host* -p *port* -D *WLS\_userid* -profile *profile\_name* -file *properties\_file*

where *properties\_file* specifies odip.profile.configfile=*ORACLE\_ HOME*/ldap/odi/conf/profile\_name.cfg.

Do this for both import and export agents.

See [Chapter 5, "Oracle Directory Integration Platform Tools"](#page-186-0) and the *Oracle Fusion Middleware Administrator's Guide for Oracle Directory Integration Platform* for more information

### **Syntax**

1.3.6.1.4.1.1466.115.121.1.15 (Directory String)

### **Matching Rule**

caseIgnoreMatch

### **Object ID**

2.16.840.1.113894.8.1.24

### **orclODIPAgentControl**

### **Description**

Whether a synchronization profile is enabled or disabled. Valid values are ENABLE or DISABLE. The default is DISABLE.

### **Syntax**

1.3.6.1.4.1.1466.115.121.1.15 (Directory String)

### **Matching Rule**

caseIgnoreMatch

### **Object ID**

2.16.840.1.113894.8.1.3

### **Other**

Single-valued attribute.

# **orclODIPAgentExeCommand**

### **Description**

The executable name and argument list used by the Directory Integration Platform server to invoke a connector. It can be passed as a command-line argument when the connector is invoked. For example, here is a command to invoke the Oracle HR connector:

odihragent OracleHRAgent connect=hrdb login=%orclodipConDirAccessAccount pass=%orclodipConDirAccessPassword date=%orclODIPLastSuccessfulExecutionTime

### **Syntax**

1.3.6.1.4.1.1466.115.121.1.15 (Directory String)

### **Matching Rule**

caseIgnoreMatch

### **Object ID**

2.16.840.1.113894.8.1.21

### **Other**

Single-valued attribute.

# **orclODIPAgentHostName**

### **Description**

The host name of the Oracle Directory Integration and Provisioning server where the synchronization profile is run.

### **Syntax**

1.3.6.1.4.1.1466.115.121.1.15 (Directory String)

### **Matching Rule**

caseIgnoreMatch

# **Object ID**

2.16.840.1.113894.8.1.5

# **Other**

Single-valued attribute.

# **orclODIPAgentName**

### **Description**

The name of a third-party synchronization profile.

### **Syntax**

1.3.6.1.4.1.1466.115.121.1.15 (Directory String)

caseIgnoreMatch

**Object ID** 2.16.840.1.113894.8.1.1

**Other** Single-valued attribute.

# **orclODIPAgentPassword**

**Description** Password that the synchronization profile uses to bind to the directory.

**Syntax** 1.3.6.1.4.1.1466.115.121.1.15 (Directory String)

**Matching Rule** caseIgnoreMatch

# **Object ID**

2.16.840.1.113894.8.1.4

**Other**

Single-valued attribute.

### **orclODIPApplicationName**

**Description** The name of an application to which a provisioning subscription belongs.

**Syntax** 1.3.6.1.4.1.1466.115.121.1.15 (Directory String)

**Matching Rule** caseIgnoreMatch, caseIgnoreSubStringsMatch

# **Object ID**

2.16.840.1.113894.9.1.7

# **orclODIPApplicationsLocation**

### **Description**

The DN of the application to which a provisioning subscription belongs.

### **Syntax**

1.3.6.1.4.1.1466.115.121.1.15 (Directory String)

caseIgnoreMatch

### **Object ID**

2.16.840.1.113894.8.1.918

**Other** Single-valued attribute.

# **orclODIPAttributeMappingRules**

### **Description**

Attribute for storing the mapping rules used by a synchronization profile. Store the mapping rules in a file by using the Directory Integration Platform Assistant. See [Chapter 5, "Oracle Directory Integration Platform Tools"](#page-186-0) and the *Oracle Fusion Middleware Administrator's Guide for Oracle Directory Integration Platform* for more information about mapping rules.

### **Syntax**

1.3.6.1.4.1.1466.115.121.1.15 (Directory String)

### **Matching Rule**

caseIgnoreMatch

### **Object ID**

2.16.840.1.113894.8.1.41

# **orclODIPBootStrapStatus**

### **Description**

The bootstrap status of a synchronization profile (the initial migration of data between a connected directory and Oracle Internet Directory).

### **Syntax**

1.3.6.1.4.1.1466.115.121.1.15 (Directory String)

### **Matching Rule**

caseIgnoreMatch

### **Object ID**

2.16.840.1.113894.8.1.101

### **Other**

Single-valued attribute.

# **orclODIPCommand**

### **Description**

The command to invoke a provisioning profile.

### **Syntax**

1.3.6.1.4.1.1466.115.121.1.15 (Directory String)

### **Matching Rule**

caseIgnoreMatch

### **Object ID**

2.16.840.1.113894.9.1.5

# <span id="page-354-0"></span>**orclODIPConDirAccessAccount**

### **Description**

Valid user account in the connected directory to be used by the connector for synchronization. The value is specific to the connected directory with which you are integrating. For instance, for the SunONE synchronization connector, it is the valid bind DN in the SunONE Directory Server. For the Human Resources Connector, it is a valid user identifier in the Oracle Human Resources database. For other connectors, it can be passed as a command-line argument when the connector is invoked.

### **Syntax**

1.3.6.1.4.1.1466.115.121.1.15 (Directory String)

### **Matching Rule**

caseIgnoreMatch

### **Object ID**

2.16.840.1.113894.8.1.22

### **Other**

Single-valued attribute.

# **orclODIPConDirAccessPassword**

### **Description**

Password to be used by the user specified in the [orclODIPConDirAccessAccount](#page-354-0) attribute to connect to the connected directory. The value is specific to the third-party directory with which you are integrating. For instance, for the SunONE synchronization connector, it is the valid bind password in the SunONE Directory Server. For the Human Resources Agent, it is the Oracle Human Resources database password.

### **Syntax**

1.3.6.1.4.1.1466.115.121.1.15 (Directory String)

### **Matching Rule**

caseIgnoreMatch

### **Object ID**

2.16.840.1.113894.8.1.23

# **orclODIPConDirLastAppliedChgNum**

### **Description**

For Oracle Directory Integration and Provisioning import operations, the last change from the connected directory that was applied to Oracle Internet Directory. The default value is 0. If you have used the Directory Integration Platform Assistant to bootstrap the connected directory, then this value is set automatically. See [Chapter 5,](#page-186-0)  ["Oracle Directory Integration Platform Tools"](#page-186-0) and the *Oracle Fusion Middleware Administrator's Guide for Oracle Directory Integration Platform* for more information about the bootstrap operation. This is valid only in the import profile.

### **Syntax**

1.3.6.1.4.1.1466.115.121.1.15 (Directory String)

### **Matching Rule**

caseIgnoreMatch

### **Object ID**

2.16.840.1.113894.8.1.65

# **Other**

Single-valued attribute.

# **orclODIPConDirMatchingFilter**

### **Description**

This attribute specifies the filter to apply to the third-party directory change log. It is used in the Oracle Directory Integration and Provisioning import profile. The filter must be set in the import profile when both the import and export integration profiles are enabled, as follows:

Modifiersname != *connected\_directory\_account*

This prevents the same change from being exchanged between the two directories indefinitely. To avoid confusion, make this account specific to synchronization.

See Also: Note 280474.1, "Setting Up Filtering in a DIP Synchronization Profile" available at My Oracle Support (formerly MetaLink) at http://metalink.oracle.com/.

### **Syntax**

1.3.6.1.4.1.1466.115.121.1.15 (Directory String)

### **Matching Rule**

caseIgnoreMatch

**Object ID** 2.16.840.1.113894.8.1.42

# **orclODIPConDirURL**

### **Description**

Connection string required to connect to the third-party connected directory. This value refers to the host name and port number as *host:port:*[*sslmode*].

To connect by using SSL, enter *host:port:*1.

Make sure the certificate to connect to the directory is stored in the wallet, the location of which is specified in the file odi.properties.

Note: To connect to SunONE Directory Server by using SSL, the server certificate needs to be loaded into the wallet.

See Also: The chapter on Oracle Wallet Manager in *Oracle Database Advanced Security Administrator's Guide*.

#### **Syntax**

1.3.6.1.4.1.1466.115.121.1.15 (Directory String)

### **Matching Rule**

caseIgnoreMatch

### **Object ID**

2.16.840.1.113894.8.1.25

# **Other**

Single-valued attribute.

# **orclODIPConfigDNs**

### **Description**

Stores the DNs of integration profiles for a particular configuration set in Oracle Directory Integration Platform.

### **Syntax**

1.3.6.1.4.1.1466.115.121.1.15 (Directory String)

### **Matching Rule**

caseIgnoreMatch

### **Object ID**

2.16.840.1.113894.8.1.72

# **orclODIPConfigRefreshFlag**

### **Description**

Stores a flag which indicates whether any integration profiles have been added, deleted, or modified. Used in association with a configuration set.

### **Syntax**

1.3.6.1.4.1.1466.115.121.1.15 (Directory String)

caseIgnoreMatch

# **Object ID**

2.16.840.1.113894.8.1.71

# **Other**

Single-valued attribute.

# **orclODIPDbConnectInfo**

### **Description**

The connection string for the database of a provisioning profile subscriber. The format of the string is host:port:sid:username:password.

### **Syntax**

1.3.6.1.4.1.1466.115.121.1.15 (Directory String)

### **Matching Rule**

caseIgnoreMatch, caseIgnoreSubStringsMatch

### **Object ID**

2.16.840.1.113894.9.1.2

# **orclODIPEncryptedAttrKey**

### **Description**

Stores a key which is used to encrypt and decrypt sensitive data that is transmitted by the Oracle directory integration platform server to other applications.

### **Syntax**

1.3.6.1.4.1.1466.115.121.1.15 (Directory String)

### **Matching Rule**

caseIgnoreMatch

### **Object ID**

2.16.840.1.113894.8.1.215

# **Other**

Single-valued attribute.

# **orclODIPEventFilter**

### **Description**

Reserved for future use.

### **Syntax**

1.3.6.1.4.1.1466.115.121.1.15 (Directory String)

caseIgnoreMatch

### **Object ID**

2.16.840.1.113894.8.1.433

# **orclODIPEventSubscriptions**

### **Description**

Store configuration information for events to which a provisioned-integrated application subscribes.

# **Syntax** 1.3.6.1.4.1.1466.115.121.1.15 (Directory String)

**Matching Rule** caseIgnoreMatch, caseIgnoreSubStringsMatch

### **Object ID**

2.16.840.1.113894.9.1.1

# **orclODIPFilterAttrCriteria**

### **Description** Reserved for future use.

**Syntax** 1.3.6.1.4.1.1466.115.121.1.15 (Directory String)

### **Matching Rule**

caseIgnoreMatch

### **Object ID**

2.16.840.1.113894.8.1.605

### **Other**

Single-valued attribute.

# **orclODIPInstancesLocation**

### **Description**

Identifies the location in the directory that stores information about instances of the Oracle directory integration platform server.

### **Syntax**

1.3.6.1.4.1.1466.115.121.1.15 (Directory String)

### **Matching Rule**

caseIgnoreMatch

2.16.840.1.113894.8.1.913

### **Other**

Single-valued attribute.

# **orclODIPInstanceStatus**

### **Description**

Stores a flag that indicates whether an instance of the Oracle directory integration platform server should continue running or shut down. This flag provides a means of communication between the OID Monitor, OID Control, and the Oracle directory integration platform server.

### **Syntax**

1.3.6.1.4.1.1466.115.121.1.15 (Directory String)

### **Matching Rule**

caseIgnoreMatch

### **Object ID**

2.16.840.1.113894.8.1.76

### **Other**

Single-valued attribute.

# **orclODIPInterfaceType**

### **Description**

The data format or protocol used in synchronization with a third-party directory. Supported values are:

- LDIF-Import or export from a LDIF File.
- Tagged—Import or export from a tagged file—a proprietary format supported by the Oracle Directory Integration Platform server, similar to LDIF format.
- LDAP—Import from or export to an LDAP-compliant directory.
- DB -Import from or export to an Oracle Database directory.

### **Syntax**

1.3.6.1.4.1.1466.115.121.1.15 (Directory String)

### **Matching Rule**

caseIgnoreMatch

### **Object ID**

2.16.840.1.113894.8.1.28

### **Other**

Single-valued attribute.
## **orclODIPLastExecutionTime**

### **Description**

Status attribute set to the last time the integration profile was executed by the Oracle Directory Integration and Provisioning server. Its format is dd-mon-yyyy hh:mm:ss, where hh is the time of day in 24-hour format. This attribute is initialized during profile creation.

#### **Syntax**

1.3.6.1.4.1.1466.115.121.1.15 (Directory String)

#### **Matching Rule**

caseIgnoreMatch

#### **Object ID**

2.16.840.1.113894.8.1.61

#### **Other**

Single-valued attribute.

## **orclODIPLastSuccessfulExecutionTime**

### **Description**

Status attribute set to the last time the integration profile was executed successfully by the Oracle Directory Integration and Provisioning server. Its format is dd-mon-yyyy hh:mm:ss, where hh is the time of day in 24-hour format. This attribute is initialized during profile creation.

#### **Syntax**

1.3.6.1.4.1.1466.115.121.1.15 (Directory String)

#### **Matching Rule**

caseIgnoreMatch

#### **Object ID**

2.16.840.1.113894.8.1.62

### **Other**

Single-valued attribute.

## **orclODIPMustAttrCriteria**

## **Description**

Reserved for future use.

#### **Syntax**

1.3.6.1.4.1.1466.115.121.1.15 (Directory String)

#### **Matching Rule**

caseIgnoreMatch

**Object ID** 2.16.840.1.113894.8.1.603

**Other** Single-valued attribute.

## **orclODIPObjectCriteria**

**Description**

Used in an object definition to identify and classify a particular type of object.

**Syntax** 1.3.6.1.4.1.1466.115.121.1.15 (Directory String)

### **Matching Rule**

caseIgnoreMatch

**Object ID**

2.16.840.1.113894.8.1.602

## **orclODIPObjectDefnLocation**

#### **Description**

Identifies the location of the various object definitions used by the Oracle directory integration platform server.

#### **Syntax**

1.3.6.1.4.1.1466.115.121.1.15 (Directory String)

#### **Matching Rule**

caseIgnoreMatch

**Object ID** 2.16.840.1.113894.8.1.917

#### **Other**

Single-valued attribute.

## **orclODIPObjectEvents**

## **Description**

Reserved for future use.

#### **Syntax**

1.3.6.1.4.1.1466.115.121.1.15 (Directory String)

#### **Matching Rule**

caseIgnoreMatch

**Object ID** 2.16.840.1.113894.8.1.432

## **orclODIPObjectName**

#### **Description**

Used in an object definition to store the name of an object.

#### **Syntax**

1.3.6.1.4.1.1466.115.121.1.15 (Directory String)

**Matching Rule** caseIgnoreMatch

## **Object ID**

2.16.840.1.113894.8.1.601

**Other** Single-valued attribute.

## **orclODIPObjectSyncBase**

#### **Description**

The search base in the directory for an object associated with an Oracle Directory Integration and Provisioning synchronization profile.

#### **Syntax**

1.3.6.1.4.1.1466.115.121.1.15 (Directory String)

## **Matching Rule**

caseIgnoreMatch

### **Object ID**

2.16.840.1.113894.8.1.431

### **orclODIPOIDMatchingFilter**

#### **Description**

In export profiles, this attribute specifies the filter to apply to the Oracle Internet Directory change log container. It is used in the export profile. It must be set in the export profile when both the import and export integration profiles are enabled, as in the following example:

Modifiersname !=orclodipagentname=iPlanetImport,cn=subscriber profile,cn=changelog subscriber,cn=oracle internet directory

This prevents the same change from being exchanged between the two directories indefinitely.

In import profiles, this attribute specifies a key for mapping entries between Oracle Internet Directory and the connected directory. This is useful when the DN cannot be used as the key.

#### **Syntax**

1.3.6.1.4.1.1466.115.121.1.15 (Directory String)

#### **Matching Rule**

caseIgnoreMatch

#### **Object ID**

2.16.840.1.113894.8.1.43

### **orclODIPOperationMode**

### **Description**

Reserved for future use.

#### **Syntax**

1.3.6.1.4.1.1466.115.121.1.15 (Directory String)

#### **Matching Rule**

caseIgnoreMatch

#### **Object ID**

2.16.840.1.113894.8.1.430

## **orclODIPOptAttrCriteria**

### **Description** Reserved for future use.

**Syntax** 1.3.6.1.4.1.1466.115.121.1.15 (Directory String)

## **Matching Rule**

caseIgnoreMatch

## **Object ID**

2.16.840.1.113894.8.1.604

## **Other**

## **orclODIPPluginAddInfo**

### **Description**

Additional information that may be needed by an Oracle Directory Integration and Provisioning connector plug-in.

#### **Syntax**

1.3.6.1.4.1.1466.115.121.1.15 (Directory String)

## **Matching Rule**

caseIgnoreMatch

## **Object ID**

2.16.840.1.113894.8.1.264

### **Other** Single-valued attribute.

## **orclODIPPluginConfigInfo**

**Description** Reserved for future use.

**Syntax** 1.3.6.1.4.1.1466.115.121.1.15 (Directory String)

**Matching Rule** caseIgnoreMatch

### **Object ID**

2.16.840.1.113894.8.1.261

### **Other** Single-valued attribute.

## **orclODIPPluginEvents**

## **Description**

Reserved for future use.

## **Syntax**

1.3.6.1.4.1.1466.115.121.1.15 (Directory String)

**Matching Rule** caseIgnoreMatch

### **Object ID**

2.16.840.1.113894.8.1.265

## **orclODIPPluginExecData**

#### **Description**

The Oracle Directory Integration and Provisioning connector plug-in executable data, which is typically a JAR file.

### **Syntax**

1.3.6.1.4.1.1466.115.121.1.5 (Binary Data)

#### **Matching Rule**

 $N/A$ 

## **Object ID**

2.16.840.1.113894.8.1.262

## **orclODIPPluginExecName**

#### **Description**

The fully qualified name of the Oracle Directory Integration and Provisioning connector plug-in executable, which is typically a Java class.

#### **Syntax**

1.3.6.1.4.1.1466.115.121.1.15 (Directory String)

### **Matching Rule**

caseIgnoreMatch

#### **Object ID**

2.16.840.1.113894.8.1.263

#### **Other**

Single-valued attribute.

## **orclODIPProfileDataLocation**

**Description** Reserved for future use.

#### **Syntax**

1.3.6.1.4.1.1466.115.121.1.15 (Directory String)

#### **Matching Rule**

caseIgnoreMatch

#### **Object ID**

2.16.840.1.113894.8.1.914

#### **Other**

## **orclODIPProfileDebugLevel**

### **Description**

The debugging level for an Oracle Directory Integration and Provisioning synchronization profile.

#### **Syntax**

1.3.6.1.4.1.1466.115.121.1.15 (Directory String)

#### **Matching Rule**

caseIgnoreMatch

### **Object ID**

2.16.840.1.113894.8.1.251

### **Other**

Single-valued attribute.

## **orclODIPProfileExecGroupID**

#### **Description**

Associates a group number with a particular provisioning profile.

# **Syntax**

1.3.6.1.4.1.1466.115.121.1.15 (Directory String)

## **Matching Rule** caseIgnoreMatch

### **Object ID**

2.16.840.1.113894.8.1.250

#### **Other**

Single-valued attribute.

## **orclODIPProfileInterfaceAdditionalInformation**

### **Description** Reserved for future use.

**Syntax** 1.3.6.1.4.1.1466.115.121.1.15 (Directory String)

**Matching Rule** caseIgnoreMatch

## **Object ID**

2.16.840.1.113894.8.1.223

## **orclODIPProfileInterfaceConnectInformation**

#### **Description**

Contains information that is used by the Oracle directory integration platform server on how to connect to a provisioning-integrated application for event propagation.

#### **Syntax**

1.3.6.1.4.1.1466.115.121.1.15 (Directory String)

#### **Matching Rule**

caseIgnoreMatch

**Object ID**

2.16.840.1.113894.8.1.222

#### **Other**

Single-valued attribute.

## **orclODIPProfileInterfaceName**

#### **Description**

Contains a provisioning-integrated application's interface name, which is used by the Oracle directory integration platform server for event propagation. The value assigned to this attribute depends on the interface type.

#### **Syntax**

1.3.6.1.4.1.1466.115.121.1.15 (Directory String)

#### **Matching Rule**

caseIgnoreMatch

#### **Object ID**

2.16.840.1.113894.8.1.220

#### **Other**

Single-valued attribute.

## **orclODIPProfileInterfaceType**

### **Description**

Specifies the type of interface to which events is propagated by the Oracle directory integration platform server. Valid values for this attribute are PLSQL or JAVA.

#### **Syntax**

1.3.6.1.4.1.1466.115.121.1.15 (Directory String)

#### **Matching Rule**

caseIgnoreMatch

2.16.840.1.113894.8.1.221

### **Other**

Single-valued attribute.

## **orclODIPProfileInterfaceVersion**

#### **Description**

Specifies the provisioning profile version to which events is propagated by the Oracle directory integration platform server.

#### **Syntax**

1.3.6.1.4.1.1466.115.121.1.15 (Directory String)

## **Matching Rule**

caseIgnoreMatch

#### **Object ID**

2.16.840.1.113894.8.1.224

#### **Other**

Single-valued attribute.

## **orclODIPProfileLastAppliedAppEventID**

#### **Description**

Contains the number of the last event that was generated by a provisioning-integration application and updated in Oracle Internet Directory by the Oracle directory integration platform server.

#### **Syntax**

1.3.6.1.4.1.1466.115.121.1.15 (Directory String)

### **Matching Rule**

caseIgnoreMatch

#### **Object ID**

2.16.840.1.113894.8.1.234

### **Other**

Single-valued attribute.

### **orclODIPProfileLastProcessingTime**

#### **Description**

The last time the Oracle Directory Integration and Provisioning synchronization profile was executed.

1.3.6.1.4.1.1466.115.121.1.15 (Directory String)

**Matching Rule** caseIgnoreMatch

**Object ID** 2.16.840.1.113894.8.1.232

**Other** Single-valued attribute.

## **orclODIPProfileLastSuccessfulProcessingTime**

### **Description**

The last time the Oracle Directory Integration and Provisioning synchronization profile was successfully executed.

#### **Syntax**

1.3.6.1.4.1.1466.115.121.1.15 (Directory String)

#### **Matching Rule**

caseIgnoreMatch

**Object ID** 2.16.840.1.113894.8.1.233

**Other** Single-valued attribute.

## **orclODIPProfileMaxErrors**

**Description** Reserved for future use.

**Syntax** 1.3.6.1.4.1.1466.115.121.1.15 (Directory String)

#### **Matching Rule**

caseIgnoreMatch

### **Object ID**

2.16.840.1.113894.8.1.214

### **Other**

## **orclODIPProfileMaxEventsPerInvocation**

#### **Description**

Specifies the maximum number of events that the Oracle directory integration platform server packages and sends to an application during one invocation of a provisioning profile.

#### **Syntax**

1.3.6.1.4.1.1466.115.121.1.15 (Directory String)

#### **Matching Rule**

caseIgnoreMatch

#### **Object ID**

2.16.840.1.113894.8.1.212

### **Other**

Single-valued attribute.

## **orclODIPProfileMaxEventsPerSchedule**

#### **Description**

Specifies the maximum number of events that the Oracle directory integration platform server sends to an application during one execution of a provisioning profile.

#### **Syntax**

1.3.6.1.4.1.1466.115.121.1.15 (Directory String)

### **Matching Rule**

caseIgnoreMatch

#### **Object ID**

2.16.840.1.113894.8.1.213

### **Other** Single-valued attribute.

## **orclODIPProfileMaxRetries**

### **Description**

The maximum number of times an Oracle Directory Integration and Provisioning profile is retried in the event of an error.

#### **Syntax**

1.3.6.1.4.1.1466.115.121.1.15 (Directory String)

#### **Matching Rule**

caseIgnoreMatch

2.16.840.1.113894.8.1.211

### **Other**

Single-valued attribute.

## **orclODIPProfileName**

#### **Description**

The name of the Oracle Directory Integration and Provisioning profile.

### **Syntax**

1.3.6.1.4.1.1466.115.121.1.15 (Directory String)

## **Matching Rule**

caseIgnoreMatch

## **Object ID**

2.16.840.1.113894.8.1.201

## **Other**

Single-valued attribute.

## **orclODIPProfileProcessingErrors**

#### **Description**

Contains errors raised during event propagation by the Oracle directory integration platform server for a particular provisioning-integrated application.

### **Syntax**

1.3.6.1.4.1.1466.115.121.1.15 (Directory String)

#### **Matching Rule**

caseIgnoreMatch

#### **Object ID**

2.16.840.1.113894.8.1.231

## **orclODIPProfileProcessingStatus**

### **Description**

Contains the Oracle directory integration platform server's event propagation status for a particular provisioning-integrated application.

### **Syntax**

1.3.6.1.4.1.1466.115.121.1.15 (Directory String)

### **Matching Rule**

caseIgnoreMatch

2.16.840.1.113894.8.1.230

### **Other**

Single-valued attribute.

## **orclODIPProfileProvSubscriptionMode**

#### **Description**

The subscription mode for a provisioning profile: INBOUND, OUTBOUND, or BOTH.

#### **Syntax**

1.3.6.1.4.1.1466.115.121.1.15 (Directory String)

### **Matching Rule** caseIgnoreMatch

# **Object ID**

2.16.840.1.113894.8.1.408

## **orclODIPProfileSchedule**

#### **Description**

The number of seconds between executions of an Oracle Directory Integration and Provisioning profile. The default is 3600, which means the profile is scheduled to run every hour.

#### **Syntax**

1.3.6.1.4.1.1466.115.121.1.15 (Directory String)

### **Matching Rule**

caseIgnoreMatch

#### **Object ID**

2.16.840.1.113894.8.1.210

#### **Other**

Single-valued attribute.

# **orclODIPProfileStatusUpdate**

#### **Description**

Indicates whether the Oracle directory integration platform server should perform a provisioning profile status update while propagating events to a provisioning-integrated application.

#### **Syntax**

1.3.6.1.4.1.1466.115.121.1.15 (Directory String)

#### **Matching Rule**

caseIgnoreMatch

### **Object ID**

2.16.840.1.113894.8.1.610

**Other** Single-valued attribute.

## **orclODIPProvEventCriteria**

#### **Description**

Used with version 2.0 provisioning profiles to convert a change in Oracle Internet Directory to an event before propagating it to a provisioning-integrated application. This attribute is used to identify a particular type of event.

### **Syntax**

1.3.6.1.4.1.1466.115.121.1.15 (Directory String)

#### **Matching Rule**

caseIgnoreMatch

#### **Object ID**

2.16.840.1.113894.8.1.503

## **orclODIPProvEventLDAPChangeType**

#### **Description**

Used with version 2.0 provisioning profiles to convert a change in Oracle Internet Directory to an event before propagating it to a provisioning-integrated application. This attribute is used to indicate what type of operation in LDAP (add, modify, delete) can cause some type of event.

#### **Syntax**

1.3.6.1.4.1.1466.115.121.1.15 (Directory String)

#### **Matching Rule**

caseIgnoreMatch

#### **Object ID**

2.16.840.1.113894.8.1.502

## **orclODIPProvEventObjectType**

#### **Description**

Used with version 2.0 provisioning profiles to convert a change in Oracle Internet Directory to an event before propagating it to a provisioning-integrated application. This attribute is used to indicate the type of object (i.e whether it is a USER or a GROUP and so forth) based on other qualifying criteria.

1.3.6.1.4.1.1466.115.121.1.15 (Directory String)

**Matching Rule** caseIgnoreMatch

**Object ID** 2.16.840.1.113894.8.1.501

#### **Other**

Single-valued attribute.

## **orclODIPProvEventRule**

#### **Description**

Stores the XML-based rule definitions used by the Oracle directory integration platform server to convert changes in Oracle Internet Directory into events before propagating them to a provisioning-integrated application.

#### **Syntax**

1.3.6.1.4.1.1466.115.121.1.15 (Directory String)

## **Matching Rule**

caseIgnoreMatch

### **Object ID**

2.16.840.1.113894.8.1.607

#### **Other**

Single-valued attribute.

## **orclODIPProvEventRuleDTD**

#### **Description**

Stores the XML DTD for event rule definitions used by the Oracle directory integration platform server to understand and parse event rule definitions.

#### **Syntax**

1.3.6.1.4.1.1466.115.121.1.15 (Directory String)

### **Matching Rule**

caseIgnoreMatch

#### **Object ID**

2.16.840.1.113894.8.1.606

#### **Other**

## **orclODIPProvInterfaceFilter**

#### **Description**

Used with version 3.0 provisioning profiles to identify and classify an object based on the entry's object class. This attribute is used in the object definitions stored in Oracle Internet Directory.

#### **Syntax**

1.3.6.1.4.1.1466.115.121.1.15 (Directory String)

#### **Matching Rule**

caseIgnoreMatch

#### **Object ID**

2.16.840.1.113894.8.1.609

## **orclODIPProvInterfaceProcessor**

### **Description**

Used by the Oracle directory integration platform server to identify the Java classes to use for reading and writing events from and to provisioning-integration applications and for processing event propagation results. The default configurations in this attribute should not be changed.

#### **Syntax**

1.3.6.1.4.1.1466.115.121.1.15 (Directory String)

#### **Matching Rule**

caseIgnoreMatch

#### **Object ID**

2.16.840.1.113894.8.1.608

#### **Other**

Single-valued attribute.

## **orclODIPProvisioningAppGUID**

#### **Description**

The global unique identifier for the application entry associated with a provisioning profile.

#### **Syntax**

1.3.6.1.4.1.1466.115.121.1.15 (Directory String)

### **Matching Rule**

caseIgnoreMatch

2.16.840.1.113894.8.1.402

### **Other**

Single-valued attribute.

## **orclODIPProvisioningAppName**

#### **Description**

The distinguished name (DN) of the application to which the provisioning subscription belongs. The combination of the application name and organization name uniquely identifies a provisioning profile, for example, Email.

#### **Syntax**

1.3.6.1.4.1.1466.115.121.1.15 (Directory String)

#### **Matching Rule**

caseIgnoreMatch

#### **Object ID**

2.16.840.1.113894.8.1.401

### **Other**

Single-valued attribute.

### **orclODIPProvisioningEventMappingRules**

#### **Description**

The event mapping rule maps the object type received from the application (using an optional filter condition) to a domain in Oracle Internet Directory. An inbound provisioning profile can have multiple mapping rules defined.

The following example shows a sample mapping rule value. The rule shows that a user object (USER) whose locality attribute equals US  $(1=US)$  should be mapped to the domain l=US,cn=users,dc=company,dc=com.

USER:l=US:l=US,cn=users,dc=company,dc=com

#### **Syntax**

1.3.6.1.4.1.1466.115.121.1.15 (Directory String)

### **Matching Rule**

caseIgnoreMatch

#### **Object ID**

2.16.840.1.113894.8.1.406

## **orclODIPProvisioningEventPermittedOperations**

#### **Description**

Defines the types of events that the application is allowed to send to the Oracle Directory Integration and Provisioning service. An inbound provisioning profile can have multiple permitted operations defined.

For example, if you wanted to permit the application to send events whenever a user object was added or deleted, or when certain attributes were modified, you would have three permitted operation values such as this:

```
USER:dc=mycompany,dc=com:ADD(*)
USER:dc=mycompany,dc=com:MODIFY(cn,sn,mail,password)
USER:dc=mycompany,dc=com:DELETE(*)
```
#### **Syntax**

1.3.6.1.4.1.1466.115.121.1.15 (Directory String)

#### **Matching Rule**

caseIgnoreMatch

#### **Object ID**

2.16.840.1.113894.8.1.407

## **orclODIPProvisioningEventSubscription**

#### **Description**

Defines the types of events that the Oracle Directory Integration and Provisioning service should send to the application. An outbound provisioning profile can have multiple event subscriptions defined.

For example, if you wanted the directory integration server to send events to the application whenever a user or group object was added or deleted, you would have four event subscription values such as this:

```
GROUP:dc=mycompany,dc=com:ADD(*)
GROUP:dc=mycompany,dc=com:DELETE(*)
USER:dc=mycompany,dc=com:ADD(*)
USER:dc=mycompany,dc=com:DELETE(*)
```
#### **Syntax**

1.3.6.1.4.1.1466.115.121.1.15 (Directory String)

#### **Matching Rule**

caseIgnoreMatch

## **Object ID**

2.16.840.1.113894.8.1.405

## **orclODIPProvisioningOrgGUID**

### **Description**

The global unique identifier for the organization entry associated with a provisioning profile.

#### **Syntax**

1.3.6.1.4.1.1466.115.121.1.15 (Directory String)

#### **Matching Rule**

caseIgnoreMatch

### **Object ID**

2.16.840.1.113894.8.1.404

#### **Other**

Single-valued attribute.

## **orclODIPProvisioningOrgName**

#### **Description**

The distinguished name (DN) of the organization to which the provisioning subscription belongs, for example dc=company,dc=com. The combination of the application DN and organization DN uniquely identifies a provisioning profile. Defaults value is the DN of the default identity management realm.

#### **Syntax**

1.3.6.1.4.1.1466.115.121.1.15 (Directory String)

#### **Matching Rule**

caseIgnoreMatch

#### **Object ID**

2.16.840.1.113894.8.1.403

#### **Other**

Single-valued attribute.

## **orclODIPProvProfileLocation**

#### **Description**

Contains the DN of the directory container that stores provisioning profiles.

#### **Syntax**

1.3.6.1.4.1.1466.115.121.1.15 (Directory String)

### **Matching Rule**

caseIgnoreMatch

2.16.840.1.113894.8.1.916

### **Other**

Single-valued attribute.

## **orclODIPRootLocation**

#### **Description**

Refers to the root location in the directory tree where the Oracle Directory Integration Platform configuration is stored.

#### **Syntax**

1.3.6.1.4.1.1466.115.121.1.15 (Directory String)

#### **Matching Rule**

caseIgnoreMatch

#### **Object ID**

2.16.840.1.113894.8.1.912

#### **Other**

Single-valued attribute.

## **orclODIPSchedulingInterval**

#### **Description**

Time interval in seconds after which a connected directory is synchronized with Oracle Internet Directory. The default is 600.

#### **Syntax**

1.3.6.1.4.1.1466.115.121.1.15 (Directory String)

#### **Matching Rule**

caseIgnoreMatch

#### **Object ID**

2.16.840.1.113894.8.1.6

## **Other**

Single-valued attribute.

## **orclODIPSchemaVersion**

#### **Description**

Reserved for future use.

#### **Syntax**

1.3.6.1.4.1.1466.115.121.1.15 (Directory String)

### **Matching Rule**

caseIgnoreMatch

**Object ID** 2.16.840.1.113894.8.1.911

**Other** Single-valued attribute.

## **orclODIPSearchCountLimit**

**Description** Reserved for future use.

**Syntax** 1.3.6.1.4.1.1466.115.121.1.15 (Directory String)

**Matching Rule** caseIgnoreMatch

### **Object ID** 2.16.840.1.113894.8.1.511

**Other** Single-valued attribute.

## **orclODIPSearchTimeLimit**

**Description** Reserved for future use.

**Syntax** 1.3.6.1.4.1.1466.115.121.1.15 (Directory String)

**Matching Rule** caseIgnoreMatch

### **Object ID** 2.16.840.1.113894.8.1.512

## **Other**

Single-valued attribute.

## **orclODIPServerCommitSize**

### **Description**

Reserved for future use.

1.3.6.1.4.1.1466.115.121.1.15 (Directory String)

**Matching Rule** caseIgnoreMatch

**Object ID** 2.16.840.1.113894.8.1.515

**Other** Single-valued attribute.

## **orclODIPServerConfigLocation**

### **Description**

Reserved for future use.

**Syntax**

1.3.6.1.4.1.1466.115.121.1.15 (Directory String)

### **Matching Rule**

caseIgnoreMatch

**Object ID** 2.16.840.1.113894.8.1.919

**Other** Single-valued attribute.

## **orclODIPServerDebugLevel**

### **Description**

The number that corresponds to the debugging level for the Oracle Directory Integration and Provisioning server.

#### **Syntax**

1.3.6.1.4.1.1466.115.121.1.15 (Directory String)

#### **Matching Rule**

caseIgnoreMatch

### **Object ID**

2.16.840.1.113894.8.1.516

### **Other**

## **orclODIPServerRefreshIntvl**

#### **Description**

The number of minutes between server refreshes for any changes in Oracle Directory Integration Platform profiles. If not specified, the default of 2 is used.

#### **Syntax**

1.3.6.1.4.1.1466.115.121.1.15 (Directory String)

#### **Matching Rule**

caseIgnoreMatch

### **Object ID**

2.16.840.1.113894.8.1.514

#### **Other**

Single-valued attribute.

## **orclODIPServerSSLMode**

#### **Description**

The number of the corresponding SSL mode. The default is 0. The modes are as follows:

- $0$  SSL is not used.
- 1 SSL is used for encryption only, not for authentication.
- 2 SSL is used for one-way authentication. With this mode you must also specify the complete path and file name of the server's Oracle Wallet.

#### **Syntax**

1.3.6.1.4.1.1466.115.121.1.15 (Directory String)

### **Matching Rule**

caseIgnoreMatch

#### **Object ID**

2.16.840.1.113894.8.1.513

### **Other**

Single-valued attribute.

## **orclODIPServerWalletLoc**

### **Description**

The complete path and file name of the Oracle Directory Integration and Provisioning server's Oracle Wallet.

#### **Syntax**

1.3.6.1.4.1.1466.115.121.1.15 (Directory String)

### **Matching Rule**

caseIgnoreMatch

### **Object ID**

2.16.840.1.113894.8.1.517

**Other**

Single-valued attribute.

## **orclODIPSynchronizationErrors**

#### **Description**

Messages explaining the errors if the last execution of the synchronization profile failed. This attribute is updated by Oracle Directory Integration and Provisioning server.

### **Syntax**

1.3.6.1.4.1.1466.115.121.1.15 (Directory String)

#### **Matching Rule**

caseIgnoreMatch

### **Object ID** 2.16.840.1.113894.8.1.64

## **orclODIPSynchronizationMode**

#### **Description**

Direction of synchronization between Oracle Internet Directory and the connected directory. Allowed values are: IMPORT or EXPORT.

#### **Syntax**

1.3.6.1.4.1.1466.115.121.1.15 (Directory String)

### **Matching Rule**

caseIgnoreMatch

### **Object ID**

2.16.840.1.113894.8.1.2

## **Other**

Single-valued attribute.

## **orclODIPSynchronizationStatus**

#### **Description**

Status of the last execution of a synchronization profile: SUCCESS or FAILURE. Initially, this attribute has the value YET TO BE EXECUTED.

1.3.6.1.4.1.1466.115.121.1.15 (Directory String)

**Matching Rule** caseIgnoreMatch

**Object ID** 2.16.840.1.113894.8.1.63

**Other**

Single-valued attribute.

## **orclODIPSyncProfileLocation**

**Description** Reserved for future use.

**Syntax** 1.3.6.1.4.1.1466.115.121.1.15 (Directory String)

**Matching Rule** caseIgnoreMatch

**Object ID** 2.16.840.1.113894.8.1.915

**Other** Single-valued attribute.

## **orclODIPSyncRetryCount**

### **Description**

Maximum number of times Oracle Directory Integration and Provisioning server tries to run the third-party directory connector in the event of a failure. The default is 5.

### **Syntax**

1.3.6.1.4.1.1466.115.121.1.15 (Directory String)

### **Matching Rule**

caseIgnoreMatch

## **Object ID**

2.16.840.1.113894.8.1.7

### **Other**

## **orclOidComponentName**

### **Description**

Name of OID component where replication server is started.

### **Syntax**

Directory String

#### **Matching Rule**

caseIgnoreMatch

#### **Object ID**

2.16.840.1.113894.1.1.832

## **orclOidInstanceName**

**Description** Name of instance where replication server is started.

**Syntax** Directory String

**Matching Rule** caseIgnoreMatch

**Object ID** 2.16.840.1.113894.1.1.830

## **orclOpAbandoned**

**Description** Specifies the number of abandoned LDAP operations.

**Syntax** 1.3.6.1.4.1.1466.115.121.1.27 (Integer)

# **Matching Rule**

integerMatch

### **Object ID** 2.16.840.1.113894.1.1.168

## **orclOpCompleted**

### **Description**

Specifies the number of completed LDAP operations.

#### **Syntax**

1.3.6.1.4.1.1466.115.121.1.27 (Integer)

#### **Matching Rule**

integerMatch

#### **Object ID**

2.16.840.1.113894.1.1.166

#### **Other**

Single-valued attribute.

## **orclOpenConn**

### **Description**

Specifies the number of open connections to the Oracle Internet Directory server, including client LDAP connections and database connections.

## **Syntax**

1.3.6.1.4.1.1466.115.121.1.27 (Integer)

## **Matching Rule** integerMatch

### **Object ID**

2.16.840.1.113894.1.1.149

### **Other**

Single-valued attribute.

## **orclOpFailed**

#### **Description**

Specifies the number of failed LDAP operations.

### **Syntax**

1.3.6.1.4.1.1466.115.121.1.27 (Integer)

## **Matching Rule** integerMatch

### **Object ID**

2.16.840.1.113894.1.1.190

**Other** Single-valued attribute.

## **orclOpInitiated**

#### **Description**

Specifies the number of initiated LDAP operations.

**Syntax**

1.3.6.1.4.1.1466.115.121.1.27 (Integer)

**Matching Rule** integerMatch

**Object ID** 2.16.840.1.113894.1.1.165

**Other** Single-valued attribute.

## **orclOpLatency**

**Description** Stores operation latency.

**Syntax** 1.3.6.1.4.1.1466.115.121.1.27 (Integer)

# **Matching Rule**

integerMatch

**Object ID** 2.16.840.1.113894.1.1.127

**Other** Single-valued attribute.

## **orclOpPending**

**Description** Specifies the number of pending LDAP operations.

**Syntax**

1.3.6.1.4.1.1466.115.121.1.27 (Integer)

**Matching Rule**

integerMatch

2.16.840.1.113894.1.1.167

### **Other**

Single-valued attribute.

## **orclOpResult**

**Description** Stores the operation result.

**Syntax** 1.3.6.1.4.1.1466.115.121.1.15 (Directory String)

**Matching Rule** caseIgnoreMatch

## **Object ID**

2.16.840.1.113894.1.1.64

## **orclOpSucceeded**

**Description** Specifies the number of successful LDAP operations.

**Syntax** 1.3.6.1.4.1.1466.115.121.1.27 (Integer)

## **Matching Rule** integerMatch

**Object ID** 2.16.840.1.113894.1.1.189

## **Other** Single-valued attribute.

## **orclOpTimedOut**

**Description** Specifies the number of LDAP search operations that timed out.

**Syntax** 1.3.6.1.4.1.1466.115.121.1.27 (Integer)

## **Matching Rule** integerMatch

2.16.840.1.113894.1.1.169

## **Other**

Single-valued attribute.

## **orcloptracklevel**

**Description** Security event tracking level.

**Syntax** Integer

**Matching Rule** integerMatch

#### **Object ID**

2.16.840.1.113894.1.1.180

## **orcloptrackmaxtotalsize**

#### **Description**

Maximum number of bytes of RAM that security events tracking can use for each type of operation.

#### **Syntax**

Integer

#### **Matching Rule**

integerMatch

#### **Object ID**

2.16.840.1.113894.1.1.178

## **orcloptracknumelemcontainers**

#### **Description**

Number of in-memory cache containers to be allocated for security event tracking. The 1stlevel subtype is for setting the number of in-memory cache containers for storing information about users performing operations. The 2ndlevel subtype, which is applicable only to compare operation, sets the number of in-memory cache containers for information about the users whose userpassword is compared and tracked when detailed compare operation statistics is programmed.

**Syntax** Integer

### **Matching Rule**

integerMatch

### **Object ID**

2.16.840.1.113894.1.1.181

## **orclORA28error**

### **Description**

Specifies the number of ORA-28 errors encountered by Oracle Internet Directory server.

## **Syntax** 1.3.6.1.4.1.1466.115.121.1.27 (Integer)

**Matching Rule** integerMatch

### **Object ID**

2.16.840.1.113894.1.1.182

#### **Other**

Single-valued attribute.

## **orclORA3113error**

#### **Description**

Specifies the number of ORA-3113 errors encountered by Oracle Internet Directory server.

### **Syntax**

1.3.6.1.4.1.1466.115.121.1.27 (Integer)

# **Matching Rule**

integerMatch

## **Object ID**

2.16.840.1.113894.1.1.157

## **Other**

Single-valued attribute.

## **orclORA3114error**

#### **Description**

Specifies the number of ORA-3114 errors encountered by Oracle Internet Directory server.

1.3.6.1.4.1.1466.115.121.1.27 (Integer)

**Matching Rule** integerMatch

**Object ID** 2.16.840.1.113894.1.1.158

**Other**

Single-valued attribute.

## **orclOracleHome**

### **Description**

The *ORACLE\_HOME* location of an Oracle service.

### **Syntax**

1.3.6.1.4.1.1466.115.121.1.15 (Directory String)

## **Matching Rule**  $N/A$

**Object ID** 2.16.840.1.113894.7.1.2

#### **Other**

Single-valued attribute.

## **orclOwnerGUID**

### **Description**

The global unique identifier of the user who owns an application or resource.

## **Syntax**

1.3.6.1.4.1.1466.115.121.1.15 (Directory String)

### **Matching Rule**

caseIgnoreMatch, caseIgnoreSubstringsMatch

### **Object ID**

2.16.840.1.113894.1.1.358

## **orclPassword**

### **Description**

Identifies an Oracle-specific password for custom authentication schemes like O3Logon for the database server.

1.3.6.1.4.1.1466.115.121.1.44 (Printable String)

**Matching Rule** caseExactMatch

**Object ID** 2.16.840.1.113894.7.1.13

## **orclPasswordAttribute**

**Description** Specifies the password value to access the resource.

**Syntax** 1.3.6.1.4.1.1466.115.121.1.15 (Directory String)

**Matching Rule** caseIgnoreMatch, caseIgnoreSubstringsMatch

**Object ID** 2.16.840.1.113894.1.1.353

**Other** Single-valued attribute.

## <span id="page-392-0"></span>**orclPasswordHint**

**Description** Specifies the password hint to be displayed when users forget their password.

**Syntax** 1.3.6.1.4.1.1466.115.121.1.15 (Directory String)

**Matching Rule** caseIgnoreMatch

**Object ID** 2.16.840.1.113894.1.1.314

#### **Other**

Single-valued attribute.

## **orclPasswordHintAnswer**

### **Description**

The answer related to the password hint question stored in [orclPasswordHint](#page-392-0).

1.3.6.1.4.1.1466.115.121.1.15 (Directory String)

### **Matching Rule**

caseIgnoreMatch

## **Object ID**

2.16.840.1.113894.1.1.315

#### **Other**

Single-valued attribute.

**Note:** orclPasswordHintAnswer is hashed using the SHA-1 algorithm. The hexadecimal value of this is Base64 encoded.

Oracle Internet Directory hashes the value only if it is provided as plaintext. Prehashed values are not hashed again.

## **orclPasswordVerifier**

#### **Description**

Attribute for storing a password to an Oracle component when that password is different from that used to authenticate the user to the directory, namely, [userPassword](#page-472-0). The value in this attribute is not synchronized with that in the [userPassword](#page-472-0) attribute.

Like [authPassword](#page-277-0), this attribute is multivalued and can contain all the other verifiers that different applications use for this user's clear text password.

#### **Syntax**

1.3.6.1.4.1.1466.115.121.1.44{128} (Printable String, 128 character maximum)

#### **Matching Rule**

octetStringMatch

#### **Object ID**

2.16.840.1.113894.1.1.210

## **orclPilotMode**

#### **Description**

Whether to BEGIN or END pilot mode for a replica.

#### **Syntax**

1.3.6.1.4.1.1466.115.121.1.27 (Directory String)

### **Matching Rule**

caseIgnoreMatch, caseIgnoreSubstringsMatch, equality integermatch

2.16.840.1.113894.1.1.824

### **Other**

Single-valued attribute.

## **orclPKCS12Hint**

#### **Description**

Password hint for the user's PKCS12 private key store.

#### **Syntax**

1.3.6.1.4.1.1466.115.121.1.15 (Directory String)

### **Matching Rule** caseIgnoreMatch

### **Object ID** 2.16.840.1.113894.7.1.11

## **orclPKIMatchingRule**

#### **Description**

This is used to specify the matching rule for mapping a user's PKI certificate DN to the user's entry DN in Oracle Internet Directory. The following matching rule values are allowed:

- 0 Exact match. The PKI certificate DN must match the user entry DN.
- 1 Certificate search. Check to see if the user has a PKI certificate provisioned into Oracle Internet Directory.
- 2 A combination of exact match and certificate search. If the exact match fails, then a certificate search is performed.
- 3 Mapping rule only. Use a mapping rule to map user PKI certificate DNs to Oracle Internet Directory DNs.
- 4 Try in order: 1 (mapping rule), 2 (certificate search), 3 (exact match).

#### **Syntax**

1.3.6.1.4.1.1466.115.121.1.27 (Integer)

#### **Matching Rule**

integerMatch

### **Object ID**

2.16.840.1.113894.1.1.703

#### **Other**

## **orclPKINextUpdate**

#### **Description**

The universal time when the certificate revocation list (CRL) should be updated.

#### **Syntax**

1.3.6.1.4.1.1466.115.121.1.53 (UTC Time)

#### **Matching Rule**

integerMatch

#### **Object ID**

2.16.840.1.113894.2.1.300.1

## **orclPKIValMecAttr**

### **Description**

Contains the certificate validation mechanism supported. Currently, only validation with crls is supported, hence the value of this attribute is CRL.

#### **Syntax**

1.3.6.1.4.1.1466.115.121.1.15 (Directory String)

#### **Matching Rule**

caseIgnoreMatch

#### **Object ID**

2.16.840.1.113894.2.1.300.2

## **orclPluginAttributeList**

#### **Description**

A semicolon-separated attribute name list that controls whether the plug-in takes effect. If the target attribute is included in the list, the plug-in is invoked.

#### **Syntax**

1.3.6.1.4.1.1466.115.121.1.15 (Directory String)

#### **Matching Rule**

caseIgnoreMatch

### **Object ID**

2.16.840.1.113894.1.1.563

#### **Other**
# **orclPluginCheckEntryExist**

## **Description**

If enabled, then the Plug-in is invoked when the base entry does not exist. This only applies to search operation with scope base.

Allowed values are 0 (disabled) or 1 (enabled).

### **Syntax**

1.3.6.1.4.1.1466.115.121.1.15 (Directory String)

## **Matching Rule**

caseIgnoreMatch

## **Object ID**

2.16.840.1.113894.1.1.569

### **Other**

Single-valued attribute.

# **orclPluginEnable**

## **Description**

Whether a plug-in is enabled or disabled. Allowed values are 0 (disabled) or 1 (enabled). The default is 0 (disabled).

### **Syntax**

1.3.6.1.4.1.1466.115.121.1.15 (Directory String)

# **Matching Rule**

caseIgnoreMatch

### **Object ID**

2.16.840.1.113894.1.1.554

### **Other**

Single-valued attribute.

# **orclPluginEntryProperties**

### **Description**

An LDAP search filter that specifies entry criteria that will cause the plug-in to not be invoked. For example, if the following filter is used, the plug-in will not be invoked if the target entry has objectclass equal to inetorgperson and sn equal to Cezanne.

(&(objectclass=inetorgperson)(sn=Cezanne))

### **Syntax**

1.3.6.1.4.1.1466.115.121.1.15 (Directory String)

## **Matching Rule**

caseIgnoreMatch

# **Object ID**

2.16.840.1.113894.1.1.568

**Other** Single-valued attribute.

# **orclPluginIsReplace**

### **Description**

For plug-ins that use WHEN timing only. 0 is disabled (default). 1 is enabled. This attribute can be set to enabled only if the [orclPluginLDAPOperation](#page-399-0) attribute value is ldapbind, ldapcompare, or ldapmodify.

# **Syntax**

1.3.6.1.4.1.1466.115.121.1.15 (Directory String)

## **Matching Rule**

caseIgnoreMatch

**Object ID** 2.16.840.1.113894.1.1.559

**Other** Single-valued attribute.

# **orclPluginBinaryFlexfield**

### **Description**

Custom binary information (Java only)

**Syntax**

1.3.6.1.4.1.1466.115.121.1.5

# **Object ID**

2.16.840.1.113894.1.1.574

# **Other**

Single-valued attribute.

# **orclPluginFlexfield**

# **Description**

Custom text information (Java only). To indicate a subtype, specify orclPluginFlexfield; subtypename, for example, orclPluginFlexfield; minPwdLength: 8

**Syntax** 1.3.6.1.4.1.1466.115.121.1.15

**Matching Rule** caseIgnoreMatch

**Object ID** 2.16.840.1.113894.1.1.573

**Other** Single-Valued attribute.

# **orclPluginSecuredFlexfield**

**Description**

**Syntax** 1.3.6.1.4.1.1466.115.121.1.15

**Matching Rule** caseIgnoreMatch

**Object ID** 2.16.840.1.113894.1.1.577

**Other** Single-Valued attribute.

# **orclPluginKind**

**Description** The kind of plug-in. PL/SQL is the only allowed value.

**Syntax** 1.3.6.1.4.1.1466.115.121.1.15 (Directory String)

**Matching Rule** caseIgnoreMatch

# **Object ID**

2.16.840.1.113894.1.1.562

**Other**

# <span id="page-399-0"></span>**orclPluginLDAPOperation**

## **Description**

The LDAP operation that this plug-in supplements. Allowed values are:

- ldapcompare
- ldapmodify
- ldapbind
- ldapadd
- ldapdelete
- ldapsearch

**Syntax** 1.3.6.1.4.1.1466.115.121.1.15 (Directory String)

### **Matching Rule**

caseIgnoreMatch

# **Object ID**

2.16.840.1.113894.1.1.557

# **Other**

Single-valued attribute.

# **orclPluginName**

## **Description**

The plug-in package name.

### **Syntax**

1.3.6.1.4.1.1466.115.121.1.15 (Directory String)

# **Matching Rule** caseIgnoreMatch

**Object ID**

2.16.840.1.113894.1.1.552

# **Other**

Single-valued attribute.

# **orclPluginPort**

# **Description**

The port that the plug-in is using.

### **Syntax**

1.3.6.1.4.1.1466.115.121.1.15 (Directory String)

# **Matching Rule** caseIgnoreMatch

**Object ID** 2.16.840.1.113894.1.1.566

### **Other**

Single-valued attribute.

# **orclPluginRequestGroup**

### **Description**

A semicolon-separated group list that controls if the plug-in takes effect. You can use this group to specify who can actually invoke the plug-in. For example, if you specify orclpluginrequestgroup:cn=security,cn=groups,dc=oracle,dc=com, when you register the plug-in, then the plug-in will not be invoked unless the ldap request comes from the person who belongs to the group cn=security,cn=groups,dc=oracle,dc=com.

## **Syntax**

1.3.6.1.4.1.1466.115.121.1.15 (Directory String)

### **Matching Rule**

caseIgnoreMatch

### **Object ID**

2.16.840.1.113894.1.1.564

### **Other**

Single-valued attribute.

# **orclPluginRequestNegGroup**

## **Description**

A semicolon-separated group list that controls if the plug-in takes effect. You can use this group to specify who cannot invoke the plug-in. For example, if you specify orclpluginrequestneggroup:

cn=security,cn=groups,dc=oracle,dc=com, when you register the plug-in, then the plug-in will not be invoked if the ldap request comes from the person who belongs to the group cn=security, cn=groups, dc=oracle, dc=com.

### **Syntax**

1.3.6.1.4.1.1466.115.121.1.15 (Directory String)

### **Matching Rule**

caseIgnoreMatch

### **Object ID**

2.16.840.1.113894.1.1.571

# **Other**

Single-valued attribute.

# **orclPluginResultCode**

### **Description**

An integer value to specify the LDAP result code. If this value is specified, then the plug-in is invoked only if the ldap operation is in that result code scenario. This only applies if the value for the [orclPluginTiming](#page-403-0) attribute is POST.

### **Syntax**

1.3.6.1.4.1.1466.115.121.1.15 (Directory String)

### **Matching Rule**

caseIgnoreMatch

### **Object ID**

2.16.840.1.113894.1.1.565

# **Other**

Single-valued attribute.

# **orclPluginSASLCallBack**

### **Description**

Controls the type of bind used when the LDAP\_PLUGIN package connects back to the same Oracle Internet Directory server.

- 1= SASL bind (default).
- $0 =$  Simple bind.

### **Syntax**

1.3.6.1.4.1.1466.115.121.1.15 (Directory String)

### **Matching Rule**

caseIgnoreMatch

### **Object ID**

2.16.840.1.113894.1.1.572

### **Other**

# **orclPluginSearchNotFound**

### **Description**

This only applies if the value for the [orclPluginTiming](#page-403-0) attribute is POST. Brings in the external entries if the entry is not found in Oracle Internet Directory. Provides additional plug-in invocation checking and ensures that the plug-in will only be invoked when the entry is not present in Oracle Internet Directory.

### **Syntax**

1.3.6.1.4.1.1466.115.121.1.15 (Directory String)

## **Matching Rule**

caseIgnoreMatch

### **Object ID**

2.16.840.1.113894.1.1.570

### **Other**

Single-valued attribute.

# **orclPluginShareLibLocation**

### **Description**

File location of the program libraries for the plug-in. If this value is not present, then the Oracle Internet Directory server assumes the plug-in language is PL/SQL.

### **Syntax**

1.3.6.1.4.1.1466.115.121.1.15 (Directory String)

# **Matching Rule**

caseIgnoreMatch

### **Object ID**

2.16.840.1.113894.1.1.556

### **Other**

Single-valued attribute.

# **orclPluginSubscriberDNList**

### **Description**

A semicolon-separated DN list that controls if the plug-in takes effect. For example:

dc=COM,c=us;dc=us,dc=oracle,dc=com;dc=org,dc=us;o=IMC,c=US

If the target DN of an LDAP operation is included in the list, then the plug-in is invoked.

### **Syntax**

1.3.6.1.4.1.1466.115.121.1.15 (Directory String)

## **Matching Rule**

caseIgnoreMatch

# **Object ID**

2.16.840.1.113894.1.1.561

**Other**

Single-valued attribute.

# <span id="page-403-0"></span>**orclPluginTiming**

### **Description**

Specifies when the plug-in is to be invoked in relation to the LDAP operation it supplements. The following values are allowed:

- PRE
- **WHEN**
- POST

### **Syntax**

1.3.6.1.4.1.1466.115.121.1.15 (Directory String)

## **Matching Rule**

caseIgnoreMatch

## **Object ID**

2.16.840.1.113894.1.1.558

### **Other**

Single-valued attribute.

# **orclPluginType**

# **Description**

Valid value is operational — Operational plug-ins augment existing LDAP operations. The work they perform depends on whether they execute before, after, or in addition to normal directory server operations.

### **Syntax**

1.3.6.1.4.1.1466.115.121.1.15 (Directory String)

### **Matching Rule**

caseIgnoreMatch

## **Object ID**

2.16.840.1.113894.1.1.553

## **Other**

# **orclPluginVersion**

# **Description**

The supported version number of the plug-in.

## **Syntax**

1.3.6.1.4.1.1466.115.121.1.15 (Directory String)

## **Matching Rule**

caseIgnoreMatch

### **Object ID**

2.16.840.1.113894.1.1.555

# **Other**

Single-valued attribute.

# **OrclPluginWorkers**

# **Description** Number of plug-in threads per server process.

# **Syntax** Integer

**Matching Rule** integerMatch

# **Object ID**

2.16.840.1.113894.1.1.612

# **orclPrName**

**Description** Stores a process name.

**Syntax** 1.3.6.1.4.1.1466.115.121.1.12 (Distinguished Name)

# **Matching Rule** distinguishedNameMatch

# **Object ID** 2.16.840.1.113894.1.1.55

# **Other**

# **orclProductVersion**

# **Description**

Identifies the product version.

### **Syntax**

1.3.6.1.4.1.1466.115.121.1.15 (Directory String)

### **Matching Rule**

caseIgnoreMatch

## **Object ID**

2.16.840.1.113894.7.1.6

# **orclPrPassword**

# **Description**

Contains a password for the OID proxy user.

## **Syntax**

1.3.6.1.4.1.1466.115.121.1.15{128} (Directory String, 128 character maximum)

### **Matching Rule**

caseIgnoreMatch, caseIgnoreSubstringsMatch

### **Object ID**

2.16.840.1.113894.1.1.56

## **Other**

Single-valued attribute.

# **orclPurgeBase**

# **Description**

The base DN in the directory information tree (DIT) where the garbage collection task is applied. This attribute value is reserved for each garbage collector and it must not be modified. Defaults to the RDN of the garbage collector configuration entry DN.

### **Syntax**

1.3.6.1.4.1.1466.115.121.1.12 (Distinguished Name)

# **Matching Rule**

distinguishedNameMatch

## **Object ID**

2.16.840.1.113894.1.1.805

### **Other**

# **orclPurgeDebug**

# **Description**

Flag to enable (1) or disable (0) collection of debugging messages. Default value is 0.

### **Syntax**

1.3.6.1.4.1.1466.115.121.1.15 (Directory String)

# **Matching Rule**

caseIgnoreMatch

### **Object ID**

2.16.840.1.113894.1.1.810

# **Other**

Single-valued attribute.

# **orclPurgeEnable**

# **Description**

Flag to enable (1) or disable (0) this garbage collector. Default value is 1.

## **Syntax**

1.3.6.1.4.1.1466.115.121.1.15 (Directory String)

## **Matching Rule**

caseIgnoreMatch, caseIgnoreSubstringsMatch

## **Object ID**

2.16.840.1.113894.1.1.808

## **Other**

Single-valued attribute.

# **orclPurgeFileLoc**

## **Description**

Absolute file directory where the garbage collection log file is saved. Default value is. (period - the current directory).

# **Syntax**

1.3.6.1.4.1.1466.115.121.1.15 (Directory String)

# **Matching Rule**

caseIgnoreMatch, caseIgnoreSubstringsMatch

### **Object ID**

2.16.840.1.113894.1.1.812

**Other**

Single-valued attribute.

# **orclPurgeFileName**

## **Description**

The file name of the garbage collection log file. Default value is oidgc001.log.

### **Syntax**

1.3.6.1.4.1.1466.115.121.1.15 (Directory String)

### **Matching Rule**

caseIgnoreMatch, caseIgnoreSubstringsMatch

# **Object ID**

2.16.840.1.113894.1.1.811

**Other** Single-valued attribute.

# **orclPurgeFilter**

**Description** Reserved for future use.

**Syntax** 1.3.6.1.4.1.1466.115.121.1.15 (Directory String)

# **Matching Rule**

caseIgnoreMatch, caseIgnoreSubstringsMatch

# **Object ID** 2.16.840.1.113894.1.1.803

# **Other**

Single-valued attribute.

# **orclPurgeInterval**

# **Description**

Time interval in hours that the garbage collection job is executed again. This can be measured from either the point in time specified in the [orclPurgeStart](#page-409-0) attribute or from the last time it was run. Default value is 24.

# **Syntax**

1.3.6.1.4.1.1466.115.121.1.27 (Integer)

# **Matching Rule**

integerMatch

# **Object ID**

2.16.840.1.113894.1.1.801

# **Other**

Single-valued attribute.

# **orclPurgeNow**

### **Description**

Every time this attribute is added or modified to a garbage collection entry, then the submitted job is executed immediately.

#### **Syntax**

1.3.6.1.4.1.1466.115.121.1.15 (Directory String)

# **Matching Rule** caseIgnoreMatch, caseIgnoreSubstringsMatch

### **Object ID**

2.16.840.1.113894.1.1.809

### **Other**

Single-valued attribute.

# **orclPurgePackage**

**Description** Specifies the package name for purging directory objects.

## **Syntax**

1.3.6.1.4.1.1466.115.121.1.15 (Directory String)

**Matching Rule** caseIgnoreMatch, caseIgnoreSubstringsMatch

**Object ID** 2.16.840.1.113894.1.1.804

## **Other**

Single-valued attribute.

# **orclPurgeSchedule**

# **Description**

Specifies the schedule for purging directory objects.

### **Syntax**

1.3.6.1.4.1.1466.115.121.1.27 (Integer)

### **Matching Rule**

integermatch

**Object ID** 2.16.840.1.113894.1.1.24

### **Other**

Single-valued attribute.

DSA operational attribute.

# <span id="page-409-0"></span>**orclPurgeStart**

### **Description**

The time when the garbage collector starts to run. The format is yyyymmddhhmmss. Default value is 12:00 a.m. of the day Oracle Internet Directory is installed.

### **Syntax**

1.3.6.1.4.1.1466.115.121.1.15 (Directory String)

### **Matching Rule**

caseIgnoreMatch, caseIgnoreSubstringsMatch

### **Object ID**

2.16.840.1.113894.1.1.813

## **Other**

Single-valued attribute.

# **orclPurgeTargetAge**

## **Description**

This attribute enables time-based purging of change log records. Set this to the number of hours after which old change logs are purged. Time-based purging respects the change status of replication, but not the change status of other consumers. When time-based purging is enabled, the change log garbage collector purges all change logs that are not needed by replication and that are at least the specified number of hours old.

The default behavior is change number-based purging, meaning this attribute is NULL or set to a value less than zero. Change number-based purging respects the change status of all change log consumers. That is, it does not purge change logs unless they have been consumed by all consumers. In addition, it does not purge change logs until they are 10 days old.

### **Syntax**

1.3.6.1.4.1.1466.115.121.1.27 (Integer)

### **Matching Rule**

integerMatch

## **Object ID**

2.16.840.1.113894.1.1.800

# **Other**

Single-valued attribute.

# **orclPurgeTranSize**

### **Description**

The number of objects to be purged in one commit transaction. The default value is 1000.

## **Syntax**

1.3.6.1.4.1.1466.115.121.1.27 (Integer)

# **Matching Rule**

integerMatch

## **Object ID**

2.16.840.1.113894.1.1.802

### **Other**

Single-valued attribute.

# **orclPwdAccountUnlock**

## **Description**

It allows a user with the appropriate admininstration rights and priviledges to unlock an already locked account. However, it doesn't necessarily imply that the user affected (that is, who's account was locked) can unlock it by changing this attribute.

### **Syntax**

1.3.6.1.4.1.1466.115.121.1.7 (Boolean)

## **Matching Rule**

booleanMatch

### **Object ID**

2.16.840.1.113894.1.1.203

# **Other**

Single-valued attribute.

## **orclPwdAllowHashCompare**

### **Description**

Whether to allow password validations by comparing the hash values of encrypted passwords. Allowed values are TRUE or FALSE.

### **Syntax**

1.3.6.1.4.1.1466.115.121.1.7 (Boolean)

**Matching Rule** booleanMatch

**Object ID** 2.16.840.1.113894.1.1.218

**Other**

Single-valued attribute.

# **orclPwdAlphaNumeric**

## **Description**

Number of numeric characters required in a password. The default value is 1.

# **Syntax**

1.3.6.1.4.1.1466.115.121.1.27 (Integer)

## **Matching Rule**

integerMatch

**Object ID**

2.16.840.1.113894.1.1.205

**Other** Single-valued attribute.

# <span id="page-411-0"></span>**orclPwdEncryptionEnable**

# **Description**

If the value is 1, then the user password is stored in reversible encrypted form. If the value is 0, then the user password is stored in plain text.

# **Syntax**

1.3.6.1.4.1.1466.115.121.1.7 (Boolean)

### **Matching Rule**

booleanMatch

# **Object ID**

2.16.840.1.113894.1.1.215

# **Other**

# **orclPwdIllegalValues**

# **Description**

Lists the common words and attribute types whose values cannot be used as a valid password. By default, all words are acceptable password values.

### **Syntax**

1.3.6.1.4.1.1466.115.121.1.15{1024} (Directory String, 1024 character maximum)

### **Matching Rule**

caseIgnoreMatch, caseIgnoreSubstringsMatch

# **Object ID**

2.16.840.1.113894.1.1.204

# **orclPwdIPAccountLockedTime**

## **Description**

The time when a user account was locked for a specific IP address.

### **Syntax**

1.3.6.1.4.1.1466.115.121.1.24 (Generalized Time)

**Matching Rule** generalizedTimeMatch

# **Object ID** 2.16.840.1.113894.1.1.211

# **Other**

Directory operational attribute. Not user modifiable.

# **orclPwdIPFailureTime**

**Description** The time of a password failure.

# **Syntax** 1.3.6.1.4.1.1466.115.121.1.24 (Generalized Time)

**Matching Rule** generalizedTimeMatch

### **Object ID**

2.16.840.1.113894.1.1.212

# **Other**

Directory operational attribute.

Not user modifiable.

# **orclPwdIPLockout**

# **Description**

Whether to enable account lockouts for a specific IP address. The value can be are 1 (for true) or 0 (for false).

### **Syntax**

1.3.6.1.4.1.1466.115.121.1.7 (Boolean)

## **Matching Rule**

booleanMatch

### **Object ID**

2.16.840.1.113894.1.1.200

# **Other**

Single-valued attribute.

# **orclPwdIPLockoutDuration**

### **Description**

The number of seconds you want to enforce account lockout for a specific IP address. A user account stays locked even after the lockout duration has passed unless the user binds with the correct password.

## **Syntax**

1.3.6.1.4.1.1466.115.121.1.27 (Integer)

### **Matching Rule**

integerMatch

### **Object ID**

2.16.840.1.113894.1.1.201

## **Other**

Single-valued attribute.

# **orclPwdIPMaxFailure**

## **Description**

The maximum number of failed logins from a specific IP address after which the account is locked.

# **Syntax**

1.3.6.1.4.1.1466.115.121.1.27 (Integer)

**Matching Rule** integerMatch

**Object ID** 2.16.840.1.113894.1.1.202

## **Other**

Single-valued attribute.

# **orclPwdMaxInactivity**

# **Description**

Maximum period of time in seconds after which an inactive account is automatically locked.

# **Syntax**

1.3.6.1.4.1.1466.115.121.1.27

# **Matching Rule**

integerMatch

# **Object ID** 2.16.840.1.113894.1.1.379

**Other** Single-valued attribute.

# **orclPwdMaxRptchars**

### **Description**

Maximum number of times a single character type can be repeated in a password.

# **Syntax** 1.3.6.1.4.1.1466.115.121.1.27

# **Matching Rule**

integerMatch

# **Object ID**

2.16.840.1.113894.1.1.415

# **Other**

# **orclPwdMinAlphachars**

## **Description**

Minimum number of alphabetic characters required in a password.

### **Syntax**

1.3.6.1.4.1.1466.115.121.1.27

### **Matching Rule**

integerMatch

# **Object ID** 2.16.840.1.113894.1.1.411

**Other** Single-valued attribute.

# **orclPwdMinSpecialchars**

## **Description**

Minimum number of non-alphanumeric characters required in a password.

## **Syntax** 1.3.6.1.4.1.1466.115.121.1.27

# **Matching Rule** integerMatch

# **Object ID**

2.16.840.1.113894.1.1.412

## **Other**

Single-valued attribute.

# **orclPwdMinUppercase**

### **Description**

Minimum number of uppercase characters required in a password.

## **Syntax**

1.3.6.1.4.1.1466.115.121.1.27

# **Matching Rule** integerMatch

**Object ID** 2.16.840.1.113894.1.1.413 **Other** Single-valued attribute.

# **orclpwdminlowercase**

# **Description**

orclpwdminlowercase

## **Syntax**

Minimum number of lowercase characters required in a password.

1.3.6.1.4.1.1466.115.121.1.27

# **Matching Rule** integerMatch

**Object ID** 2.16.840.1.113894.1.1.414

# **Other**

Single-valued attribute.

# **orclPwdPolicyEnable**

### **Description**

Whether to enable or disable the password policy. The value can be are 1 (for enable) or 0 (for disable).

## **Syntax**

1.3.6.1.4.1.1466.115.121.1.7 (Boolean)

# **Matching Rule**

booleanMatch

# **Object ID**

2.16.840.1.113894.1.1.213

# **Other**

Single-valued attribute.

# **orclPwdTrackLogin**

# **Description**

Enables or disables tracking of user's last login time; 1 for enabling and 0 for disabling (default).

### **Syntax**

1.3.6.1.4.1.1466.115.121.1.27 (Integer)

### **Matching Rule**

integerMatch

**Object ID** 2.16.840.1.113894.1.1.377

**Other** Single-valued attribute

# **orclPwdVerifierParams**

## **Description**

This attribute contains the values of different password verifier types, such as:

orclpwdverifierparams;authpassword: crypto:SASL/MDS \$ realm:dc=com

orclpwdverifierparams;orclpasswordverifier: crypto:ORCLLM

orclpwdverifierparams;authpassword: crypto:ORCLWEBDAV \$ realm:dc=com

### **Syntax**

1.3.6.1.4.1.1466.115.121.1.15{256} (Directory String, 256 character maximum)

## **Matching Rule**

caseIgnoreMatch, caseIgnoreSubstringsMatch

### **Object ID**

2.16.840.1.113894.1.1.209

# **orclQueueDepth**

**Description** Indicates the queue depth.

**Syntax** 1.3.6.1.4.1.1466.115.121.1.27 (Integer)

# **Matching Rule**

integerMatch

# **Object ID**

2.16.840.1.113894.1.1.144

## **Other**

# **orclQueueLatency**

# **Description**

Defines the queue latency.

## **Syntax**

1.3.6.1.4.1.1466.115.121.1.27 (Integer)

# **Matching Rule**

integerMatch

## **Object ID**

2.16.840.1.113894.1.1.145

## **Other**

Single-valued attribute.

# **orclReadWaitThreads**

## **Description**

Specifies the number of Oracle Internet Directory server threads waiting to read from the network.

# **Syntax** 1.3.6.1.4.1.1466.115.121.1.27 (Integer)

**Matching Rule** integerMatch

# **Object ID**

2.16.840.1.113894.1.1.142

## **Other**

Single-valued attribute.

# **orclReqAttrCase**

### **Description**

Disables or enables preserving the letter case of required attributes in search result. Allowed values are 0 (disable) or 1 (enable). The default value is 0.

## **Syntax**

1.3.6.1.4.1.1466.115.121.1.27 (Integer)

### **Matching Rule**

integerMatch

## **Object ID**

2.16.840.1.113894.1.1.423

**Other** Single-valued attribute

# **orclrefreshdgrmems**

**Description** Refresh Dynamic Group Memberships.

**Syntax** 1.3.6.1.4.1.1466.115.121.1.27

**Matching Rule** integerMatch (Integer)

**Object ID** 2.16.840.1.113894.1.1.416

**Other** Single-valued attribute

# **orclReplAgreements**

**Description**

The DNs of the replication agreement entries.

**Syntax** 1.3.6.1.4.1.1466.115.121.1.34 (Distinguished Name)

**Matching Rule**

distinguishedNameMatch

**Object ID** 2.16.840.1.113894.1.1.105

# **orclReplAttrConfl**

# **Description**

Specifies whether timestamp or attribute version should be honored first during attribute level conflict resolution. 0 (default): timestamp first, 1: version number first

# **Syntax**

1.3.6.1.4.1.1466.115.121.1.27(Integer)

**Matching Rule**

integerMatch

# **Object ID**

2.16.840.1.113894.1.1.899

### **Other**

Single valued attribute

# **orclreplautotune**

### **Description**

Dynamically vary the number of threads assigned to transport and apply tasks based on load. 0: Off, 1: On.

If you set the server to auto tune, you must specify the number of maximum number of threads to be shared between these tasks. Restart server after changing.

### **Syntax**

Integer

## **Matching Rule**

integerMatch

### **Object ID**

2.16.840.1.113894.1.1.827

# **orclReplicaDN**

### **Description**

For LDAP-based replication only. The DN of the consumer replica in the replication agreement.

### **Syntax**

1.3.6.1.4.1.1466.115.121.1.34 (Distinguished Name)

## **Matching Rule**

distinguishedNameMatch

### **Object ID**

2.16.840.1.113894.1.1.817

# **orclReplicaID**

### **Description**

Naming attribute for the replica subentry. Its value is unique to each directory server node that is initialized at installation. The value of this attribute, assigned during installation, is unique to each directory node, and matches that of the orclreplicaID attribute at the root DSE. You cannot modify this value.

### **Syntax**

1.3.6.1.4.1.1466.115.121.1.15 (Directory String)

### **Matching Rule**

caseIgnoreMatch

## **Object ID**

2.16.840.1.113894.1.1.106

# **Other**

Single-valued attribute.

# **orclReplicaSecondaryURI**

## **Description**

Contains the set of ldapURI formatted addresses that can be used if the [orclReplicaURI](#page-423-0) values cannot be used.

### **Syntax**

1.3.6.1.4.1.1466.115.121.1.26 (IA5 String)

# **Matching Rule**

caseExactIA5Match

### **Object ID**

2.16.840.1.113894.1.1.815

# **orclReplicaState**

## **Description**

Defines the state of the replica. Possible values are:

- 0 (boot strapping)
- 1 (online)
- 2 (offline)
- 3 (bootstrap in progress)
- 4 (bootstrap in progress, cn=oraclecontext bootstrap has completed)
- 5 (bootstrap completed, failure detected for one or more naming contexts)
- 6 (database copy based add node)
- 7 (sync schema)
- 8 (boot strap without schema sync)

## **Syntax**

1.3.6.1.4.1.1466.115.121.1.27 (Integer)

### **Matching Rule**

integerMatch

### **Object ID**

2.16.840.1.113894.1.1.818

# **Other**

# **orclreplicationid**

# **Description**

Unique identifier of a one-way, two-way, or peer-to-peer replication group

### **Syntax**

Integer

### **Matching Rule**

integerMatch

# **Object ID**

2.16.840.1.113894.1.1.509

# **orclReplicationProtocol**

# **Description**

Defines the replication protocol for change propagation to replica. Values are:

- ODS\_ASR\_1.0 (Oracle Database Advanced Replication-based protocol)
- ODS\_LDAP\_1.0 (LDAP-based replication)

You cannot modify this attribute.

### **Syntax**

1.3.6.1.4.1.1466.115.121.1.15 (Directory String)

# **Matching Rule**

caseIgnoreMatch, caseIgnoreSubstringsMatch

### **Object ID**

2.16.840.1.113894.1.1.29

# **Other**

Single-valued attribute.

# **orclReplicationState**

**Description** Activation state of the replication server. 0-Inactive, 1-Active

# **Syntax**

Integer

**Matching Rule** integerMatch

# **Object ID**

2.16.840.1.113894.1.1.831

# **orclReplicaType**

# **Description**

Defines the type of replica such as read-only or read/write. Possible values are:

- 0 (Read/Write)
- 1 (Read-Only)

## **Syntax**

1.3.6.1.4.1.1466.115.121.1.27 (Integer)

## **Matching Rule**

integerMatch

# **Object ID**

2.16.840.1.113894.1.1.816

### **Other**

Single-valued attribute.

# <span id="page-423-0"></span>**orclReplicaURI**

## **Description**

Contains information in ldapURI format that can be used to open a connection to this replica.

#### **Syntax**

1.3.6.1.4.1.1466.115.121.1.26 (IA5 String)

### **Matching Rule**

caseExactIA5Match

### **Object ID**

2.16.840.1.113894.1.1.814

## **Other**

Single-valued attribute.

# **orclReplicaVersion**

**Description** Oracle Internet Directory version of the replica.

### **Syntax**

1.3.6.1.4.1.1466.115.121.1.15 (Directory String)

# **Matching Rule**

caseIgnoreMatch

# **Object ID**

2.16.840.1.113894.1.1.820

## **Other**

Single-valued attribute.

# **orclreplmaxworkers**

## **Description**

Maximum number of worker threads. Required if orclreplautotune is set.

# **Syntax**

Integer

# **Matching Rule** integerMatch

# **Object ID**

2.16.840.1.113894.1.1.826

# **orclreplusesasl;digest-md5**

### **Description**

Use SASL for replication binds. Values are auth, auth-int, and auth-conf.

**Syntax** Directory String

# **Matching Rule** caseIgnoreMatch; caseIgnoreSubstringMatch

**Object ID** 2.16.840.1.113894.1.1.829

# **orclResourceIdentifier**

# **Description** Stores the resource identifier.

# **Syntax** 1.3.6.1.4.1.1466.115.121.1.12 (Distinguished Name)

**Matching Rule** distinguishedNameMatch

# **Object ID** 2.16.840.1.113894.1.1.348

# **orclResourceName**

## **Description**

Specifies the name of the resource for which the connection information is being maintained.

# **Syntax**

1.3.6.1.4.1.1466.115.121.1.15 (Directory String)

### **Matching Rule**

caseIgnoreMatch, caseIgnoreSubstringsMatch

# **Object ID** 2.16.840.1.113894.1.1.350

# **orclResourceTypeName**

## **Description**

Specifies the name of the resource, for example, database, XMLPDS, JDBCPDS.

## **Syntax**

1.3.6.1.4.1.1466.115.121.1.15 (Directory String)

### **Matching Rule**

caseIgnoreMatch

### **Object ID**

2.16.840.1.113894.1.1.351

# **orclResourceViewers**

## **Description**

Lists the users or groups of users who can view a Resource Access Descriptor.

# **Syntax**

1.3.6.1.4.1.1466.115.121.1.12 (Distinguished Name)

### **Matching Rule**

distinguishedNameMatch

# **Object ID**

2.16.840.1.113894.1.1.366

# **orclRevPwd**

## **Description**

Reversible encrypted value of the user password. This attribute is generated only if the attribute value of [orclPwdEncryptionEnable](#page-411-0) in the password policy entry is set to 1. This attribute cannot be queried.

### **Syntax**

1.3.6.1.4.1.1466.115.121.1.44{128} (Printable String, 128 character maximum)

## **Matching Rule**

octetStringMatch

### **Object ID**

2.16.840.1.113894.1.1.216

## **Other**

Directory operational attribute. Not user modifiable.

# **orclrienabled**

### **Description**

Enables referential integrity. 0: disabled, 1: enabled.

# **Syntax**

1.3.6.1.4.1.1466.115.121.1.27

# **Matching Rule**

integerMatch

### **Object ID**

2.16.840.1.113894.1.1.1300

## **Other**

Single-valued attribute

# **orclSAMAccountName**

### **Description**

Stores the value of Active Directory's SAMAccountName attribute. In Oracle Internet Directory, this attribute is defined as a directory string type. However, in Active Directory this attribute cannot accept any special or non-printable characters. If any entry is added in Oracle Internet Directory with this attribute, it can only contain a simple text string or synchronization from Oracle Internet Directory to Active Directory will fail.

### **Syntax**

1.3.6.1.4.1.1466.115.121.1.15 (Directory String)

## **Matching Rule**

caseIgnoreMatch

# **Object ID**

2.16.840.1.113894.8.1.903

**Other** Single-valued attribute.

# **orclSASLAuthenticationMode**

### **Description**

SASL authentication mode indicates different modes depending on the type of authentication required and the level of security, such as, auth-only, auth-int, or auth-conf.

# **Syntax**

1.3.6.1.4.1.1466.115.121.1.27 (Integer)

### **Matching Rule**

integerMatch

**Object ID** 2.16.840.1.113894.1.1.700

### **Other**

Single-valued attribute.

# **orclSASLCipherChoice**

### **Description**

Contains the SASL cipher choice. when the authentication mode is auth-conf, the SASL cipher choices can be 3DES, DES, RC4, RC4-56, or RC4-40.

### **Syntax**

1.3.6.1.4.1.1466.115.121.1.15{128} (Directory String, 128 character maximum)

### **Matching Rule**

caseIgnoreMatch, caseIgnoreSubstringsMatch

### **Object ID**

2.16.840.1.113894.1.1.702

# **orclSASLMechanism**

### **Description**

Indicates the different kinds of SASL mechanisms supported in the LDAP server. Currently, OID supports SASL-EXTERNAL and DIGEST-MD5.

## **Syntax**

1.3.6.1.4.1.1466.115.121.1.15{128} (Directory String, 128 character maximum)

# **Matching Rule**

caseIgnoreMatch, caseIgnoreSubstringsMatch

### **Object ID**

2.16.840.1.113894.1.1.701

# **orclsDumpFlag**

### **Description**

Determines whether to generate or stack file (default value 0) or OS level core file (value 1) in case the OID server crashes.

### **Syntax**

1.3.6.1.4.1.1466.115.121.1.27 (Integer)

## **Matching Rule**

integerMatch

# **Object ID**

2.16.840.1.113894.1.1.407

# **Other**

Single-valued attribute.

# **orclSearchBaseDN**

### **Description**

Contains search base information to be used when performing the directory query for identity mapping.

## **Syntax**

1.3.6.1.4.1.1466.115.121.1.12 (Distinguished Name)

## **Matching Rule**

distinguishedNameMatch

## **Object ID**

2.16.840.1.113894.1.1.706

# **Other**

# **orclSearchFilter**

# **Description**

Contains search filter information to be used when performing the directory query for identity mapping.

## **Syntax**

1.3.6.1.4.1.1466.115.121.1.15 (Directory String)

### **Matching Rule**

caseIgnoreMatch

**Object ID** 2.16.840.1.113894.1.1.705

### **Other**

Single-valued attribute.

# **orclSearchScope**

## **Description**

Contains search scope information to be used when performing the directory query for identity mapping.

# **Syntax** 1.3.6.1.4.1.1466.115.121.1.15 (Directory String)

### **Matching Rule**

caseIgnoreMatch

### **Object ID**

2.16.840.1.113894.1.1.707

## **Other**

Single-valued attribute.

# **orclSecondaryUID**

# **Description** Indicates the secondary UID of a user.

# **Syntax** 1.3.6.1.4.1.1466.115.121.1.15 (Directory String)

**Matching Rule** caseIgnoreMatch, caseIgnoreSubstringsMatch

# **Object ID**

2.16.840.1.113894.1.1.360

# **orclSequence**

# **Description**

Specifies the sequence number for audit log entries.

### **Syntax**

1.3.6.1.4.1.1466.115.121.1.15 (Directory String)

# **Matching Rule**

caseIgnoreMatch

# **Object ID**

2.16.840.1.113894.1.1.62

# **orclServerAvgMemGrowth**

# **Description**

Specifies the Oracle Internet Directory server process memory growth as a percentage.

# **Syntax**

1.3.6.1.4.1.1466.115.121.1.27 (Integer)

# **Matching Rule** integerMatch

# **Object ID** 2.16.840.1.113894.1.1.148

### **Other**

Single-valued attribute.

# **orclServerMode**

## **Description**

Specifies if data can be written to the server. Valid values are:

- r (read-only)
- rw (read/write)
- rm (read-modify, that is, to read and modify, but not to add or delete)

The default value is rw.

### **Syntax**

1.3.6.1.4.1.1466.115.121.1.15 (Directory String)

## **Matching Rule**

caseIgnoreMatch

### **Object ID**

2.16.840.1.113894.1.1.51

# **Other**

Single-valued attribute.

# **orclServerProcs**

# **Description**

Number of server processes to start. The default for configset0 is 1. You cannot use a negative value for this attribute.

## **Syntax**

1.3.6.1.4.1.1466.115.121.1.27 (Integer)

# **Matching Rule**

integerMatch

### **Object ID**

2.16.840.1.113894.1.1.364

## **Other**

Single-valued attribute.

# **orclServiceInstanceLocation**

### **Description**

Specifies the DN of an instance of a service.

## **Syntax**

1.3.6.1.4.1.1466.115.121.1.15 (Directory String)

# **Matching Rule**

caseExactMatch

# **Object ID**

2.16.840.1.113894.1.1.1102

### **Other**

Single-valued attribute.

# **orclServiceMember**

# **Description**

Identifies all the service instances that are members of a logical service entity.

### **Syntax**

1.3.6.1.4.1.1466.115.121.1.12 (Distinguished Name)
distinguishedNameMatch

**Object ID** 2.16.840.1.113894.1.1.1005

# **orclServiceSubscriptionLocation**

#### **Description**

Specifies the DN where the list of users subscribed to a service is available.

# **Syntax**

1.3.6.1.4.1.1466.115.121.1.15 (Directory String)

**Matching Rule** caseExactMatch

### **Object ID** 2.16.840.1.113894.1.1.1100

**Other** Single-valued attribute

# **orclServiceSubType**

# **Description** Identifies the sub-types of a Service e.g. IMAP, SMTP are sub-type of an e-mail service.

# **Syntax** 1.3.6.1.4.1.1466.115.121.1.15 (Directory String)

**Matching Rule** caseIgnoreMatch

# **Object ID** 2.16.840.1.113894.1.1.1009

**Other** Single-valued attribute

# **orclServiceType**

# **Description** Identifies the type of Service e.g. Email, Calendar, and so forth.

### **Syntax**

1.3.6.1.4.1.1466.115.121.1.15 (Directory String)

caseIgnoreMatch

**Object ID** 2.16.840.1.113894.7.1.4

**Other** Single-valued attribute

# **orclSID**

**Description** Stores the SID.

**Syntax** 1.3.6.1.4.1.1466.115.121.1.15 (Directory String)

### **Matching Rule**

caseIgnoreMatch

# **Object ID** 2.16.840.1.113894.7.1.5

**Other** Single-valued attribute

# **orclsimplemodchglogattributes**

#### **Description**

List of multivalued attributes that, when changed, cause a simplified change log to be generated.

### **Syntax**

DN

**Matching Rule** DistinguishedNameMatch

#### **Object ID**

2.16.840.1.113894.1.1.823

# **orclSizeLimit**

### **Description**

Maximum number of entries to be returned by a search.

#### **Syntax**

1.3.6.1.4.1.1466.115.121.1.27 (Integer)

integerMatch

### **Object ID**

2.16.840.1.113894.1.1.10

# **Other**

Single-valued attribute

# **orclSkewedAttribute**

#### **Description**

Attribute that contains names of attributes which are skewed. A skewed attribute has very different search response times depending on its value. You can uniform the response times for searches for such an attribute by adding it as a value of the orclskewedattribute attribute.

#### **Syntax**

1.3.6.1.4.1.1466.115.121.1.15 (Directory String)

#### **Matching Rule**

caseIgnoreMatch, caseIgnoreSubstringsMatch

#### **Object ID**

2.16.840.1.113894.1.1.405

# **orclSkipRefInSQL**

#### **Description**

Specifies whether to skip referral in SQL generated for searches. Its default value is 0. Set it to 1 if there are no referral entries in the directory; this will help optimizing search performance.

#### **Syntax**

1.3.6.1.4.1.1466.115.121.1.27 (Integer)

### **Matching Rule**

integerMatch

# **Object ID**

2.16.840.1.113894.1.1.410

### **Other**

Single-valued attribute

# **orclSMSpec**

### **Description**

Represents a structural object class that includes common attributes for server manageability object classes.

#### **Syntax**

1.3.6.1.4.1.1466.115.121.1.15 (Directory String)

#### **Matching Rule**

caseIgnoreMatch, caseIgnoreSubstringsMatch

### **Object ID** 2.16.840.1.113894.1.1.185

# **orclSQLexeFetchLatency**

### **Description**

Reserved for future use.

#### **Syntax**

1.3.6.1.4.1.1466.115.121.1.27 (Integer)

**Matching Rule** integerMatch

# **Object ID**

2.16.840.1.113894.1.1.132

### **Other**

Single-valued attribute

# **orclSQLGenReusedParsed**

# **Description** Reserved for future use.

### **Syntax**

1.3.6.1.4.1.1466.115.121.1.27 (Integer)

### **Matching Rule**

integerMatch

# **Object ID**

2.16.840.1.113894.1.1.134

# **Other** Single-valued attribute

# **orclSSLAuthentication**

#### **Description**

Type of SSL authentication to use for this instance of Oracle Internet Directory server. The default value of 1, specifies no SSL authentication. Different instances can have different values. One-way and two-way SSL authentication requires a wallet. You may use one of the following three values:

- $1 =$  Neither the client nor the server authenticates itself to the other. No certificates are sent or exchanged. If you selected the SSL Enabled check box on the Credentials tab, and choose this option, then only SSL encryption/decryption is used.
- $32 =$  One-way authentication. Only the directory server authenticates itself to the client by sending its certificate to the client.
- $64$  = Two-way authentication. Both client and server send certificates to each other.

#### **Syntax**

1.3.6.1.4.1.1466.115.121.1.27 (Integer)

#### **Matching Rule**

integerMatch

#### **Object ID**

2.16.840.1.113894.1.1.13

#### **Other**

Single-valued attribute

# **orclSSLCipherSuite**

#### **Description**

A cipher suite is a set of authentication, encryption, and data integrity algorithms used for exchanging messages between network nodes. During an SSL handshake, the two nodes negotiate to see which cipher suite they will use when transmitting messages back and forth. The following cipher suites are supported:

#### *Table 8–3 SSL Cipher Suites Supported in Oracle Internet Directory*

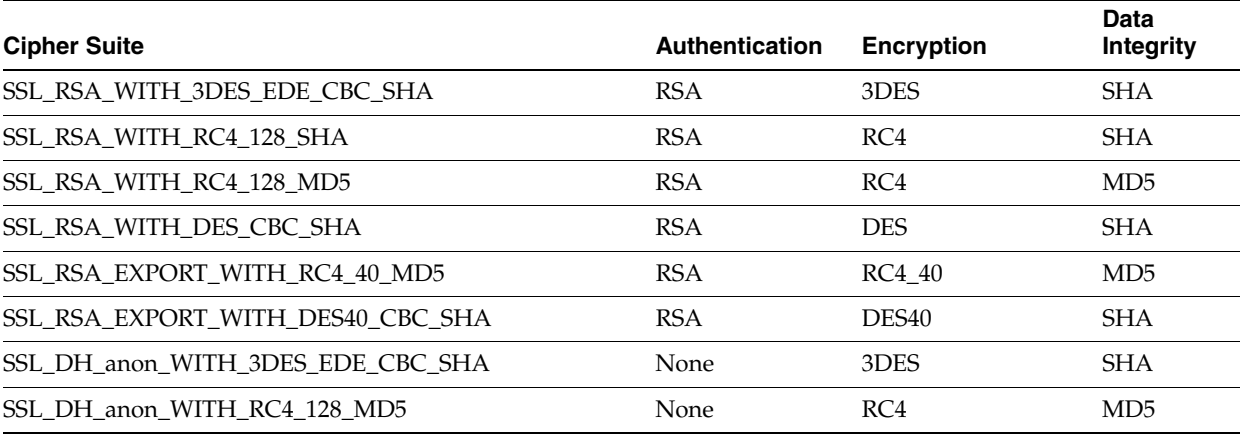

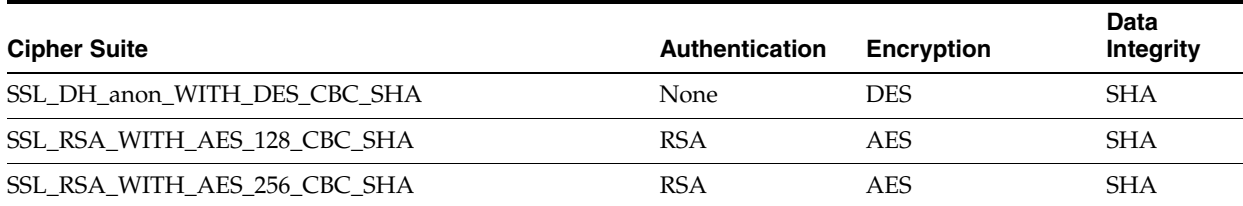

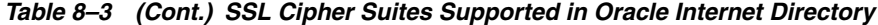

#### **Syntax**

1.3.6.1.4.1.1466.115.121.1.15{128} (Directory String, 128 character maximum.

#### **Matching Rule**

caseIgnoreMatch, caseIgnoreSubstringsMatch

#### **Object ID**

2.16.840.1.113894.1.1.19

# **orclSSLEnable**

#### **Description**

Flag for enabling or disabling SSL. Use this flag when you use different instances of the same server for either SSL or non-SSL. Allowed values are:

- 0—for non-secure operation only
- 1—for SSL authentication only
- 2- for both non-secure operation and SSL authentication

The default value is 0.

#### **Syntax**

1.3.6.1.4.1.1466.115.121.1.27 (Integer)

### **Matching Rule**

integerMatch

#### **Object ID**

2.16.840.1.113894.1.1.14

### **Other**

Single-valued attribute

### **orclsslinteropmode**

#### **Description**

Enable SSL interoperability with Oracle applications using legacy no-auth mode. Default Value 1. This allows legacy Oracle components to connect with Oracle Internet Directory. New clients using JSSE (Java Secure Socket Extensions) need an instance with the interopmode disabled (0). With interomode disabled, Oracle Internet Directory is fully compliant with the Sun JDK's SSL support.

#### **Syntax**

1.3.6.1.4.1.1466.115.121.1.27 (Integer)

**Matching Rule** integerMatch

**Object ID** 2.16.840.1.113894.1.1.422

#### **Other**

Single-valued attribute

# **orclSSLPort**

#### **Description**

The default SSL default port for the directory server. Default value is 3133. When you run the directory in the secure mode, it listens at default port 3133 and accepts only SSL-based TCP/IP connections. (When you run the directory in the normal mode, it listens at default port 389, accepting normal TCP/IP connections.) You might want to change this port when you add multiple LDAP server instances.

#### **Syntax**

1.3.6.1.4.1.1466.115.121.1.27 (Integer)

**Matching Rule** integerMatch

#### **Object ID**

2.16.840.1.113894.1.1.17

#### **Other**

Single-valued attribute

# **orclSSLVersion**

**Description** SSL version. The default value is 3.

#### **Syntax**

1.3.6.1.4.1.1466.115.121.1.27 (Integer)

# **Matching Rule** integerMatch

**Object ID** 2.16.840.1.113894.1.1.18

#### **Other**

Single-valued attribute

# **orclSSLWalletURL**

#### **Description**

Sets the location of the Oracle Wallet. You initially set this value when you create the wallet. If you elect to change the location of the Oracle Wallet, you must change this parameter. You must set the wallet location on both the client and the server. For example, on UNIX, you could set this parameter as follows:

file:/home/my\_dir/my\_wallet

On Microsoft Windows, you could set this parameter as follows:

file:C:\my\_dir\my\_wallet

#### **Syntax**

1.3.6.1.4.1.1466.115.121.1.15{128} (Directory String, 128 character maximum)

#### **Matching Rule**

caseIgnoreMatch, caseIgnoreSubstringsMatch

#### **Object ID**

2.16.840.1.113894.1.1.15

### **Other**

Single-valued attribute

# **orclStatsDN**

#### **Description**

Specifies list of user DNs for which to track LDAP operations.

#### **Syntax**

1.3.6.1.4.1.1466.115.121.1.12 (Distinguished Name)

#### **Matching Rule**

distinguishedNameMatch

#### **Object ID**

2.16.840.1.113894.1.1.187

### **orclStatsFlag**

### **Description**

Enable or disable the Oracle Internet Directory Server Manageability framework. To enable, set this to 1. To disable, set it to 0.

#### **Syntax**

1.3.6.1.4.1.1466.115.121.1.27 (Integer)

#### **Matching Rule**

integerMatch

### **Object ID**

2.16.840.1.113894.1.1.197

### **Other**

Single-valued attribute.

# **orclStatsLevel**

#### **Description**

Level of statistics collection for users. There is only one valid value in this release, 1. Specifying this value collects the number of bind and compare operations against the directory and the user who performed each one.

#### **Syntax**

1.3.6.1.4.1.1466.115.121.1.27 (Integer)

**Matching Rule** integerMatch

### **Object ID**

2.16.840.1.113894.1.1.199

**Other** Single-valued attribute.

### **orclStatsOp**

### **Description**

Reserved for future use.

### **Syntax**

1.3.6.1.4.1.1466.115.121.1.27 (Integer)

**Matching Rule** integerMatch

### **Object ID**

2.16.840.1.113894.1.1.188

### **Other**

Single-valued attribute.

# **orclStatsPeriodicity**

#### **Description**

Time interval in minutes for gathering server manageability statistics. The default value is 60.

#### **Syntax**

1.3.6.1.4.1.1466.115.121.1.27 (Integer)

**Matching Rule**

integerMatch

**Object ID** 2.16.840.1.113894.1.1.198

#### **Other**

Single-valued attribute.

# **orclStatus**

### **Description**

Depending on the context of the object that it is applied to, like a service, it indicates if the service is available or not.

### **Syntax**

1.3.6.1.4.1.1466.115.121.1.15 (Directory String)

#### **Matching Rule**

caseIgnoreMatch, caseIgnoreSubstringsMatch

#### **Object ID**

2.16.840.1.113894.9.1.9

# **orclSUAccountLocked**

#### **Description**

Determines whether a superuser account is locked.

#### **Syntax**

1.3.6.1.4.1.1466.115.121.1.27 (Integer)

#### **Matching Rule**

integerMatch

#### **Object ID**

2.16.840.1.113894.1.1.192

#### **Other**

Single-valued attribute. Directory operational attribute. Not user modifiable.

# **orclSubscriberDisable**

### **Description** Reserved for future use.

**Syntax** 1.3.6.1.4.1.1466.115.121.1.27 (Integer)

# **Matching Rule**

integerMatch

### **Object ID**

2.16.840.1.113894.1.1.100

# **Other** Single-valued attribute.

# **orclSubscriberFullName**

# **Description** Stores the full name of the configured realm.

**Syntax** 1.3.6.1.4.1.1466.115.121.1.15 (Directory String)

**Matching Rule** caseIgnoreMatch

# **Object ID**

2.16.840.1.113894.1.1.333

# **Other** Single-valued attribute.

# **orclSubscriberNickNameAttribute**

**Description** Stores a name of an attribute that holds the unique identifier of a realm.

### **Syntax**

1.3.6.1.4.1.1466.115.121.1.15 (Directory String)

# **Matching Rule** caseIgnoreMatch

**Object ID** 2.16.840.1.113894.1.1.302

**Other** Single-valued attribute.

# **orclSubscriberSearchBase**

#### **Description**

Specifies the DIT node that contains all realms.

#### **Syntax**

1.3.6.1.4.1.1466.115.121.1.12 (Distinguished Name)

#### **Matching Rule**

distinguishedNameMatch

#### **Object ID**

2.16.840.1.113894.1.1.301

# **orclSubscriberType**

### **Description**

Defines the type of realm created.

#### **Syntax**

1.3.6.1.4.1.1466.115.121.1.15 (Directory String)

#### **Matching Rule**

caseIgnoreMatch

#### **Object ID**

2.16.840.1.113894.1.1.331

# **Other**

Single-valued attribute.

# **orclSuffix**

#### **Description**

To have the directory server manage part of an LDAP directory, you can specify the highest level parent DNs in the server configuration. These DNs are called suffixes. The server can access all objects in the directory that are below the specified suffix in the directory hierarchy. This attribute is part of the root DSE (DSA-Specific Entry). The root DSE contains a number of attributes that store information about the directory server itself.

#### **Syntax**

1.3.6.1.4.1.1466.115.121.1.15{128} (Directory String, 128 character maximum)

#### **Matching Rule**

caseIgnoreMatch, caseIgnoreSubstringsMatch

### **Object ID**

2.16.840.1.113894.1.1.6

### **Other**

Single-valued attribute.

# **orclSuiteType**

# **Description** Identifies the type of suite e.g ocs, ebiz, and so forth.

**Syntax** 1.3.6.1.4.1.1466.115.121.1.15 (Directory String)

**Matching Rule** caseIgnoreMatch

# **Object ID**

2.16.840.1.113894.1.1.1011

**Other** Single-valued attribute.

# **orclSULoginFailureCount**

**Description** The number of failed login attempts for the directory superuser.

#### **Syntax**

1.3.6.1.4.1.1466.115.121.1.27 (Integer)

# **Matching Rule**

integerMatch

### **Object ID** 2.16.840.1.113894.1.1.191

### **Other**

Single-valued attribute. Directory operational attribute. Not user modifiable.

# **orclSUName**

### **Description**

The distinguished name of the directory superuser account, for example, cn=orcladmin.

#### **Syntax**

1.3.6.1.4.1.1466.115.121.1.12

**Matching Rule** distinguishedNameMatch

**Object ID** 2.16.840.1.113894.1.1.8

**Other** Single-valued attribute.

# **orclSUPassword**

### **Description**

Oracle Internet Directory superuser password.

### **Syntax**

1.3.6.1.4.1.1466.115.121.1.15{128} (Directory String, 128 character maximum)

### **Matching Rule**

caseIgnoreMatch, caseIgnoreSubstringsMatch

# **Object ID**

2.16.840.1.113894.1.1.9

**Other** Single-valued attribute.

# **orclSystemName**

#### **Description**

Identifies the host name on which a particular instance of a service is running.

**Syntax**

1.3.6.1.4.1.1466.115.121.1.15 (Directory String)

### **Matching Rule**

caseIgnoreMatch

### **Object ID**

2.16.840.1.113894.7.1.3

# **Other**

Single-valued attribute.

# **orclTcpConnToClose**

### **Description**

Specifies the number of clients for which the Oracle Internet Directory server will close TCP connections.

#### **Syntax**

1.3.6.1.4.1.1466.115.121.1.27 (Integer)

#### **Matching Rule**

integerMatch

### **Object ID**

2.16.840.1.113894.1.1.153

#### **Other**

Single-valued attribute.

# **orclTcpConnToShutDown**

#### **Description**

Specifies the number of clients for which the Oracle Internet Directory server will shut down TCP connections.

# **Syntax** 1.3.6.1.4.1.1466.115.121.1.27 (Integer)

# **Matching Rule** integerMatch

#### **Object ID**

2.16.840.1.113894.1.1.152

### **Other**

Single-valued attribute.

# **orclThreadSpawnFailed**

**Description** Reserved for future use.

# **Syntax** 1.3.6.1.4.1.1466.115.121.1.27 (Integer)

# **Matching Rule** integerMatch

### **Object ID**

2.16.840.1.113894.1.1.154

**Other**

Single-valued attribute.

# **orclThreadsPerSupplier**

### **Description**

Specifies the number of threads per supplier for the Oracle directory replication server.

#### **Syntax**

1.3.6.1.4.1.1466.115.121.1.27 (Integer)

#### **Matching Rule**

integermatch

#### **Object ID**

2.16.840.1.113894.1.1.31

# **Other**

DSA operational attribute.

# **orclTimeLimit**

### **Description**

Maximum number of seconds allowed for a search to be completed. The default value is 3600.

#### **Syntax**

1.3.6.1.4.1.1466.115.121.1.27 (Integer)

#### **Matching Rule**

integerMatch

**Object ID** 2.16.840.1.113894.1.1.65

**Other**

Single-valued attribute.

# **orclTimeZone**

**Description**

Specifies the time zone applicable for a user location.

# **Syntax** 1.3.6.1.4.1.1466.115.121.1.15 (Directory String)

### **Matching Rule**

caseIgnoreMatch

### **Object ID**

2.16.840.1.113894.1.1.311

# **orclTLimitMode**

**Description** Defines the time limit mode.

**Syntax** 1.3.6.1.4.1.1466.115.121.1.27 (Integer)

**Matching Rule** integerMatch

**Object ID** 2.16.840.1.113894.1.1.406

**Other** Single-valued attribute.

# **orclTotFreePhyMem**

**Description** Stores the total amount of free system physical memory.

**Syntax** 1.3.6.1.4.1.1466.115.121.1.27 (Integer)

**Matching Rule** integerMatch

**Object ID** 2.16.840.1.113894.1.1.146

**Other** Single-valued attribute.

# **orclTraceDimesionLevel**

**Description** Reserved for future use.

**Syntax** 1.3.6.1.4.1.1466.115.121.1.27 (Integer)

**Matching Rule** integerMatch

**Object ID** 2.16.840.1.113894.1.1.174

**Other** Single-valued attribute.

# **orclTraceFileLocation**

**Description** Reserved for future use.

**Syntax** 1.3.6.1.4.1.1466.115.121.1.15 (Directory String)

**Matching Rule** caseIgnoreMatch, caseIgnoreSubstringsMatch

**Object ID** 2.16.840.1.113894.1.1.176

**Other** Single-valued attribute.

# **orclTraceFileSize**

**Description** Reserved for future use.

**Syntax**

1.3.6.1.4.1.1466.115.121.1.27 (Integer)

**Matching Rule** integerMatch

**Object ID** 2.16.840.1.113894.1.1.177

**Other** Single-valued attribute.

# **orclTraceLevel**

**Description** Reserved for future use.

**Syntax** 1.3.6.1.4.1.1466.115.121.1.27 (Integer)

integerMatch

### **Object ID** 2.16.840.1.113894.1.1.173

**Other** Single-valued attribute.

# **orclTraceMode**

**Description** Reserved for future use.

**Syntax** 1.3.6.1.4.1.1466.115.121.1.15 (Directory String)

**Matching Rule** caseIgnoreMatch, caseIgnoreSubstringsMatch

**Object ID** 2.16.840.1.113894.1.1.175

**Other** Single-valued attribute.

# **orclTrustedApplicationGroup**

#### **Description**

Identifies the DN of the group that list all the applications that specific application trusts for Service to Service Authentication.

#### **Syntax**

1.3.6.1.4.1.1466.115.121.1.12 (Distinguished Name)

#### **Matching Rule**

distinguishedNameMatch

#### **Object ID**

2.16.840.1.113894.1.1.368

# **orclUIAccessibilityMode**

#### **Description**

Set to TRUE to display a user interface that is accessible to people with impaired vision.

#### **Syntax**

1.3.6.1.4.1.1466.115.121.1.7 (Boolean)

booleanMatch

# **Object ID**

2.16.840.1.113894.1.1.367

# **Other**

Single-valued attribute.

# <span id="page-451-0"></span>**orclUniqueAttrName**

### **Description**

The name of an attribute that you want to be unique. Autoboot uniqueness means that each entry must have a unique value for this attribute type.

#### **Syntax**

1.3.6.1.4.1.1466.115.121.1.15 (Directory String)

#### **Matching Rule**

caseIgnoreMatch

### **Object ID** 2.16.840.1.113894.1.1.500

#### **Other**

Single-valued attribute.

# **orclUniqueEnable**

#### **Description**

Disables or enables attribute uniqueness constraints. Allowed values are 0 (disable) or 1 (enable). The default value is 0.

#### **Syntax**

1.3.6.1.4.1.1466.115.121.1.15 (Directory String)

### **Matching Rule**

caseIgnoreMatch

#### **Object ID**

2.16.840.1.113894.1.1.508

# **Other**

Single-valued attribute.

# <span id="page-452-1"></span>**orclUniqueObjectClass**

#### **Description**

Specifies an object class filter for an attribute uniqueness constraint entry. This means the attribute specified in [orclUniqueAttrNamem](#page-451-0)ust be unique in an instance of this object class.

#### **Syntax**

1.3.6.1.4.1.1466.115.121.1.15 (Directory String)

#### **Matching Rule**

caseIgnoreMatch

#### **Object ID**

2.16.840.1.113894.1.1.503

### **Other**

Single-valued attribute.

# <span id="page-452-0"></span>**orclUniqueScope**

#### **Description**

The scope of the attribute uniqueness constrain in the DIT. Allowed values are:

- base—Searches the root entry only
- onelevel—Searches one level only
- sub-Searches the entire directory

The default value is sub.

#### **Syntax**

1.3.6.1.4.1.1466.115.121.1.15 (Directory String)

# **Matching Rule** caseIgnoreMatch

**Object ID**

2.16.840.1.113894.1.1.501

#### **Other**

Single-valued attribute.

# **orclUniqueSubtree**

#### **Description**

When multiple attribute uniqueness constraints have the same values in [orclUniqueAttrName,](#page-451-0) [orclUniqueScope](#page-452-0) and [orclUniqueObjectClass](#page-452-1), but different values in orcluniquesubtree, the union of subtree scopes specified by those attribute uniqueness constraints is checked.

#### **Syntax**

1.3.6.1.4.1.1466.115.121.1.15 (Directory String)

**Matching Rule**

caseIgnoreMatch

### **Object ID**

2.16.840.1.113894.1.1.502

#### **Other**

Single-valued attribute.

# **orclUnsyncRevPwd**

#### **Description**

This attribute stores a password that is not synchronized with the entry in the userpassword.

#### **Syntax**

1.3.6.1.4.1.1466.115.121.1.44{128} (Printable String, 128 character maximum)

#### **Matching Rule**

octetStringMatch

**Object ID** 2.16.840.1.113894.1.1.217

### **Other**

Directory operational attribute.

Not user modifiable.

# **orclUpdateSchedule**

#### **Description**

Replication update interval for new changes and those being retried. The value is in seconds.

### **Syntax**

1.3.6.1.4.1.1466.115.121.1.27

#### **Matching Rule**

integermatch

#### **Object ID**

2.16.840.1.113894.1.1.30

#### **Other**

Directory operational attribute.

Not user modifiable.

Single-valued attribute.

# **orclUpgradeInProgress**

### **Description**

Indicates whether rolling upgrade is in progress.

#### **Syntax**

1.3.6.1.4.1.1466.115.121.1.15 (Directory String)

# **Matching Rule**

caseIgnoreMatch

### **Object ID** 2.16.840.1.113894.1.1.104

# **Other** Single-valued attribute.

# **orclUserDN**

### **Description**

The distinguished name (DN) of the user who performed an operation.

# **Syntax** 1.3.6.1.4.1.1466.115.121.1.12 (Distinguished Name)

# **Matching Rule** distinguishedNameMatch

### **Object ID** 2.16.840.1.113894.1.1.61

# **orclUserIDAttribute**

# **Description**

Specifies the attribute to use as the user identifier value when accessing the resource.

### **Syntax**

1.3.6.1.4.1.1466.115.121.1.15 (Directory String)

### **Matching Rule**

caseIgnoreMatch, caseIgnoreSubstringsMatch

#### **Object ID**

2.16.840.1.113894.1.1.352

**Other**

Single-valued attribute.

# **orclUserModifiable**

#### **Description**

Specifies if the data is modifiable by the user that this resource access descriptor entry is created for.

**Syntax**

1.3.6.1.4.1.1466.115.121.1.15 (Directory String)

#### **Matching Rule**

caseIgnoreMatch, caseIgnoreSubstringsMatch

#### **Object ID**

1.2.3.4.5.6.1.11

# **orclUserObjectClasses**

# **Description**

A list of the object classes that comprise a user entity.

**Syntax**

1.3.6.1.4.1.1466.115.121.1.15

### **Matching Rule**

caseIgnoreMatch

#### **Object ID**

2.16.840.1.113894.1.1.329

# **orclUserPrincipalName**

### **Description**

The is the Kerberos user principal name for Microsoft Active Directory users.

### **Syntax**

1.3.6.1.4.1.1466.115.121.1.15 (Directory String)

#### **Matching Rule**

caseIgnoreMatch

# **Object ID**

2.16.840.1.113894.8.1.904

# **Other** Single-valued attribute.

# **orclVersion**

### **Description**

The release version of the Oracle Internet Directory server.

### **Syntax**

1.3.6.1.4.1.1466.115.121.1.15 (Directory String)

# **Matching Rule**

caseIgnoreMatch

#### **Object ID**

2.16.840.1.113894.7.1.1

# **Other** Single-valued attribute.

# **orclWirelessAccountNumber**

# **Description** Stores the wireless account number of a user.

**Syntax** 1.3.6.1.4.1.1466.115.121.1.15 (Directory String)

**Matching Rule** caseIgnoreMatch

# **Object ID**

2.16.840.1.113894.1.1.365

# **Other** Single-valued attribute.

# **orclWorkflowNotificationPref**

**Description** Identifies workflow notification preferences for a user.

### **Syntax**

1.3.6.1.4.1.1466.115.121.1.15 (Directory String)

**Matching Rule** caseIgnoreMatch

# **Object ID**

2.16.840.1.113894.1.1.313

# **orclWriteWaitThreads**

#### **Description**

Specifies the number of Oracle Internet Directory server threads waiting to write to the network.

#### **Syntax**

1.3.6.1.4.1.1466.115.121.1.27 (Integer)

#### **Matching Rule**

integerMatch

**Object ID** 2.16.840.1.113894.1.1.143

### **Other**

Single-valued attribute.

### **owner**

#### **Description**

Specifies the distinguished name (DN) of some object which has some responsibility for the associated object.

#### **Syntax**

1.3.6.1.4.1.1466.115.121.1.12 (Distinguished Name)

#### **Matching Rule**

distinguishedNameMatch

#### **Object ID**

2.5.4.32

# **pilotStartTime**

### **Description**

The time stamp of when pilot mode was started for a replica.

#### **Syntax**

1.3.6.1.4.1.1466.115.121.1.24 (Generalized Time)

### **Matching Rule**

generalizedTimeMatch

#### **Object ID**

2.16.840.1.113894.1.1.825

#### **Other**

Single-valued attribute.

Directory operational attribute.

Not user modifiable.

# **preferredServerList**

#### **Description**

The IP addresses of the preferred servers that a directory user agent should use in a space separated list. The servers in this list are tried in order before those in the [defaultServerList](#page-281-0) until a successful connection is made. This has no default value. At least one server must be specified in either preferredServerList or defaultServerList.

#### **Syntax**

1.3.6.1.4.1.1466.115.121.1.26 (Printable String)

#### **Matching Rule**

caseIgnoreIA5Match

#### **Object ID**

1.3.6.1.4.1.11.1.3.1.1.2

#### **Other**

Single-valued attribute.

# **profileTTL**

#### **Description**

The time to live before a client directory user agent (DUA) should re-read this configuration profile. The values for profileTTL can be zero, to indicate no expiration, or a positive integer combined with one of the following letters to indicate the unit of measure:

d: indicates days

h: indicates hours

m: indicates minutes

s: indicates seconds

#### **Syntax**

1.3.6.1.4.1.1466.115.121.1.27 (Integer)

#### **Matching Rule**

integerMatch

#### **Object ID**

1.3.6.1.4.1.11.1.3.1.1.7

#### **Other**

Single-valued attribute.

# **protocolInformation**

### **Description**

This attribute is used in conjunction with the presentationAddress attribute, to provide additional information to the Open System Interconnection (OSI) network service.

#### **Syntax**

1.3.6.1.4.1.1466.115.121.1.42 (Protocol Information)

#### **Matching Rule**

protocolInformationMatch

#### **Object ID**

2.5.4.48

# **pwdAccountLockedTime**

#### **Description**

The time stamp of when a user's account was locked.

#### **Syntax**

1.3.6.1.4.1.1466.115.121.1.24 (Generalized Time)

### **Matching Rule** generalizedTimeMatch

### **Object ID** 1.3.6.1.4.1.42.2.27.8.1.17

#### **Other**

Single-valued attribute. Directory operational attribute. No user modification.

# **pwdAllowUserChange**

# **Description** Reserved for future use.

# **Syntax** 1.3.6.1.4.1.1466.115.121.1.7 (Boolean)

# **Matching Rule**

booleanMatch

# **Object ID**

1.3.6.1.4.1.42.2.27.8.1.14

### **Other**

Single-valued attribute.

# **pwdChangedTime**

### **Description**

The time stamp indicating when the user's current password was created or modified.

#### **Syntax**

1.3.6.1.4.1.1466.115.121.1.24 (Generalized Time)

# **Matching Rule** generalizedTimeMatch

**Object ID** 1.3.6.1.4.1.42.2.27.8.1.16

### **Other**

Single-valued attribute. Directory operational attribute. No user modification.

# **pwdCheckSyntax**

#### **Description**

A value of 1 (default) means passwords are checked for syntax errors. A value of 0 means syntax checking is disabled.

### **Syntax**

1.3.6.1.4.1.1466.115.121.1.27 (Integer)

# **Matching Rule**

integerMatch

#### **Object ID**

1.3.6.1.4.1.42.2.27.8.1.5

# **Other**

Single-valued attribute.

# **pwdExpirationWarned**

### **Description**

The time stamp when the first password expiration warning was sent to the user.

#### **Syntax**

1.3.6.1.4.1.1466.115.121.1.24 (Generalized Time)

generalizedTimeMatch

#### **Object ID**

1.3.6.1.4.1.42.2.27.8.1.18

#### **Other**

Directory operational attribute.

No user modification.

### **pwdExpireWarning**

#### **Description**

The number of seconds before a password expires that a warning should be sent to the user. The user will see the warning when they attempt to log on during the warning period. If the user does not modify the password before it expires, the user is locked out until the password is changed by the administrator. The default value is 0, which means no warnings are sent.

For this feature to work, the client application must support it.

### **Syntax**

1.3.6.1.4.1.1466.115.121.1.27 (Integer)

#### **Matching Rule**

integerMatch

#### **Object ID**

1.3.6.1.4.1.42.2.27.8.1.7

#### **Other**

Single-valued attribute.

### **pwdFailureCountInterval**

#### **Description**

The number of seconds after which the password failure times are purged from the user entry. If this attribute is not present, or if it has a value of 0, then failure times are never purged. The default value is 0.

#### **Syntax**

1.3.6.1.4.1.1466.115.121.1.27 (Integer)

#### **Matching Rule**

integerMatch

#### **Object ID**

1.3.6.1.4.1.42.2.27.8.1.12

### **Other**

Single-valued attribute.

# **pwdFailureTime**

#### **Description**

The time stamp of consecutive failed login attempts by the user.

#### **Syntax**

1.3.6.1.4.1.1466.115.121.1.24 (Generalized Time)

### **Matching Rule**

generalizedTimeMatch

### **Object ID**

1.3.6.1.4.1.42.2.27.8.1.19

### **Other**

Directory operational attribute.

No user modification.

# **pwdGraceLoginLimit**

#### **Description**

Maximum number of grace logins allowed after a password expires. The default value is 0 (no grace logins allowed). The recommended value is 3.

#### **Syntax**

1.3.6.1.4.1.1466.115.121.1.27 (Integer)

### **Matching Rule**

integerMatch

#### **Object ID**

1.3.6.1.4.1.42.2.27.8.1.8

#### **Other**

Single-valued attribute.

# **pwdGraceLoginTimeLimit**

#### **Description**

Number of seconds after account lockout to allow grace logins.

#### **Syntax**

1.3.6.1.4.1.1466.115.121.1.27(Integer)

integerMatch

**Object ID** 2.16.840.1.113894.1.1.418

**Other** Single-valued attribute.

# **pwdGraceUseTime**

**Description** The time stamps of each grace login for a user.

**Syntax** 1.3.6.1.4.1.1466.115.121.1.24 (Generalized Time)

# **Matching Rule**

generalizedTimeMatch

**Object ID** 1.3.6.1.4.1.42.2.27.8.1.21

#### **Other**

Directory operational attribute.

No user modification.

# <span id="page-463-0"></span>**pwdHistory**

### **Description**

A history of a user's previous passwords. The number of passwords stored in the history is determined by the [pwdInHistory](#page-464-0) attribute.

#### **Syntax**

1.3.6.1.4.1.1466.115.121.1.44{128} (Printable String, 128 character maximum)

### **Matching Rule**

octetStringMatch

#### **Object ID**

1.3.6.1.4.1.42.2.27.8.1.20

### **Other**

Single-valued attribute. Directory operational attribute. No user modification.

# <span id="page-464-0"></span>**pwdInHistory**

#### **Description**

Number of previous passwords to be stored in the password history [\(pwdHistory](#page-463-0)). If a user attempts to reuse one of the passwords stored in the history, then the password is rejected. The default value is 0 (no previous passwords stored in the history).

#### **Syntax**

1.3.6.1.4.1.1466.115.121.1.27 (Integer)

#### **Matching Rule**

integerMatch

#### **Object ID**

1.3.6.1.4.1.42.2.27.8.1.4

### **Other**

Single-valued attribute.

### **pwdLockout**

#### **Description**

Specification for whether users are locked out of the directory after the number of consecutive failed bind attempts specified by [pwdMaxFailure](#page-465-0). If the value of this policy attribute is TRUE, then users are locked out. If this attribute is not present, or if the value is FALSE, then users are not locked out and the value of [pwdMaxFailure](#page-465-0) is ignored. By default, account lockout is enforced.

#### **Syntax**

1.3.6.1.4.1.1466.115.121.1.7 (Boolean)

### **Matching Rule**

booleanMatch

#### **Object ID**

1.3.6.1.4.1.42.2.27.8.1.9

#### **Other**

Single-valued attribute.

### **pwdLockoutDuration**

#### **Description**

The number of seconds a user is locked out of the directory if both of the following are true:

- Account lockout is enabled.
- The user has been unable to bind successfully to the directory for at least the number of times specified by [pwdMaxFailure.](#page-465-0)

You can set user lockout for a specific duration, or until the administrator resets the user's password. A default value of 0 (zero) means that the user is locked out forever. A user account stays locked even after the lockout duration has passed unless the user binds with the correct password.

#### **Syntax**

1.3.6.1.4.1.1466.115.121.1.27 (Integer)

#### **Matching Rule**

integerMatch

#### **Object ID**

1.3.6.1.4.1.42.2.27.8.1.10

#### **Other**

Single-valued attribute.

# **pwdMaxAge**

#### **Description**

The maximum number of seconds that a given password is valid. If this attribute is not present, or if the value is 0 (zero), then the password does not expire. By default, the passwords expire in 60 days.

#### **Syntax**

1.3.6.1.4.1.1466.115.121.1.27 (Integer)

# **Matching Rule**

integerMatch

#### **Object ID**

1.3.6.1.4.1.42.2.27.8.1.3

### **Other**

Single-valued attribute.

# <span id="page-465-0"></span>**pwdMaxFailure**

#### **Description**

The number of consecutive failed bind attempts after which a user account is locked. If this attribute is not present, or if the value is 0 (zero), then the account is not locked due to failed bind attempts, and the value of the password lockout policy is ignored. The default is 4.

#### **Syntax**

1.3.6.1.4.1.1466.115.121.1.27 (Integer)

#### **Matching Rule**

integerMatch

#### **Object ID**

1.3.6.1.4.1.42.2.27.8.1.11

### **Other**

Single-valued attribute.

# **pwdMinAge**

#### **Description**

This attribute holds the number of seconds that must elapse between modifications to the password. If this attribute is not present, 0 seconds is assumed.

#### **Syntax**

1.3.6.1.4.1.1466.115.121.1.27 (Integer)

#### **Matching Rule**

integerMatch

#### **Object ID**

1.3.6.1.4.1.42.2.27.8.1.2

#### **Other**

Single-valued attribute.

# **pwdMinLength**

#### **Description**

The minimum number of characters required in a password. The default is 5. The value for this attribute must be at least 1.

#### **Syntax**

1.3.6.1.4.1.1466.115.121.1.27 (Integer)

#### **Matching Rule**

integerMatch

#### **Object ID**

1.3.6.1.4.1.42.2.27.8.1.6

#### **Other**

Single-valued attribute.

# **pwdMustChange**

#### **Description**

Indicator of whether users must change their passwords after the first login, or after the password is reset by the administrator. Enabling this option requires users to change their passwords even if user-defined passwords are disabled. By default, users need not change their passwords after reset. Allowed values are 1 (true) or 0 (false).

#### **Syntax**

1.3.6.1.4.1.1466.115.121.1.7 (Boolean)

**Matching Rule**

booleanMatch

### **Object ID**

1.3.6.1.4.1.42.2.27.8.1.13

#### **Other**

Single-valued attribute.

# **pwdpolicysubentry**

### **Description**

DN of the password policy applicable at the subtree rooted at this DN.

### **Syntax**

1.3.6.1.4.1.1466.115.121.1.34

### **Matching Rule**

distinguishedNameMatch

#### **Object ID**

2.16.840.1.113894.1.1.417

# **pwdReset**

#### **Description**

Indicator that the password has been reset and must be changed by the user on first authentication. Allowed values are TRUE or FALSE.

#### **Syntax**

1.3.6.1.4.1.1466.115.121.1.7 (Boolean)

#### **Matching Rule**

booleanMatch

#### **Object ID**

1.3.6.1.4.1.42.2.27.8.1.22

### **Other**

Single-valued attribute. Directory operational attribute. Not user modifiable.
## **pwdSafeModify**

#### **Description**

Indicator of whether user must supply old password with new one when modifying password. By default, the old password is not required. Allowed values are TRUE or FALSE.

#### **Syntax**

1.3.6.1.4.1.1466.115.121.1.7 (Boolean)

#### **Matching Rule**

booleanMatch

#### **Object ID**

1.3.6.1.4.1.42.2.27.8.1.15

#### **Other**

Single-valued attribute.

#### **ref**

#### **Description**

A named reference. Values placed in the attribute must conform to the specification given for the [labeledURI](#page-284-0) attribute (RFC 2079).

#### **Syntax**

1.3.6.1.4.1.1466.115.121.1.26 (IA5 String)

#### **Matching Rule**

caseExactIA5Match

#### **Object ID**

2.16.840.1.113730.3.1.34

#### **Other**

DSA operational attribute.

### **seeAlso**

#### **Description**

Specifies the distinguished names of other directory objects which may be other aspects (in some sense) of the same real world object.

#### **Syntax**

1.3.6.1.4.1.1466.115.121.1.12 (Distinguished Name)

#### **Matching Rule**

distinguishedNameMatch

#### **Object ID**

2.5.4.34

### **serverName**

#### **Description**

The name of the server involved in an Oracle Directory Integration and Provisioning change subscription.

#### **Syntax**

1.3.6.1.4.1.1466.115.121.1.15 (Directory String)

#### **Matching Rule**

caseIgnoreMatch

caseignoresubstringsmatch

#### **Object ID**

2.16.840.1.113894.1.1.34

### **serviceAuthenticationMethod**

#### **Description**

The authentication method for the service.

#### **Syntax**

1.3.6.1.4.1.1466.115.121.1.15 (Directory String)

#### **Matching Rule**  $N/A$

**Object ID** 1.3.6.1.4.1.11.1.3.1.1.15

### **serviceCredentialLevel**

#### **Description**

The credential level to be used by a service. The default value for all services is NULL. The supported credential levels are anonymous or proxy.

#### **Syntax**

1.3.6.1.4.1.1466.115.121.1.26 (IA5 String)

**Matching Rule** N/A

**Object ID** 1.3.6.1.4.1.11.1.3.1.1.13

#### **serviceSearchDescriptor**

#### **Description**

Defines how and where an LDAP naming service client should search for information for a particular service. Contains a service name, followed by one or more semicolon-separated base-scope-filters.

#### **Syntax**

1.3.6.1.4.1.1466.115.121.1.26 (IA5 String)

#### **Matching Rule**

caseExactIA5Match

#### **Object ID**

1.3.6.1.4.1.11.1.3.1.1.8

#### **sn**

# **Description**

The surname or last name of a user.

#### **Syntax**

1.3.6.1.4.1.1466.115.121.1.15{32768} (Directory String, 32768 character maximum)

### **Matching Rule**

caseIgnoreMatch, caseIgnoreSubstringsMatch

#### **Object ID**

2.5.4.4

#### **supportedcontrol**

#### **Description**

List of controls supported by directory server.

#### **Syntax**

OID

#### **Object ID**

1.3.6.1.4.1.1466.101.120.13

### **supportedextension**

#### **Description**

List of extended operation supported

#### **Syntax**

OID

**Object ID**

1.3.6.1.4.1.1466.101.120.7

### **supportedldapversion**

#### **Description**

LDAP versions supported.

# **Syntax**

Integer

#### **Object ID**

1.3.6.1.4.1.1466.101.120.15

# **uniqueMember**

#### **Description**

The distinguished name for the member of a group.

#### **Syntax**

1.3.6.1.4.1.1466.115.121.1.34 (Distinguished Name)

#### **Matching Rule** distinguishedNameMatch

**Object ID** 2.5.4.50

### **supportedsaslmechanisms**

#### **Description** List of SASL mechanism supported.

**Syntax** Directory String

#### **Matching Rule**

#### **Object ID** 1.3.6.1.4.1.1466.101.120.14

## **userCertificate;binary**

# **Description**

The user's certificate.

#### **Syntax**

1.3.6.1.4.1.1466.115.121.1.8 (Certificate)

#### **Matching Rule**

octetStringMatch

#### **Object ID**

2.5.4.36

### **userPassword**

#### **Description**

The password used to authenticate a user to the directory.

#### **Syntax**

1.3.6.1.4.1.1466.115.121.1.44{128} (Printable String, 128 character maximum)

### **Matching Rule** octetStringMatch

#### **Object ID**

2.5.4.35

#### **Other** Single-valued attribute.

## **userPKCS12**

**Description** PKCS#12 PFX PDU for exchange of personal identity information.

#### **Syntax**

1.3.6.1.4.1.1466.115.121.1.5 (Binary)

### **Matching Rule**

 $N/A$ 

#### **Object ID**

2.16.840.1.113730.3.1.216

### **x509issuer**

#### **Description**

The DN of the certificate authority who issued the X.509 certificate revocation list.

#### **Syntax**

1.3.6.1.4.1.1466.115.121.1.12 (Distinguished Name)

#### **Matching Rule**

distinguishedNameMatch

**Object ID** 1.3.6.1.4.1.10126.1.5.3.4

**9**

# <sup>9</sup>**Oracle Adaptive Access Manager Database Schema**

This document describes the Oracle Adaptive Access Manager tables.

# **9.1 Database/Application Objects**

# **9.1.1 List of All Classes**

- [VActionLog](#page-522-0) (V\_ACTION\_LOGS)
- [VActionLogSession](#page-521-0) (V\_ACTION\_LOG\_SESS)
- [VAdminUser](#page-624-0) (V\_ADMIN\_USER)
- [VAdminUserGroup](#page-625-0) (V\_ADMIN\_USERGROUP)
- [VAdminUserGroupHist](#page-625-1) (V\_ADMIN\_USER\_GROUP\_HIST)
- [VAdminUserGroupMap](#page-626-0) (V\_ADMIN\_USERGROUP\_MAP)
- [VAdminUserGroupMapHist](#page-626-1) (V\_ADMIN\_USERGROUP\_MAP\_HIST)
- [VAdminUserHist](#page-624-1) (V\_ADMIN\_USER\_HIST)
- [VAdminUserProfile](#page-627-0) (V\_ADMIN\_USERPROFILE)
- [VAdminUserProfileHist](#page-627-1) (V\_ADMIN\_USER\_PROFILE\_HIST)
- [VAlert](#page-620-0) (VCRYPT\_ALERT)
- [VAlertTemplate](#page-610-0) (VCRYPT\_ALERT\_TEMPLATES)
- [VAlertTemplateHist](#page-610-1)(VCRYPT\_ALERT\_TEMPLATES\_HIST)
- [VBharosaConfig](#page-504-0) (V\_B\_CONFIG)
- [VBharosaConfigHist](#page-505-0) (V\_B\_CONFIG\_HIST)
- [VBharosaConfigRB](#page-509-0) (V\_B\_CONFIG\_RB)
- [VBharosaEnum](#page-505-1) (V\_B\_ENUM)
- [VBharosaEnumElement](#page-506-0) (V\_B\_ENUM\_ELMNT)
- [VBharosaEnumElementAttribute](#page-507-0) (V\_B\_ENUM\_ELMNT\_ATTR)
- [VBharosaEnumElementAttributeHist](#page-508-0) (V\_B\_ENUM\_ELMNT\_ATTR\_HIST)
- [VBharosaEnumElementHist](#page-507-1) (V\_B\_ENUM\_ELMNT\_HIST)
- [VBharosaEnumHist](#page-506-1) (V\_B\_ENUM\_HIST)
- [VBharosaLocale](#page-508-1) (V\_B\_LOCALE)
- [VBharosaLocaleHist](#page-509-1) (V\_B\_LOCALE\_HIST)
- [VCSRCase](#page-622-0) (V\_CASE)
- [VCSRCaseHist](#page-622-1) (V\_CASE\_HIST)
- [VCacheStatus](#page-614-0) (VCRYPT\_CACHE\_STATUS)
- [VCaseActionLogSessionMap](#page-623-0) (V\_ACTION\_LOG\_SESS\_MAP)
- [VCaseMap](#page-623-1) (V\_CASE\_MAP)
- [VCaseMapHist](#page-624-2) (V\_CASE\_MAP\_HIST)
- [VCity](#page-561-0) (VCRYPT\_CITY)
- [VCityHist](#page-562-0) (V\_CITY\_HIST)
- [VCountry](#page-559-0) (VCRYPT\_COUNTRY)
- [VCountryHist](#page-560-0) (V\_COUNTRY\_HIST)
- [VCryptAccount](#page-486-0) (VCRYPT\_ACCOUNTS)
- [VCryptAccountHist](#page-487-0) (VCRYPT\_ACCOUNTS\_HIST)
- [VCryptAnswerHint](#page-499-0) (V\_ANS\_HINT)
- [VCryptAnswerHintHist](#page-500-0) (V\_ANS\_HINT\_HIST)
- [VCryptAuthAttempt](#page-519-0) (VCRYPT\_AUTH\_ATTEMPTS)
- [VCryptAuthSession](#page-519-1) (VCRYPT\_AUTH\_SESSIONS)
- [VCryptAuthSessionGroup](#page-518-0) (VCRYPT\_AUTH\_SESSION\_GROUPS)
- [VCryptDBPatch](#page-521-1) (VCRYPT\_DB\_PATCHES)
- [VCryptFPMap](#page-517-0) (V\_FP\_MAP)
- [VCryptFPNameValue](#page-516-0) (V\_FP\_NV)
- [VCryptFingerPrint](#page-516-1) (V\_FPRINTS)
- [VCryptGlobalAnswerHint](#page-498-0) (V\_GLOBAL\_ANS\_HINT)
- [VCryptGlobalAnswerHintHist](#page-498-1) (V\_GLOBAL\_ANS\_HINT\_HIST)
- [VCryptPinReset](#page-517-1) (VCRYPT\_PIN\_RESETS)
- [VCryptPinRetrieval](#page-518-1) (VCRYPT\_PIN\_RETRIEVALS)
- [VCryptQuestionAnswerHintMap](#page-498-2) (V\_Q\_ANS\_HINT\_MAP)
- [VCryptQuestionAnswerHintMapHist](#page-499-1) (V\_Q\_ANS\_HINT\_MAP\_HIST)
- [VCryptQuestionGlobalValidation](#page-494-0) (V\_Q\_GLOBAL\_VALID)
- [VCryptQuestionGlobalValidationHist](#page-495-0) (V\_Q\_GLOBAL\_VALID\_HIST)
- [VCryptQuestionValidationMap](#page-495-1) (V\_Q\_VALIDATION\_MAP)
- [VCryptQuestionValidationMapHist](#page-496-0) (V\_Q\_VALIDATION\_MAP\_HIST)
- [VCryptScoreAttributes](#page-502-0) (V\_SCORE\_ATTR)
- [VCryptScoreAttributesHist](#page-503-0) (V\_SCORE\_ATTR\_HIST)
- [VCryptScoringPolicy](#page-501-0) (V\_SCORING\_POLICY)
- [VCryptScoringPolicyHist](#page-502-1) (V\_SCORING\_POLICY\_HIST)
- [VCryptSystemMessage](#page-520-0) (VCRYPT\_SYS\_MESSAGES)
- [VCryptTrackerNode](#page-525-0) (VCRYPT\_TRACKER\_NODE)
- [VCryptTrackerNodeHistory](#page-526-0) (VCRYPT\_TRACKER\_NODE\_HISTORY)
- [VCryptTrackerUserNodeLog](#page-523-0) (VCRYPT\_TRACKER\_USERNODE\_LOGS)
- [VCryptUser](#page-489-0) (VCRYPT\_USERS)
- [VCryptUserGroup](#page-487-1) (VCRYPT\_USER\_GROUPS)
- [VCryptUserGroupRoleMap](#page-488-0) (VCRYPT\_USERGROUP\_ROLE\_MAPS)
- [VCryptUserHist](#page-491-0) (VCRYPT\_USERS\_HIST)
- [VCryptUserLog](#page-517-2) (VCRYPT\_USER\_LOGS)
- [VCryptUserQA](#page-501-1) (V\_USER\_QA)
- [VCryptUserQAHist](#page-501-2) (V\_USER\_QA\_HIST)
- [VCryptUserQuestion](#page-493-0) (V\_USER\_QUESTIONS)
- [VCryptUserQuestionHist](#page-494-1) (V\_USER\_QUESTIONS\_HIST)
- [VCryptUserRole](#page-488-1) (VCRYPT\_USER\_ROLES)
- [VCryptValidation](#page-496-1) (V\_VALIDATION)
- [VCryptValidationHist](#page-497-0) (V\_VALIDATION\_HIST)
- [VDateValueElement](#page-613-0) (VCRYPT\_DATE\_VALUE\_ELEMENT)
- [VDynamicAction](#page-603-0) (VR\_DYN\_ACTION)
- [VDynamicActionExecLog](#page-609-0) (VT\_DYN\_ACT\_EXEC\_LOG)
- [VDynamicActionHist](#page-604-0) (VR\_DYN\_ACTION\_HIST)
- [VDynamicActionInstance](#page-606-0) (VR\_DYN\_ACTION\_INST)
- [VDynamicActionInstanceHist](#page-607-0) (VR\_DYN\_ACTION\_INST\_HIST)
- [VDynamicActionParam](#page-604-1) (VR\_DYN\_ACT\_PAR)
- [VDynamicActionParamHist](#page-605-0) (VR\_DYN\_ACT\_PAR\_HIST)
- [VDynamicActionParamValue](#page-608-0) (VR\_DYN\_ACT\_PAR\_VAL)
- [VDynamicActionParamValueHist](#page-609-1) (VR\_DYN\_ACT\_PAR\_VAL\_HIST)
- [VGlobalLookup](#page-614-1) (V\_G\_LOOKUP)
- [VGlobalLookupHist](#page-614-2) (V\_G\_LOOKUP\_HIST)
- [VIPCluster](#page-567-0) (VT\_IP\_CLUSTER)
- [VIPClusterGroup](#page-568-0) (VT\_IP\_CLUSTER\_GROUP)
- [VIPClusterGroupMap](#page-568-1) (VT\_IP\_CLUSTER\_GROUPMAP)
- [VIPLocationMap](#page-563-0) (VCRYPT\_IP\_LOCATION\_MAP)
- [VIPLocationMapHist](#page-564-0) (V\_IP\_LOC\_MAP\_HIST)
- [VIPLocationMapSplit](#page-566-0) (V\_IP\_LOC\_MAP\_SPLIT)
- [VIPLocationMapSplitHist](#page-566-1) (V\_IP\_LOC\_MAP\_SPLIT\_HIST)
- [VISP](#page-562-1) (VCRYPT\_ISP)
- [VISPHist](#page-562-2) (V\_ISP\_HIST)
- [VIntValueElement](#page-612-0) (VCRYPT\_INT\_VALUE\_ELEMENT)
- [VJavaBinaryClass](#page-619-0) (VR\_JAVA\_BIN)
- [VJavaBinaryClassHist](#page-620-1) (VR\_JAVA\_BIN\_HIST)
- [VLocationLookup](#page-563-1) (V\_LOC\_LOOKUP)
- [VLocationUpdateLogs](#page-567-1) (V\_UPD\_LOGS)
- [VLocationUpdateSession](#page-566-2) (V\_LOC\_UPD\_SESS)
- [VLongValueElement](#page-612-1) (VCRYPT\_LONG\_VALUE\_ELEMENT)
- [VMaxBlock](#page-596-0) (VR\_MAX\_BLOCKS)
- [VMaxBlockHist](#page-596-1) (VR\_MAX\_BLOCKS\_HIST)
- [VMaxBlockLogs](#page-597-0) (VR\_MAX\_BLOCKS\_LOGS)
- [VModelLog](#page-602-0) (VR\_MODEL\_LOGS)
- [VMonitorData](#page-503-1) (V\_MONITOR\_DATA)
- [VPattern](#page-510-0) (V\_PATTERN)
- [VPatternEntity](#page-511-0) (V\_PATTERN\_ENTITY)
- [VPatternEntityHist](#page-512-0) (V\_PATTERN\_ENTITY\_HIST)
- [VPatternEntityOperation](#page-515-0) (V\_PAT\_ENT\_OPER)
- [VPatternEntityOperationHist](#page-515-1) (V\_PAT\_ENT\_OPER\_HIST)
- [VPatternHist](#page-511-1) (V\_PATTERN\_HIST)
- [VPatternParam](#page-513-0) (V\_PATTERN\_PARAM)
- [VPatternParamHist](#page-514-0) (V\_PATTERN\_PARAM\_HIST)
- [VPolicy](#page-599-0) (VR\_POLICY)
- [VPolicyHist](#page-600-0) (VR\_POLICY\_HIST)
- [VPolicyLog](#page-601-0) (VR\_POLICY\_LOGS)
- [VPolicySet](#page-598-0) (VR\_POLICY\_SET)
- [VPolicySetHist](#page-598-1) (VR\_POLICY\_SET\_HIST)
- [VPolicySetLog](#page-601-1) (VR\_POLICYSET\_LOGS)
- [VPolicySetPkg](#page-597-1) (V\_POLICY\_SET\_PKG)
- [VProfile](#page-580-0) (VCRYPT\_PROFILE)
- [VProfileHist](#page-581-0) (VCRYPT\_PROFILE\_HIST)
- [VProfileListMap](#page-586-0) (VCRYPT\_PROFILE\_LIST\_MAP)
- [VProfileListMapHist](#page-586-1) (VCRYPT\_PROFILE\_LIST\_MAP\_HIST)
- [VProfileRuleMap](#page-582-0) (VCRYPT\_PROFILE\_RULE\_MAP)
- [VProfileRuleMapHist](#page-584-0) (VCRYPT\_PROFILE\_RULE\_MAP\_HIST)
- [VQuestionCategory](#page-492-0) (V\_Q\_CATEGORY)
- [VQuestionCategoryHist](#page-492-1) (V\_Q\_CATEGORY\_HIST)
- [VRAConfig](#page-627-2) (VRA\_CONFIG)
- [VRAConfigHist](#page-628-0) (VRA\_CONFIG\_HIST)
- [VRAConfigProperty](#page-628-1) (VRA\_CONFIG\_PROP)
- [VRAConfigPropertyHist](#page-629-0) (VRA\_CONFIG\_PROP\_HIST)
- [VRADeviceMap](#page-634-0) (VRA\_DEVICE\_MAP)
- [VRAReports](#page-632-0) (VRA\_REPORTS)
- [VRARunLogs](#page-630-0) (VRA\_RUN\_LOGS)
- [VRARunSession](#page-631-0) (VRA\_RUN\_SESS)
- [VRARunSessionHist](#page-632-1) (VRA\_RUN\_SESS\_HIST)
- [VRASchedule](#page-633-0) (VRA\_SCHEDULE)
- [VRAScheduleHist](#page-633-1) (VRA\_SCHEDULE\_HIST)
- [VRASessionSet](#page-630-1) (VRA\_SESS\_SET)
- [VRASessionSetHist](#page-630-2) (VRA\_SESS\_SET\_HIST)
- [VReportQuery](#page-615-0) (V\_REP\_QUERY)
- [VReportQueryHist](#page-615-1) (V\_REP\_QUERY\_HIST)
- [VReportSaved](#page-618-0) (V\_REP\_SAVED)
- [VReportSavedHist](#page-618-1) (V\_REP\_SAVED\_HIST)
- [VReportSchedule](#page-616-0) (V\_REP\_SCHED)
- [VReportScheduleHist](#page-617-0) (V\_REP\_SCHED\_HIST)
- [VRule](#page-570-0) (VCRYPT\_RULE)
- [VRuleCondition](#page-572-0) (VR\_RULE\_CONDN)
- [VRuleConditionHist](#page-573-0) (VR\_RULE\_CONDN\_HIST)
- [VRuleConditionMap](#page-575-0) (VR\_RULE\_CONDN\_MAP)
- [VRuleConditionMapHist](#page-576-0) (VR\_RULE\_CONDN\_MAP\_HIST)
- [VRuleConditionScope](#page-574-0) (VR\_RULE\_CONDN\_SCOPE)
- [VRuleConditionScopeHist](#page-574-1) (VR\_RULE\_CONDN\_SCOPE\_HIST)
- [VRuleException](#page-590-0) (VR\_EXCEPTION)
- [VRuleExceptionHist](#page-591-0) (VR\_EXCEPTION\_HIST)
- [VRuleHist](#page-571-0) (VCRYPT\_RULE\_HIST)
- [VRuleLog](#page-602-1) (VR\_RULE\_LOGS)
- [VRuleOverRide](#page-588-0) (VR\_OVERRIDE)
- [VRuleOverRideHist](#page-589-0) (VR\_OVERRIDE\_HIST)
- [VRuleOverRideLog](#page-590-1) (VR\_OVERRIDE\_LOGS)
- [VRuleParam](#page-576-1) (VCRYPT\_RULE\_PARAMS)
- [VRuleParamCustom](#page-579-0) (VR\_RULE\_PARAM\_CUSTOM)
- [VRuleParamCustomHist](#page-579-1) (VR\_RULE\_PARAM\_CUSTOM\_HIST)
- [VRuleParamHist](#page-578-0) (VCRYPT\_RULE\_PARAMS\_HIST)
- [VRuleParamValue](#page-587-0) (VCRYPT\_RULE\_PARAM\_VALUES)
- [VRuleParamValueHist](#page-588-1) (VCRYPT\_RULE\_PARAM\_VALUES\_HIST)
- [VRuleSetColumn](#page-593-0) (VR\_RULESET\_COL)
- [VRuleSetColumnHist](#page-594-0) (VR\_RULESET\_COL\_HIST)
- [VRuleSetRow](#page-591-1) (VR\_RULESET\_ROW)
- [VRuleSetRowHist](#page-592-0) (VR\_RULESET\_ROW\_HIST)
- [VRuleVersion](#page-568-2) (VR\_VERSION)
- [VRuleVersionHist](#page-569-0) (VR\_VERSION\_HIST)
- [VRuleVersionMap](#page-570-1) (VR\_VERSION\_MAP)
- [VRuleVersionTree](#page-569-1) (VR\_VERSION\_TREE)
- [VRunStatus](#page-613-1) (V\_RUN\_STATUS)
- [VRunStatusHist](#page-613-2) (V\_RUN\_STATUS\_HIST)
- [VScoreAction](#page-594-1) (VR\_SCORE\_ACTION)
- [VScoreActionHist](#page-595-0) (VR\_SCORE\_ACTION\_HIST)
- [VState](#page-560-1) (VCRYPT\_STATE)
- [VStateHist](#page-561-1) (V\_STATE\_HIST)
- [VStringValueElement](#page-612-2) (VCRYPT\_STRING\_VALUE\_ELEMENT)
- [VSystemLogs](#page-521-2) (V\_SYS\_LOGS)
- [VTBaseIPProfile](#page-535-0) (VT\_BASE\_IP\_PROFILE)
- [VTCityProfile](#page-537-0) (VT\_CITY\_PROFILE)
- [VTCountryProfile](#page-535-1) (VT\_COUNTRY\_PROFILE)
- [VTDataDef](#page-550-0) (VT\_DATA\_DEF)
- [VTDataDefElement](#page-551-0) (VT\_DATA\_DEF\_ELEM)
- [VTDataDefElementHist](#page-552-0) (VT\_DATA\_DEF\_ELEM\_HIST)
- [VTDataDefElementTranslation](#page-556-0) (VT\_ELEM\_DEF\_TRANS)
- [VTDataDefElementTranslationHist](#page-557-0) (VT\_ELEM\_DEF\_TRANS\_HIST)
- [VTDataDefHist](#page-551-1) (VT\_DATA\_DEF\_HIST)
- [VTDataDefMap](#page-553-0) (VT\_DATA\_DEF\_MAP)
- [VTDataDefMapHist](#page-554-0) (VT\_DATA\_DEF\_MAP\_HIST)
- [VTDataDefTranslation](#page-555-0) (VT\_DATA\_DEF\_TRANS)
- [VTDataDefTranslationHist](#page-555-1) (VT\_DATA\_DEF\_TRANS\_HIST)
- [VTDeviceProfile](#page-533-0) (VT\_DEVICE\_PROFILE)
- [VTEntityDef](#page-546-0) (VT\_ENTITY\_DEF)
- [VTEntityDefEntityDefMap](#page-549-0) (VT\_ENT\_DEFS\_MAP)
- [VTEntityDefEntityDefMapHist](#page-549-1) (VT\_ENT\_DEFS\_MAP\_HIST)
- [VTEntityDefHist](#page-547-0) (VT\_ENTITY\_DEF\_HIST)
- [VTEntityOne](#page-530-0) (VT\_ENTITY\_ONE)
- [VTEntityOneMap](#page-531-0) (VT\_USER\_ENTITY1\_MAP)
- [VTEntityOneProfile](#page-530-1) (VT\_ENTITY\_ONE\_PROFILE)
- [VTEntityTrxMap](#page-532-0) (VT\_ENT\_TRX\_MAP)
- [VTIPProfile](#page-534-0) (VT\_IP\_PROFILE)
- [VTInvalidUser](#page-527-0) (VT\_INVALID\_USERS)
- [VTSessionActionMap](#page-528-0) (VT\_SESSION\_ACTION\_MAP)
- [VTSesssionFPMap](#page-525-1) (VT\_SESS\_FP\_MAP)
- [VTStateProfile](#page-536-0) (VT\_STATE\_PROFILE)
- [VTTranslationSourceElement](#page-558-0) (VT\_TRANS\_SRC\_ELEM)
- [VTTranslationSourceElementHist](#page-559-1) (VT\_TRANS\_SRC\_ELEM\_HIST)
- [VTTrxData](#page-542-0) (VT\_TRX\_DATA)
- [VTTrxDef](#page-543-0) (VT\_TRX\_DEF)
- [VTTrxDefEntityDefMap](#page-547-1) (VT\_TRX\_ENT\_DEFS\_MAP)
- [VTTrxDefEntityDefMapHist](#page-548-0) (VT\_TRX\_ENT\_DEFS\_MAP\_HIST)
- [VTTrxDefHist](#page-544-0) (VT\_TRX\_DEF\_HIST)
- [VTTrxInputDef](#page-544-1) (VT\_TRX\_INPUT\_DEF)
- [VTTrxInputDefHist](#page-545-0) (VT\_TRX\_INPUT\_DEF\_HIST)
- [VTUser](#page-527-1) (VT\_USER)
- [VTUserDeviceMap](#page-529-0) (VT\_USER\_DEVICE\_MAP)
- [VTUserGroup](#page-528-1) (VT\_USER\_GROUPS)
- [VTUserProfile](#page-532-1) (VT\_USER\_PROFILE)
- [VTUserSession](#page-522-1) (VT\_USER\_SESS)
- [VTWFDays](#page-539-0) (VT\_WF\_DAYS)
- [VTWFHours](#page-540-0) (VT\_WF\_HOURS)
- [VTWFMonths](#page-538-0) (VT\_WF\_MONTHS)
- [VTWFYears](#page-538-1) (VT\_WF\_YEARS)
- [VTransactionLog](#page-541-0) (VT\_TRX\_LOGS)
- [VValueList](#page-611-0) (VCRYPT\_VALUE\_LIST)
- [VValueListHist](#page-611-1) (VCRYPT\_VALUE\_LIST\_HIST)

## **9.1.2 Tables and Index in category 1**

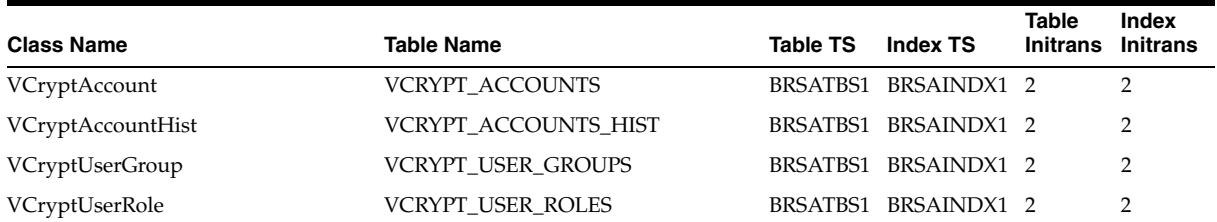

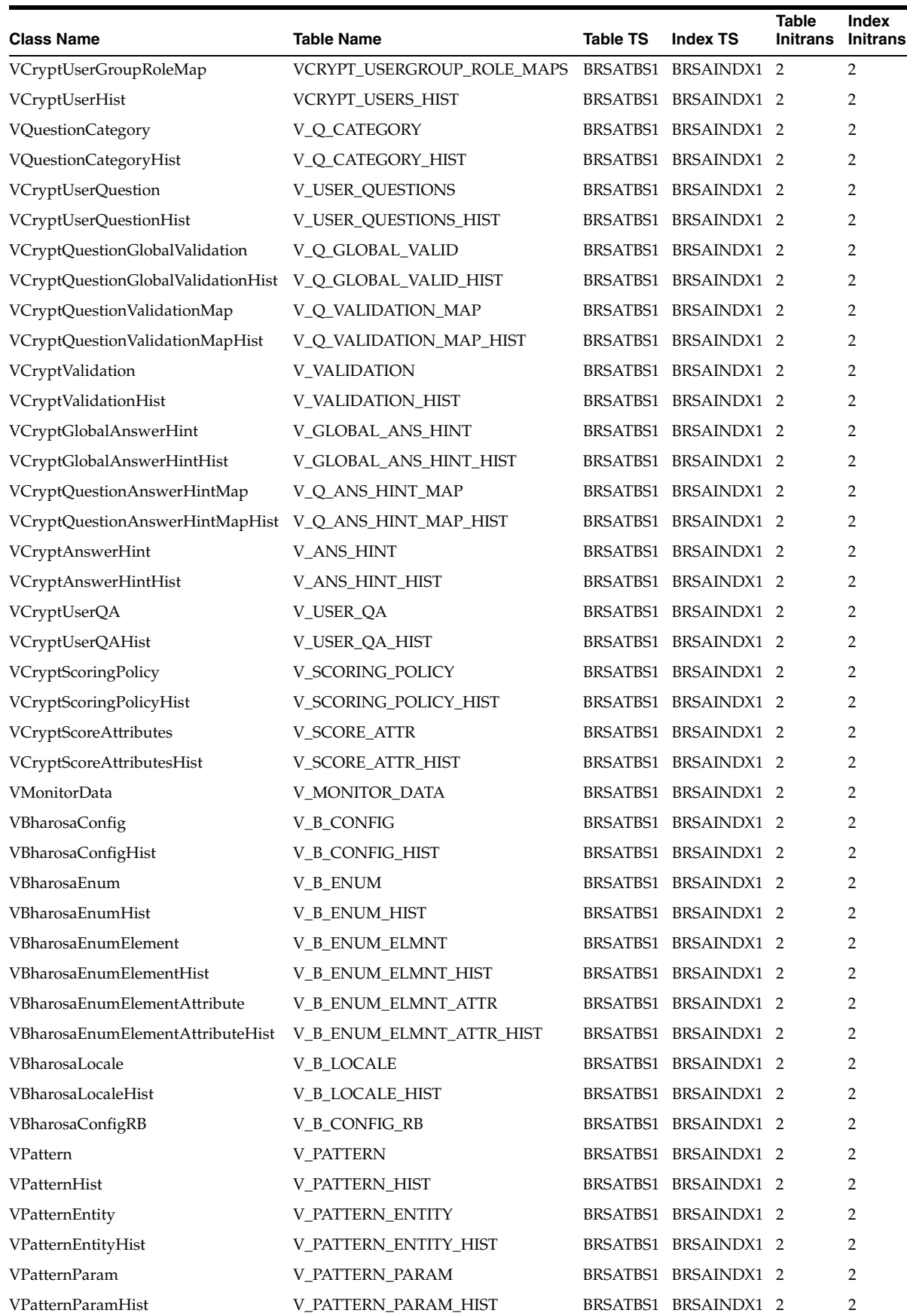

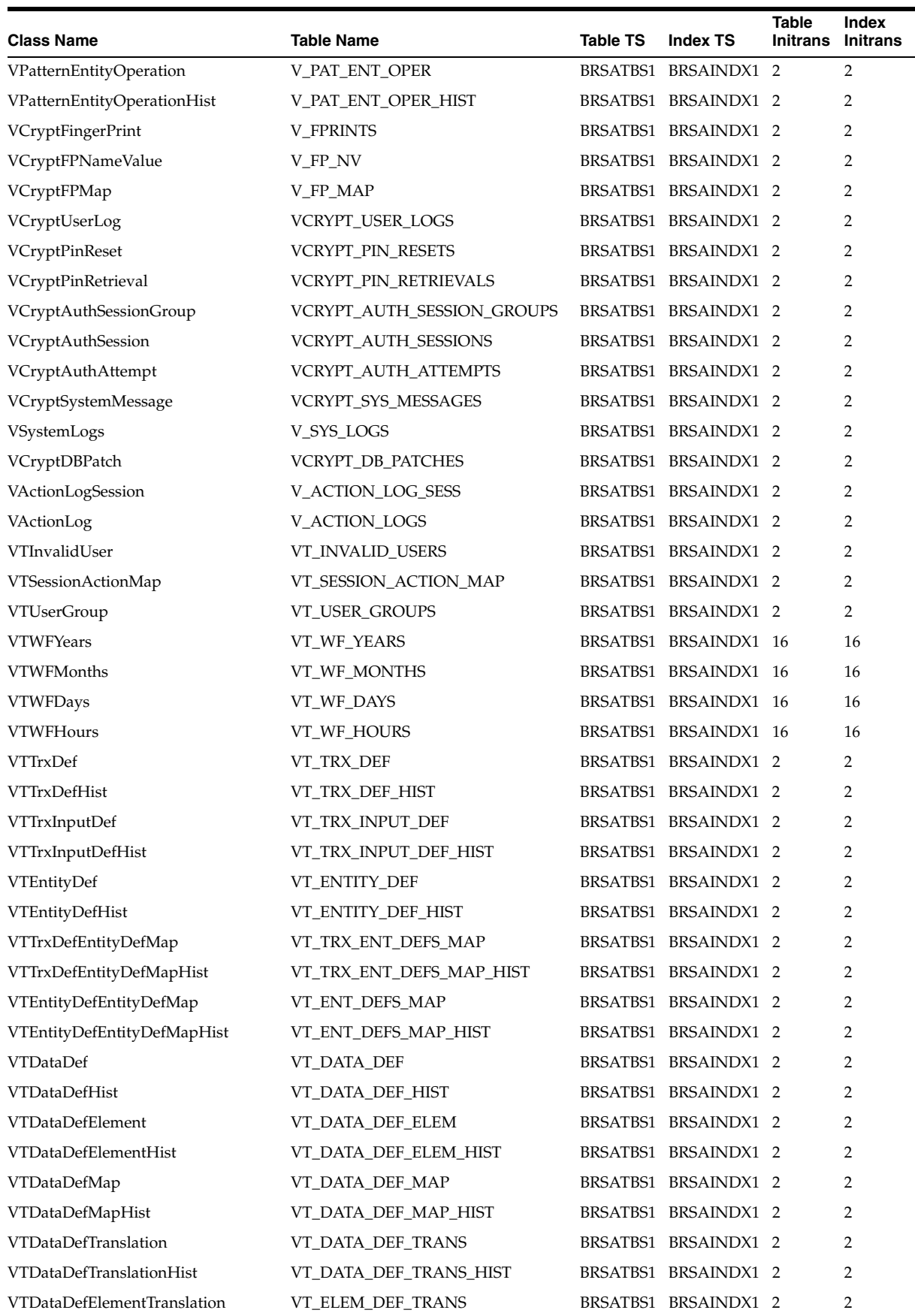

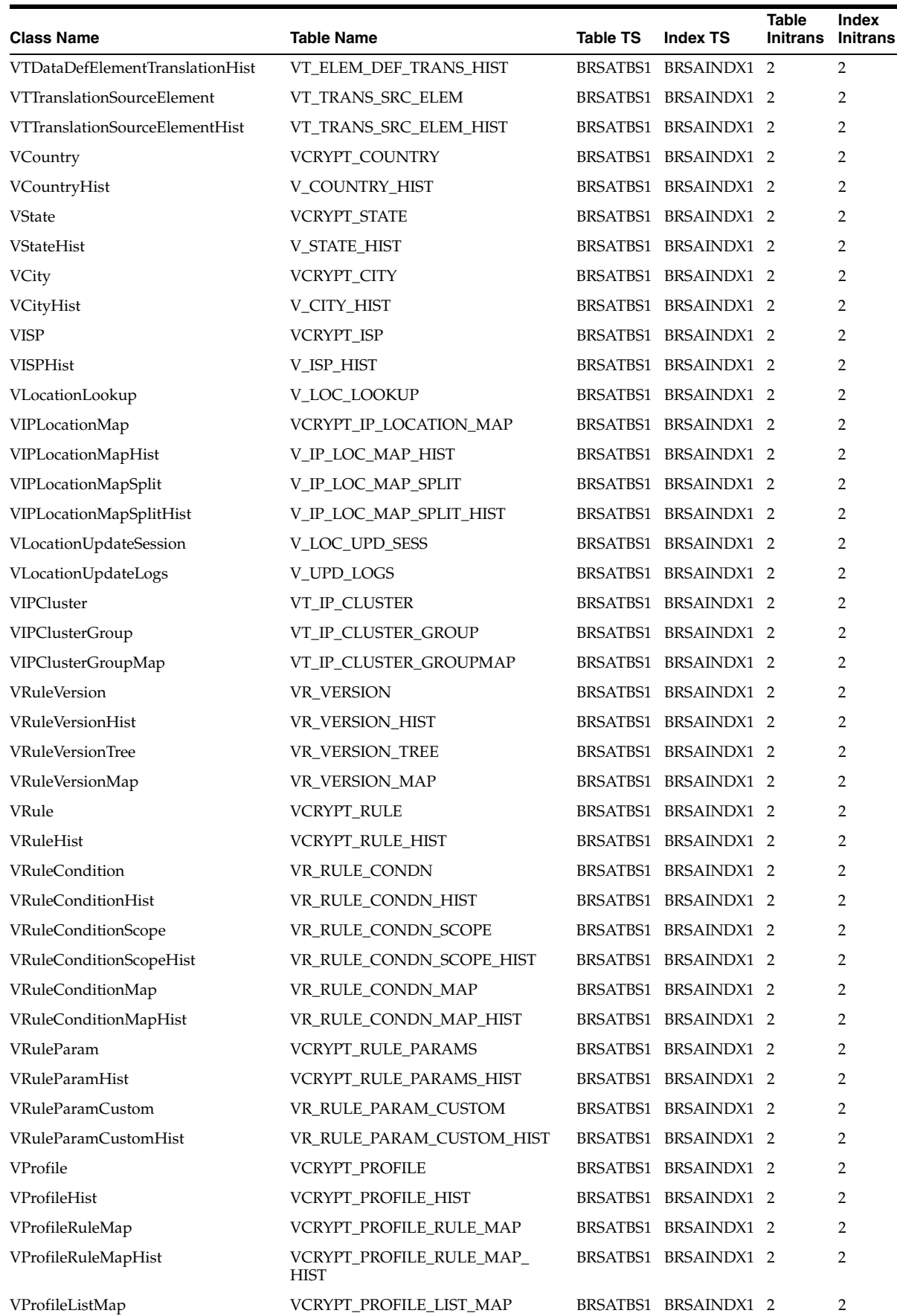

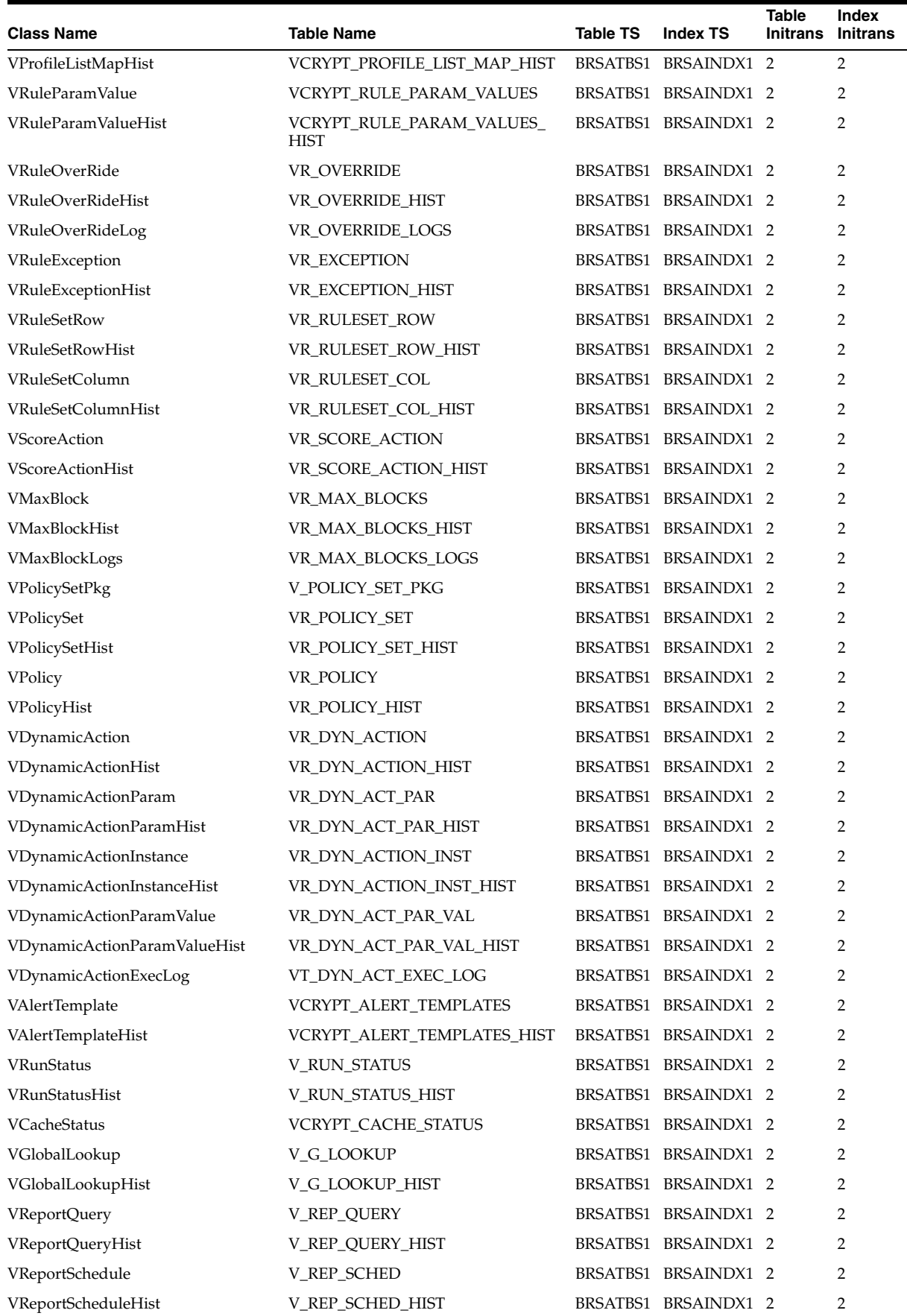

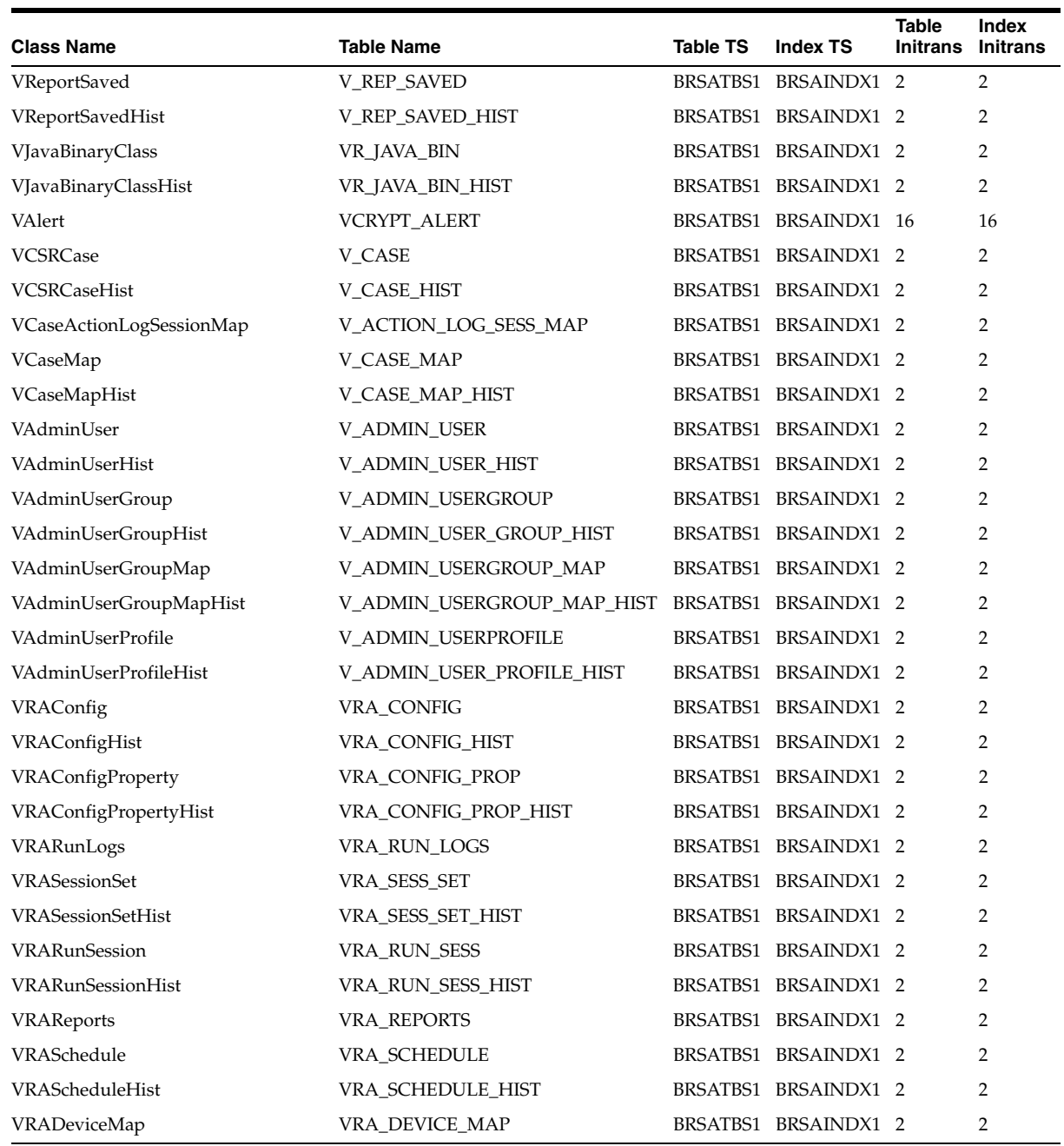

# **9.1.3 Tables and Index in category 2**

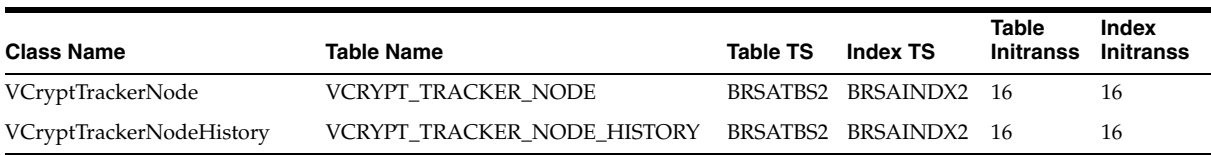

# **9.1.4 Tables and Index in category 3**

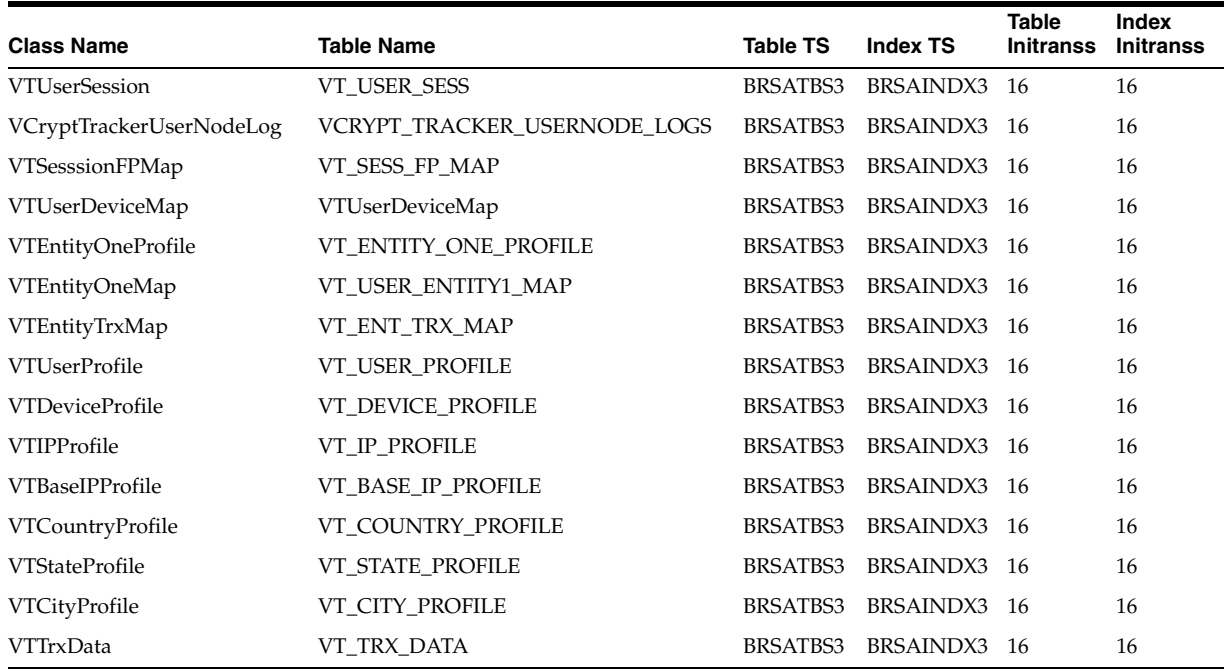

# **9.1.5 Tables and Index in category 4**

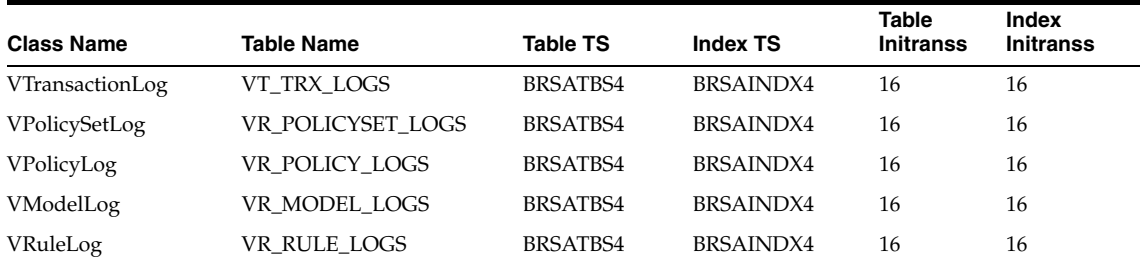

# **9.2 Details of each class**

# <span id="page-486-0"></span>**9.2.1 VCryptAccount**

**Description**: These are the vcrypt accounts. **Database table name** : VCRYPT\_ACCOUNTS **Primary Keys** : acctId (ACCT\_ID)

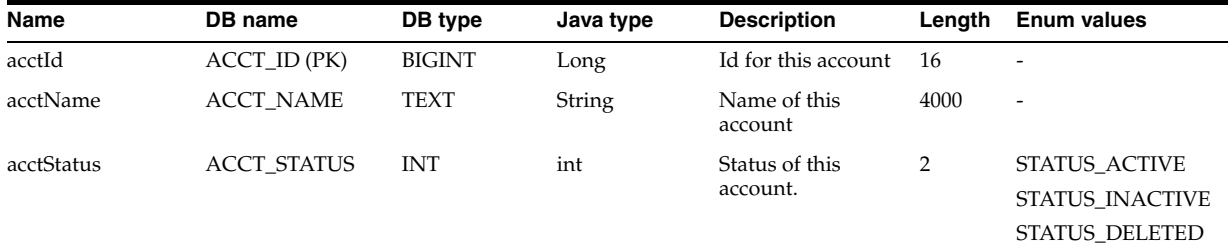

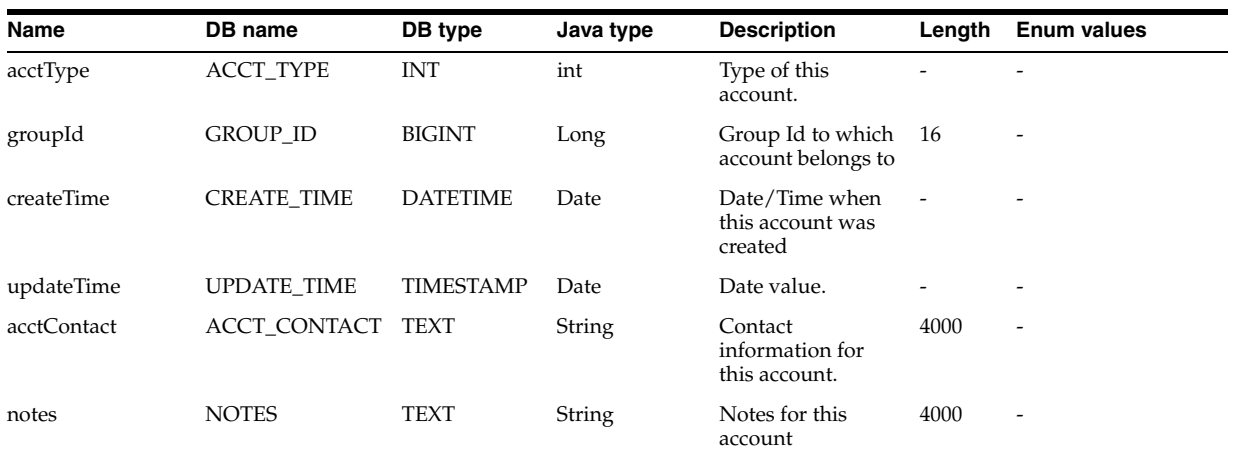

# <span id="page-487-0"></span>**9.2.2 VCryptAccountHist**

Description: These are the vcrypt accounts shadow table. Database table name : VCRYPT\_ACCOUNTS\_HIST Primary Keys : logId (LOG\_ID)

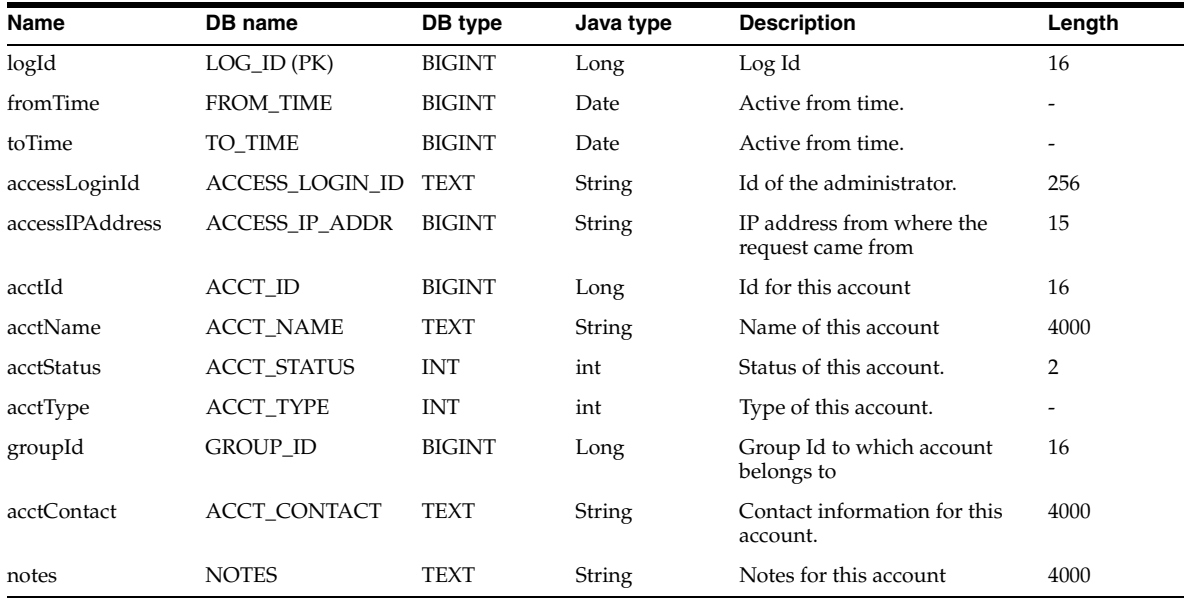

# <span id="page-487-1"></span>**9.2.3 VCryptUserGroup**

Description: This contains the user group details. Database table name : VCRYPT\_USER\_GROUPS Primary Keys : userGroupId (GROUP\_ID)

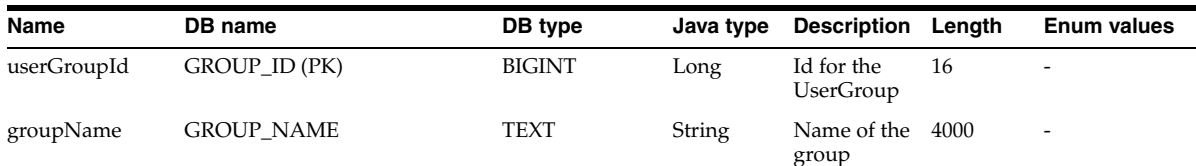

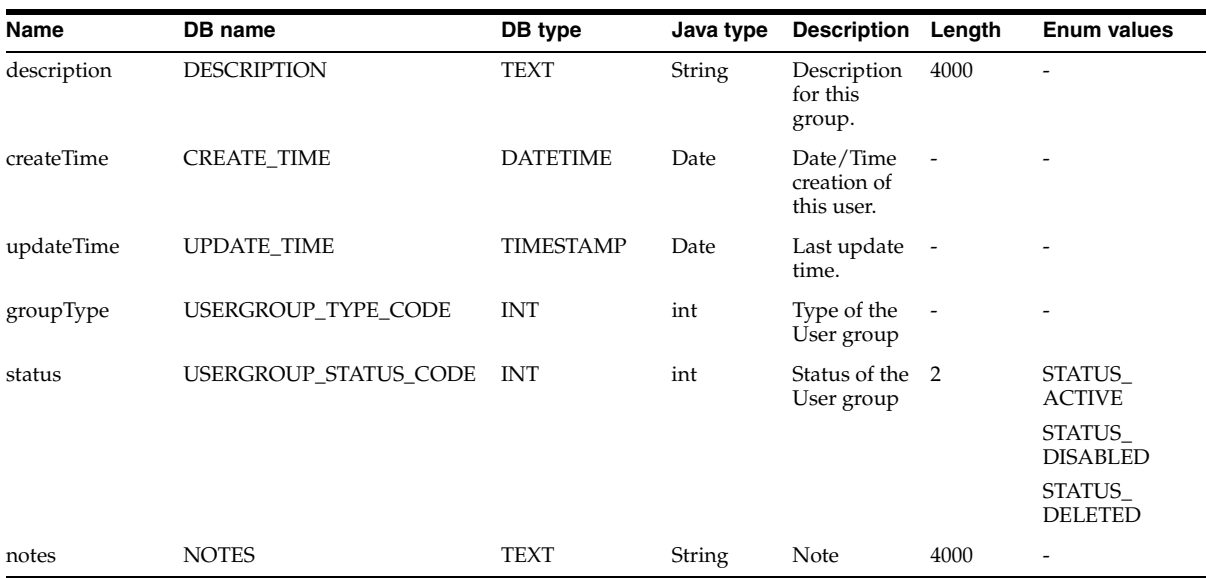

# <span id="page-488-1"></span>**9.2.4 VCryptUserRole**

Description: This contains the user role details. Database table name : VCRYPT\_USER\_ROLES Primary Keys : roleId (ROLE\_ID)

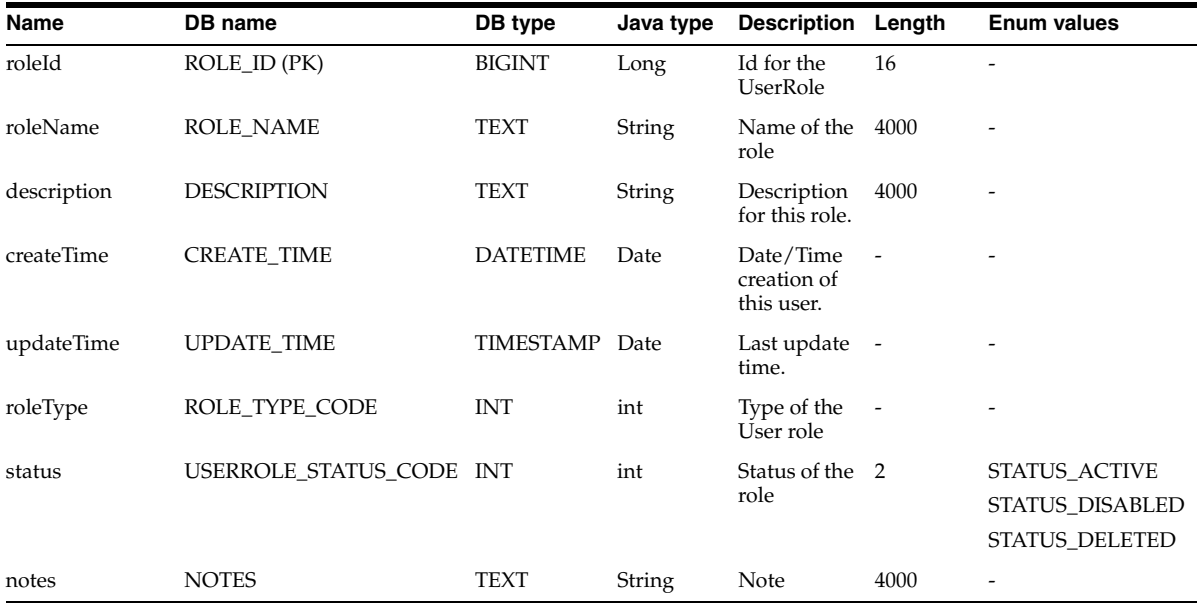

# <span id="page-488-0"></span>**9.2.5 VCryptUserGroupRoleMap**

Description: This contains mapping of roles to user groups. Database table name : VCRYPT\_USERGROUP\_ROLE\_MAPS Primary Keys : mapId (MAP\_ID)

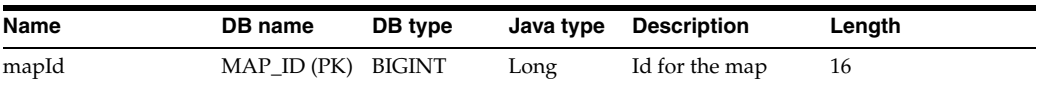

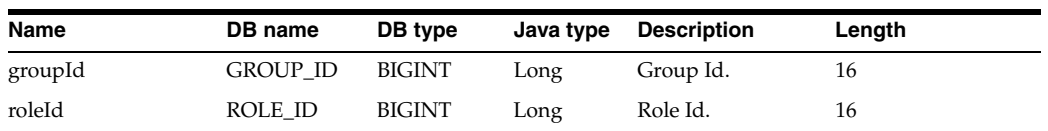

# <span id="page-489-0"></span>**9.2.6 VCryptUser**

Description: This contains the user details. Database table name : VCRYPT\_USERS Primary Keys : userId (USER\_ID)

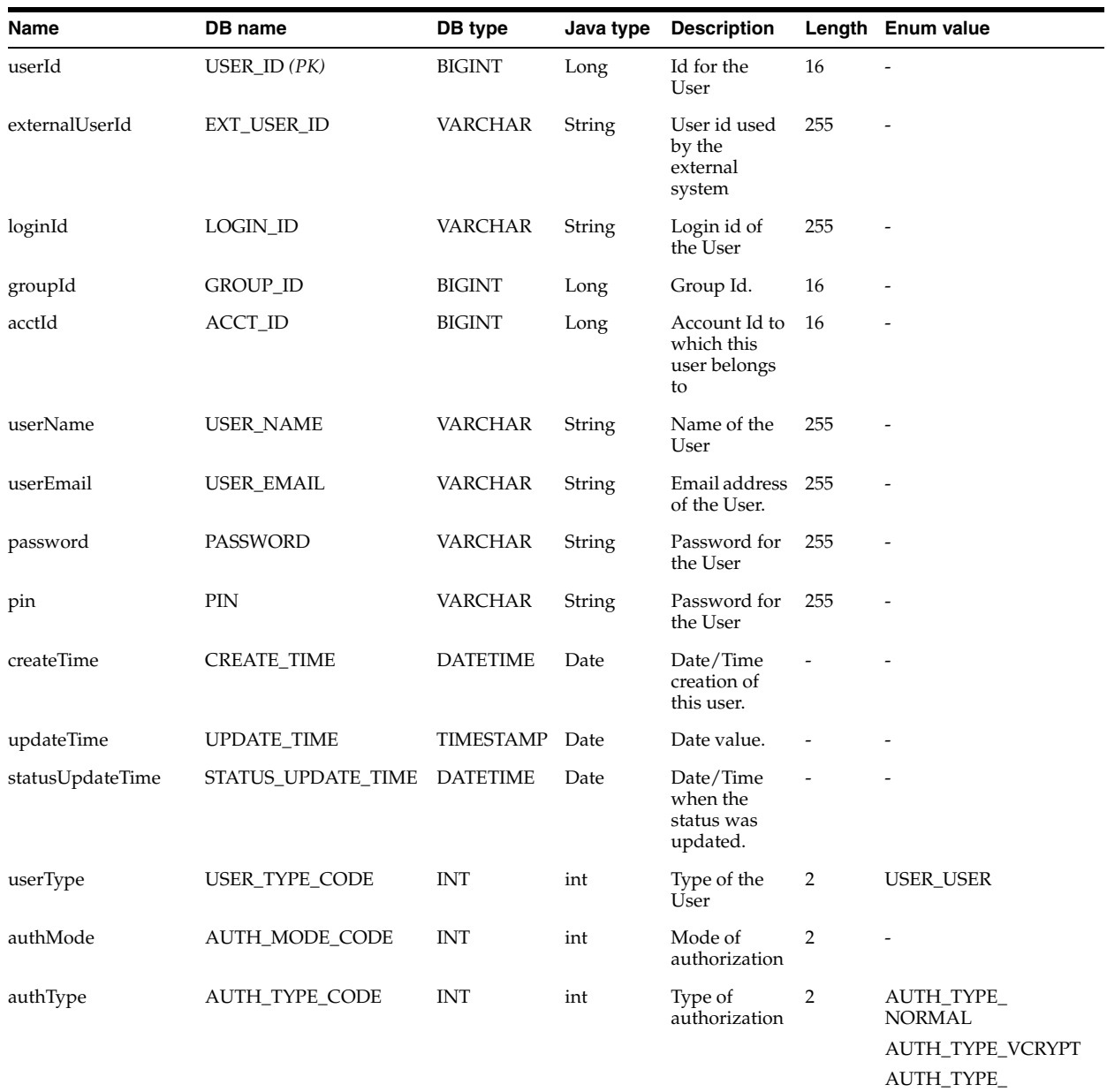

PERSONALIZED\_ VCRYPT

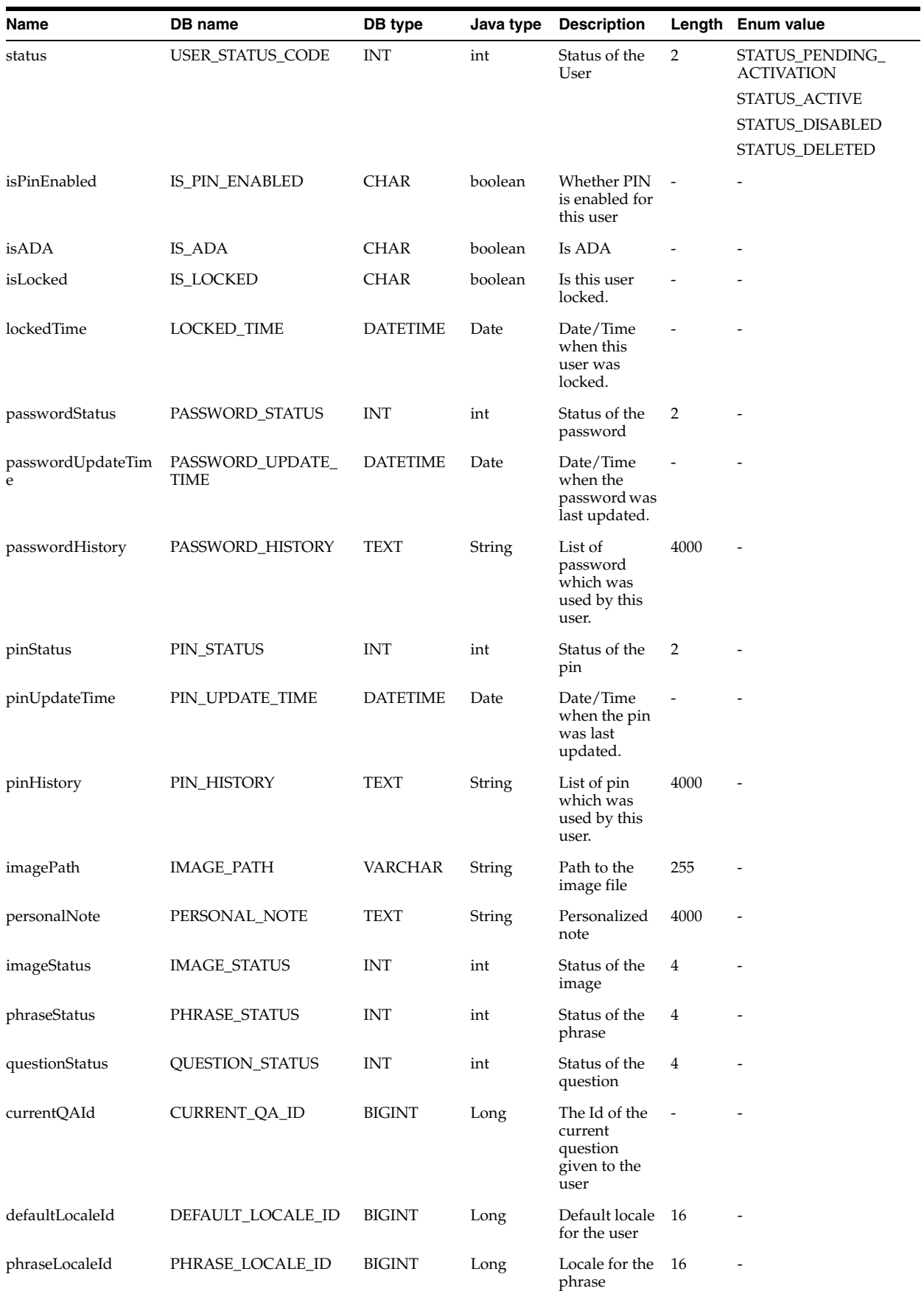

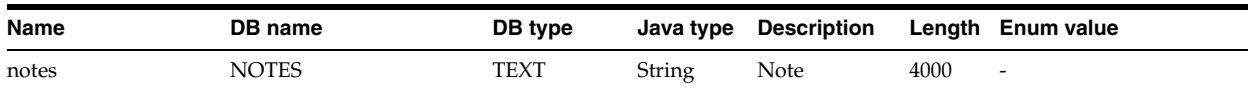

# <span id="page-491-0"></span>**9.2.7 VCryptUserHist**

Description: This contains the user details.

Database table name : VCRYPT\_USERS\_HIST

Primary Keys : logId (LOG\_ID)

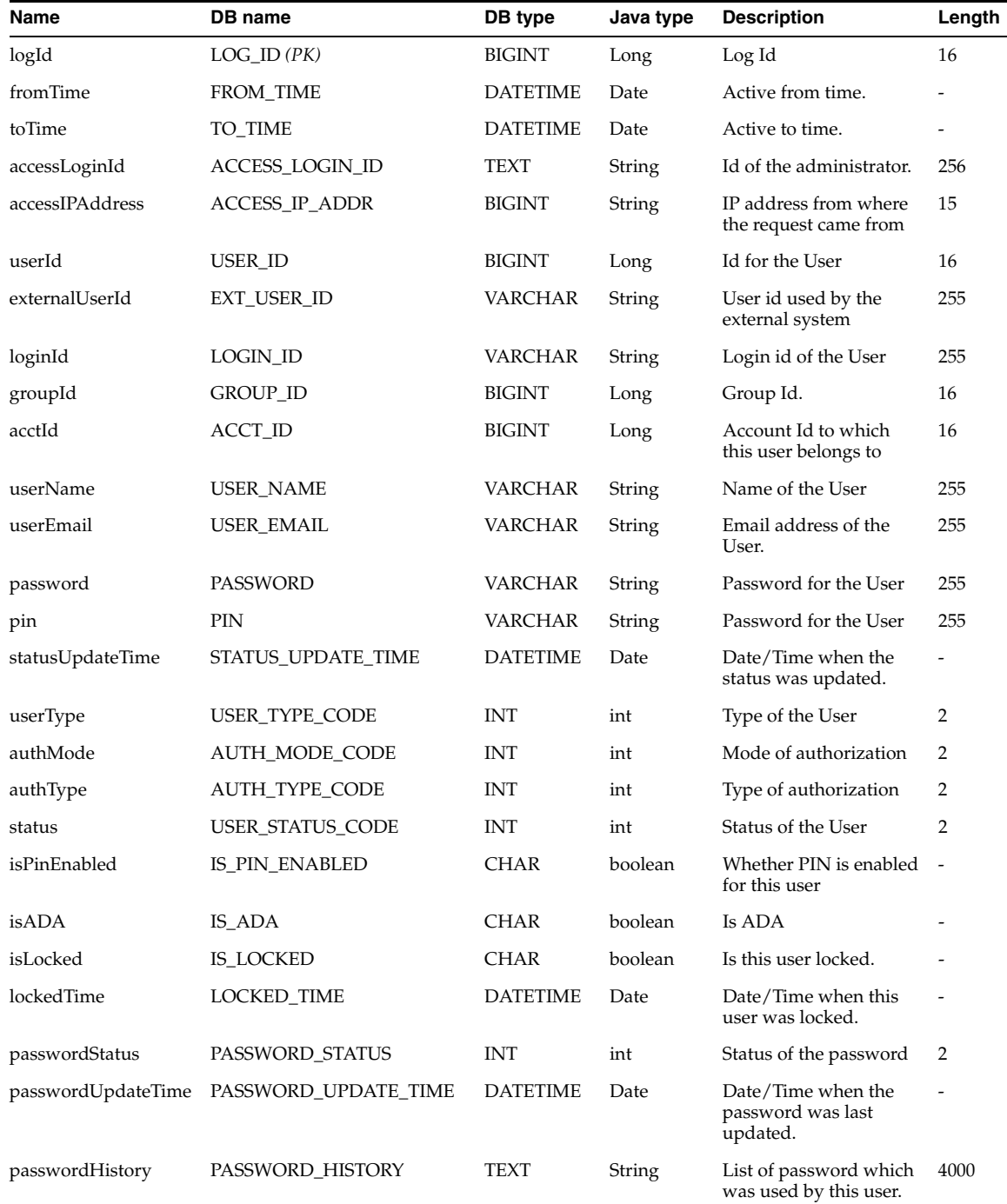

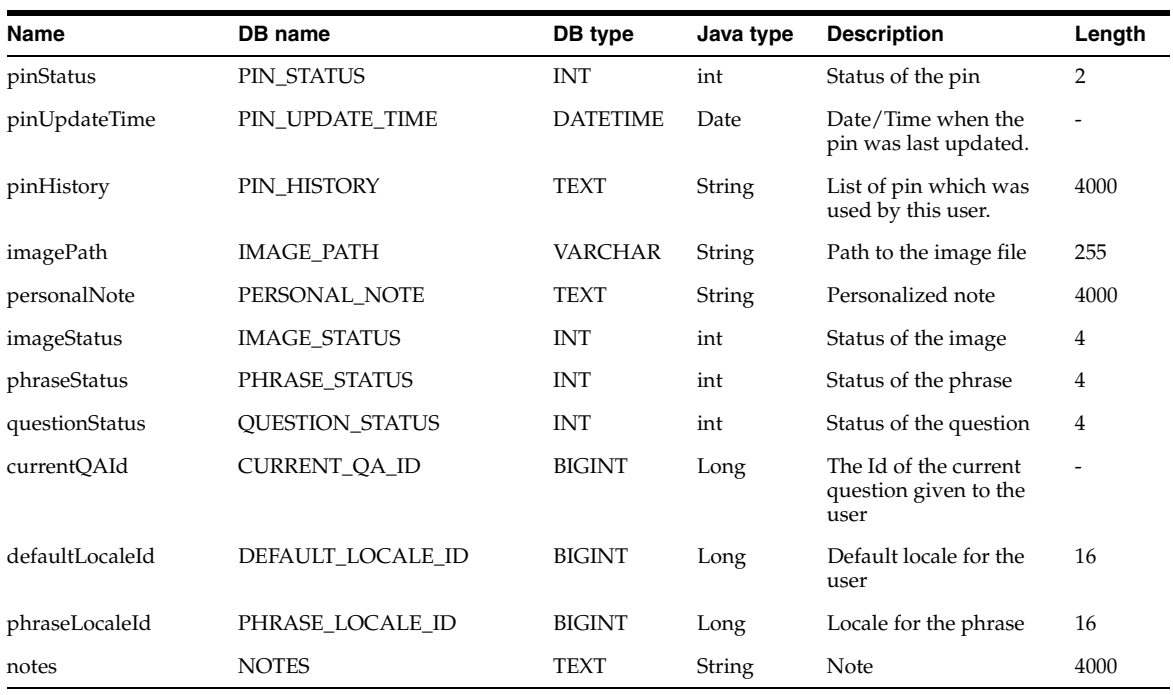

# <span id="page-492-0"></span>**9.2.8 VQuestionCategory**

Description: Question category

Database table name : V\_Q\_CATEGORY

Primary Keys : categoryId (CATEGORY\_ID)

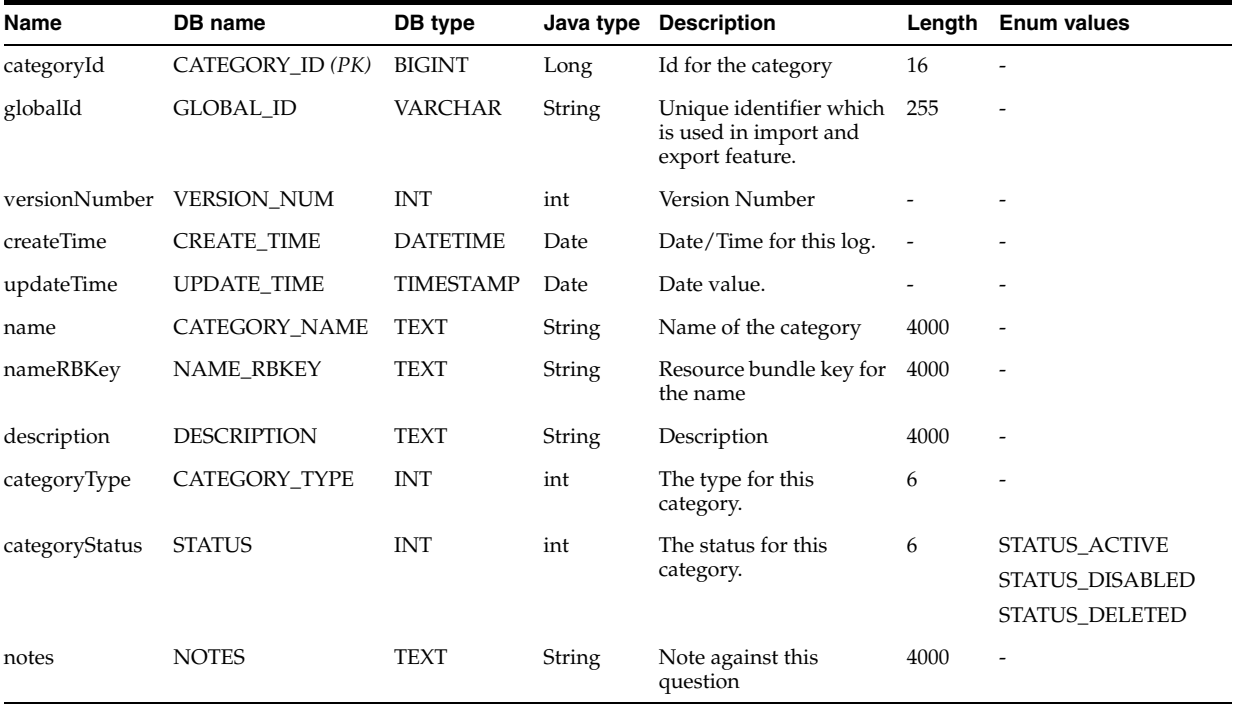

# <span id="page-492-1"></span>**9.2.9 VQuestionCategoryHist**

Description: User Question shadow table

# Database table name : V\_Q\_CATEGORY\_HIST Primary Keys : logId (LOG\_ID)

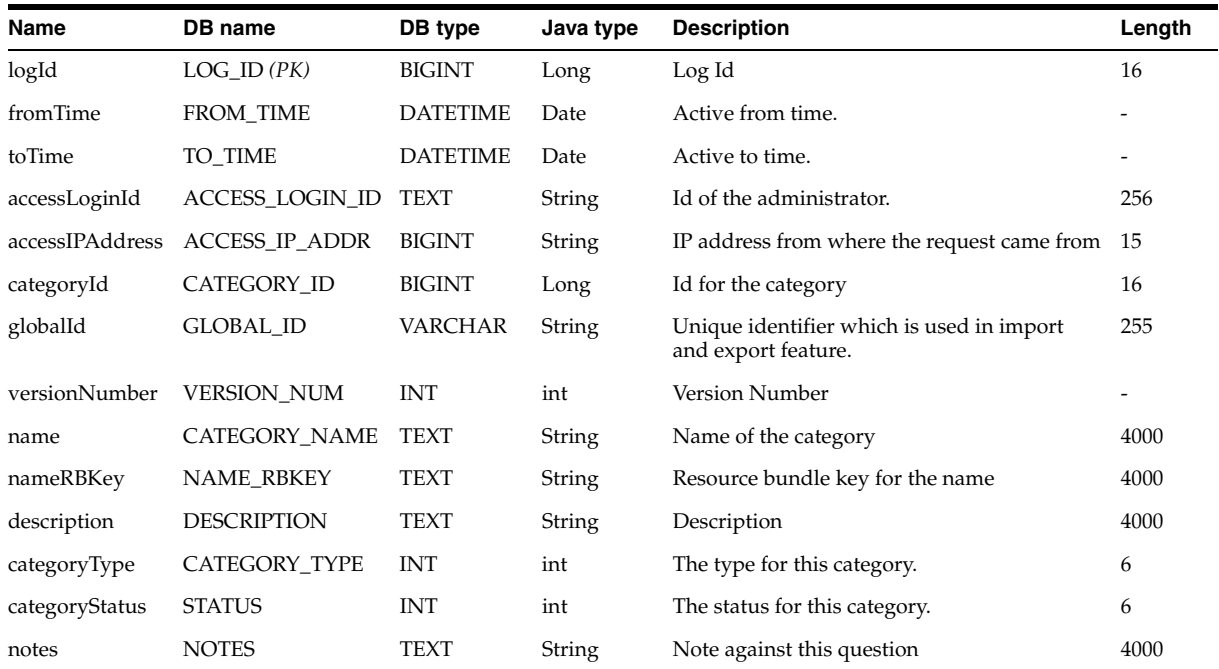

# <span id="page-493-0"></span>**9.2.10 VCryptUserQuestion**

Description: User Question Database table name : V\_USER\_QUESTIONS Primary Keys : questionId (QUESTION\_ID)

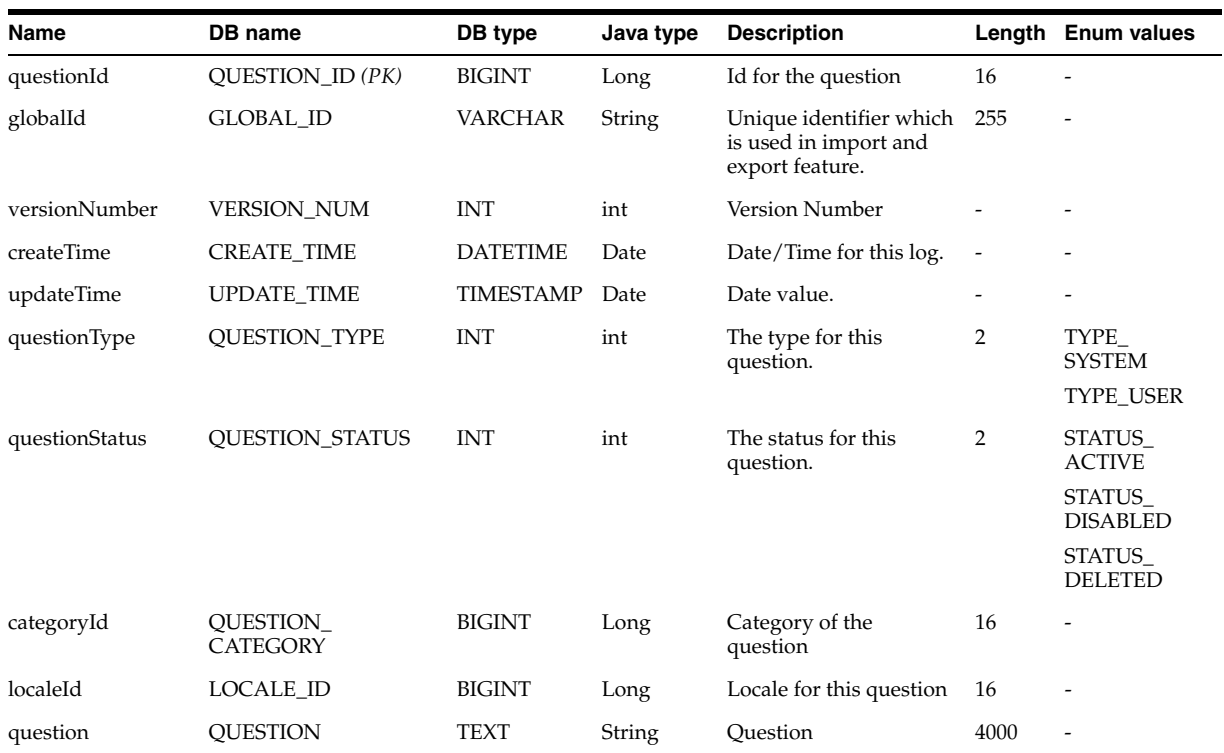

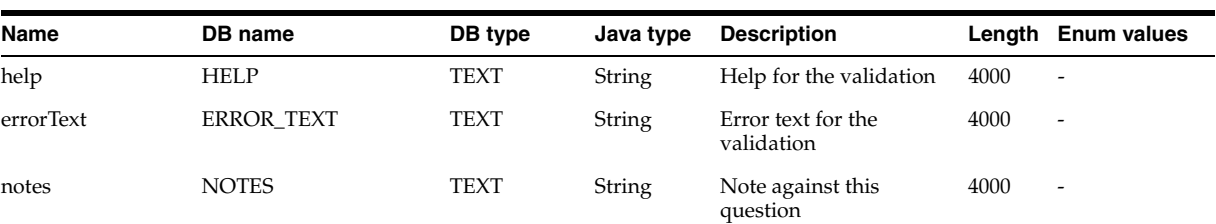

### <span id="page-494-1"></span>**9.2.11 VCryptUserQuestionHist**

Description: User Question shadow table Database table name : V\_USER\_QUESTIONS\_HIST

Primary Keys : logId (LOG\_ID)

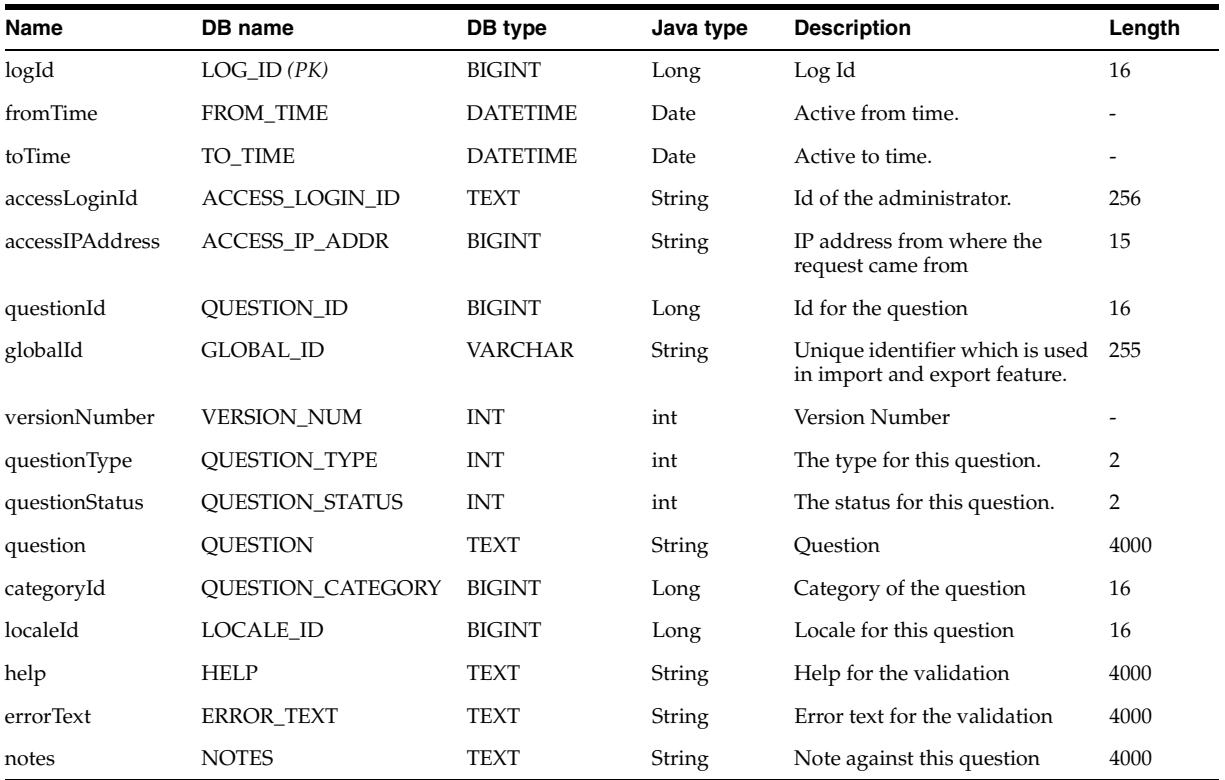

### <span id="page-494-0"></span>**9.2.12 VCryptQuestionGlobalValidation**

Description: Global question validation

Database table name : V\_Q\_GLOBAL\_VALID

Primary Keys : mapId (MAP\_ID)

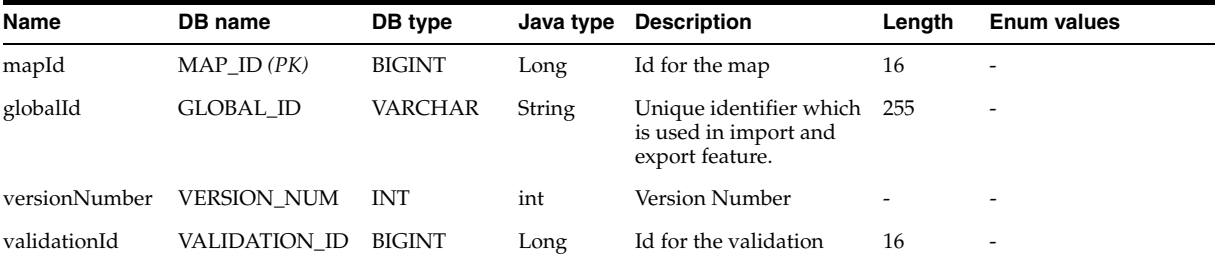

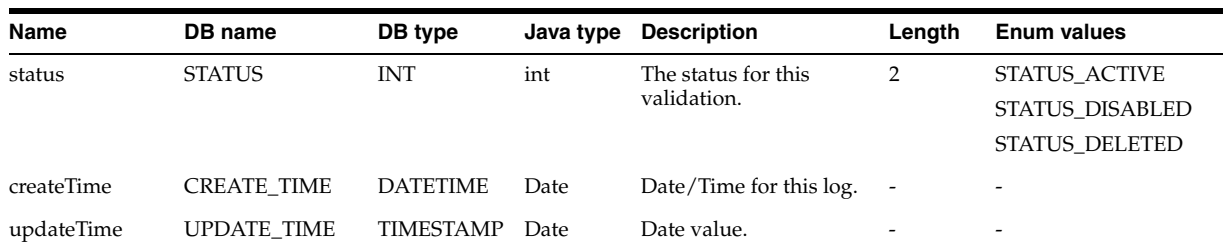

# <span id="page-495-0"></span>**9.2.13 VCryptQuestionGlobalValidationHist**

Description: Question validation map history

Database table name : V\_Q\_GLOBAL\_VALID\_HIST

Primary Keys : logId (LOG\_ID)

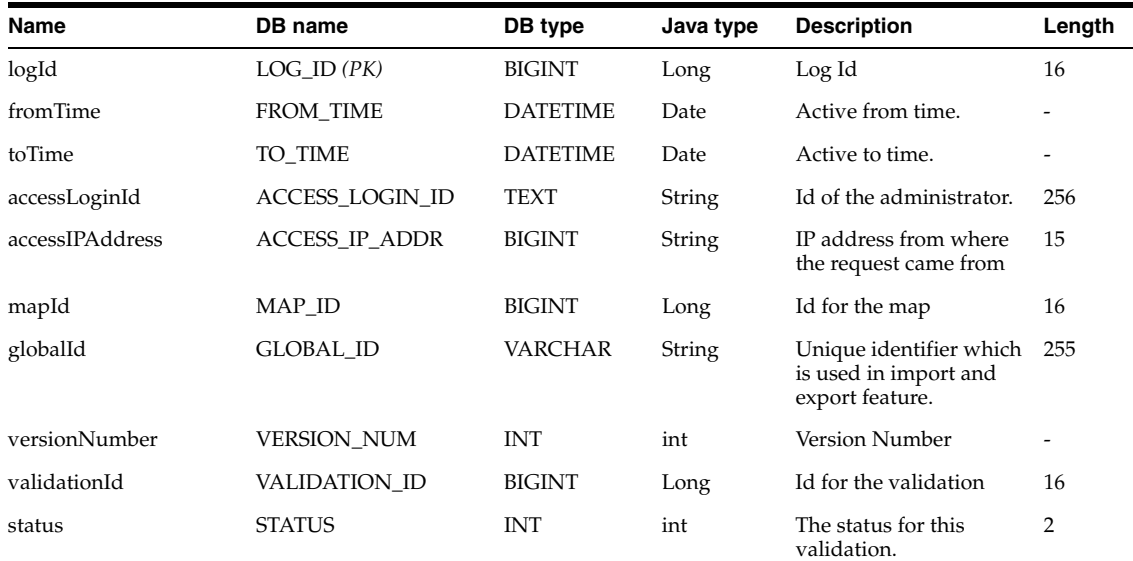

# <span id="page-495-1"></span>**9.2.14 VCryptQuestionValidationMap**

Description: Question validation map

```
Database table name : V_Q_VALIDATION_MAP
```
Primary Keys : mapId (MAP\_ID)

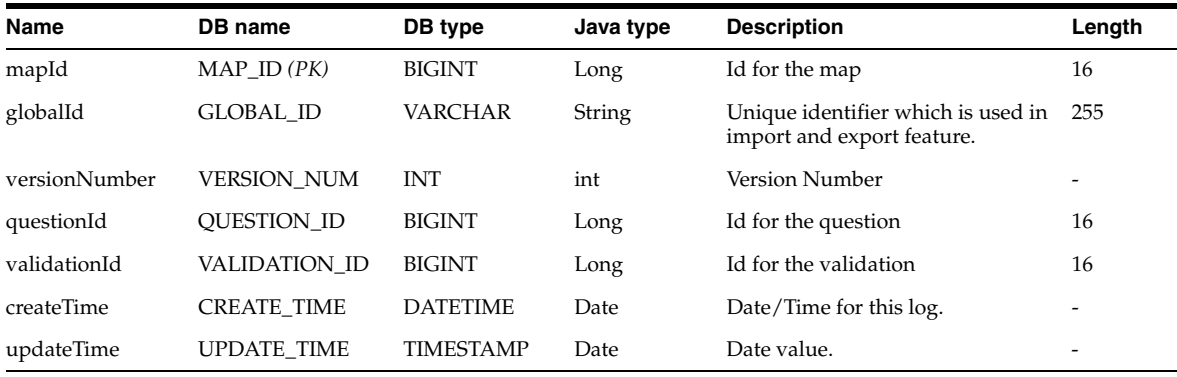

### <span id="page-496-0"></span>**9.2.15 VCryptQuestionValidationMapHist**

Description: Question validation map history Database table name : V\_Q\_VALIDATION\_MAP\_HIST Primary Keys : logId (LOG\_ID)

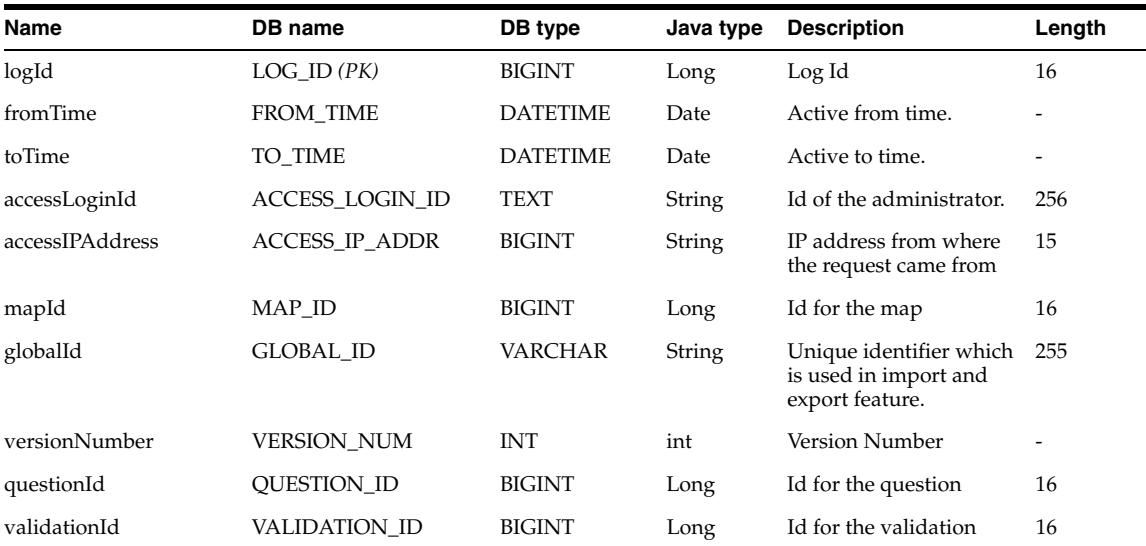

# <span id="page-496-1"></span>**9.2.16 VCryptValidation**

Description: Validation

Database table name : V\_VALIDATION

Primary Keys : validationId (VALIDATION\_ID)

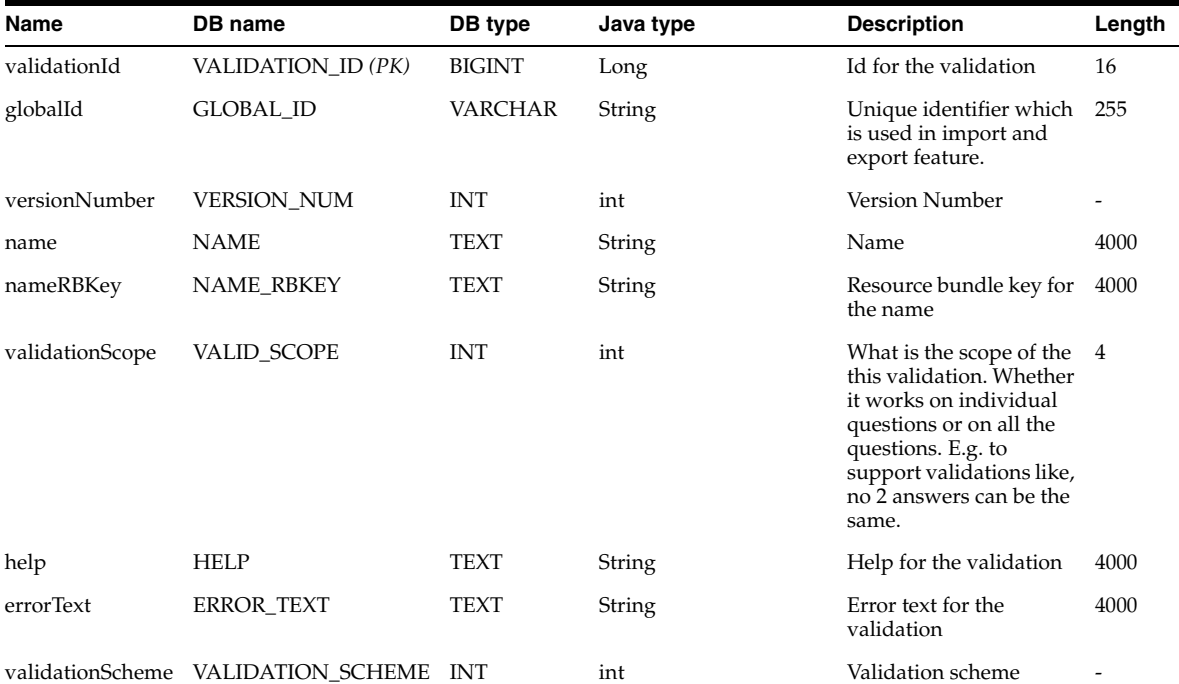

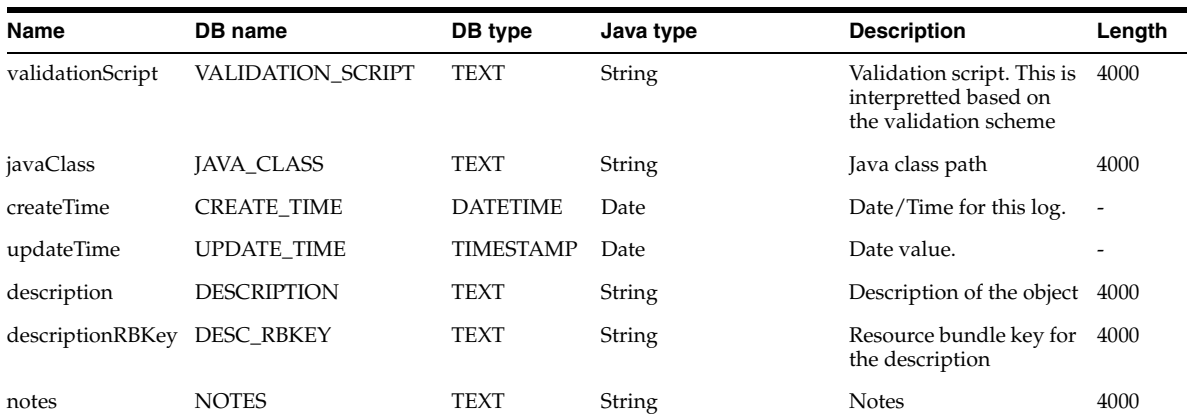

# <span id="page-497-0"></span>**9.2.17 VCryptValidationHist**

Description: Validation map history Database table name : V\_VALIDATION\_HIST Primary Keys : logId (LOG\_ID)

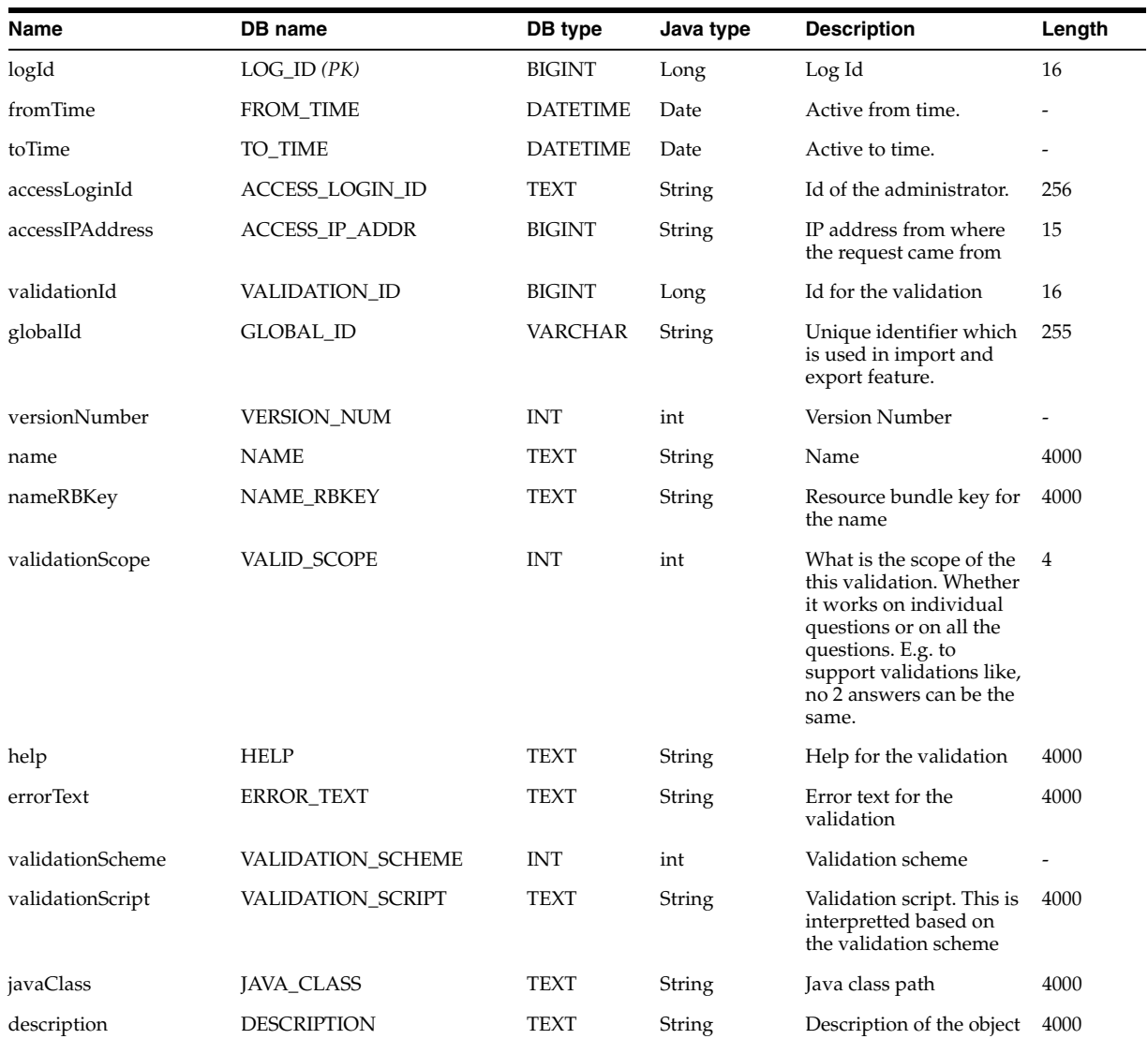

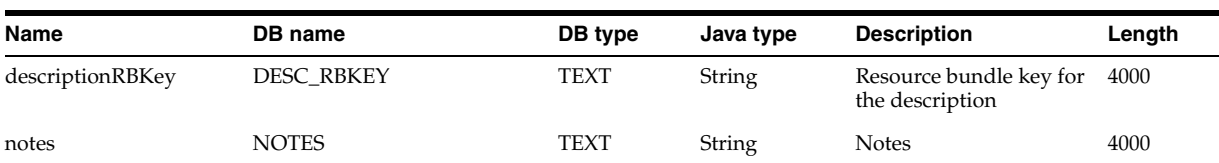

# <span id="page-498-0"></span>**9.2.18 VCryptGlobalAnswerHint**

**Description:** Global answer hint

**Database table name :***V\_GLOBAL\_ANS\_HINT*

**Primary Keys :** mapId (*MAP\_ID*)

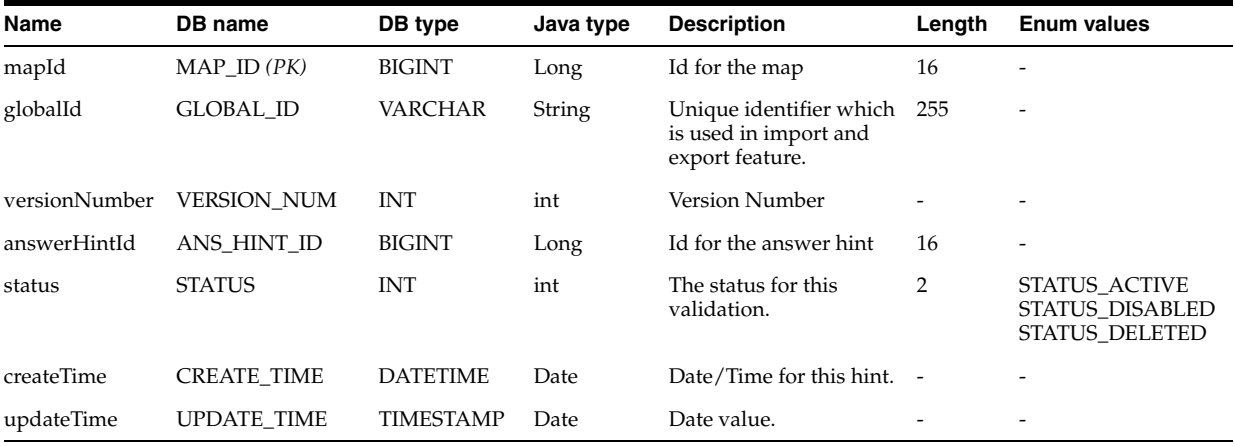

## <span id="page-498-1"></span>**9.2.19 VCryptGlobalAnswerHintHist**

**Description:** Global answer hint. Shadow table

**Database table name :***V\_GLOBAL\_ANS\_HINT\_HIST*

**Primary Keys :** logId (*LOG\_ID*)

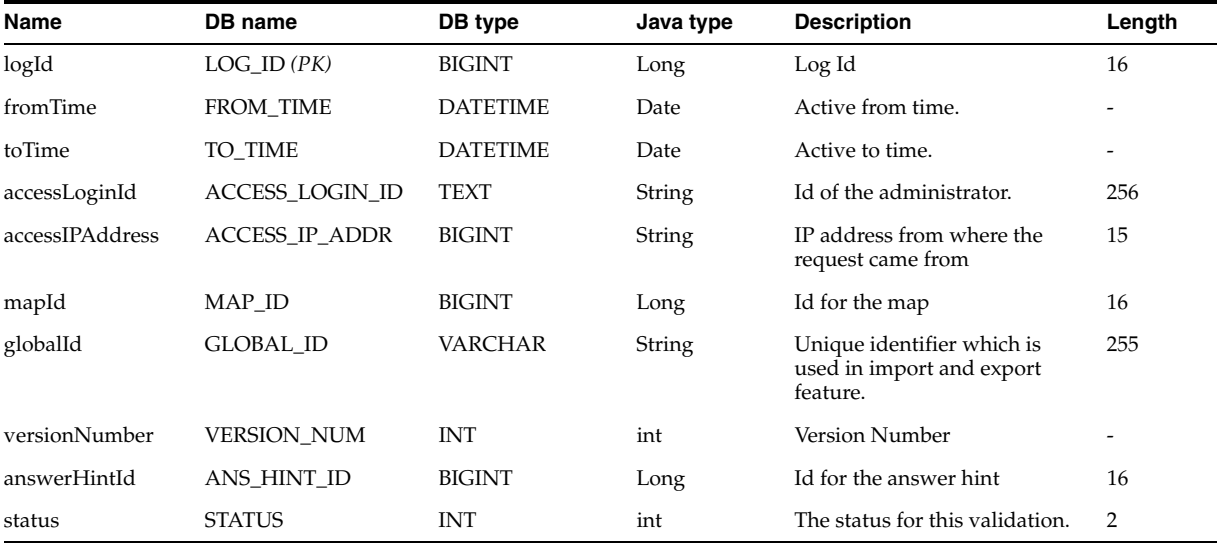

# <span id="page-498-2"></span>**9.2.20 VCryptQuestionAnswerHintMap**

**Description:** Question answer hint map

# **Database table name :***V\_Q\_ANS\_HINT\_MAP* **Primary Keys :** mapId (*MAP\_ID*)

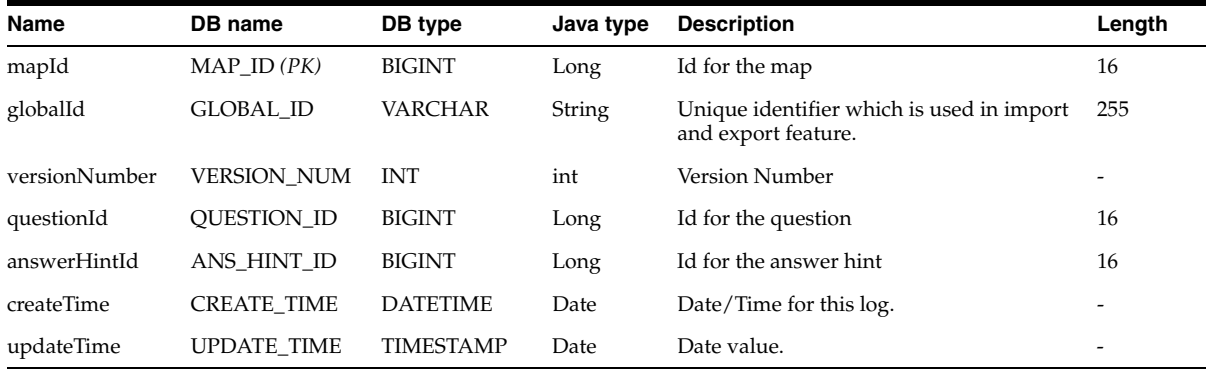

# <span id="page-499-1"></span>**9.2.21 VCryptQuestionAnswerHintMapHist**

**Description:** Question answer hint map history **Database table name :***V\_Q\_ANS\_HINT\_MAP\_HIST* **Primary Keys :** logId (*LOG\_ID*)

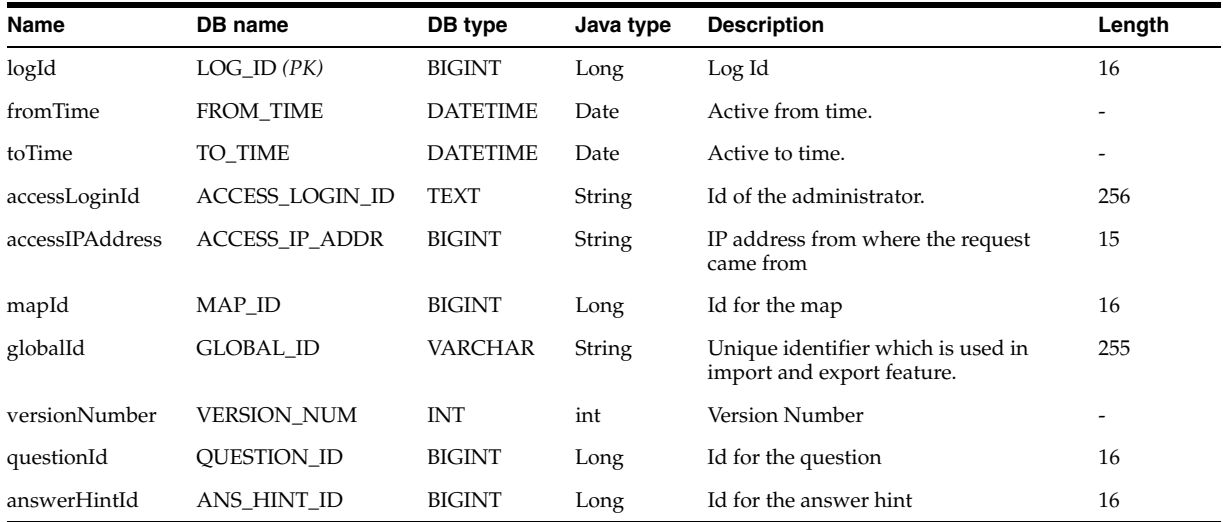

# <span id="page-499-0"></span>**9.2.22 VCryptAnswerHint**

**Description:** Answer Hint

**Database table name :***V\_ANS\_HINT*

**Primary Keys :** answerHintId (*ANS\_HINT\_ID*)

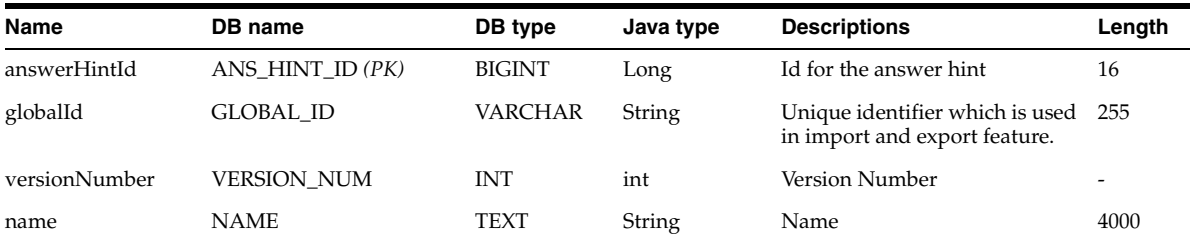

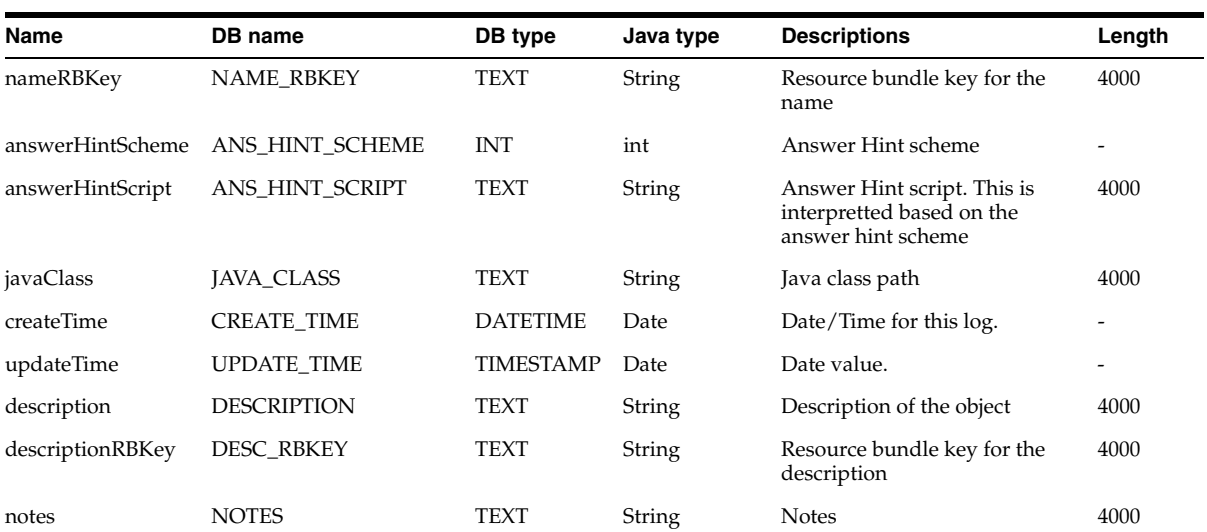

# <span id="page-500-0"></span>**9.2.23 VCryptAnswerHintHist**

**Description:** Answer Hint map history **Database table name :***V\_ANS\_HINT\_HIST* **Primary Keys :** logId (*LOG\_ID*)

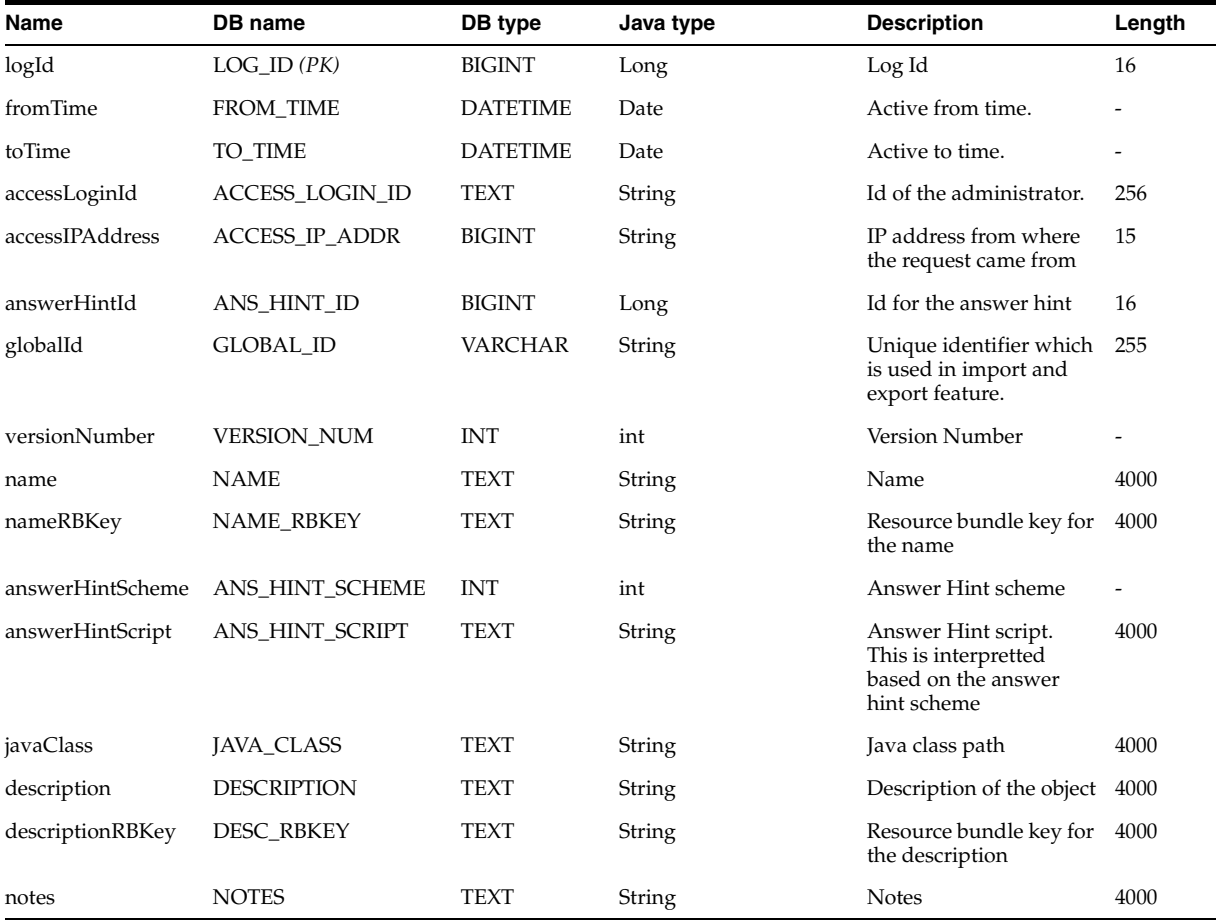

# <span id="page-501-1"></span>**9.2.24 VCryptUserQA**

**Description:** User Question/Answer **Database table name:** *V\_USER\_QA*

**Primary Keys:** qaId (*QA\_ID*)

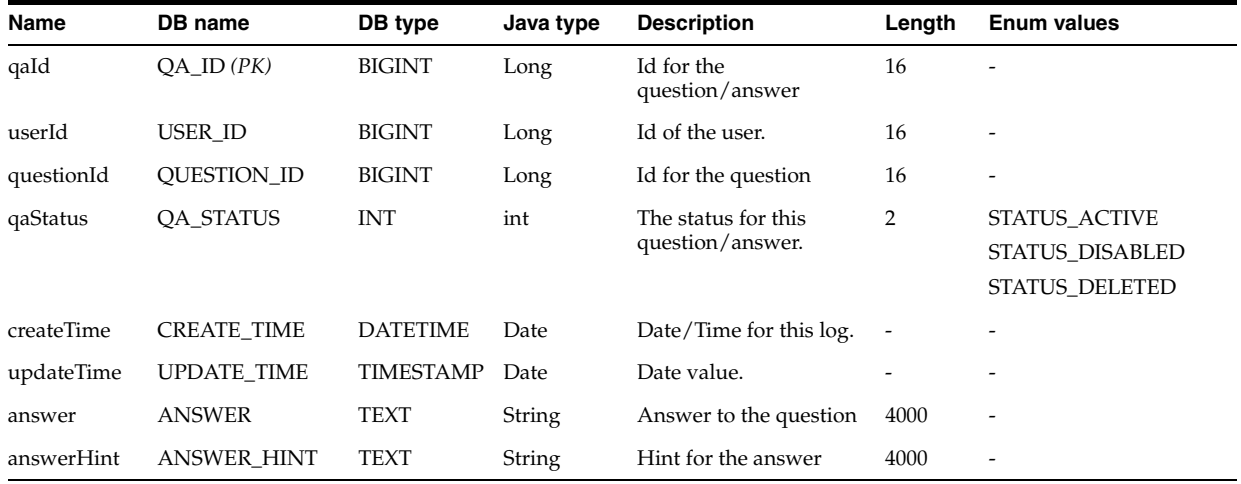

## <span id="page-501-2"></span>**9.2.25 VCryptUserQAHist**

**Description:** User Question/Answer shadow table **Database table name :***V\_USER\_QA\_HIST*

**Primary Keys :** logId (*LOG\_ID*)

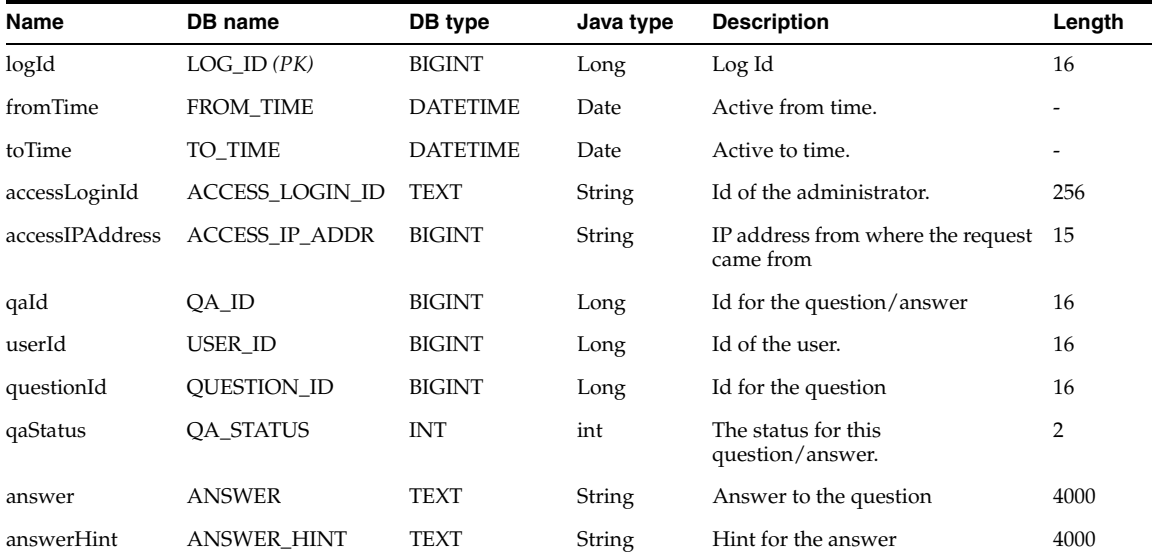

# <span id="page-501-0"></span>**9.2.26 VCryptScoringPolicy**

**Description:** Scoring Policy **Database table name :***V\_SCORING\_POLICY* **Primary Keys :** policyId (*POLICY\_ID*)

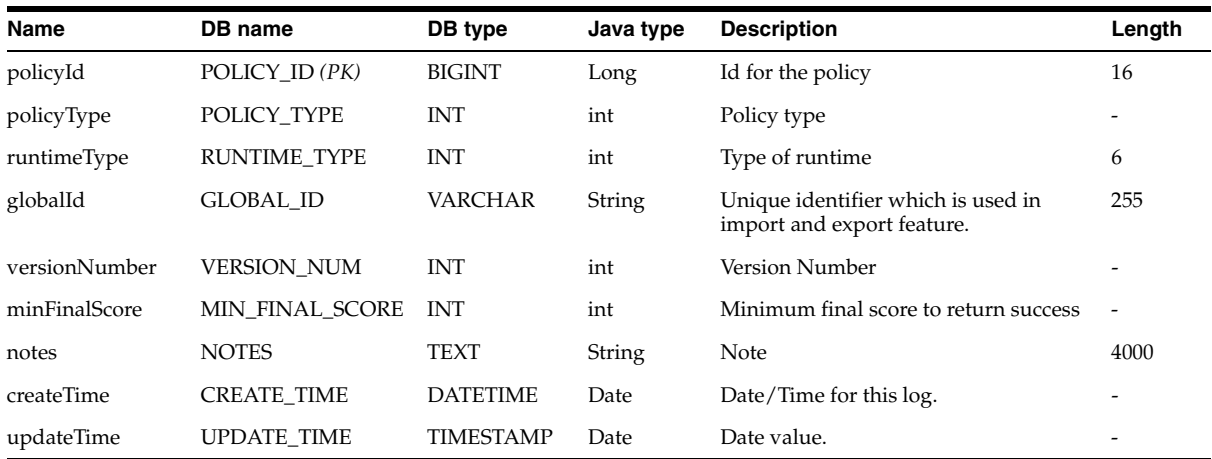

# <span id="page-502-1"></span>**9.2.27 VCryptScoringPolicyHist**

**Description:** Scoring Policy shadow table **Database table name :***V\_SCORING\_POLICY\_HIST* **Primary Keys :** logId (*LOG\_ID*)

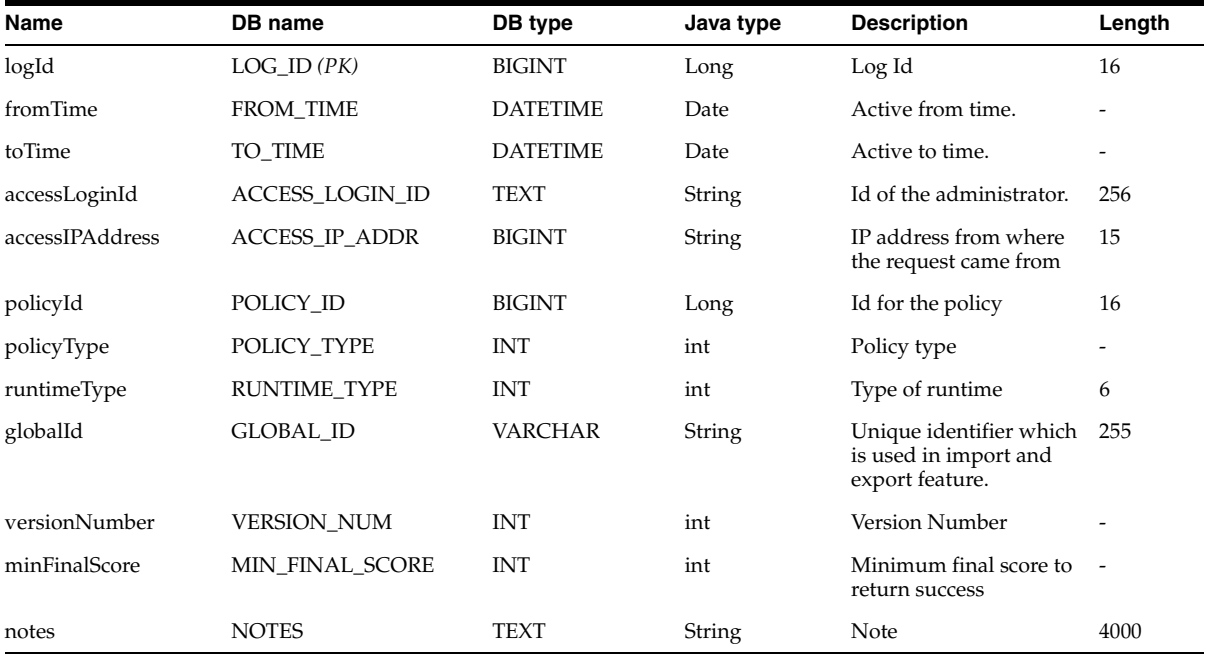

# <span id="page-502-0"></span>**9.2.28 VCryptScoreAttributes**

**Description:** Score attributes

**Database table name :***V\_SCORE\_ATTR*

**Primary Keys :** attrId (*ATTR\_ID*)

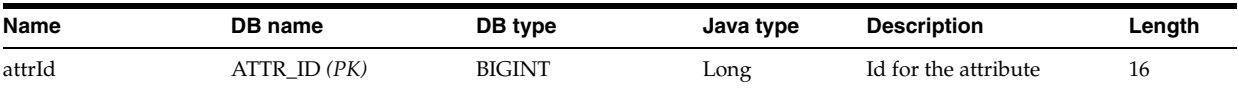

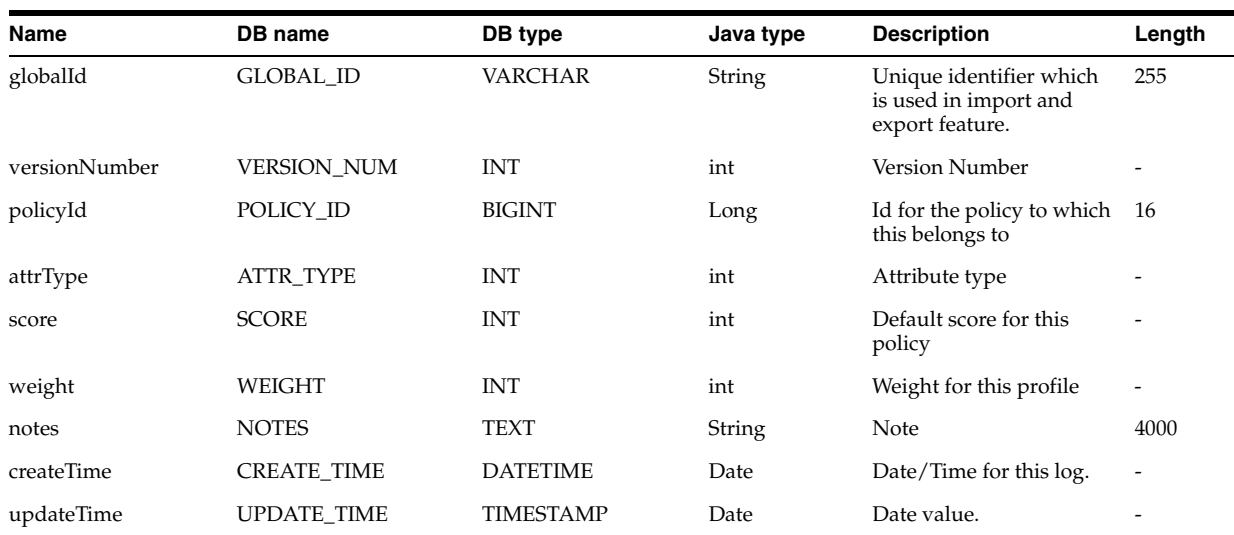

# <span id="page-503-0"></span>**9.2.29 VCryptScoreAttributesHist**

**Description:** Score Attributes for shadow table **Database table name :***V\_SCORE\_ATTR\_HIST* **Primary Keys :** logId (*LOG\_ID*)

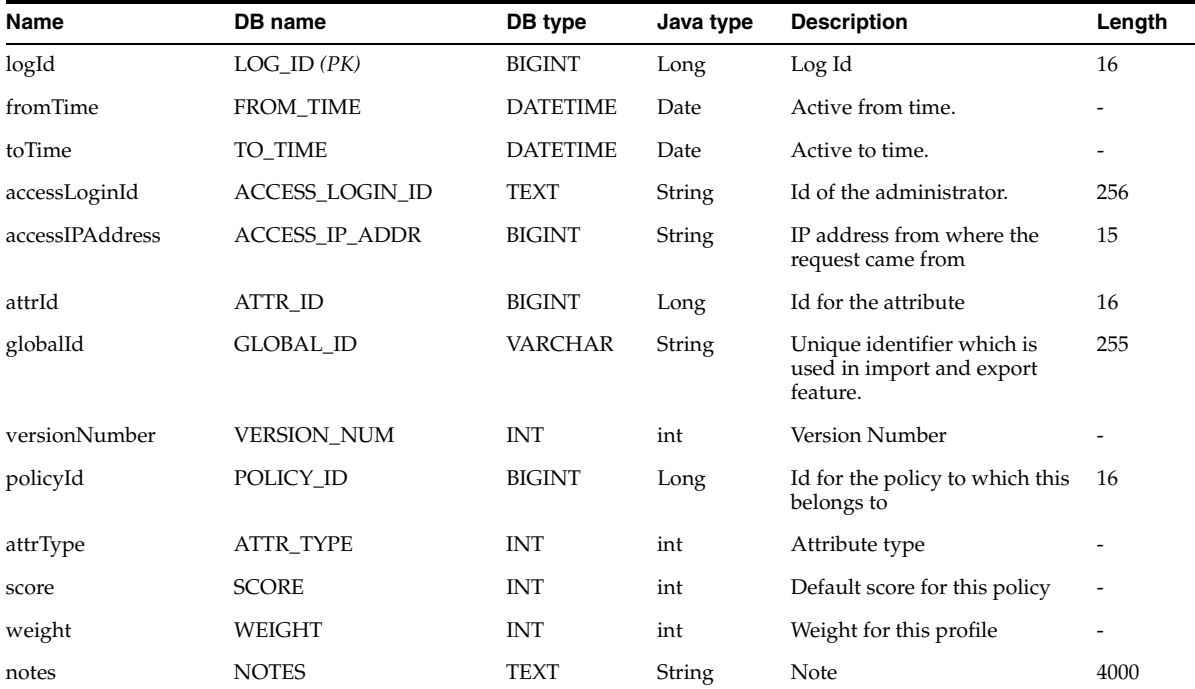

# <span id="page-503-1"></span>**9.2.30 VMonitorData**

**Description:** This contains the monitor data. **Database table name :***V\_MONITOR\_DATA* **Primary Keys :** logId (*LOG\_ID*)
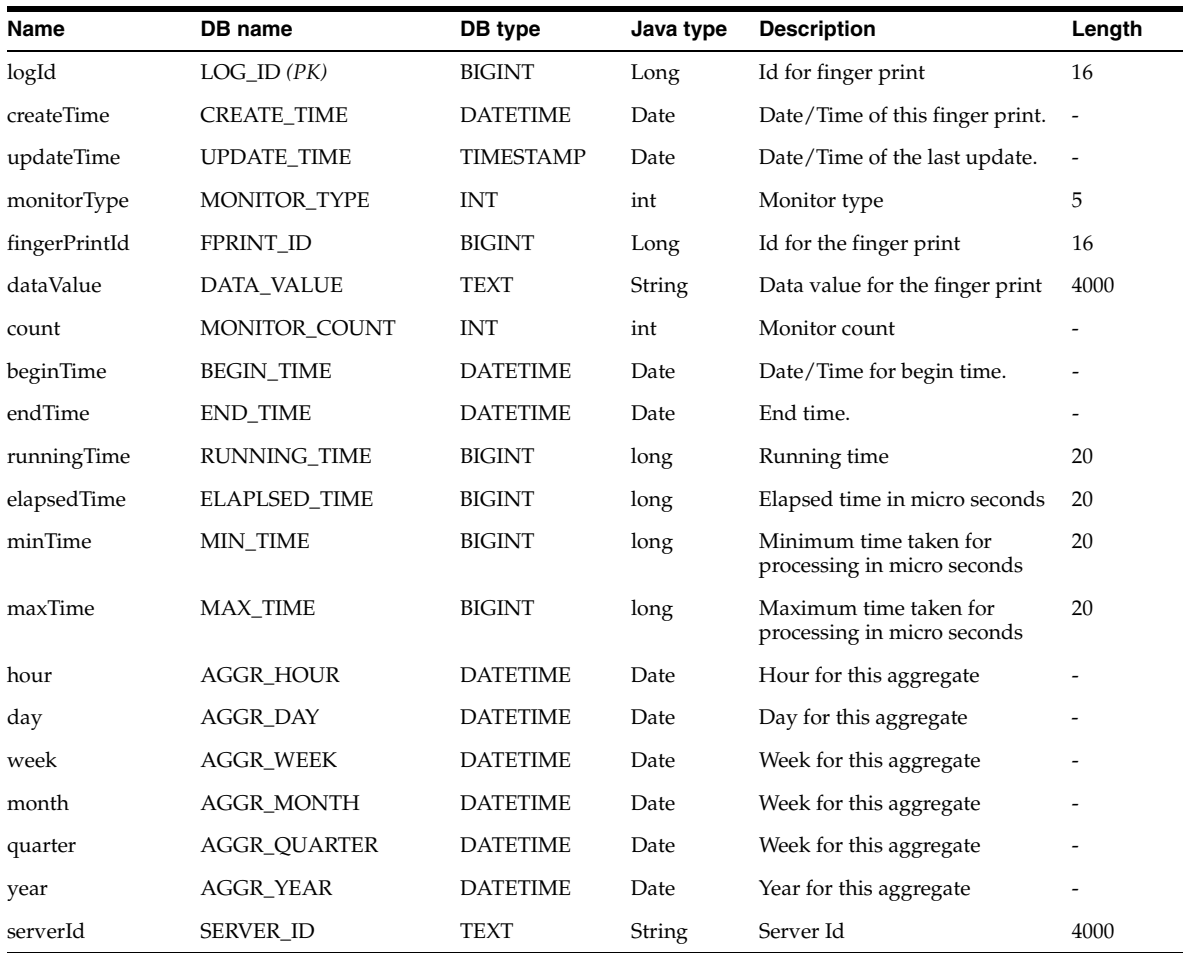

# **9.2.31 VBharosaConfig**

**Description:** Bharosa Config **Database table name :***V\_B\_CONFIG* **Primary Keys :** configId (*CONFIG\_ID*)

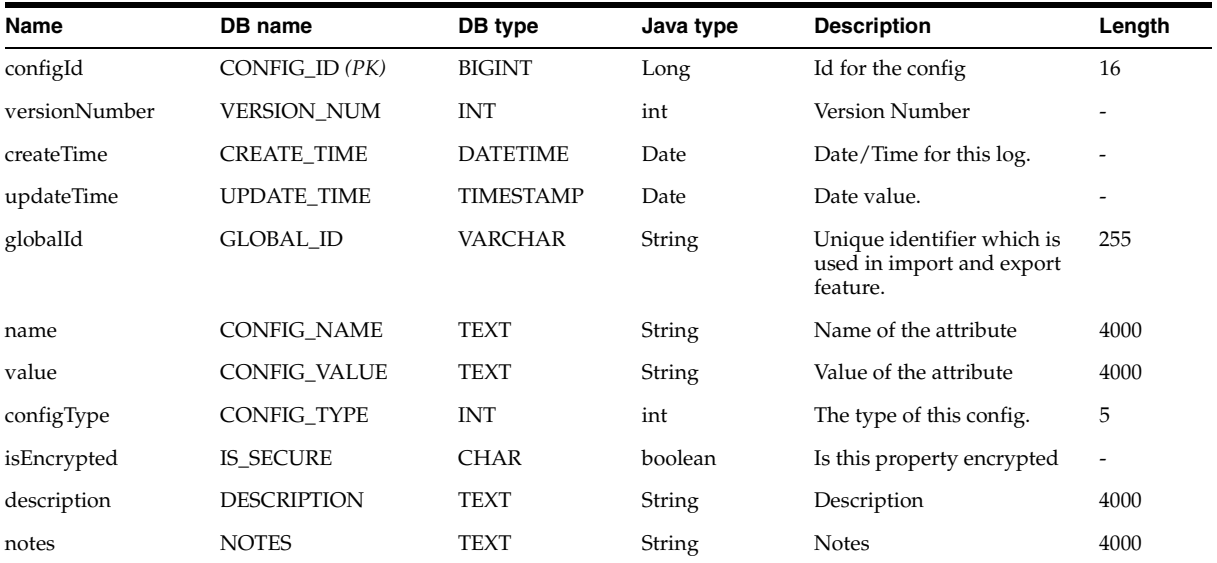

#### **9.2.32 VBharosaConfigHist**

**Description:** Bharosa Config shadow **Database table name :***V\_B\_CONFIG\_HIST* **Primary Keys :** logId (*LOG\_ID*)

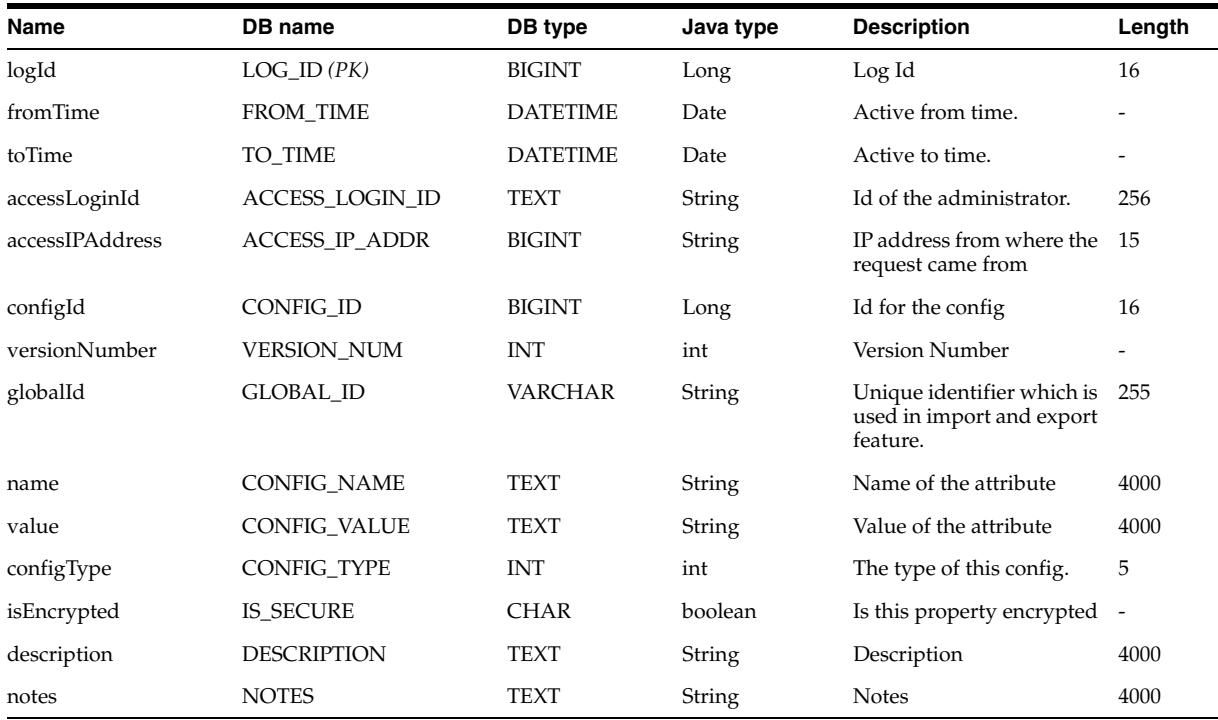

## **9.2.33 VBharosaEnum**

**Description:** User Defined Enums **Database table name :***V\_B\_ENUM* **Primary Keys :** enumId (*ENUM\_ID*)

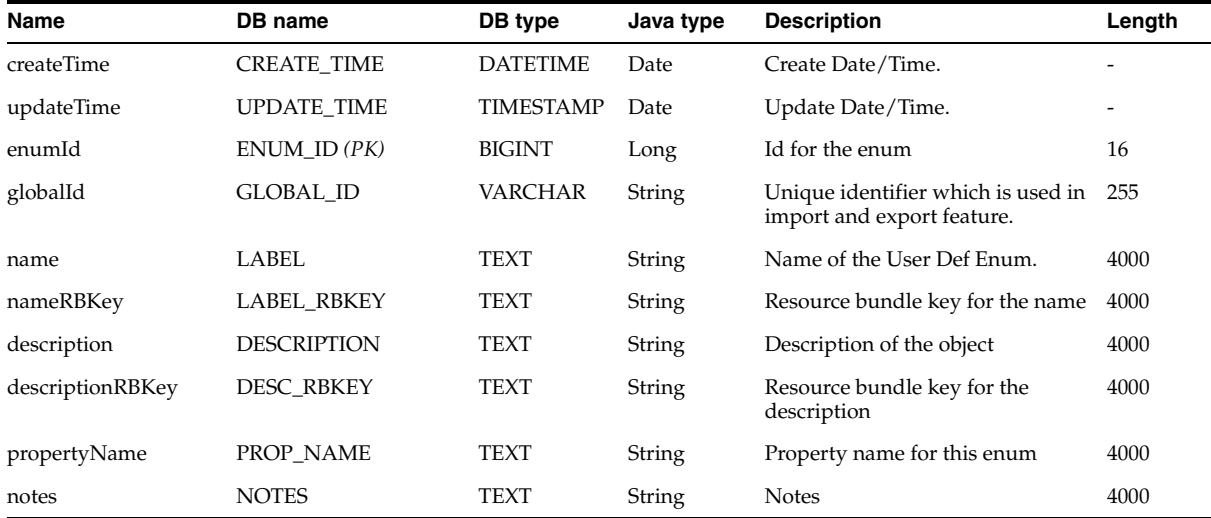

#### **9.2.34 VBharosaEnumHist**

**Description:** Bharosa Config shadow

**Database table name :***V\_B\_ENUM\_HIST*

**Primary Keys :** logId (*LOG\_ID*)

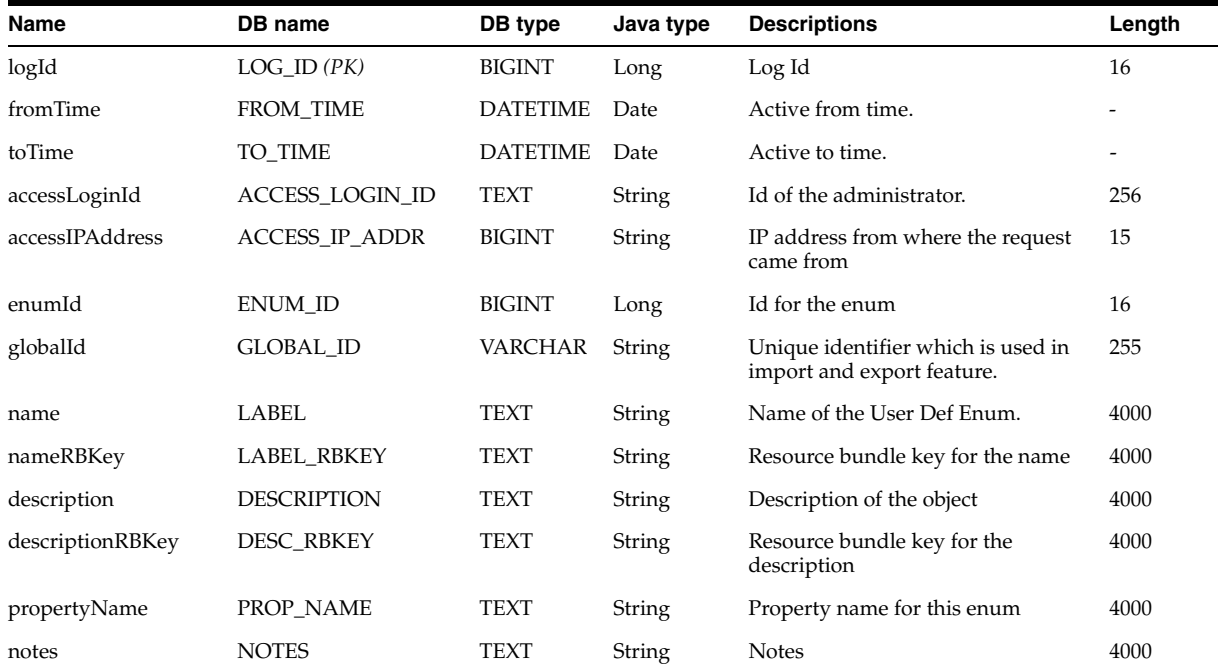

#### **9.2.35 VBharosaEnumElement**

**Description:** Element in User Defined Enums **Database table name :***V\_B\_ENUM\_ELMNT* **Primary Keys :** elementId (*ELEMENT\_ID*)

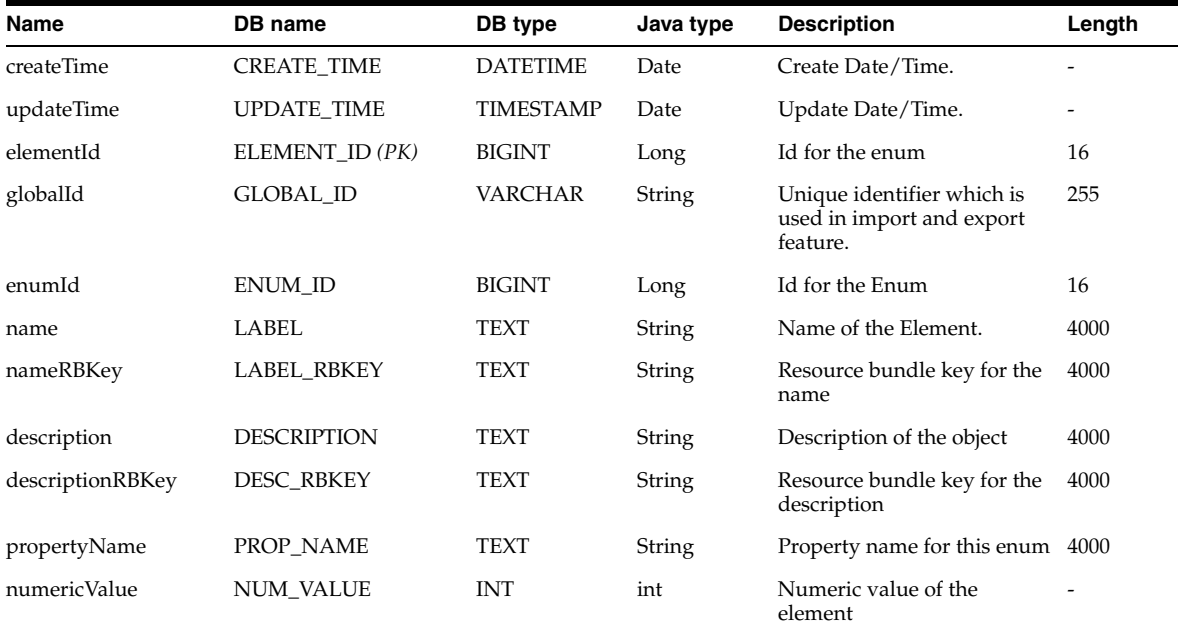

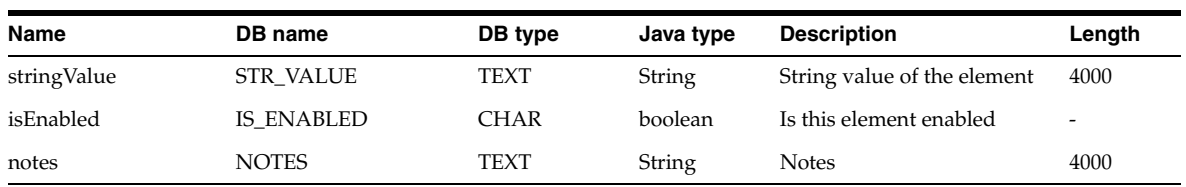

## **9.2.36 VBharosaEnumElementHist**

**Description:** Shadow object for BharosaEnumElement **Database table name :***V\_B\_ENUM\_ELMNT\_HIST* **Primary Keys :** logId (*LOG\_ID*)

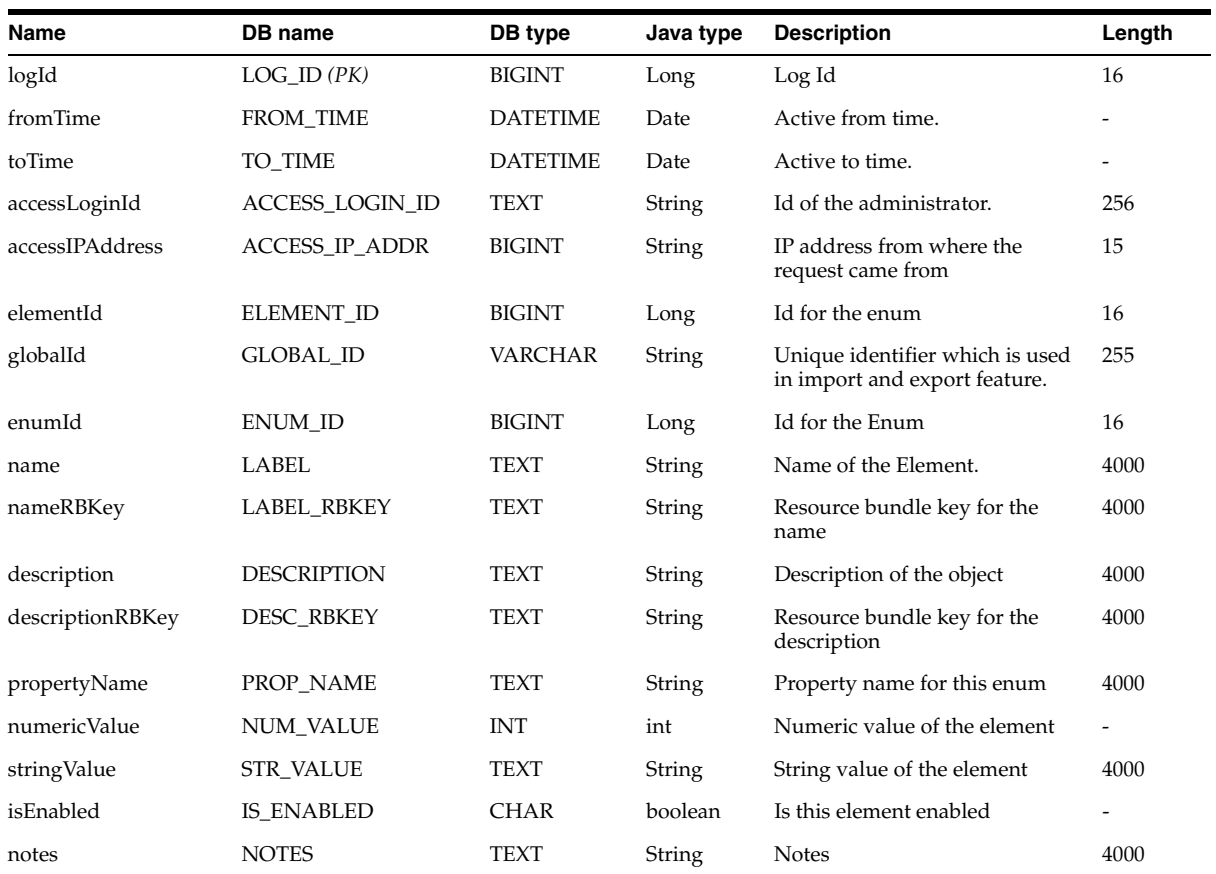

### **9.2.37 VBharosaEnumElementAttribute**

**Description:** Element attribute in User Defined Enums **Database table name :***V\_B\_ENUM\_ELMNT\_ATTR* **Primary Keys :** attributeId (*ATTR\_ID*)

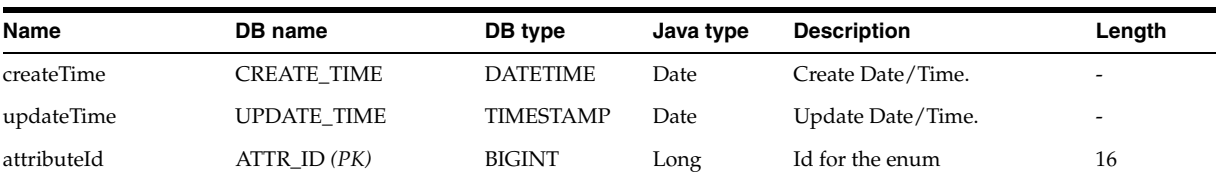

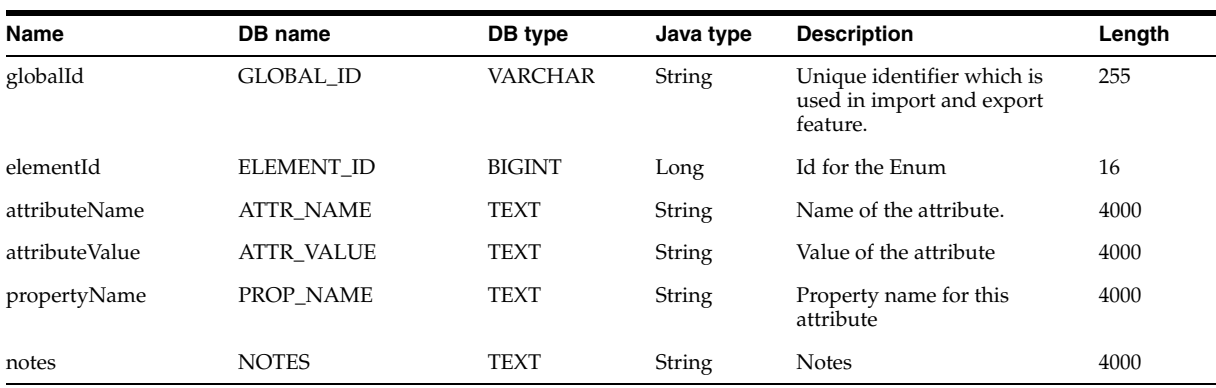

### **9.2.38 VBharosaEnumElementAttributeHist**

**Description:** Enum Element attribute shadow **Database table name :***V\_B\_ENUM\_ELMNT\_ATTR\_HIST* **Primary Keys :** logId (*LOG\_ID*)

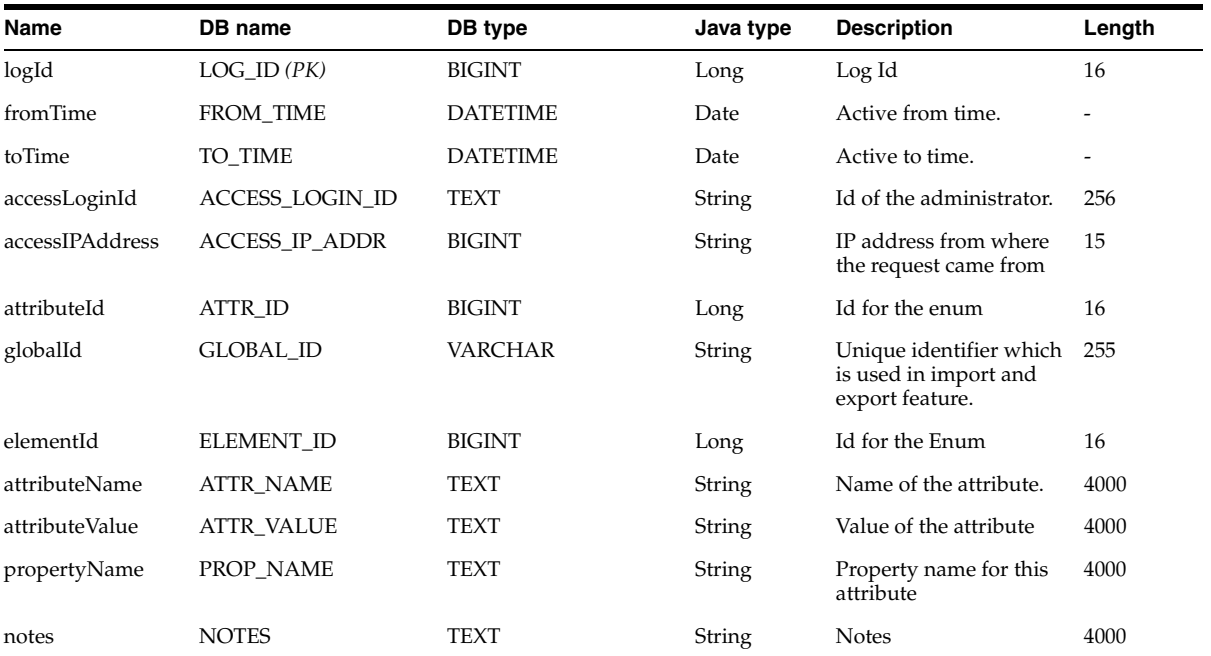

#### **9.2.39 VBharosaLocale**

**Description:** Bharosa Locale

**Database table name :***V\_B\_LOCALE*

**Primary Keys :** localeId (*LOCALE\_ID*)

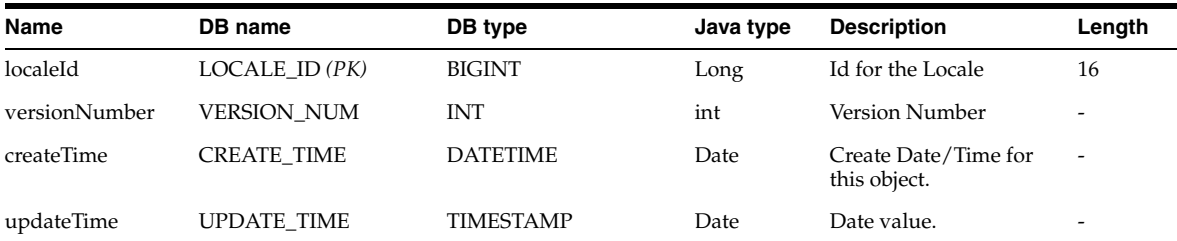

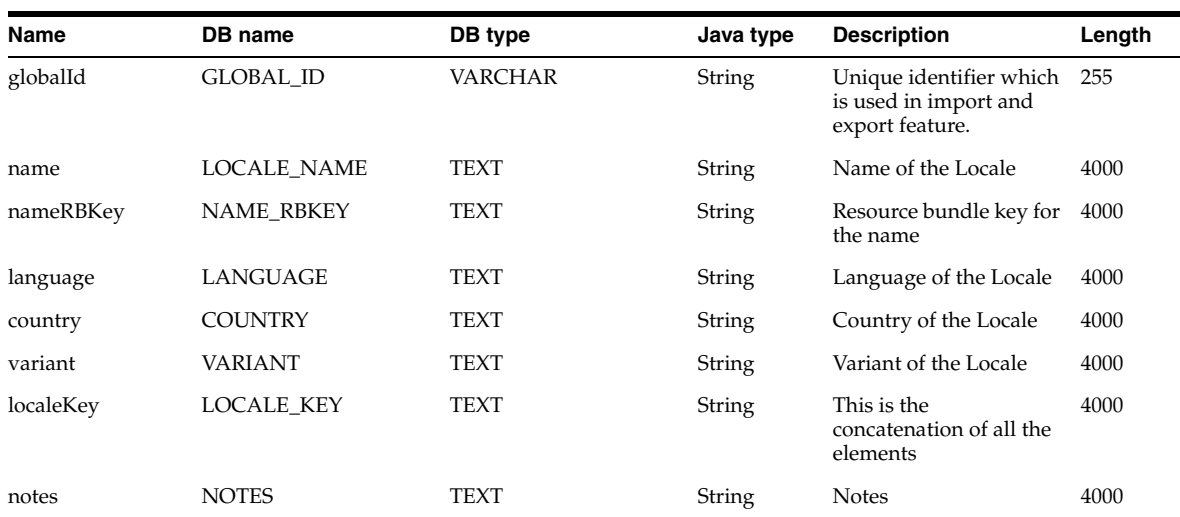

### **9.2.40 VBharosaLocaleHist**

**Description:** Bharosa Locale shadow **Database table name :***V\_B\_LOCALE\_HIST* **Primary Keys :** logId (*LOG\_ID*)

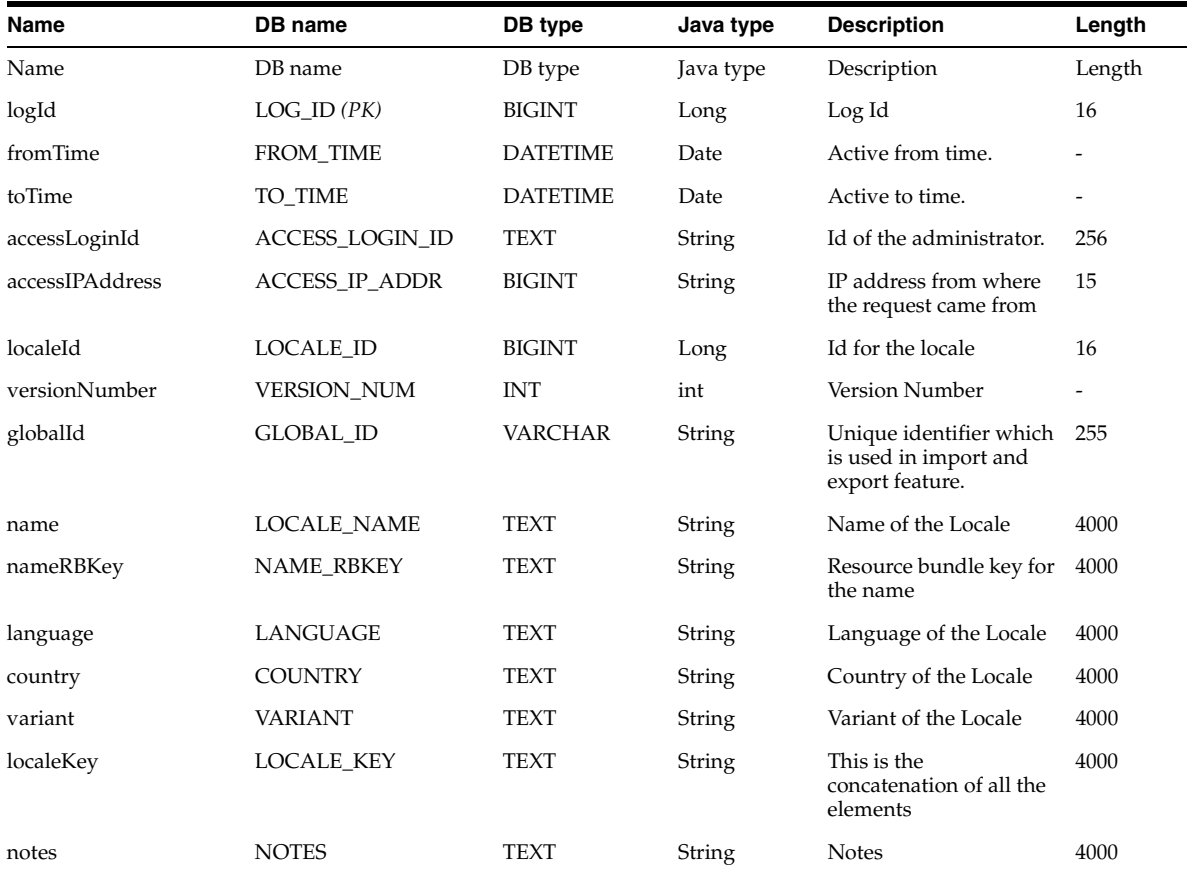

## **9.2.41 VBharosaConfigRB**

**Description:** Bharosa Config with resource bundle

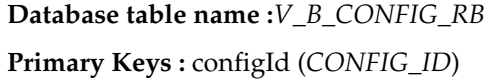

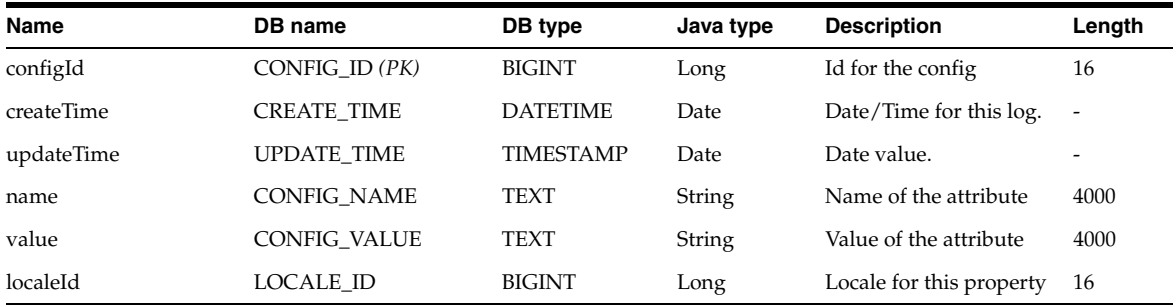

# **9.2.42 VPattern**

**Description:** This represents a pattern **Database table name :***V\_PATTERN* **Primary Keys :** patternId (*PATTERN\_ID*)

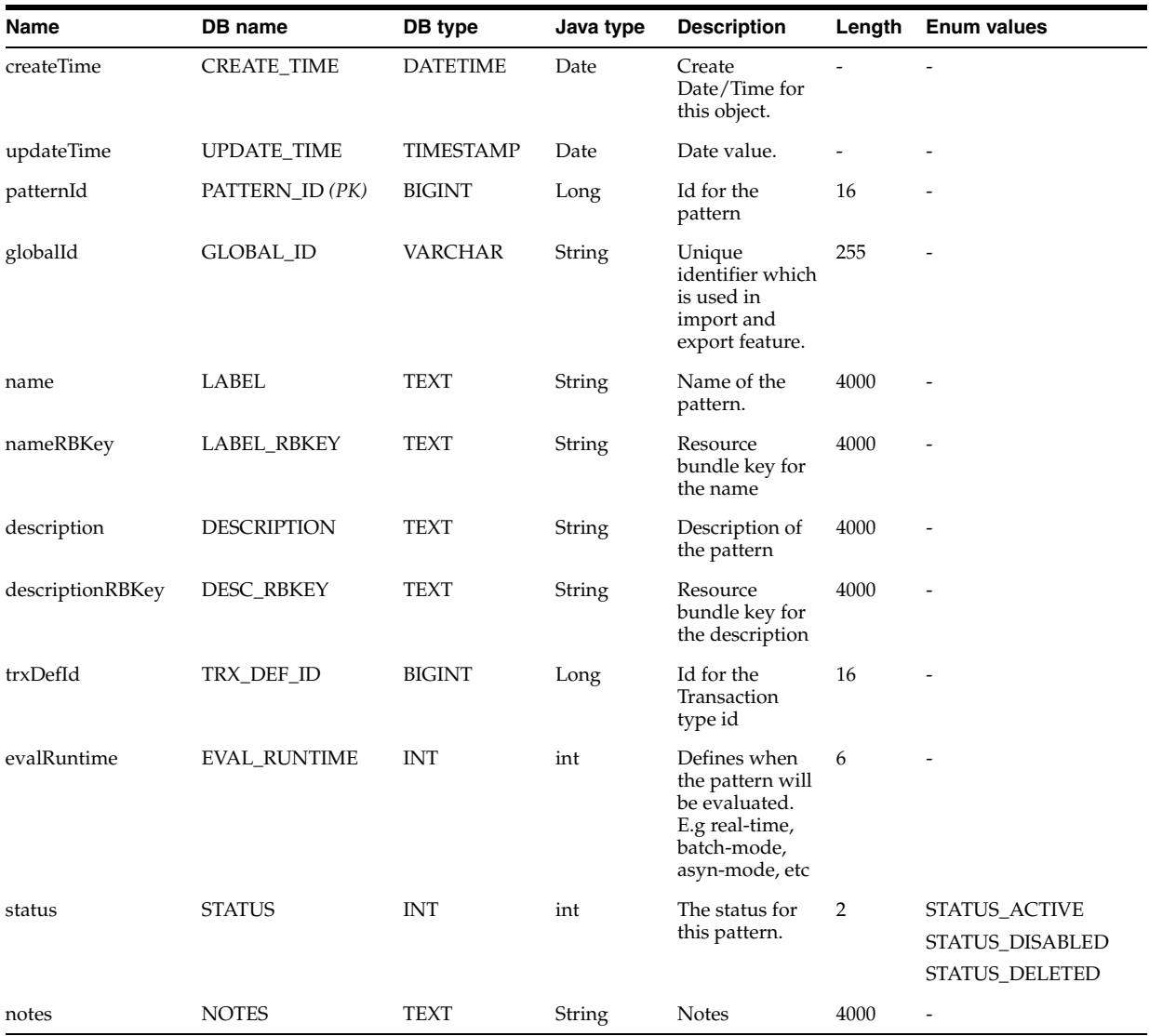

#### **9.2.43 VPatternHist**

**Description:** VPattern shadow class **Database table name :***V\_PATTERN\_HIST* **Primary Keys :** logId (*LOG\_ID*)

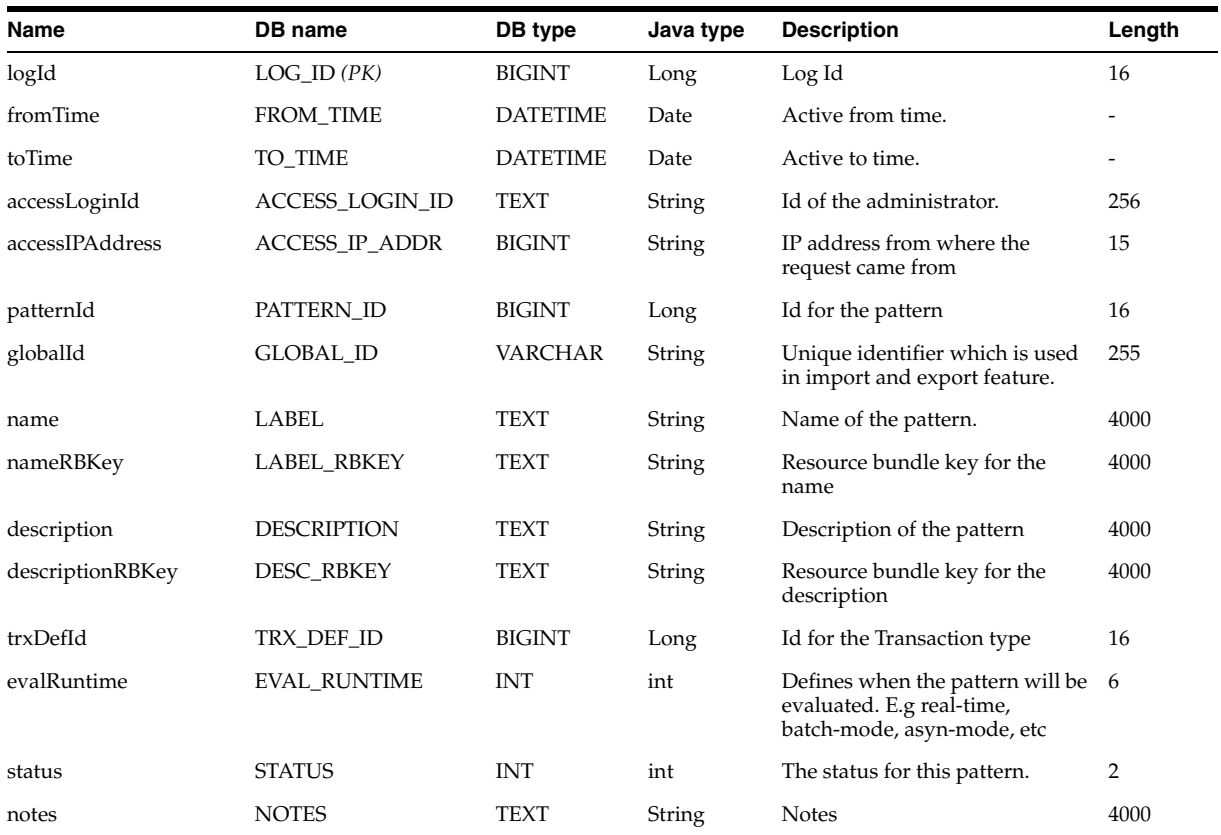

#### **9.2.44 VPatternEntity**

**Description:** These are the entities which are associated with the Pattern. **Database table name :***V\_PATTERN\_ENTITY* **Primary Keys :** patternEntityId (*PAT\_ENT\_ID*)

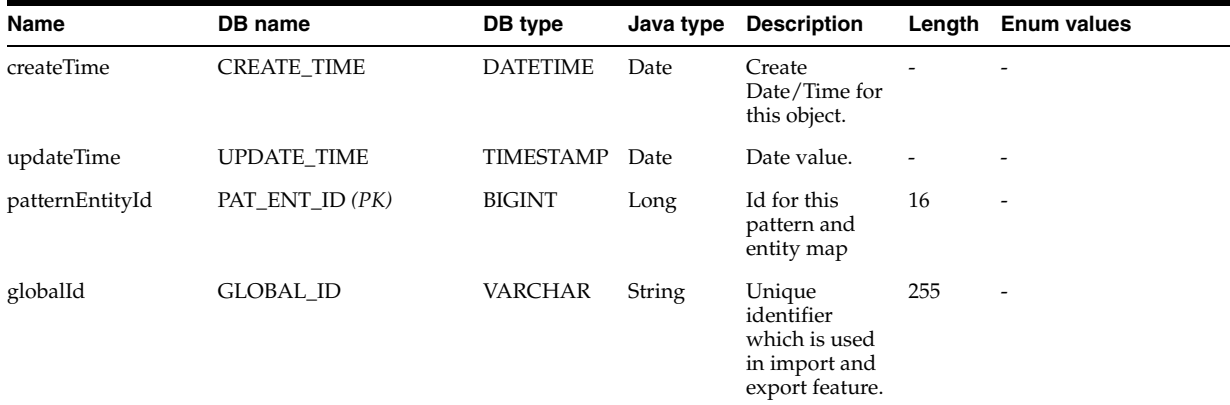

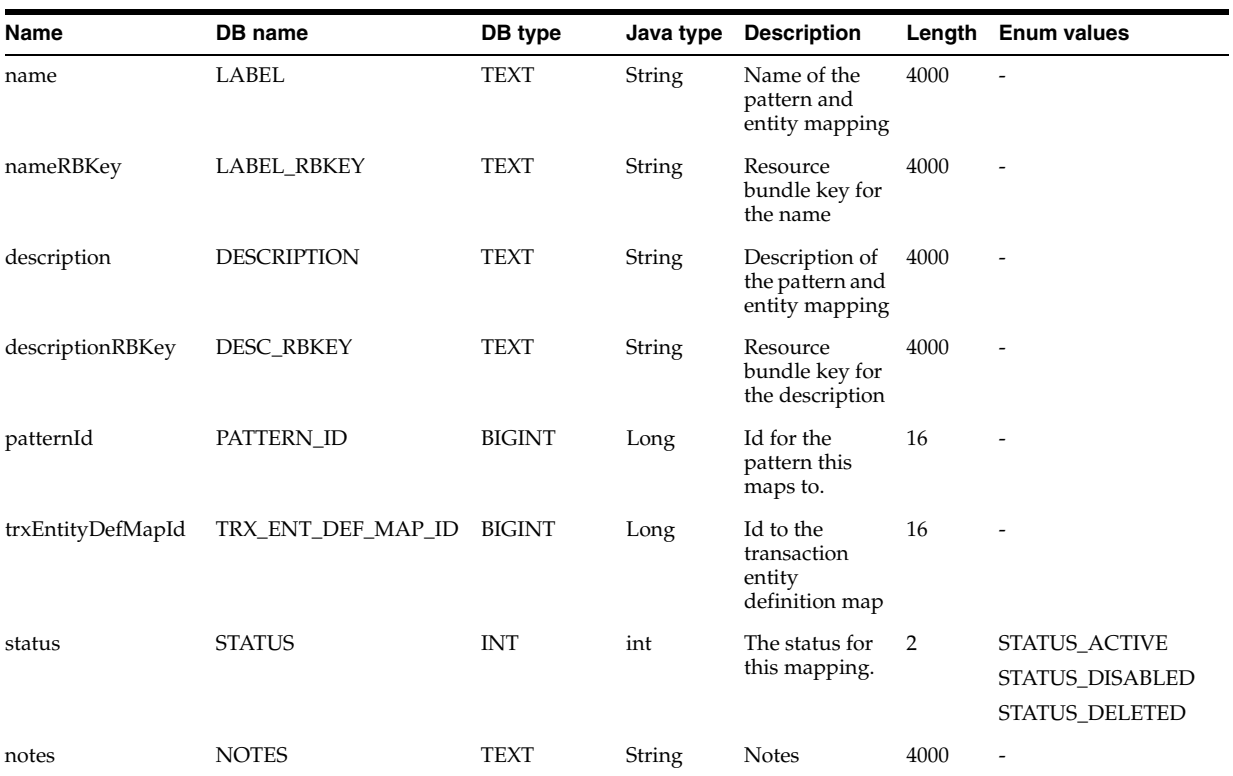

# **9.2.45 VPatternEntityHist**

**Description:** VPatternEntity shadow class **Database table name :***V\_PATTERN\_ENTITY\_HIST* **Primary Keys :** logId (*LOG\_ID*)

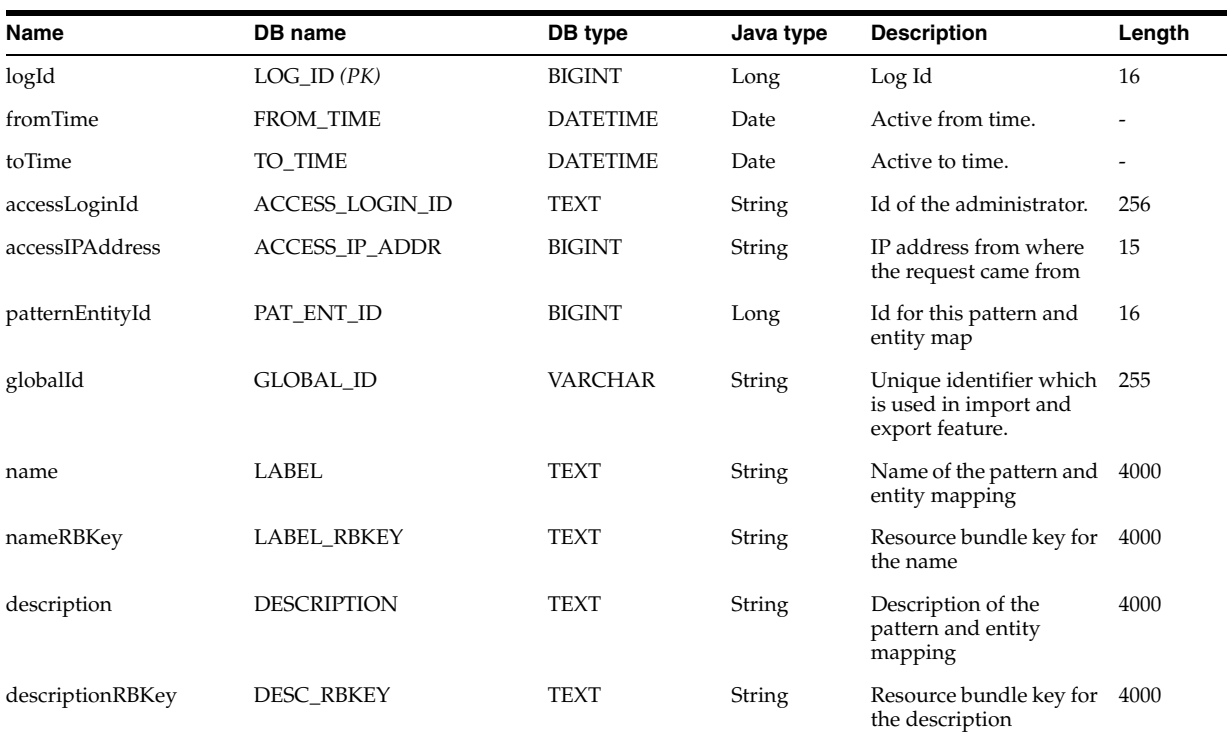

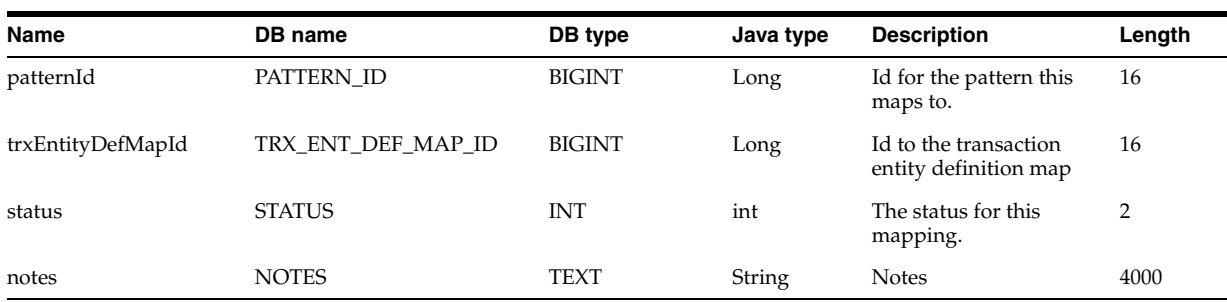

## **9.2.46 VPatternParam**

**Description:** This contains the information about the pattern params and the comparison or math operations that can be applied to the parameters when calculating membership to patterns

**Database table name :***V\_PATTERN\_PARAM*

**Primary Keys :** paramId (*PARAM\_ID*)

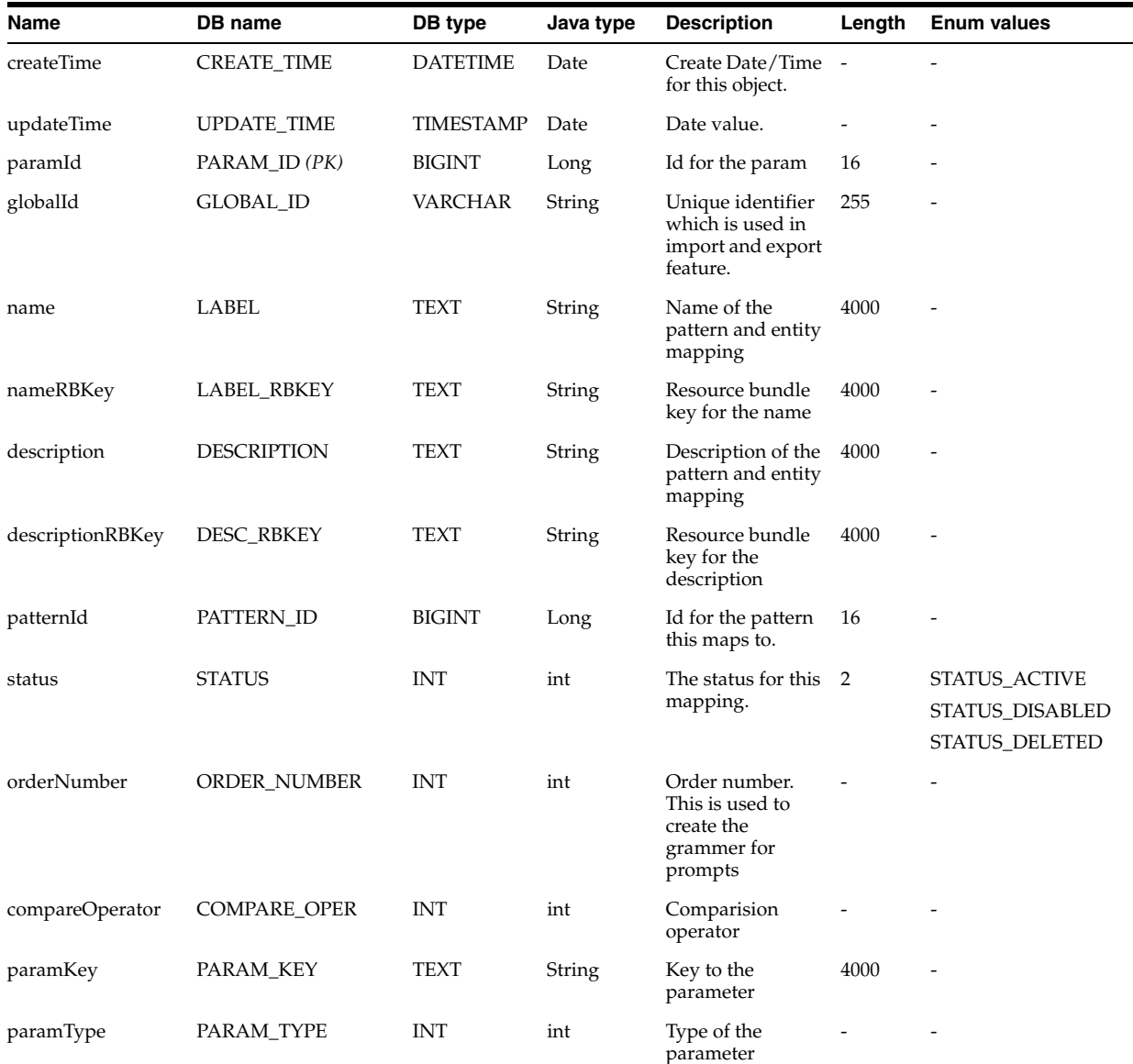

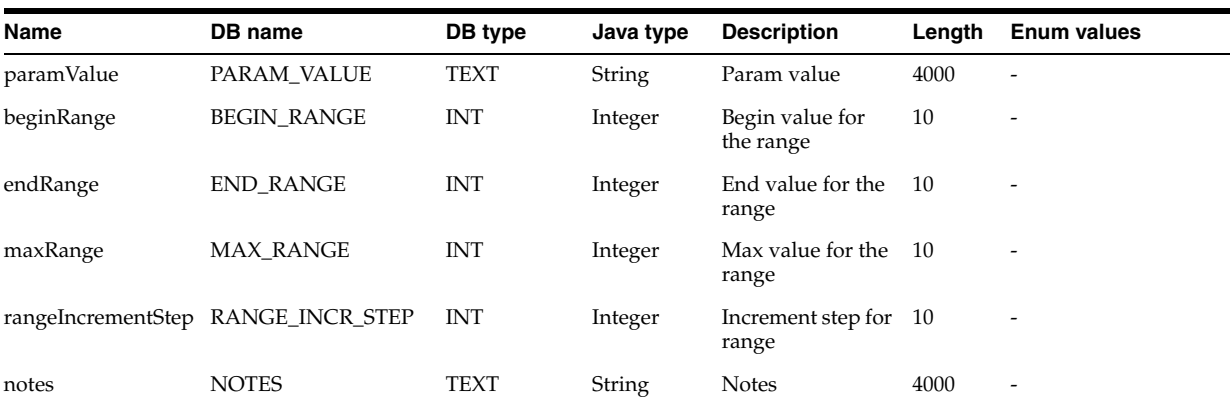

#### **9.2.47 VPatternParamHist**

**Description:** VPatternParam shadow class **Database table name :***V\_PATTERN\_PARAM\_HIST* **Primary Keys :** logId (*LOG\_ID*)

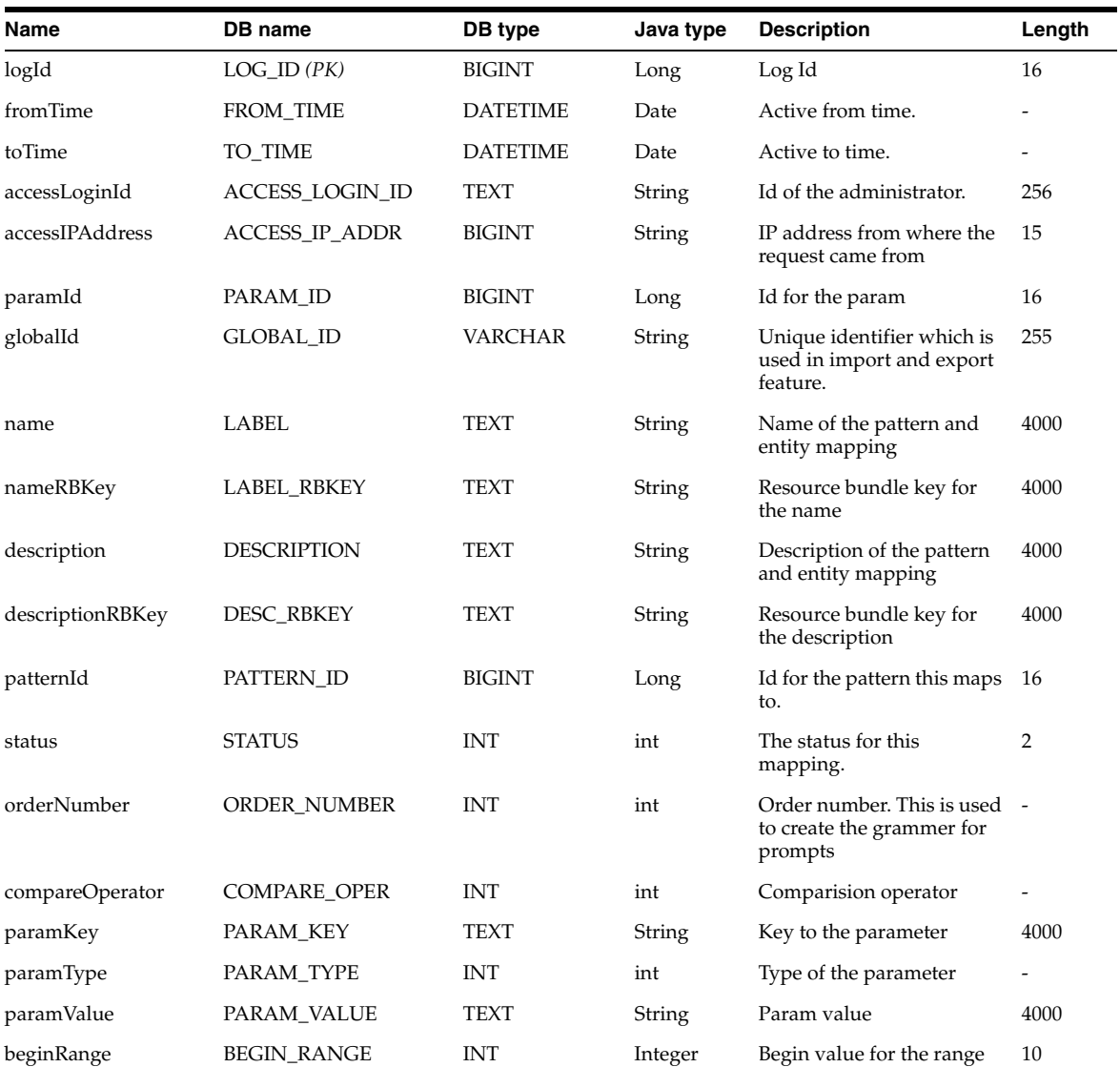

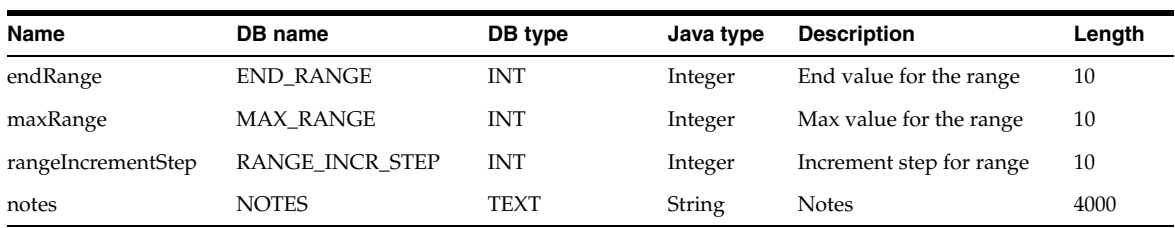

#### **9.2.48 VPatternEntityOperation**

**Description:** This table stores data about the operations that be applied to the entities (observables) in the pattern. This table essentially keeps data about the profiling that needs to be collected for the entity. So we can have one to many relationship between pattern\_entity table and this table

**Database table name :***V\_PAT\_ENT\_OPER*

**Primary Keys :** operationId (*OPER\_ID*)

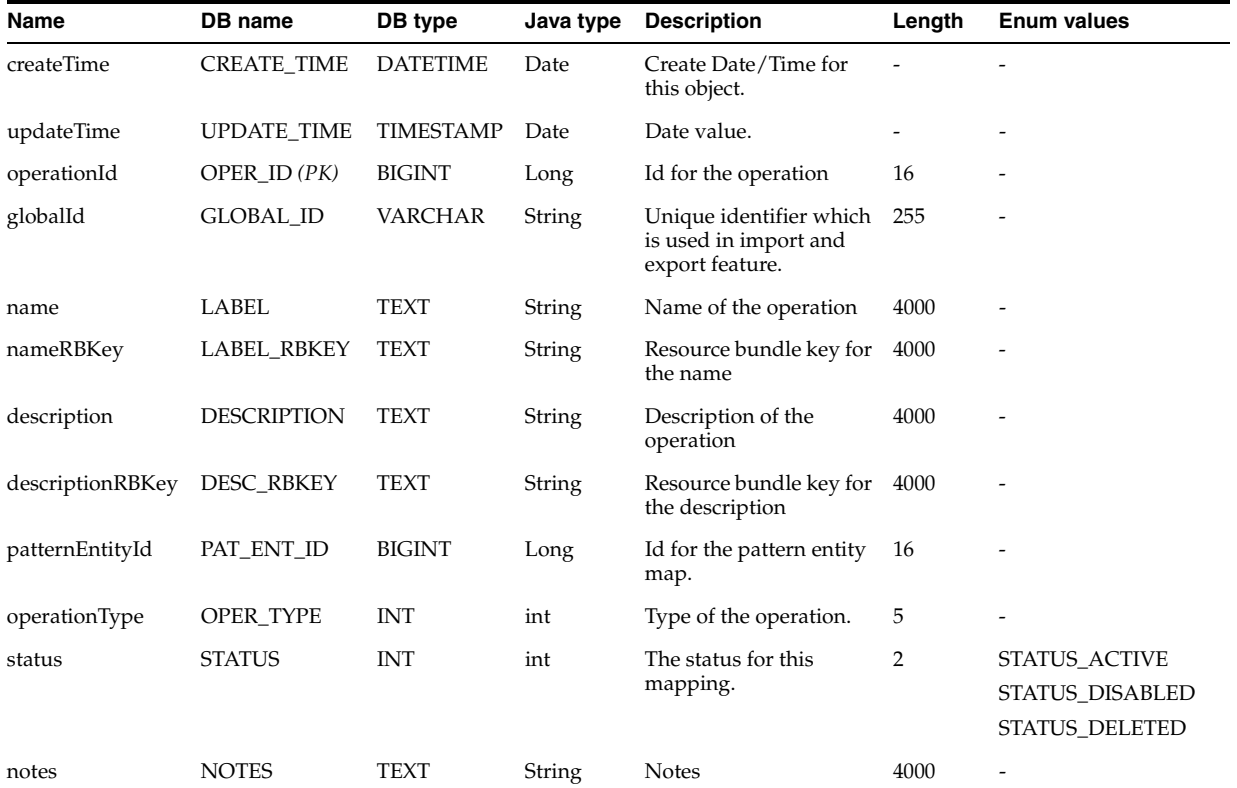

### **9.2.49 VPatternEntityOperationHist**

**Description:** VPatternEntityOperation shadow class **Database table name :***V\_PAT\_ENT\_OPER\_HIST* **Primary Keys :** logId (*LOG\_ID*)

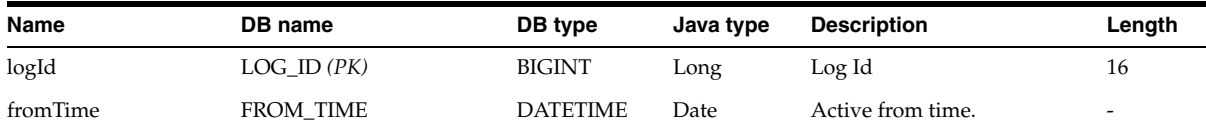

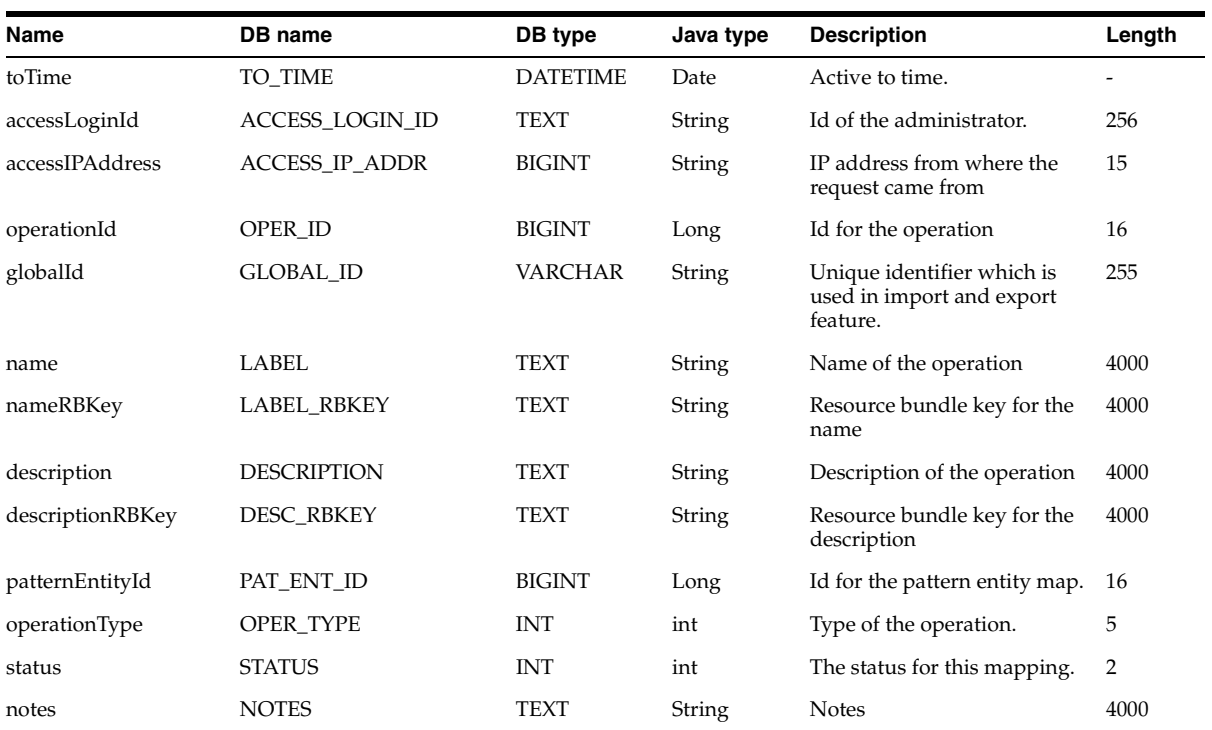

### **9.2.50 VCryptFingerPrint**

**Description:** This contains the finger prints. **Database table name :***V\_FPRINTS*

**Primary Keys :** fingerPrintId (*FPRINT\_ID*)

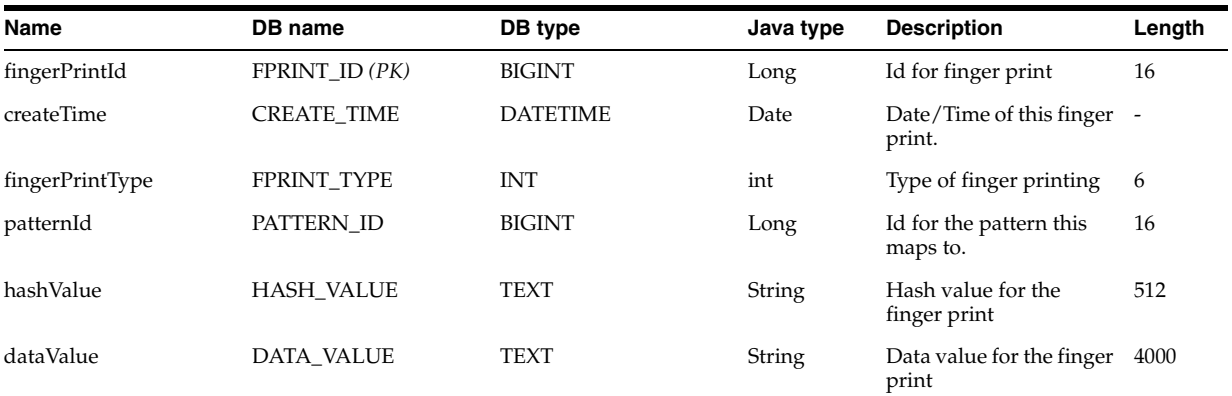

#### **9.2.51 VCryptFPNameValue**

**Description:** Name value pairs in the finger print**Database table name :***V\_FP\_NV* **Database table name :***V\_FP\_NV*

**Primary Keys :** nameValueId (*FP\_NV\_ID*)

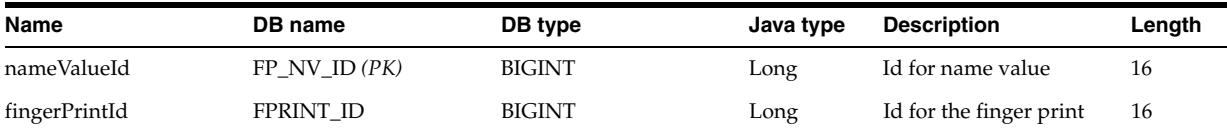

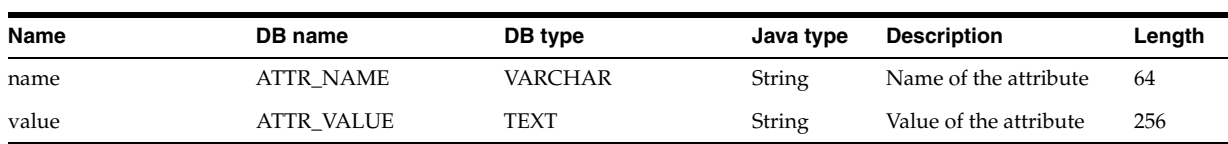

## **9.2.52 VCryptFPMap**

**Description:** Map for finger print **Database table name :***V\_FP\_MAP*

**Primary Keys :** mapId (*MAP\_ID*)

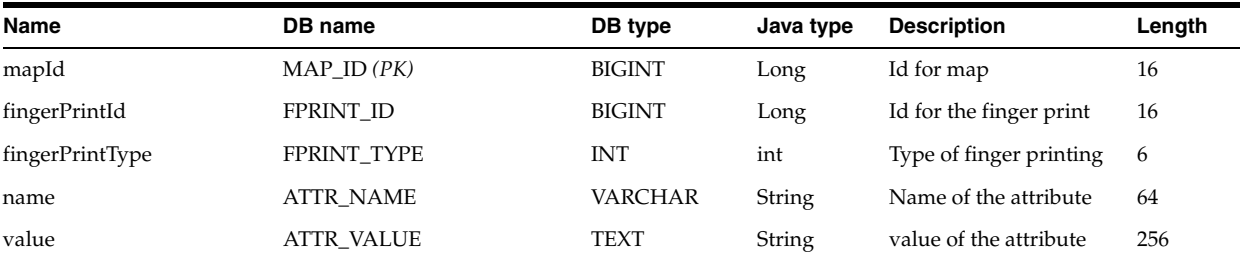

## **9.2.53 VCryptUserLog**

**Description:** User Log **Database table name :***VCRYPT\_USER\_LOGS* **Primary Keys :** logId (*LOG\_ID*)

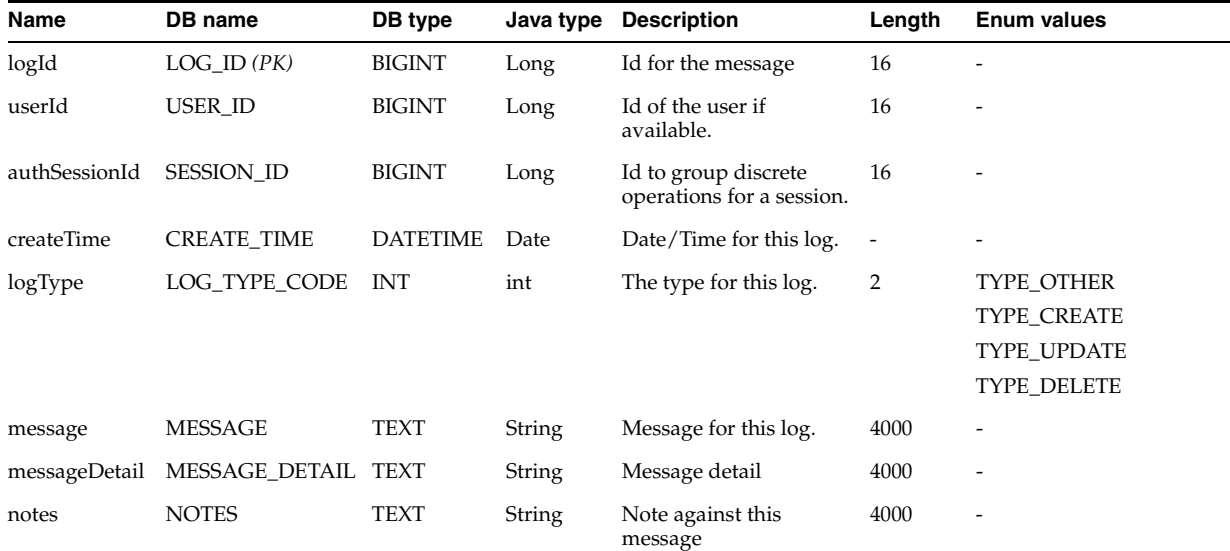

## **9.2.54 VCryptPinReset**

**Description:** Pin reset log **Database table name :***VCRYPT\_PIN\_RESETS* **Primary Keys :** resetId (*RESET\_ID*)

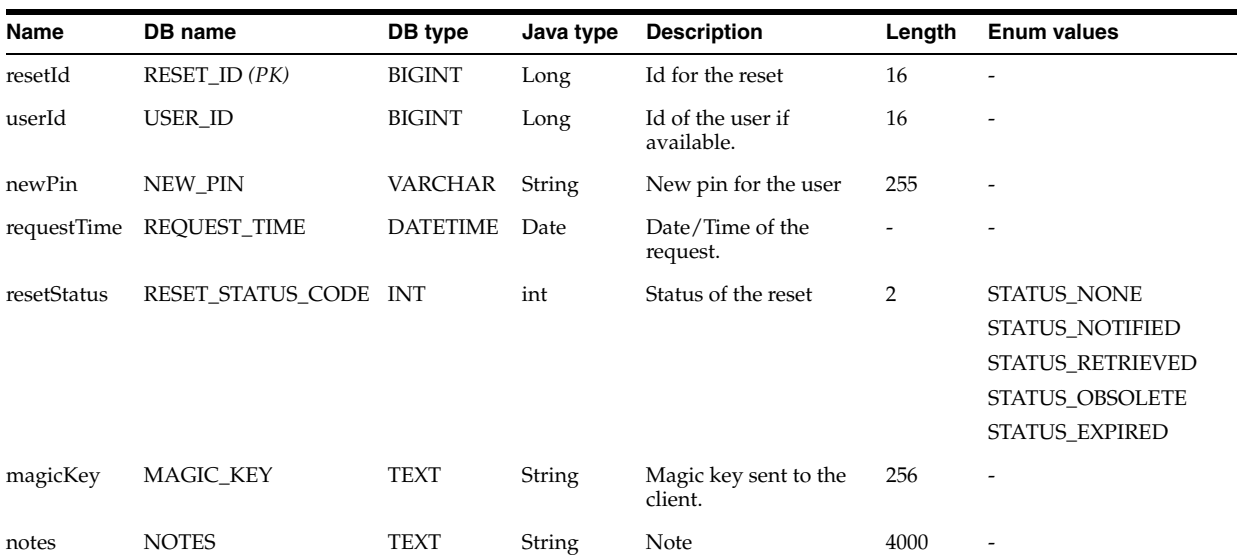

# **9.2.55 VCryptPinRetrieval**

**Description:** Pin retrieval

**Database table name :***VCRYPT\_PIN\_RETRIEVALS*

**Primary Keys :** retrievalId (*RETRIEVE\_ID*)

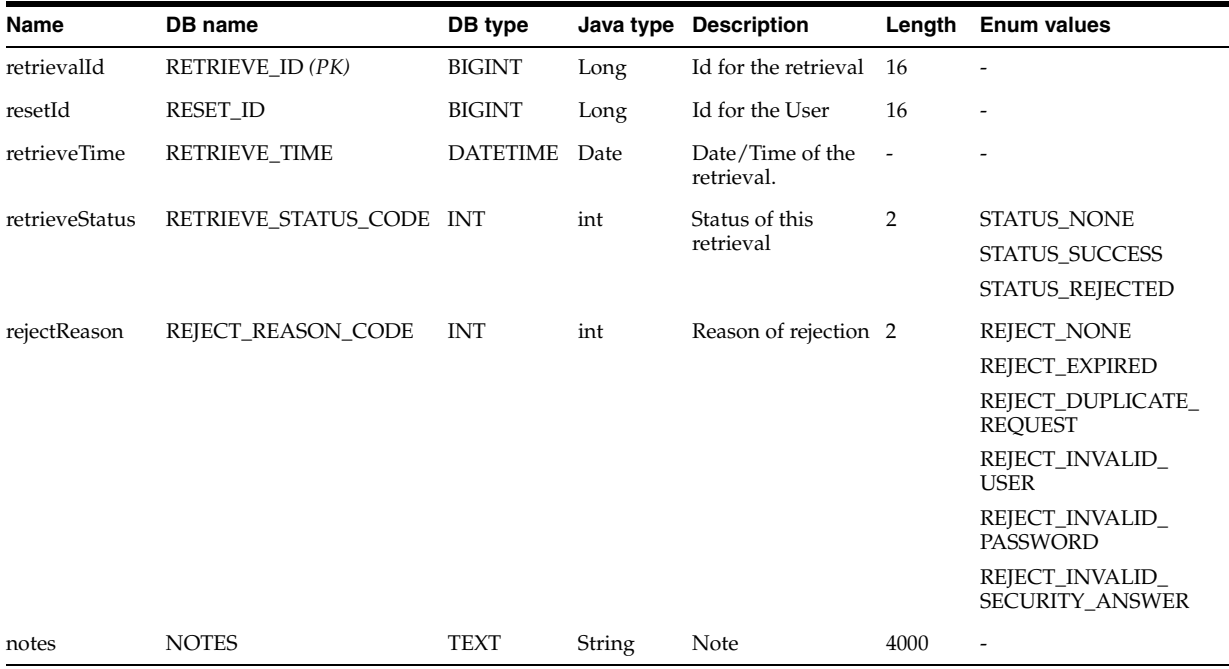

### **9.2.56 VCryptAuthSessionGroup**

**Description:** VCrypt Session

**Database table name :***VCRYPT\_AUTH\_SESSION\_GROUPS*

**Primary Keys :** sessionGroupId (*SESSION\_GROUP\_ID*)

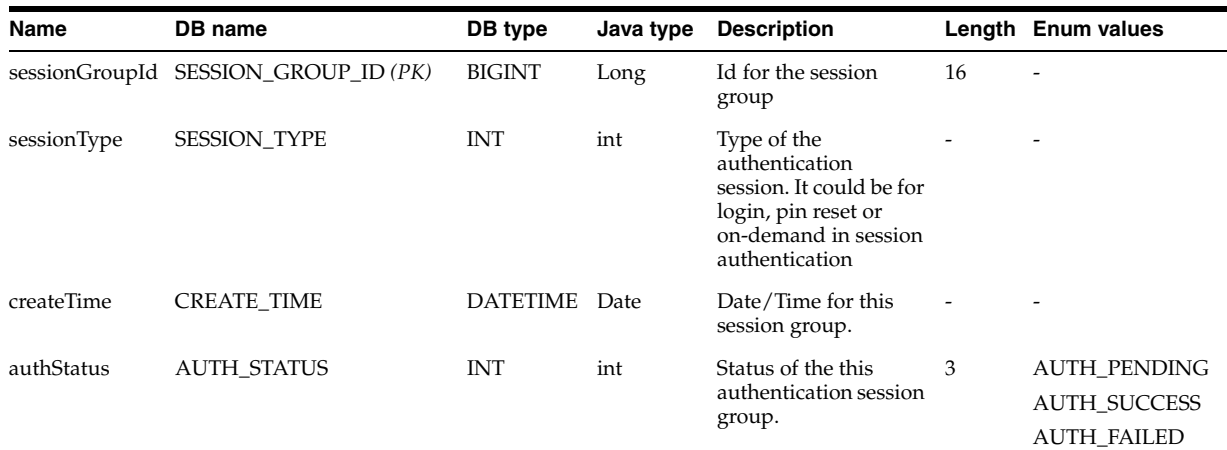

### **9.2.57 VCryptAuthSession**

**Description:** VCrypt Session

**Database table name :***VCRYPT\_AUTH\_SESSIONS*

**Primary Keys :** sessionId (*SESSION\_ID*)

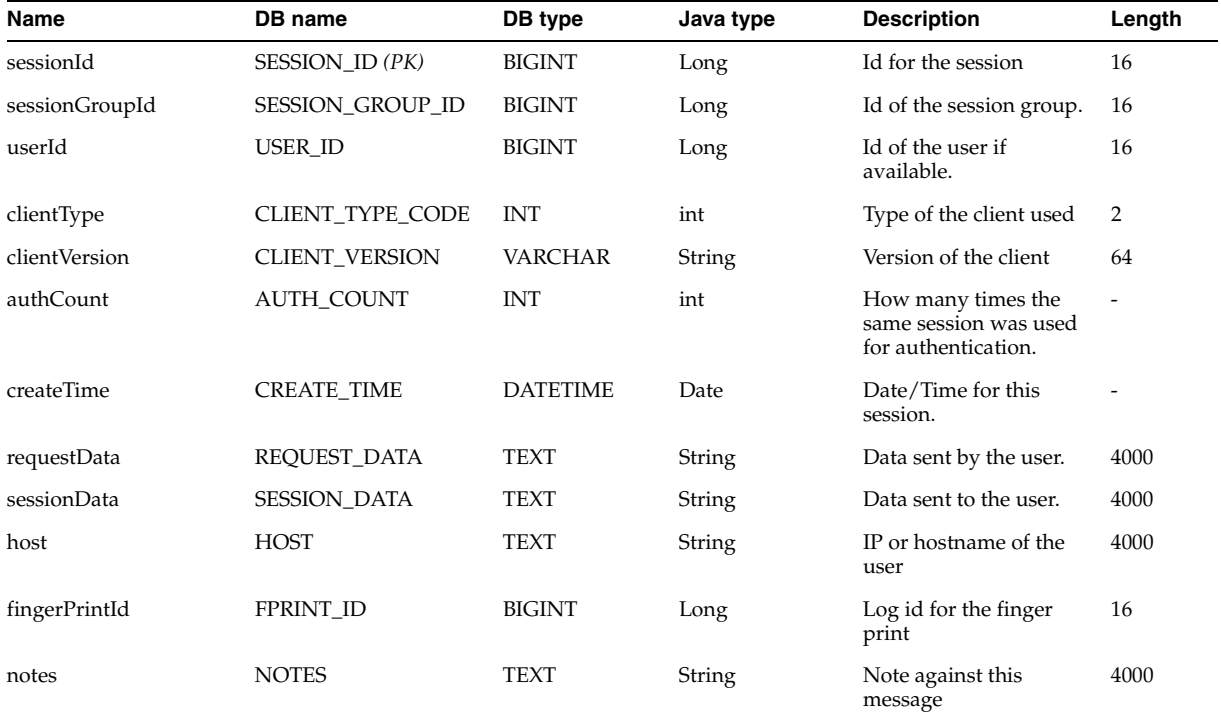

#### **9.2.58 VCryptAuthAttempt**

**Description:** VCrypt statistics

**Database table name :***VCRYPT\_AUTH\_ATTEMPTS*

**Primary Keys :** attemptId (*ATTEMPT\_ID*)

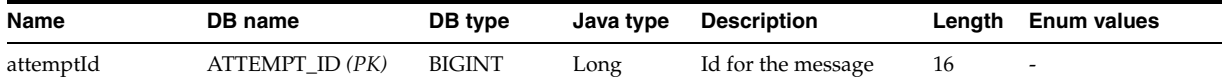

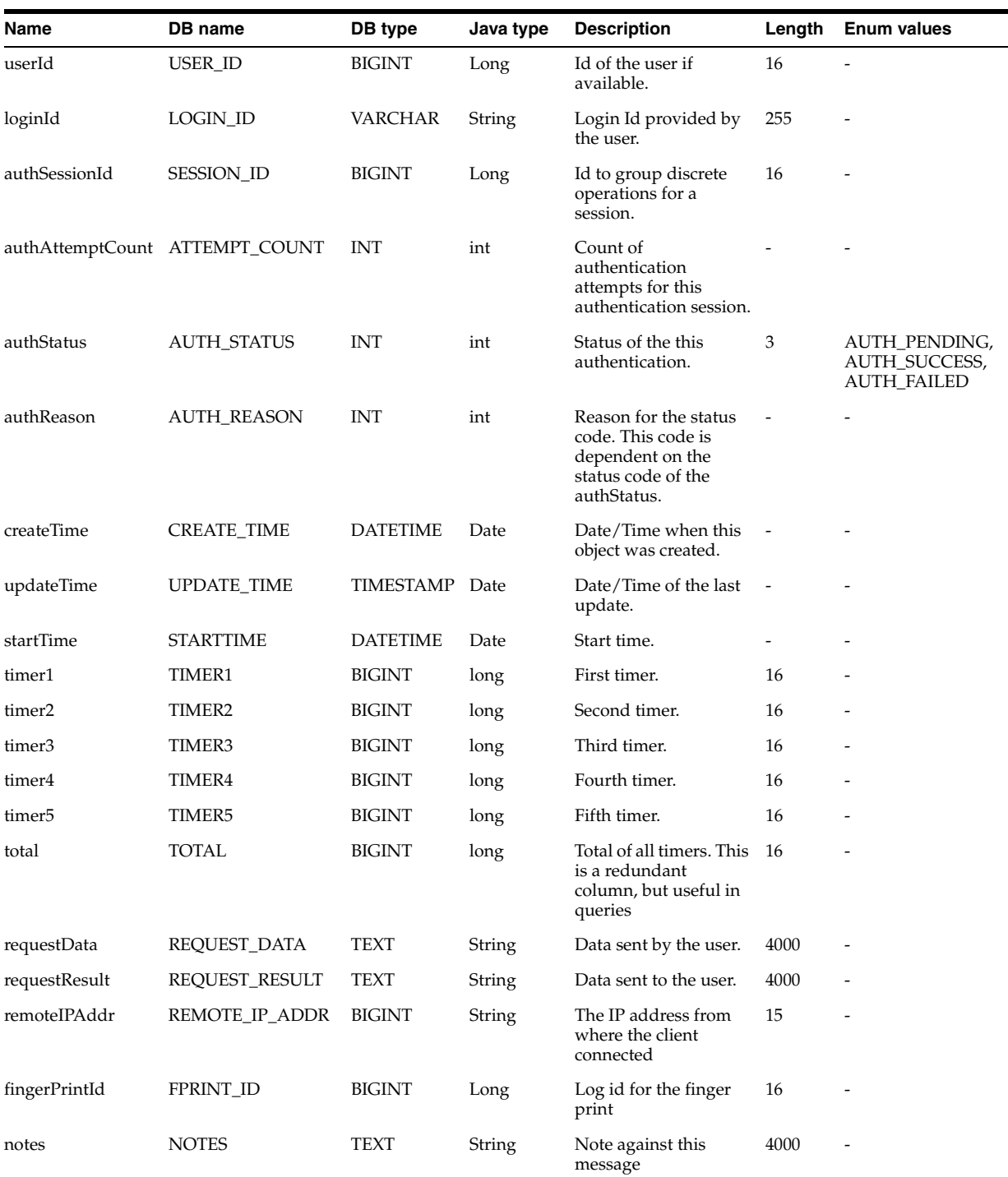

### **9.2.59 VCryptSystemMessage**

**Description:** SystemMessage

**Database table name :***VCRYPT\_SYS\_MESSAGES*

**Primary Keys :** messageId (*MESSAGE\_ID*)

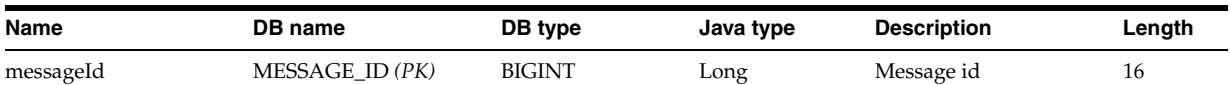

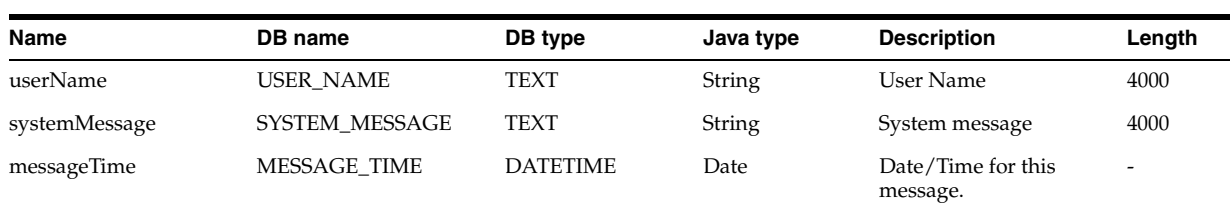

### **9.2.60 VSystemLogs**

**Description:** System log messages **Database table name :***V\_SYS\_LOGS* **Primary Keys :** logId (*LOG\_ID*)

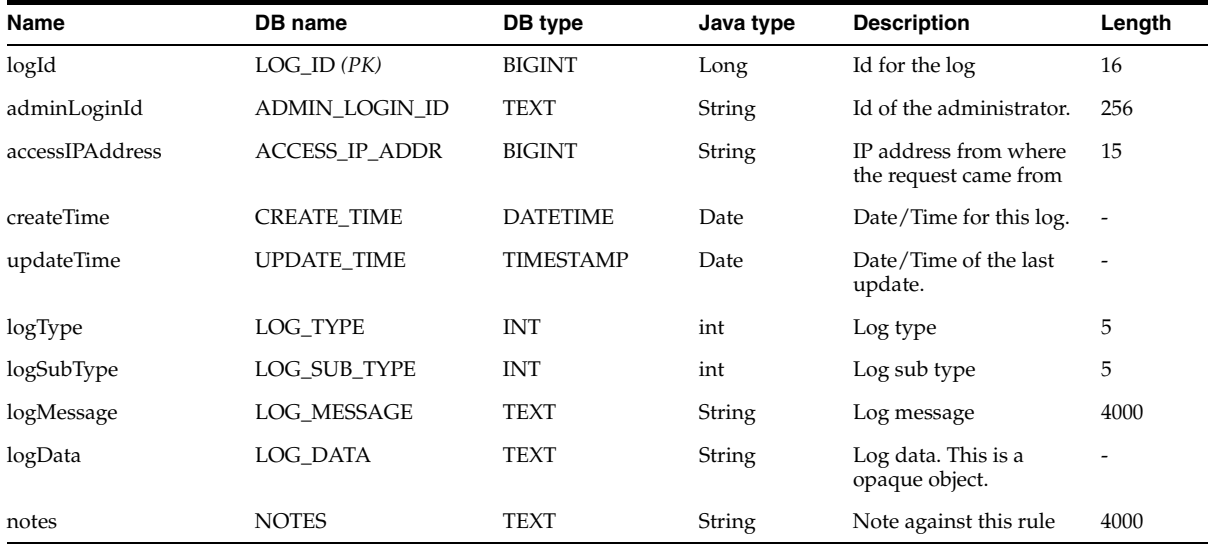

### **9.2.61 VCryptDBPatch**

**Description:** Class which has the list of db patches applied

```
Database table name :VCRYPT_DB_PATCHES
```
**Primary Keys :** patchId (*PATCH\_ID*)

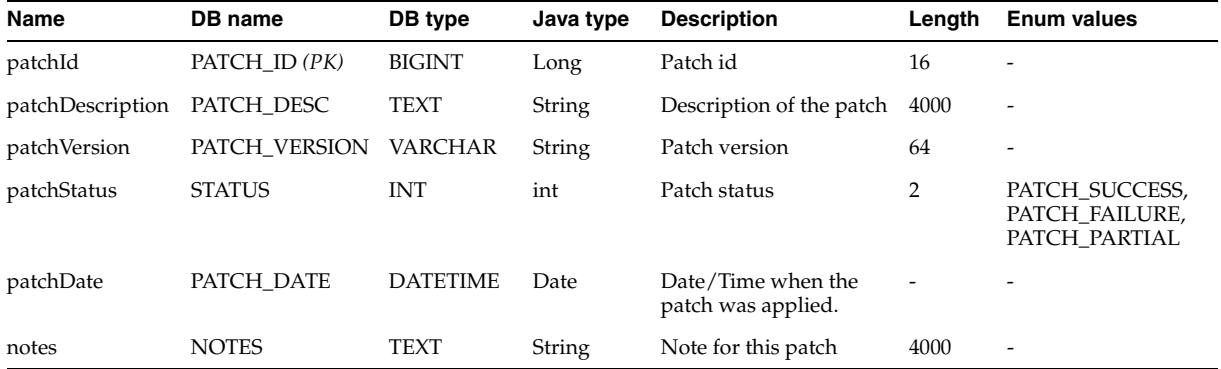

#### **9.2.62 VActionLogSession**

**Description:** Session for the action logs

#### **Database table name :***V\_ACTION\_LOG\_SESS* **Primary Keys :** sessionId (*SESSION\_ID*)

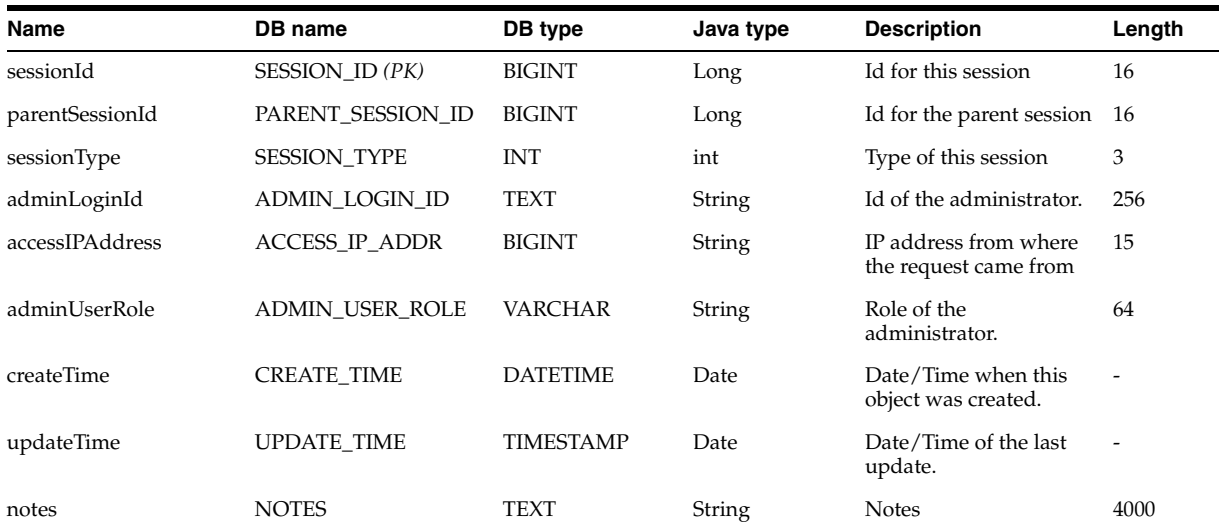

#### **9.2.63 VActionLog**

**Description:** Action logs **Database table name :***V\_ACTION\_LOGS* **Primary Keys :** logId (*LOG\_ID*)

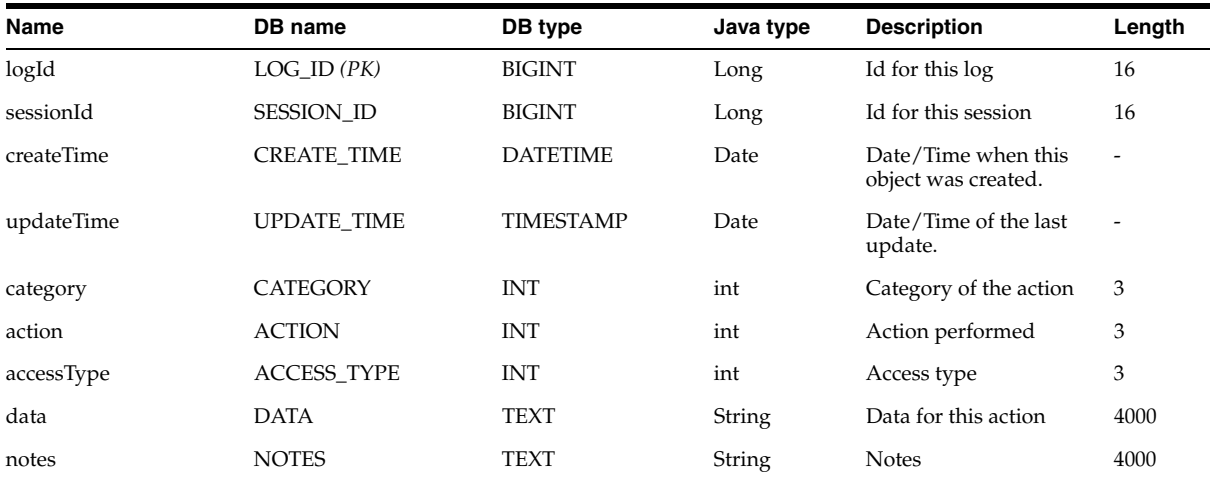

### **9.2.64 VTUserSession**

**Description:** This contains the user session

**Database table name :***VT\_USER\_SESS*

**Primary Keys :** userSessionId (*SESS\_ID*)

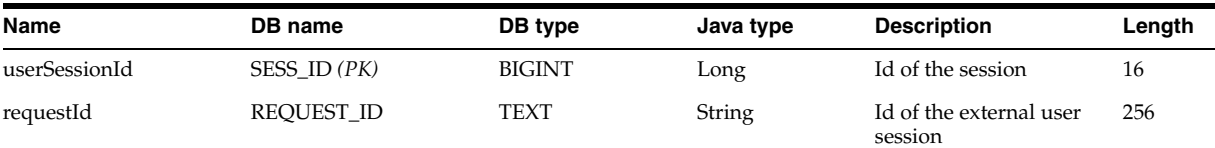

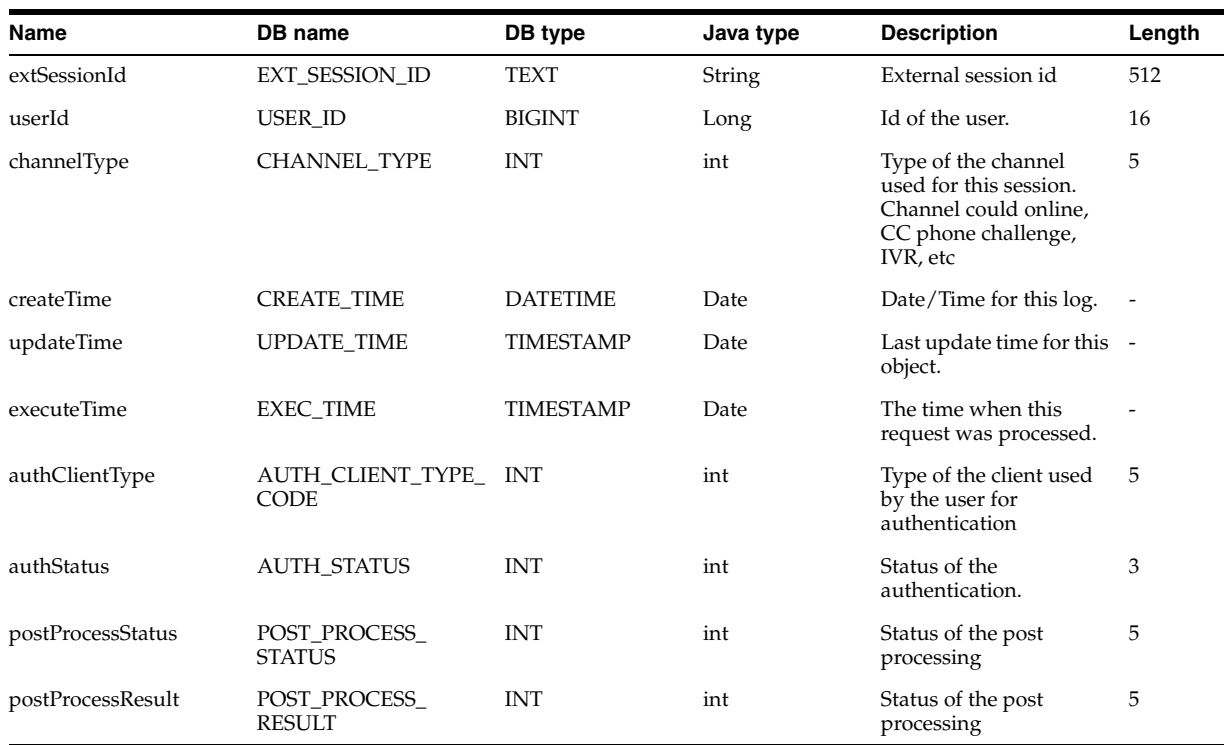

### **9.2.65 VCryptTrackerUserNodeLog**

**Description:** This logs all the activities for the nodes.

#### **Database table name :***VCRYPT\_TRACKER\_USERNODE\_LOGS*

**Primary Keys :** userNodeLogId (*USER\_NODE\_LOG\_ID*)

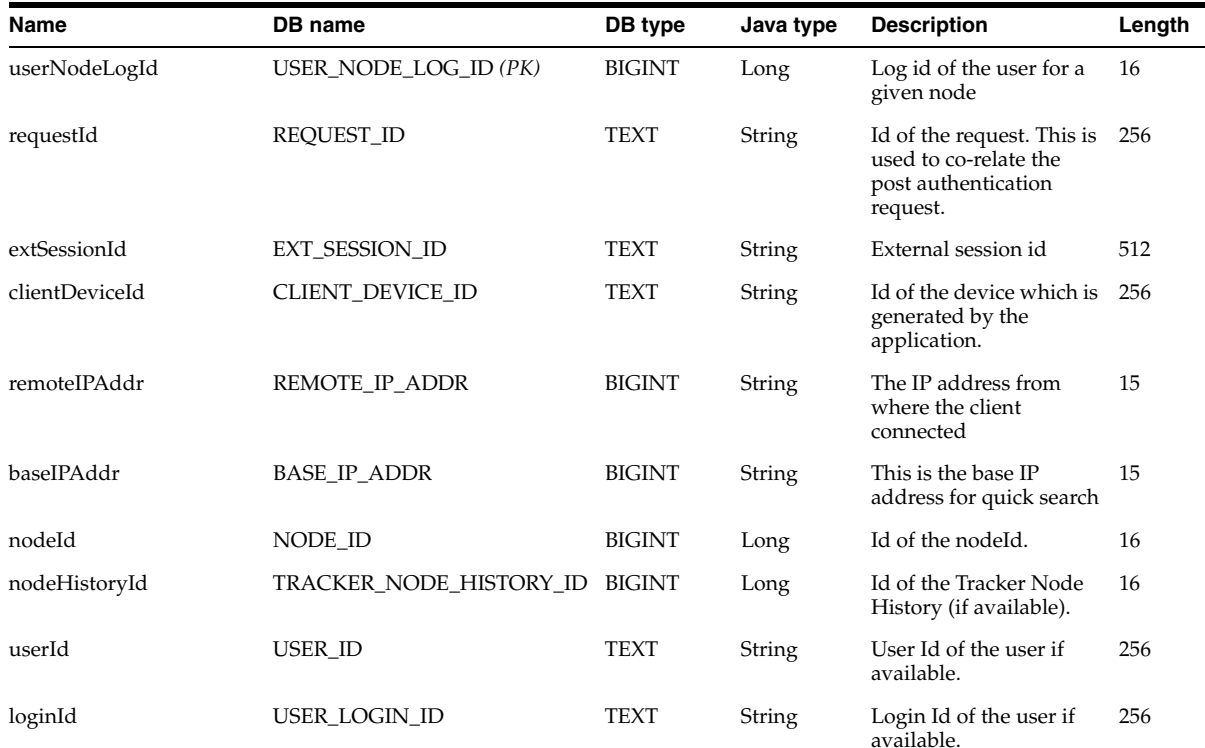

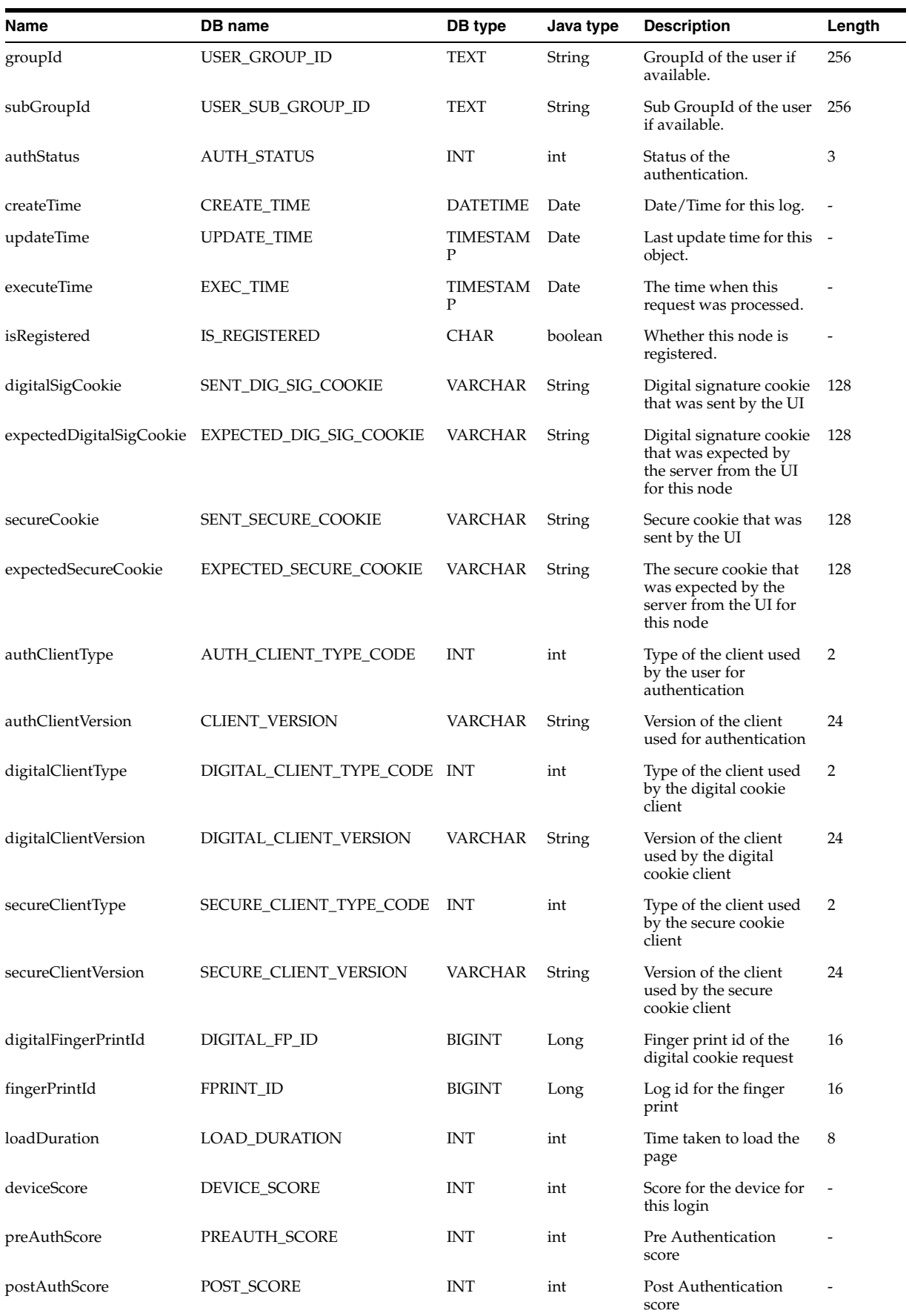

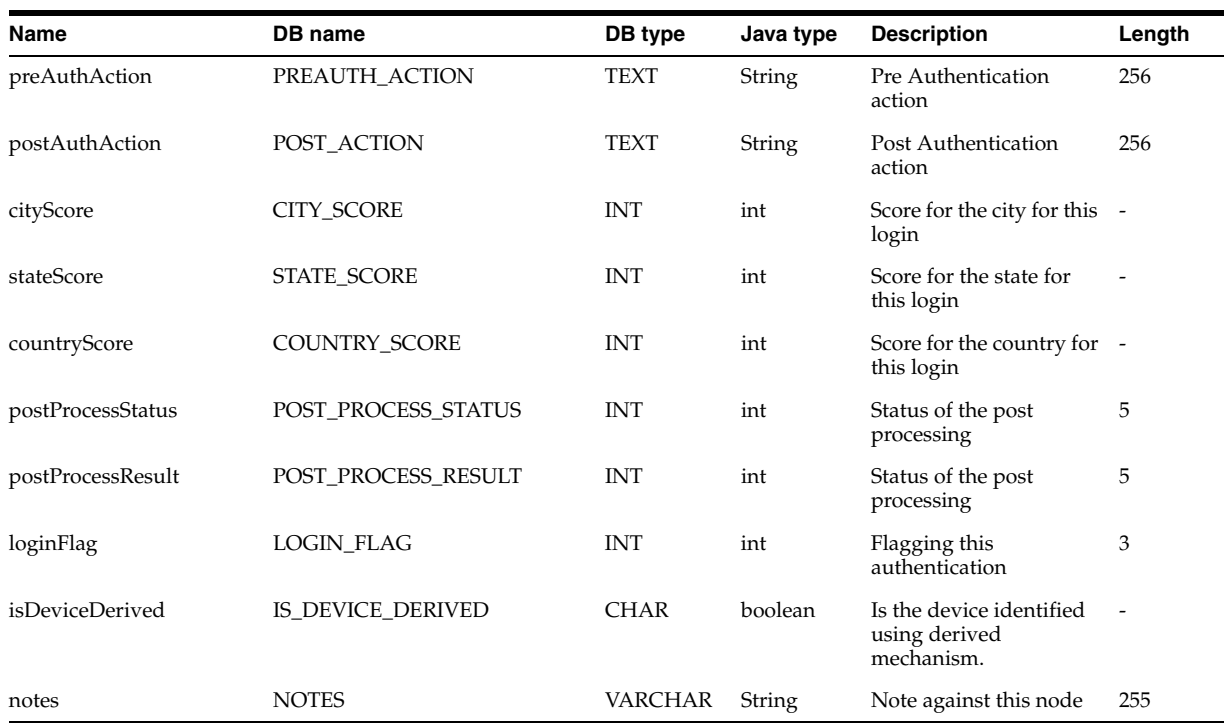

#### **9.2.66 VTSesssionFPMap**

**Description:** Session finger print mapping

```
Database table name :VT_SESS_FP_MAP
```
**Primary Keys :** mapId (*MAP\_ID*)

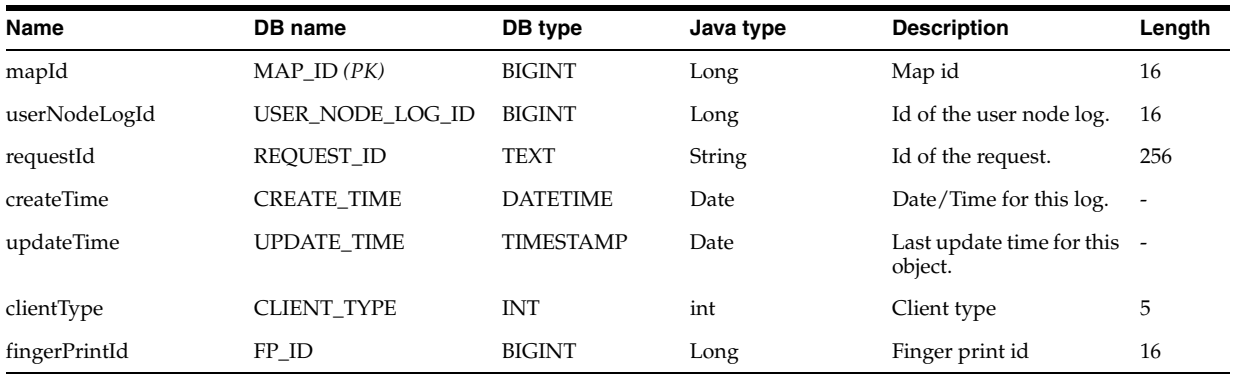

#### **9.2.67 VCryptTrackerNode**

**Description:** This represents a node/computer **Database table name :***VCRYPT\_TRACKER\_NODE* **Primary Keys :** nodeId (*NODE\_ID*)

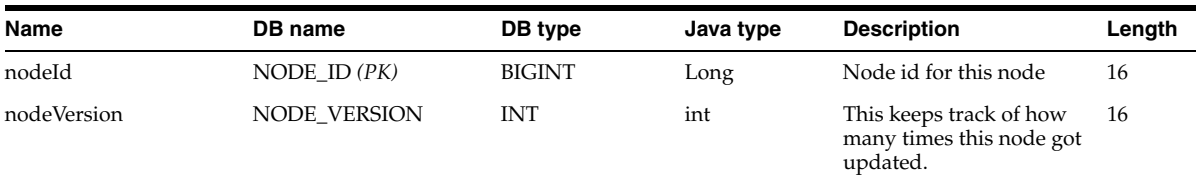

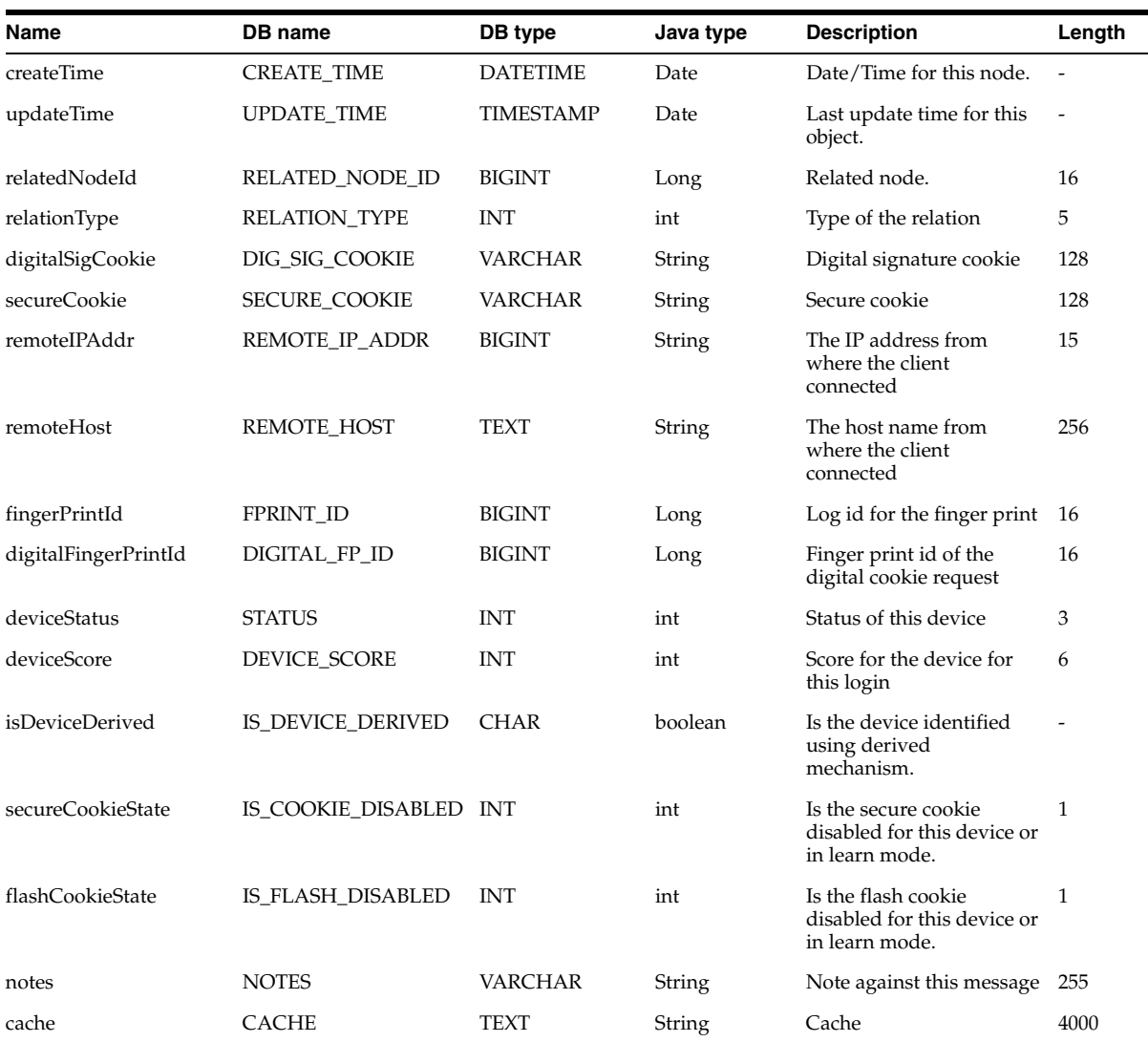

#### **9.2.68 VCryptTrackerNodeHistory**

**Description:** This keeps the history of the a node/computer **Database table name :***VCRYPT\_TRACKER\_NODE\_HISTORY* **Primary Keys :** nodeHistoryId (*NODE\_HISTORY\_ID*)

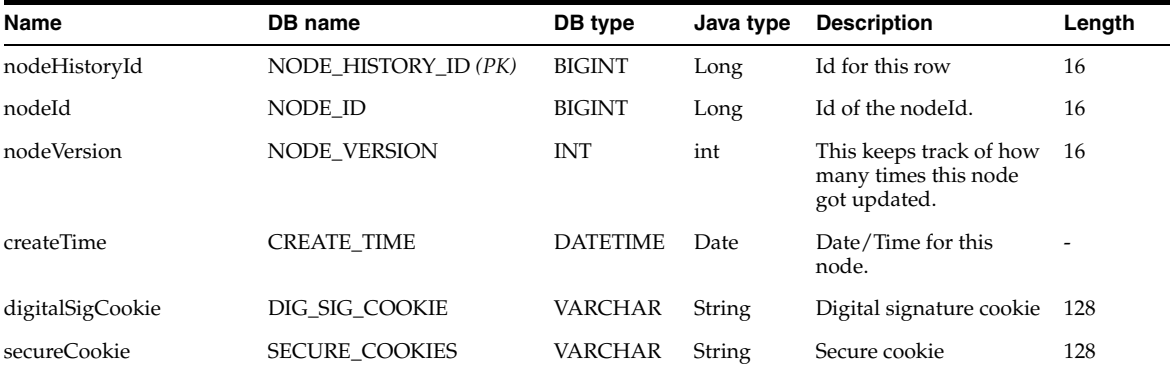

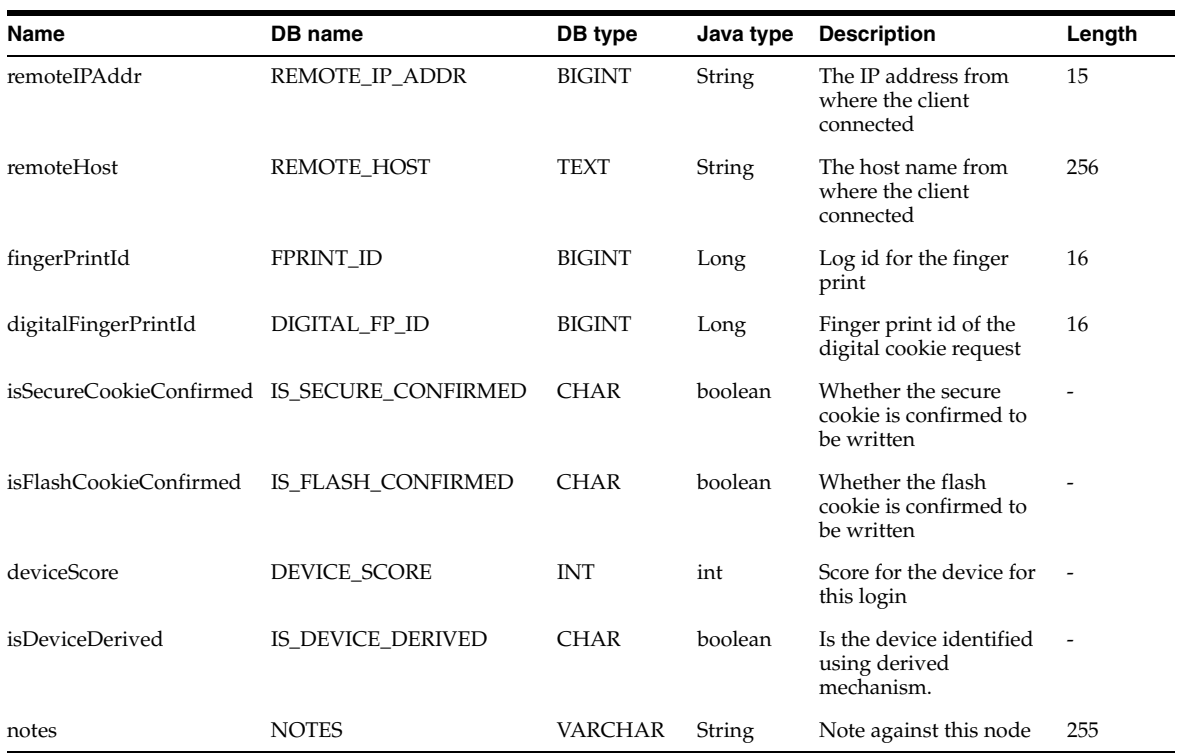

## **9.2.69 VTUser**

**Description:** This maintains the list of the users using the tracker **Database table name :***VT\_USER* **Primary Keys :** localUserId (*LOCAL\_USER\_ID*)

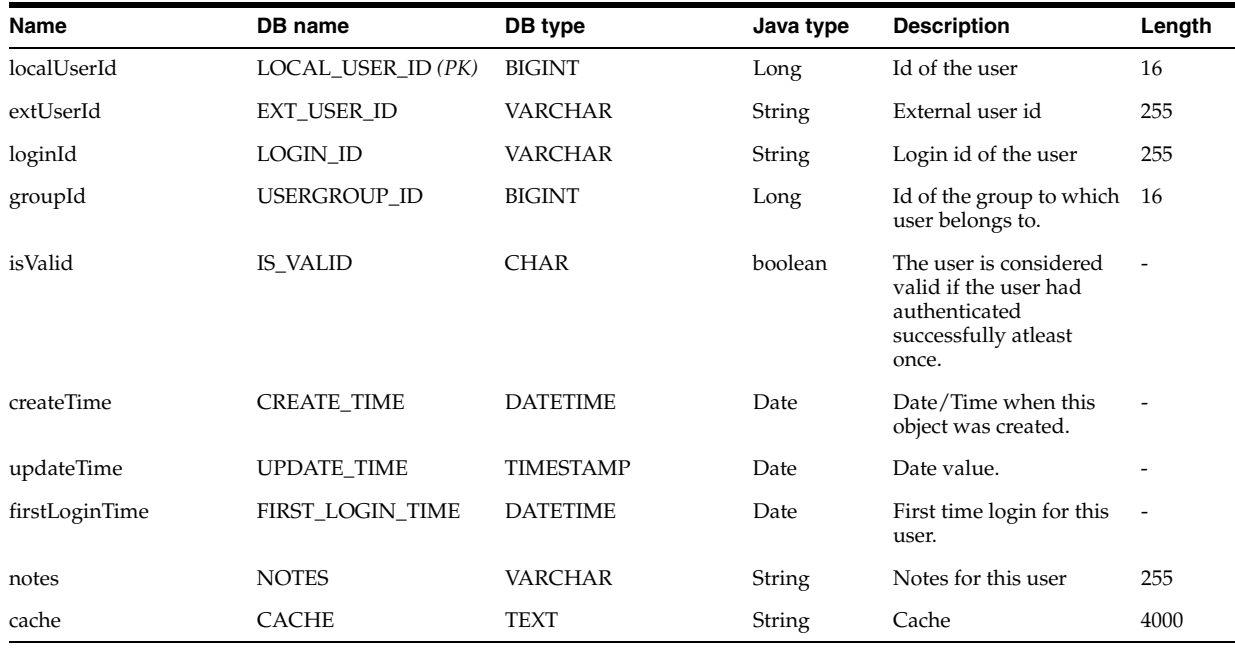

#### **9.2.70 VTInvalidUser**

**Description:** This maintains the list of invalid users

#### **Database table name :***VT\_INVALID\_USERS* **Primary Keys :** userId (*USER\_ID*)

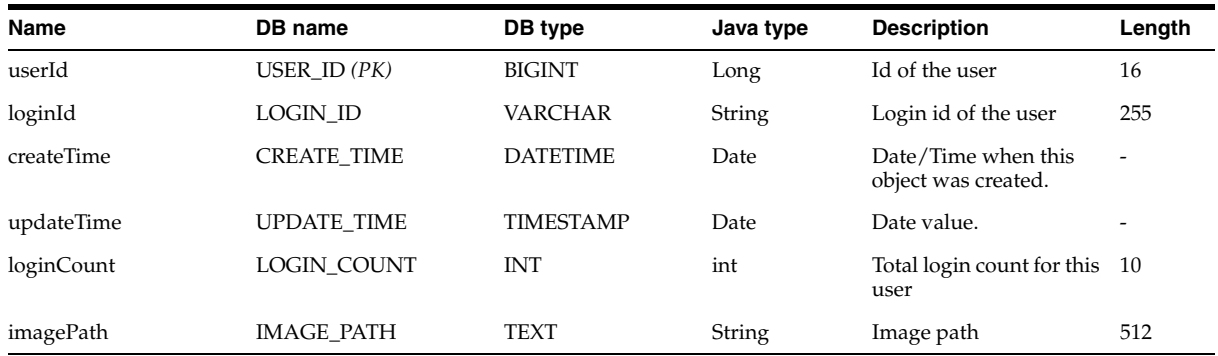

#### **9.2.71 VTSessionActionMap**

**Description:** This maintains the actions for each session **Database table name :***VT\_SESSION\_ACTION\_MAP* **Primary Keys :** mapId (*MAP\_ID*)

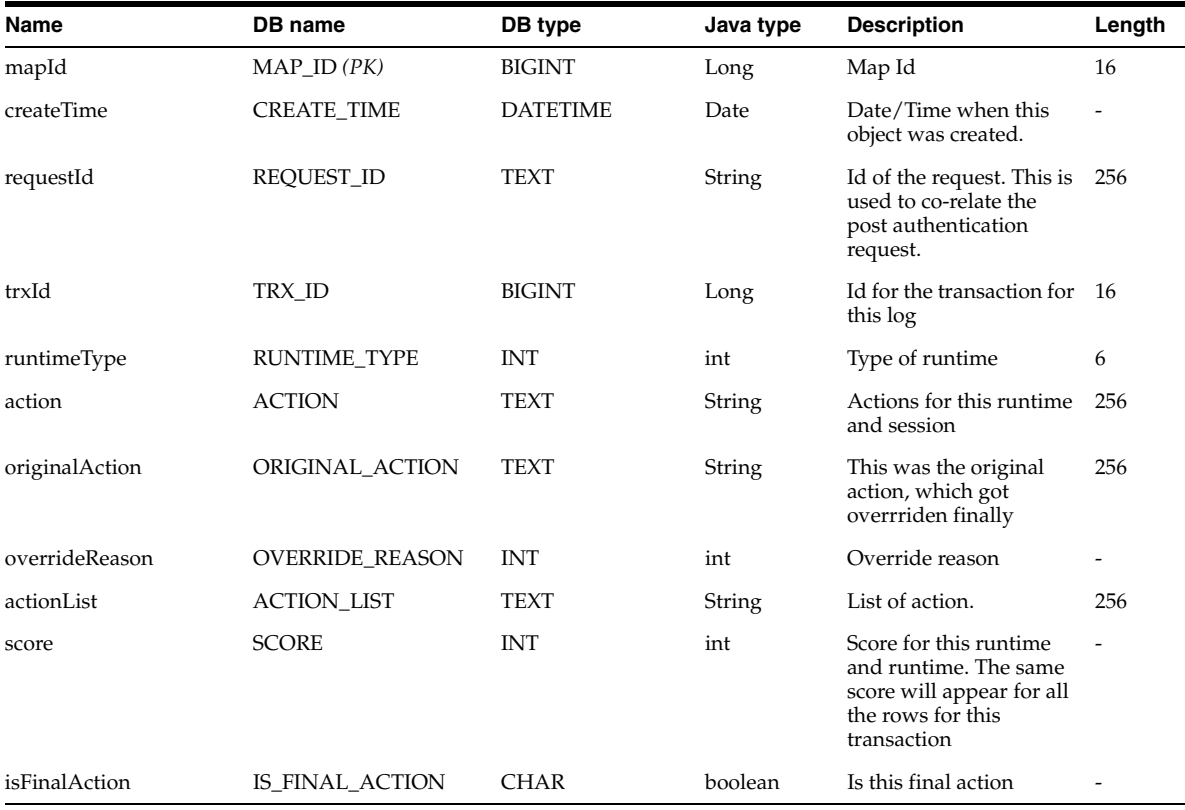

#### **9.2.72 VTUserGroup**

**Description:** This contains the user group details. **Database table name :***VT\_USER\_GROUPS* **Primary Keys :** localUserGroupId (*LOCAL\_GROUP\_ID*)

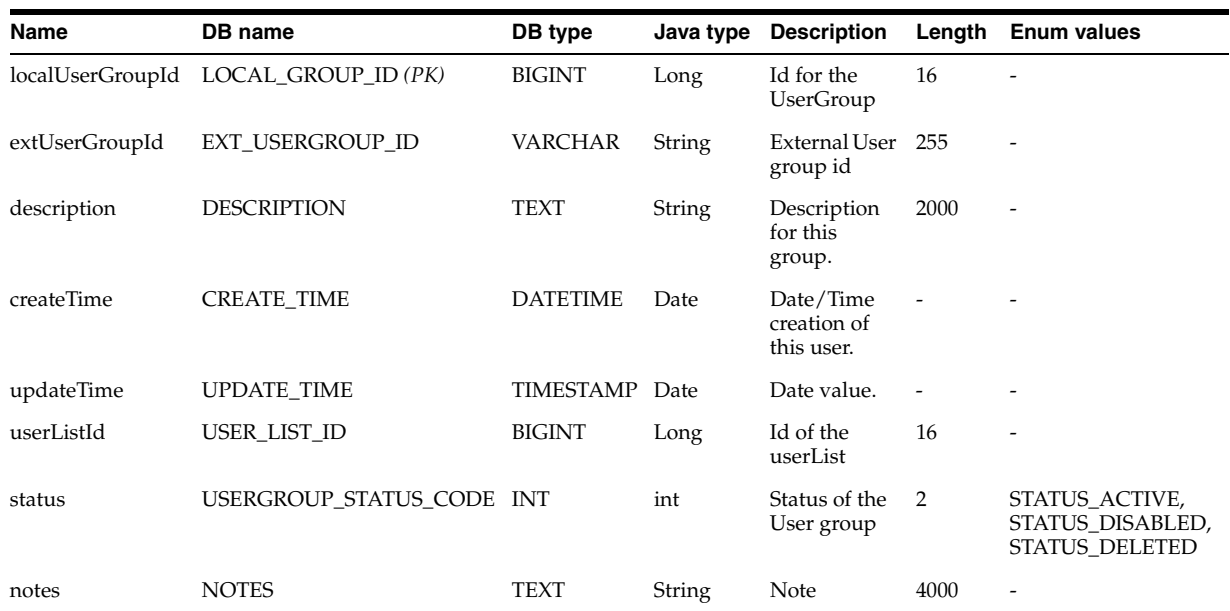

# **9.2.73 VTUserDeviceMap**

**Description:** This maintains the list of devices the user is using **Database table name :***VT\_USER\_DEVICE\_MAP* **Primary Keys :** mapId (*MAP\_ID*)

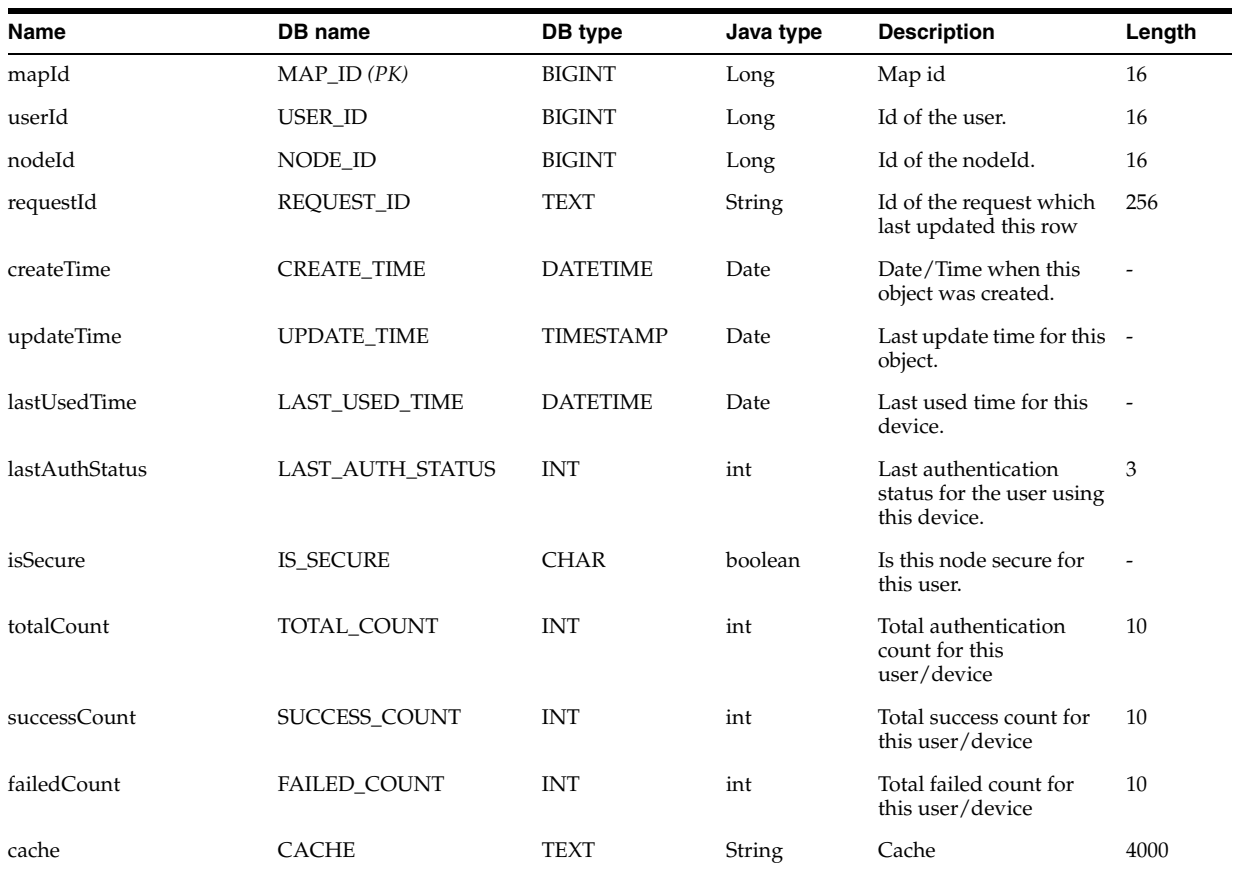

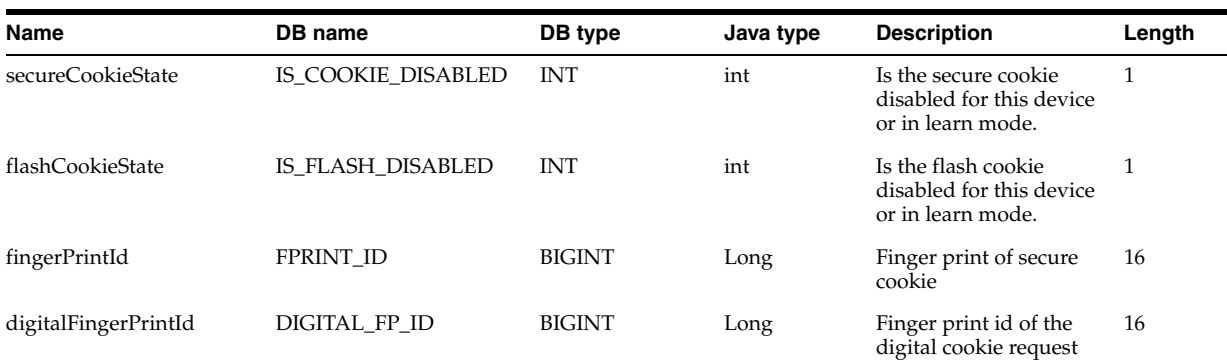

### **9.2.74 VTEntityOne**

**Description:** EntityOne details **Database table name :***VT\_ENTITY\_ONE* **Primary Keys :** entityId (*ENTITY\_ID*)

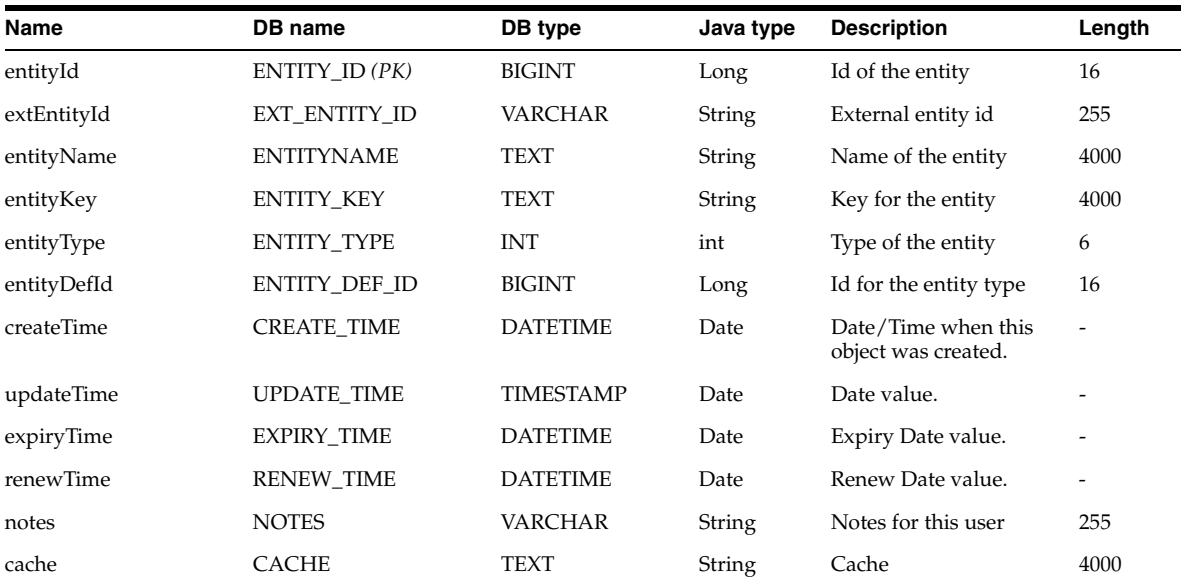

#### **9.2.75 VTEntityOneProfile**

**Description:** This maintains the entity profile **Database table name :***VT\_ENTITY\_ONE\_PROFILE* **Primary Keys :** profileId (*PROFILE\_ID*)

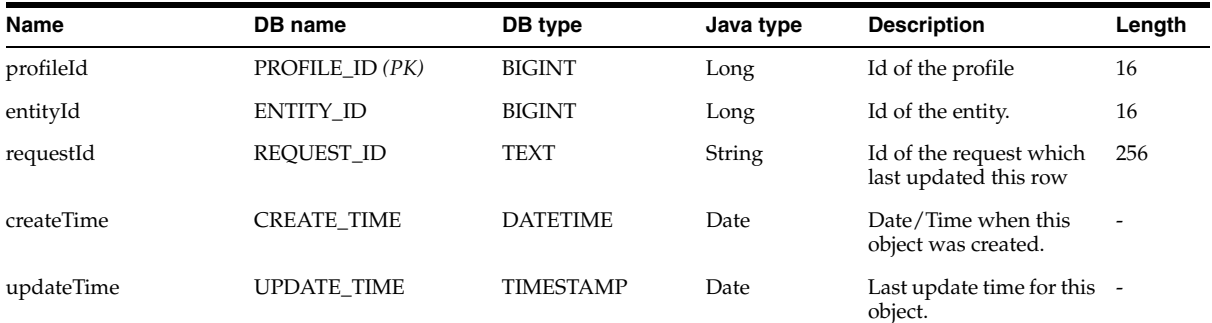

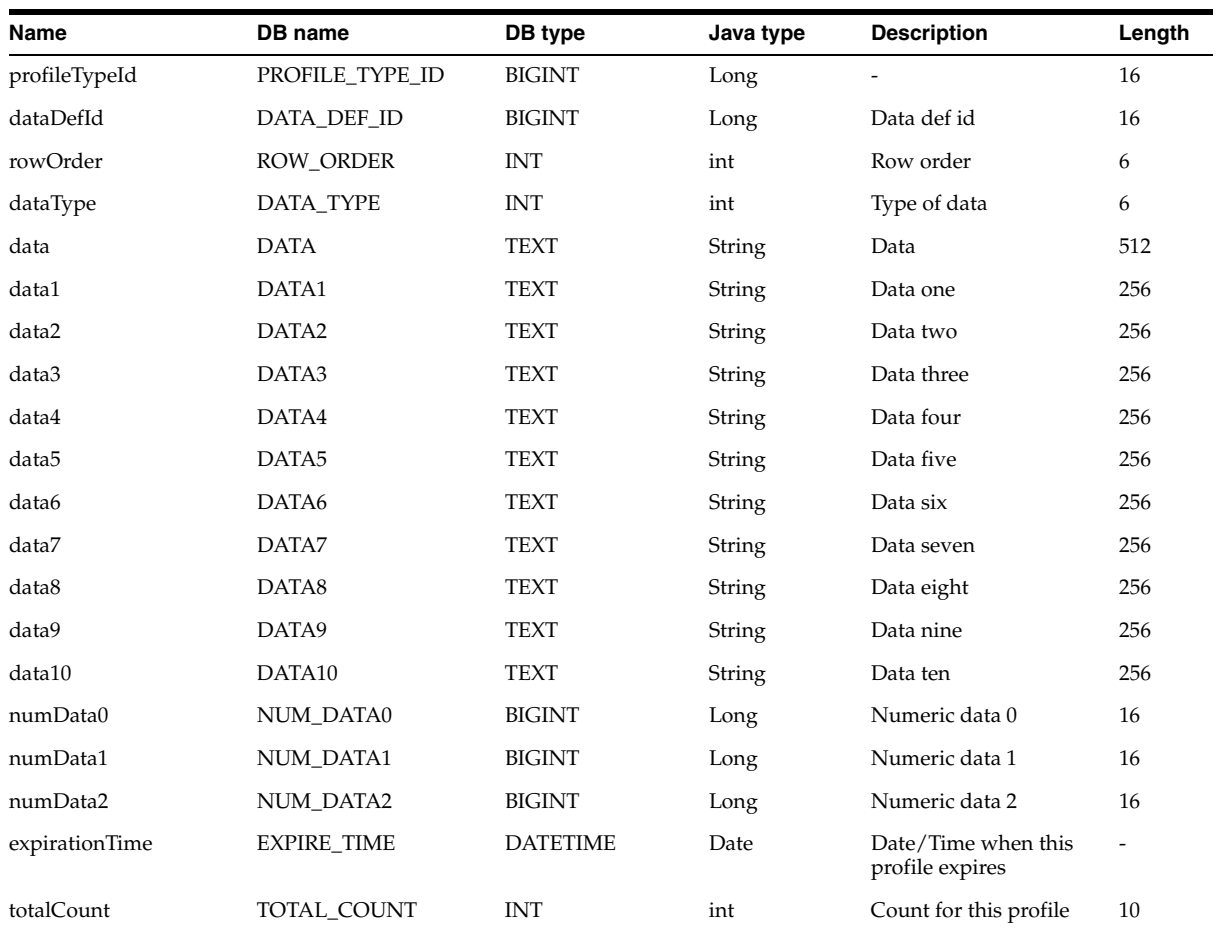

# **9.2.76 VTEntityOneMap**

**Description:** This maintains the list of entities associated with the user **Database table name :***VT\_USER\_ENTITY1\_MAP* **Primary Keys :** mapId (*MAP\_ID*)

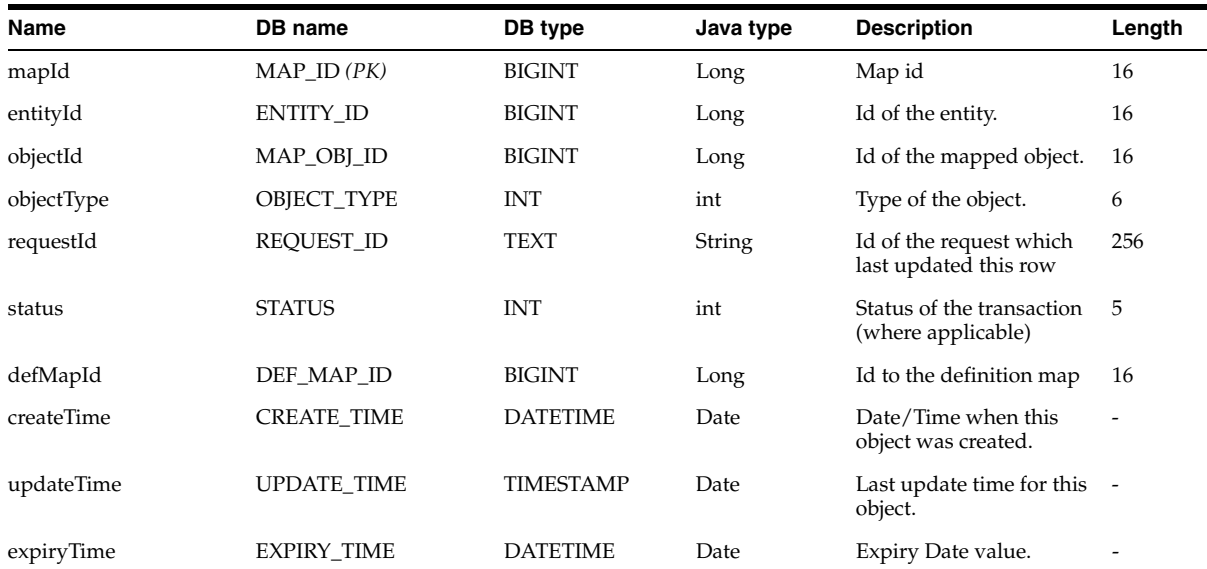

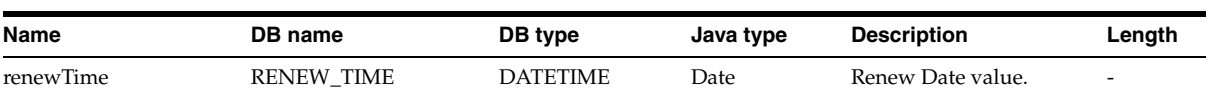

#### **9.2.77 VTEntityTrxMap**

**Description:** This maintains the list of entities associated with the transaction

**Database table name :***VT\_ENT\_TRX\_MAP*

**Primary Keys :** mapId (*MAP\_ID*)

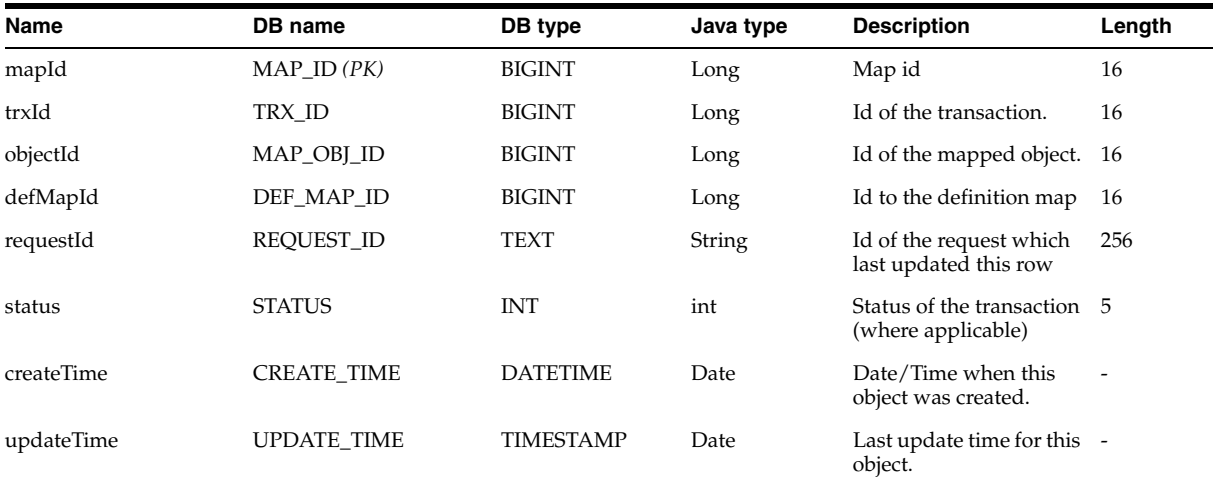

#### **9.2.78 VTUserProfile**

**Description:** This maintains the user profile **Database table name :***VT\_USER\_PROFILE* **Primary Keys :** profileId (*PROFILE\_ID*)

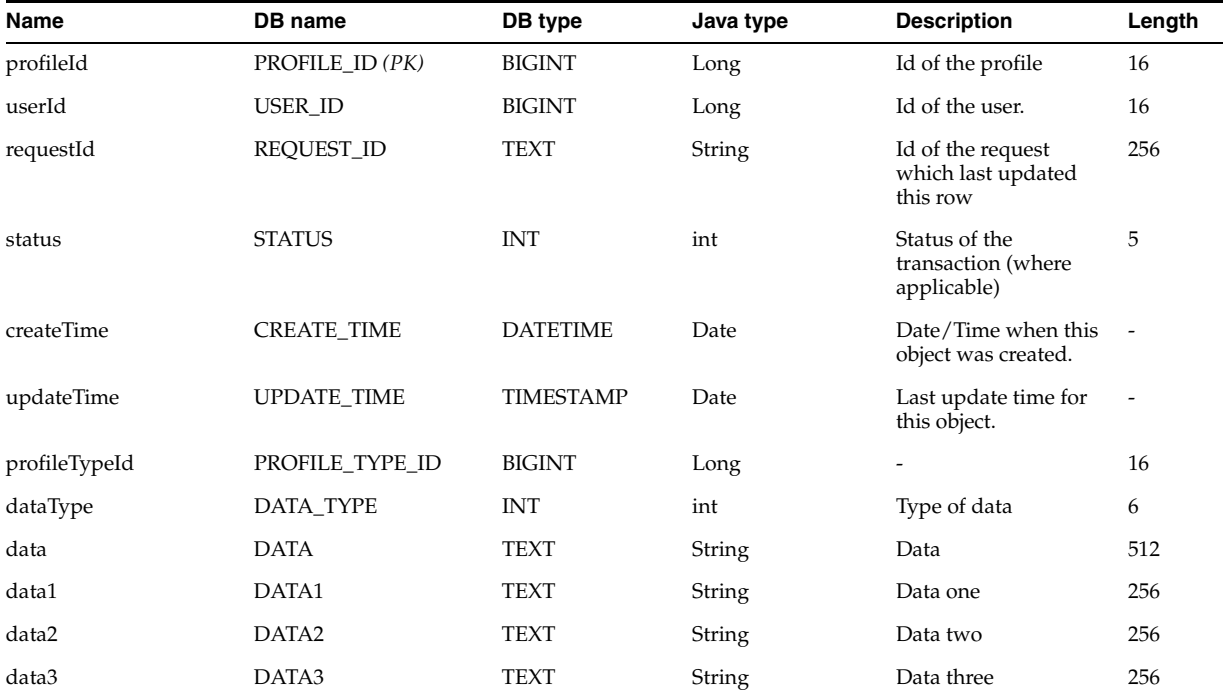

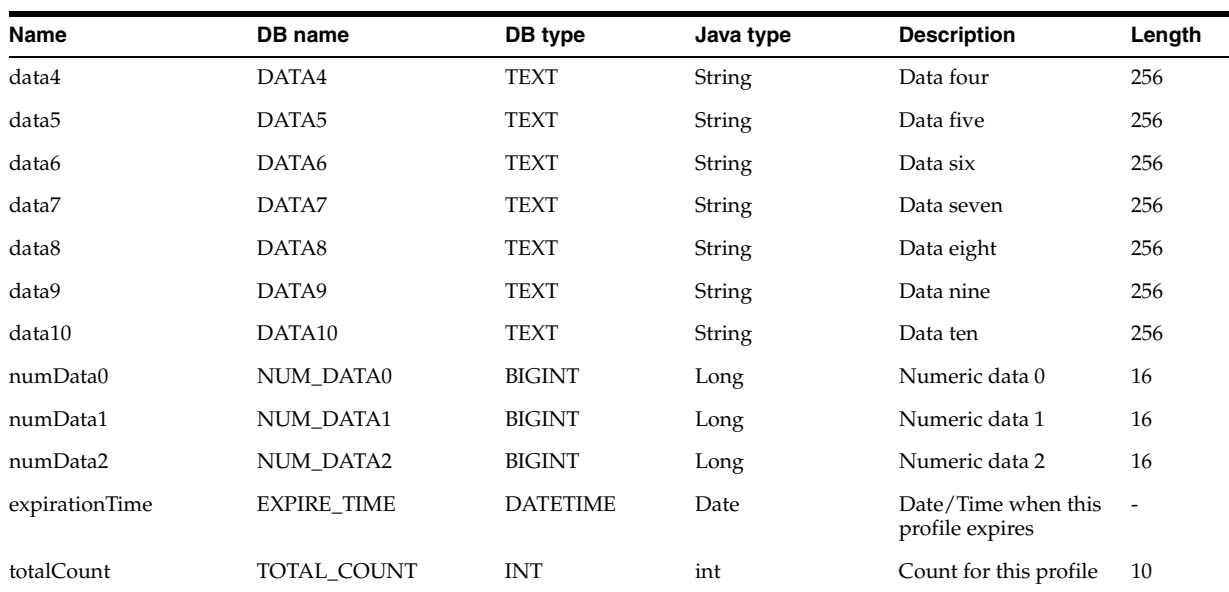

### **9.2.79 VTDeviceProfile**

**Description:** This maintains the device profile **Database table name :***VT\_DEVICE\_PROFILE* **Primary Keys :** profileId (*PROFILE\_ID*)

| <b>Name</b>   | DB name            | DB type          | Java type | <b>Description</b>                                | Length                   |
|---------------|--------------------|------------------|-----------|---------------------------------------------------|--------------------------|
| profileId     | PROFILE_ID (PK)    | <b>BIGINT</b>    | Long      | Id of the profile                                 | 16                       |
| deviceId      | NODE ID            | <b>BIGINT</b>    | Long      | Id of the nodeId.                                 | 16                       |
| requestId     | REQUEST_ID         | <b>TEXT</b>      | String    | Id of the request which<br>last updated this row  | 256                      |
| status        | <b>STATUS</b>      | <b>INT</b>       | int       | Status of the transaction 5<br>(where applicable) |                          |
| createTime    | <b>CREATE_TIME</b> | <b>DATETIME</b>  | Date      | Date/Time when this<br>object was created.        | $\overline{\phantom{a}}$ |
| updateTime    | <b>UPDATE_TIME</b> | <b>TIMESTAMP</b> | Date      | Last update time for this -<br>object.            |                          |
| profileTypeId | PROFILE_TYPE_ID    | <b>BIGINT</b>    | Long      |                                                   | 16                       |
| dataType      | DATA_TYPE          | <b>INT</b>       | int       | Type of data                                      | 6                        |
| data          | <b>DATA</b>        | <b>TEXT</b>      | String    | Data                                              | 512                      |
| data1         | DATA1              | <b>TEXT</b>      | String    | Data one                                          | 256                      |
| data2         | DATA2              | <b>TEXT</b>      | String    | Data two                                          | 256                      |
| data3         | DATA3              | <b>TEXT</b>      | String    | Data three                                        | 256                      |
| data4         | DATA4              | <b>TEXT</b>      | String    | Data four                                         | 256                      |
| data5         | DATA5              | <b>TEXT</b>      | String    | Data five                                         | 256                      |
| data6         | DATA6              | <b>TEXT</b>      | String    | Data six                                          | 256                      |
| data7         | DATA7              | <b>TEXT</b>      | String    | Data seven                                        | 256                      |
| data8         | DATA8              | <b>TEXT</b>      | String    | Data eight                                        | 256                      |
| data9         | DATA9              | <b>TEXT</b>      | String    | Data nine                                         | 256                      |

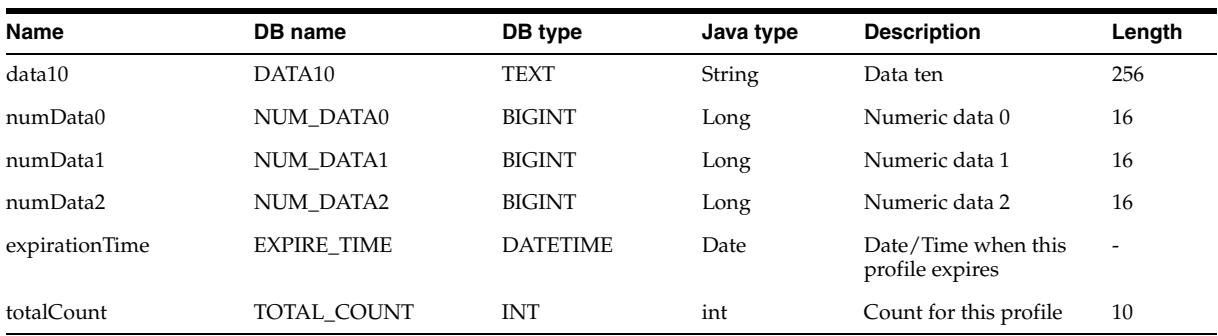

#### **9.2.80 VTIPProfile**

**Description:** This maintains the location profile **Database table name :***VT\_IP\_PROFILE* **Primary Keys :** profileId (*PROFILE\_ID*)

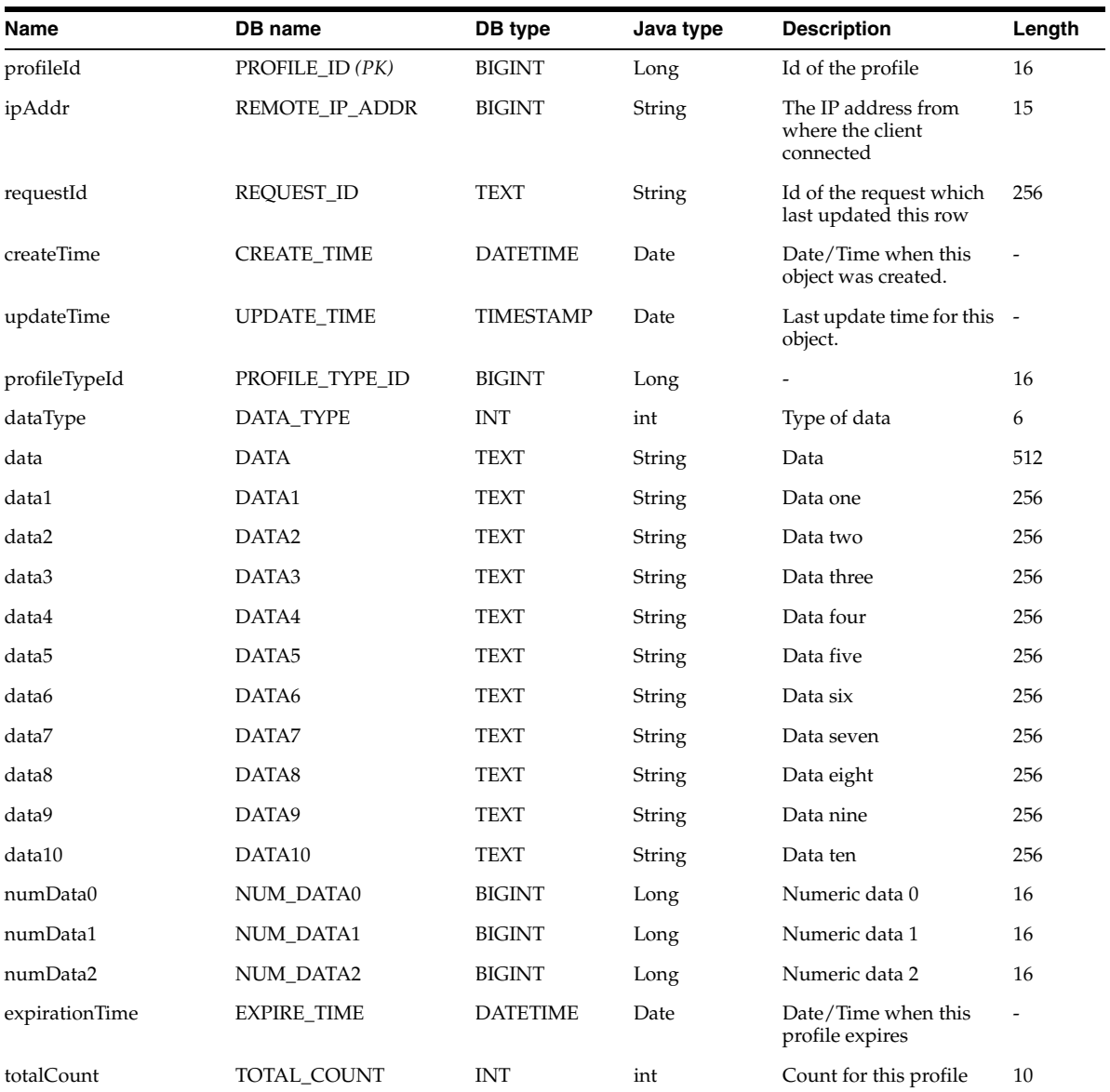

#### **9.2.81 VTBaseIPProfile**

**Description:** This maintains the location profile **Database table name :***VT\_BASE\_IP\_PROFILE* **Primary Keys :** profileId (*PROFILE\_ID*)

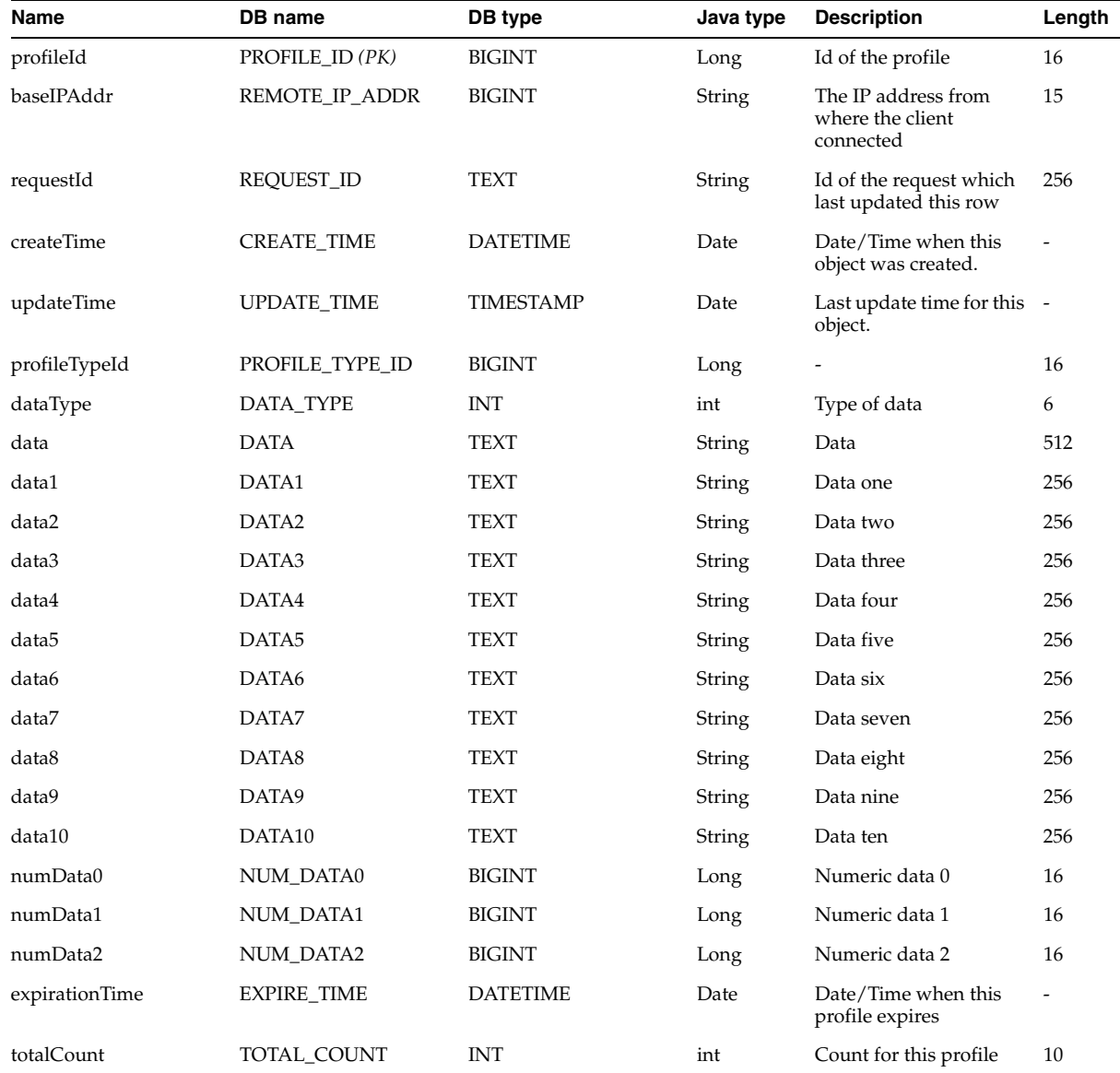

# **9.2.82 VTCountryProfile**

**Description:** This maintains the country profile **Database table name :***VT\_COUNTRY\_PROFILE* **Primary Keys :** profileId (*PROFILE\_ID*)

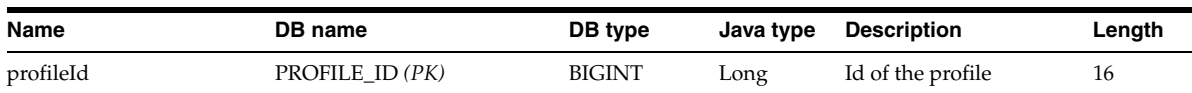

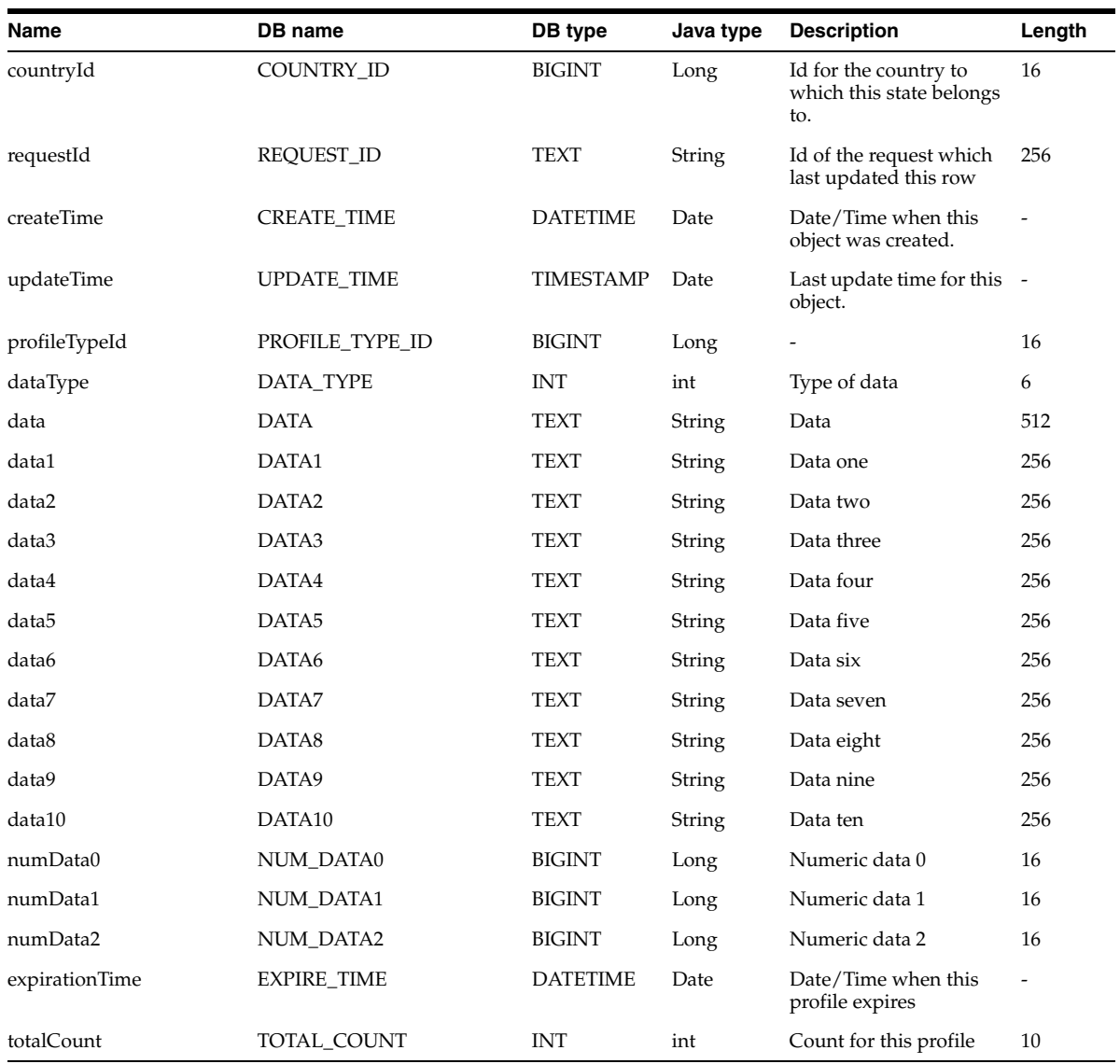

## **9.2.83 VTStateProfile**

**Description:** This maintains the state profile **Database table name :***VT\_STATE\_PROFILE* **Primary Keys :** profileId (*PROFILE\_ID*)

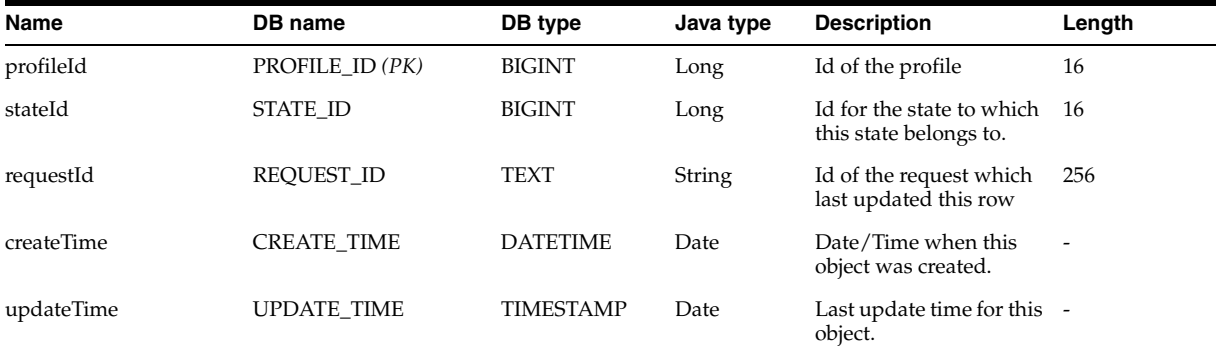

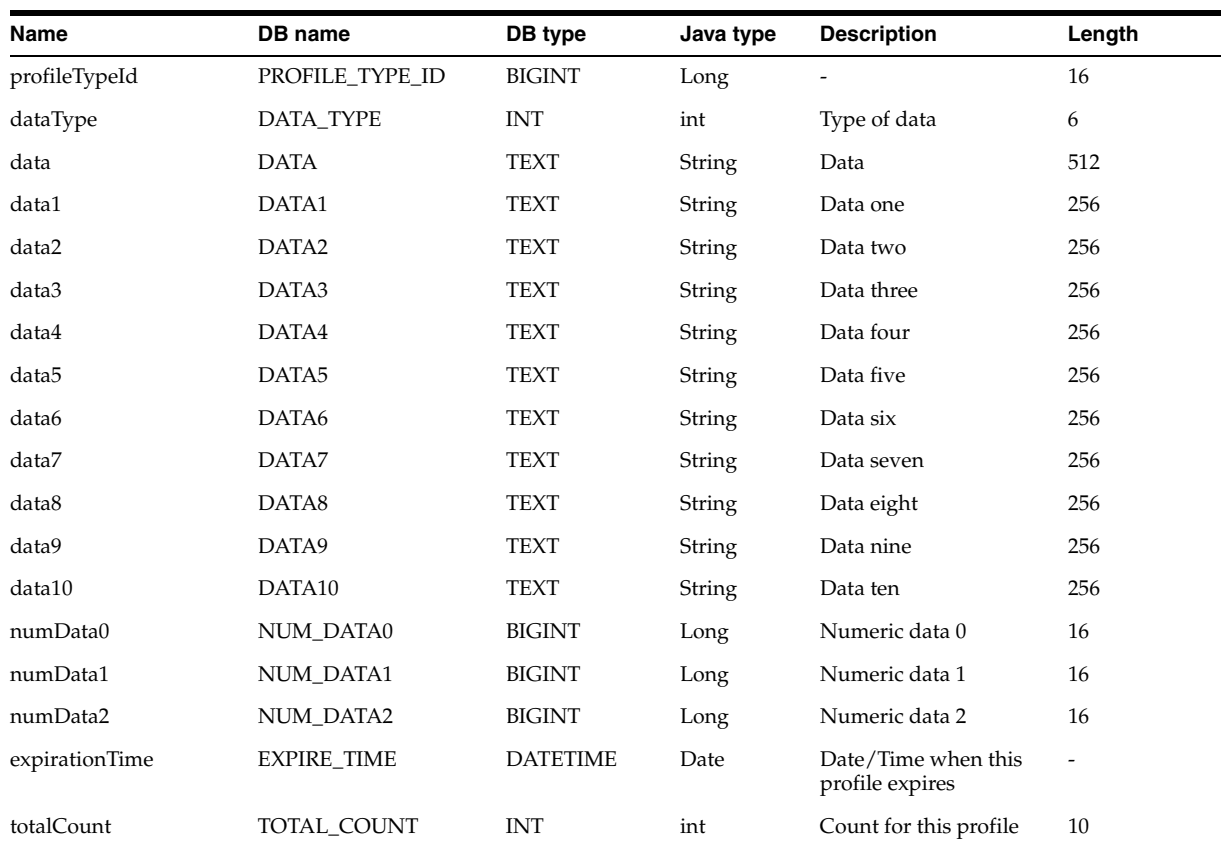

# **9.2.84 VTCityProfile**

**Description:** This maintains the city profile **Database table name :***VT\_CITY\_PROFILE* **Primary Keys :** profileId (*PROFILE\_ID*)

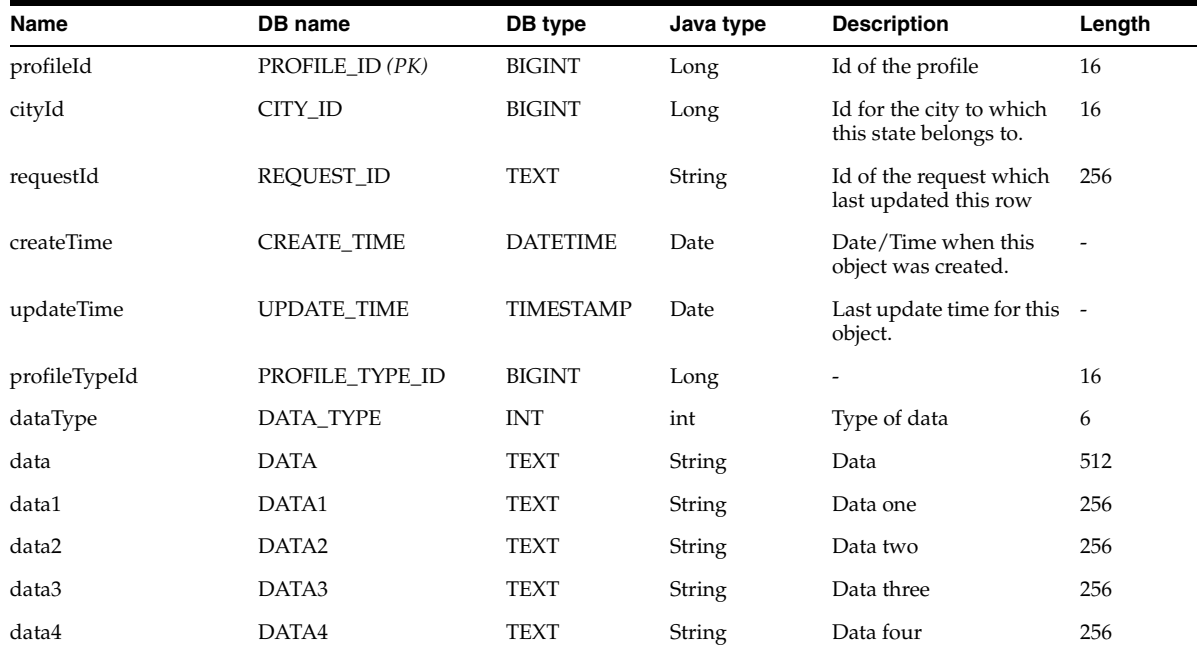

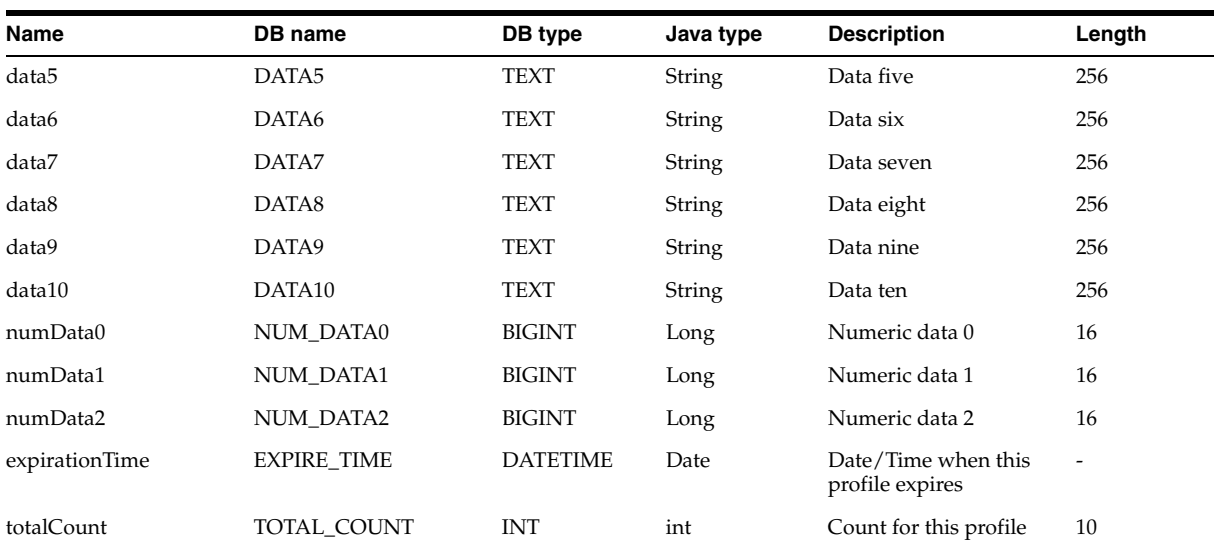

#### **9.2.85 VTWFYears**

**Description:** This has the years to capture **Database table name :***VT\_WF\_YEARS* **Primary Keys :** wfId (*WF\_ID*)

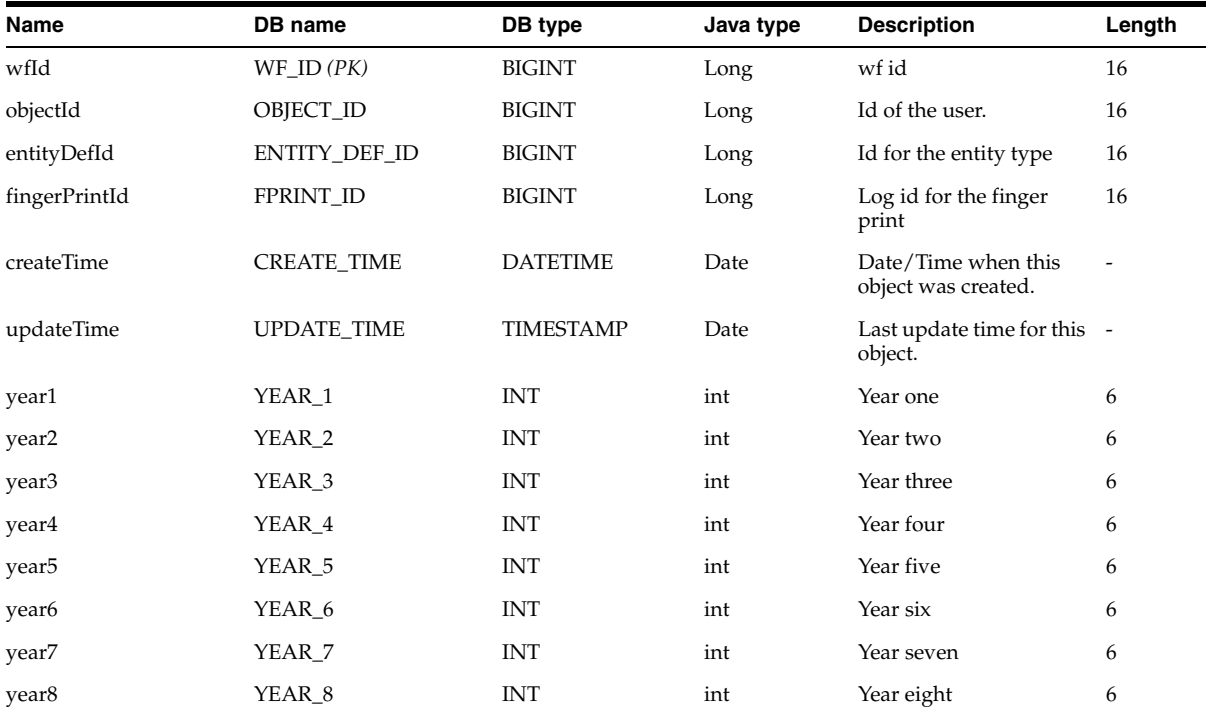

#### **9.2.86 VTWFMonths**

**Description:** This has the months to capture **Database table name :***VT\_WF\_MONTHS* **Primary Keys :** wfId (*WF\_ID*)

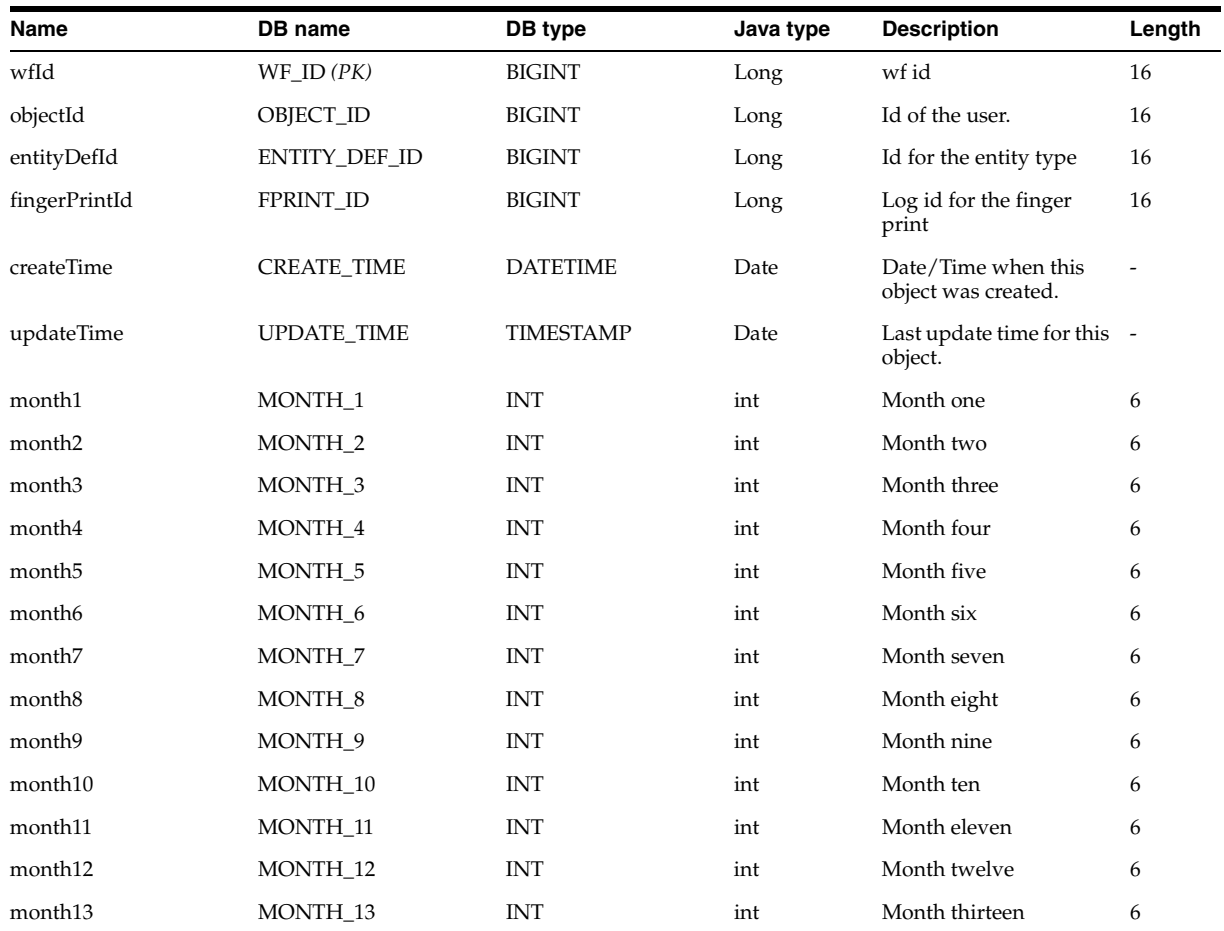

# **9.2.87 VTWFDays**

**Description:** This has the days to capture **Database table name :***VT\_WF\_DAYS* **Primary Keys :** wfId (*WF\_ID*)

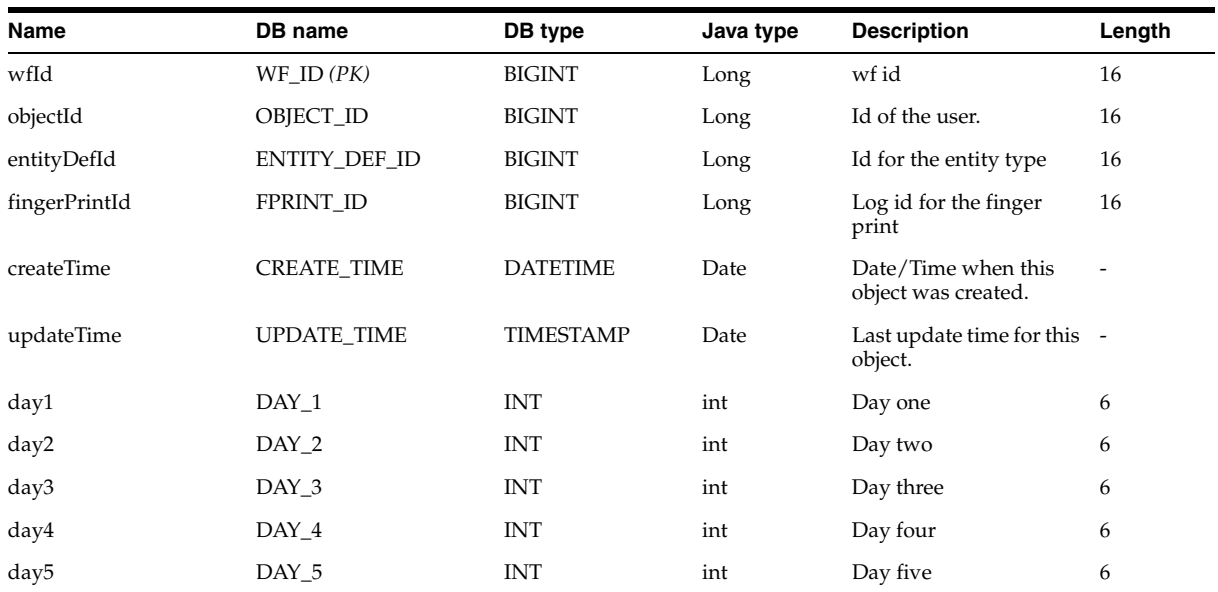
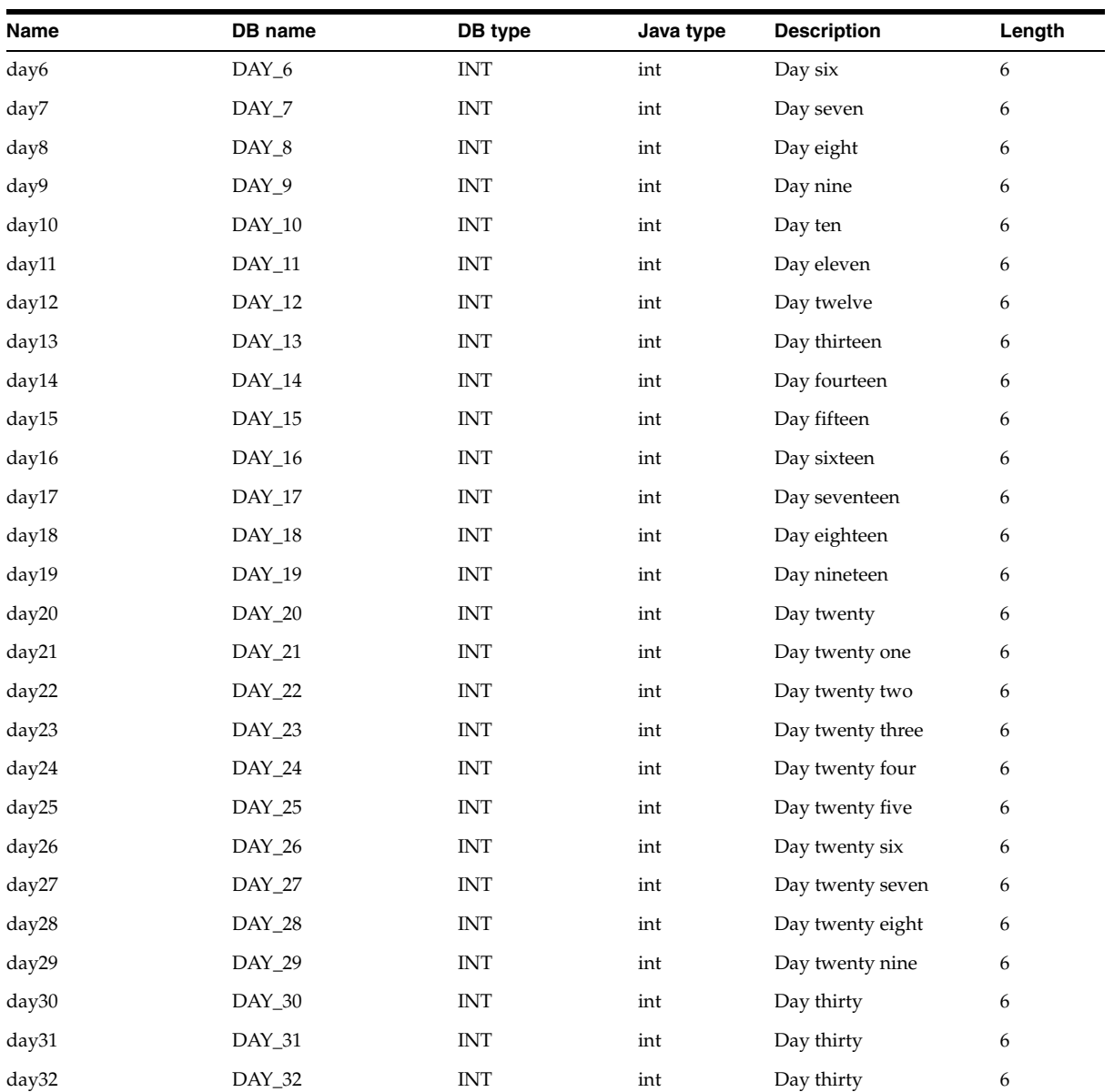

## **9.2.88 VTWFHours**

**Description:** This has the hours to capture **Database table name :***VT\_WF\_HOURS* **Primary Keys :** wfId (*WF\_ID*)

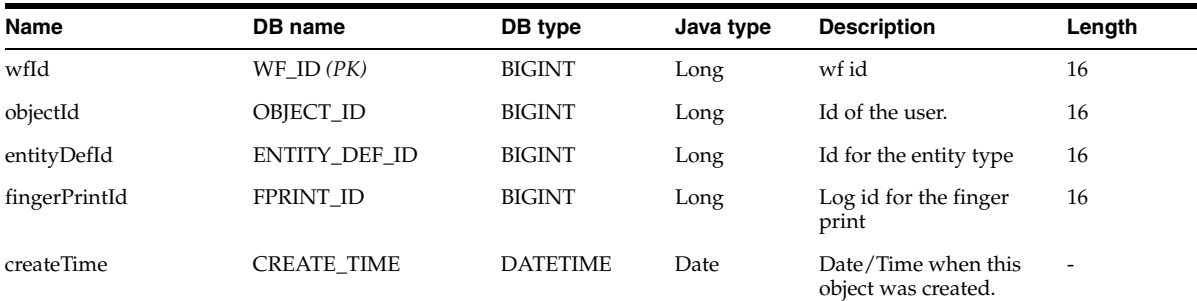

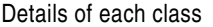

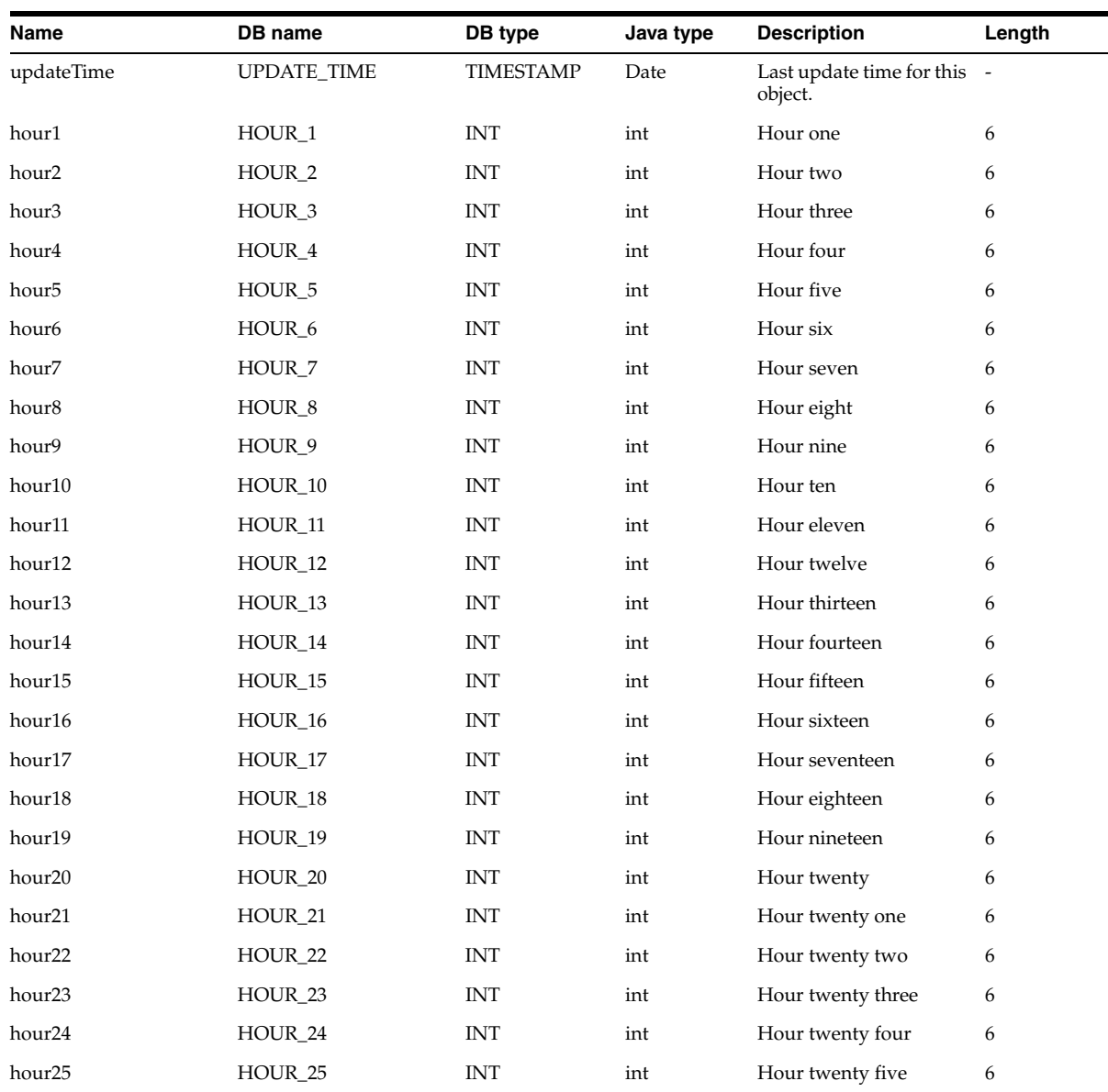

# **9.2.89 VTransactionLog**

**Description:** This is the transaction log **Database table name :***VT\_TRX\_LOGS* **Primary Keys :** logId (*LOG\_ID*)

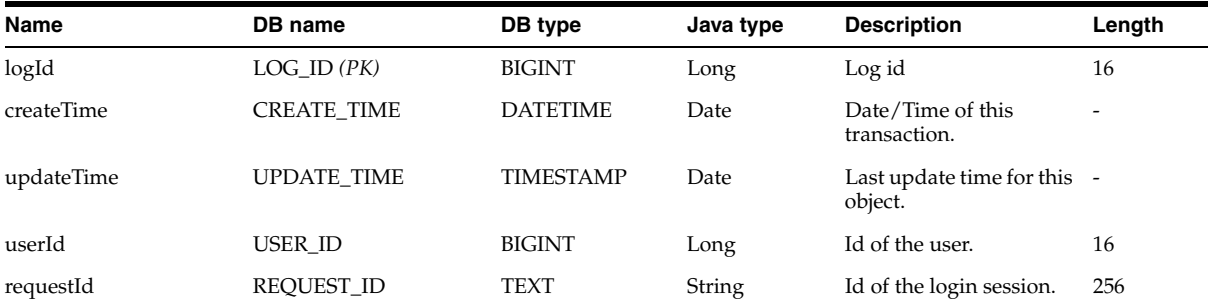

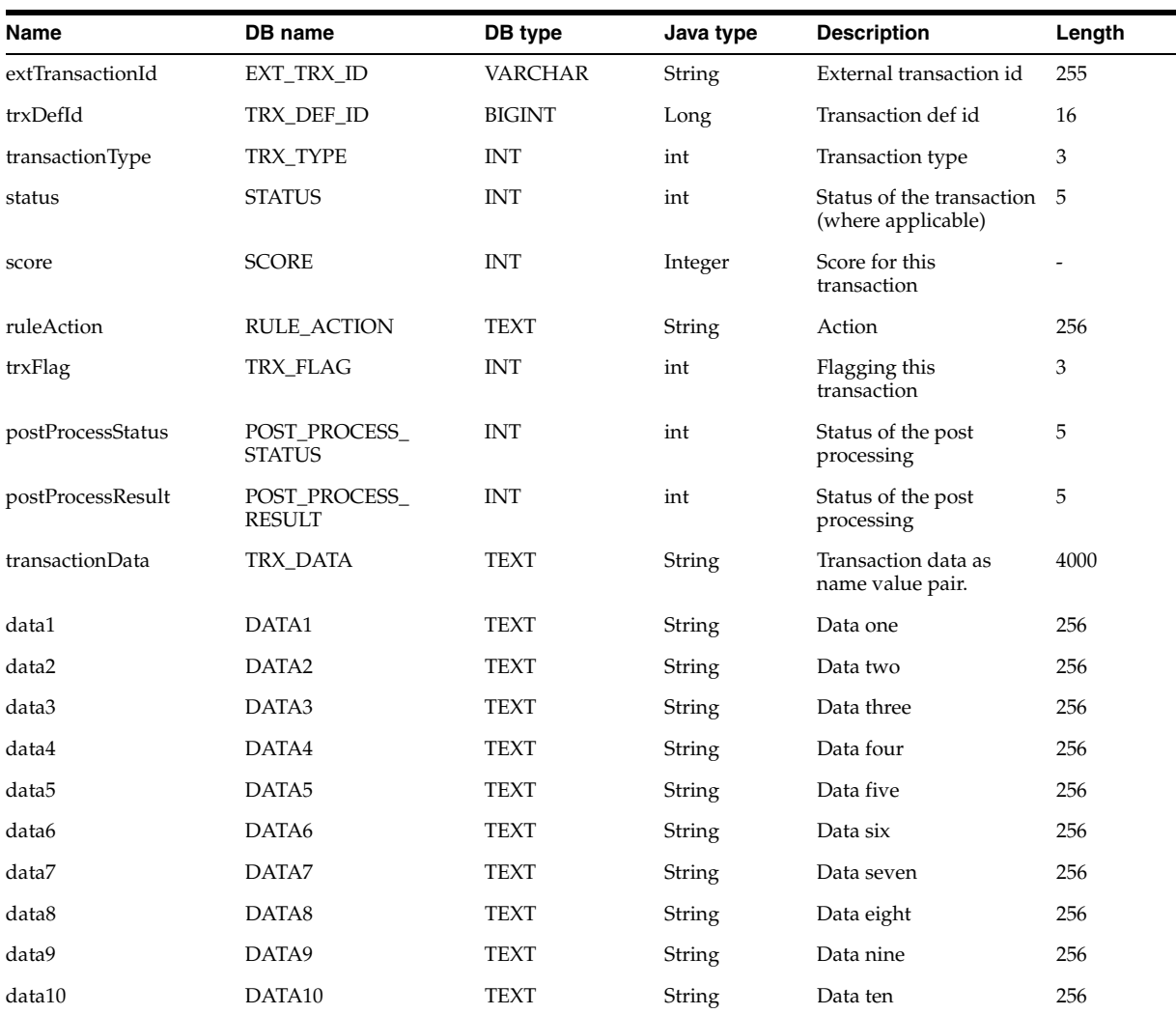

#### **9.2.90 VTTrxData**

**Description:** This contains the data associated with the transaction

**Database table name :***VT\_TRX\_DATA*

**Primary Keys :** trxDataId (*TRX\_DATA\_ID*)

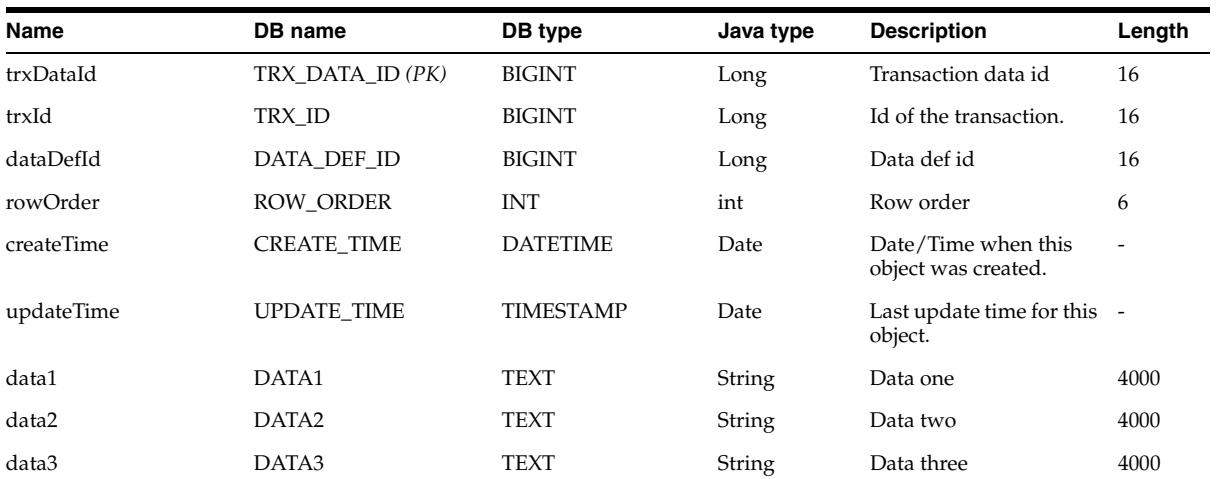

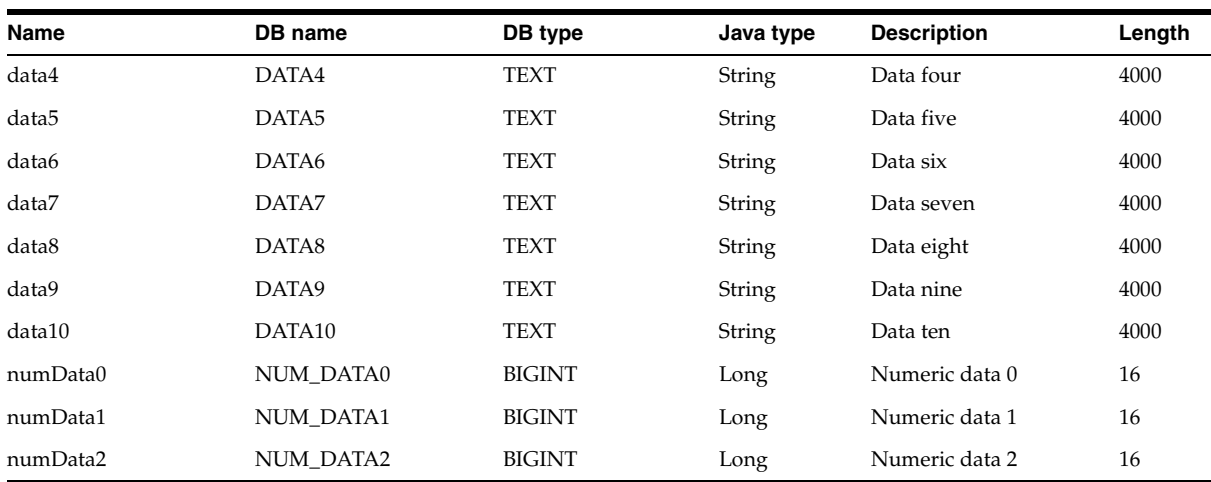

## **9.2.91 VTTrxDef**

**Description:** Definition of transaction meta data **Database table name :***VT\_TRX\_DEF* **Primary Keys :** trxDefId (*TRX\_DEF\_ID*)

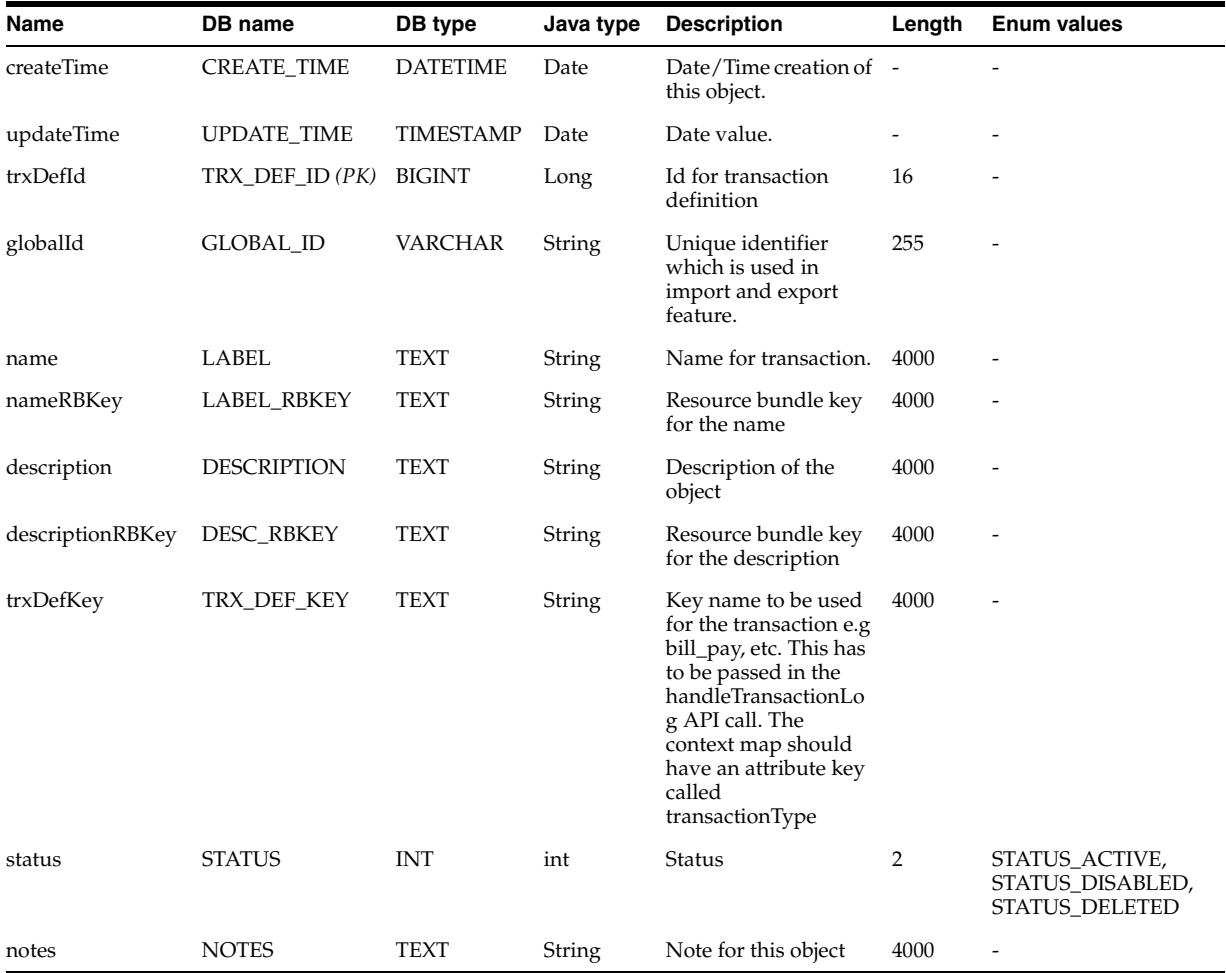

#### **9.2.92 VTTrxDefHist**

**Description:** This is the object history for VTTrxDefHist **Database table name :***VT\_TRX\_DEF\_HIST* **Primary Keys :** logId (*LOG\_ID*)

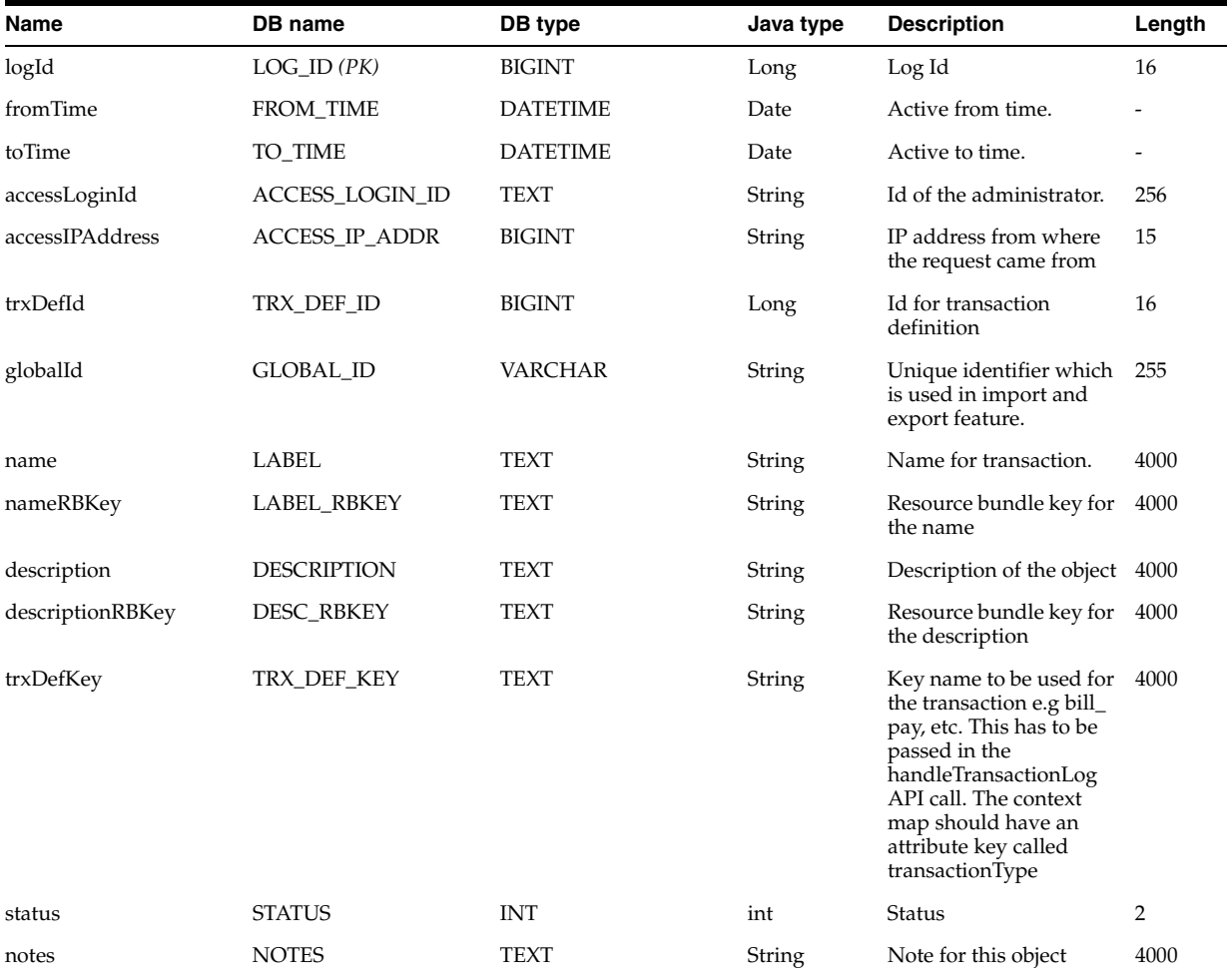

### **9.2.93 VTTrxInputDef**

**Description:** Definition of transaction input meta data **Database table name :***VT\_TRX\_INPUT\_DEF* **Primary Keys :** trxDefId (*TRX\_DEF\_ID*)

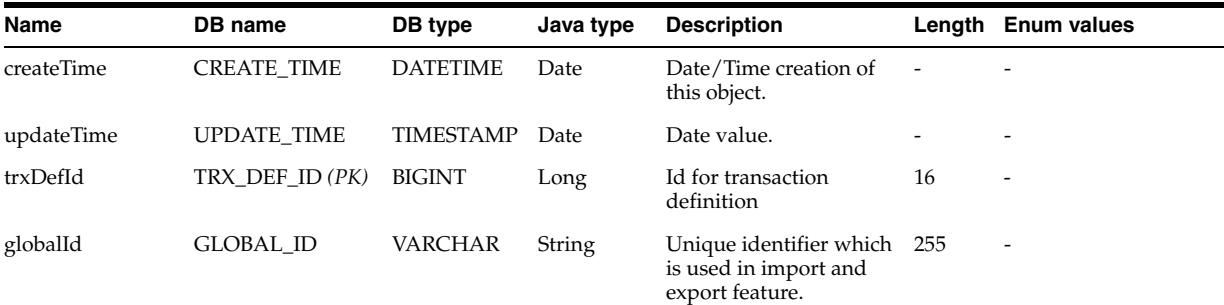

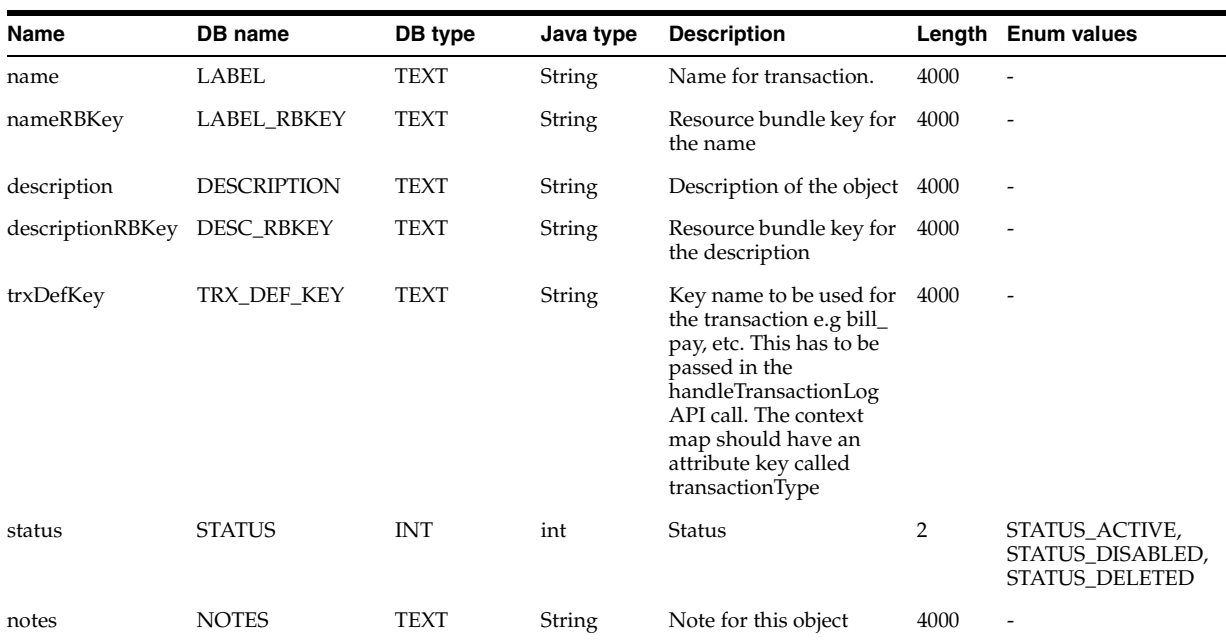

### **9.2.94 VTTrxInputDefHist**

# **Description:** This is the object history for VTTrxInputDefHist

**Database table name :***VT\_TRX\_INPUT\_DEF\_HIST*

**Primary Keys :** logId (*LOG\_ID*)

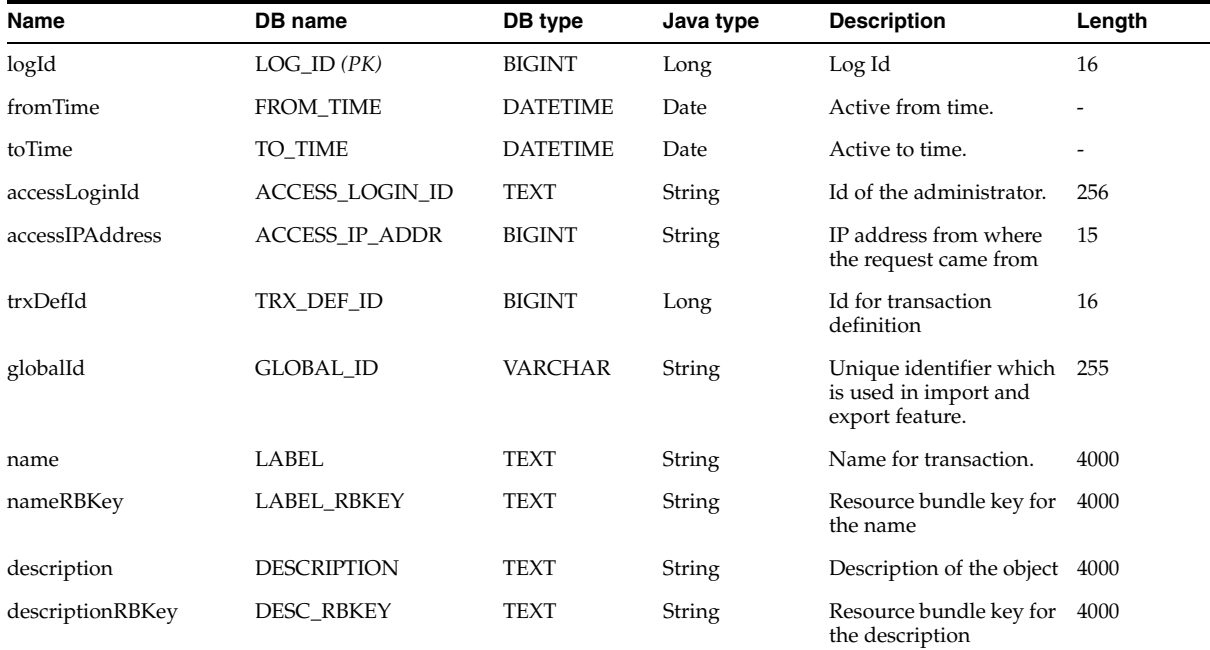

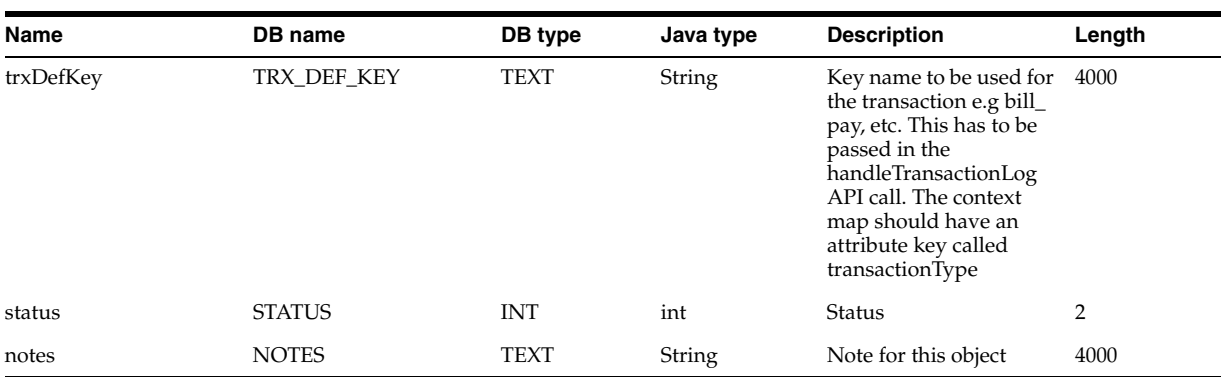

# **9.2.95 VTEntityDef**

**Description:** Definition of Entity meta data **Database table name :***VT\_ENTITY\_DEF* **Primary Keys :** entityDefId (*ENTITY\_DEF\_ID*)

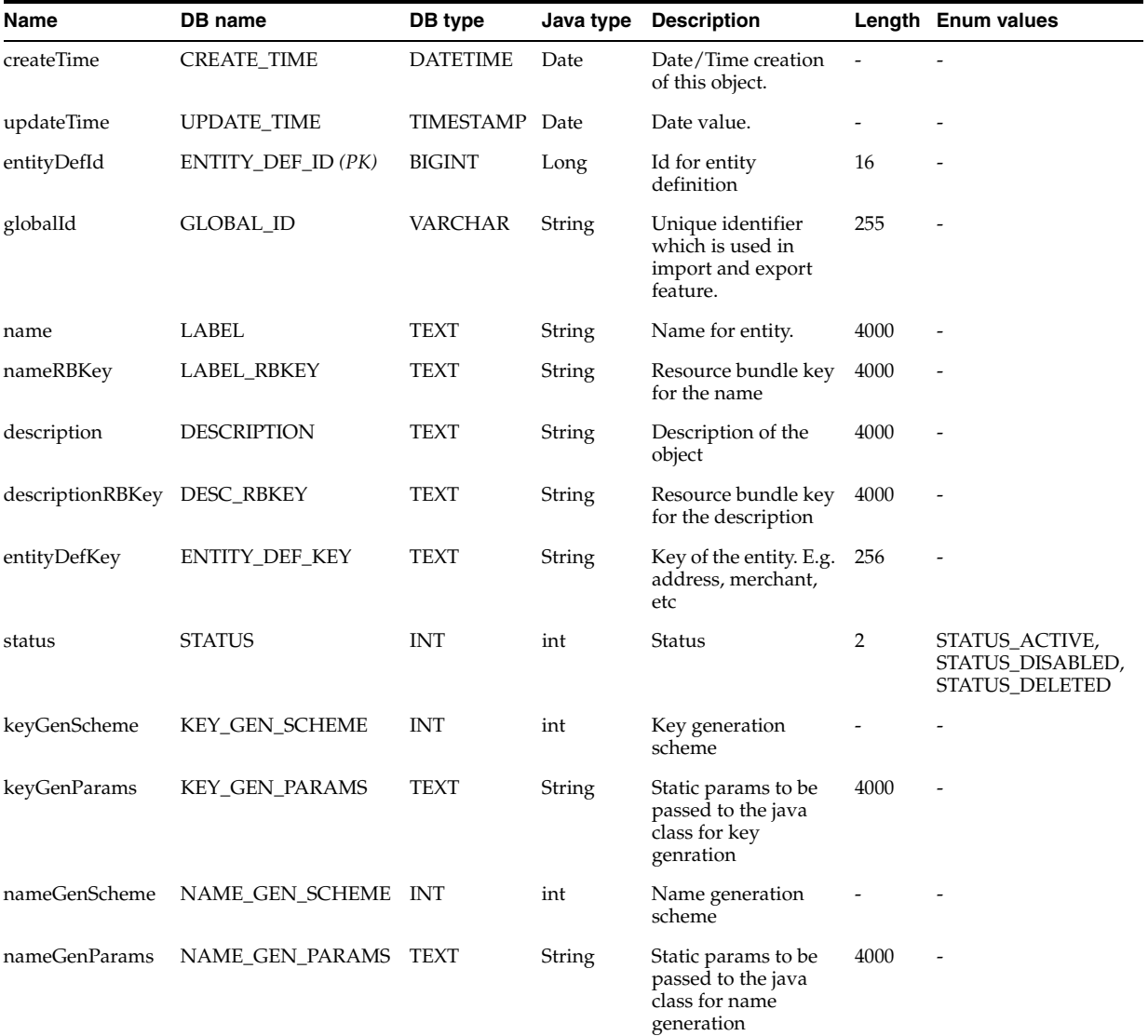

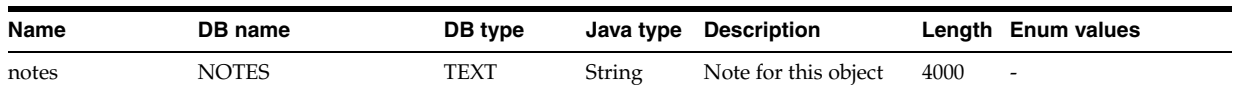

### **9.2.96 VTEntityDefHist**

**Description:** This is the object history for VTEntityDefHist

**Database table name :***VT\_ENTITY\_DEF\_HIST*

**Primary Keys :** logId (*LOG\_ID*)

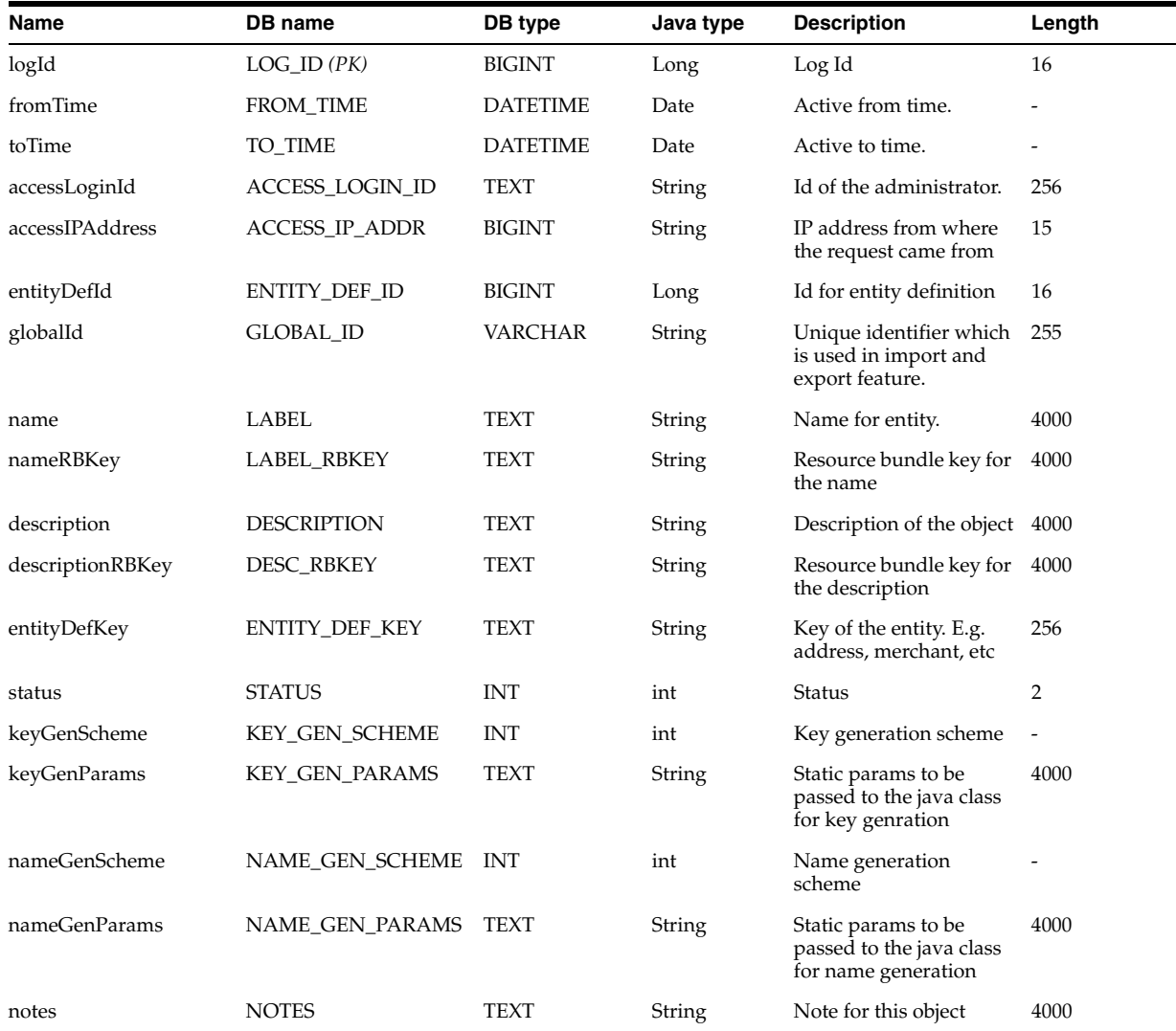

#### **9.2.97 VTTrxDefEntityDefMap**

**Description:** Association between entity and transaction **Database table name :***VT\_TRX\_ENT\_DEFS\_MAP* **Primary Keys :** mapId (*MAP\_ID*)

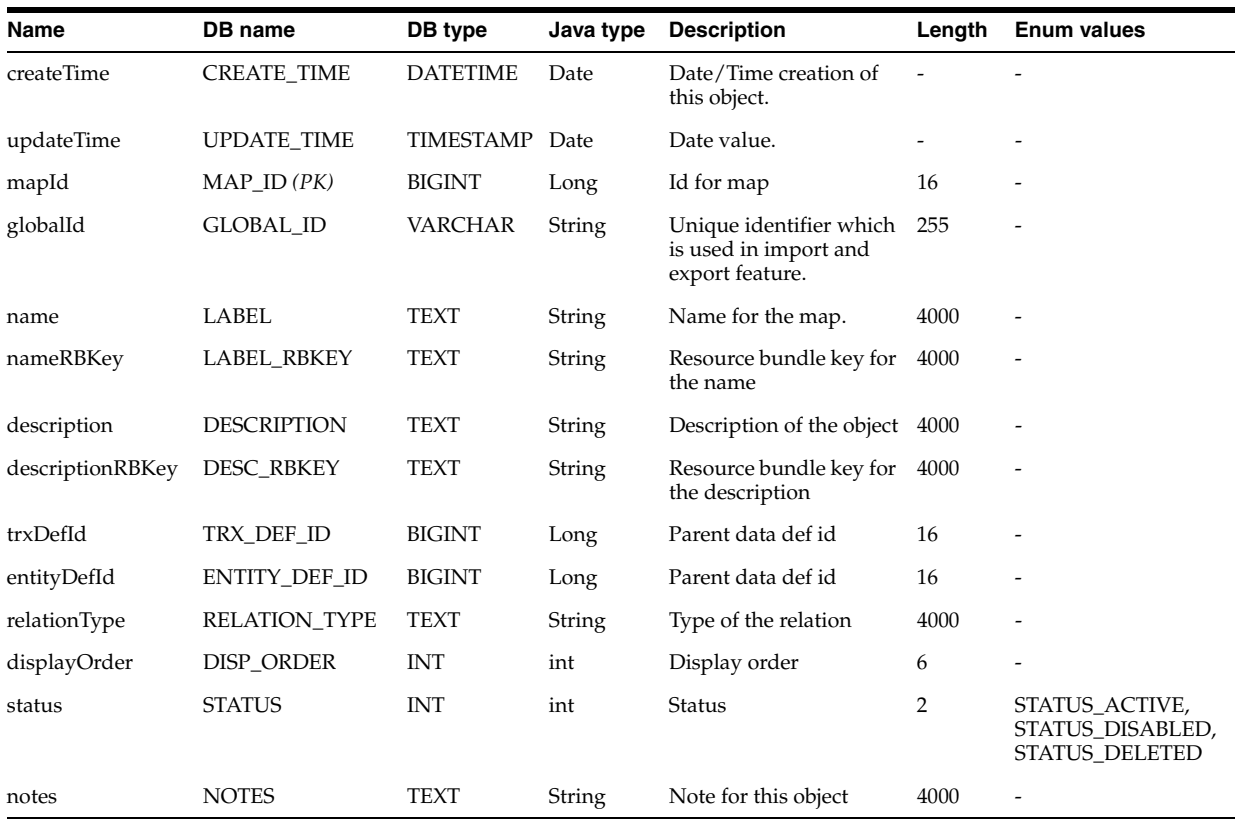

# **9.2.98 VTTrxDefEntityDefMapHist**

# **Description:** History for VTTrxDefEntityDefMap **Database table name :***VT\_TRX\_ENT\_DEFS\_MAP\_HIST* **Primary Keys :** logId (*LOG\_ID*)

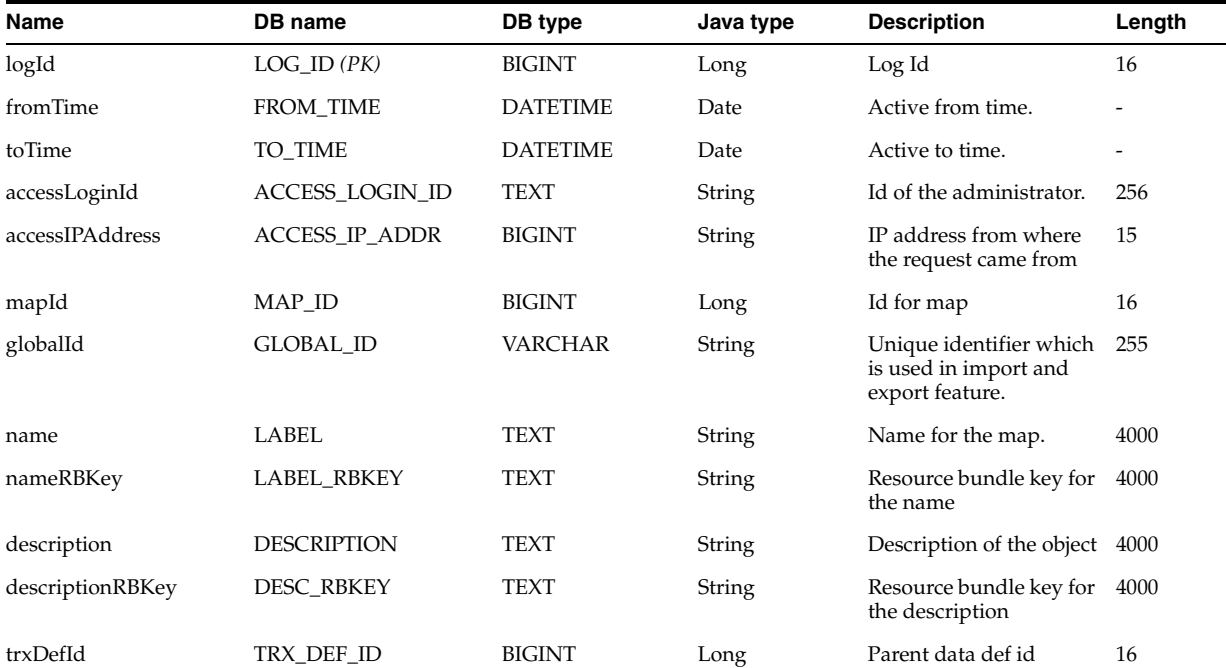

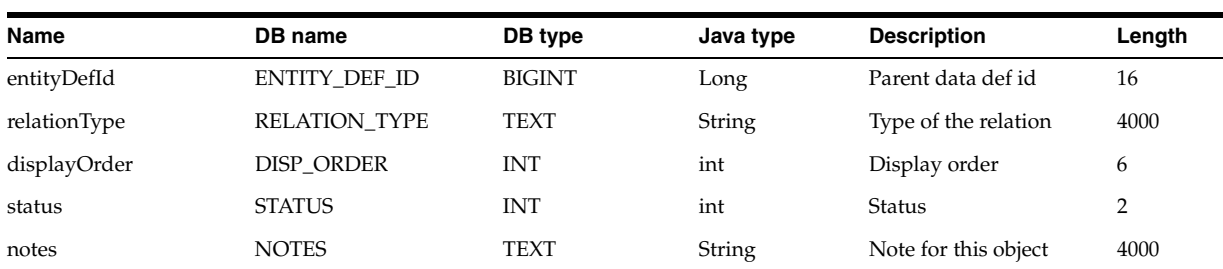

# **9.2.99 VTEntityDefEntityDefMap**

**Description:** Association between entity and transaction

```
Database table name :VT_ENT_DEFS_MAP
```
**Primary Keys :** mapId (*MAP\_ID*)

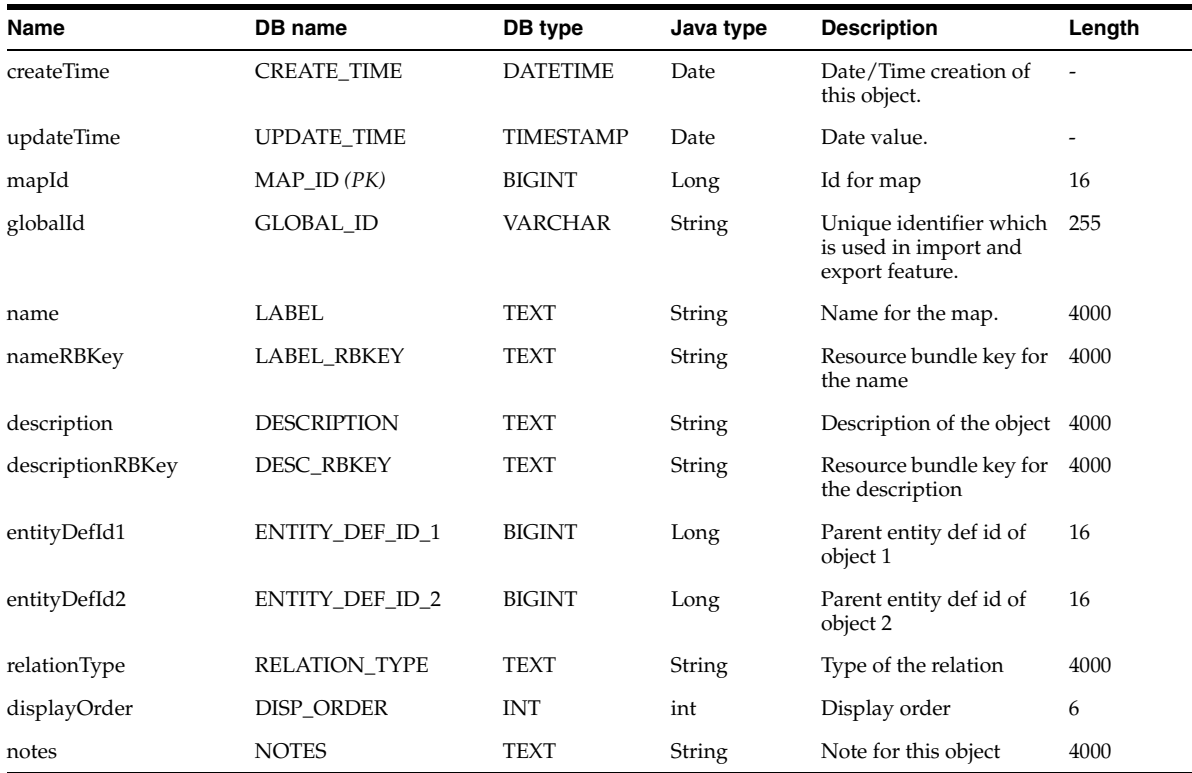

#### **9.2.100 VTEntityDefEntityDefMapHist**

**Description:** History for VTEntityDefEntityDefMap **Database table name :***VT\_ENT\_DEFS\_MAP\_HIST* **Primary Keys :** logId (*LOG\_ID*)

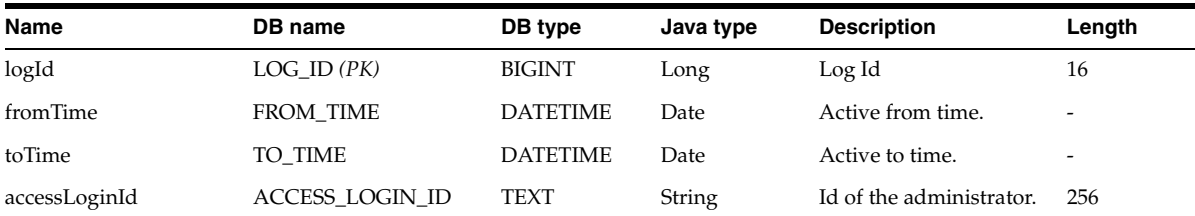

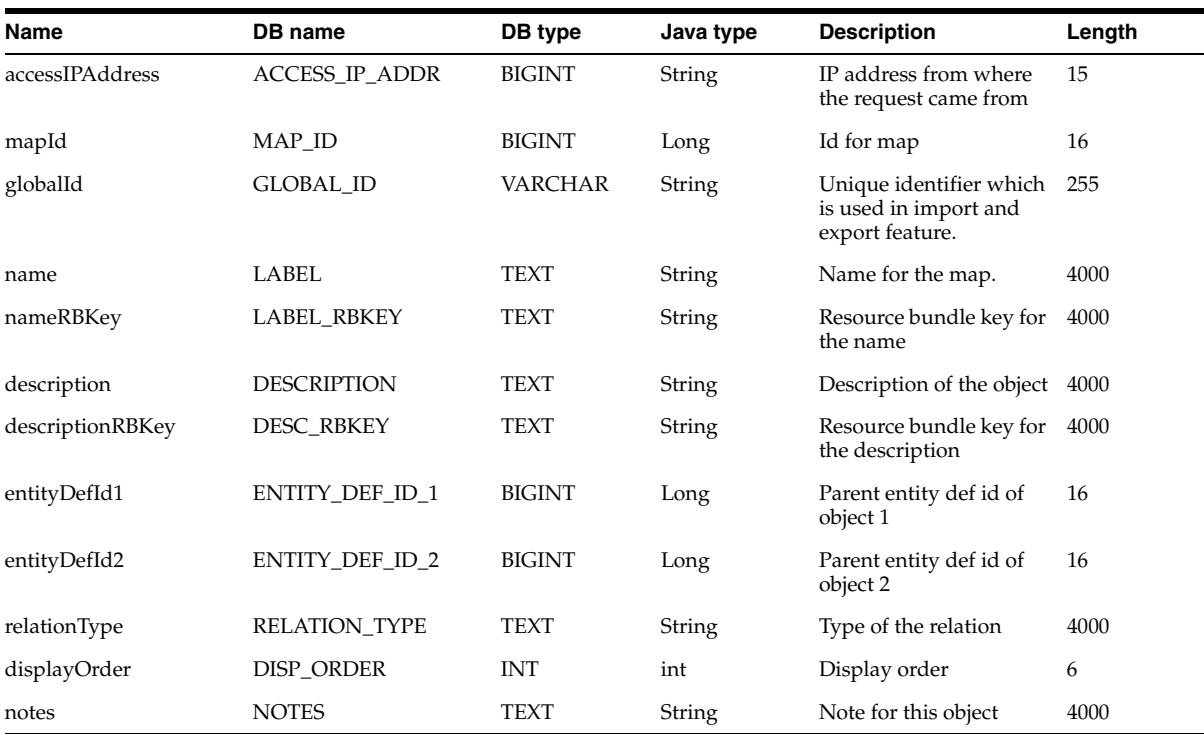

### **9.2.101 VTDataDef**

**Description:** Definition of Data meta **Database table name :***VT\_DATA\_DEF* **Primary Keys :** dataDefId (*DATA\_DEF\_ID*)

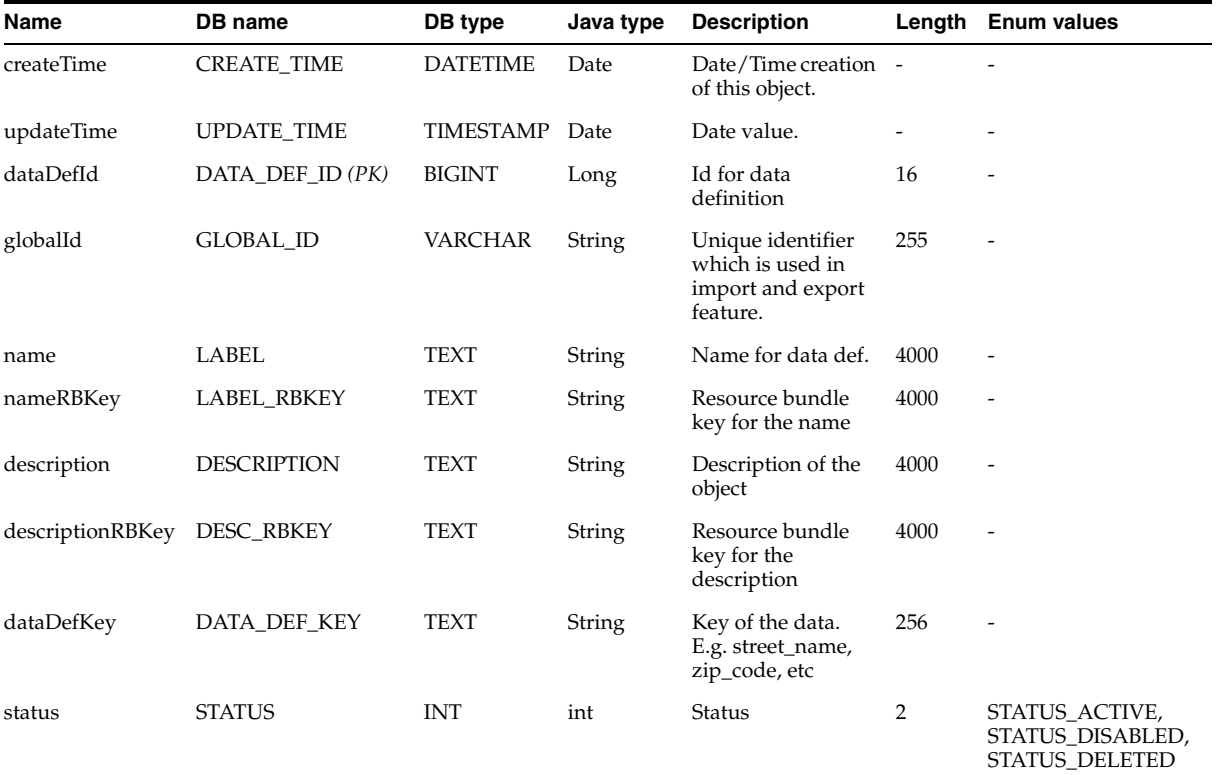

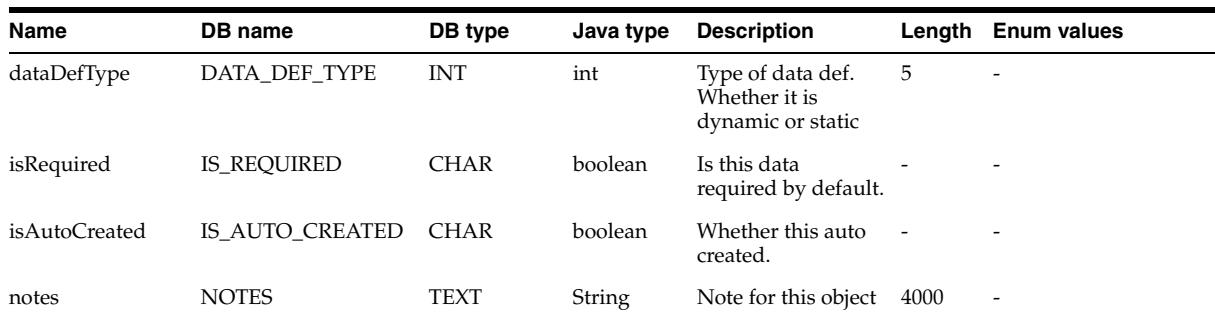

#### **9.2.102 VTDataDefHist**

**Description:** This is the object history for VTDataDef **Database table name :***VT\_DATA\_DEF\_HIST* **Primary Keys :** logId (*LOG\_ID*)

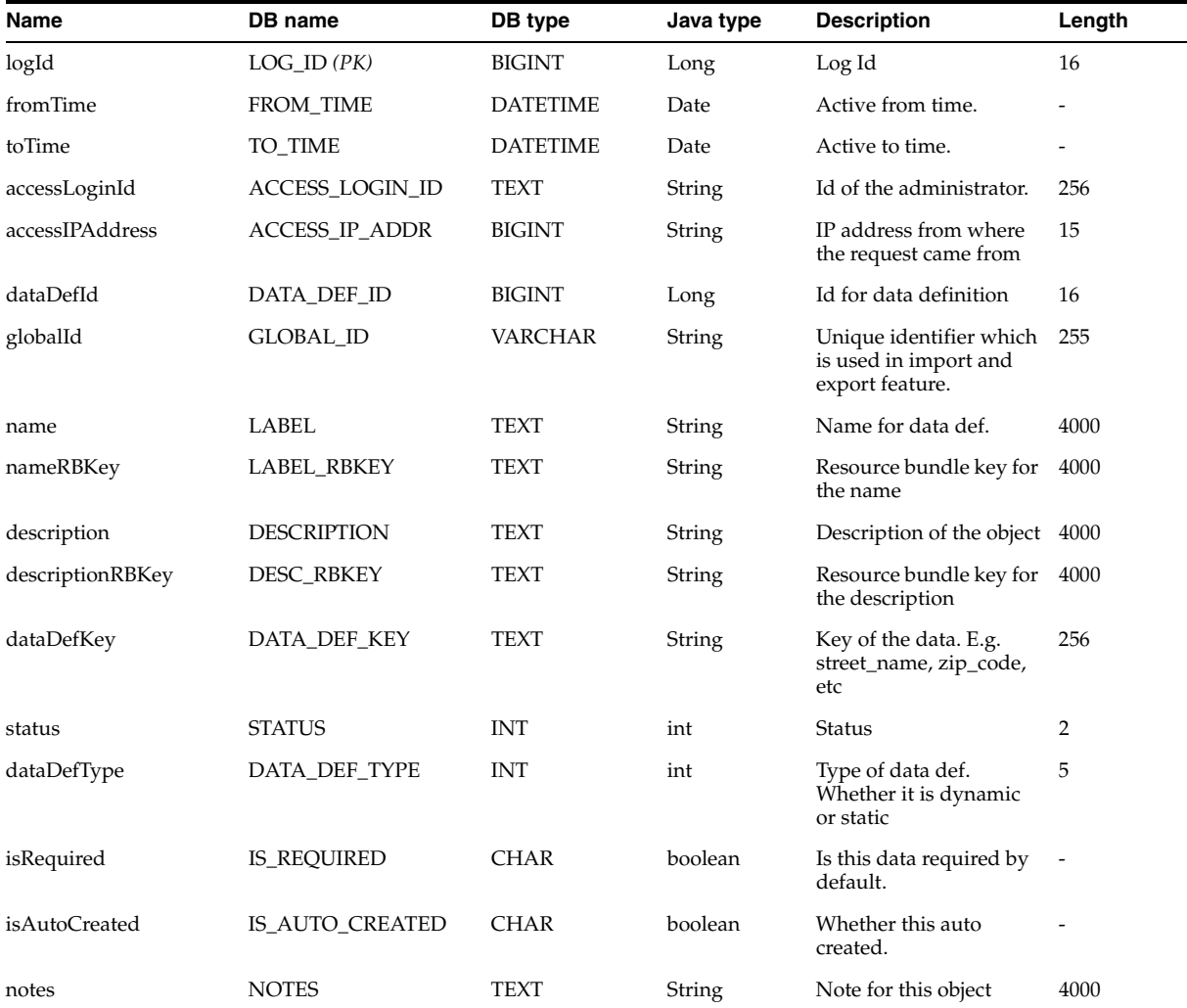

### **9.2.103 VTDataDefElement**

**Description:** Definition of elements in Data meta

**Database table name :***VT\_DATA\_DEF\_ELEM*

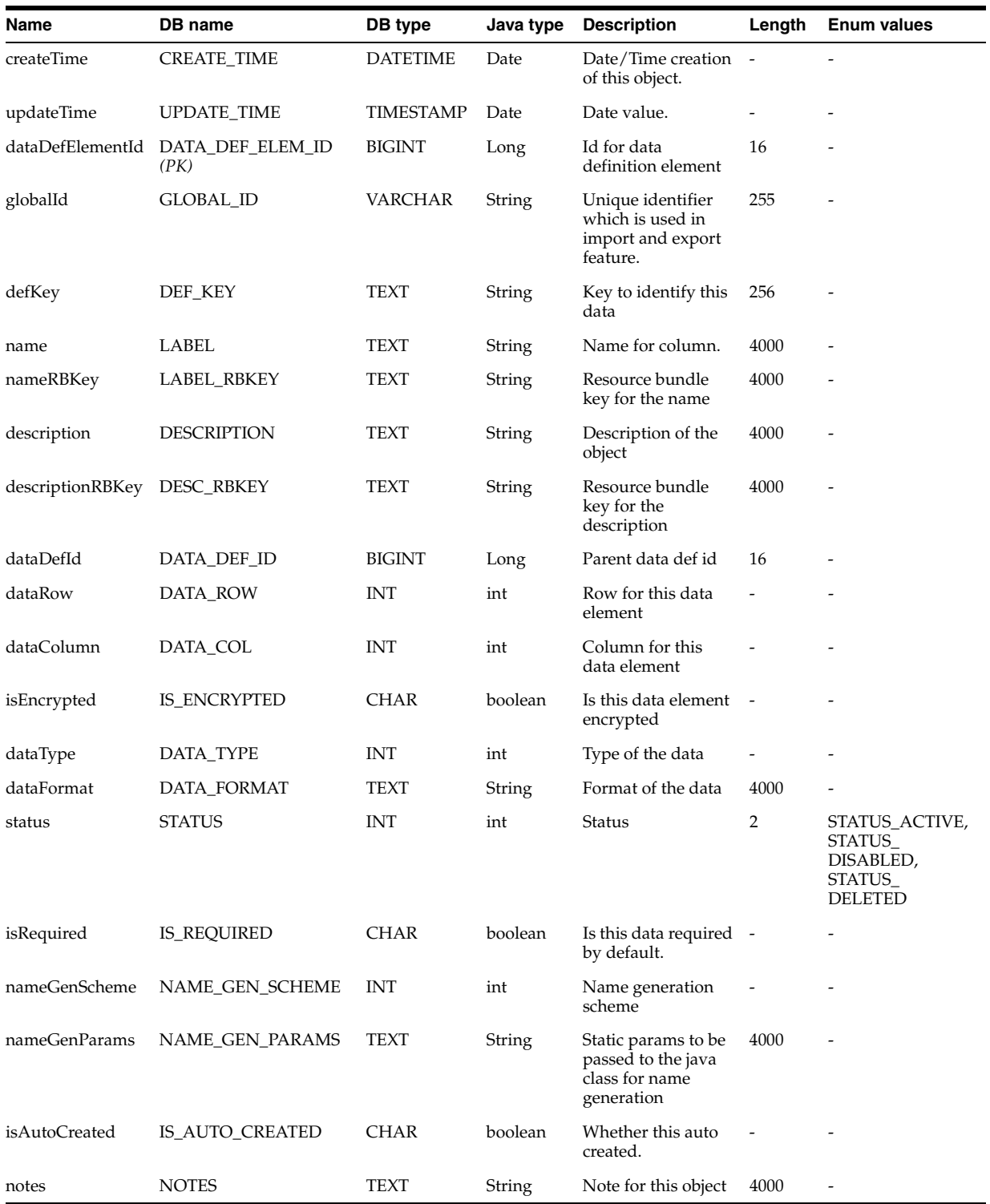

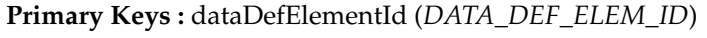

#### **9.2.104 VTDataDefElementHist**

**Description:** History for VTDataDefElement **Database table name :***VT\_DATA\_DEF\_ELEM\_HIST* **Primary Keys :** logId (*LOG\_ID*)

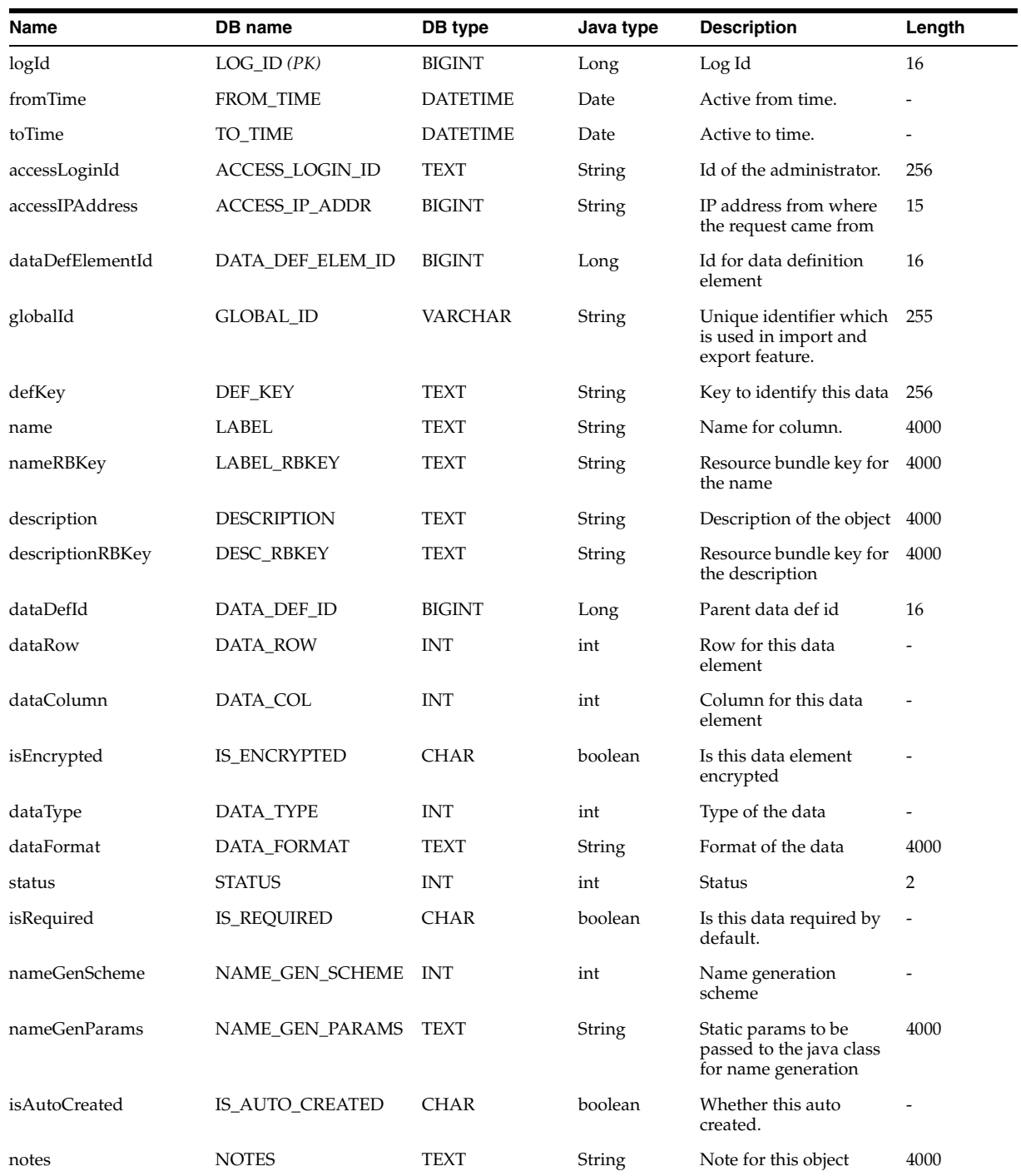

### **9.2.105 VTDataDefMap**

**Description:** Map between Objects and Data Def **Database table name :***VT\_DATA\_DEF\_MAP* **Primary Keys :** mapId (*MAP\_ID*)

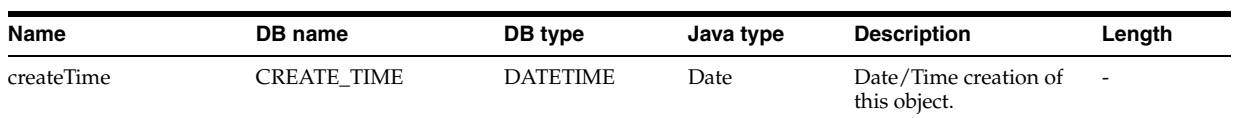

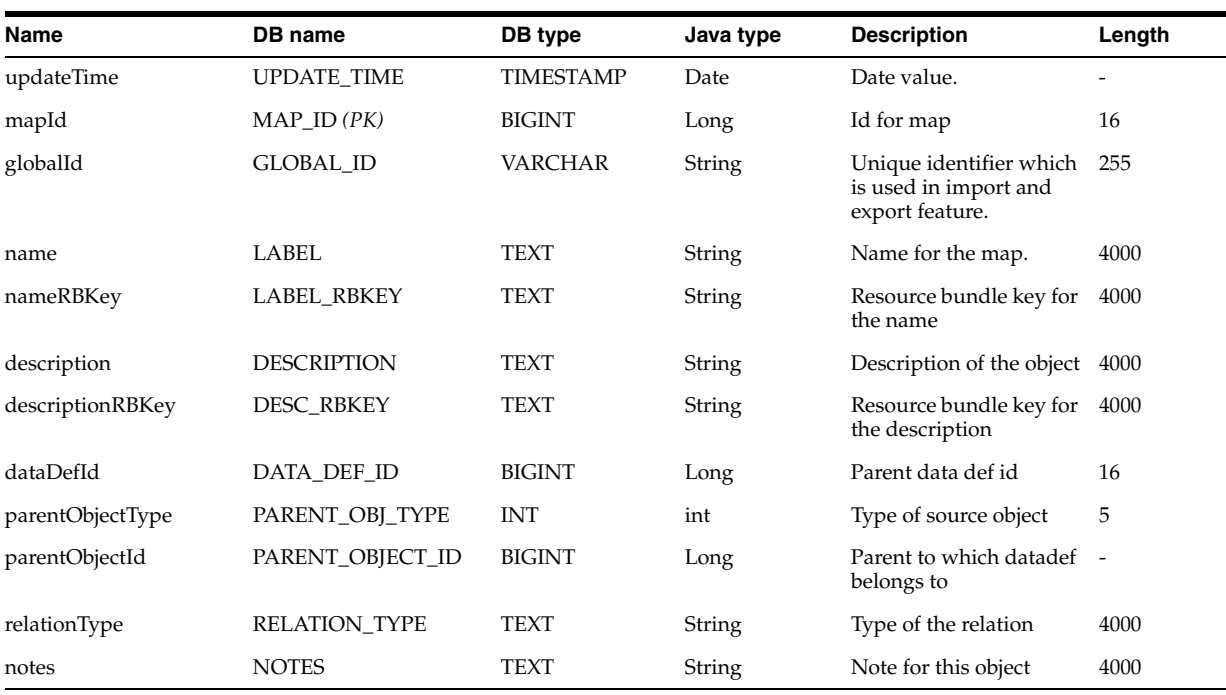

### **9.2.106 VTDataDefMapHist**

**Description:** History for VTDataDefMap **Database table name :***VT\_DATA\_DEF\_MAP\_HIST* **Primary Keys :** logId (*LOG\_ID*)

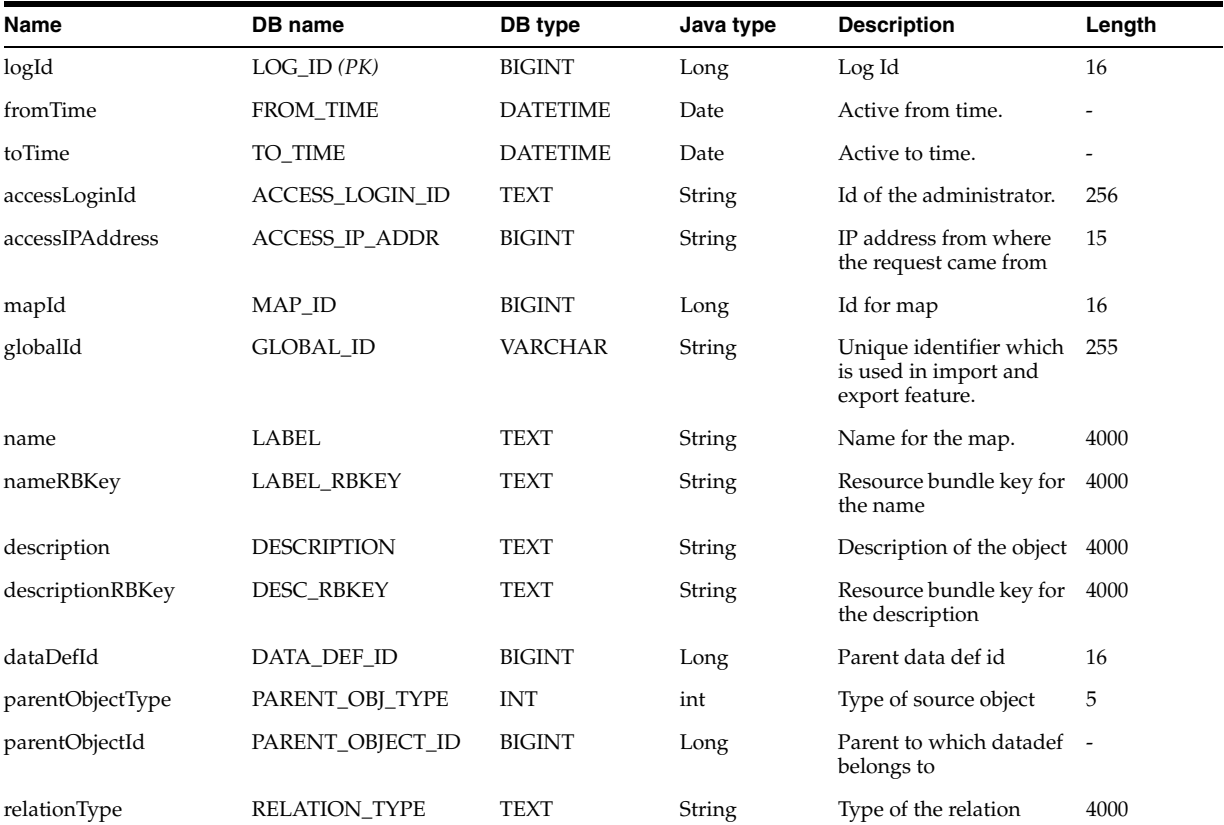

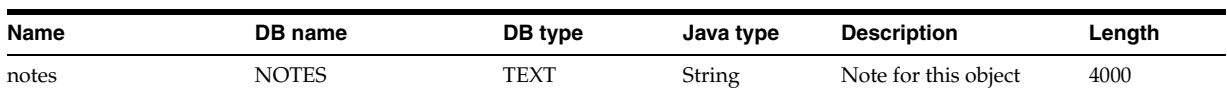

#### **9.2.107 VTDataDefTranslation**

**Description:** Translation from one element to another, e.g. input transaction to normalized transaction data. Or transaction to entity

**Database table name :***VT\_DATA\_DEF\_TRANS*

**Primary Keys :** translationId (*ELEM\_MAP\_ID*)

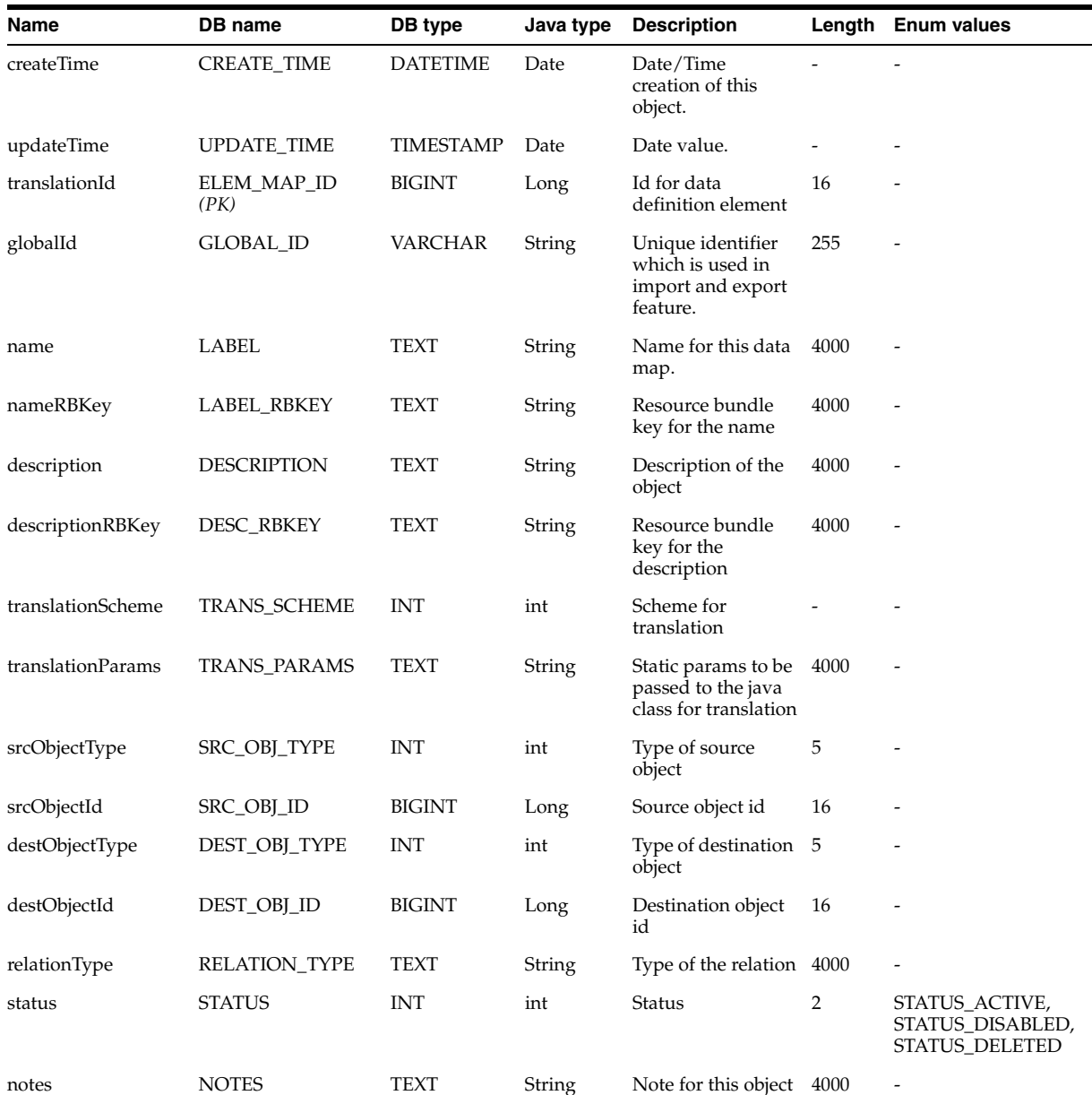

#### **9.2.108 VTDataDefTranslationHist**

**Description:** History for VTDataDefTranslation

**Database table name :***VT\_DATA\_DEF\_TRANS\_HIST*

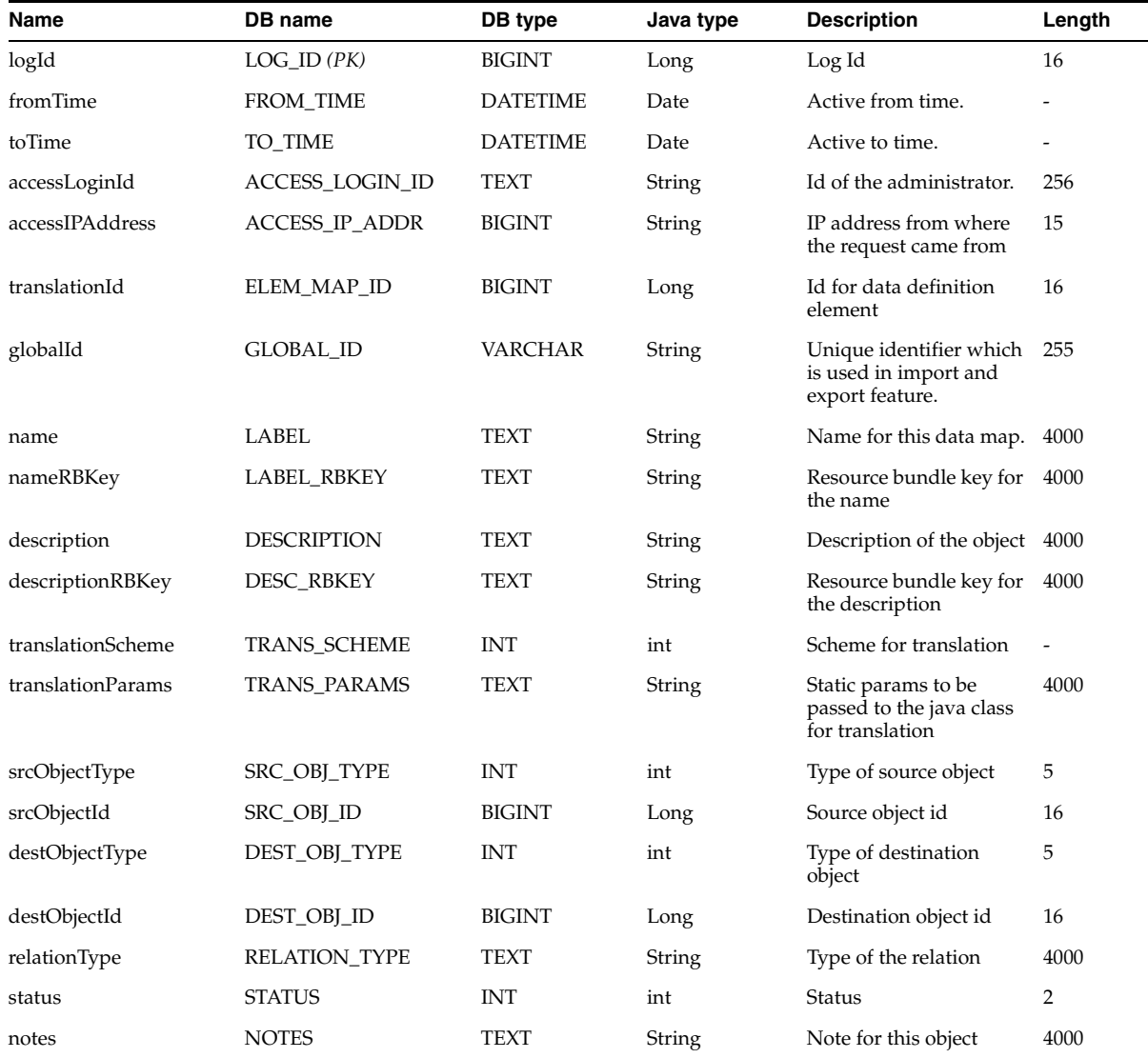

#### **Primary Keys :** logId (*LOG\_ID*)

#### **9.2.109 VTDataDefElementTranslation**

**Description:** Translation from one element to another, e.g. input transaction to normalized transaction data. Or transaction to entity

**Database table name :***VT\_ELEM\_DEF\_TRANS*

**Primary Keys :** destMapId (*DEST\_MAP\_ID*)

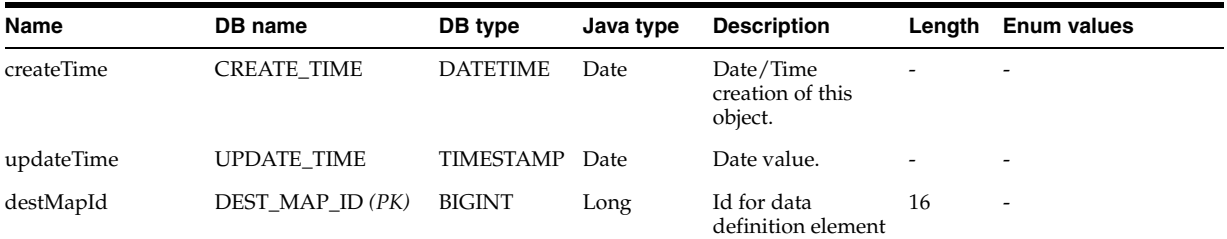

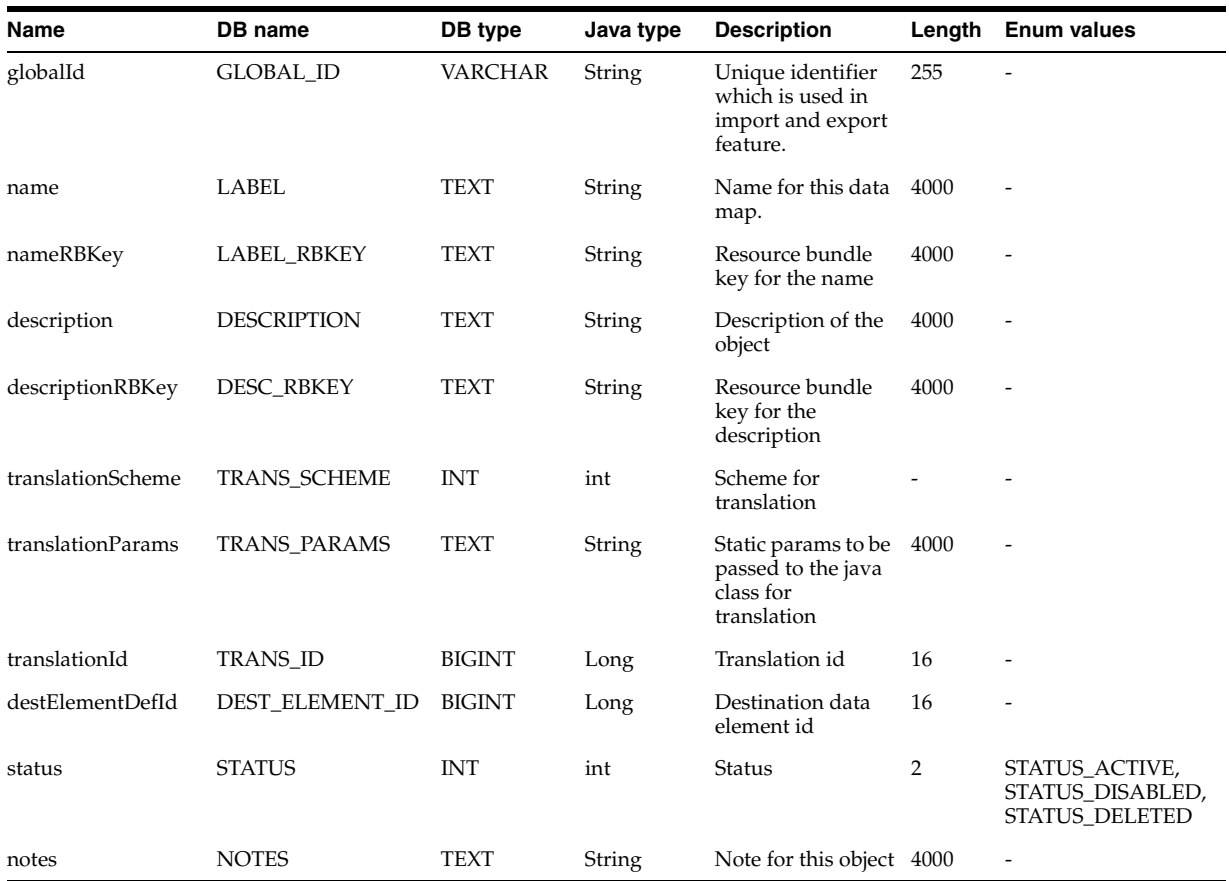

## **9.2.110 VTDataDefElementTranslationHist**

**Description:** History for VTDataDefElement **Database table name :***VT\_ELEM\_DEF\_TRANS\_HIST* **Primary Keys :** logId (*LOG\_ID*)

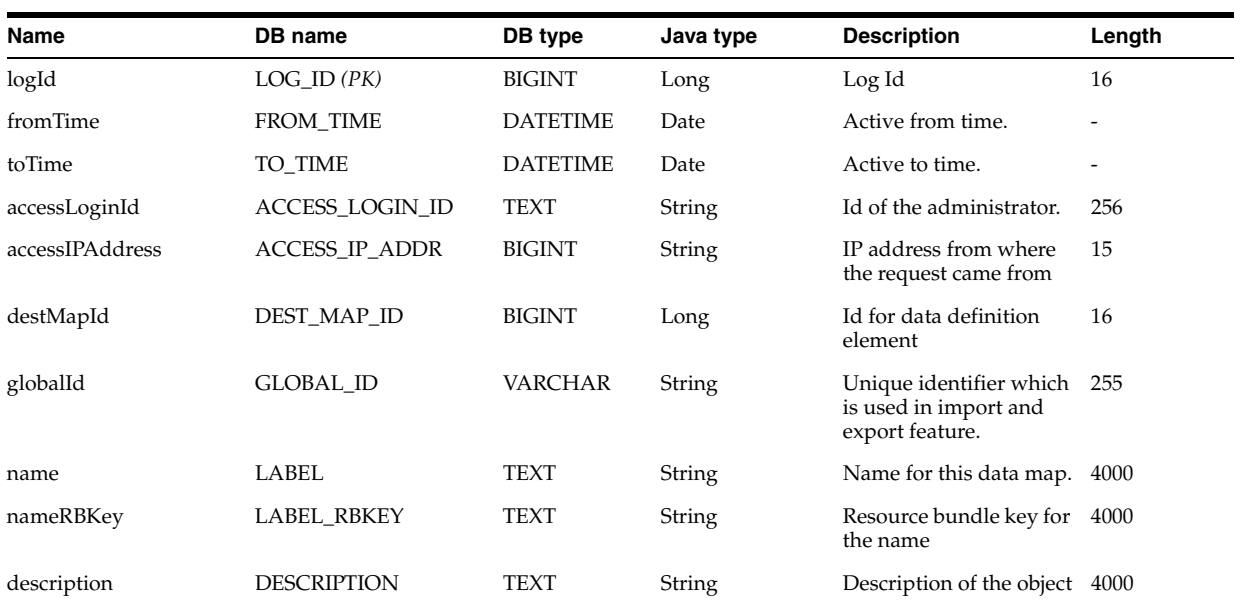

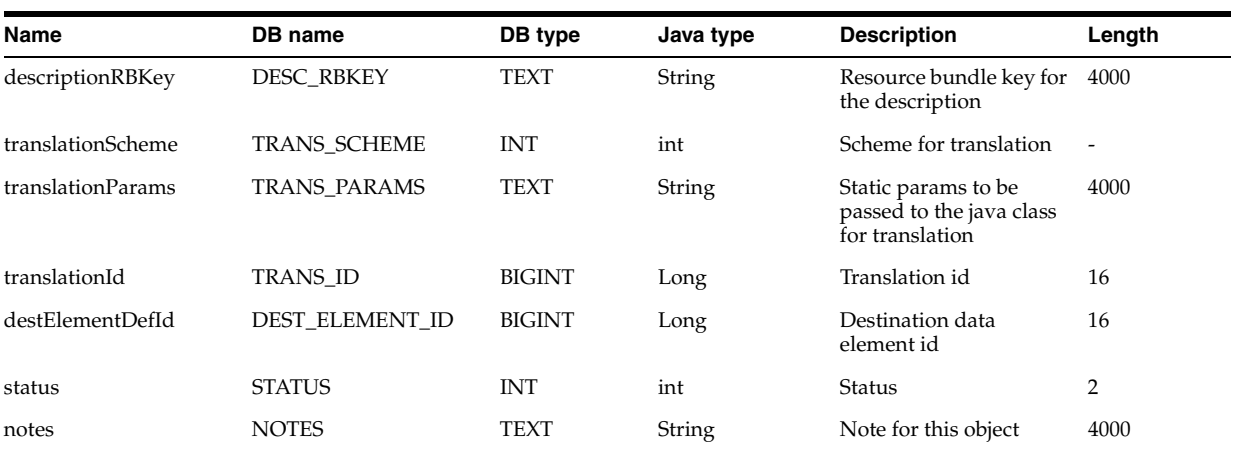

### **9.2.111 VTTranslationSourceElement**

**Description:** Source columns for the translation **Database table name :***VT\_TRANS\_SRC\_ELEM* **Primary Keys :** srcElementId (*SRC\_ELEM\_ID*)

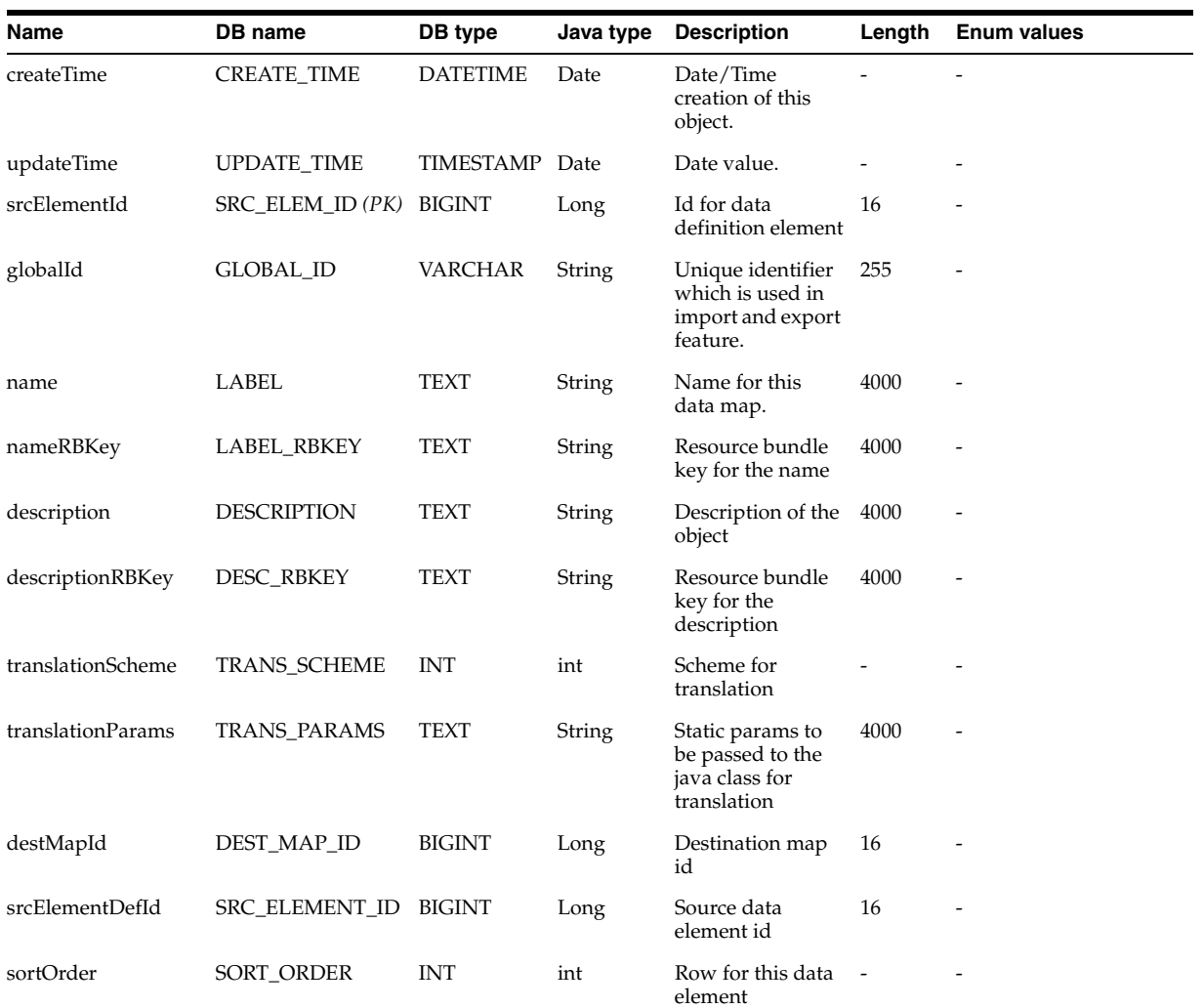

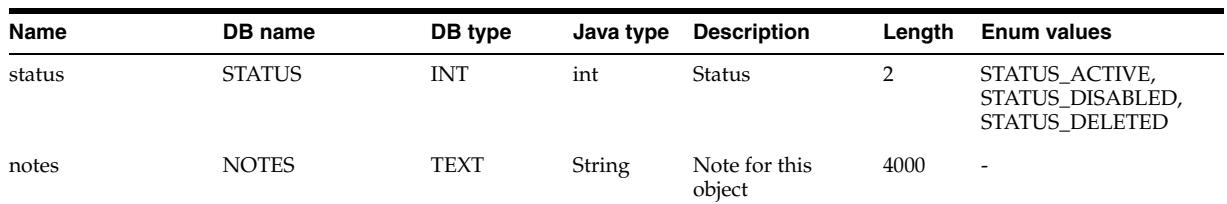

## **9.2.112 VTTranslationSourceElementHist**

**Description:** History for VTTranslationSourceElement **Database table name :***VT\_TRANS\_SRC\_ELEM\_HIST* **Primary Keys :** logId (*LOG\_ID*)

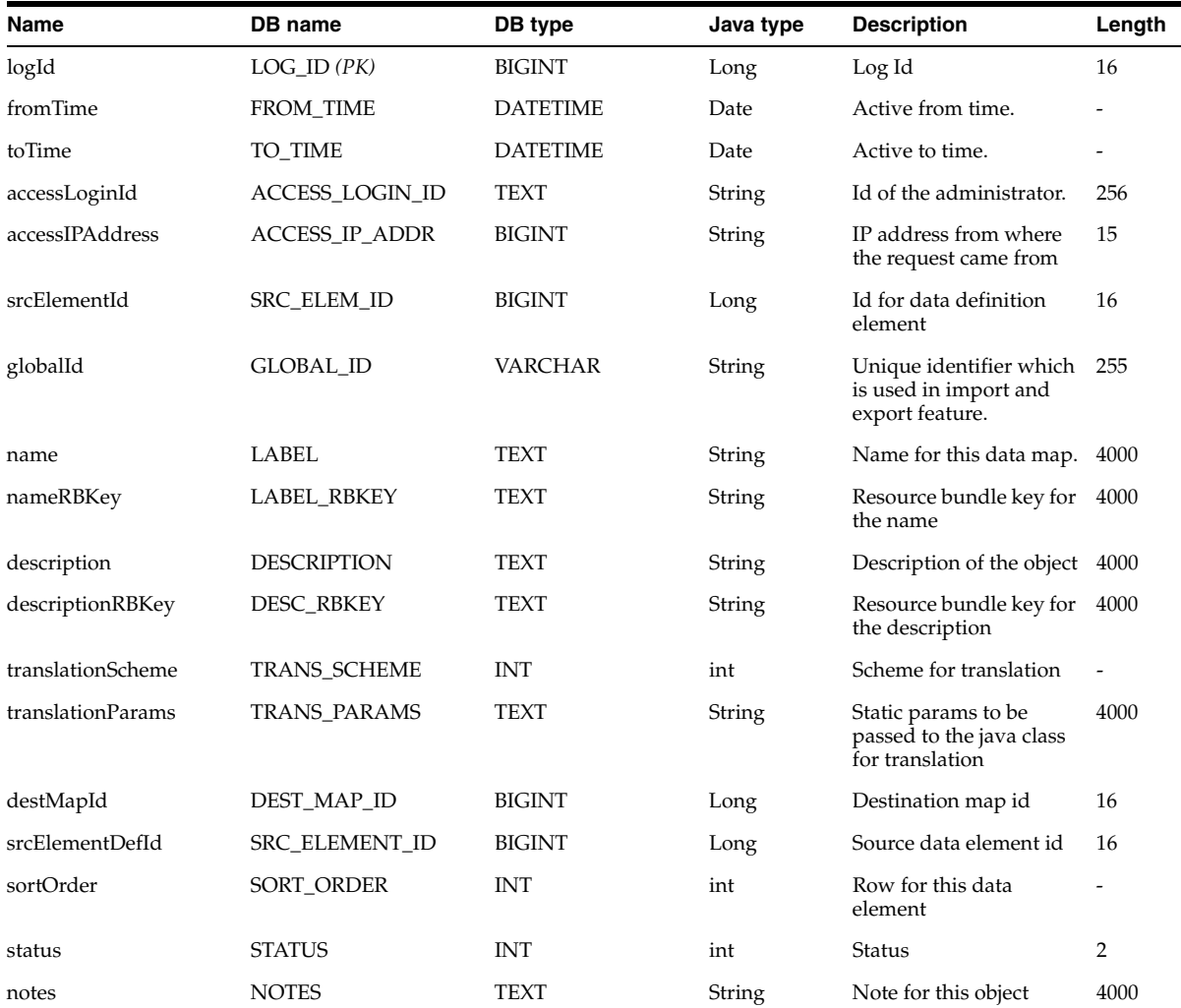

### **9.2.113 VCountry**

**Description:** Country object **Database table name :***VCRYPT\_COUNTRY* **Primary Keys :** countryId (*COUNTRY\_ID*)

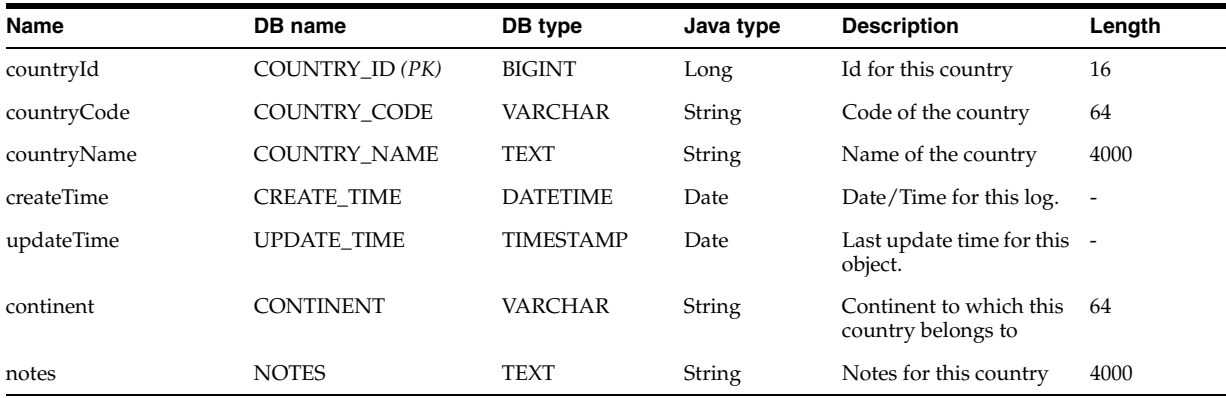

# **9.2.114 VCountryHist**

**Description:** Country object **Database table name :***V\_COUNTRY\_HIST* **Primary Keys :** logId (*LOG\_ID*)

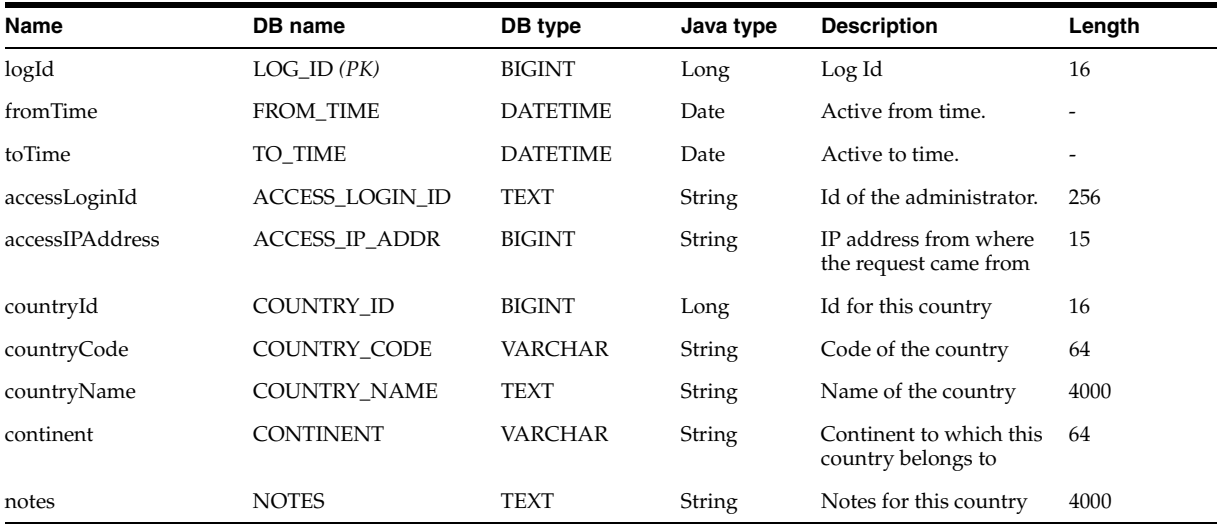

#### **9.2.115 VState**

**Description:** This is the state or region of the country **Database table name :***VCRYPT\_STATE* **Primary Keys :** stateId (*STATE\_ID*)

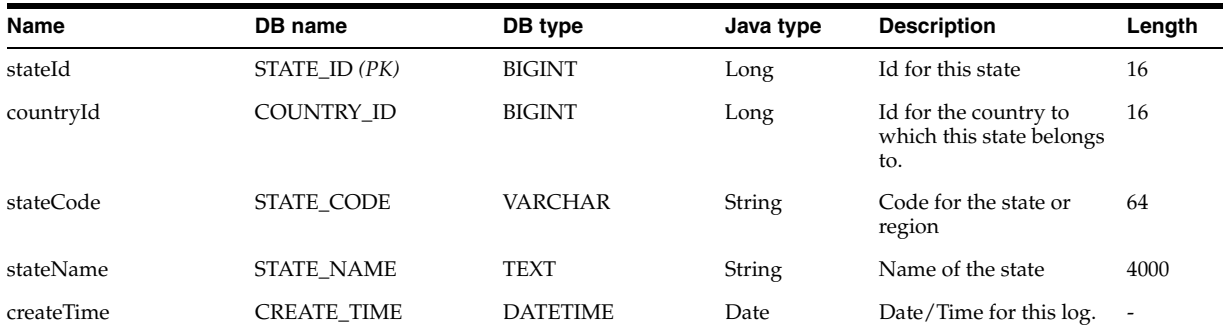

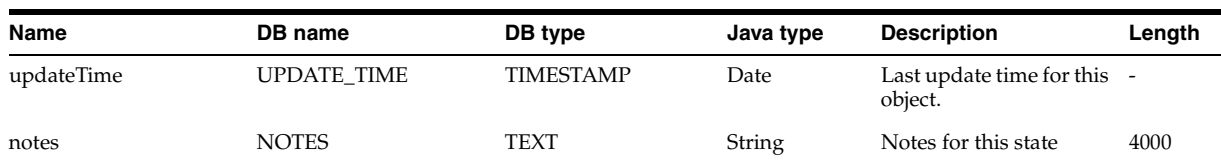

## **9.2.116 VStateHist**

**Description:** This is the state or region of the country

**Database table name :***V\_STATE\_HIST*

**Primary Keys :** logId (*LOG\_ID*)

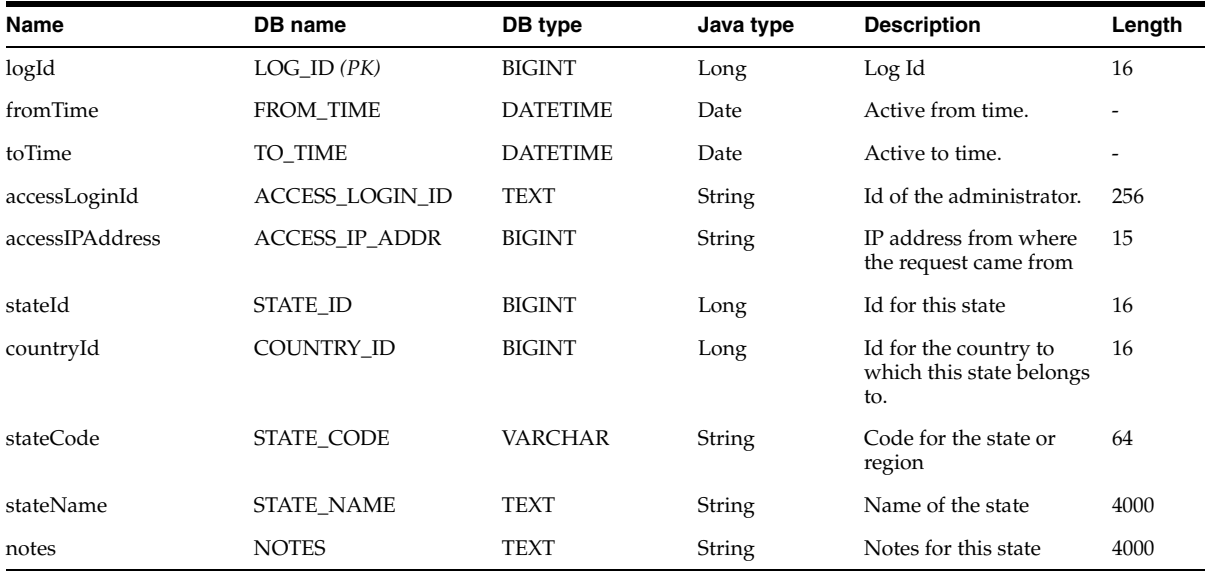

## **9.2.117 VCity**

# **Description:** This is the city object **Database table name :***VCRYPT\_CITY* **Primary Keys :** cityId (*CITY\_ID*)

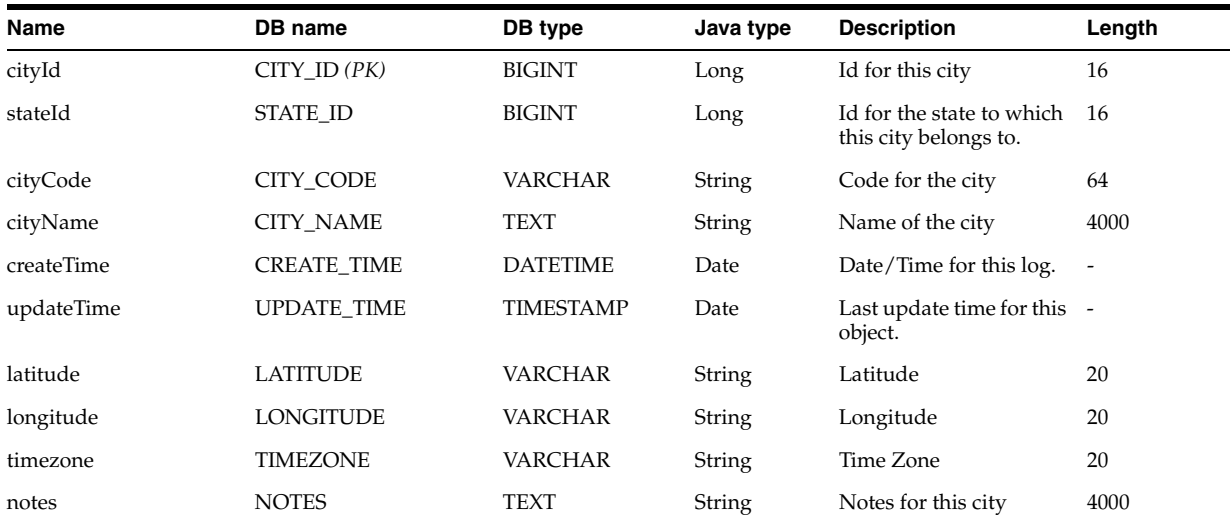

### **9.2.118 VCityHist**

**Description:** This is the city object **Database table name :***V\_CITY\_HIST* **Primary Keys :** logId (*LOG\_ID*)

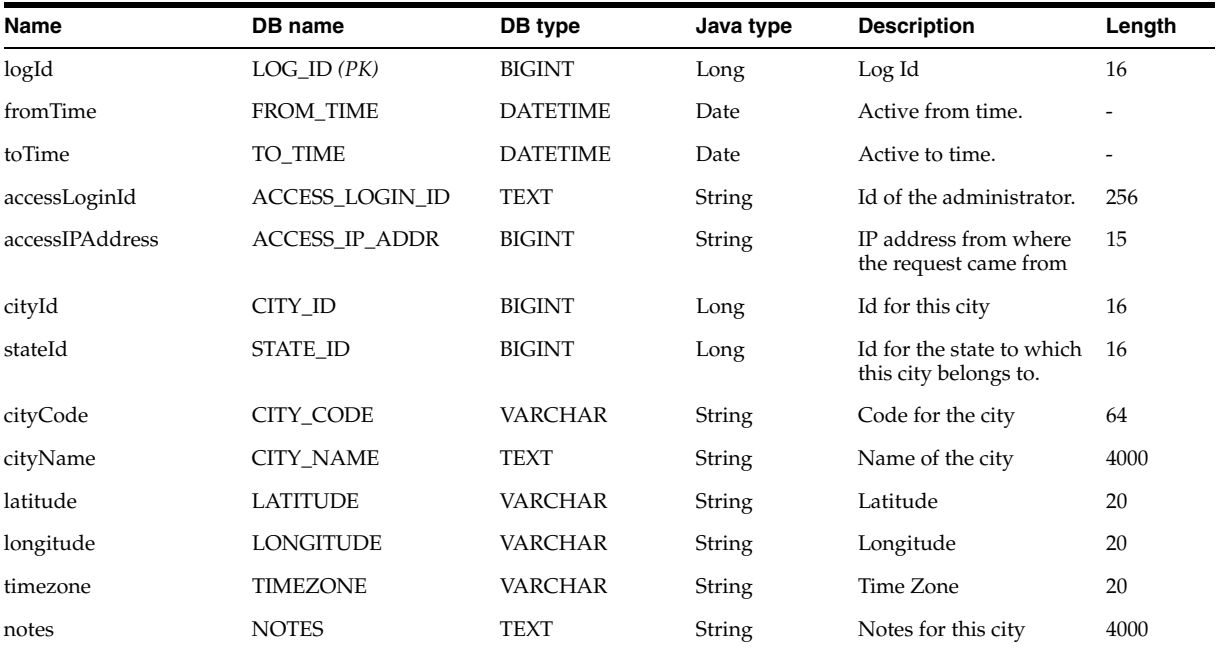

#### **9.2.119 VISP**

**Description:** ISP listing **Database table name :***VCRYPT\_ISP* **Primary Keys :** ispId (*ISP\_ID*)

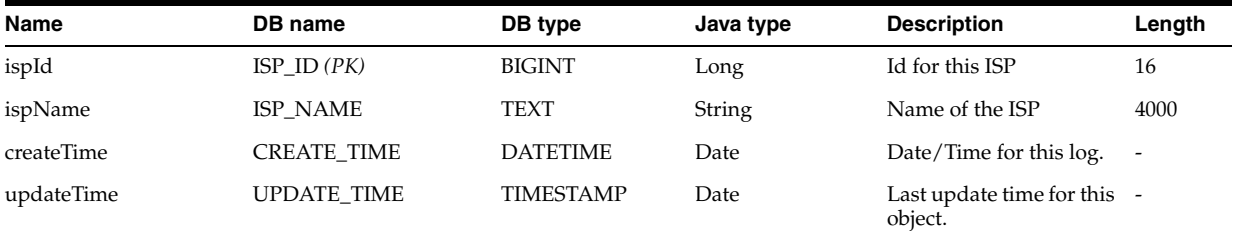

## **9.2.120 VISPHist**

**Description:** ISP listing **Database table name :***V\_ISP\_HIST* **Primary Keys :** logId (*LOG\_ID*)

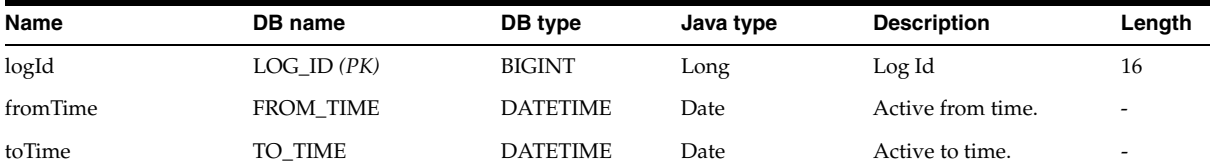

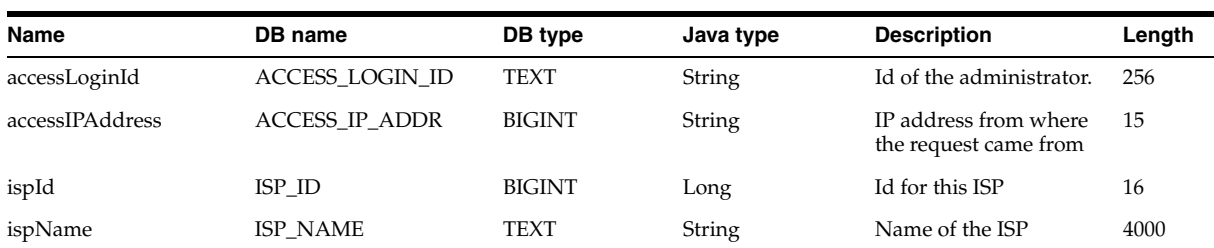

### **9.2.121 VLocationLookup**

**Description:** Location lookup tables for constants **Database table name :***V\_LOC\_LOOKUP* **Primary Keys :** lookupId (*LOOKUP\_ID*)

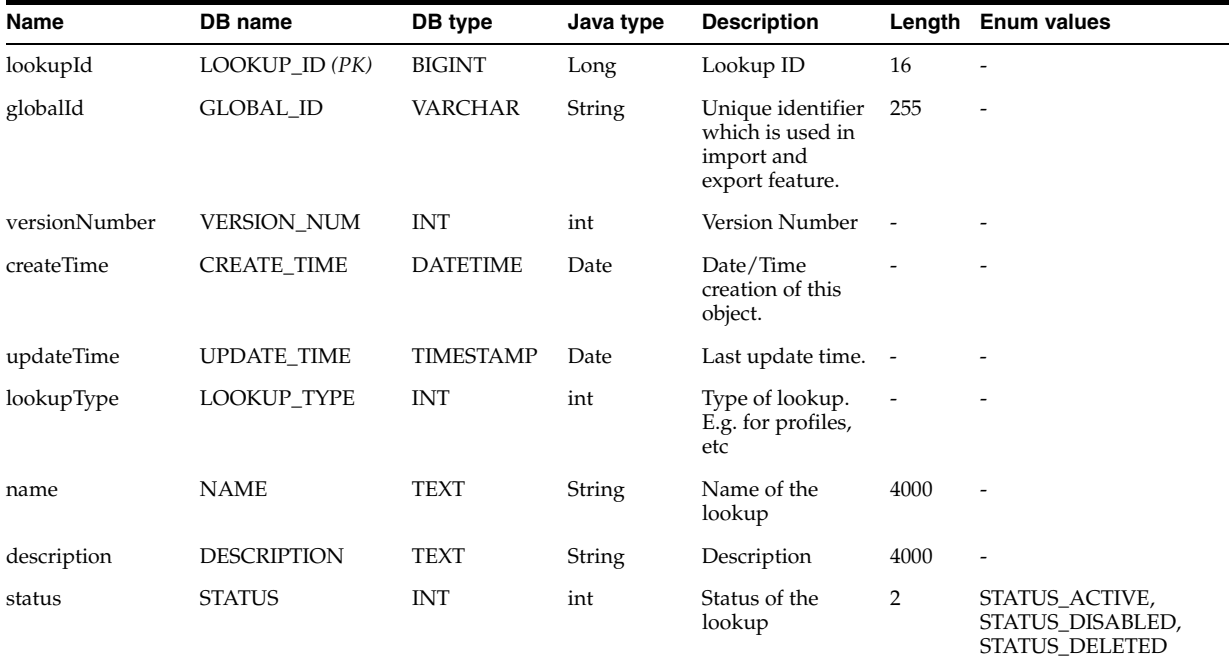

#### **9.2.122 VIPLocationMap**

**Description:** Mapping of the IP range to city, state and country **Database table name :***VCRYPT\_IP\_LOCATION\_MAP* **Primary Keys :** ipRangeId (*IP\_RANGE\_ID*)

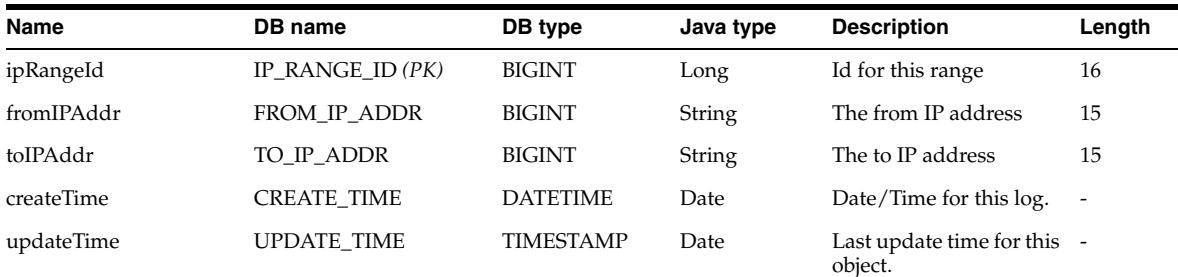

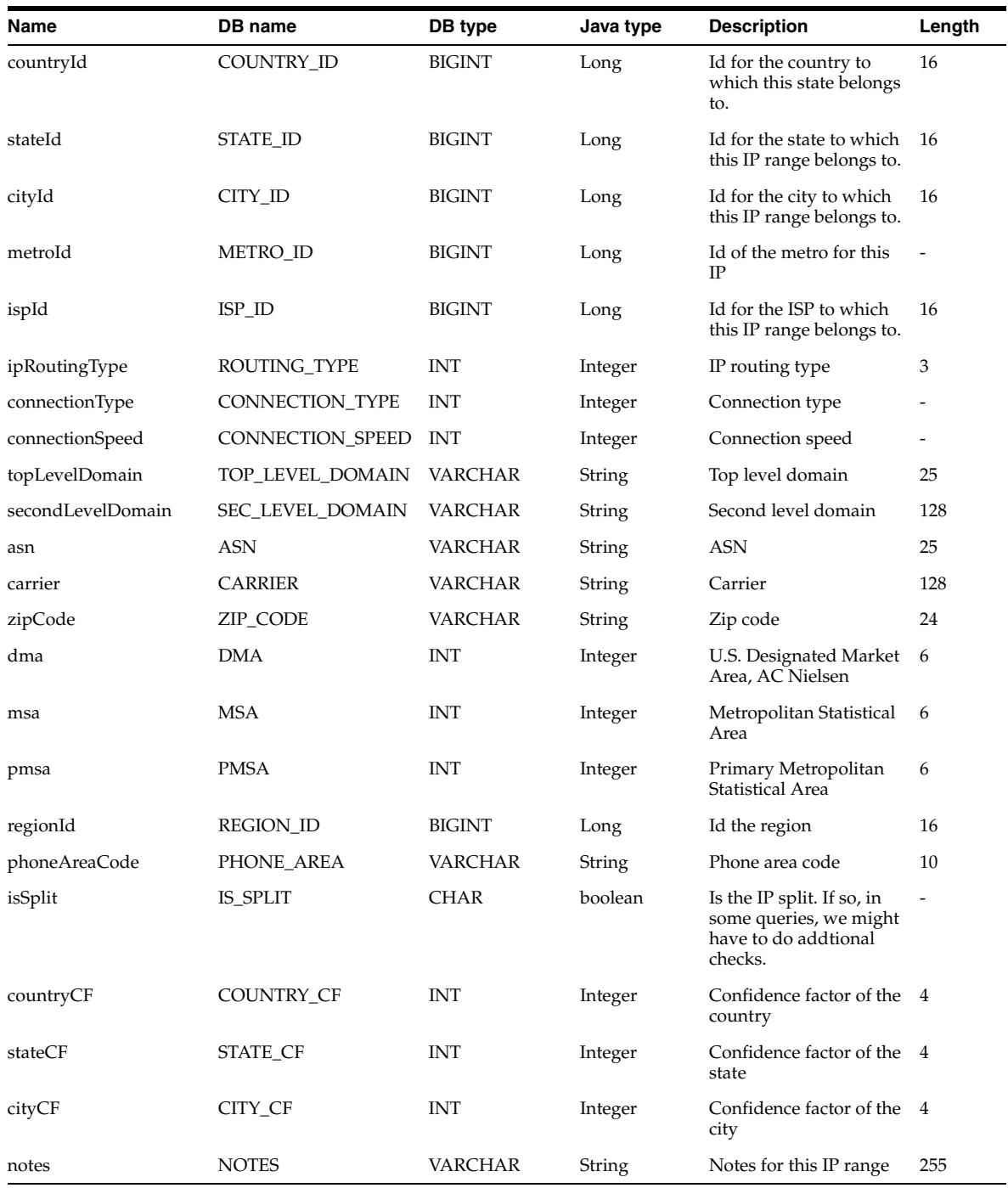

# **9.2.123 VIPLocationMapHist**

**Description:** Mapping of the IP range to city, state and country. Shadow table **Database table name :***V\_IP\_LOC\_MAP\_HIST* **Primary Keys :** logId (*LOG\_ID*)

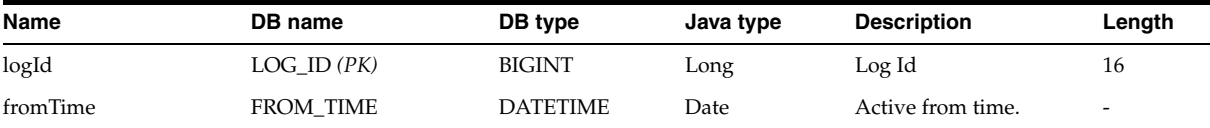

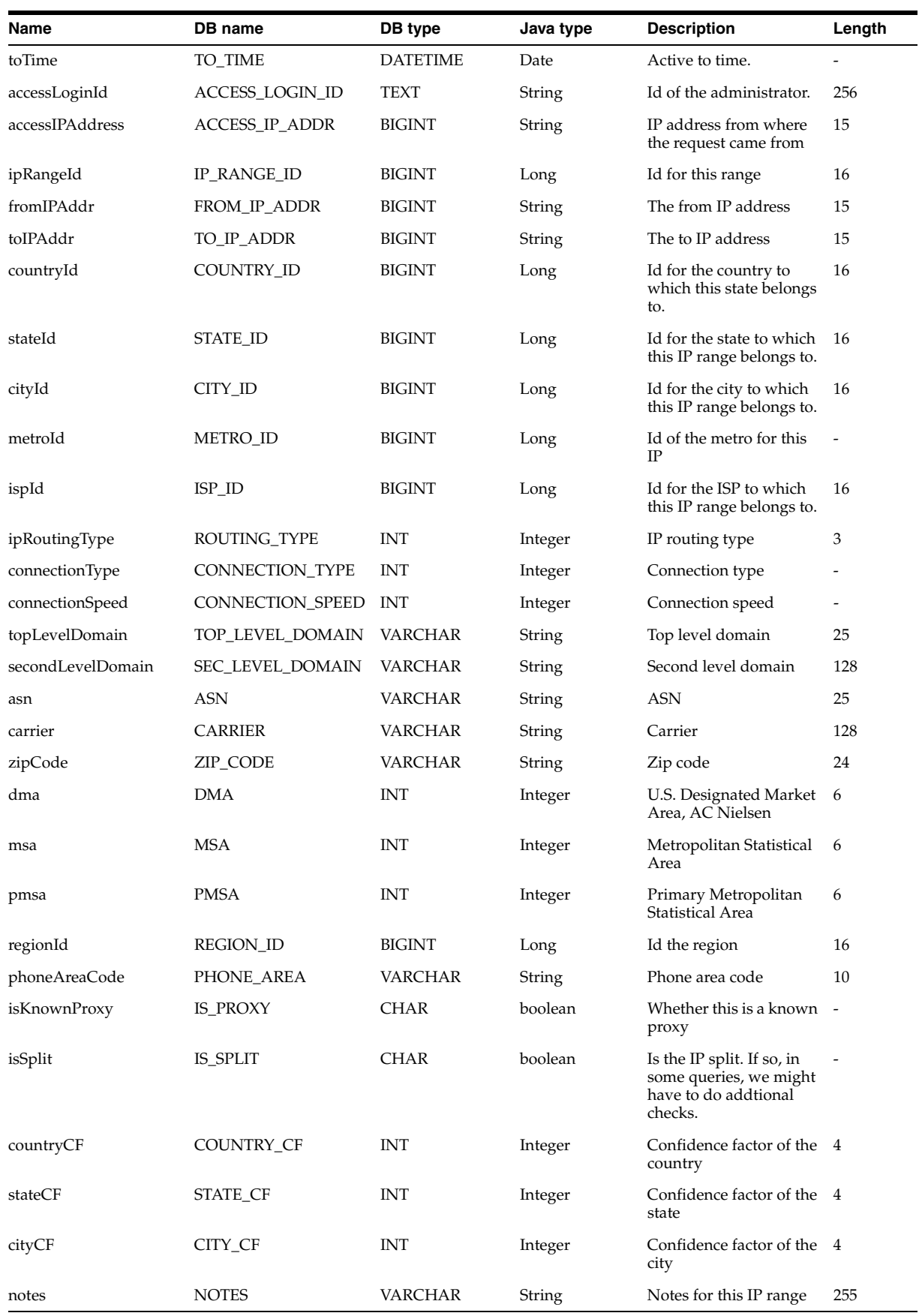

٠

#### **9.2.124 VIPLocationMapSplit**

**Description:** Mapping of the split Class C IP ranges **Database table name :***V\_IP\_LOC\_MAP\_SPLIT* **Primary Keys :** ipRangeId (*IP\_RANGE\_ID*)

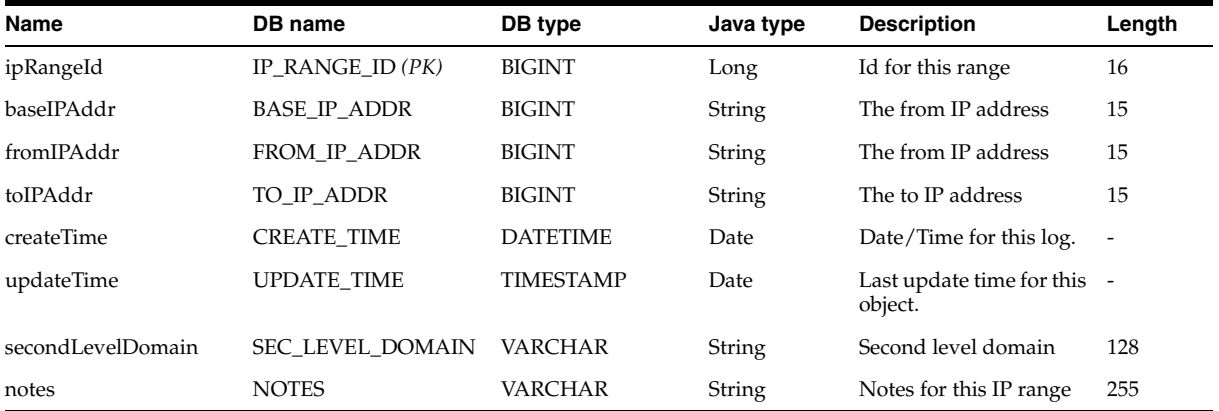

#### **9.2.125 VIPLocationMapSplitHist**

**Description:** Mapping of the split Class C IP ranges. Shadow table **Database table name :***V\_IP\_LOC\_MAP\_SPLIT\_HIST* **Primary Keys :** logId (*LOG\_ID*)

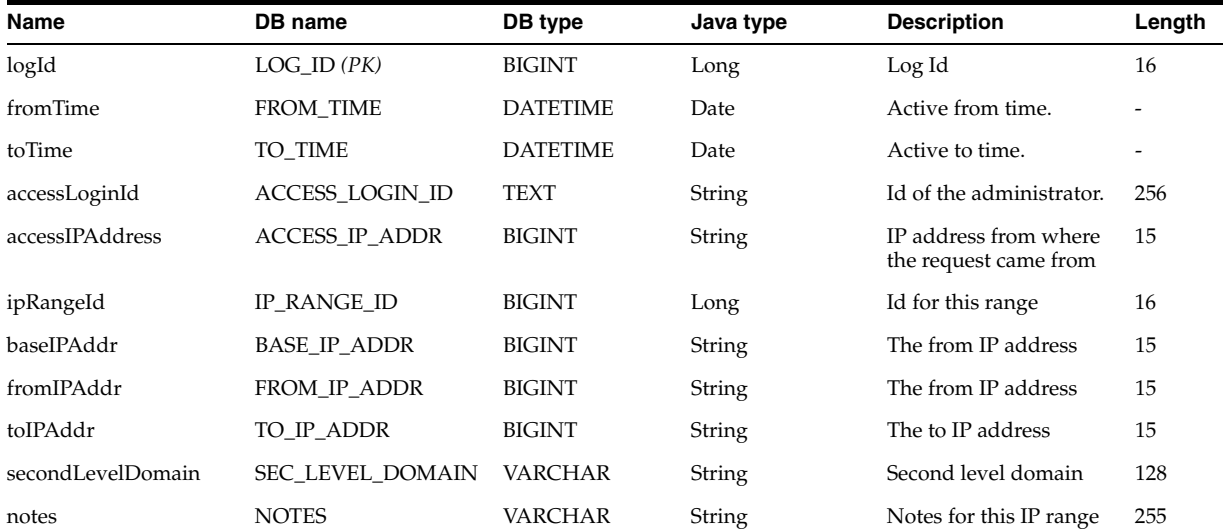

#### **9.2.126 VLocationUpdateSession**

**Description:** Location update session

**Database table name :***V\_LOC\_UPD\_SESS*

**Primary Keys :** updateSessionId (*SESS\_ID*)

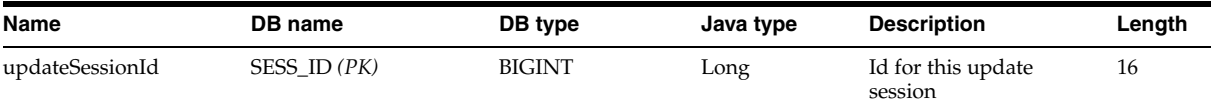

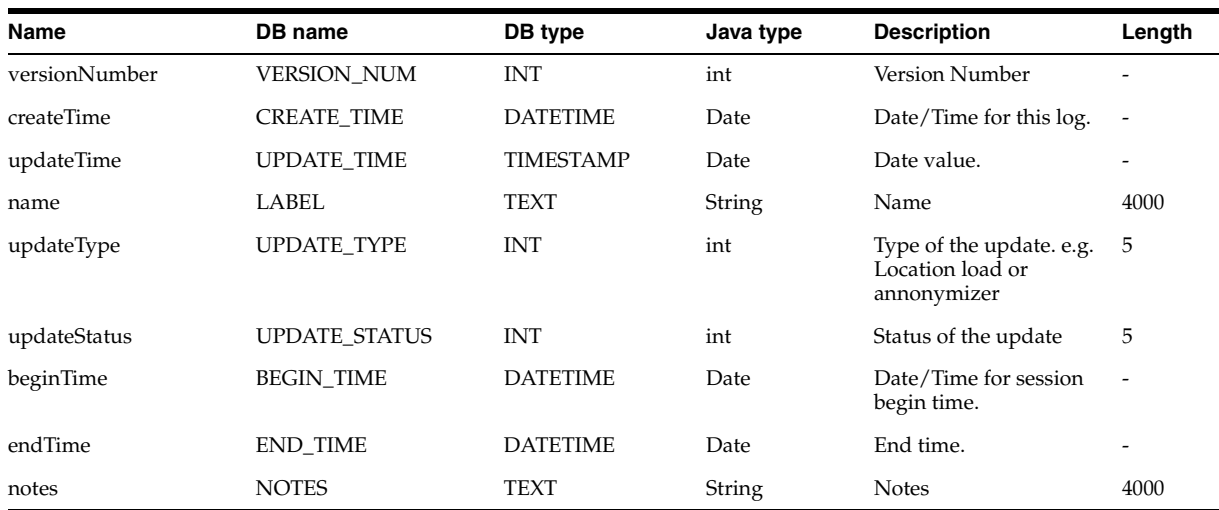

#### **9.2.127 VLocationUpdateLogs**

**Description:** Location Update Logs **Database table name :***V\_UPD\_LOGS* **Primary Keys :** logId (*LOG\_ID*)

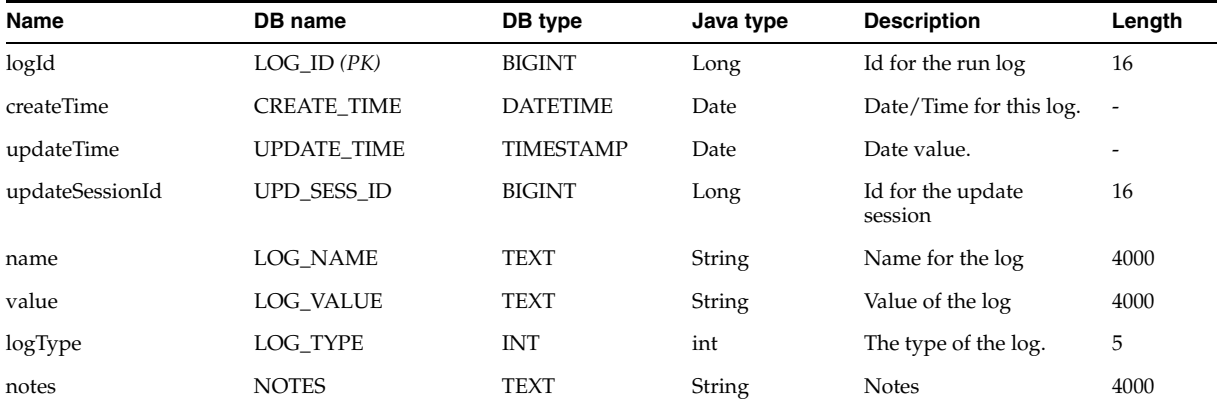

## **9.2.128 VIPCluster**

**Description:** This class defines an IP cluster. IP cluster is a range of IP addresses grouped as a cluster.

**Database table name :***VT\_IP\_CLUSTER*

**Primary Keys :** clusterId (*CLUSTER\_ID*)

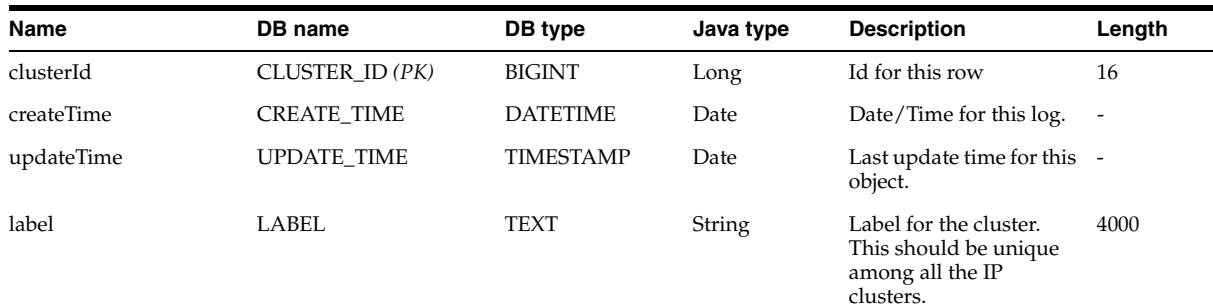

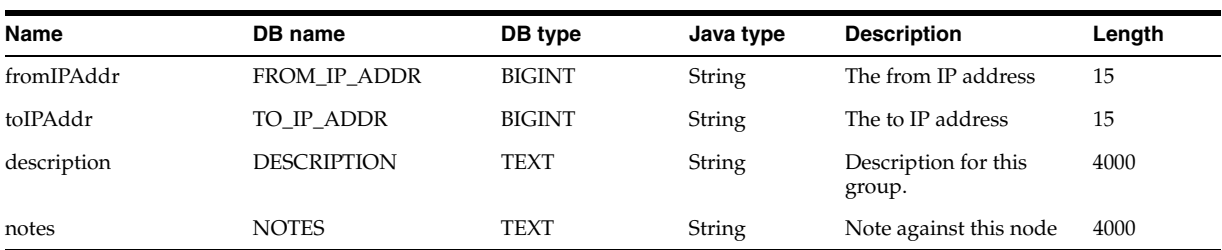

### **9.2.129 VIPClusterGroup**

**Description:** This class represents the group of cluster ids. The cluster ids are stored in VIPClusterGroupMap

**Database table name :***VT\_IP\_CLUSTER\_GROUP*

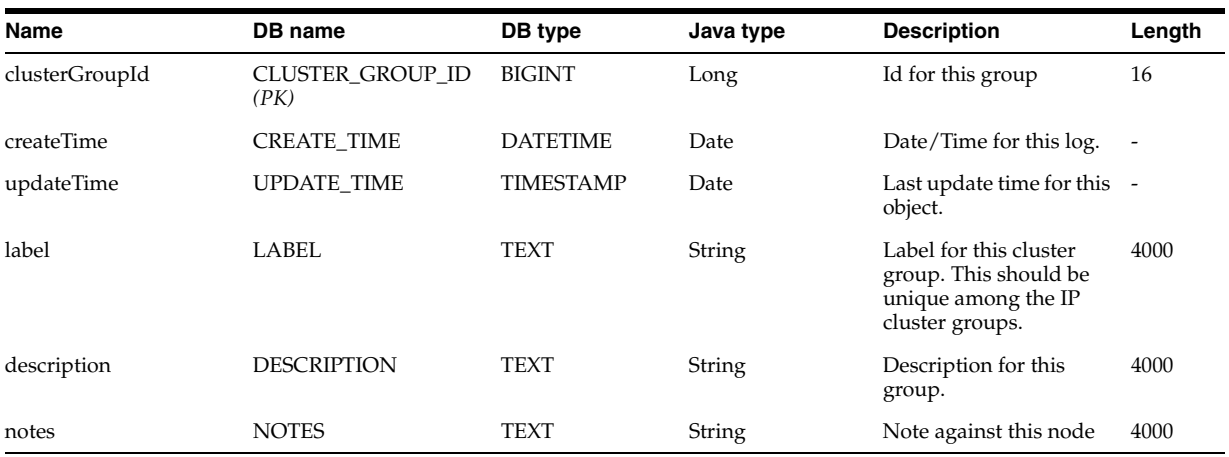

**Primary Keys :** clusterGroupId (*CLUSTER\_GROUP\_ID*)

#### **9.2.130 VIPClusterGroupMap**

**Description:** This is used as an element in VIPClusterGroup

**Database table name :***VT\_IP\_CLUSTER\_GROUPMAP*

**Primary Keys :** clusterGroupMapId (*CLUSTER\_GROUPMAP\_ID*)

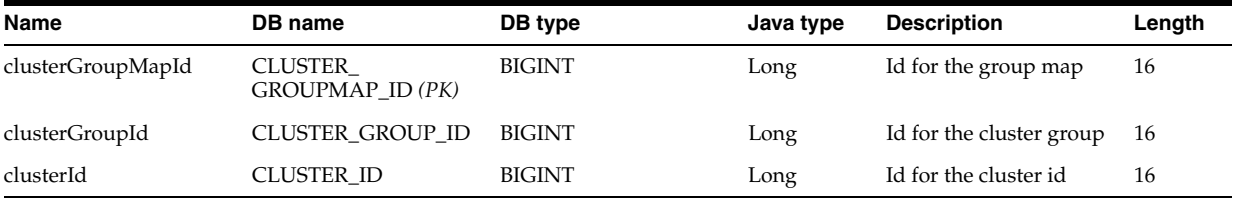

### **9.2.131 VRuleVersion**

**Description:** Managing the versions of the rule

**Database table name :***VR\_VERSION*

**Primary Keys :** versionId (*VERSION\_ID*)

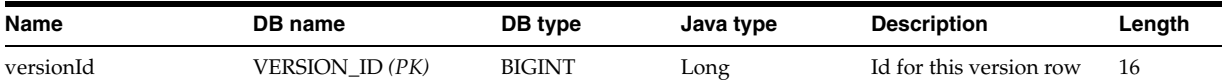

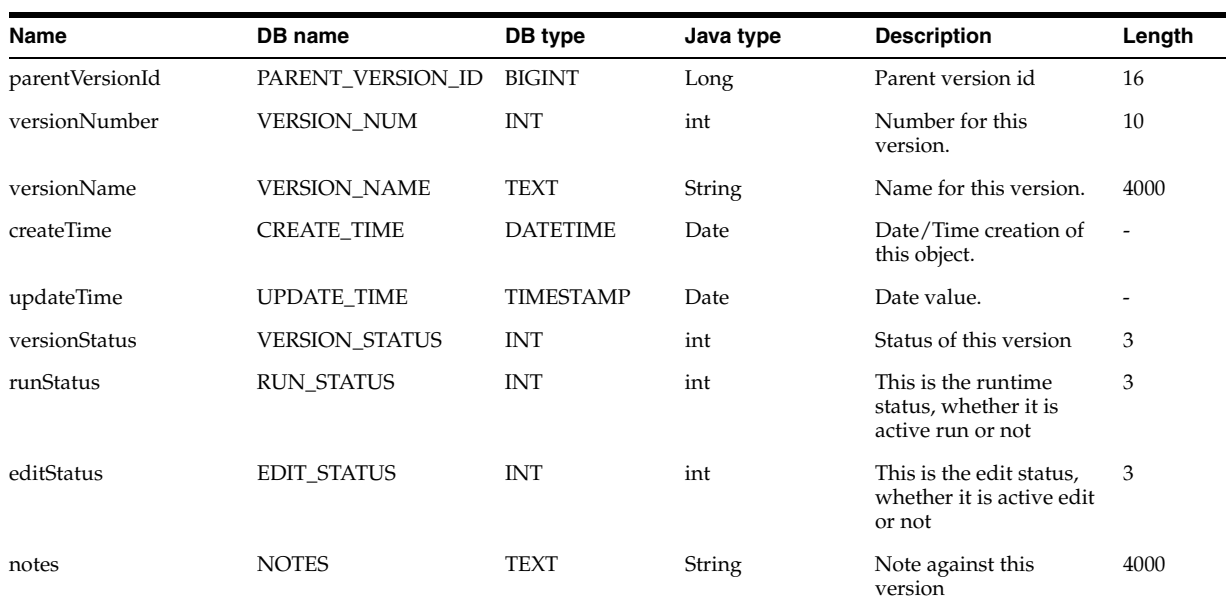

### **9.2.132 VRuleVersionHist**

**Description:** History of rule versions **Database table name :***VR\_VERSION\_HIST* **Primary Keys :** logId (*LOG\_ID*)

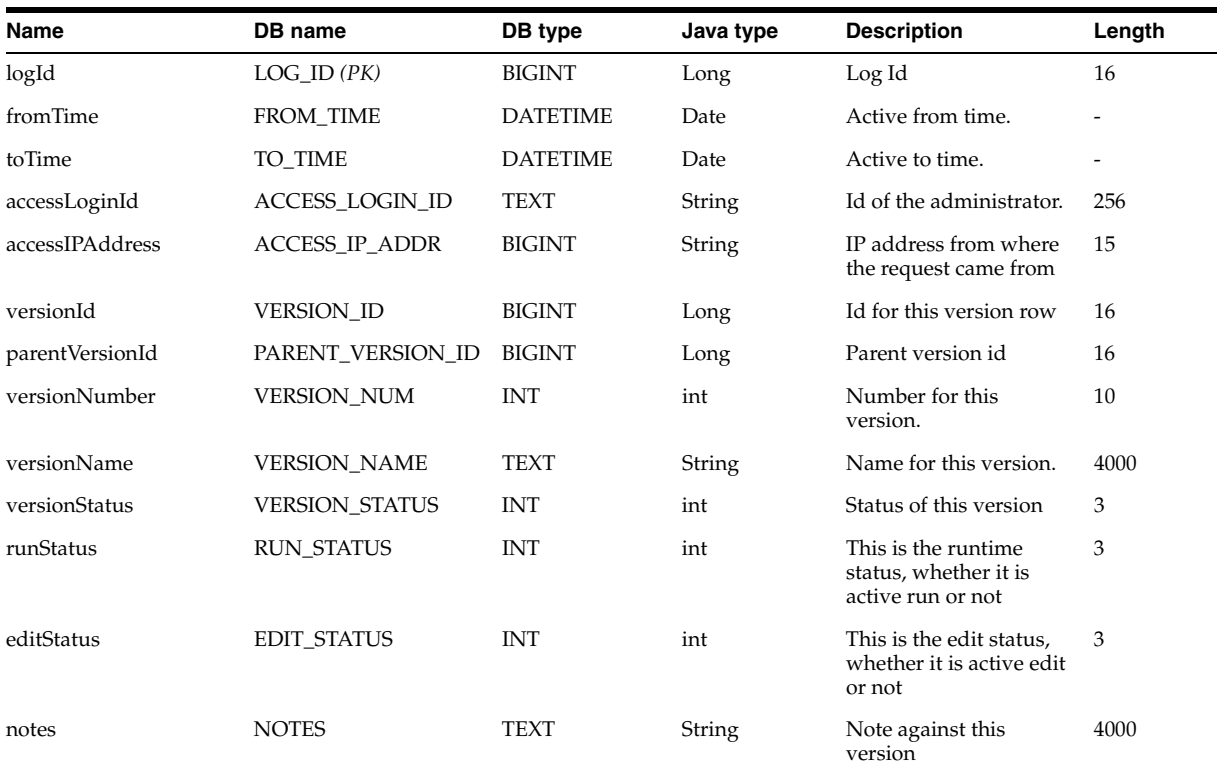

### **9.2.133 VRuleVersionTree**

**Description:** Maintains the version true

# **Database table name :***VR\_VERSION\_TREE*

#### **Primary Keys :** treeId (*TREE\_ID*)

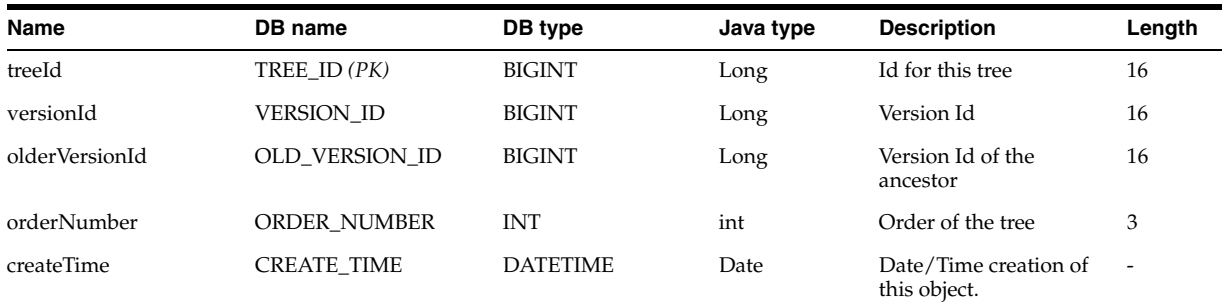

#### **9.2.134 VRuleVersionMap**

**Description:** Maps all the elements to the version **Database table name :***VR\_VERSION\_MAP* **Primary Keys :** mapId (*MAP\_ID*)

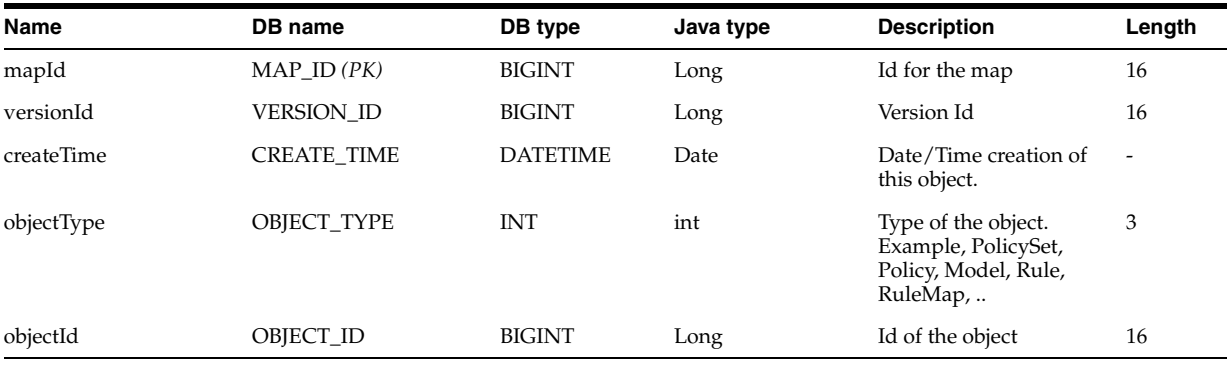

#### **9.2.135 VRule**

**Description:** This is the rule template **Database table name :***VCRYPT\_RULE* **Primary Keys :** ruleId (*RULE\_ID*)

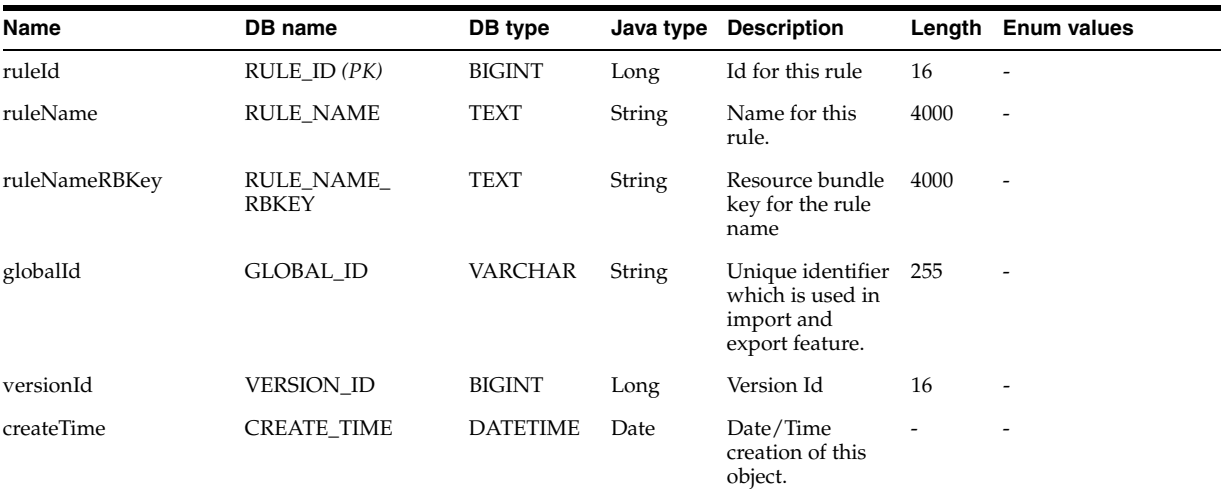

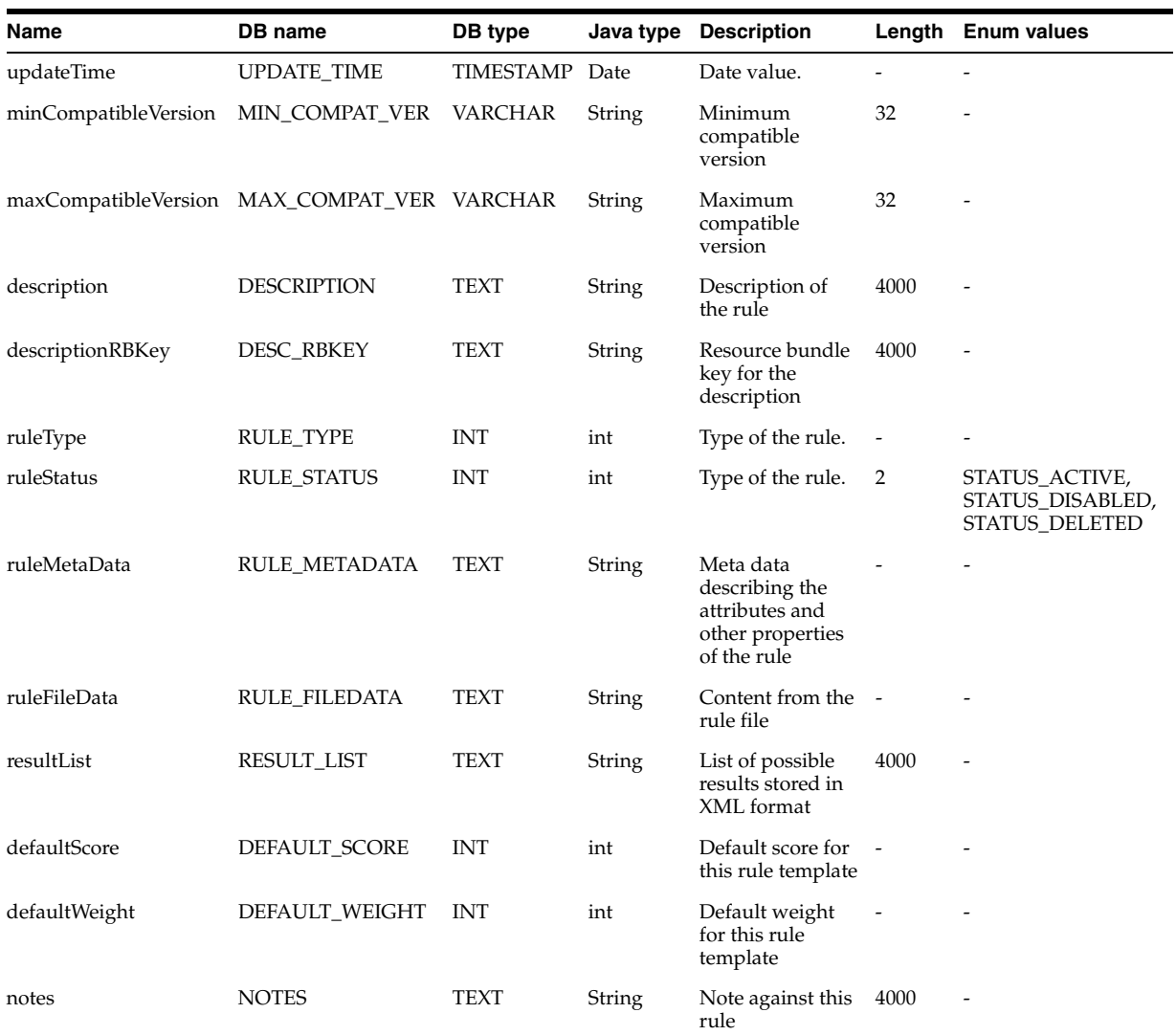

#### **9.2.136 VRuleHist**

**Description:** This is the rule object history **Database table name :***VCRYPT\_RULE\_HIST* **Primary Keys :** logId (*LOG\_ID*)

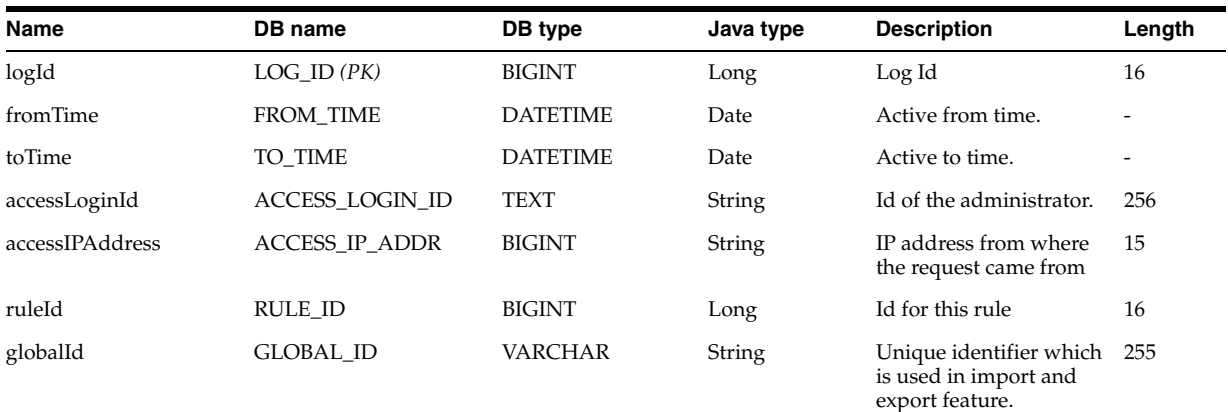

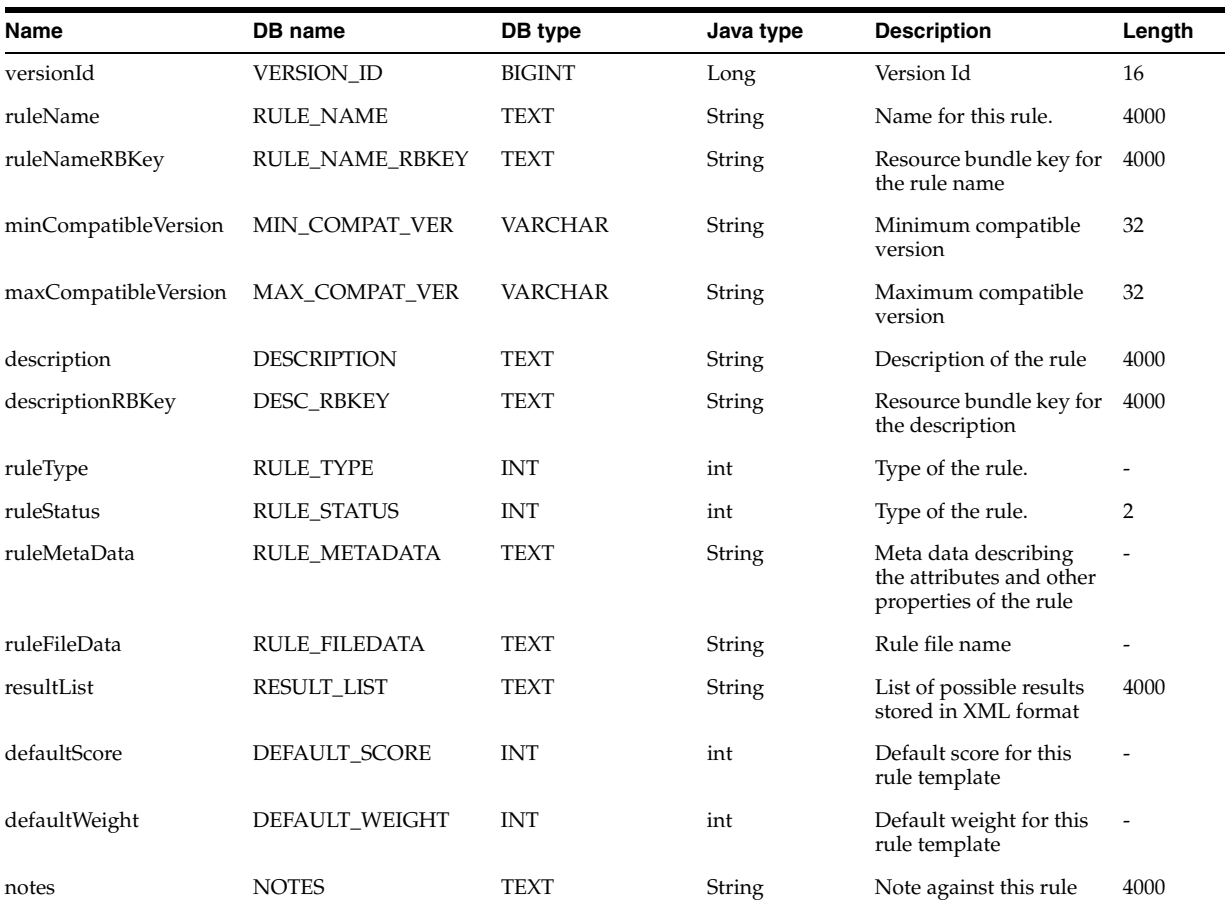

## **9.2.137 VRuleCondition**

**Description:** This is the rule condition template **Database table name :***VR\_RULE\_CONDN* **Primary Keys :** conditionId (*CONDN\_ID*)

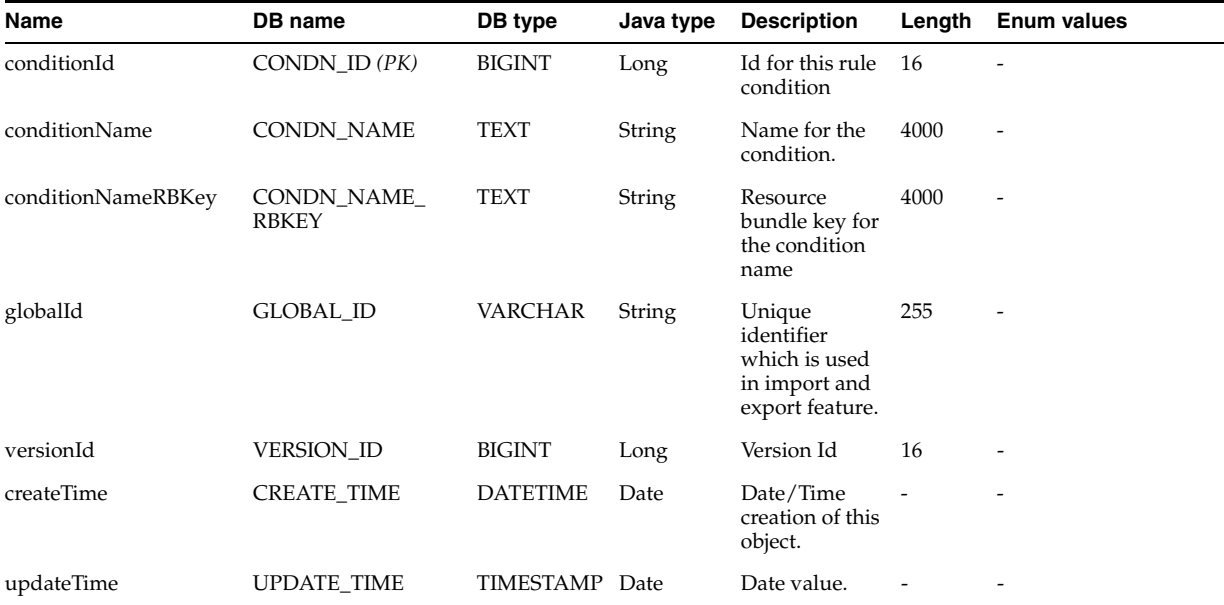

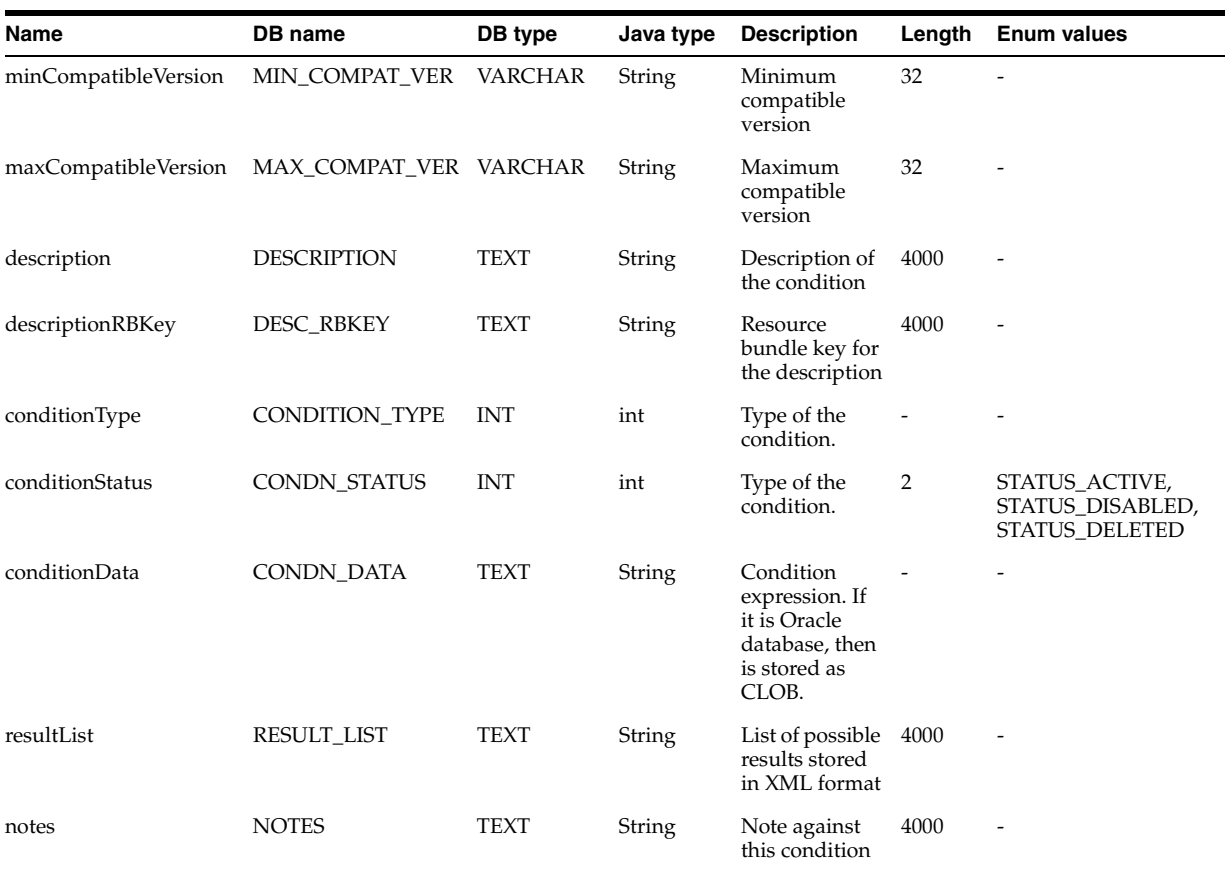

### **9.2.138 VRuleConditionHist**

**Description:** This is the rule condition history **Database table name :***VR\_RULE\_CONDN\_HIST* **Primary Keys :** logId (*LOG\_ID*)

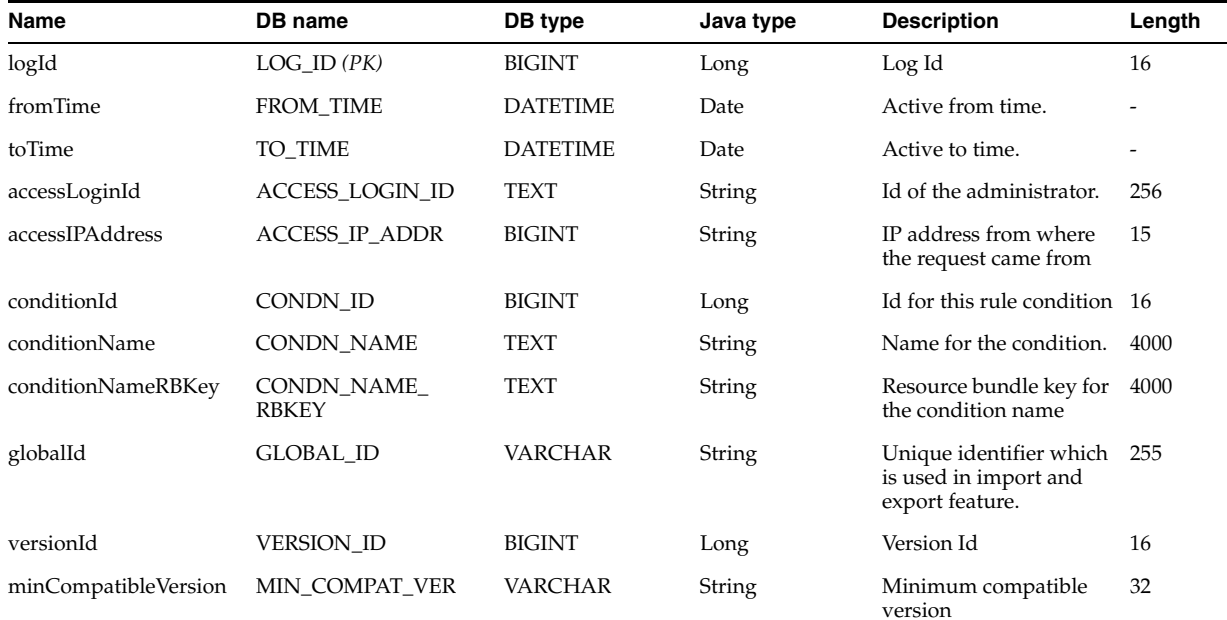

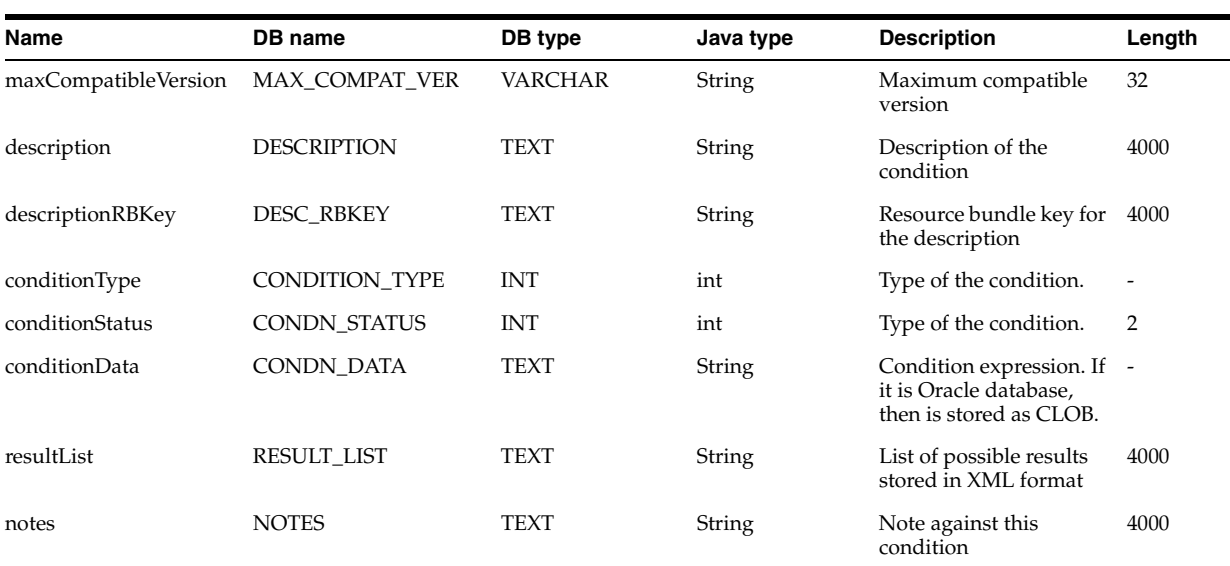

### **9.2.139 VRuleConditionScope**

**Description:** Scope for the Rule Condition **Database table name :***VR\_RULE\_CONDN\_SCOPE* **Primary Keys :** scopeId (*SCOPE\_ID*)

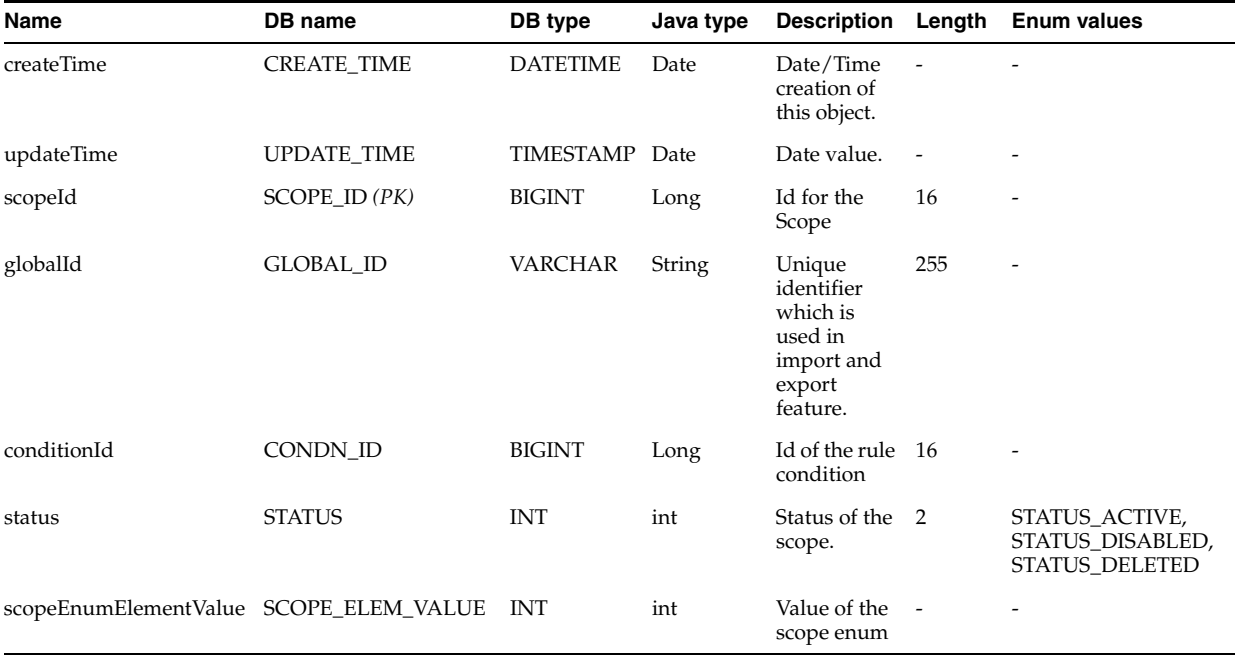

### **9.2.140 VRuleConditionScopeHist**

**Description:** Shadow table for Rule Condition Scope **Database table name :***VR\_RULE\_CONDN\_SCOPE\_HIST* **Primary Keys :** logId (*LOG\_ID*)

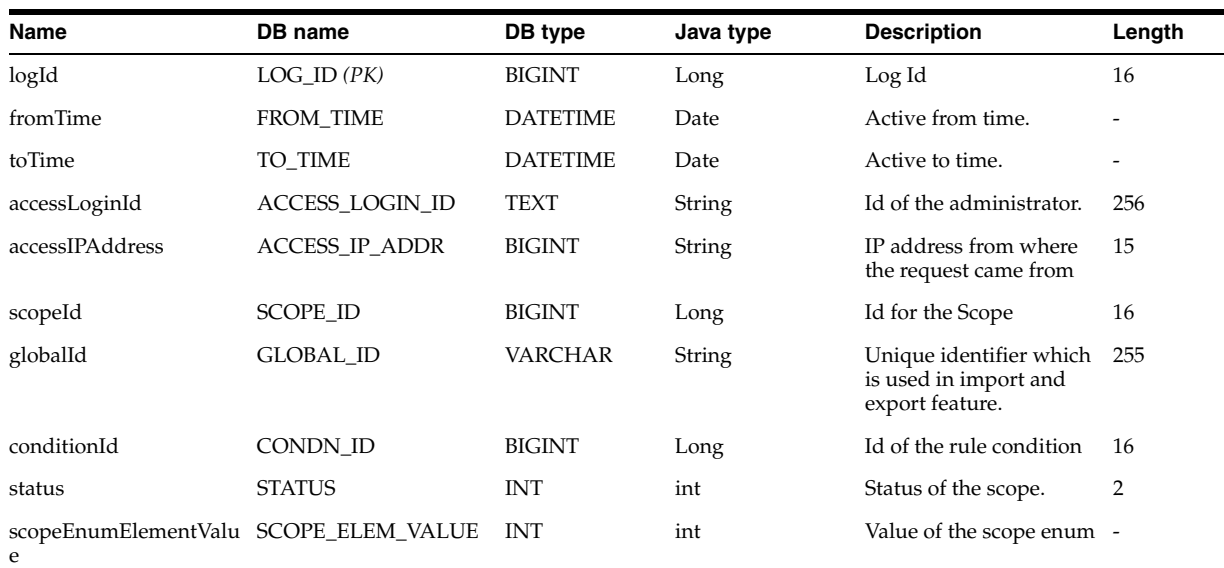

#### **9.2.141 VRuleConditionMap**

**Description:** This contains mapping between Rule Template and Rule Conditions **Database table name :***VR\_RULE\_CONDN\_MAP* **Primary Keys :** mapId (*MAP\_ID*)

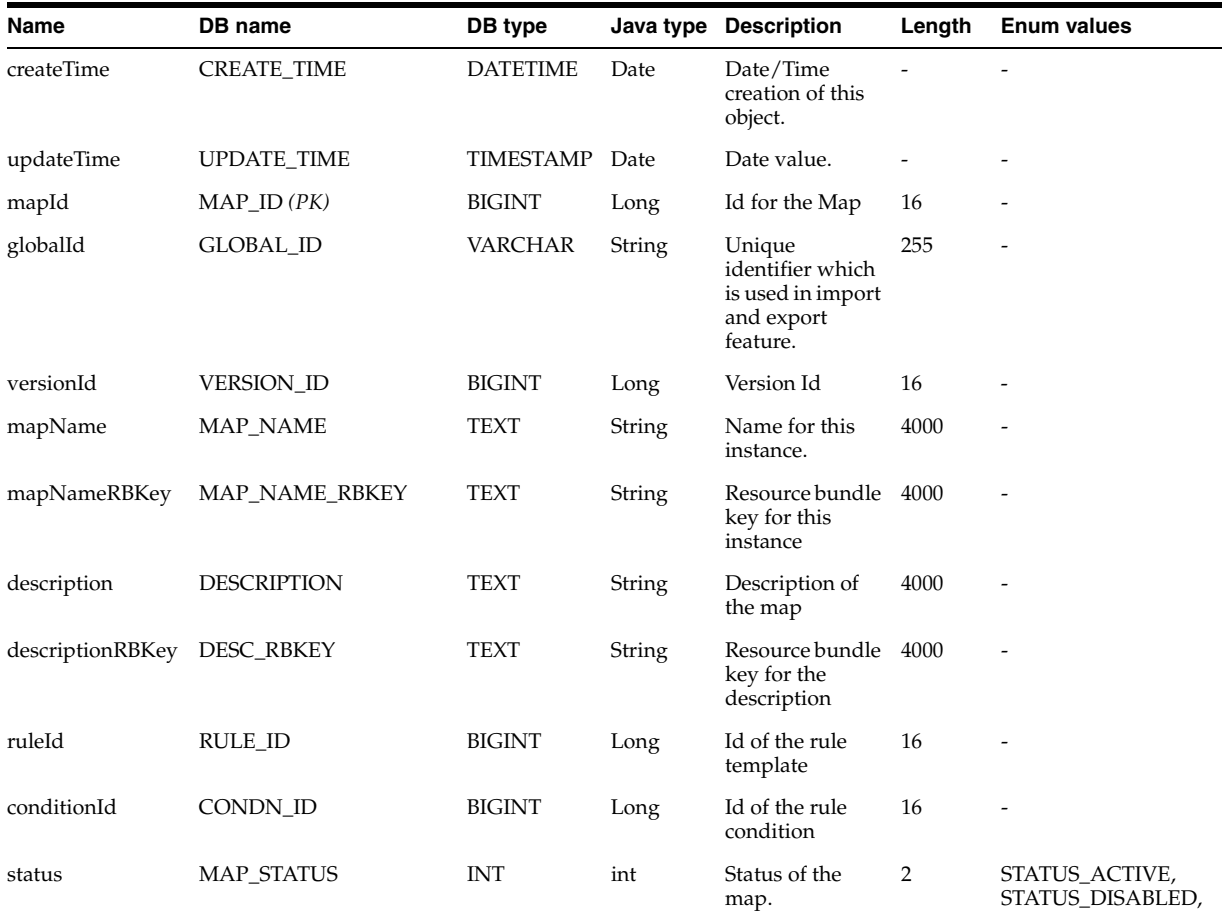

STATUS\_DELETED
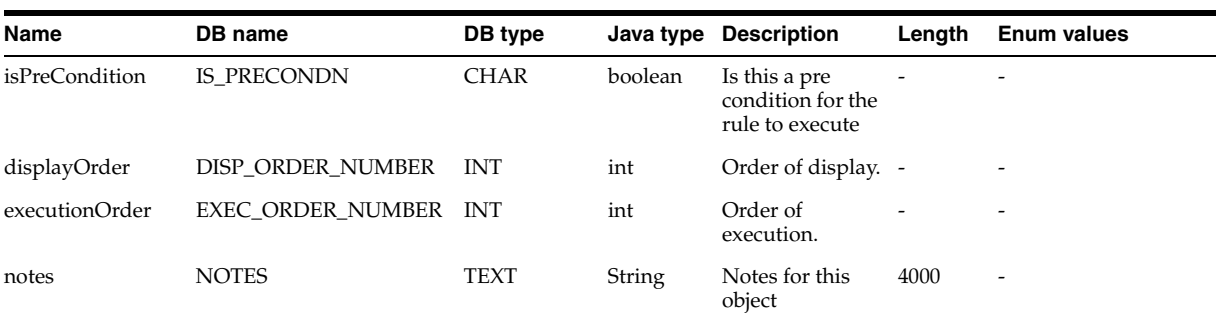

#### **9.2.142 VRuleConditionMapHist**

**Description:** Shadow table for Rule Condition Map **Database table name :***VR\_RULE\_CONDN\_MAP\_HIST* **Primary Keys :** logId (*LOG\_ID*)

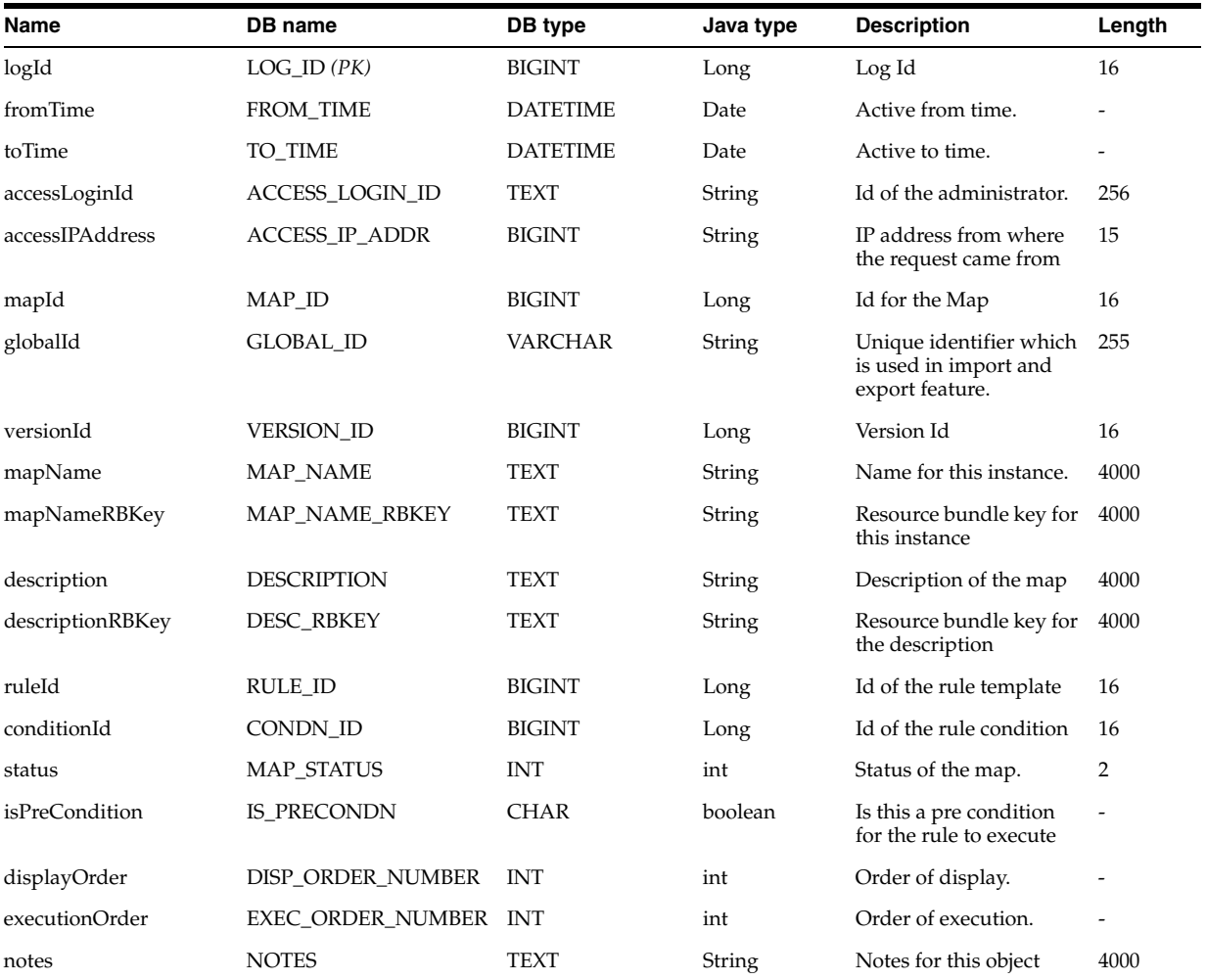

# **9.2.143 VRuleParam**

**Description:** This contains the parameter definition for the given rule template **Database table name :***VCRYPT\_RULE\_PARAMS*

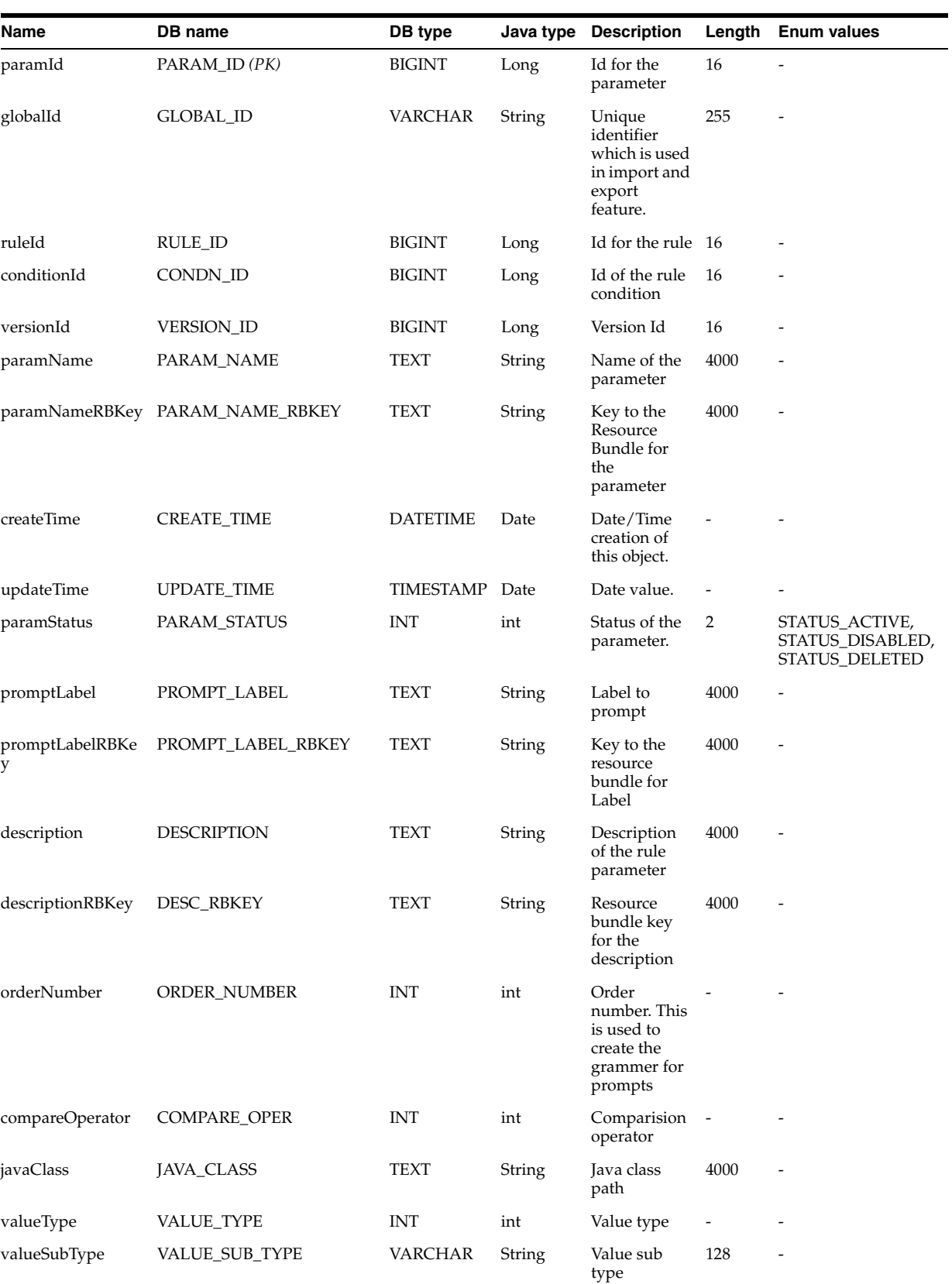

#### **Primary Keys :** paramId (*PARAM\_ID*)

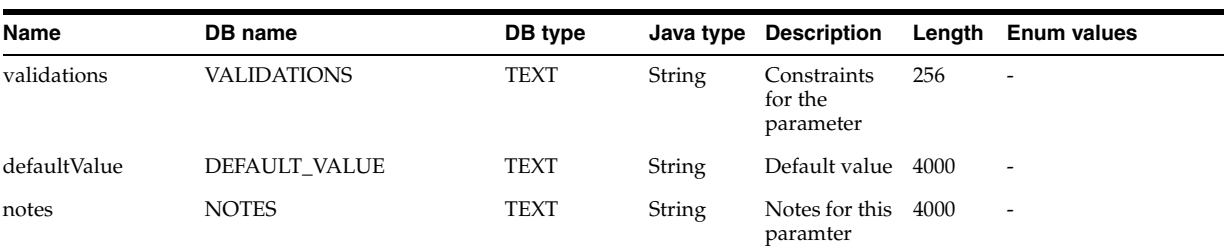

# **9.2.144 VRuleParamHist**

**Description:** Shadow table for Rule Param **Database table name :***VCRYPT\_RULE\_PARAMS\_HIST* **Primary Keys :** logId (*LOG\_ID*)

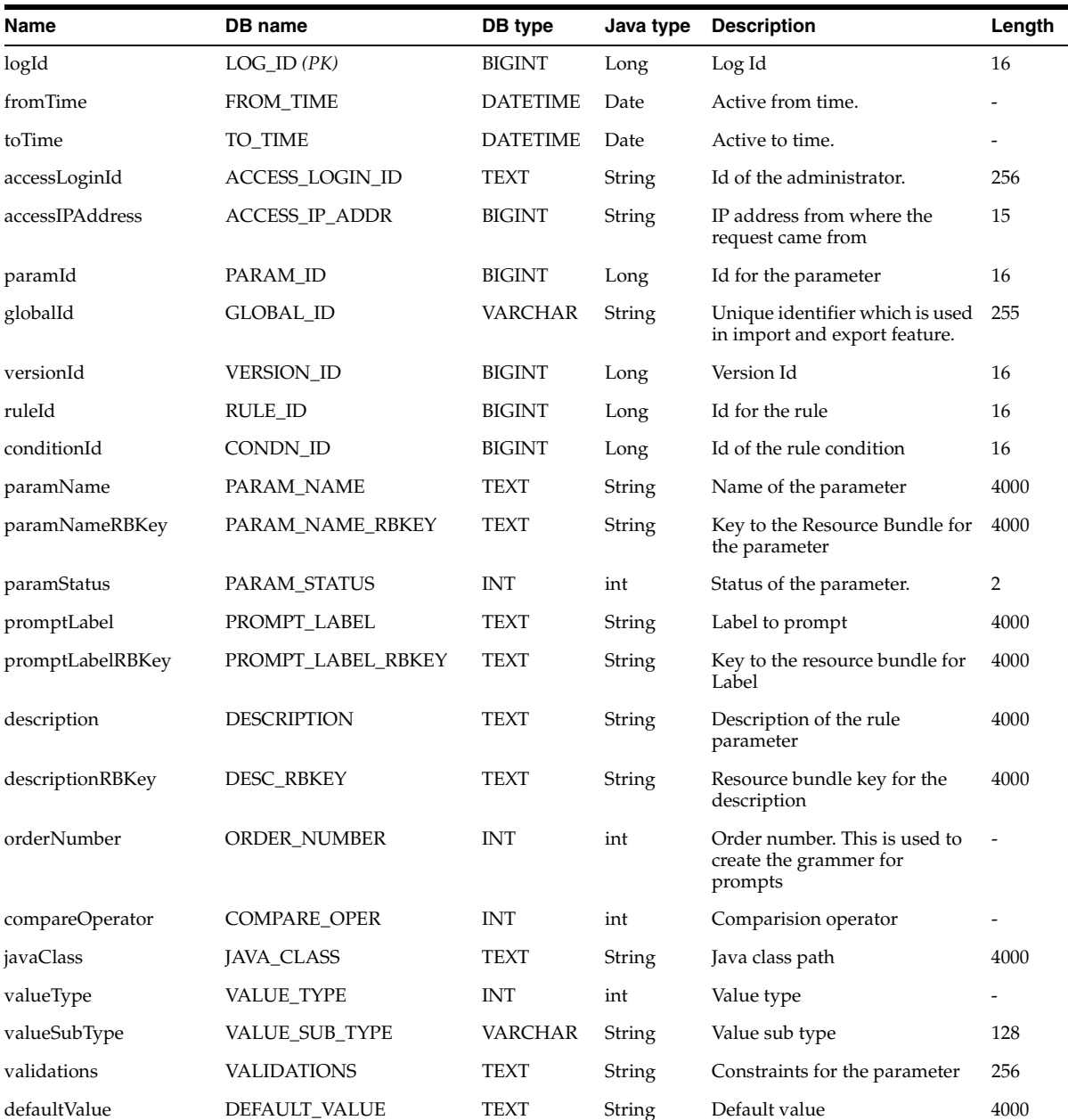

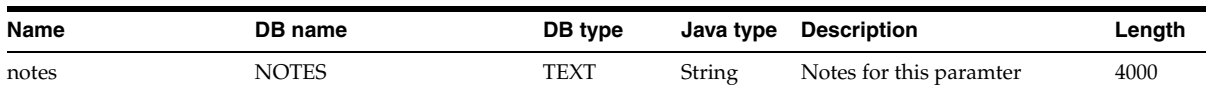

#### **9.2.145 VRuleParamCustom**

**Description:** Customization of Rule Parameters **Database table name :***VR\_RULE\_PARAM\_CUSTOM* **Primary Keys :** customId (*CUSTOM\_ID*)

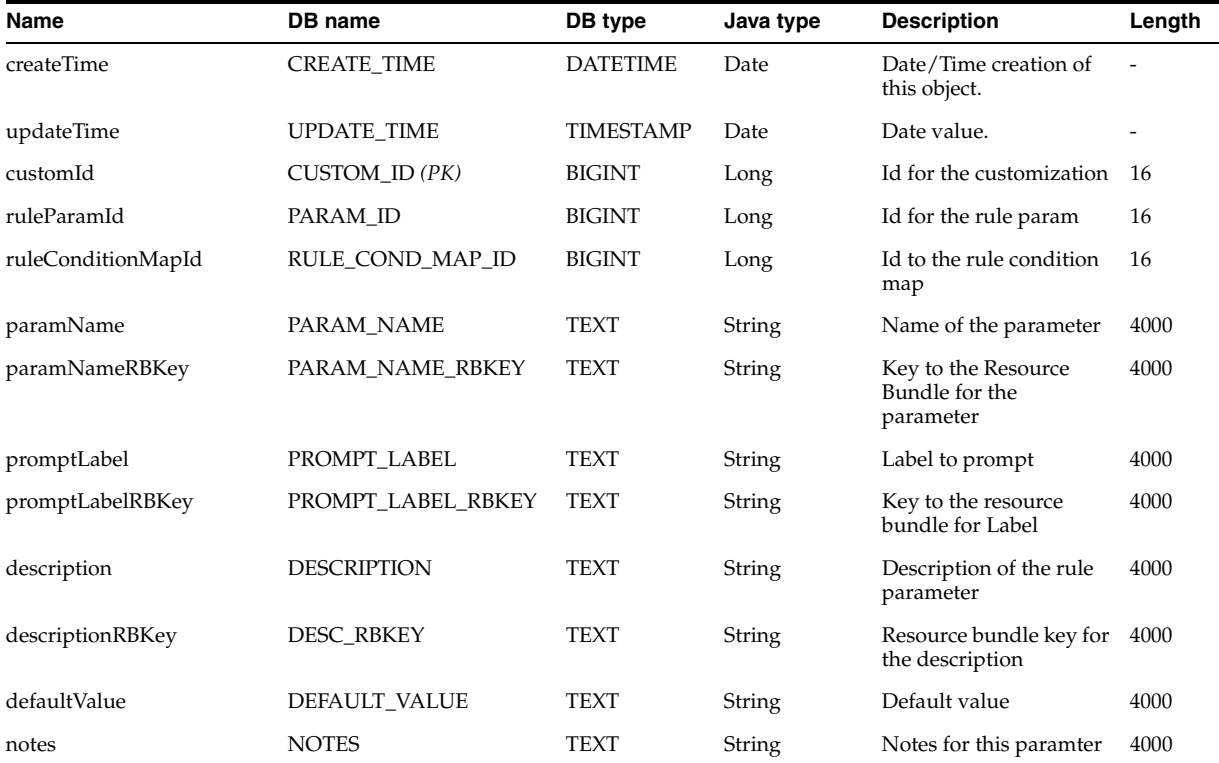

#### **9.2.146 VRuleParamCustomHist**

**Description:** Shadow table for VRuleParamCustom **Database table name :***VR\_RULE\_PARAM\_CUSTOM\_HIST* **Primary Keys :** logId (*LOG\_ID*)

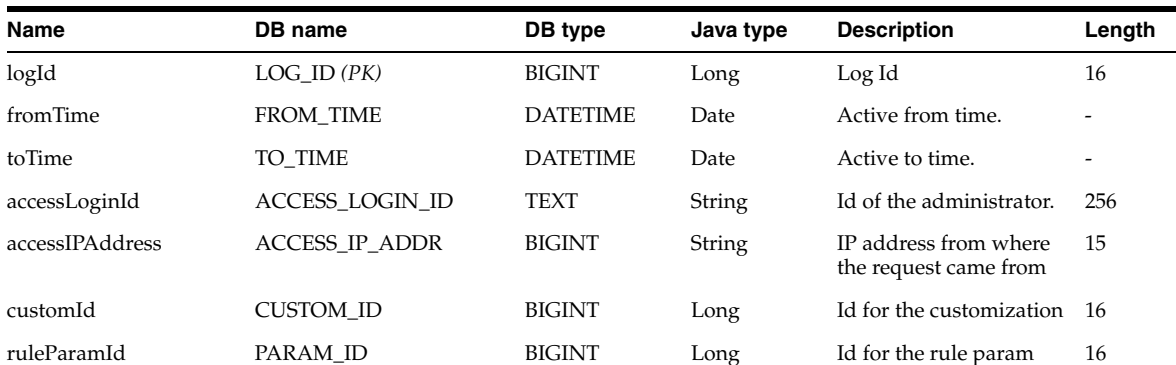

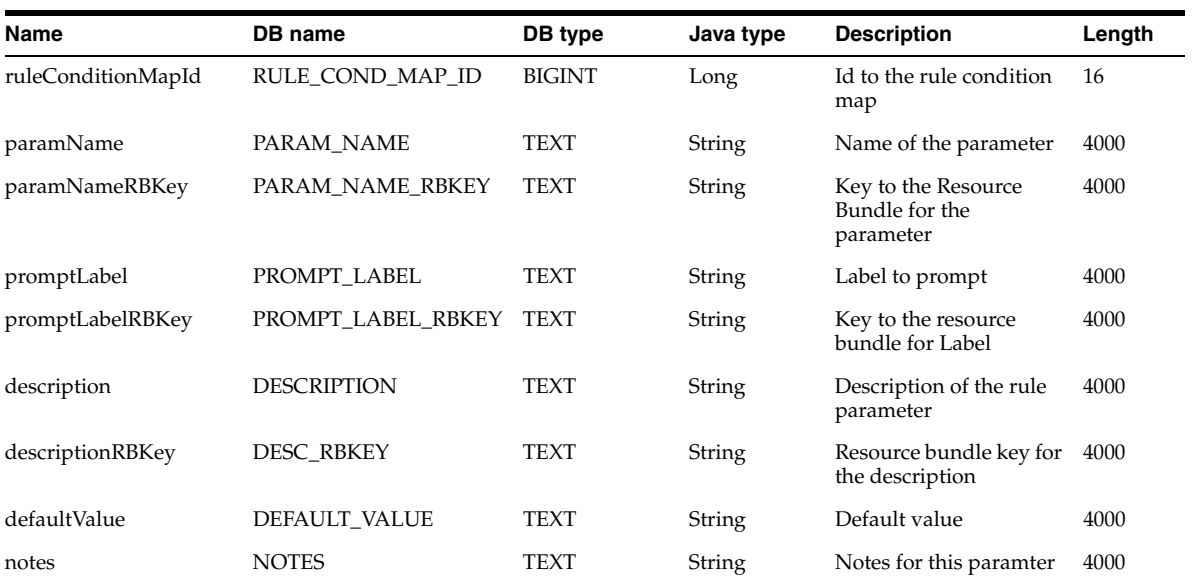

#### **9.2.147 VProfile**

**Description:** This is the rule model object **Database table name :***VCRYPT\_PROFILE* **Primary Keys :** profileId (*PROFILE\_ID*)

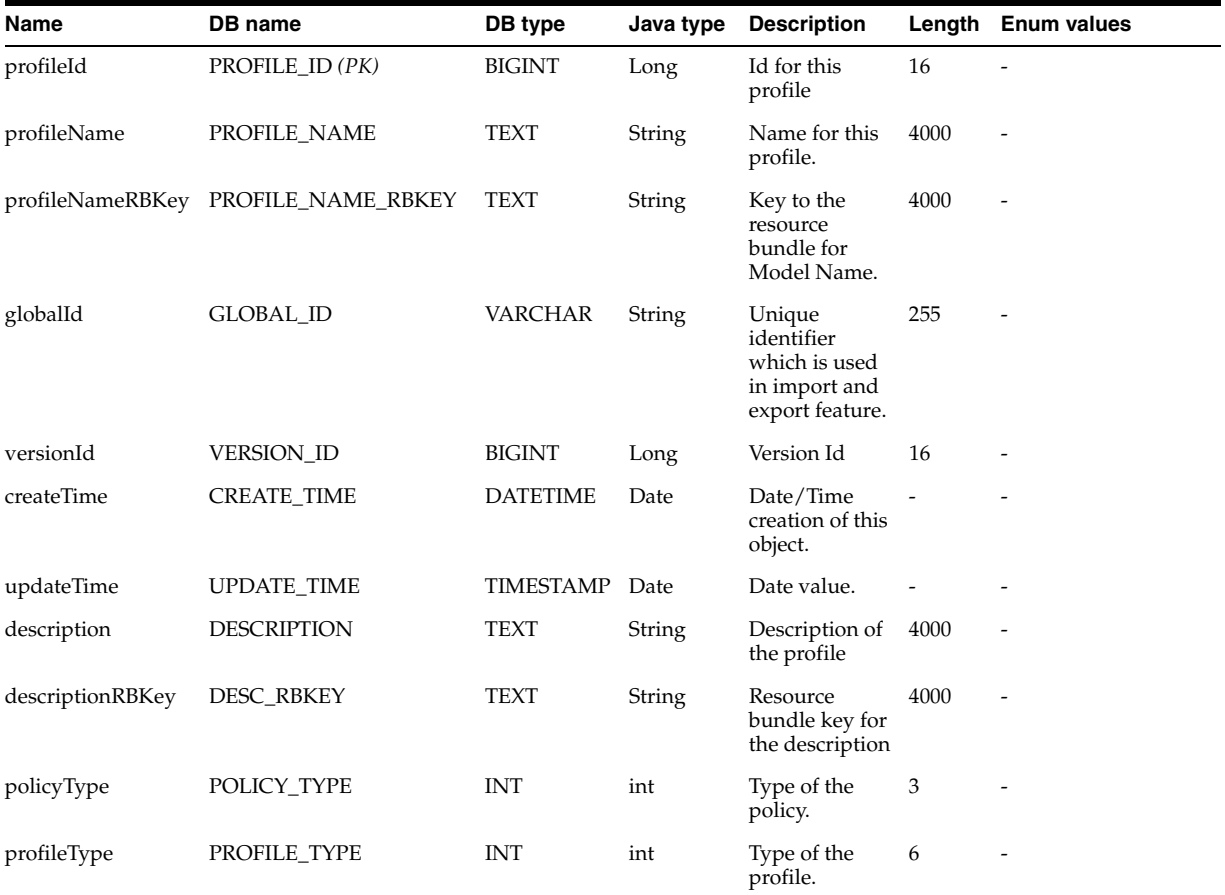

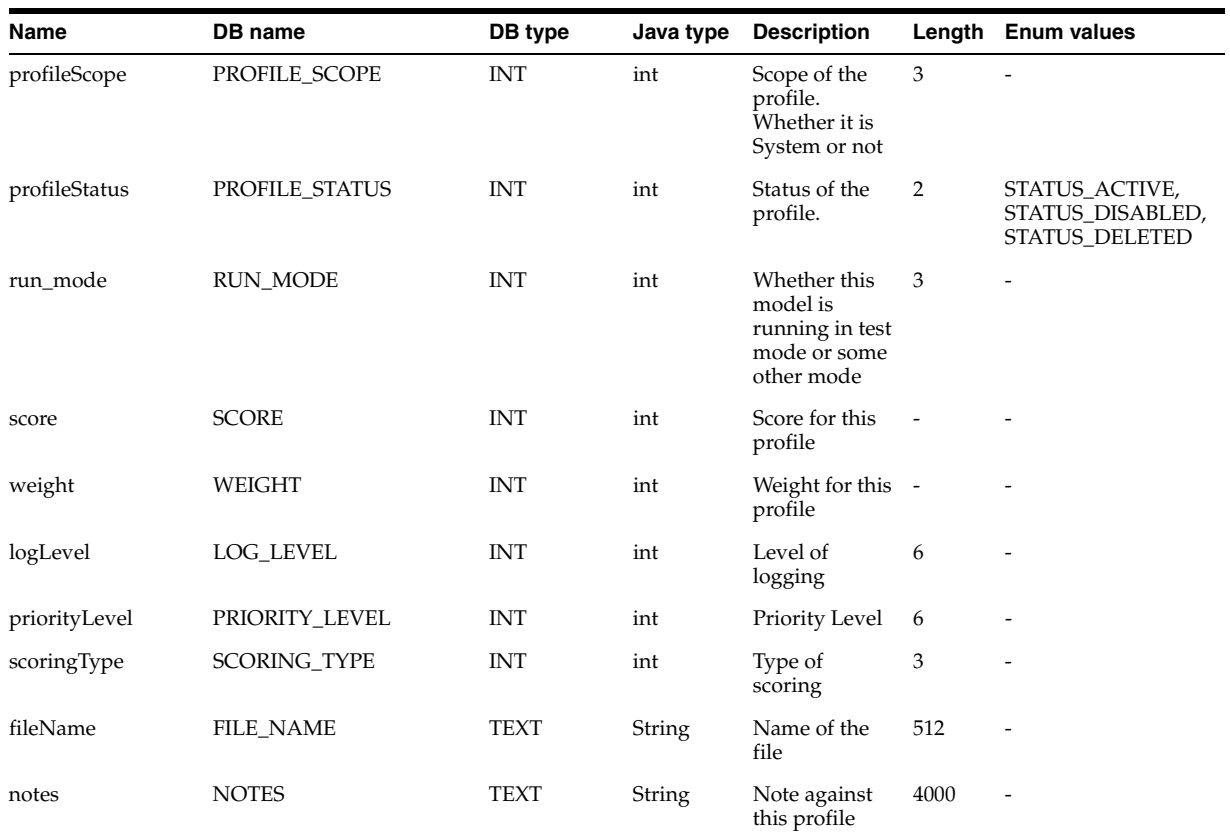

# **9.2.148 VProfileHist**

**Description:** Shadow table for Profile table **Database table name :***VCRYPT\_PROFILE\_HIST* **Primary Keys :** logId (*LOG\_ID*)

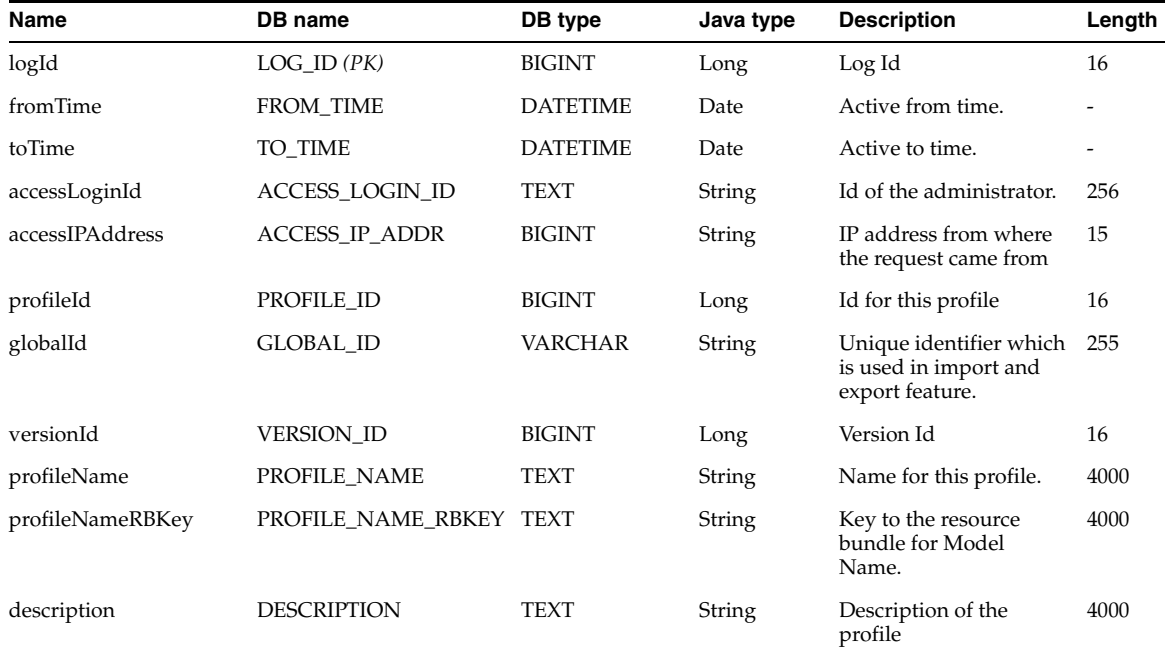

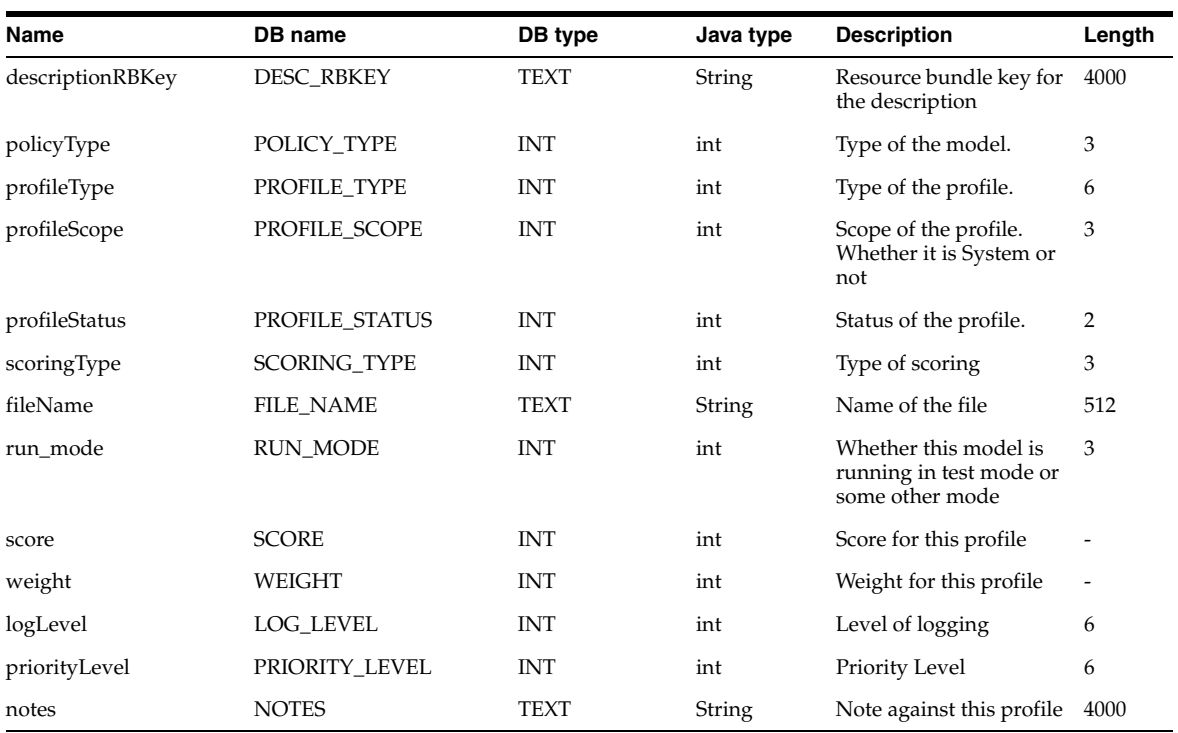

#### **9.2.149 VProfileRuleMap**

**Description:** This is the profileRuleMap object **Database table name :***VCRYPT\_PROFILE\_RULE\_MAP* **Primary Keys :** profileRuleMapId (*PROFILE\_RULE\_MAP\_ID*)

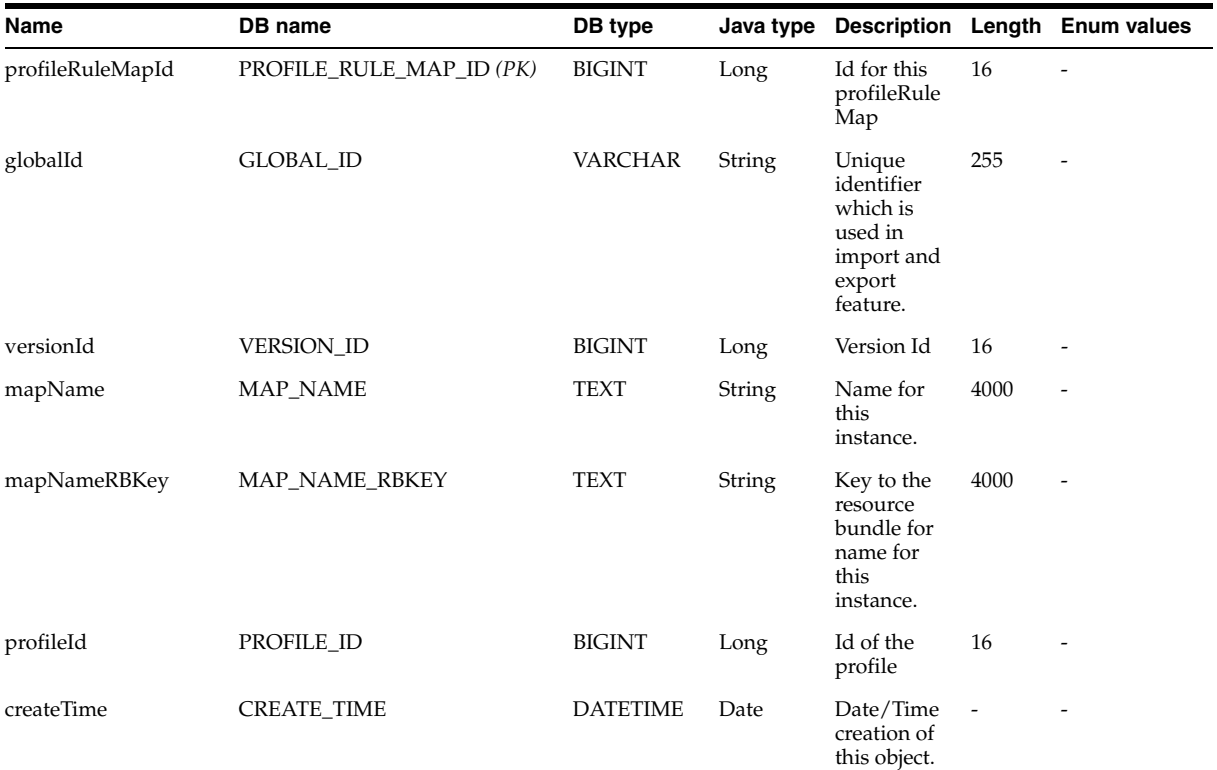

Details of each class

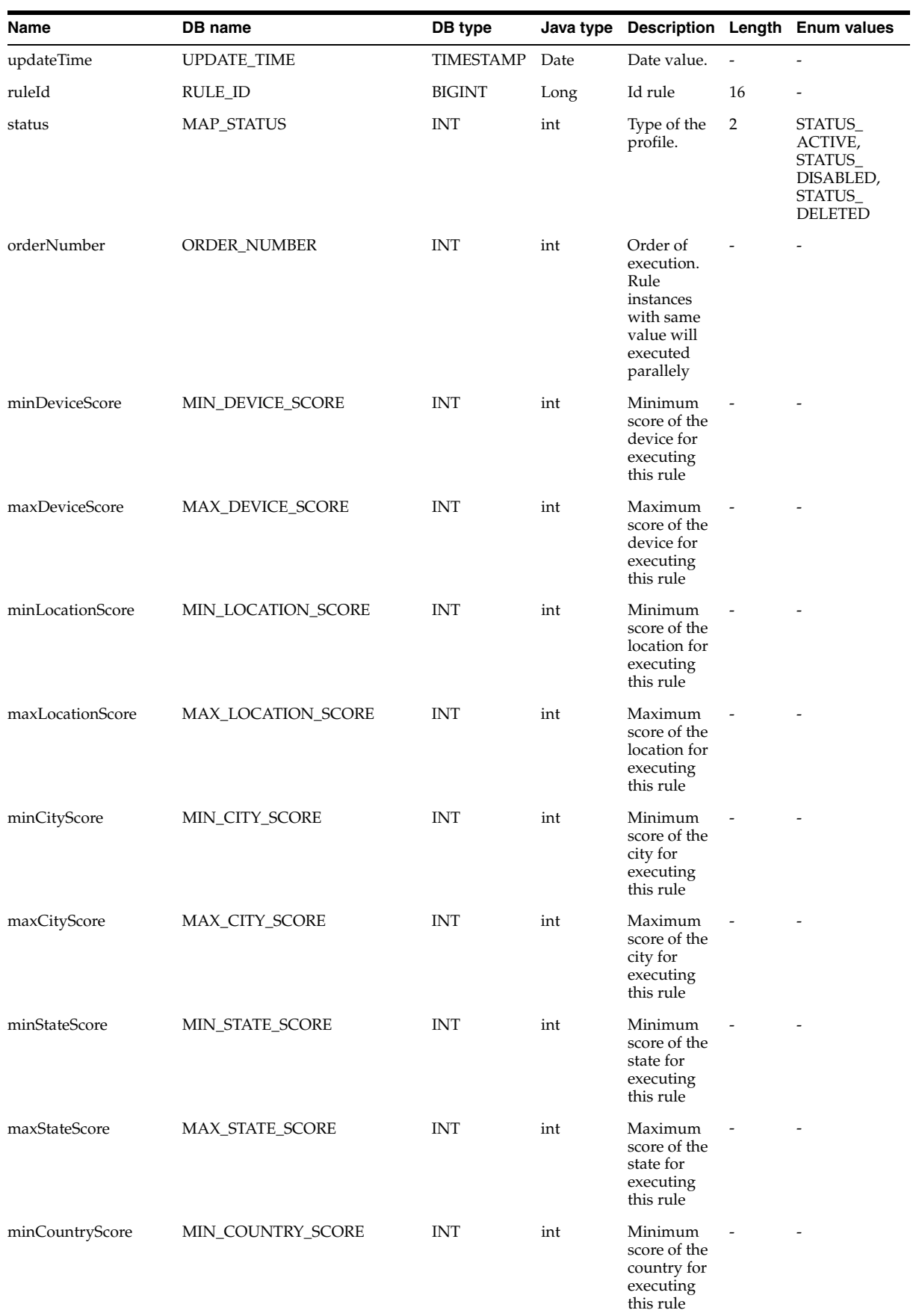

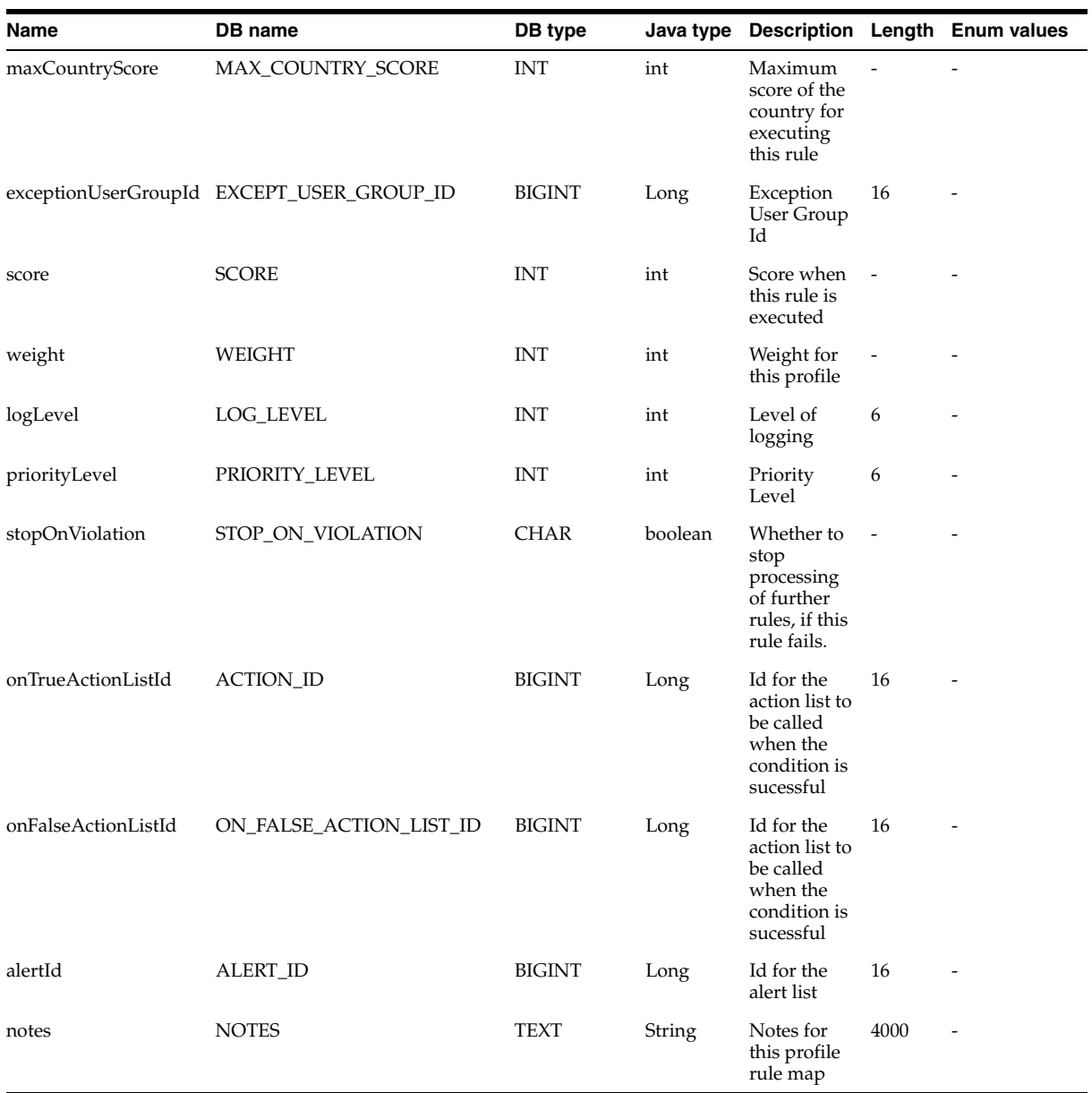

# **9.2.150 VProfileRuleMapHist**

**Description:** Shadow table for VProfileRuleMap table **Database table name :***VCRYPT\_PROFILE\_RULE\_MAP\_HIST* **Primary Keys :** logId (*LOG\_ID*)

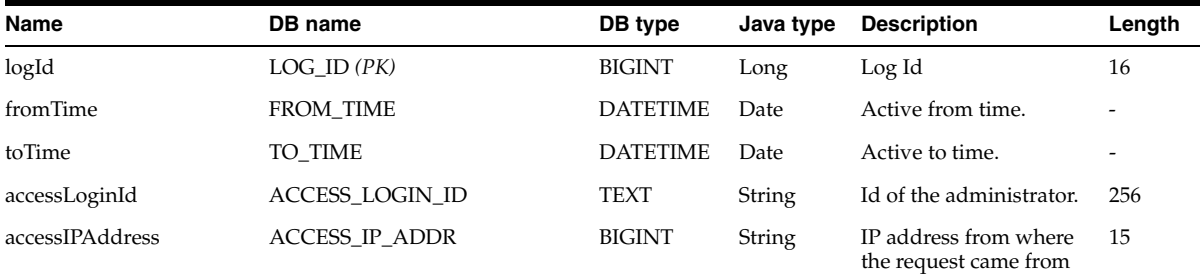

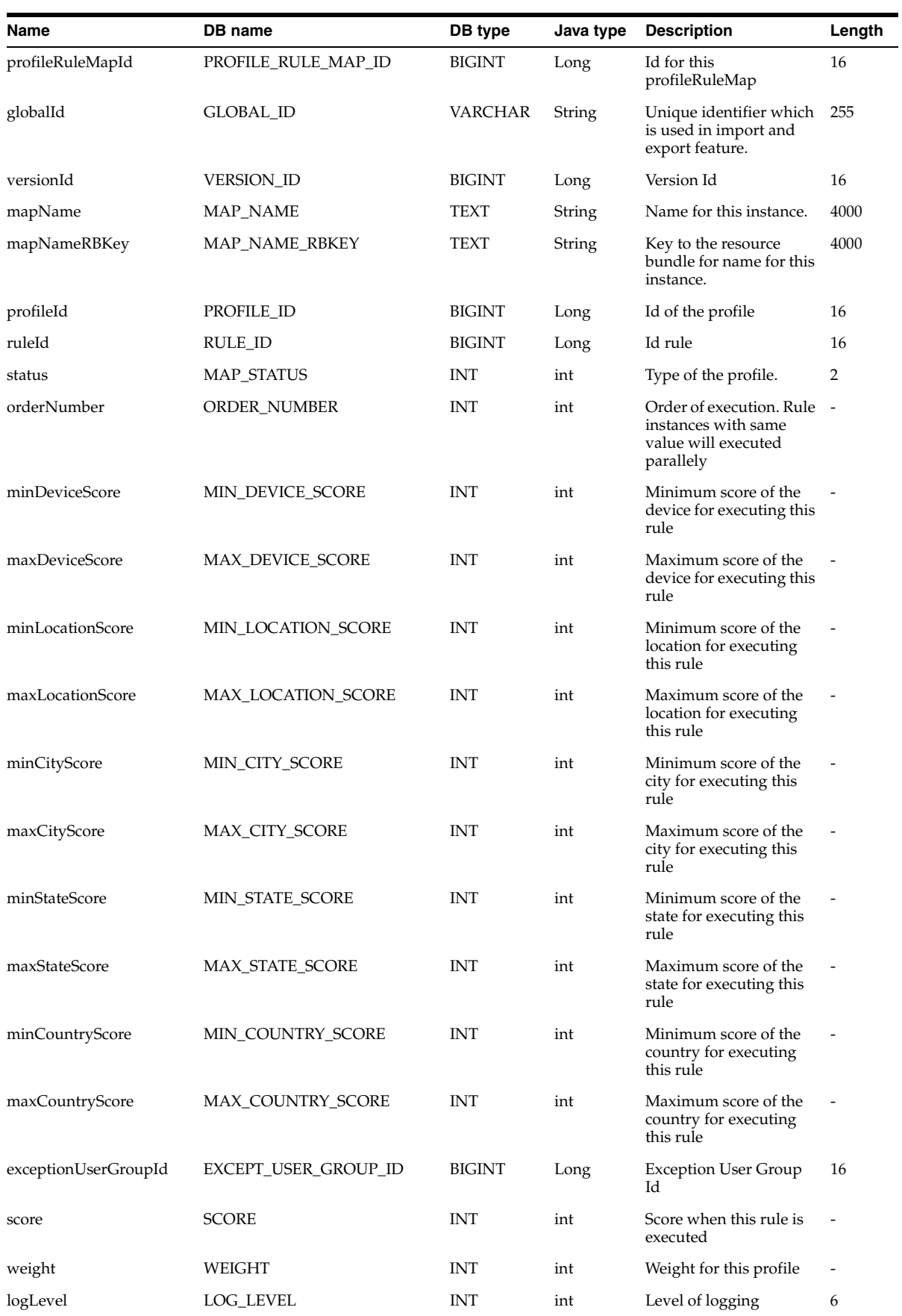

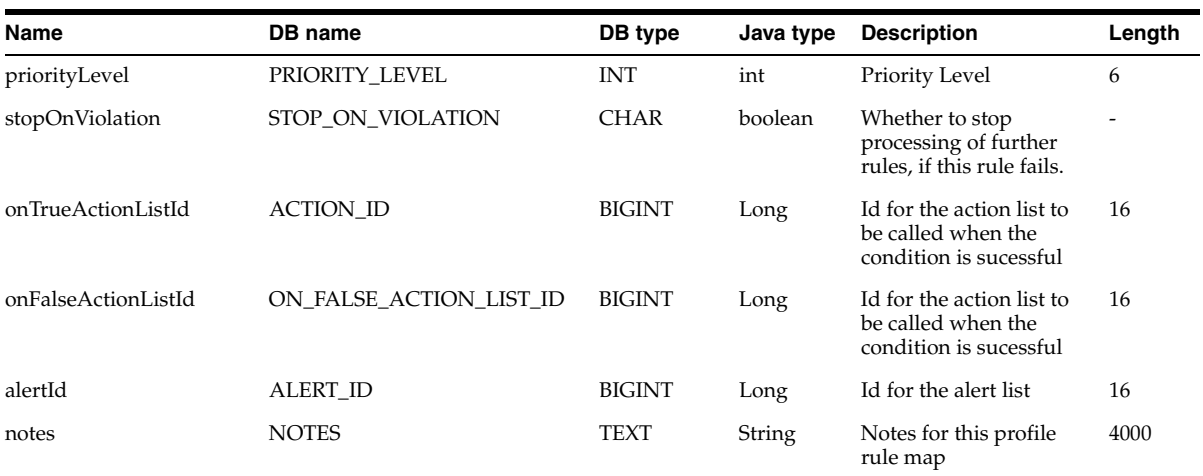

#### **9.2.151 VProfileListMap**

**Description:** This is to assign profiles to a list. **Database table name :***VCRYPT\_PROFILE\_LIST\_MAP* **Primary Keys :** mapId (*MAP\_ID*)

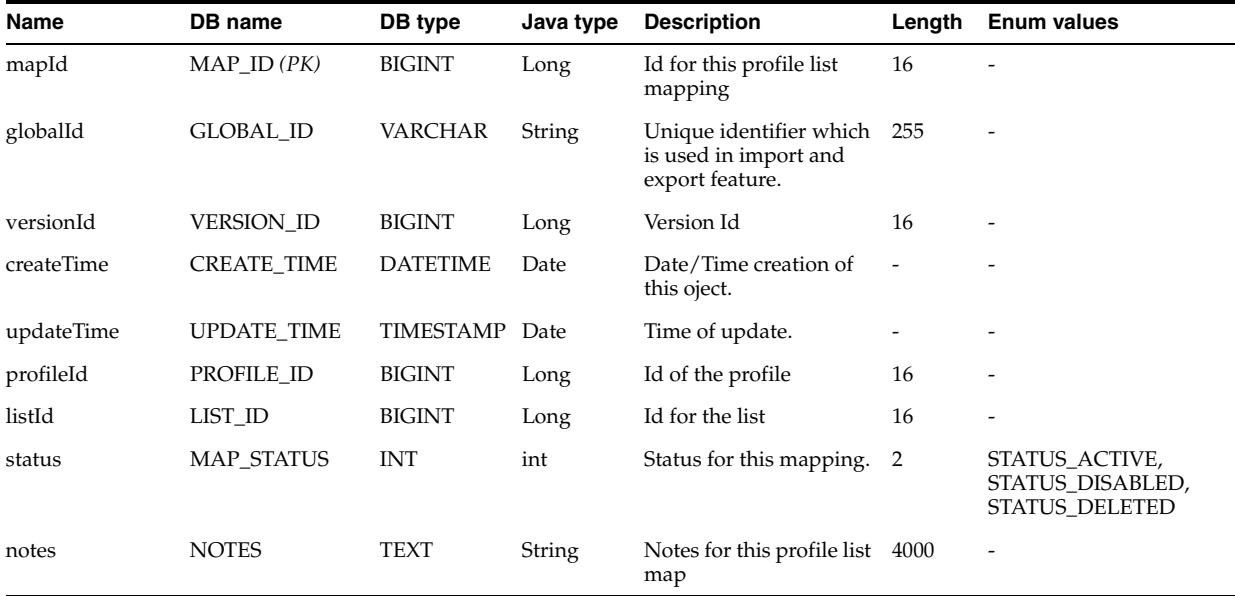

#### **9.2.152 VProfileListMapHist**

**Description:** Shadow tables to the VProfileListMap. **Database table name :***VCRYPT\_PROFILE\_LIST\_MAP\_HIST* **Primary Keys :** logId (*LOG\_ID*)

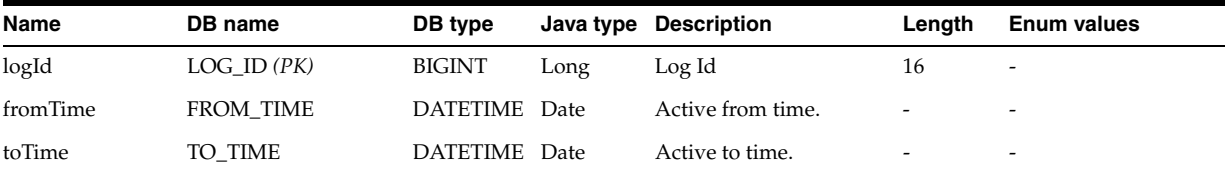

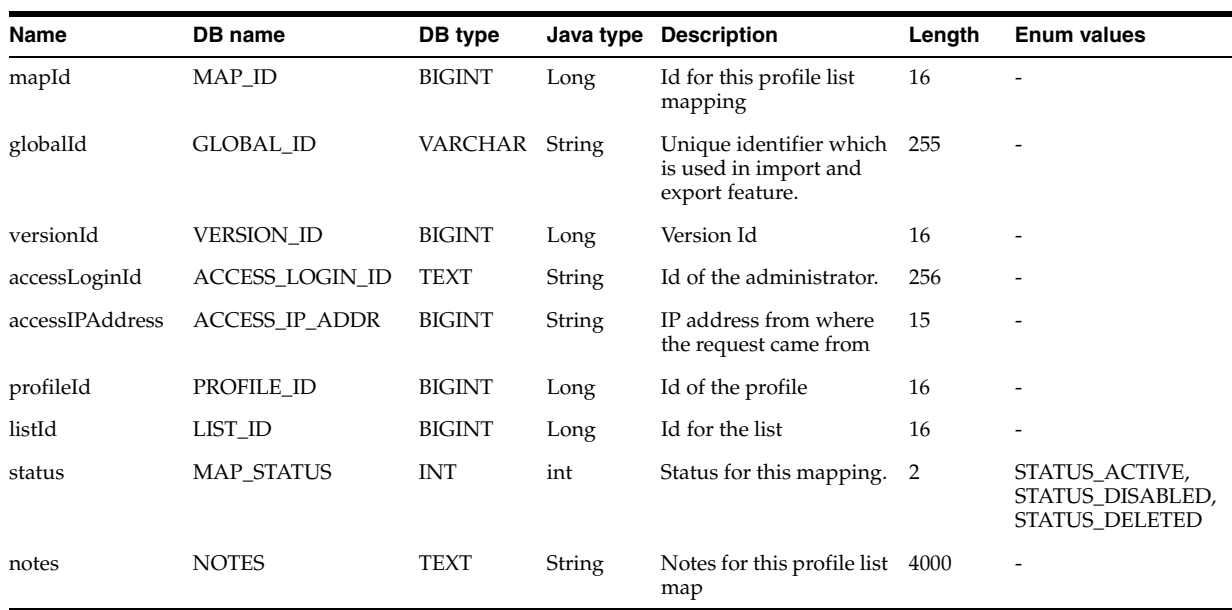

# **9.2.153 VRuleParamValue**

**Description:** This contains the values for the parameter of the rule instance **Database table name :***VCRYPT\_RULE\_PARAM\_VALUES* **Primary Keys :** paramValueId (*PARAM\_VALUE\_ID*)

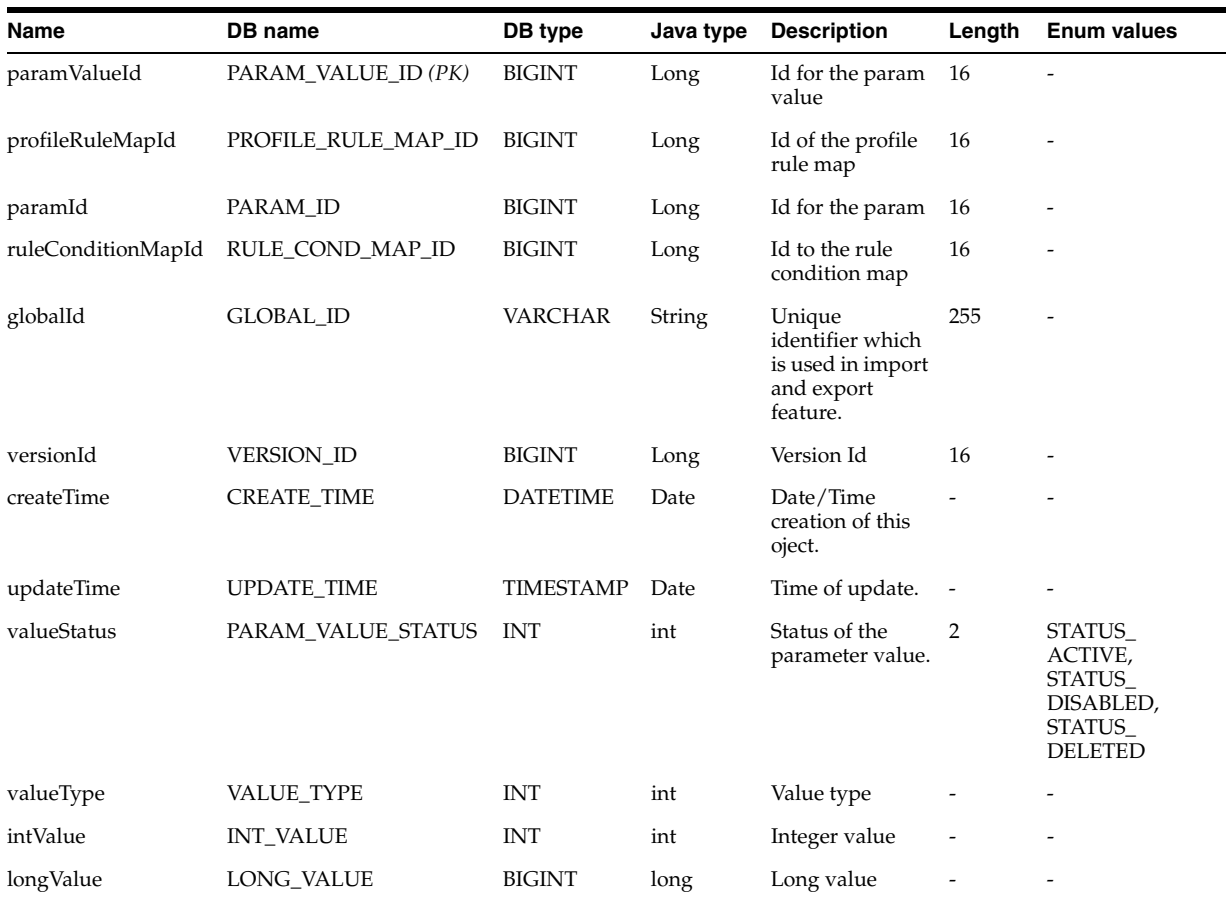

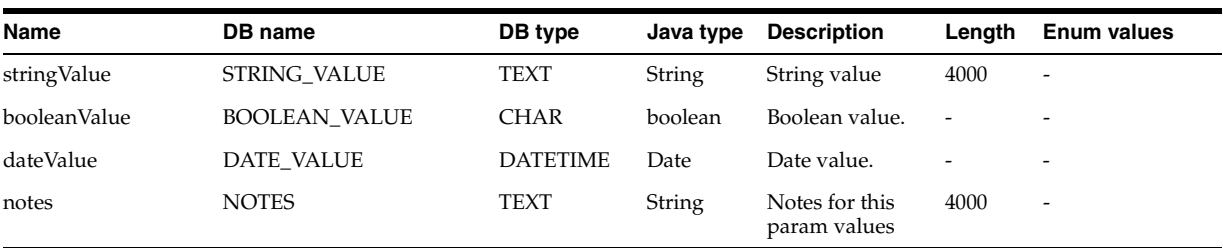

#### **9.2.154 VRuleParamValueHist**

**Description:** Shadow table for VRuleParamValue **Database table name :***VCRYPT\_RULE\_PARAM\_VALUES\_HIST* **Primary Keys :** logId (*LOG\_ID*)

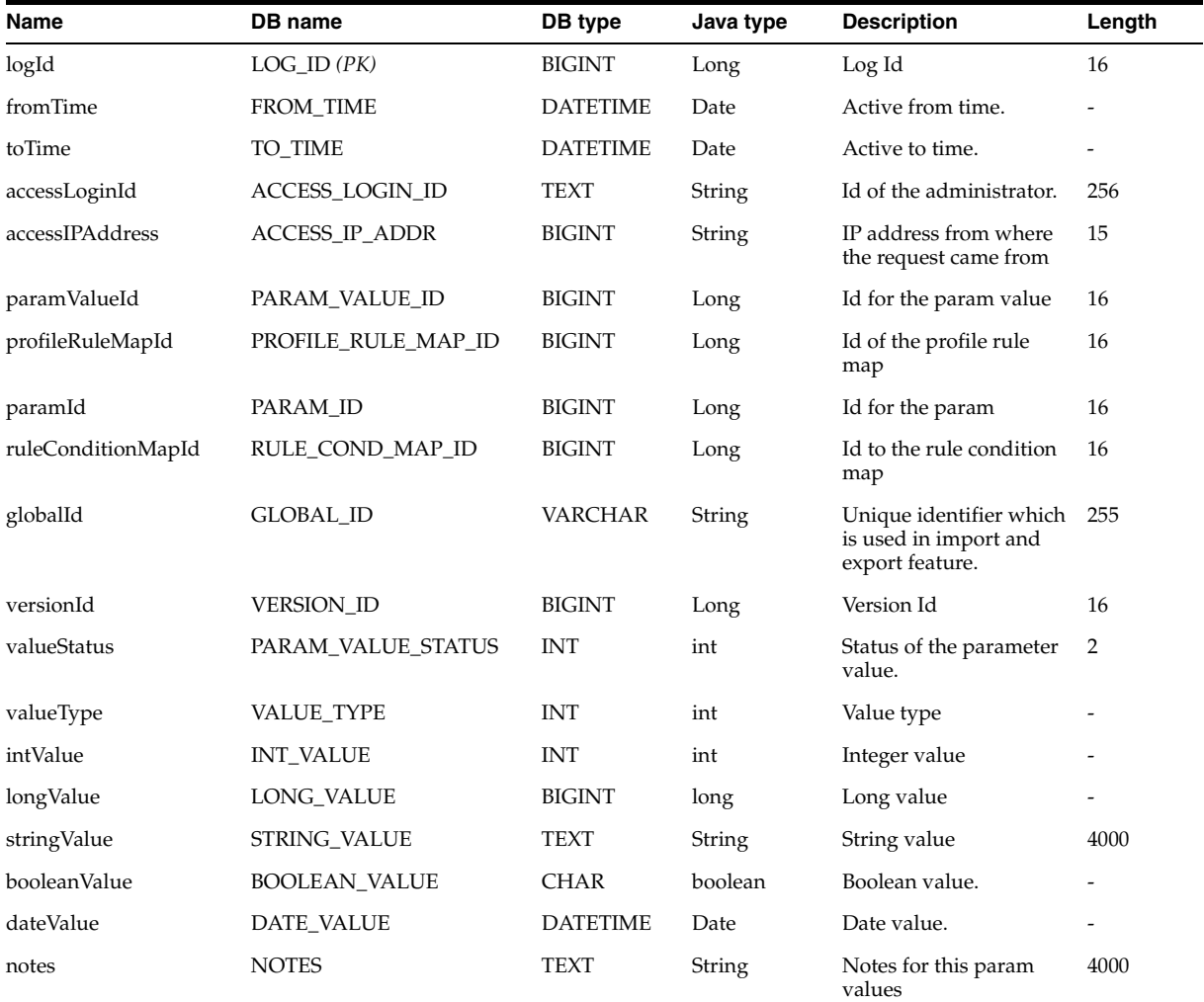

#### **9.2.155 VRuleOverRide**

**Description:** This is to over ride any rules that are fired. **Database table name :***VR\_OVERRIDE* **Primary Keys :** overRideId (*OVER\_RIDE\_ID*)

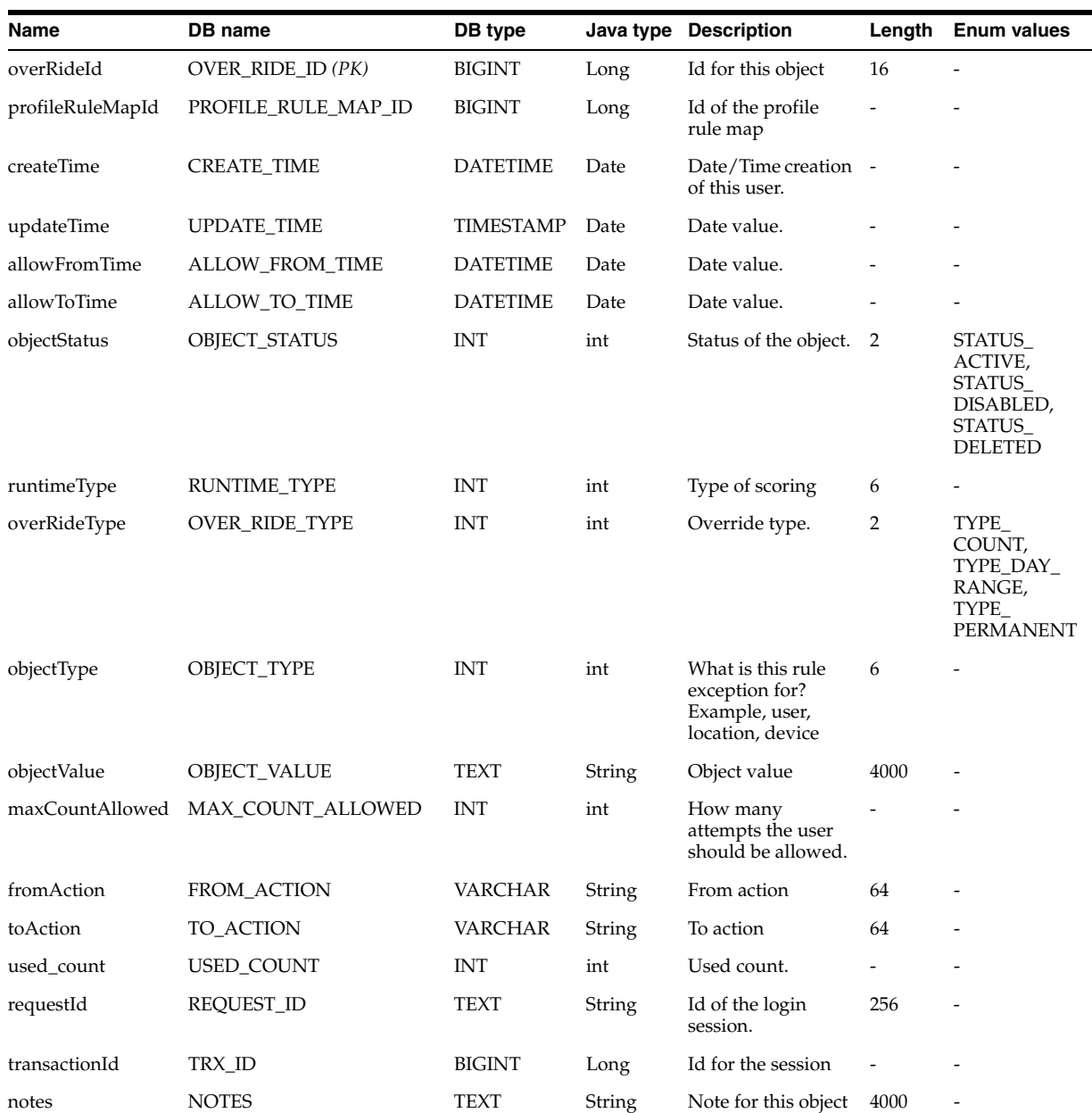

#### **9.2.156 VRuleOverRideHist**

**Description:** Shadow table for VRuleOverRide table.

**Database table name :***VR\_OVERRIDE\_HIST*

**Primary Keys :** logId (*LOG\_ID*)

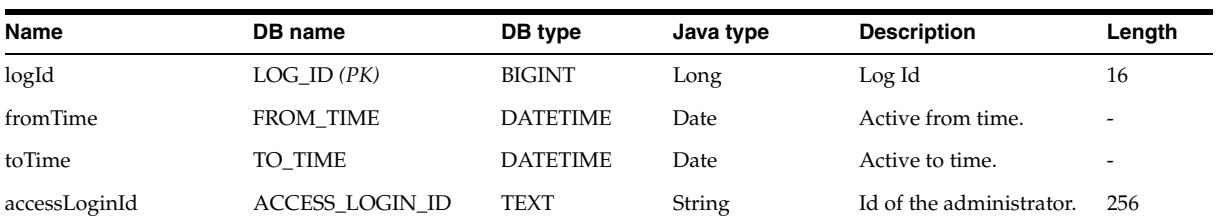

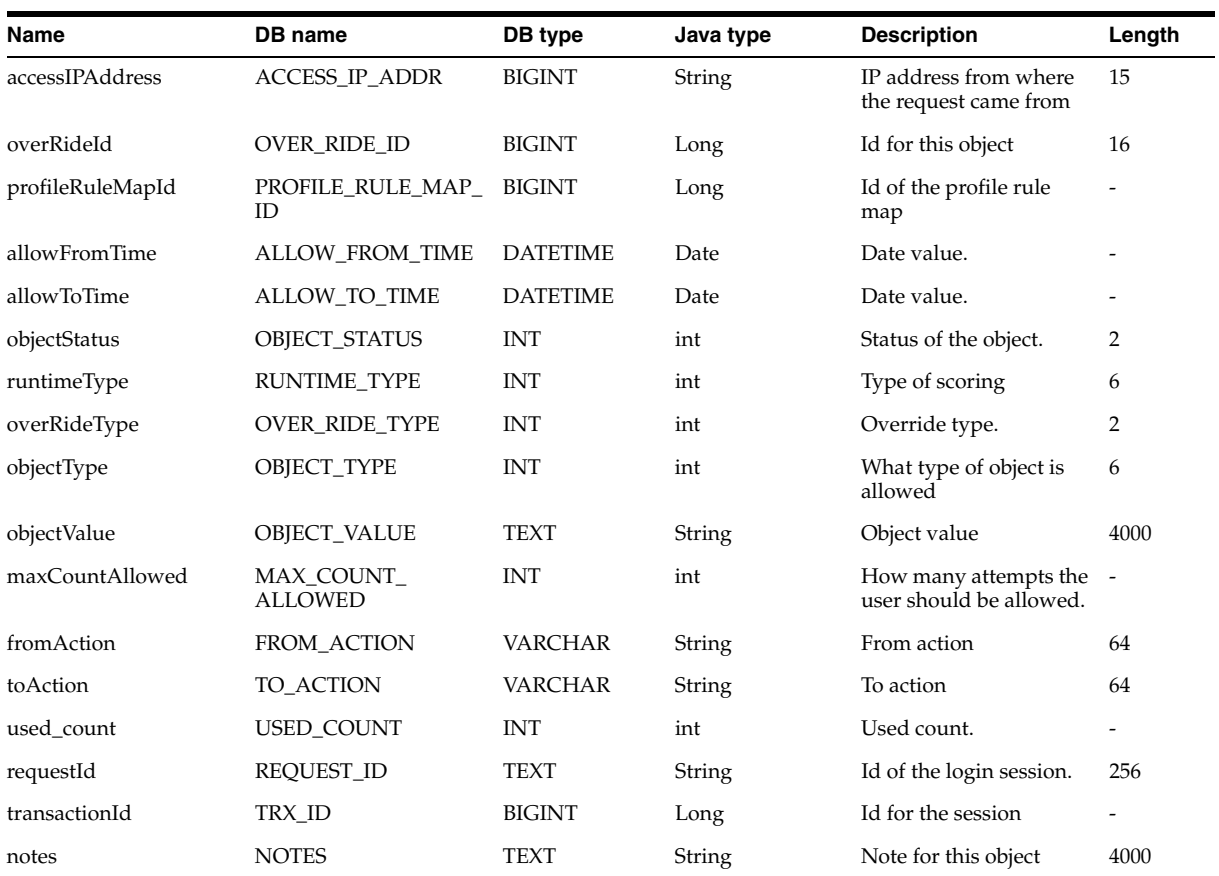

# **9.2.157 VRuleOverRideLog**

**Description:** Logs to keep track of overrides. **Database table name :***VR\_OVERRIDE\_LOGS* **Primary Keys :** logId (*LOG\_ID*)

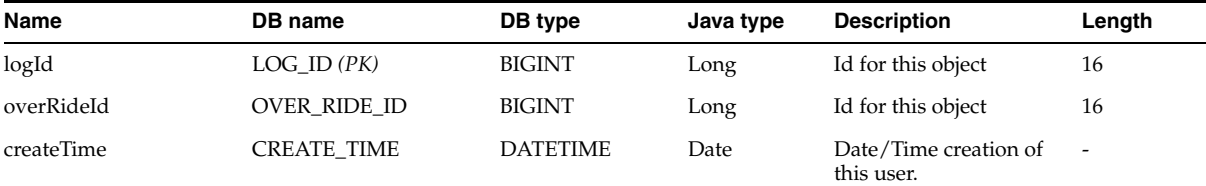

## **9.2.158 VRuleException**

**Description:** This is to over ride any rules that are fired.

**Database table name :***VR\_EXCEPTION*

**Primary Keys :** exceptionId (*OVER\_RIDE\_ID*)

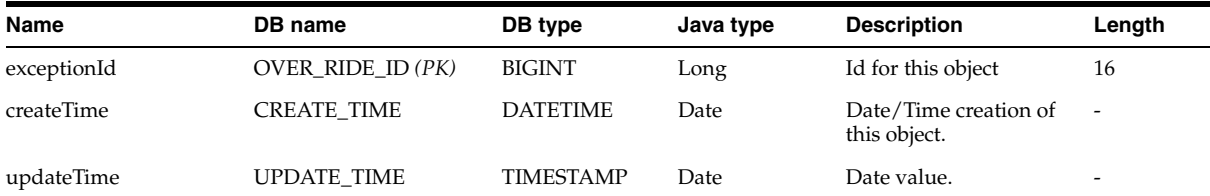

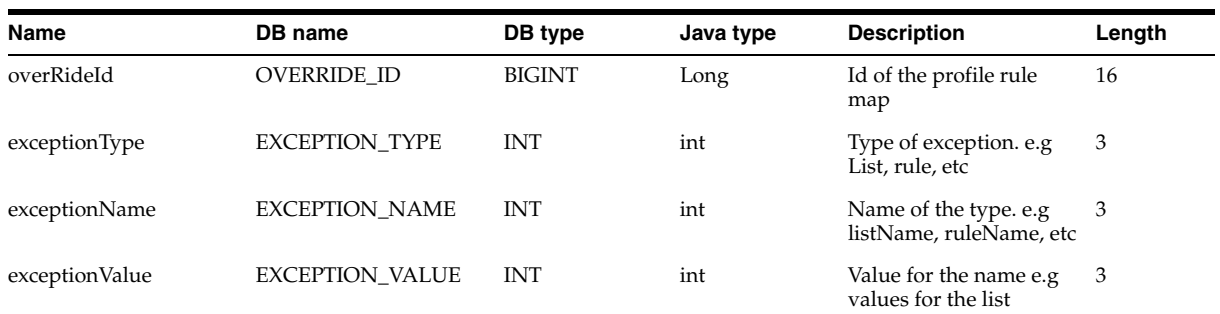

## **9.2.159 VRuleExceptionHist**

**Description:** Shadow table for VRuleException table. **Database table name :***VR\_EXCEPTION\_HIST* **Primary Keys :** logId (*LOG\_ID*)

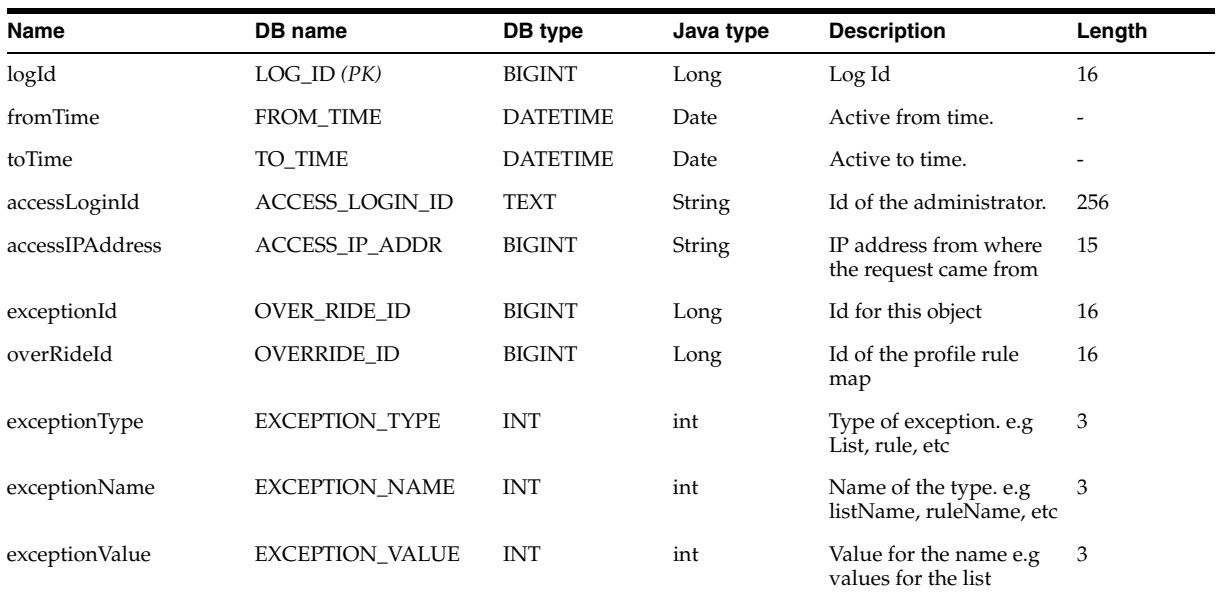

#### **9.2.160 VRuleSetRow**

**Description:** This contains the rows for the rule set/ model. Each row determines how to interpret the result

**Database table name :***VR\_RULESET\_ROW*

**Primary Keys :** rowId (*RULESET\_ROW\_ID*)

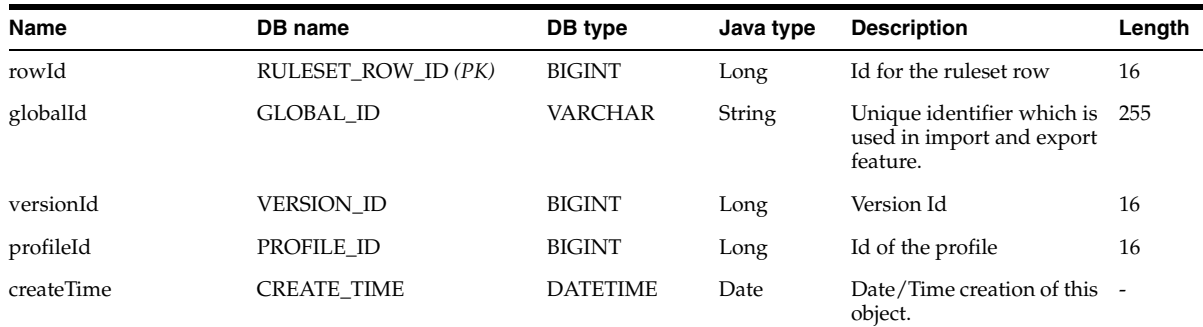

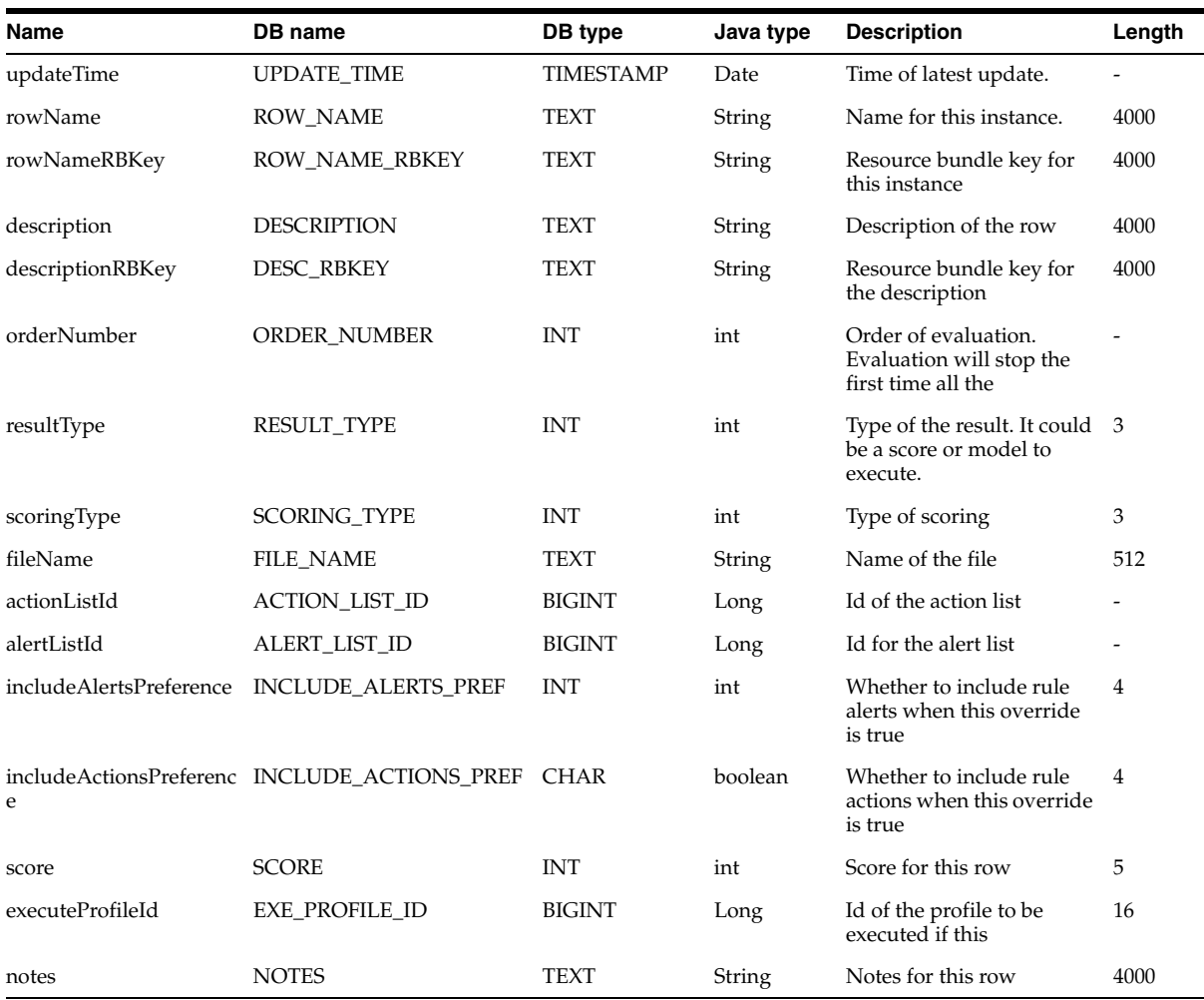

# **9.2.161 VRuleSetRowHist**

**Description:** Shadow table for VRuleSetRow **Database table name :***VR\_RULESET\_ROW\_HIST*

**Primary Keys :** logId (*LOG\_ID*)

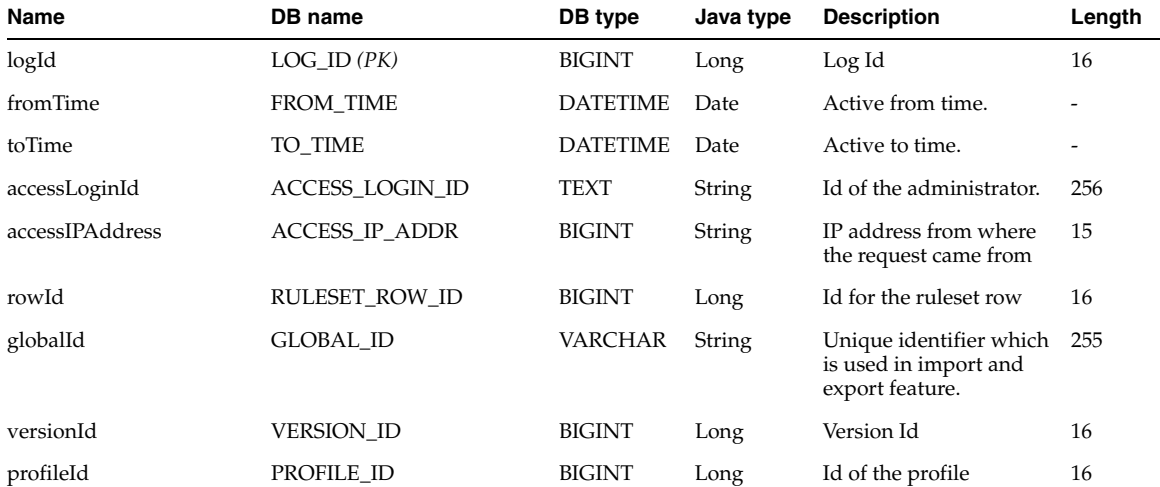

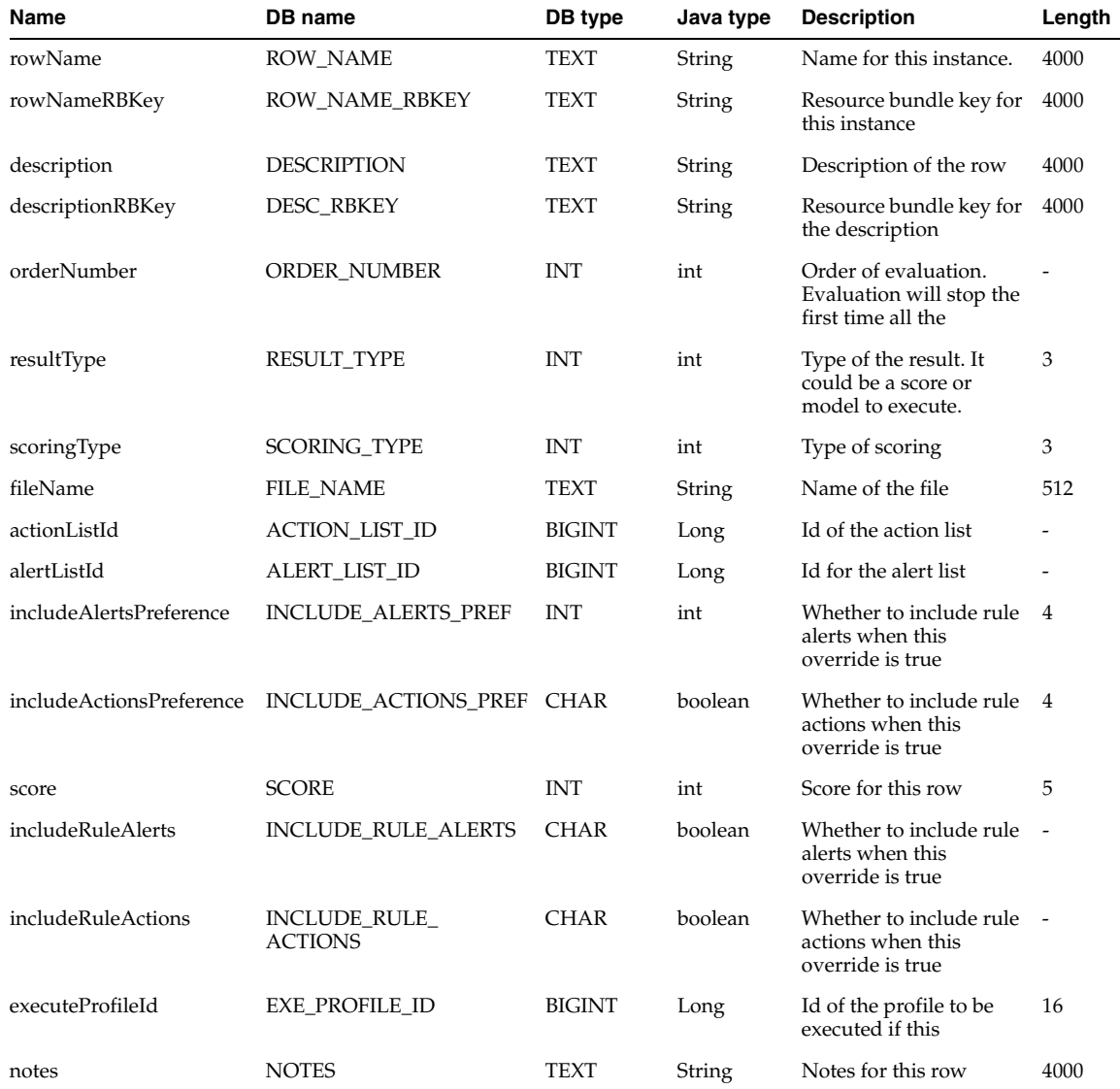

# **9.2.162 VRuleSetColumn**

**Description:** This contains the columns for the rule set/ model.

## **Database table name :***VR\_RULESET\_COL*

**Primary Keys :** columnId (*RULESET\_COL\_ID*)

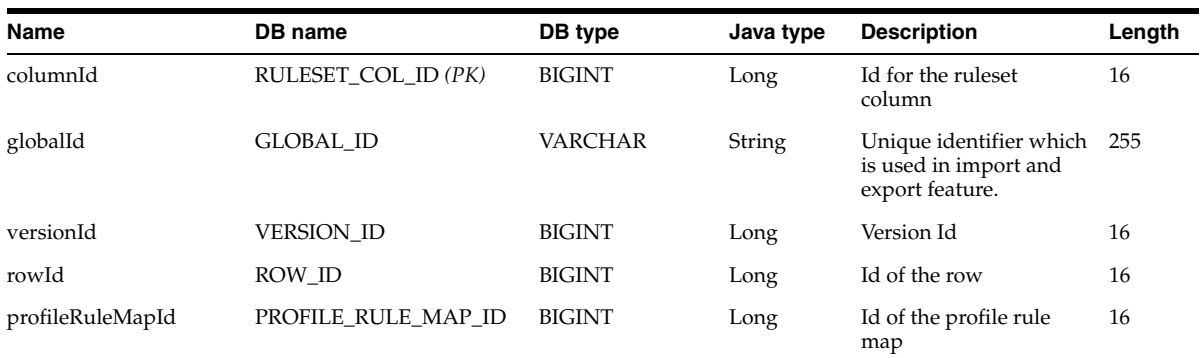

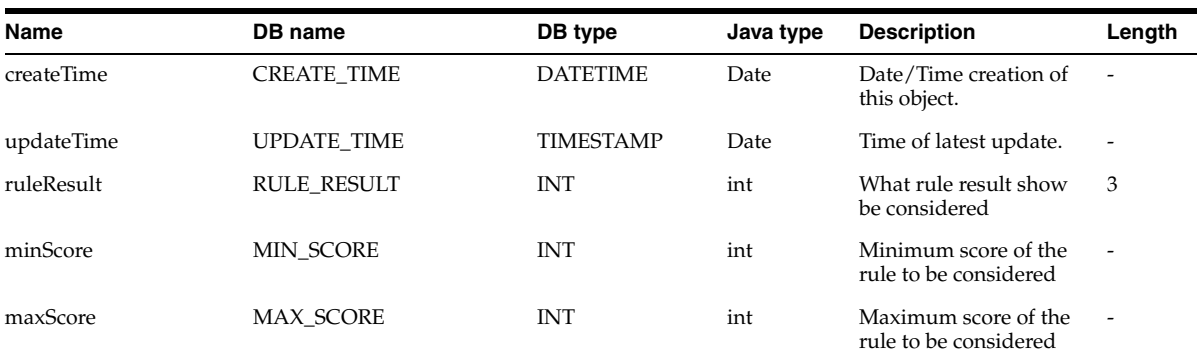

## **9.2.163 VRuleSetColumnHist**

**Description:** Shadow table for VRuleSetColumn **Database table name :***VR\_RULESET\_COL\_HIST* **Primary Keys :** logId (*LOG\_ID*)

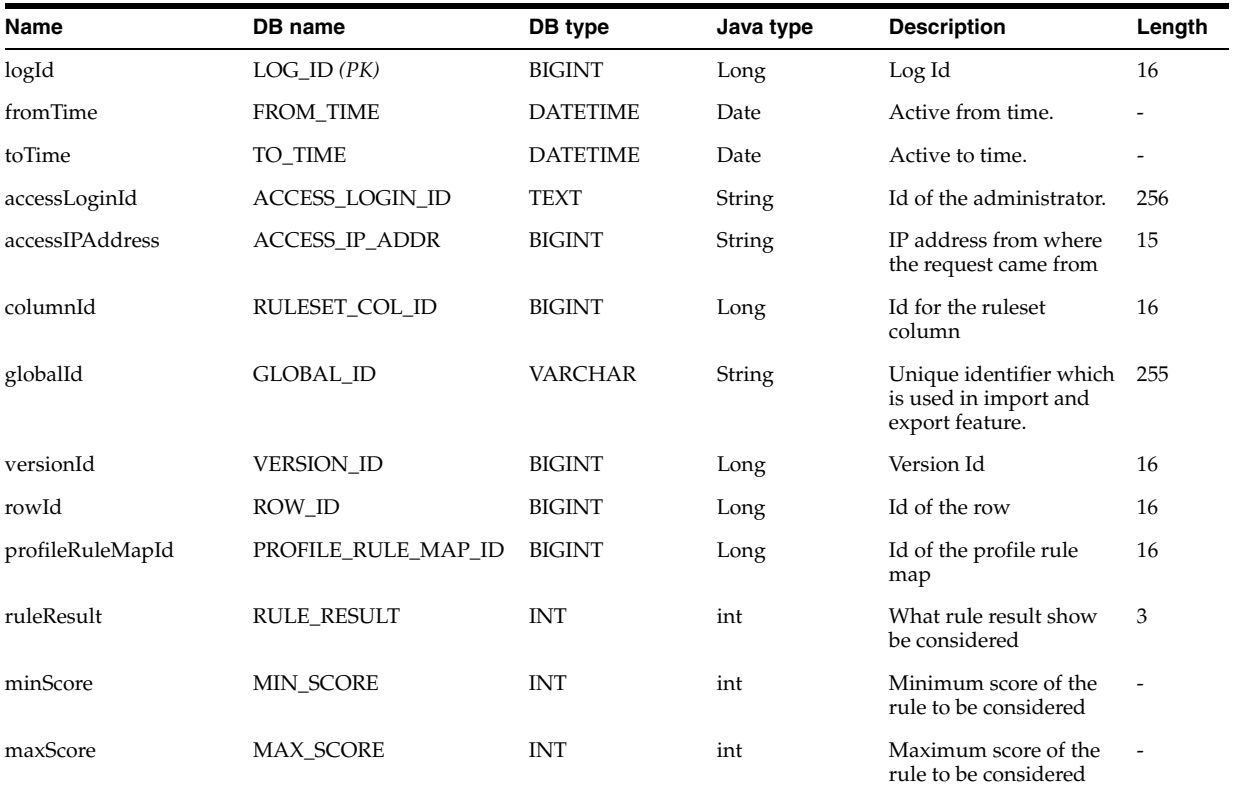

## **9.2.164 VScoreAction**

**Description:** Mapping actions for scores

**Database table name :***VR\_SCORE\_ACTION*

**Primary Keys :** scoreActionId (*SCORE\_ACTION\_ID*)

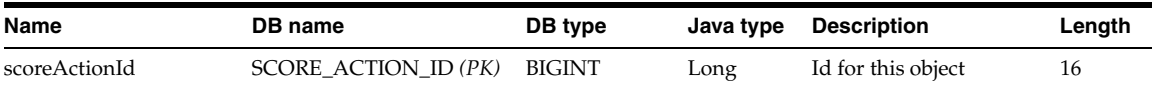

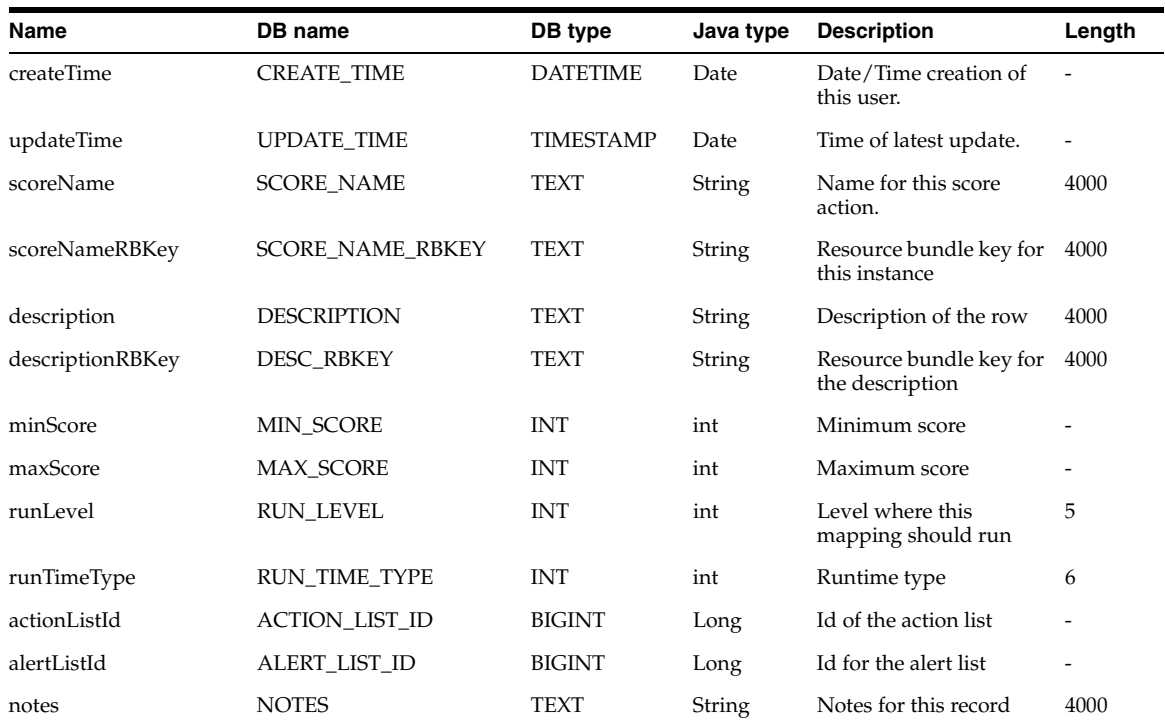

#### **9.2.165 VScoreActionHist**

**Description:** Historing for VScoreAction **Database table name :***VR\_SCORE\_ACTION\_HIST* **Primary Keys :** logId (*LOG\_ID*)

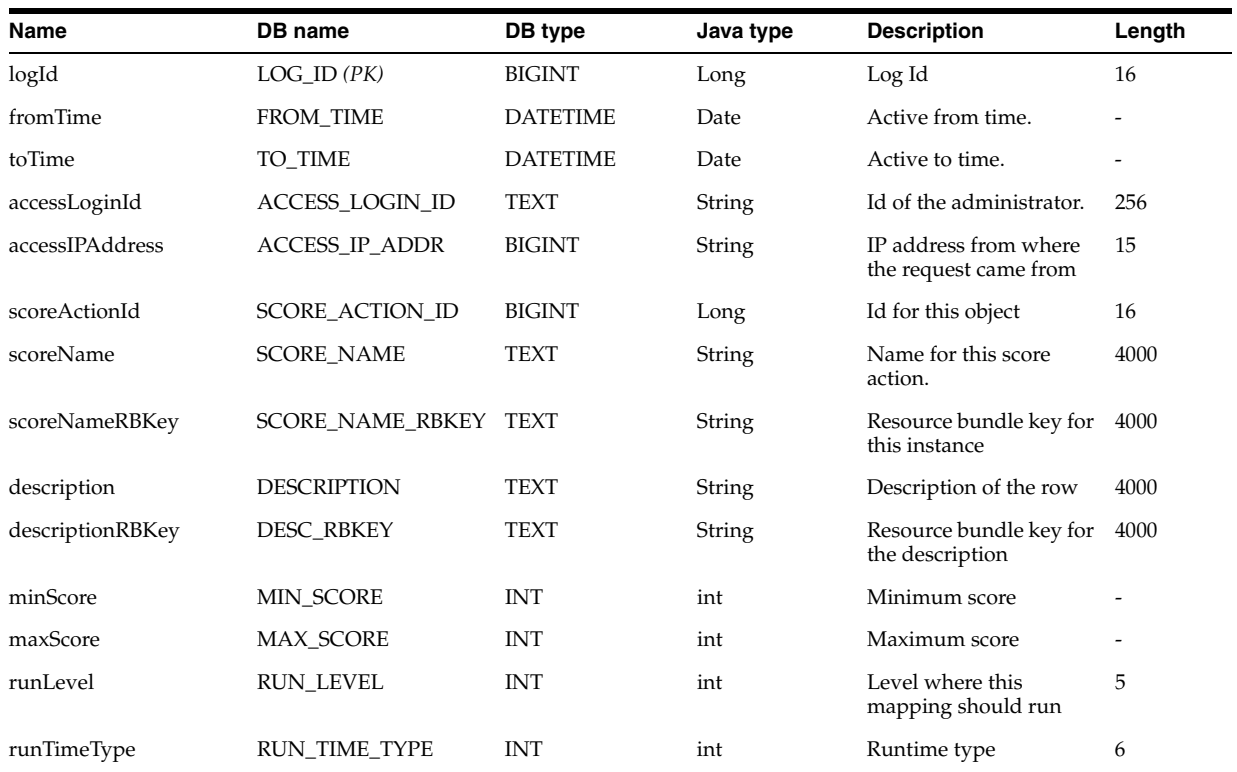

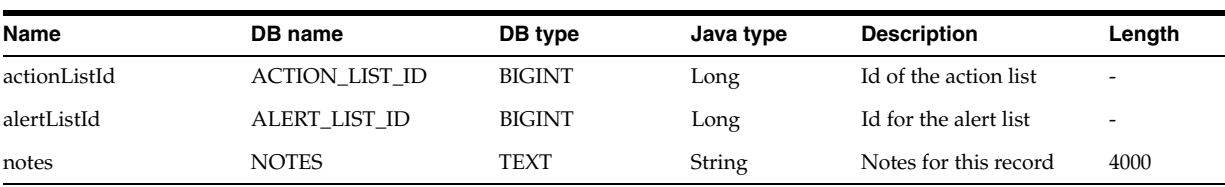

#### **9.2.166 VMaxBlock**

**Description:** Action/Score override based on threshold of the action. This can be used for gating.

**Database table name :***VR\_MAX\_BLOCKS*

**Primary Keys :** blockId (*BLOCK\_ID*)

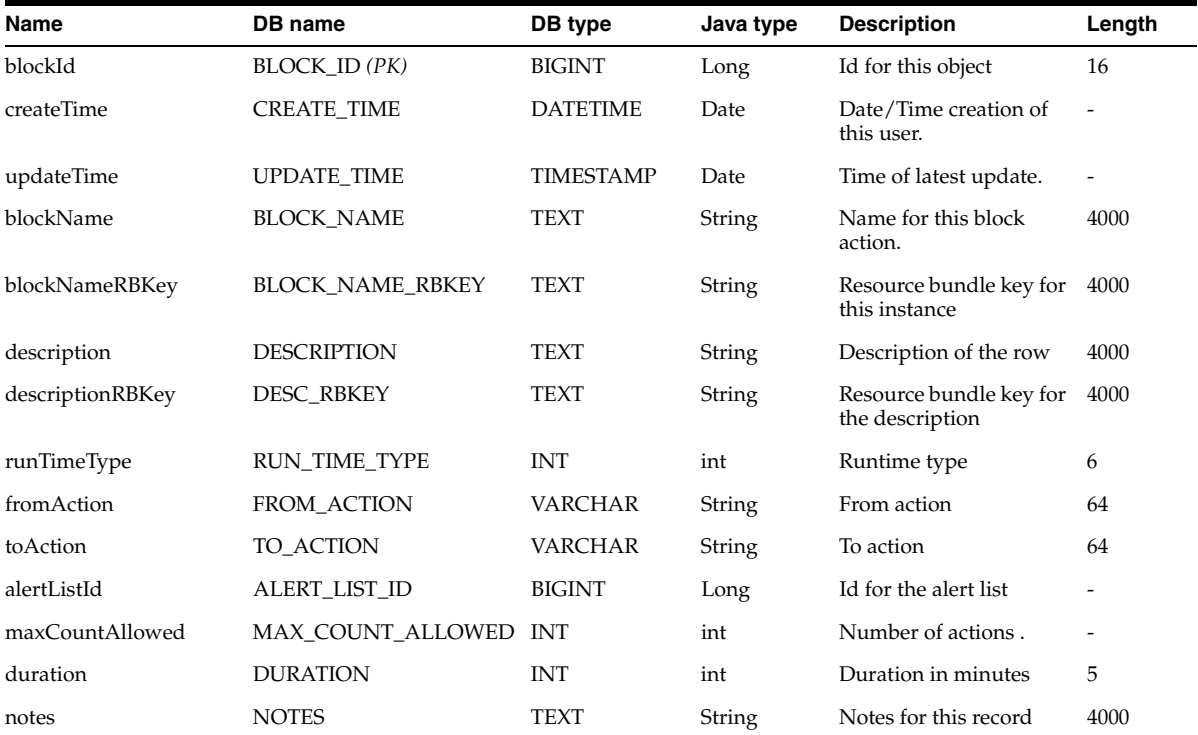

#### **9.2.167 VMaxBlockHist**

**Description:** History for VMaxBlock **Database table name :***VR\_MAX\_BLOCKS\_HIST* **Primary Keys :** logId (*LOG\_ID*)

**Name DB name DB type Java type Description Length** logId LOG\_ID *(PK)* BIGINT Long Log Id 16 fromTime FROM\_TIME DATETIME Date Active from time. toTime TO\_TIME DATETIME Date Active to time. accessLoginId ACCESS\_LOGIN\_ID TEXT String Id of the administrator. 256 accessIPAddress ACCESS\_IP\_ADDR BIGINT String IP address from where the request came from 15 blockId BLOCK\_ID BIGINT Long Id for this object 16

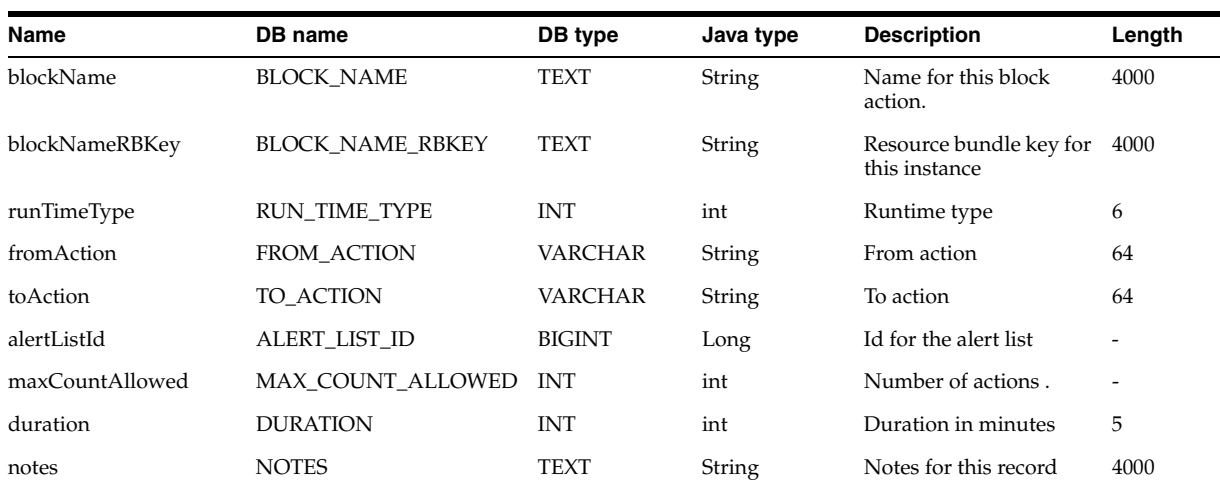

## **9.2.168 VMaxBlockLogs**

**Description:** Logging for max blocks **Database table name :***VR\_MAX\_BLOCKS\_LOGS* **Primary Keys :** logId (*LOG\_ID*)

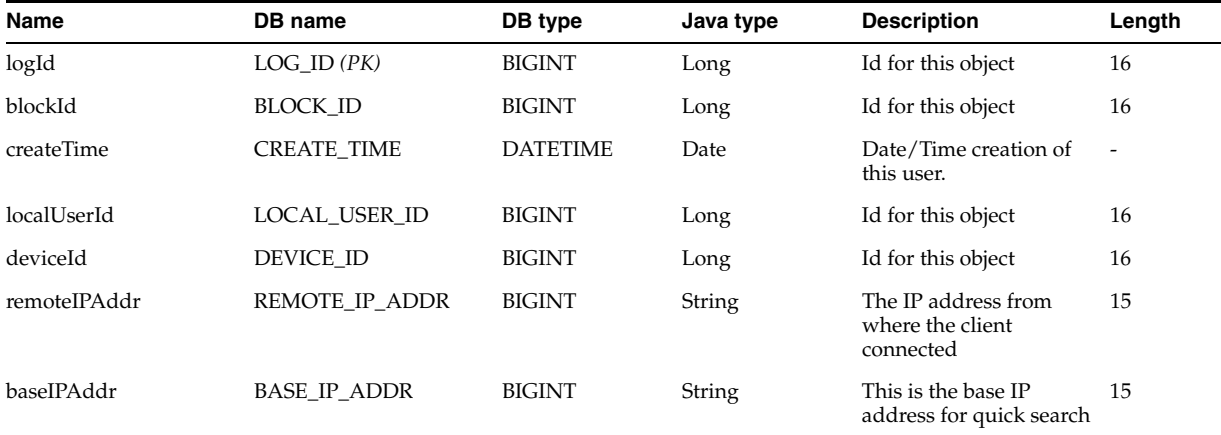

# **9.2.169 VPolicySetPkg**

**Description:** Policy Set package **Database table name :***V\_POLICY\_SET\_PKG* **Primary Keys :** policySetId (*POLICY\_SET\_ID*)

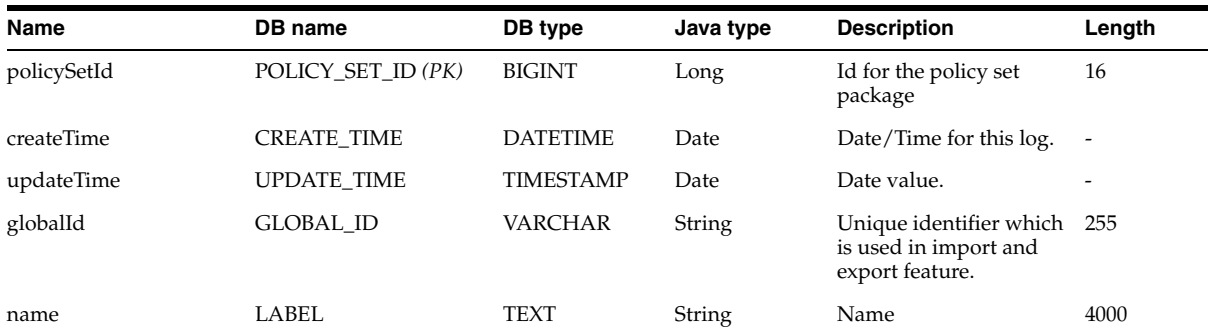

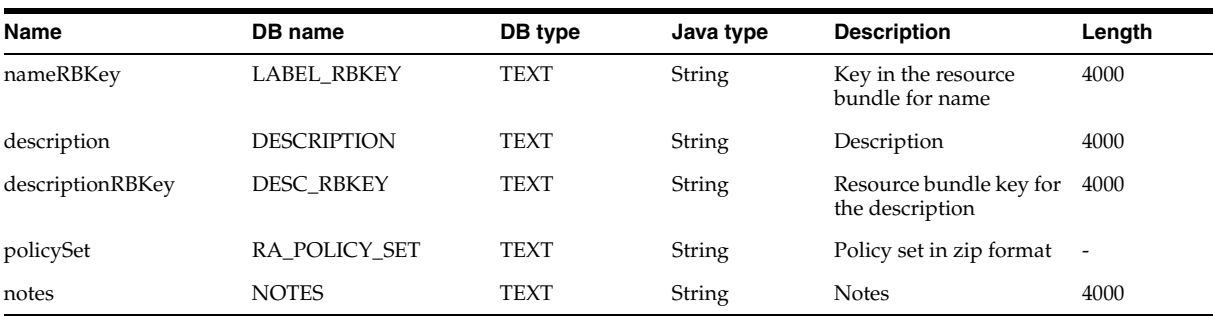

#### **9.2.170 VPolicySet**

**Description:** This contains properties for the policy set

**Database table name :***VR\_POLICY\_SET*

**Primary Keys :** policySetId (*POLICY\_SET\_ID*)

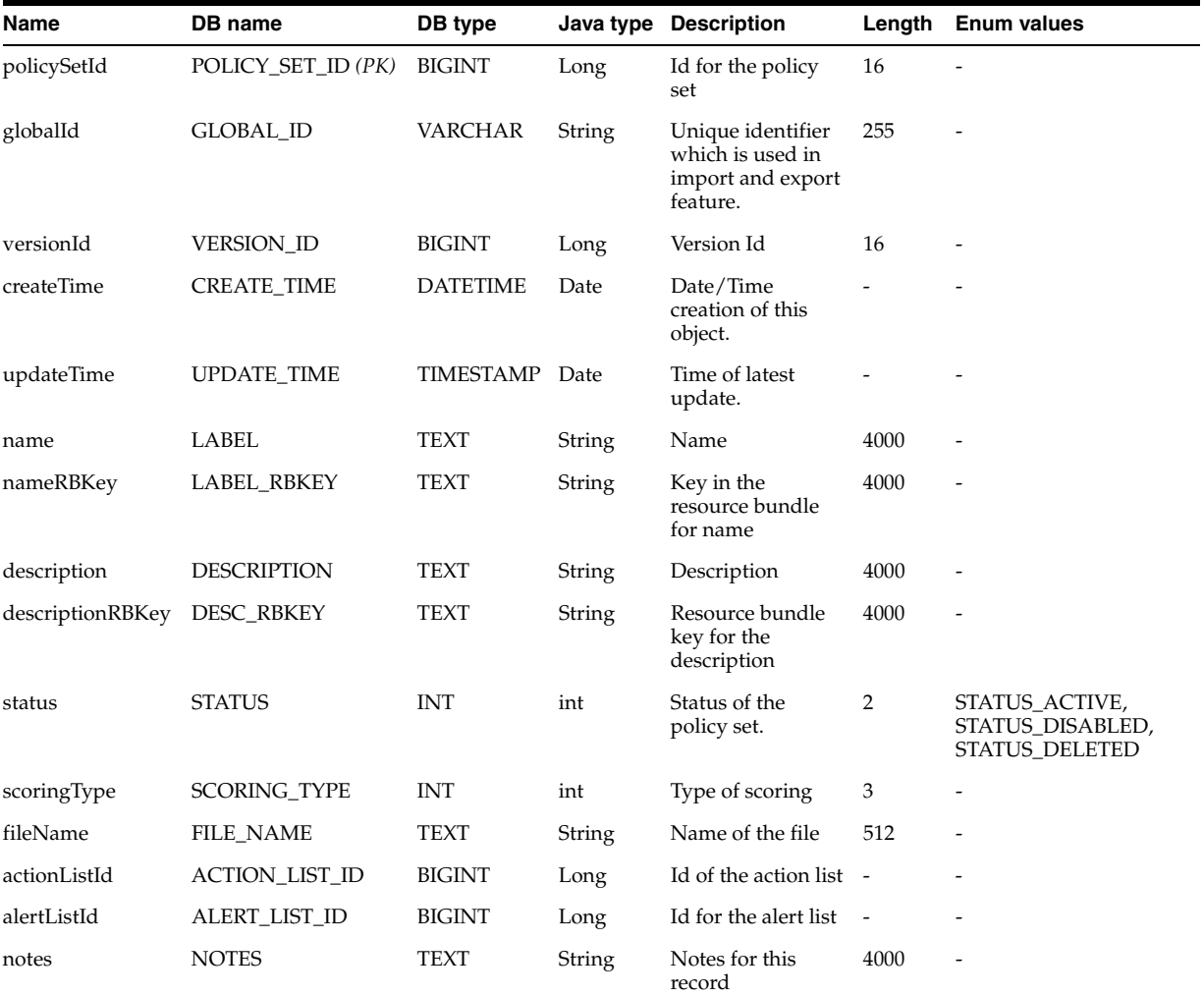

# **9.2.171 VPolicySetHist**

**Description:** This contains properties for the policy set **Database table name :***VR\_POLICY\_SET\_HIST*

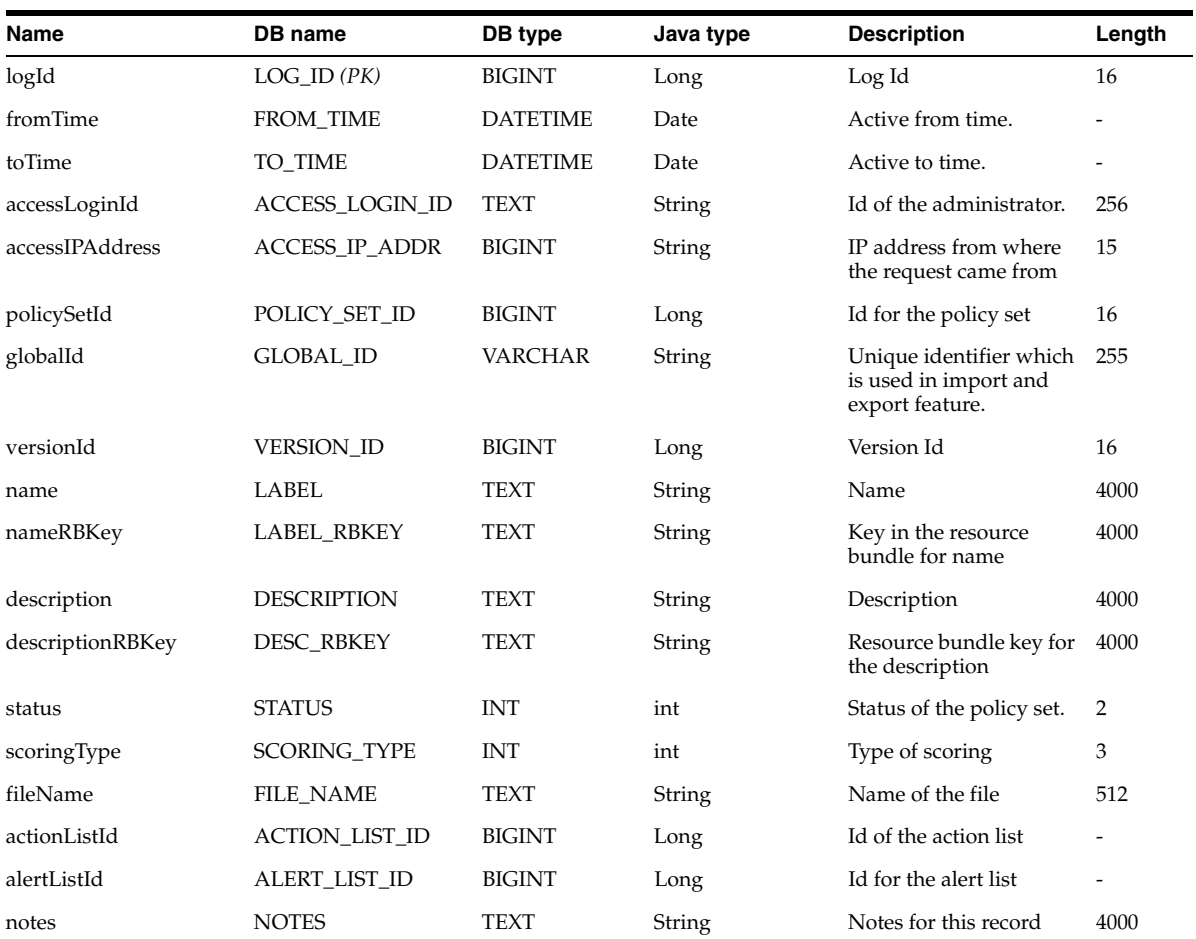

#### **Primary Keys :** logId (*LOG\_ID*)

# **9.2.172 VPolicy**

**Description:** This contains properties for the policy **Database table name :***VR\_POLICY*

**Primary Keys :** policyId (*POLICY\_ID*)

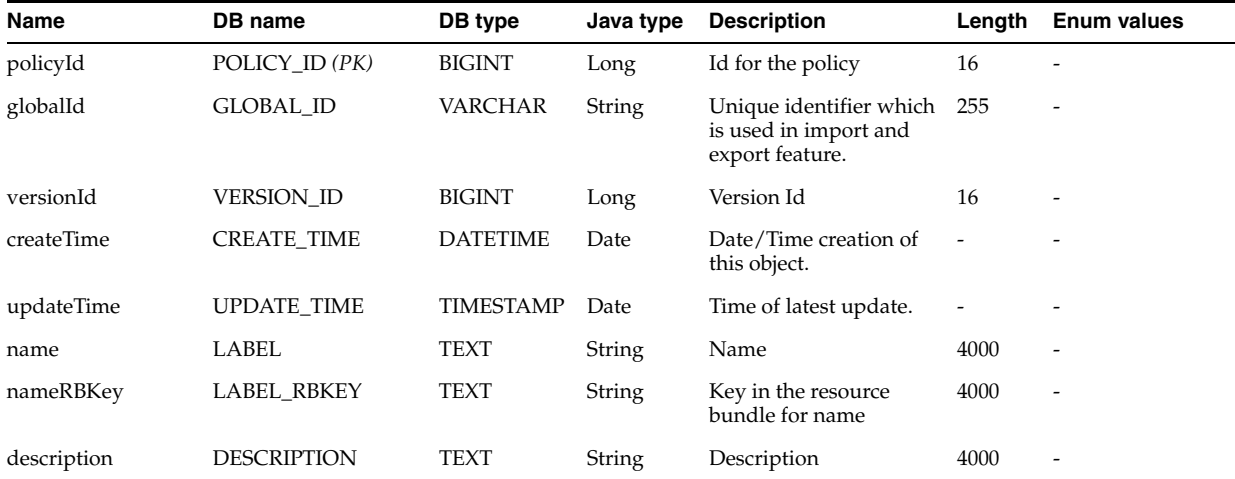

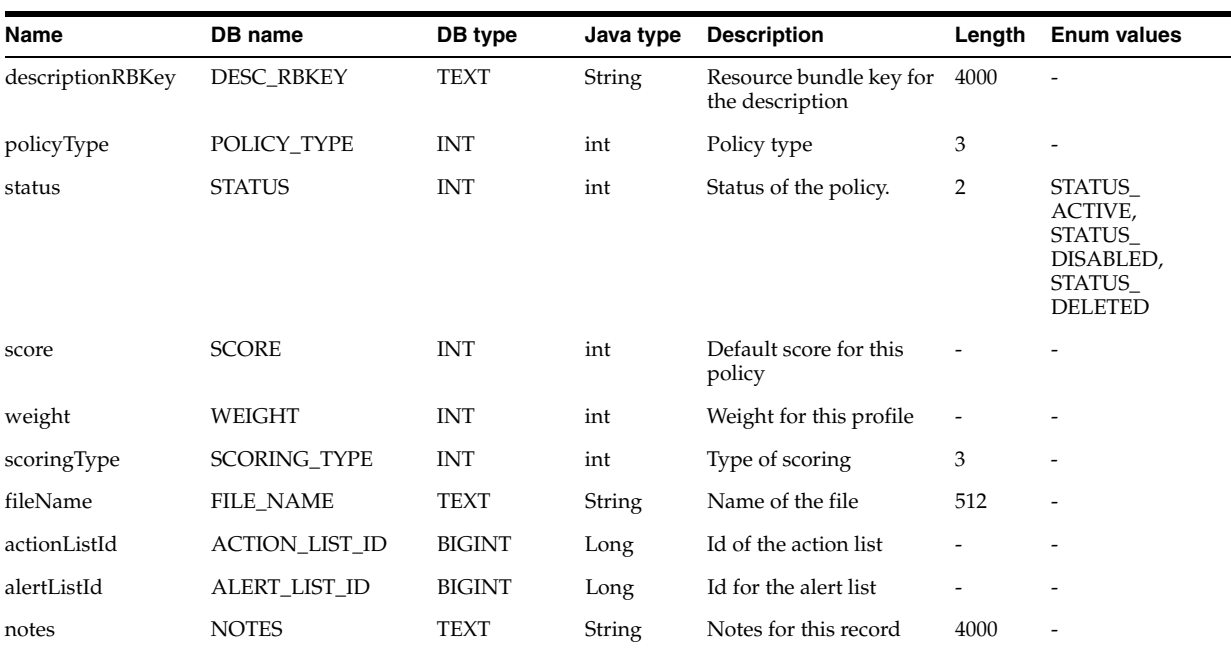

# **9.2.173 VPolicyHist**

**Description:** Shadow table for policy **Database table name :***VR\_POLICY\_HIST* **Primary Keys :** logId (*LOG\_ID*)

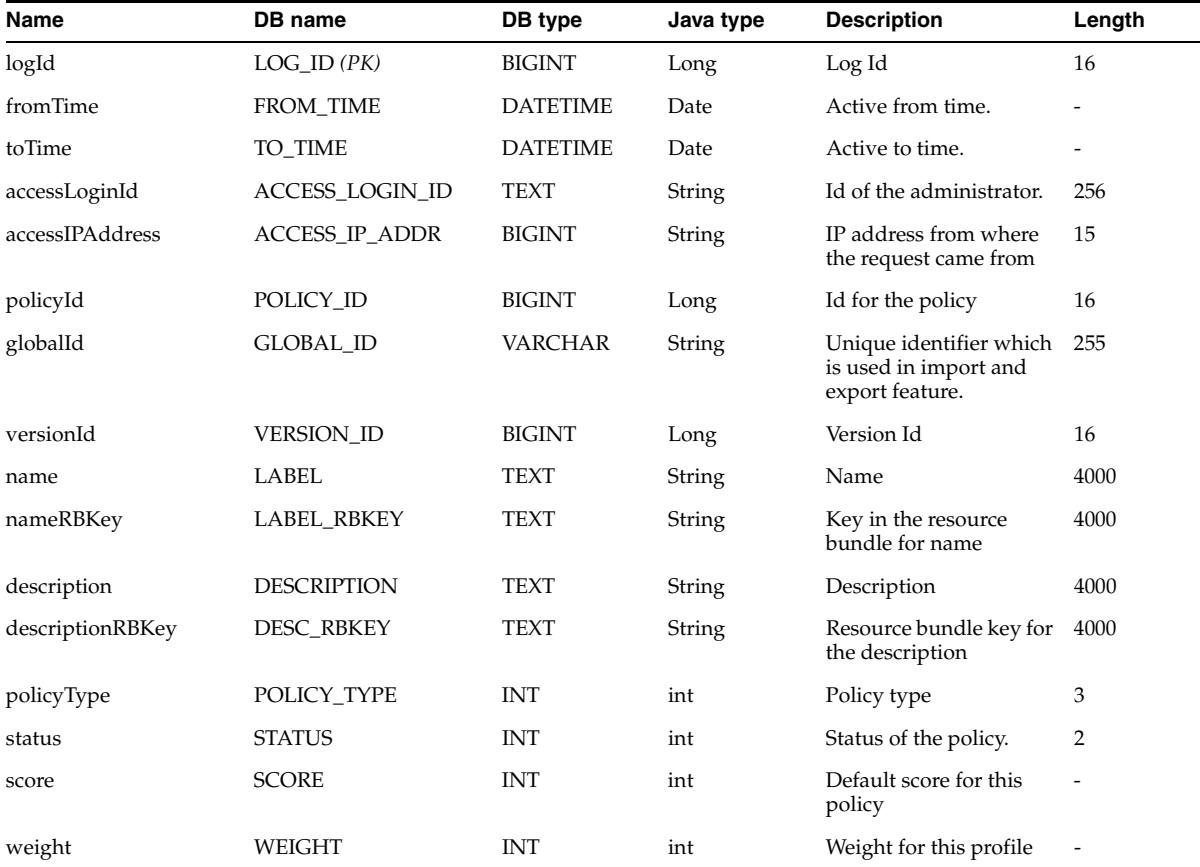

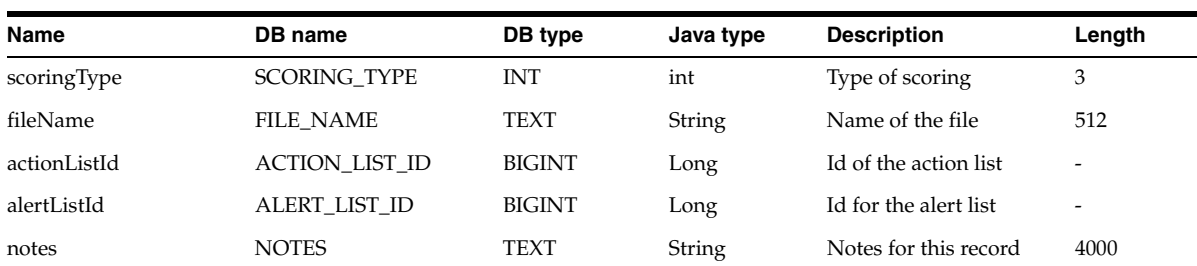

# **9.2.174 VPolicySetLog**

**Description:** Logs for rules at PolicySet level **Database table name :***VR\_POLICYSET\_LOGS* **Primary Keys :** policySetLogId (*POLICYSET\_LOG\_ID*)

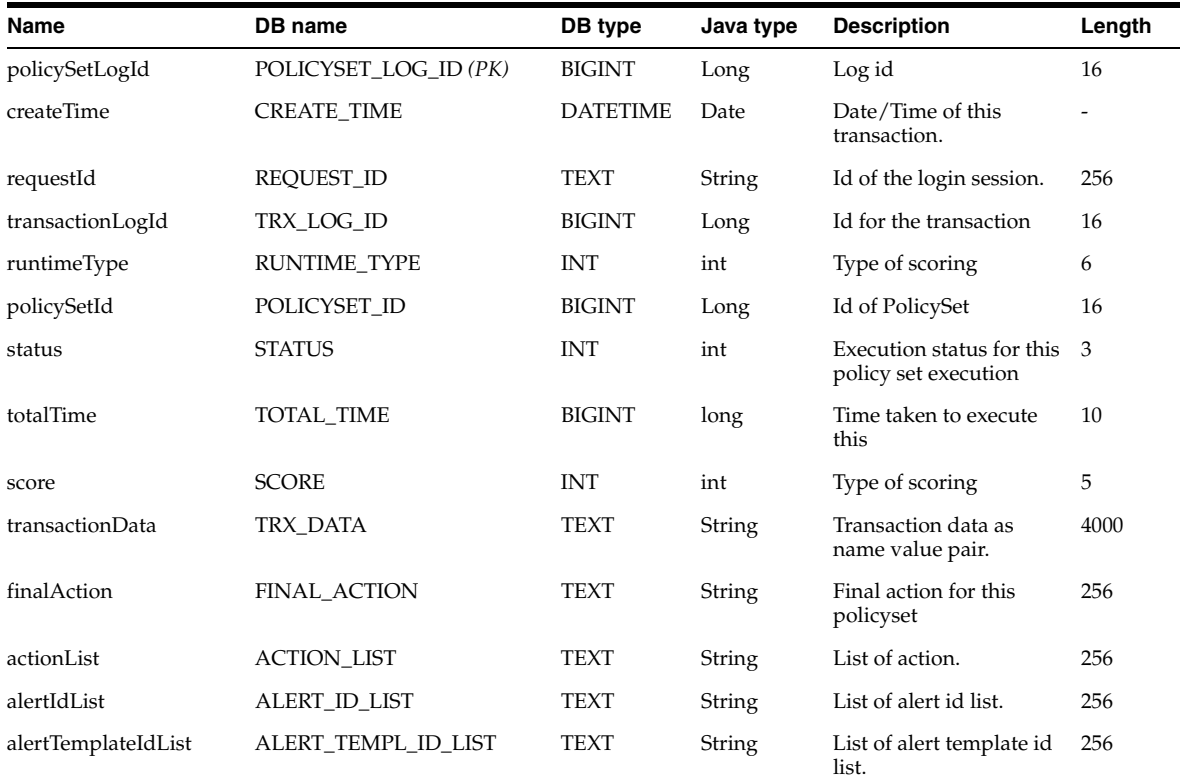

# **9.2.175 VPolicyLog**

**Description:** Logs for rules at Policy level **Database table name :***VR\_POLICY\_LOGS* **Primary Keys :** policyLogId (*POLICY\_LOG\_ID*)

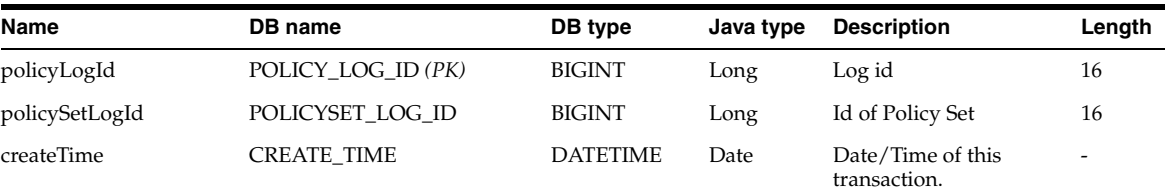

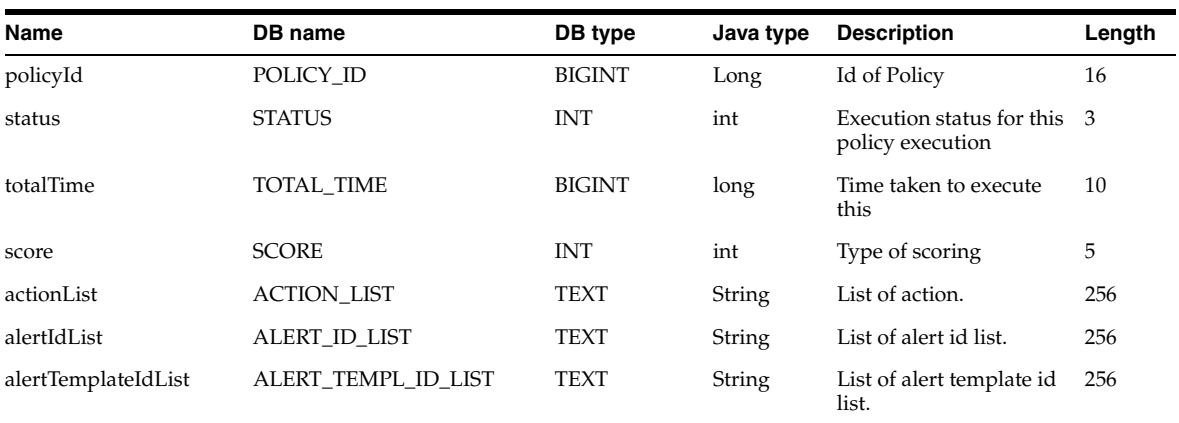

# **9.2.176 VModelLog**

**Description:** Logs for rules at Model level **Database table name :***VR\_MODEL\_LOGS* **Primary Keys :** modelLogId (*MODEL\_LOG\_ID*)

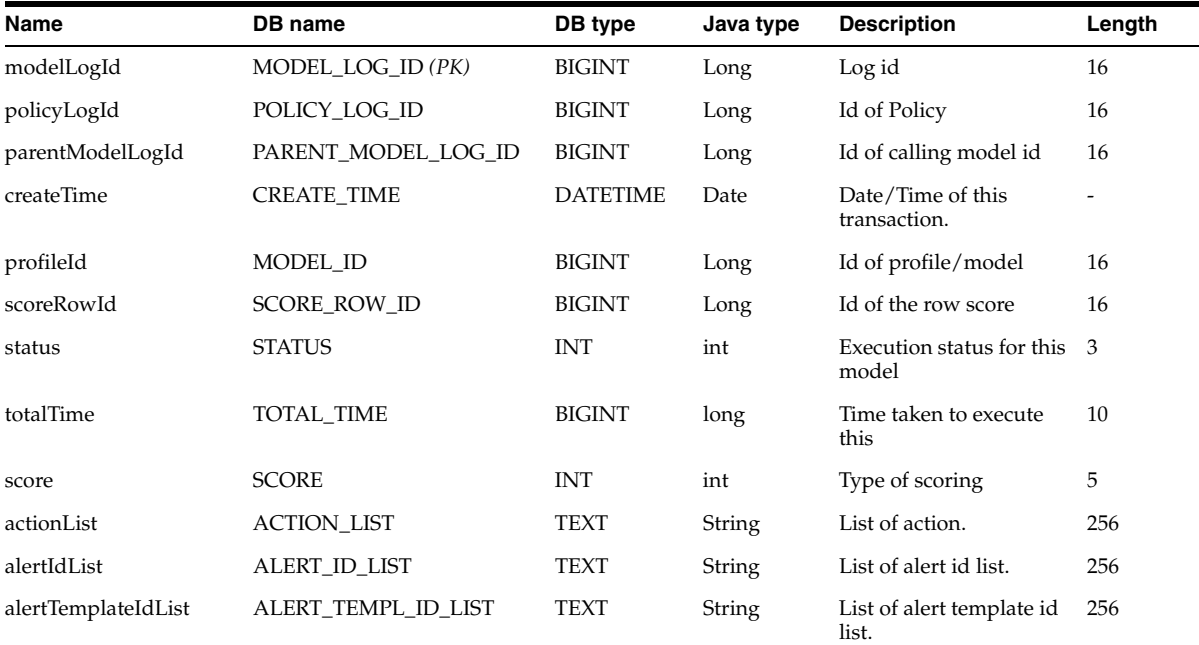

# **9.2.177 VRuleLog**

**Description:** Logs for rules at Rule level **Database table name :***VR\_RULE\_LOGS* **Primary Keys :** ruleLogId (*RULE\_LOG\_ID*)

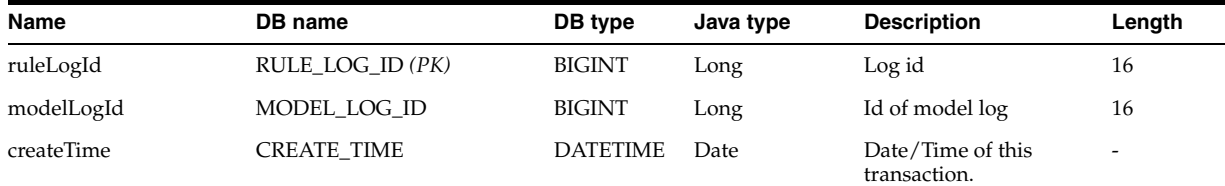

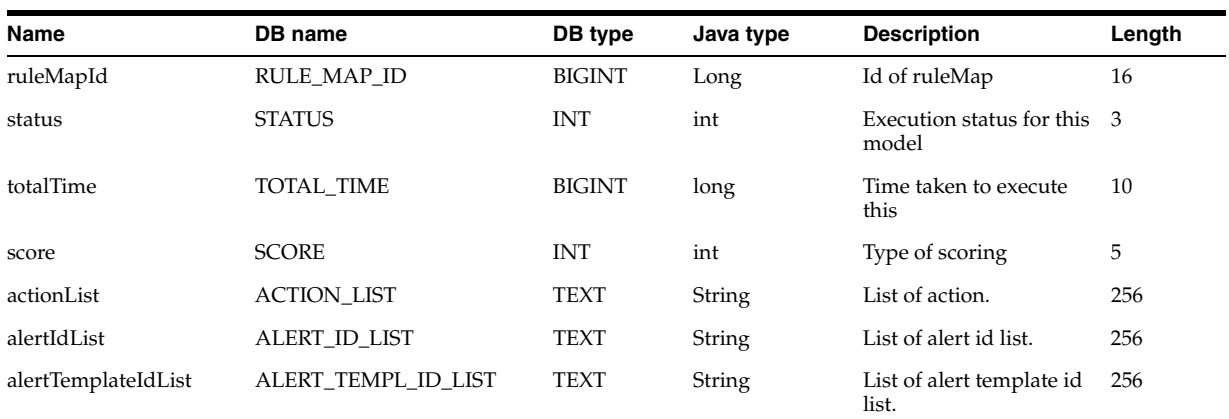

# **9.2.178 VDynamicAction**

**Description:** This is the Dynamic Action **Database table name :***VR\_DYN\_ACTION* **Primary Keys :** actionId (*ACTION\_ID*)

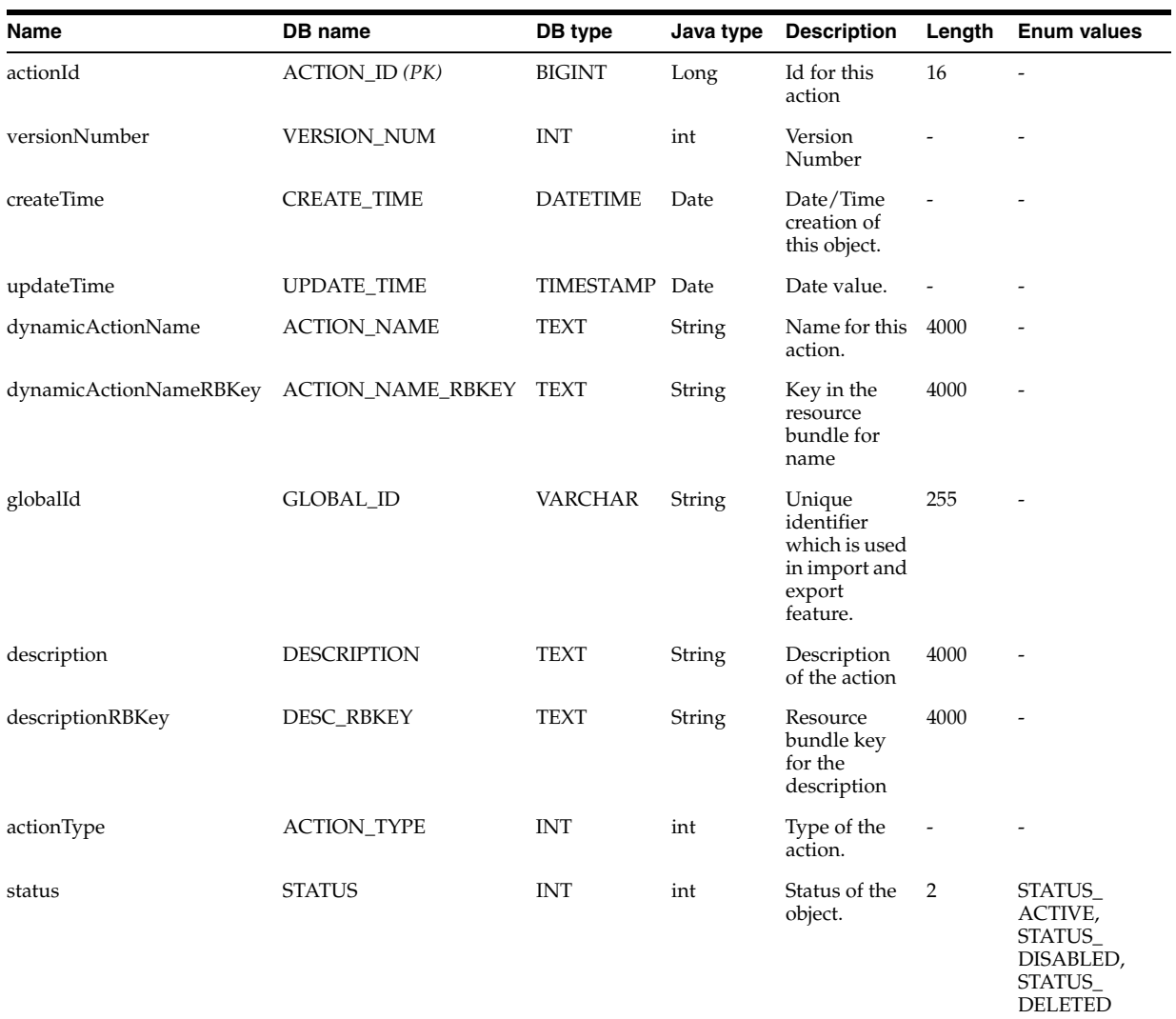

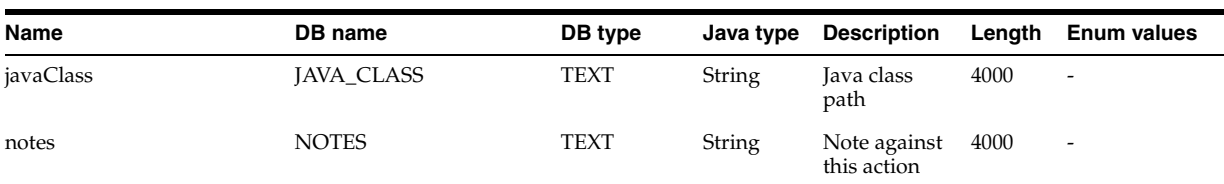

#### **9.2.179 VDynamicActionHist**

**Description:** This is the action object history **Database table name :***VR\_DYN\_ACTION\_HIST* **Primary Keys :** logId (*LOG\_ID*)

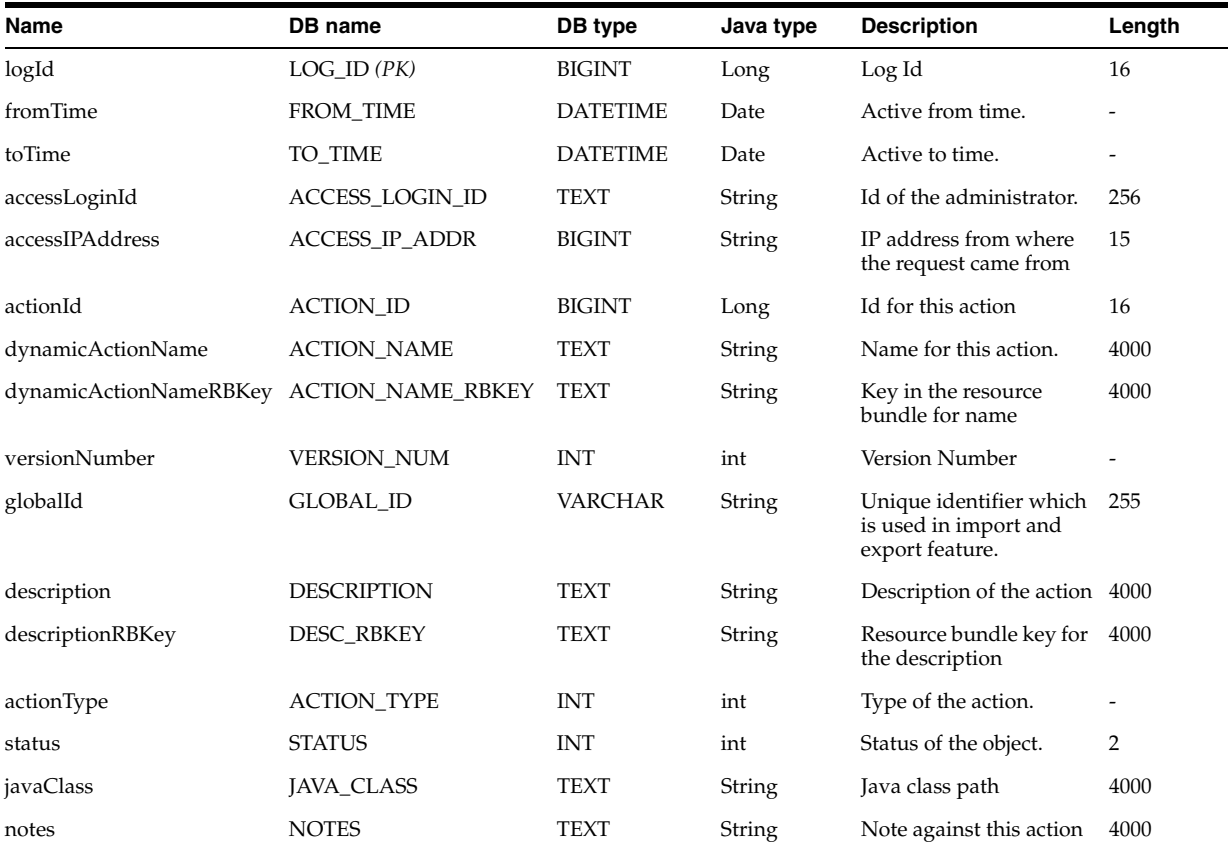

#### **9.2.180 VDynamicActionParam**

**Description:** This contains the parameter definition for the given action **Database table name :***VR\_DYN\_ACT\_PAR*

**Primary Keys :** paramId (*PARAM\_ID*)

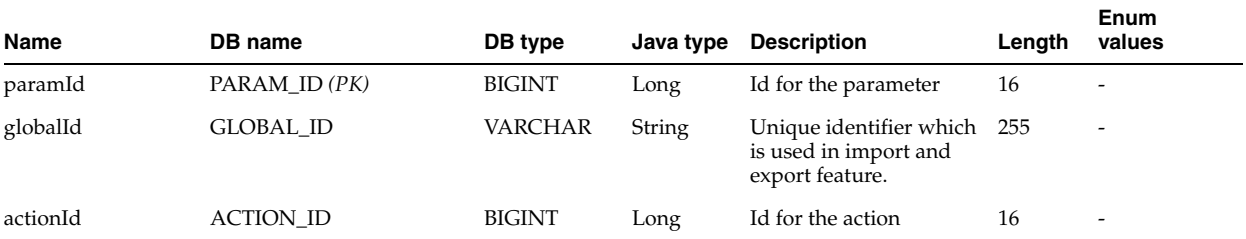

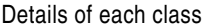

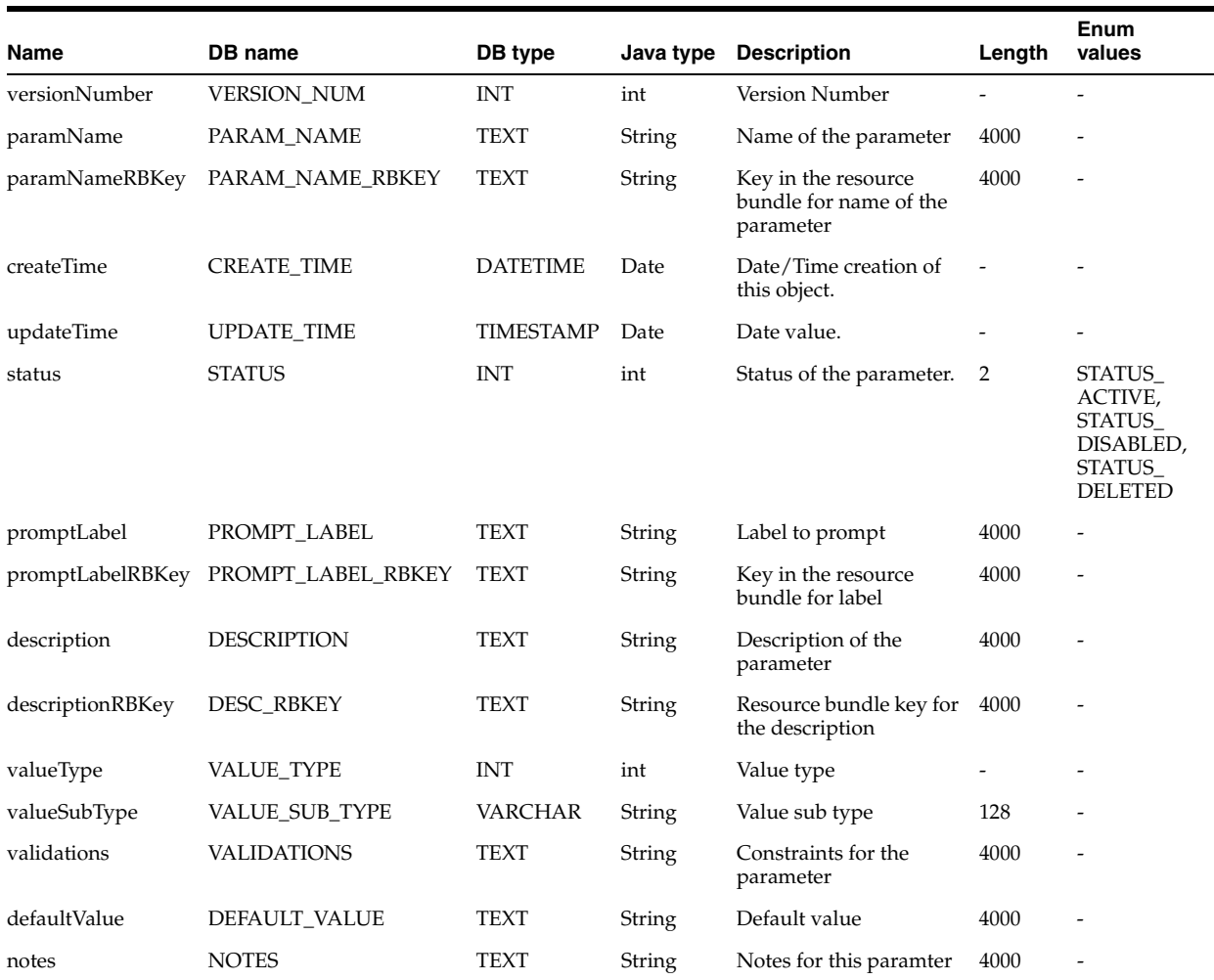

# **9.2.181 VDynamicActionParamHist**

**Description:** Shadow table for Action Param **Database table name :***VR\_DYN\_ACT\_PAR\_HIST* **Primary Keys :** logId (*LOG\_ID*)

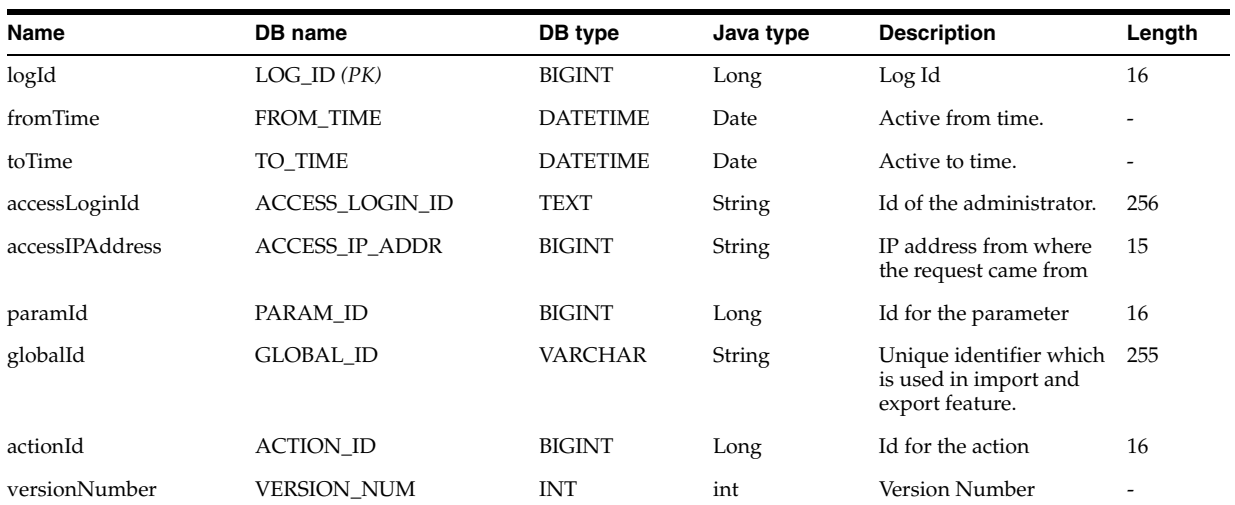

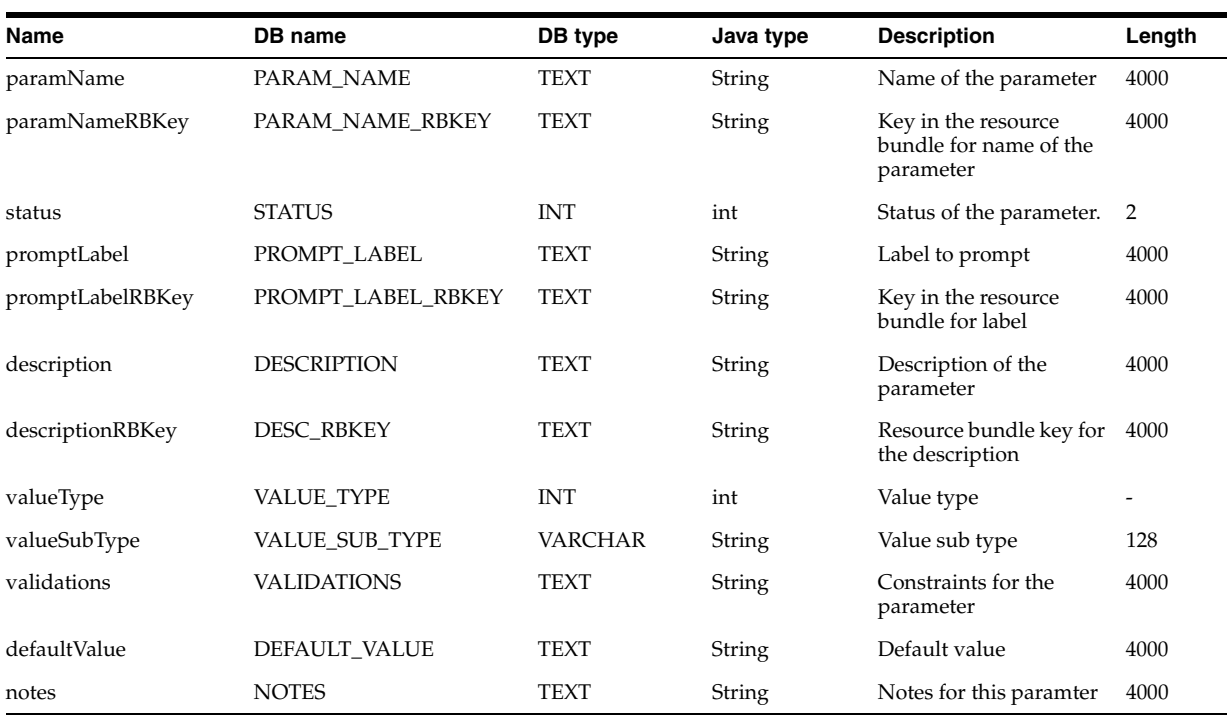

# **9.2.182 VDynamicActionInstance**

**Description:** Instance of dynamic action. This is associated with a VValueList. **Database table name :***VR\_DYN\_ACTION\_INST* **Primary Keys :** instanceId (*INSTANCE\_ID*)

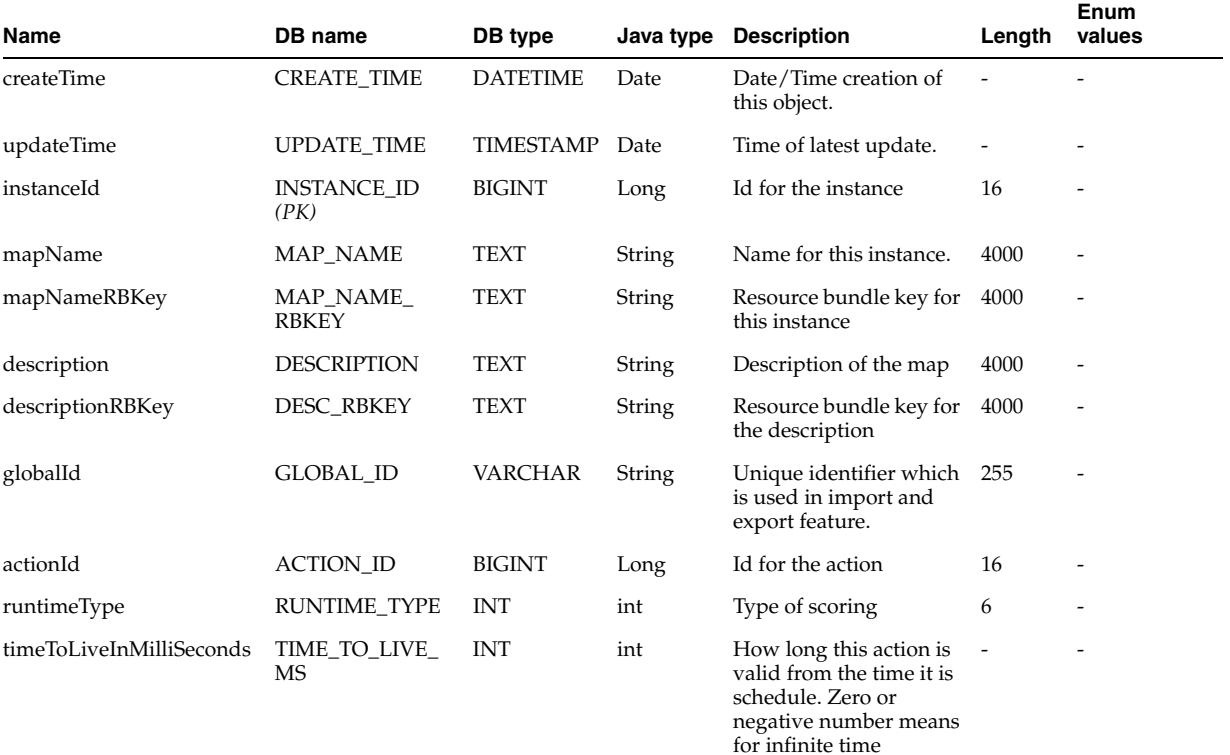

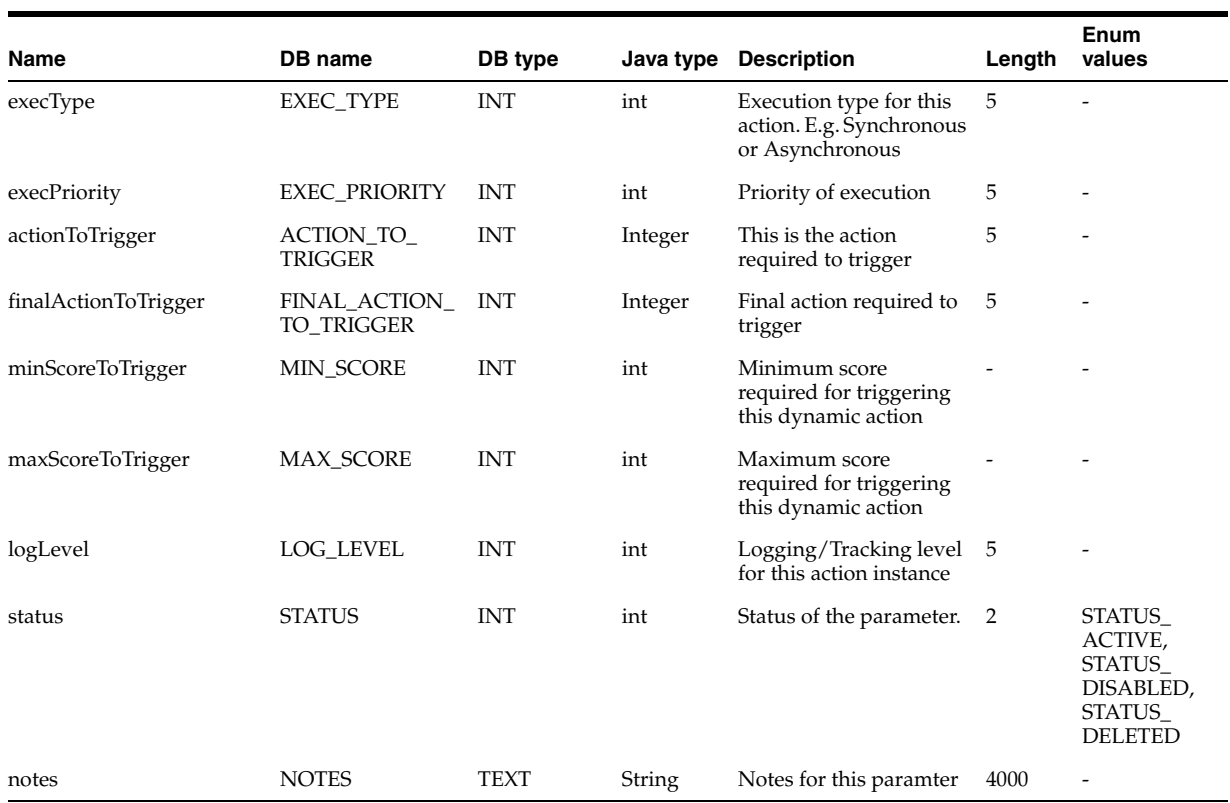

#### **9.2.183 VDynamicActionInstanceHist**

**Description:** Instance of dynamic action. This is associated with a VValueList. **Database table name :***VR\_DYN\_ACTION\_INST\_HIST* **Primary Keys :** logId (*LOG\_ID*)

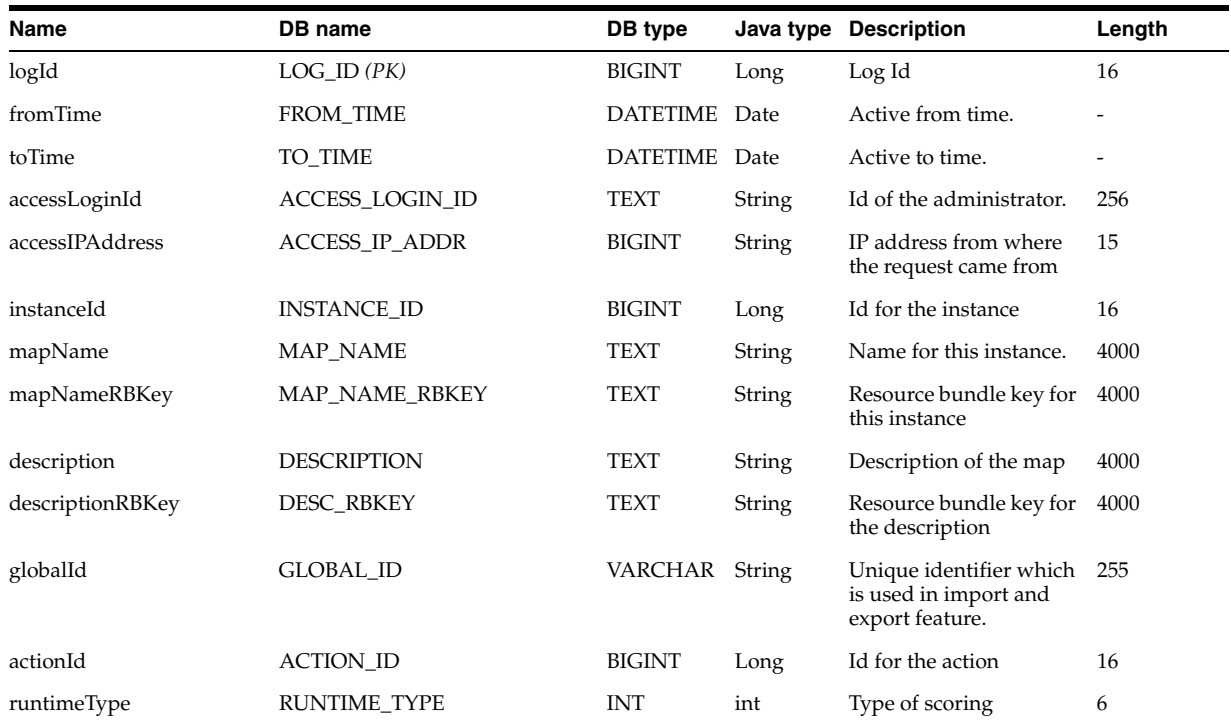

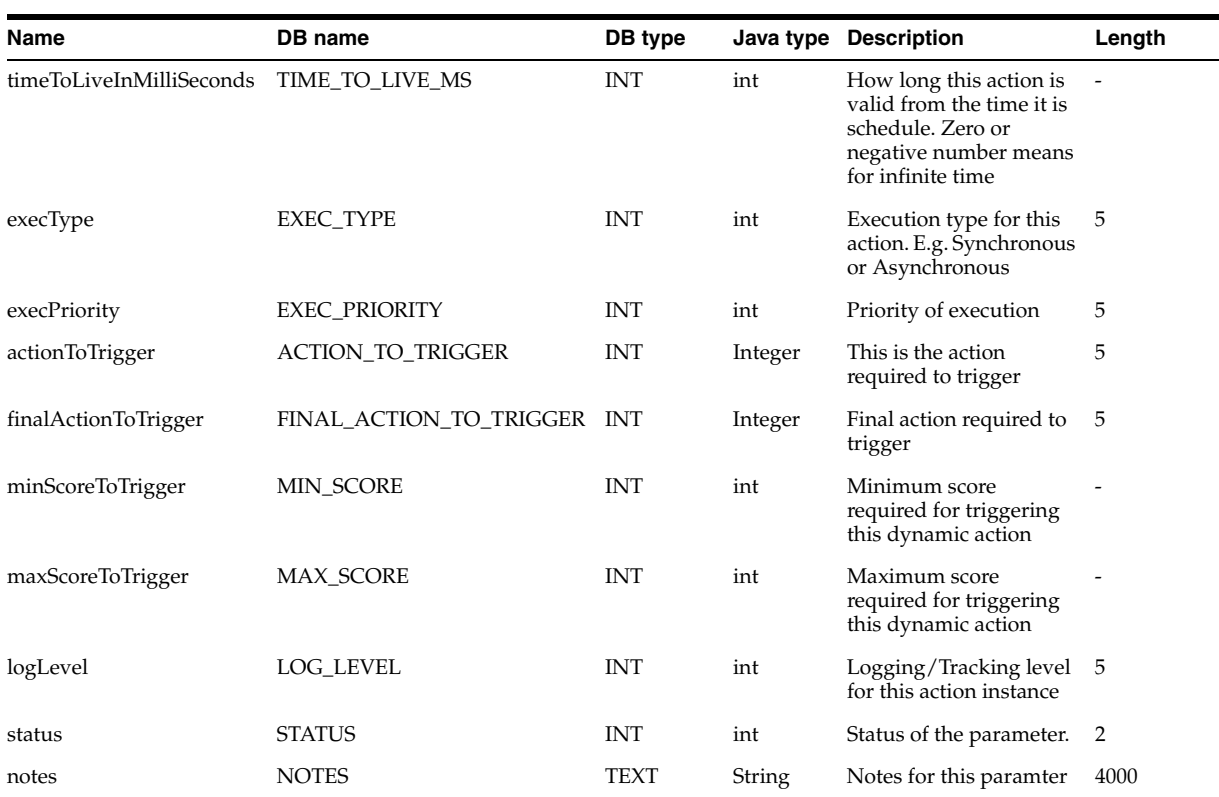

# **9.2.184 VDynamicActionParamValue**

**Description:** This contains the values for the parameter of the dynamic action instance **Database table name :***VR\_DYN\_ACT\_PAR\_VAL* **Primary Keys :** paramValueId (*PARAM\_VALUE\_ID*)

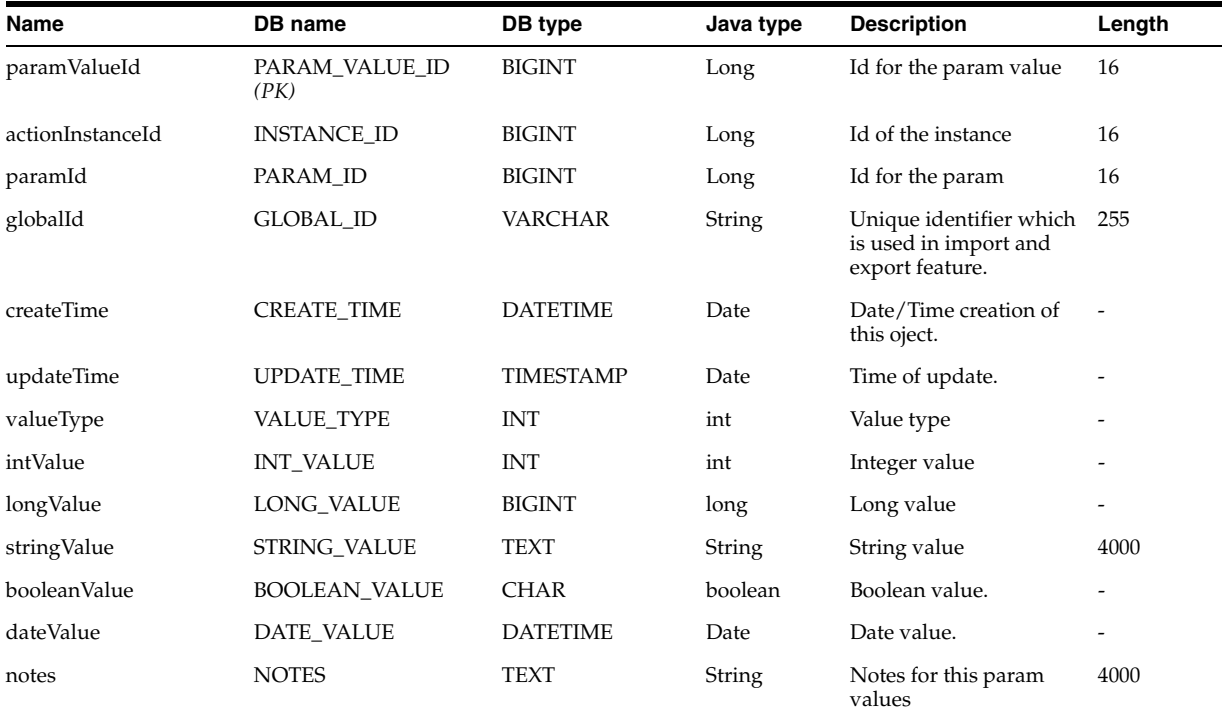

#### **9.2.185 VDynamicActionParamValueHist**

**Description:** History object dynamic action parama value **Database table name :***VR\_DYN\_ACT\_PAR\_VAL\_HIST* **Primary Keys :** logId (*LOG\_ID*)

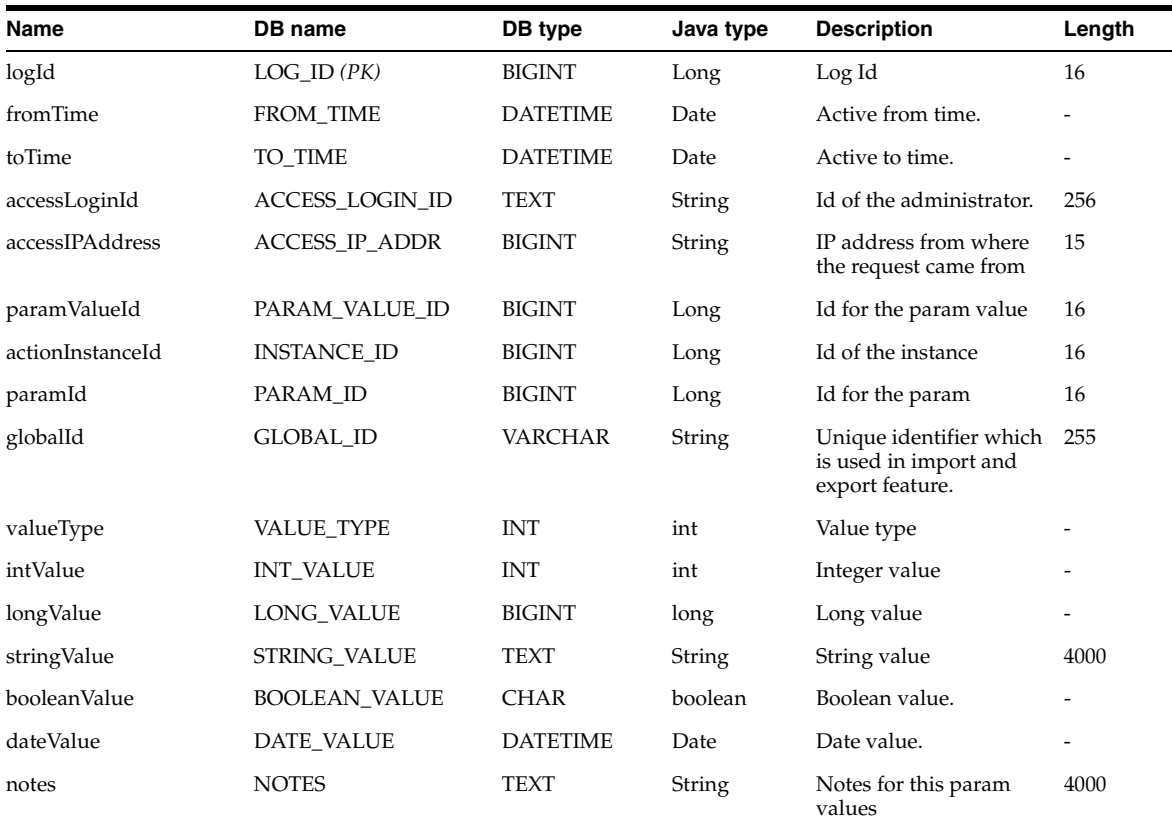

#### **9.2.186 VDynamicActionExecLog**

**Description:** Log of dynamic action executions **Database table name :***VT\_DYN\_ACT\_EXEC\_LOG* **Primary Keys :** logId (*LOG\_ID*)

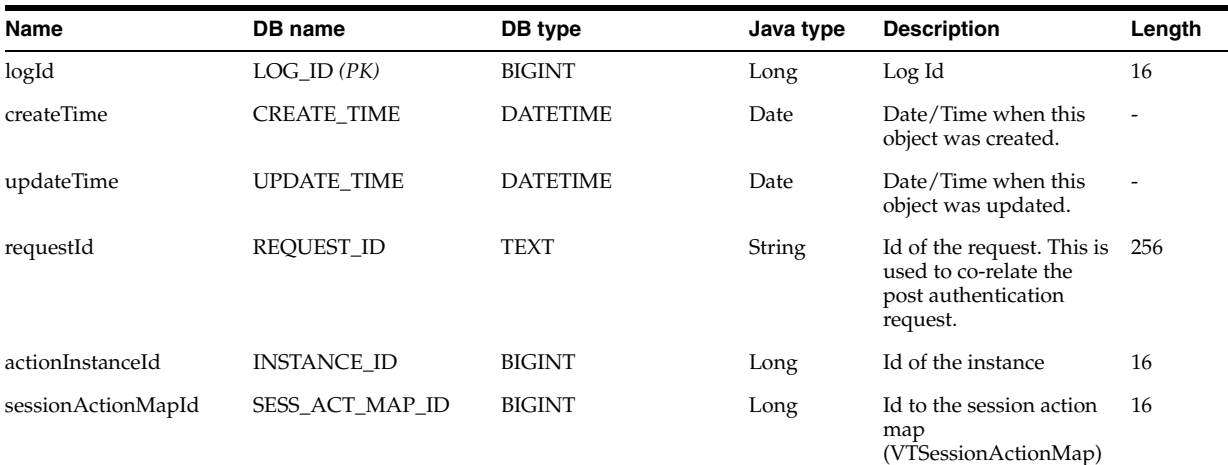

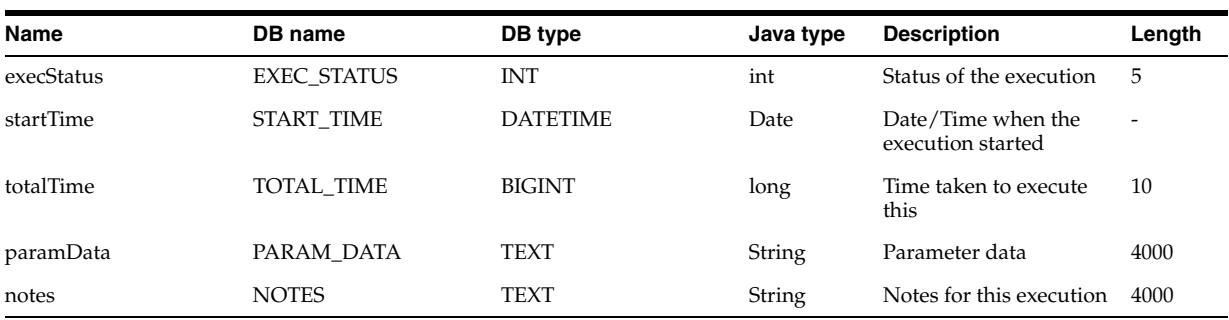

# **9.2.187 VAlertTemplate**

**Description:** List containing alert values for rule instance **Database table name :***VCRYPT\_ALERT\_TEMPLATES* **Primary Keys :** templateId (*TEMPLATE\_ID*)

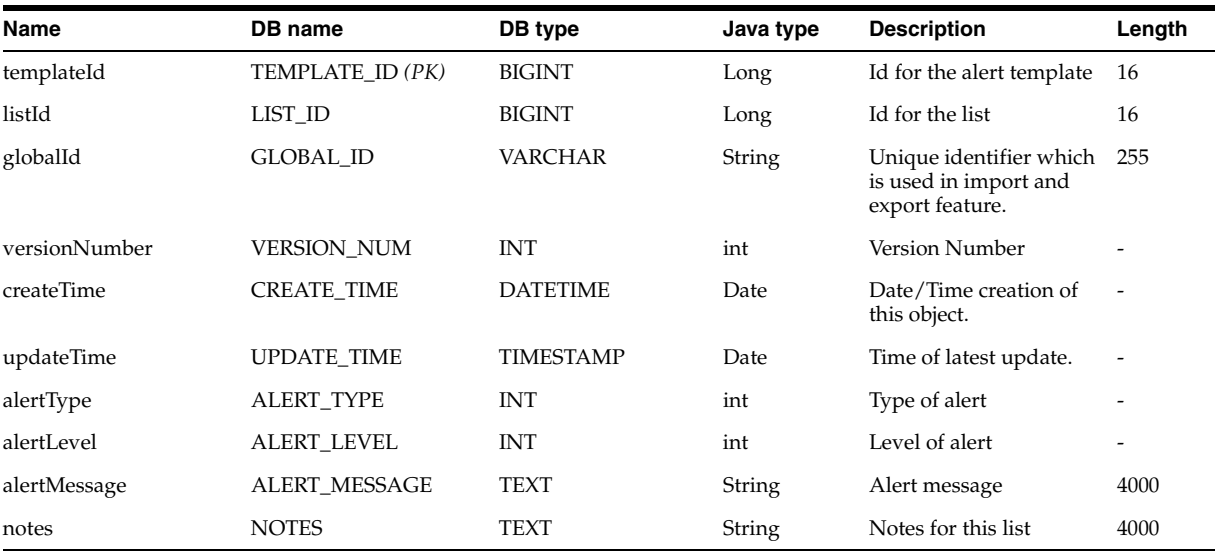

#### **9.2.188 VAlertTemplateHist**

**Description:** Shadow table for VAlertTemplate **Database table name :***VCRYPT\_ALERT\_TEMPLATES\_HIST* **Primary Keys :** logId (*LOG\_ID*)

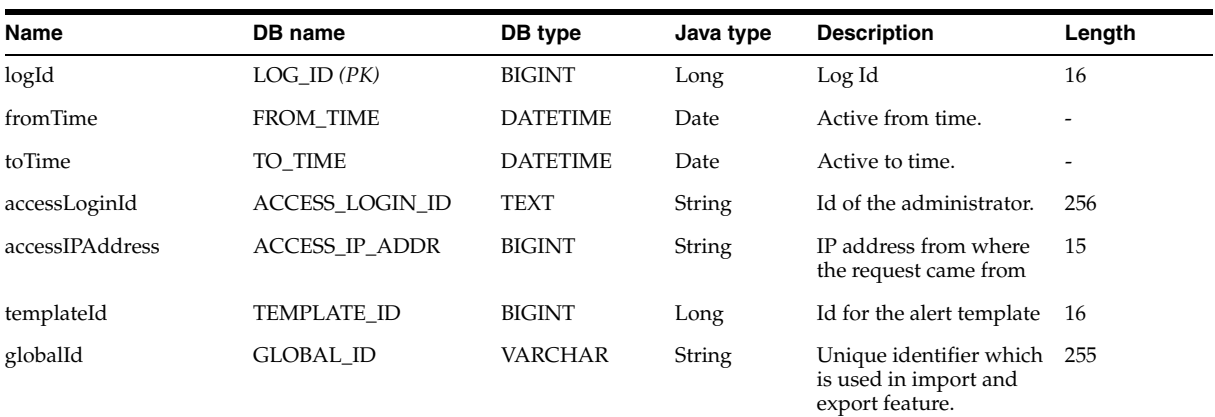

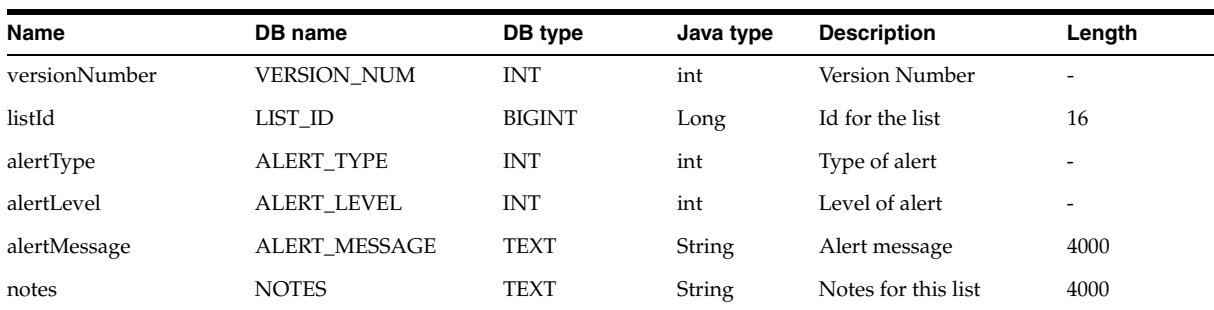

## **9.2.189 VValueList**

**Description:** This contains the vector values **Database table name :***VCRYPT\_VALUE\_LIST* **Primary Keys :** listId (*LIST\_ID*)

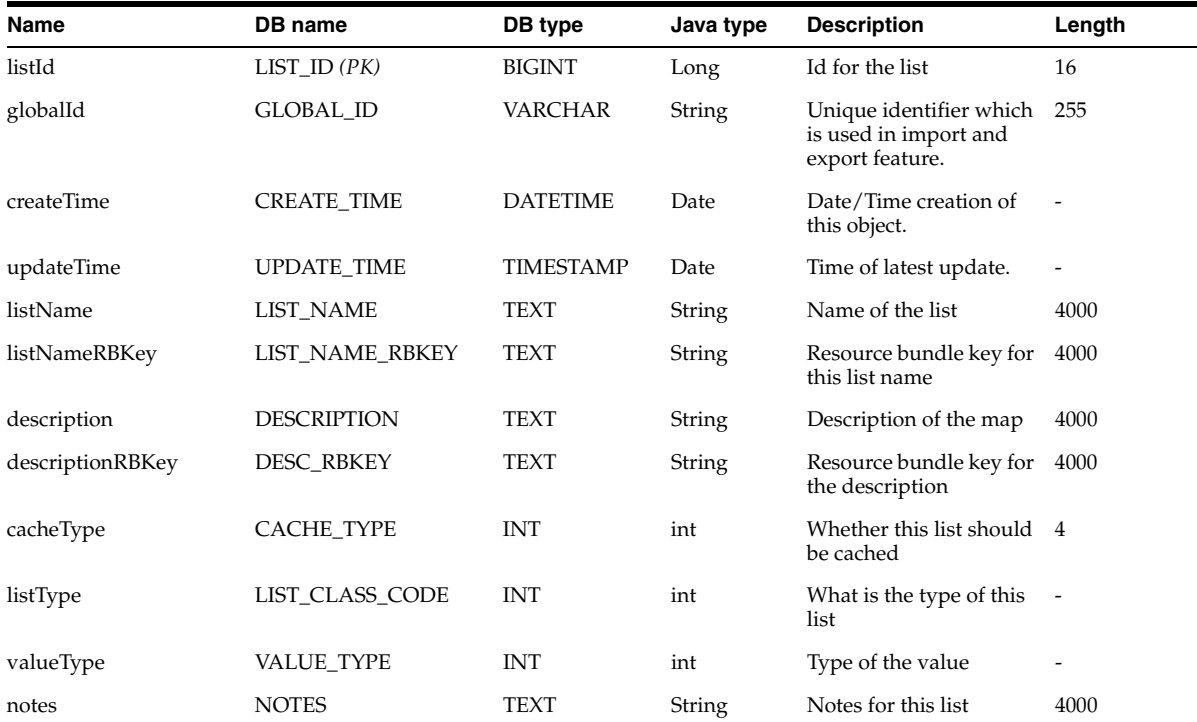

#### **9.2.190 VValueListHist**

**Description:** Shadow table for VValueList

**Database table name :***VCRYPT\_VALUE\_LIST\_HIST*

**Primary Keys :** logId (*LOG\_ID*)

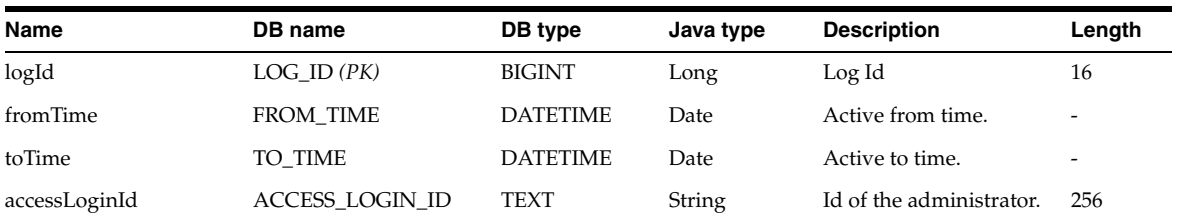
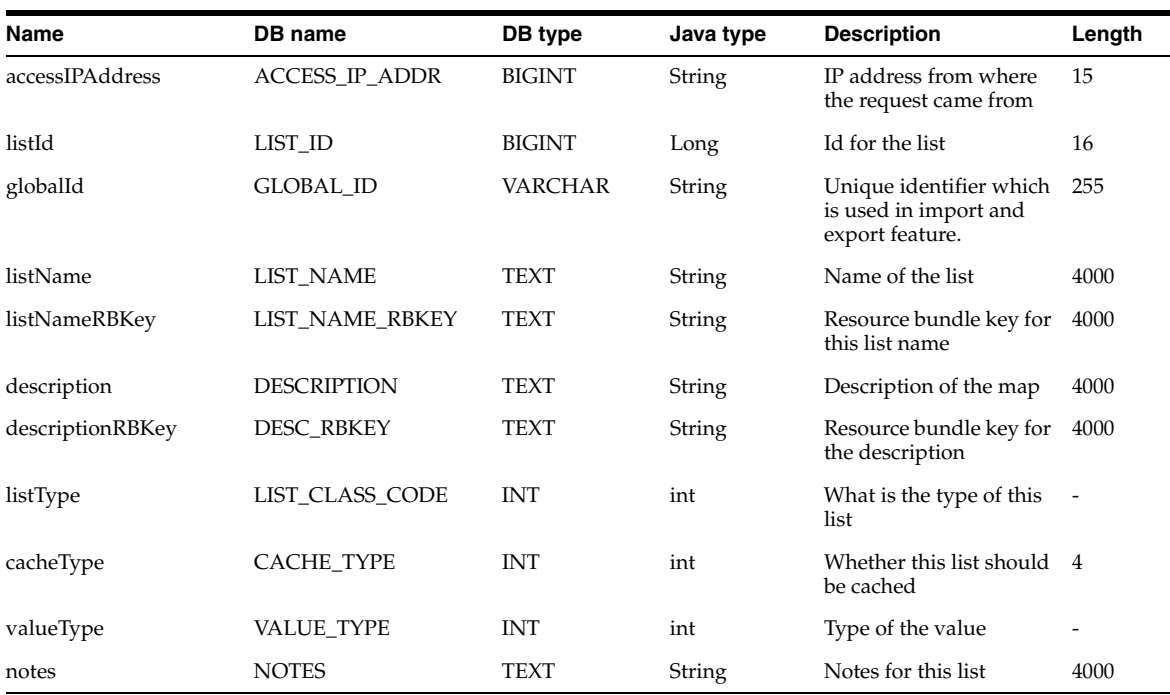

## **9.2.191 VStringValueElement**

**Description:** String elements of the list

**Database table name :***VCRYPT\_STRING\_VALUE\_ELEMENT*

**Primary Keys :** elementId (*ELEMENT\_ID*)

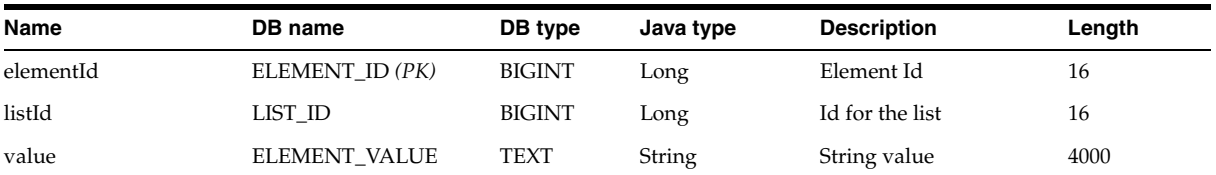

#### **9.2.192 VLongValueElement**

**Description:** Long elements of the list

**Database table name :***VCRYPT\_LONG\_VALUE\_ELEMENT*

**Primary Keys :** elementId (*ELEMENT\_ID*)

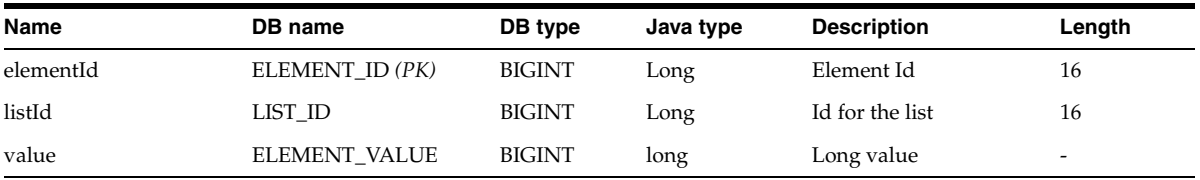

## **9.2.193 VIntValueElement**

**Description:** Int elements of the list

**Database table name :***VCRYPT\_INT\_VALUE\_ELEMENT*

**Primary Keys :** elementId (*ELEMENT\_ID*)

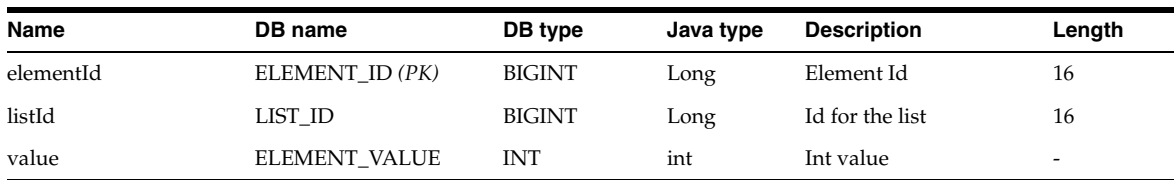

#### **9.2.194 VDateValueElement**

**Description:** Date elements of the list

**Database table name :***VCRYPT\_DATE\_VALUE\_ELEMENT*

**Primary Keys :** elementId (*ELEMENT\_ID*)

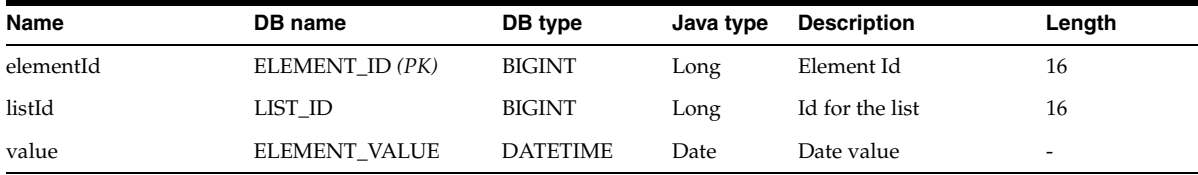

## **9.2.195 VRunStatus**

**Description:** This has the run status for critical operations

**Database table name :***V\_RUN\_STATUS*

**Primary Keys :** runStatusId (*RUN\_STATUS\_ID*)

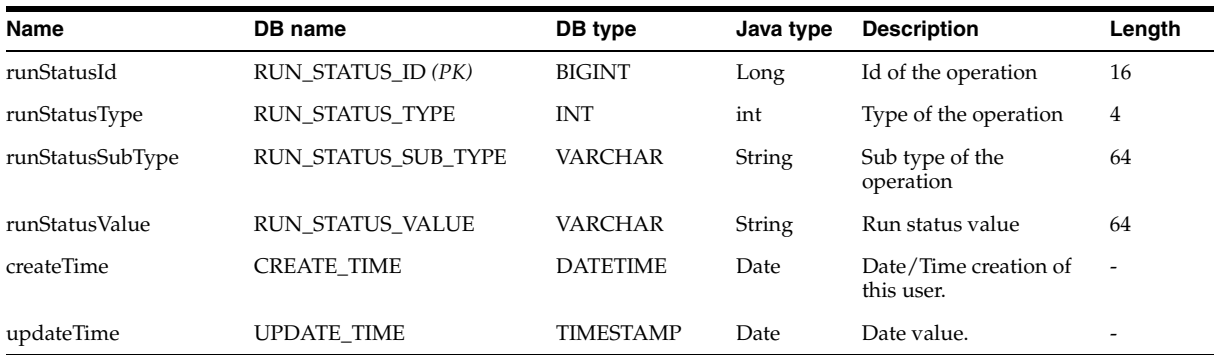

#### **9.2.196 VRunStatusHist**

**Description:** This has the run status for critical operations. Shadow table. **Database table name :***V\_RUN\_STATUS\_HIST*

**Primary Keys :** logId (*LOG\_ID*)

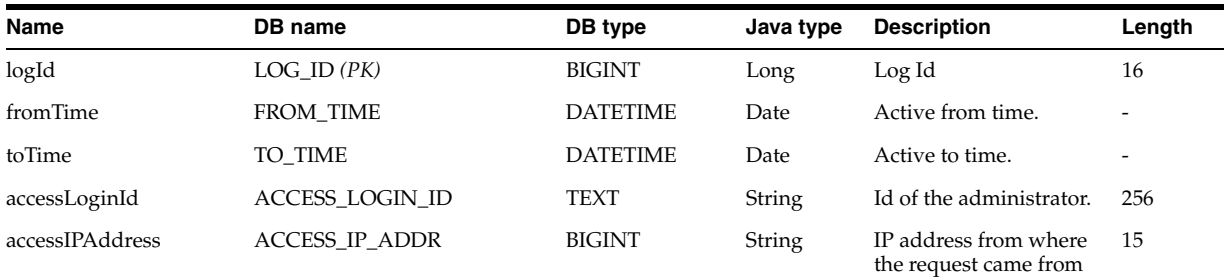

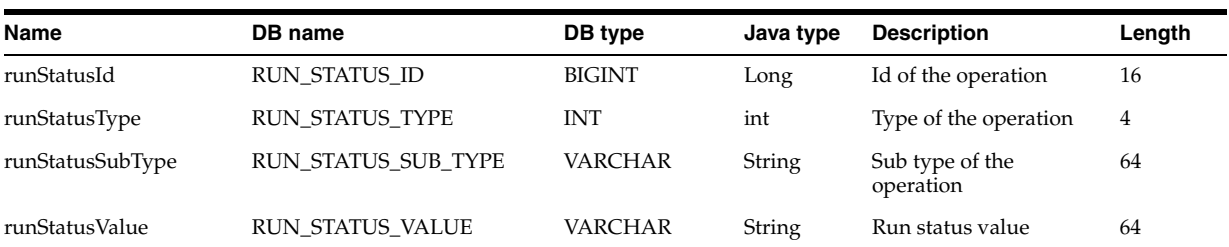

#### **9.2.197 VCacheStatus**

**Description:** Has the last update status of all the caches **Database table name :***VCRYPT\_CACHE\_STATUS* **Primary Keys :** cacheId (*CACHE\_ID*)

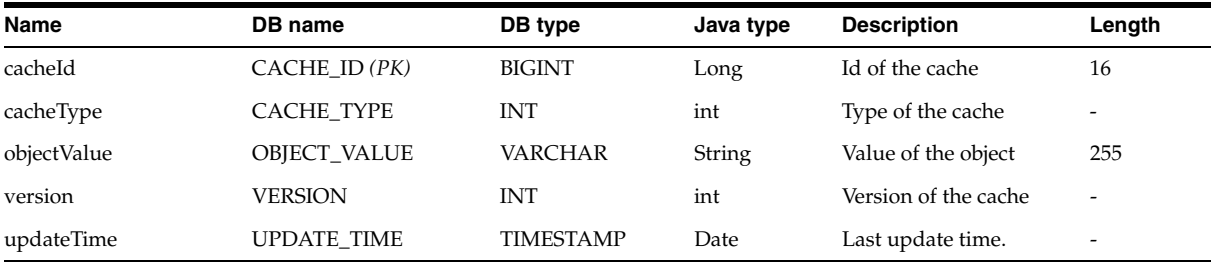

#### **9.2.198 VGlobalLookup**

**Description:** Global lookup tables for constants **Database table name :***V\_G\_LOOKUP* **Primary Keys :** lookupId (*LOOKUP\_ID*)

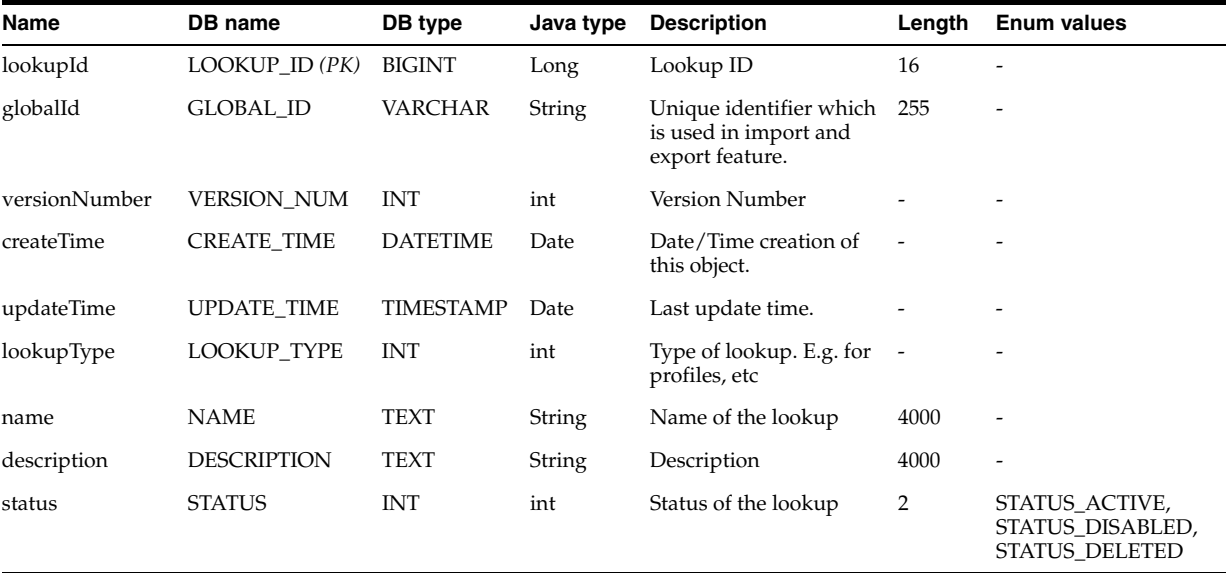

#### **9.2.199 VGlobalLookupHist**

**Description:** Global lookup tables for constants. Shadow table **Database table name :***V\_G\_LOOKUP\_HIST*

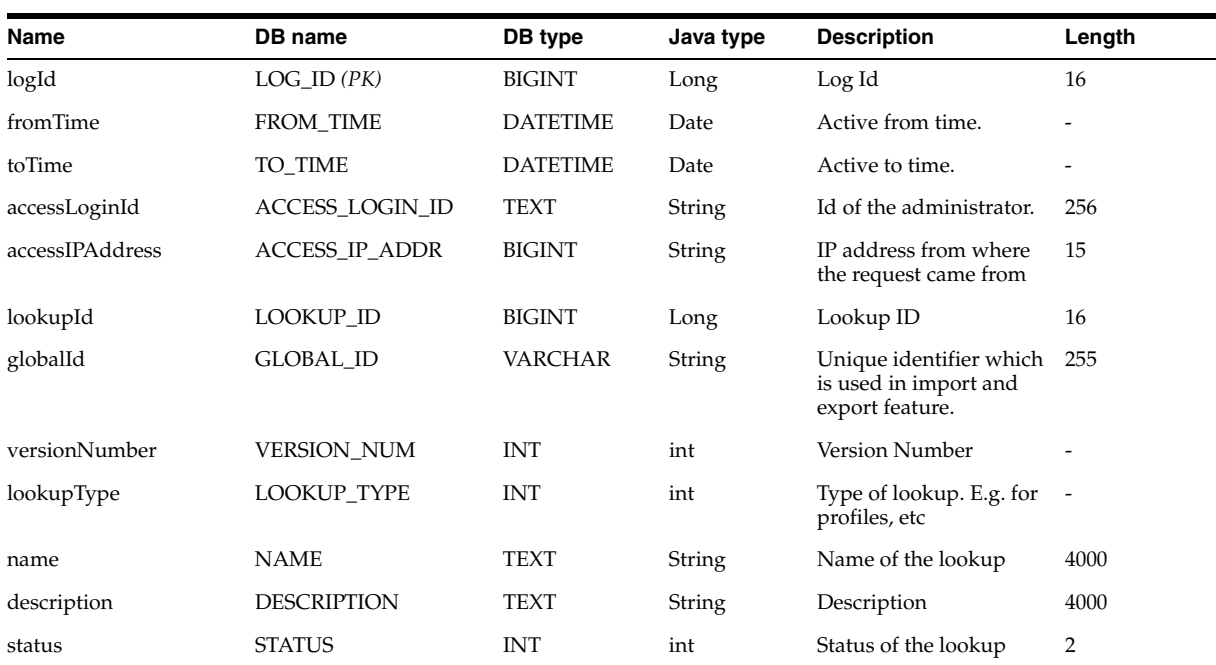

#### **Primary Keys :** logId (*LOG\_ID*)

## **9.2.200 VReportQuery**

**Description:** Report Query

**Database table name :***V\_REP\_QUERY*

**Primary Keys :** queryId (*QUERY\_ID*)

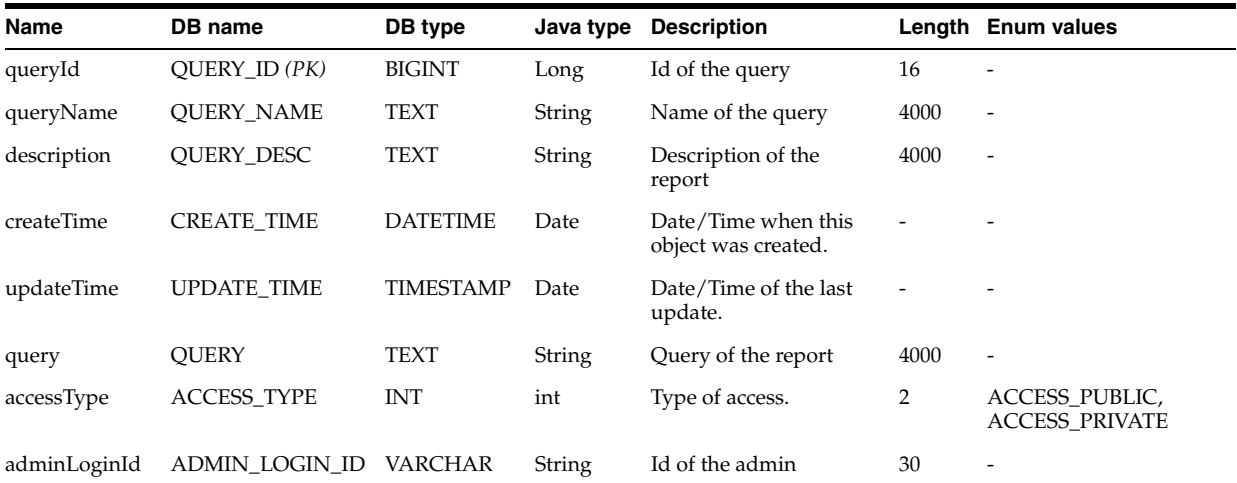

## **9.2.201 VReportQueryHist**

**Description:** Report Query shadow object **Database table name :***V\_REP\_QUERY\_HIST* **Primary Keys :** logId (*LOG\_ID*)

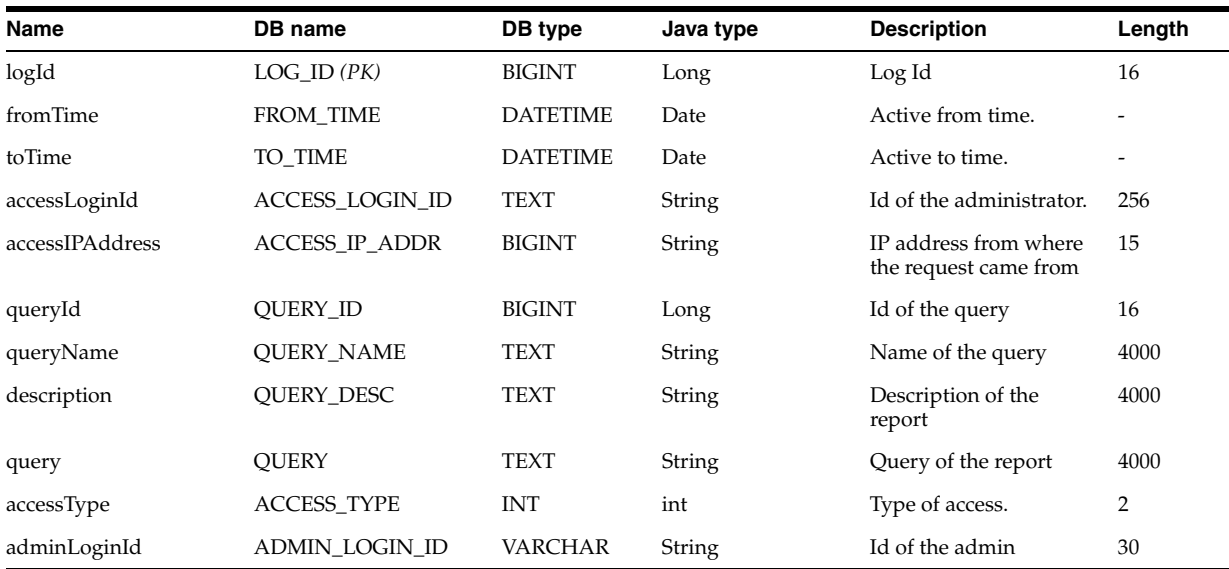

## **9.2.202 VReportSchedule**

**Description:** These are the reports which are scheduled **Database table name :***V\_REP\_SCHED*

**Primary Keys :** scheduleId (*SCHED\_ID*)

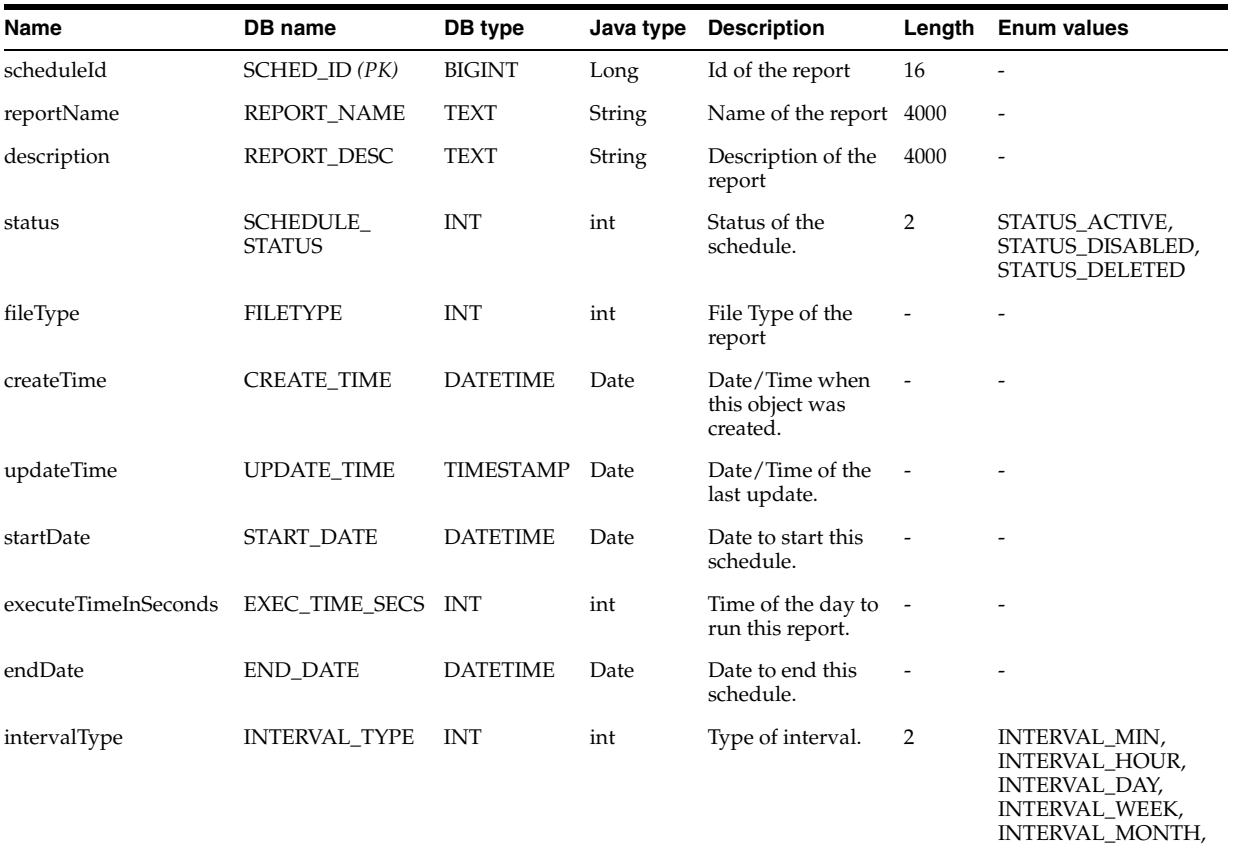

INTERVAL\_ QUARTER, INTERVAL\_YEAR, INTERVAL\_NONE

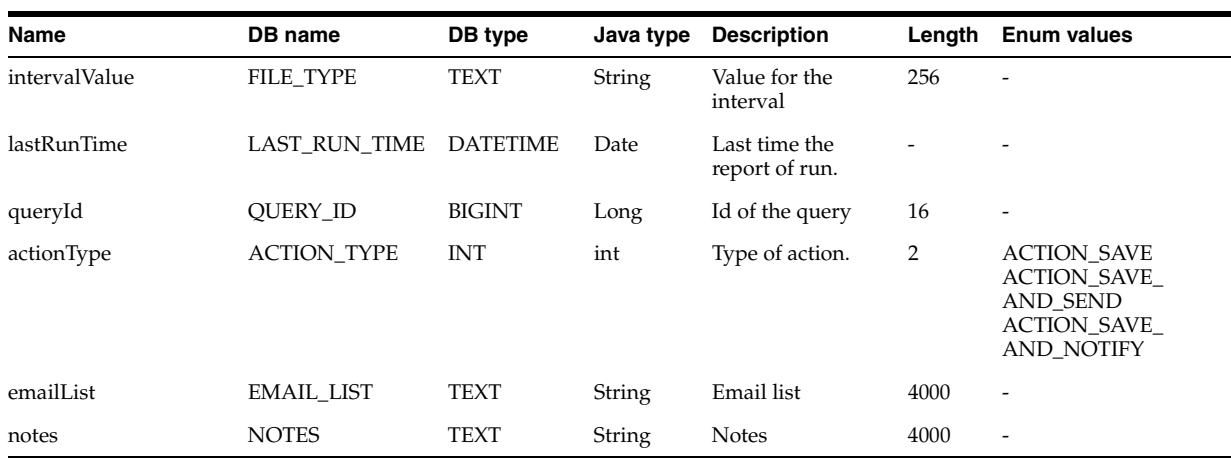

## **9.2.203 VReportScheduleHist**

**Description:** Shadow table for report schedule **Database table name :***V\_REP\_SCHED\_HIST* **Primary Keys :** logId (*LOG\_ID*)

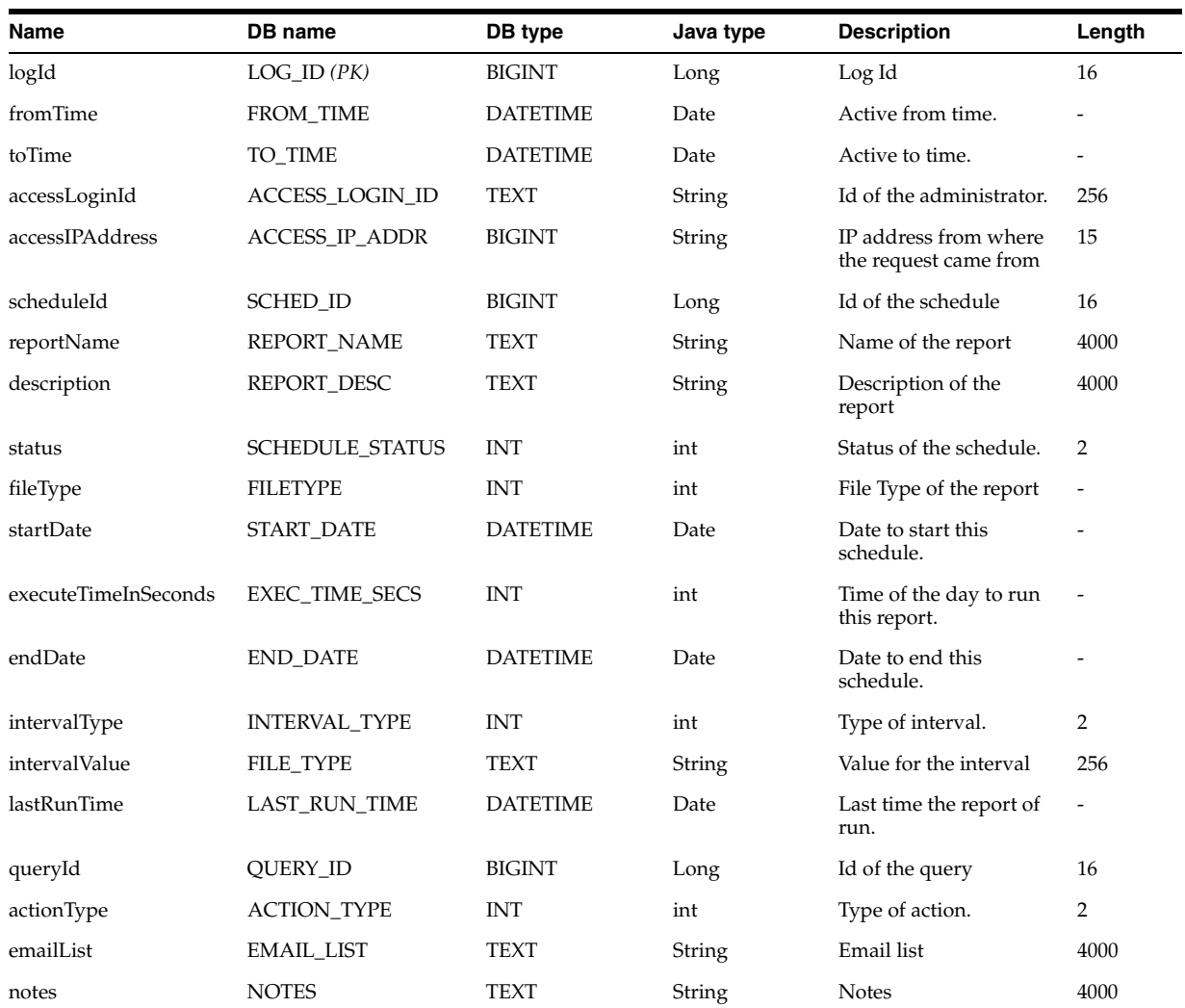

#### **9.2.204 VReportSaved**

**Description:** This is the saved report.

#### **Database table name :***V\_REP\_SAVED*

**Primary Keys :** savedId (*REPORT\_SAVED\_ID*)

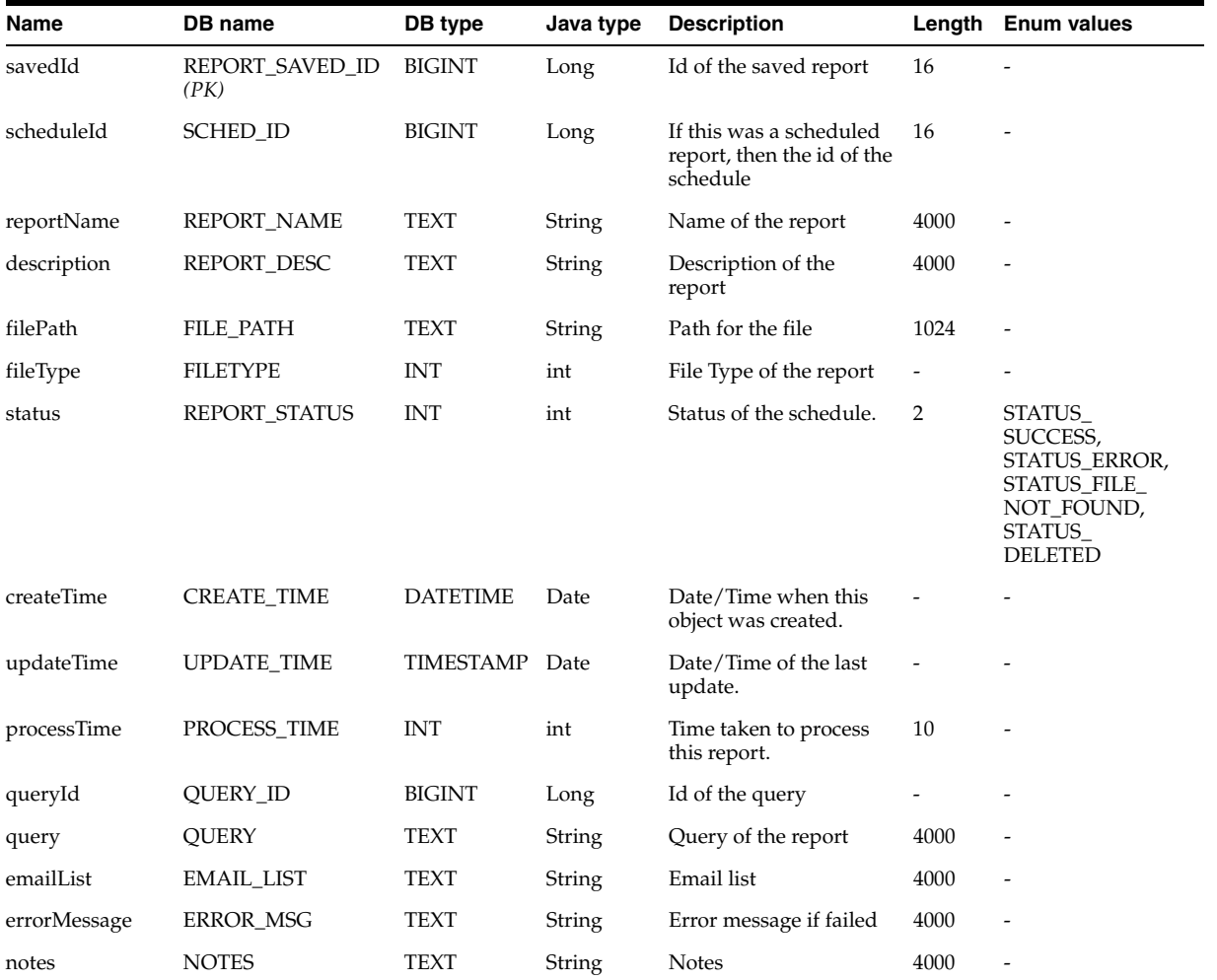

## **9.2.205 VReportSavedHist**

**Description:** This is the saved report shadow table. **Database table name :***V\_REP\_SAVED\_HIST* **Primary Keys :** logId (*LOG\_ID*)

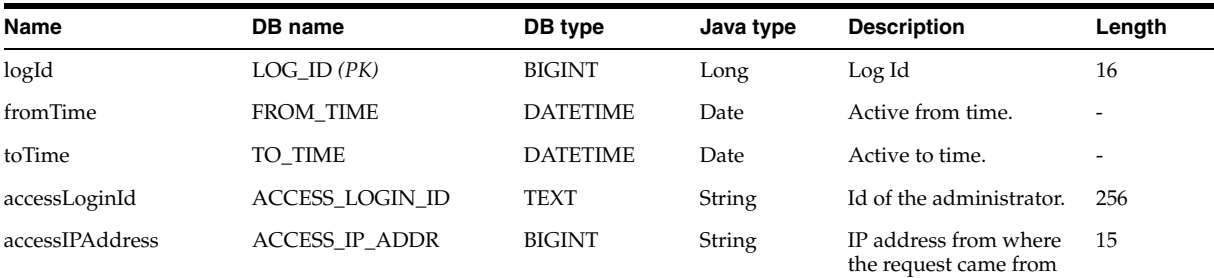

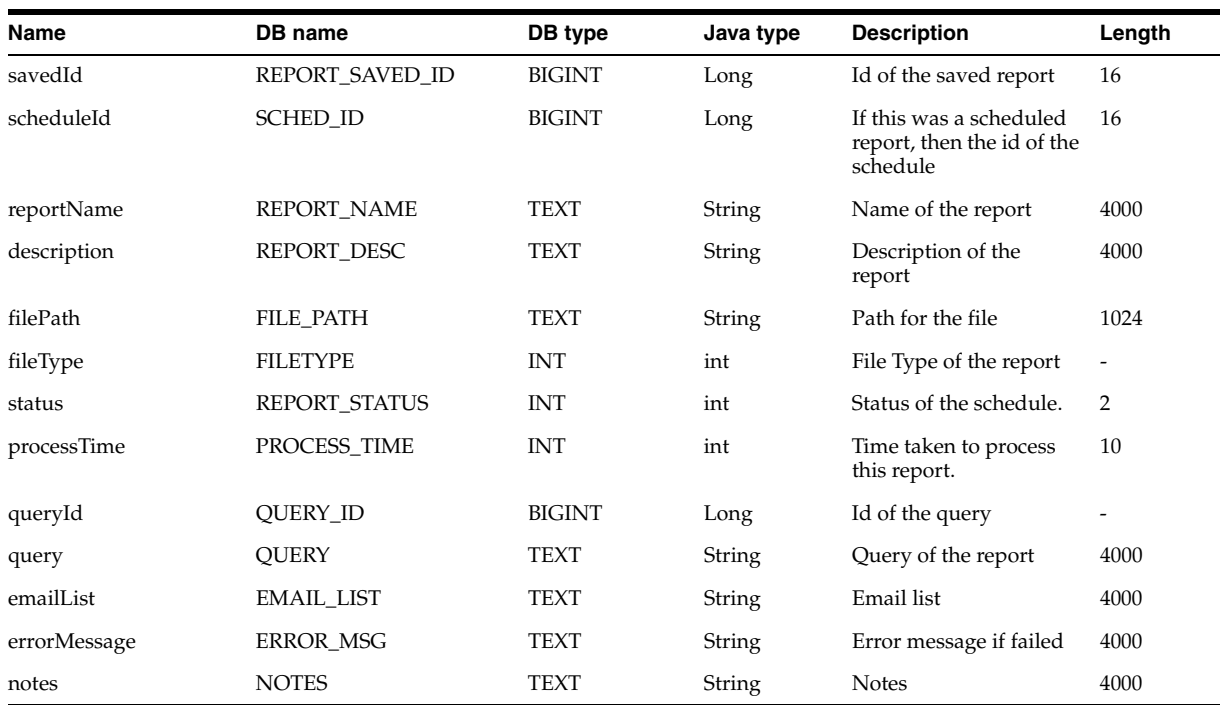

## **9.2.206 VJavaBinaryClass**

**Description:** This contains the binary class code

**Database table name :***VR\_JAVA\_BIN*

**Primary Keys :** javaClassId (*JAVA\_CLASS\_ID*)

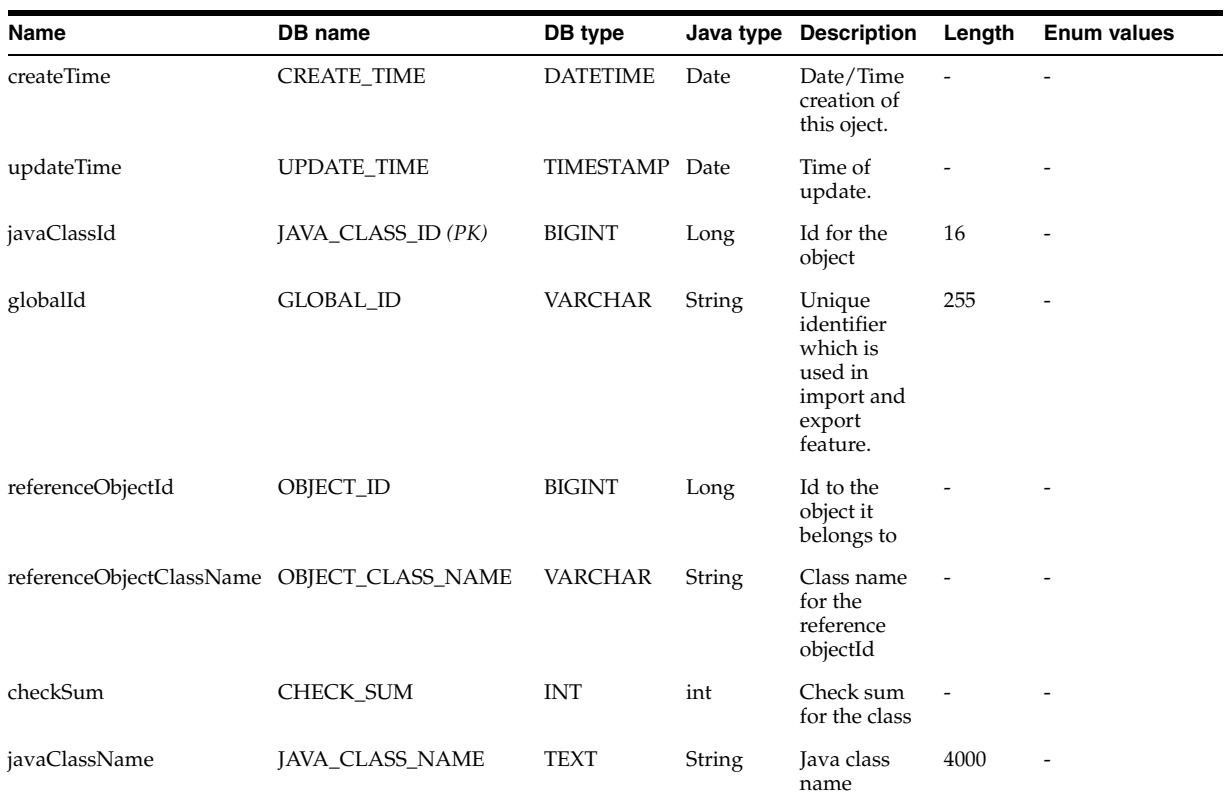

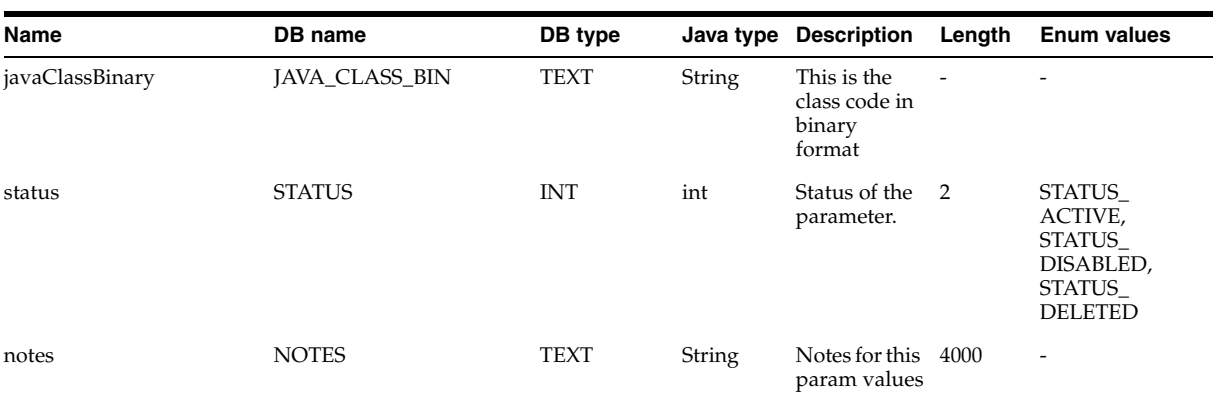

## **9.2.207 VJavaBinaryClassHist**

**Description:** History object dynamic action java class **Database table name :***VR\_JAVA\_BIN\_HIST* **Primary Keys :** logId (*LOG\_ID*)

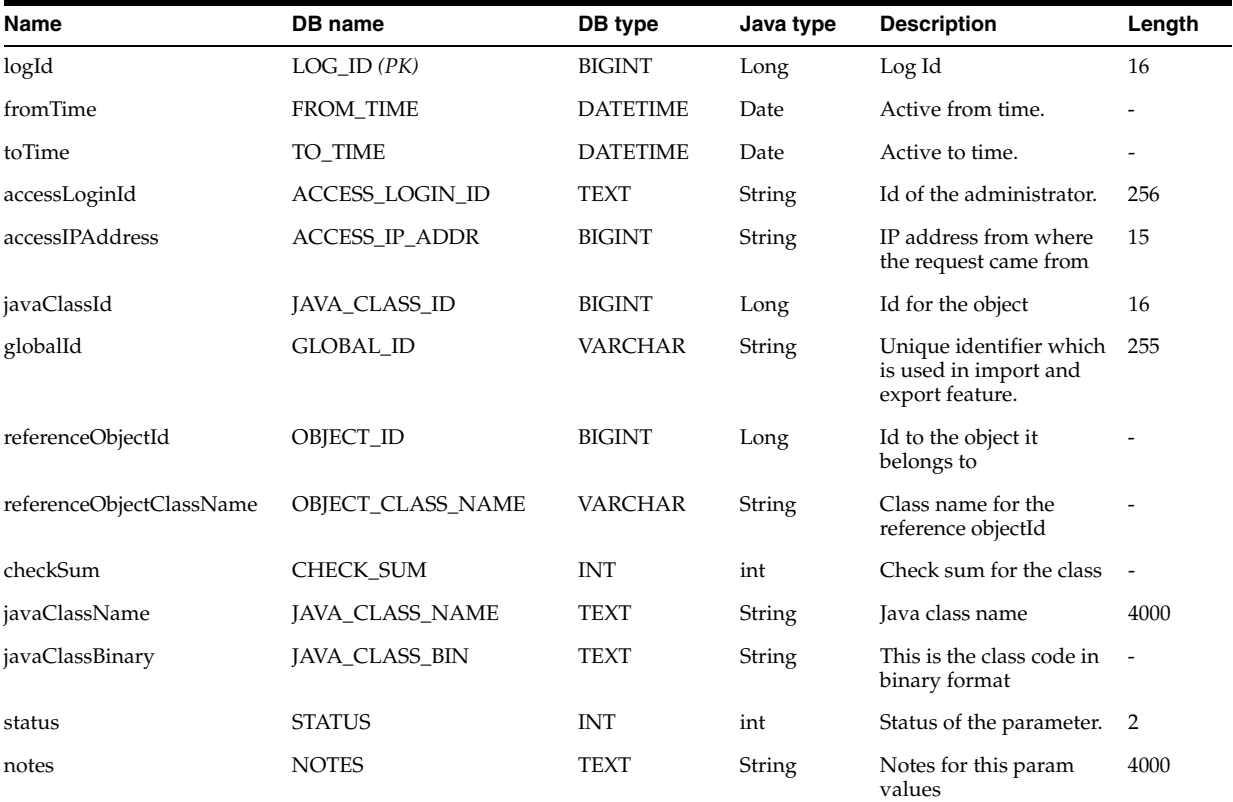

#### **9.2.208 VAlert**

**Description:** This is the Alert object **Database table name :***VCRYPT\_ALERT* **Primary Keys :** alertId (*ALERT\_ID*)

![](_page_621_Picture_216.jpeg)

#### **9.2.209 VCSRCase**

**Description:** CSR Case

**Database table name :***V\_CASE*

**Primary Keys :** caseId (*CASE\_ID*)

![](_page_622_Picture_192.jpeg)

#### **9.2.210 VCSRCaseHist**

**Description:** CSR Case shadow table **Database table name :***V\_CASE\_HIST* **Primary Keys :** logId (*LOG\_ID*)

![](_page_622_Picture_193.jpeg)

![](_page_623_Picture_174.jpeg)

#### **9.2.211 VCaseActionLogSessionMap**

**Description:** Mapping between action log and session **Database table name :***V\_ACTION\_LOG\_SESS\_MAP* **Primary Keys :** mapId (*MAP\_ID*)

![](_page_623_Picture_175.jpeg)

## **9.2.212 VCaseMap**

**Description:** Mapping between case and other entities

**Database table name :***V\_CASE\_MAP*

**Primary Keys :** mapId (*MAP\_ID*)

![](_page_623_Picture_176.jpeg)

![](_page_624_Picture_174.jpeg)

## **9.2.213 VCaseMapHist**

**Description:** Shadow table for VCaseMap **Database table name :***V\_CASE\_MAP\_HIST*

**Primary Keys :** logId (*LOG\_ID*)

![](_page_624_Picture_175.jpeg)

#### **9.2.214 VAdminUser**

**Description:** Admin User **Database table name :***V\_ADMIN\_USER* **Primary Keys :** adminUserId (*USER\_ID*)

![](_page_624_Picture_176.jpeg)

## **9.2.215 VAdminUserHist**

**Description:** Admin User shadow table

## **Database table name :***V\_ADMIN\_USER\_HIST* **Primary Keys :** logId (*LOG\_ID*)

![](_page_625_Picture_183.jpeg)

#### **9.2.216 VAdminUserGroup**

**Description:** Admin User Group

**Database table name :***V\_ADMIN\_USERGROUP*

**Primary Keys :** adminUserGroupId (*USER\_GROUP\_ID*)

![](_page_625_Picture_184.jpeg)

#### **9.2.217 VAdminUserGroupHist**

**Description:** Admin User Group shadow table

**Database table name :***V\_ADMIN\_USER\_GROUP\_HIST*

**Primary Keys :** logId (*LOG\_ID*)

![](_page_625_Picture_185.jpeg)

![](_page_626_Picture_181.jpeg)

## **9.2.218 VAdminUserGroupMap**

**Description:** Admin User Group Map

**Database table name :***V\_ADMIN\_USERGROUP\_MAP*

**Primary Keys :** mapId (*MAP\_ID*)

![](_page_626_Picture_182.jpeg)

## **9.2.219 VAdminUserGroupMapHist**

**Description:** Admin User Group Map shadow table **Database table name :***V\_ADMIN\_USERGROUP\_MAP\_HIST* **Primary Keys :** logId (*LOG\_ID*)

![](_page_626_Picture_183.jpeg)

#### **9.2.220 VAdminUserProfile**

**Description:** Admin User Profile **Database table name :***V\_ADMIN\_USERPROFILE* **Primary Keys :** adminUserProfileId (*USER\_PROFILE\_ID*)

![](_page_627_Picture_183.jpeg)

#### **9.2.221 VAdminUserProfileHist**

**Description:** Admin User Profile shadow table

**Database table name :***V\_ADMIN\_USER\_PROFILE\_HIST*

**Primary Keys :** logId (*LOG\_ID*)

![](_page_627_Picture_184.jpeg)

## **9.2.222 VRAConfig**

**Description:** RA Config **Database table name :***VRA\_CONFIG* **Primary Keys :** configId (*CONFIG\_ID*)

![](_page_628_Picture_163.jpeg)

## **9.2.223 VRAConfigHist**

**Description:** RA Config shadow **Database table name :***VRA\_CONFIG\_HIST* **Primary Keys :** logId (*LOG\_ID*)

![](_page_628_Picture_164.jpeg)

## **9.2.224 VRAConfigProperty**

**Description:** RA Config Property

**Database table name :***VRA\_CONFIG\_PROP*

**Primary Keys :** propertyId (*PROPERTY\_ID*)

![](_page_628_Picture_165.jpeg)

![](_page_629_Picture_183.jpeg)

## **9.2.225 VRAConfigPropertyHist**

**Description:** RA Config Property shadow **Database table name :***VRA\_CONFIG\_PROP\_HIST* **Primary Keys :** logId (*LOG\_ID*)

![](_page_629_Picture_184.jpeg)

#### **9.2.226 VRARunLogs**

**Description:** RA Run Logs **Database table name :***VRA\_RUN\_LOGS* **Primary Keys :** logId (*LOG\_ID*)

![](_page_630_Picture_161.jpeg)

#### **9.2.227 VRASessionSet**

**Description:** RA Session Set **Database table name :***VRA\_SESS\_SET* **Primary Keys :** setId (*SET\_ID*)

![](_page_630_Picture_162.jpeg)

#### **9.2.228 VRASessionSetHist**

**Description:** RA Session Set

**Database table name :***VRA\_SESS\_SET\_HIST*

**Primary Keys :** logId (*LOG\_ID*)

![](_page_630_Picture_163.jpeg)

![](_page_631_Picture_179.jpeg)

## **9.2.229 VRARunSession**

## **Description:** RA Run Session

**Database table name :***VRA\_RUN\_SESS*

**Primary Keys :** runSessionId (*RUN\_SESS\_ID*)

![](_page_631_Picture_180.jpeg)

![](_page_632_Picture_180.jpeg)

## **9.2.230 VRARunSessionHist**

**Description:** RA Session Set

**Database table name :***VRA\_RUN\_SESS\_HIST*

**Primary Keys :** logId (*LOG\_ID*)

![](_page_632_Picture_181.jpeg)

#### **9.2.231 VRAReports**

**Description:** RA reports **Database table name :***VRA\_REPORTS* **Primary Keys :** reportId (*REPORT\_ID*)

![](_page_633_Picture_176.jpeg)

#### **9.2.232 VRASchedule**

**Description:** RA schedule **Database table name :***VRA\_SCHEDULE* **Primary Keys :** scheduleId (*SCHEDULE\_ID*)

![](_page_633_Picture_177.jpeg)

#### **9.2.233 VRAScheduleHist**

**Description:** RA schedule shadow

**Database table name :***VRA\_SCHEDULE\_HIST*

**Primary Keys :** logId (*LOG\_ID*)

![](_page_633_Picture_178.jpeg)

![](_page_634_Picture_167.jpeg)

## **9.2.234 VRADeviceMap**

**Description:** RA Device Map **Database table name :***VRA\_DEVICE\_MAP* **Primary Keys :** mapId (*MAP\_ID*)

![](_page_634_Picture_168.jpeg)

# **Part III Appendixes**

This part contains the following appendix:

■ [Appendix A, "LDIF File Format"](#page-638-0)

## <span id="page-638-0"></span><sup>A</sup> **LDIF File Format**

This appendix provides some general information about creating LDAP Data Interchange Files (LDIF) that can be used by the Oracle Internet Directory command-line tools. LDIF files are specially formatted text files that can be used to exchange data between LDAP directory servers, such as Oracle Internet Directory.

This appendix contains the following topics:

- **[General LDIF Formatting Rules](#page-638-1)**
- **[LDIF Format for Entries](#page-639-0)**
- **[LDIF Format for Adding Schema Elements](#page-642-0)**

## <span id="page-638-1"></span>**General LDIF Formatting Rules**

LDIF formats are defined by the Internet Engineering Task Force (IETF) in RFC 2849. Visit the IETF Web site at http://www.ietf.org/rfc/rfc2849.txt for more information about LDIF formatting rules. This section explains some general rules for formatting LDIF files.

#### **Line Types and White Space**

Each line in an LDIF file must be correctly formatted in order to be read by the Oracle Internet Directory command-line tools. White space and line breaks must be used carefully.

Each line in an LDIF file is terminated with a line feed, which is <LF> on UNIX or <CR><LF> on Windows. In LDIF you can have the following types of lines:

- **Directive Line** Any line that does not begin with either a SPACE or # (hash). A directive line specifies either some type of data in an entry or an operation to perform.
- **Continuation Line** A line that begins with a SPACE denotes that the characters following the space are part of the previous line.
- **Blank Line** Blank lines are used to separate entries and are typically created with the ENTER key.
- **Comment Line** A comment line begins with a # (hash). Comments are ignored by the Oracle Internet Directory command-line tools.
- **Separator Line** A line that starts with a (dash) character is used to end an operation. It denotes that the next line begins a new operation directive.

Unnecessary space characters in the LDIF input file, such as a space at the end of an attribute value, will cause the LDAP operations to fail.

#### **Sequencing of Entries**

The sequence of entries in your LDIF file must follow the Directory Information Tree (DIT) from the top down. Parent entries should be listed before their children entries. Any attributes or object classes used in an entry must exist in the schema or be added to the schema before they can be used. Separate entries with a blank line.

#### **Binary Files**

Reference binary files, such as photographs, with the absolute address of the file proceeded by a / (forward slash).

#### **Non-Printing Characters in Attribute Values**

Non-printing characters and tabs are represented in attribute values as base-64 encoding.

## <span id="page-639-0"></span>**LDIF Format for Entries**

The standard format for directory entries is as follows:

```
dn: distinguished_name
changetype: add|delete|modify|modrdn|moddn
attribute_type: attribute_value
...
objectClass: object_class_value
...
```
#### **The dn Directive**

The dn directive defines the distinguished name (DN) of an entry. It is assumed that all lines below a dn directive belong to that entry until you add a space in the LDIF file to denote a separate entry. The following example shows a dn directive line:

dn: cn=Mary Jones,ou=Sales,dc=company,dc=com

#### **The changetype Directive**

The changetype directive defines the operation you want to perform on the entry. The operations that you specify with the changetype directive are:

- add See ["LDIF Format for Adding Entries" on page A-3](#page-640-0) for syntax and examples.
- delete See ["LDIF Format for Deleting Entries" on page A-3](#page-640-1) for syntax and examples.
- $modify "LDIF$  Format for Modifying Entries" on page A-4 for syntax and examples.
- modrdn See ["LDIF Format for Modifying the RDN of an Entry" on page A-4](#page-641-1) for syntax and examples.
- moddn See ["LDIF Format for Modifying the DN of an Entry" on page A-5](#page-642-1) for syntax and examples.

If changetype directive is omitted, then an add operation is assumed if using bulkload, ldapadd or ldapaddmt. A delete operation is assumed if using bulkdelete or ldapdelete. All other operations must specify a changetype: directive.

#### **The** *attribute\_type* **Directive**

The *attribute\_type* directive is used to specify an attribute type name and value pair. The entry will have an *attribute\_type* directive for each attribute in the entry. For example, here is an *attribute\_type* directive for the attribute type named cn where the value is Mary Smith.

cn: Mary Smith

#### **The objectClass Directive**

The objectClass directive is used to specify the object class that is associated with the entry. If an entry uses multiple object classes, then it will have an objectClass directive for each object class used. For example, here are the object classes used to define a user entry.

```
objectClass: orclUserV2
objectClass: organizationalPerson
objectClass: person
objectClass: top
```
Note that if an object class has required attributes, you must supply a value for those attributes using *attribute\_type* directives.

#### <span id="page-640-0"></span>**LDIF Format for Adding Entries**

The following example shows a file entry for an employee. The first line contains the DN. The second line contains the changetype: add directive. The lines that follow begin with the name for an attribute type, followed by the value to be associated with that attribute. Note that the photo attribute value begins with a forward slash  $(\cdot)$  to denote that it is a binary file reference. Use an empty line at the end of the entry as a separator.

```
dn: cn=Suzie Smith,ou=Server Technology,o=Acme, c=US
changetype: add
cn: Suzie Smith
cn: Suzie
sn: Smith
mail: ssmith@us.Acme.com
telephoneNumber: 69332
photo: \$ORACLE_INSTANCE/empdir/photog/ssmith.jpg
objectClass: organizationalPerson
objectClass: person
objectClass: top
```
#### <span id="page-640-1"></span>**LDIF Format for Deleting Entries**

When deleting an entry by using ldapmodify or ldapmodifymt, the LDIF file entry only needs the DN of the entry to be deleted and the changetype: delete directive. Use an empty line at the end of the entry as a separator.

```
dn: cn=Suzie Smith,ou=Server Technology,o=Acme, c=US
changetype: delete
```
The ldapdelete command only needs a list of DNs. It does not require a changetype operator.

#### <span id="page-641-0"></span>**LDIF Format for Modifying Entries**

When modifying an entry, you must supply the DN of the entry followed by the changetype: modify directive. Next you must specify the attributes you want to modify using one of the following directives:

add:  $attribute\_type$  - Specifies the name of an attribute type for which you want to add a value. The next line should then contain the *attribute\_type: value* directive for the value you want to add. For example:

```
add: work-phone
work-phone: 510/506-7000
```
delete: *attribute\_type* - Specifies the name of an attribute type for which you want to delete the value. If the attribute is multi-valued, then you should also supply the *attribute\_type: value* directive for the specific value you want to delete, otherwise all values for the attribute are deleted. For example:

delete: home-fax

replace: *attribute\_type* - Specifies the name of an attribute type for which you want to replace the existing value with a new value. The next line should then contain the *attribute\_type: value* directive for the value you want to replace. For example:

```
replace: home-phone
home-phone: 415/697-8899
```
If the attribute is multi-valued then all the current values are replaced with one or more attributes following this directive. If only a single value of a multi-valued attribute needs to be replaced use delete then add.

If you are making several modifications to an entry, then, between each modification you enter, add a line that contains a hyphen (-) only. For example:

```
dn: cn=Barbara Fritchy, ou=Sales, o=Oracle, c=US
changetype: modify
add: work-phone
work-phone: 650/506-7000
work-phone: 650/506-7001
-
delete: home-fax
-
replace: home-phone
home-phone: 415/697-8899
```
#### <span id="page-641-1"></span>**LDIF Format for Modifying the RDN of an Entry**

To modify the relative distinguished name (RDN) for an entry, you must supply the DN of the entry followed by the changetype: modrdn directive. Next you must specify the new RDN with a newrdn: directive, and you can optionally delete or keep the old entry by supplying a deleteoldrdn: directive. For example:

```
dn: cn=Sally Smith,ou=people,dc=example,dc=com
changetype: modrdn
newrdn: dn=Sally Smith-Jones
# deletes old RDN entry
deleteoldrdn: 1
```
#### <span id="page-642-1"></span>**LDIF Format for Modifying the DN of an Entry**

To modify the DN for an entry (move the entry to a new node in the DIT), you must supply the DN of the entry followed by the changetype: moddn directive. You must also specify the new parent DN with a newsuperior: directive, and you can optionally delete or keep the old entry by supplying a deleteoldrdn: directive. For example:

dn: cn=Sally Smith,ou=people,dc=example,dc=com changetype: moddn # keeps old RDN entry deleteoldrdn: 0 newsuperior: ou=expeople,dc=example,dc=com

## <span id="page-642-0"></span>**LDIF Format for Adding Schema Elements**

Attribute types and object classes must be added to the Oracle Internet Directory schema before they can be used in entries.

#### **Example: Adding an Attribute to the Schema**

This example adds a new attribute to the schema called myAttr. The LDIF file for this operation is:

```
dn: cn=subschemasubentry 
changetype: modify 
add: attributetypes 
attributetypes: ( 1.2.3.4.5.6.7 NAME 'myAttr' DESC 'New attribute definition' 
 EQUALITY caseIgnoreMatch SYNTAX '1.3.6.1.4.1.1466.115.121.1.15' )
```
On the first line, enter the DN specifying where this new attribute is to be located. All attributes and object classes are stored in cn=subschemasubentry.

The second and third lines show the proper format for adding a new attribute.

The last line is the attribute definition itself. The first part of this is the object identifier number: 1.2.3.4.5.6.7. It must be unique among all other object classes and attributes. Next is the NAME of the attribute. In this case the attribute NAME is myAttr. It must be surrounded by single quotes. Next is a description of the attribute. Enter whatever description you want between single quotes. At the end of this attribute definition in this example are optional formatting rules to the attribute. In this case we are adding a matching rule of EQUALITY caseIgnoreMatch and a SYNTAX of 1.3.6.1.4.1.1466.115.121.1.15 (which is the object ID for the syntax of "Directory String").

When you define schema within an LDIF file, insert a white space between the opening parenthesis and the beginning of the text, and between the end of the text and the ending parenthesis.

#### **Example: Adding an Object Class to the Schema**

Before you add the object class, all of the attribute types that the object class uses must be in the schema. If there are new attribute types, then define those first in your LDIF file before defining your object class.

The following example adds a new object class named myObjectClass to the schema.

dn: cn=subschemasubentry changetype: modify add: objectClasses

```
objectClasses: ( 1.2.3.4.56789.1.0.200 NAME 'myObjectClass' 
 SUP ( top ) STRUCTURAL
 MUST ( cn )
MAY ( myAttr1 $ myAttr2 $ myAttr3 ) )
On the first line, enter the DN specifying where this new object class is to be located.
```
All attributes and object classes are stored in cn=subschemasubentry.

The second and third lines show the proper format for adding a new object class.

The last line is the object class definition itself. The first part of this is the object identifier number: 1.2.3.4.56789.1.0.200. It must be unique among all other object classes and attributes. Next is the NAME of the object class. In this case the object class name is myObjectClass. It must be surrounded by single quotes. Next is the superior (SUP) object classes, which in this case is top. STRUCTURAL denotes the type of object class. MUST and MAY denote the required and allowed attributes. Separate attribute names with a dollar sign (\$).

When you define schema within an LDIF file, insert a white space between the opening parenthesis and the beginning of the text, and between the end of the text and the ending parenthesis. If using line breaks for formatting long lines, make sure to add a space at the beginning of a line to denote that it is a continuation of the previous line.

#### **Example: Adding A New Object Class to an Entry**

Before you can use a new object class and the attributes it contains, you must update the entry to use the new object class. The following example shows how to add a new object class to an entry. Note that you must define a value for all of the required attributes of the object class.

```
# Add a new AUXILIARY object class to an existing entry 
dn: cn=Robert Smith,ou=people,dc=example,dc=com
changetype: modify
# the object class used for binding
objectclass: inetorgperson
# objectclass being added
objectclass: myObjectClass
# MUST attributes of new object class
myAttr1: some value
myAttr2: my value
myAttr3: a value
```
## **LDIF Format for Migrating Entries**

This section describes how to properly format an LDIF file for use with the Oracle Internet Directory Migration Tool. The migration tool enables you to take LDIF entries output from other directories or applications and covert the data to use the attributes and values found in Oracle Internet Directory entries. You do this by inserting substitution variables for the data elements you want to convert.

See ["ldifmigrator" on page 3-46](#page-109-0) for more information about the Oracle Internet Directory Migration Tool.

#### **Substitution Variables for Migration Input Files**

Substitution variables are denoted in the LDIF file by the following syntax:

%s\_*variableName*%

For example, let's say you have the following LDIF formatted entry that was exported from another application. The subtree where user entries are stored, the user nickname attribute, and the name of the user's organization are different in Oracle Internet Directory than in the original application. For those elements you want to convert, you would add substitution variables to the file as placeholders.

#### **Example:**

```
dn: cn=jdoe, %s_UserContainerDN%
sn: Doe
%s_UserNicknameAttribute%: jdoe
objectClass: inetOrgPerson
objectClass: orclUserV2
title: Member of Technical Staff
homePhone: 415-584-5670
homePostalAddress: 234 Lez Drive$ Redwood City$ CA$ 94402
ou: %s_UserOrganization%
```
When you run the Oracle Internet Directory Migration Tool against this file, it will find the variables and either replace then with the values you define on the command-line or look up the correct values in Oracle Internet Directory.

#### **Predefined Substitution Variables**

The Oracle Internet Directory Migration Tool recognizes several predefined substitution variables. If running the tool in lookup mode, the values for these variables can be looked up in Oracle Internet Directory. You can use these predefined variables or define variables of your own using the %s\_variableName% syntax.

| <b>Variable Name</b>      | <b>Meaning</b>                                                                                | <b>How OID Migration Tool</b><br>Determines the Value for This<br><b>Variable</b>                                                                                                    |
|---------------------------|-----------------------------------------------------------------------------------------------|----------------------------------------------------------------------------------------------------|
| %s_UserContainerDN%       | Distinguished name of the entry<br>under which all users are supposed<br>to be added.         | This is assigned the value of the<br>attribute:<br>orclCommonUserSearchBase<br>from the entry<br>cn=Common, cn=Products under<br>the realm-specific Oracle context.                                                                                          |
| %s_GroupContainerDN%      | Distinguished name of the entry<br>under which all public groups are<br>supposed to be added. | This is assigned the value of the<br>attribute:<br>orclCommonGroupSearchBase<br>from the entry<br>cn=Common, cn=Products under<br>the realm-specific Oracle context.                                                                                         |
| %s_UserNicknameAttribute% | The nickname attribute to be used<br>for user entries in the identity<br>management realm.    | This is assigned the value of the<br>attribute:<br>orclCommonNicknameAttribute<br>from the entry<br>cn=Common, cn=Products under<br>the realm-specific Oracle context.                                                                                       |
| %s SubscriberDN%          | Distinguished name of the LDAP<br>entry corresponding to the identity<br>management realm.    | If a simple subscriber name is given,<br>the migration tool will resolve it to a<br>DN using the attribute<br>orclSubscriberSearchBaseand<br>the<br>orclSubscriberNickNameAttr<br>from the entry<br>cn=Common, cn=Products under<br>the root Oracle context. |

*Table A–1 Predefined Substitution Variables*

![](_page_645_Picture_202.jpeg)

#### *Table A–1 (Cont.) Predefined Substitution Variables*

#### **Reconcile Options for Migrated Entries**

When migrating entries into Oracle Internet Directory from another application, it is possible that there may be conflicts. For example, a user entry may already be defined in Oracle Internet Directory, or have conflicting values with the migrated data. In this case, the reconcile option will control what LDIF changetype directives are performed. There are three modes for reconciliation of migrated data:

**SAFE** - This mode only adds new entries that don't exist or appends new attributes to existing entries. If any other directive besides the following are specified in the LDIF file, they will not be applied.

changetype:add

```
changetype:modify
       add: attribute_name (adds attribute only if it doesn't exist)
```
**SAFE-EXTENDED** - This mode only adds new entries that don't exist or appends new attributes to existing entries. If you try to add a new value for existing attributes, then it will add it to the existing set of values. If any other directive besides the following are specified in the LDIF file, they will not be applied.

changetype:add

```
changetype:modify
       add: attribute_name (appends values if attribute exists)
```
**NORMAL** - This mode applies all directives as intended. The following directives are supported:

```
changetype:add
```
changetype:delete

```
changetype:modify
      add: attribute_name
      replace: attribute_name
       delete: attribute_name
```